# Intro to Software Testing chapter 7.3

# Graph Coverage from Source Code

Dr. Brittany Johnson-Matthews (Dr. B for short)

<https://go.gmu.edu/SWE637>

Provided by Bob Kurtz

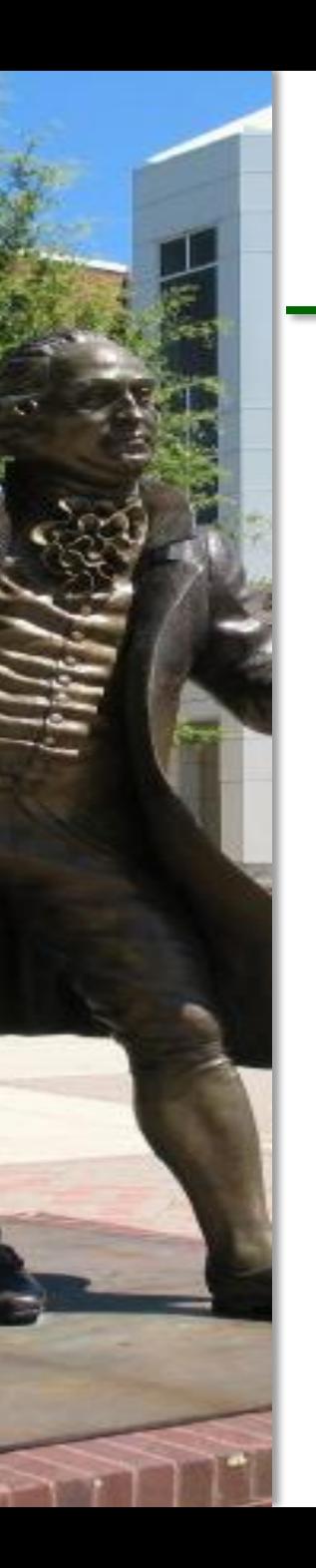

## Graph Coverage

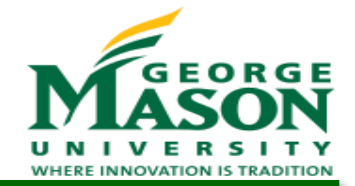

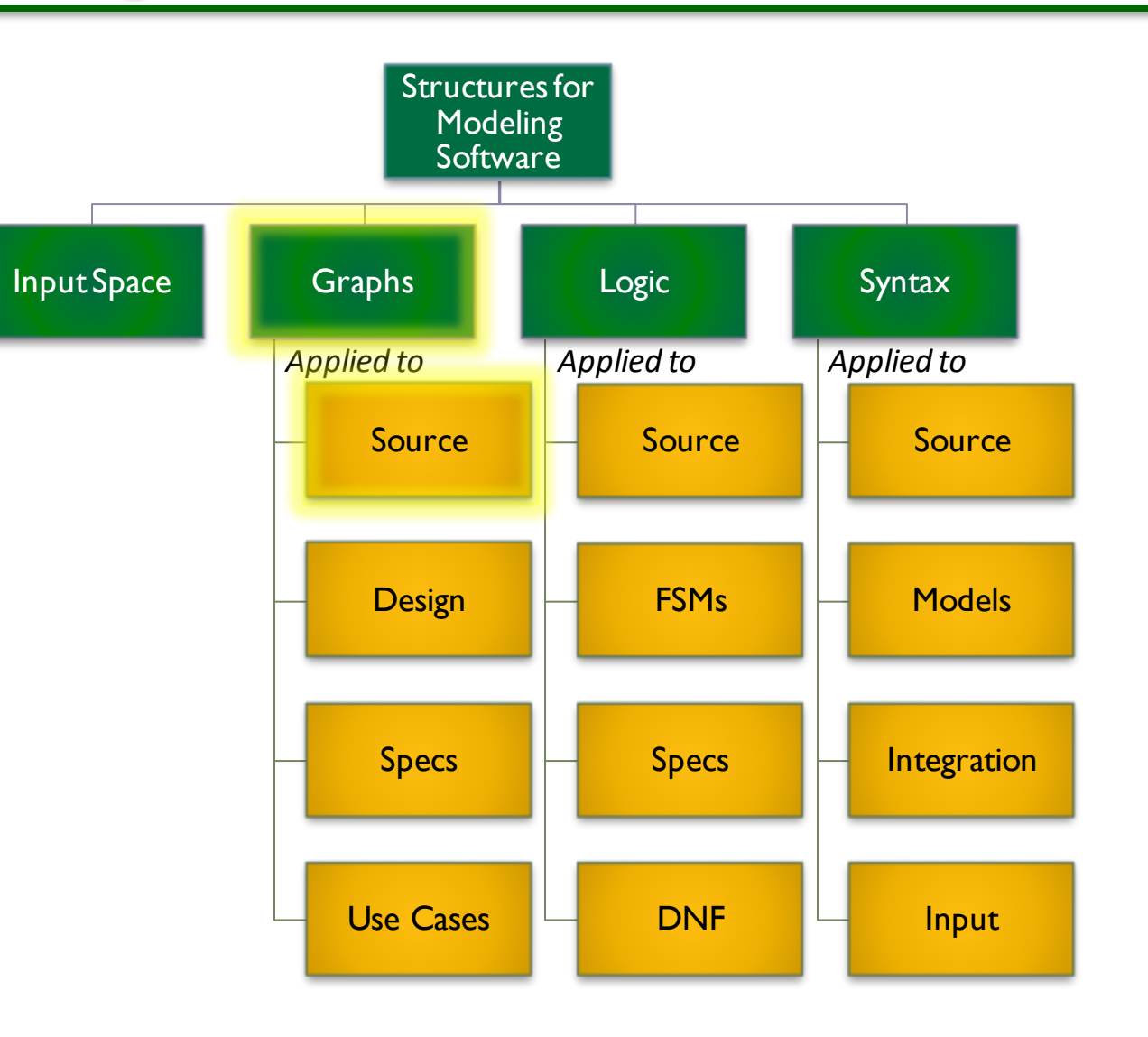

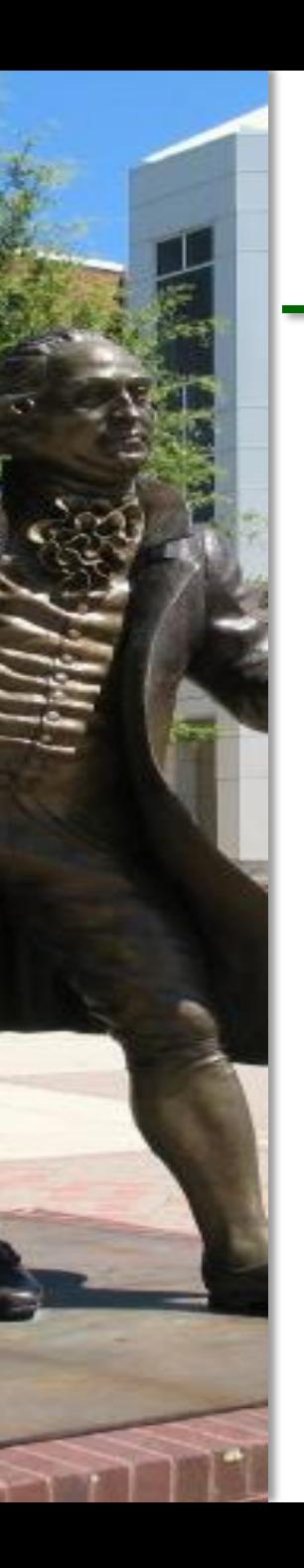

# **Overview**

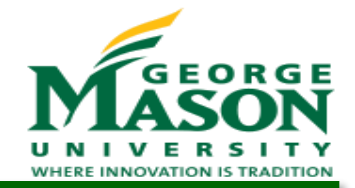

- Graph criteria are often applied to program source code
	- The graph is generally the control flow graph (CFG)
	- *Node coverage* requires execution of every statement
	- *Edge coverage* requires execution of every branch
	- *Data flow* coverage requires augmenting the CFG, where *defs* are variable assignments and *uses* are variable references

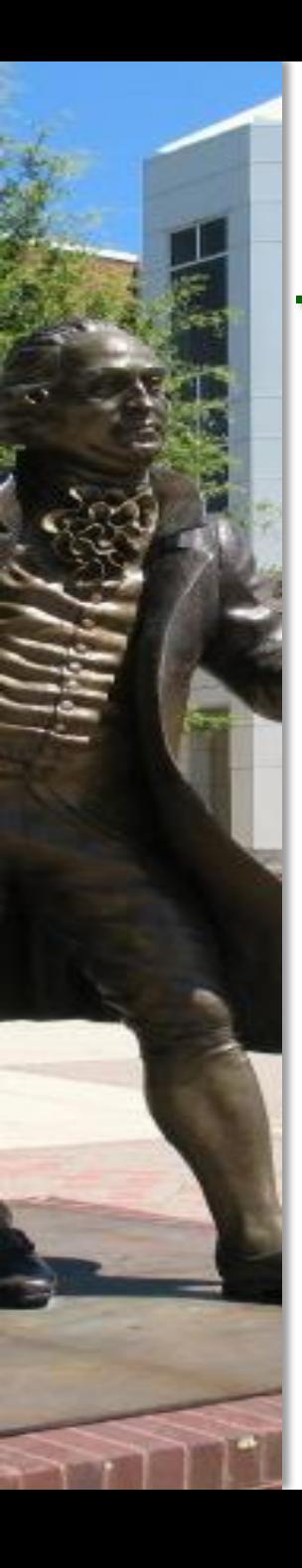

# Control Flow Graphs

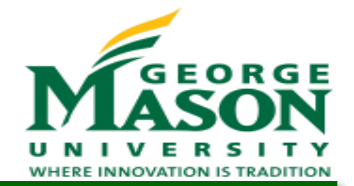

- A CFG models execution of a method by describing control flow structures
	- A node contains a statement or sequence of statements such that if the first statement in the sequence is executed, all statements in the sequence are executed (a "basic block")
	- An edge is a transfer of control (decision)
	- CFGs may be annotated with extra information
		- Variable defs
		- Variable uses
		- Source code

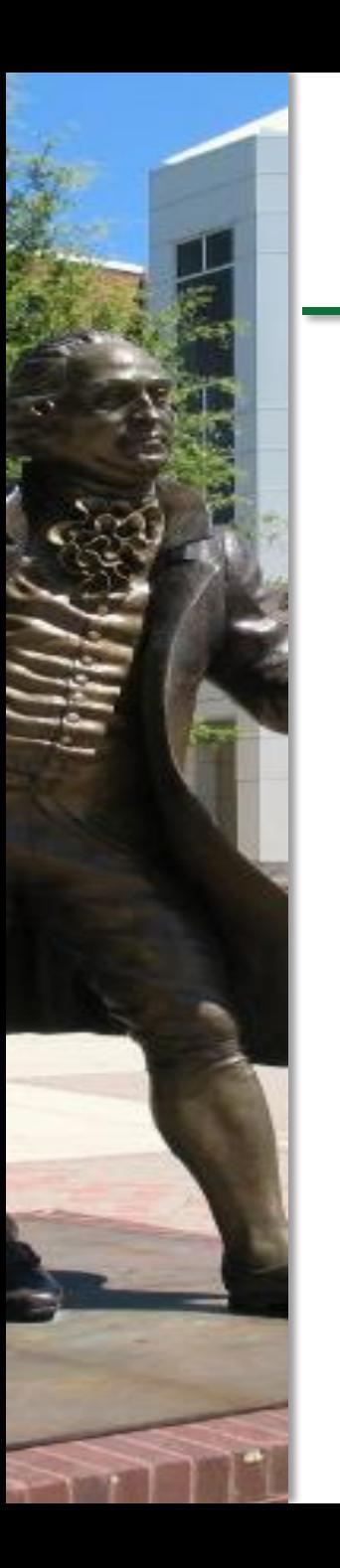

#### CFG Example: If

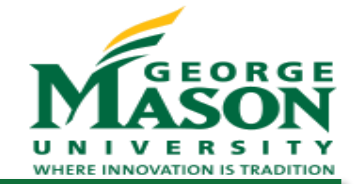

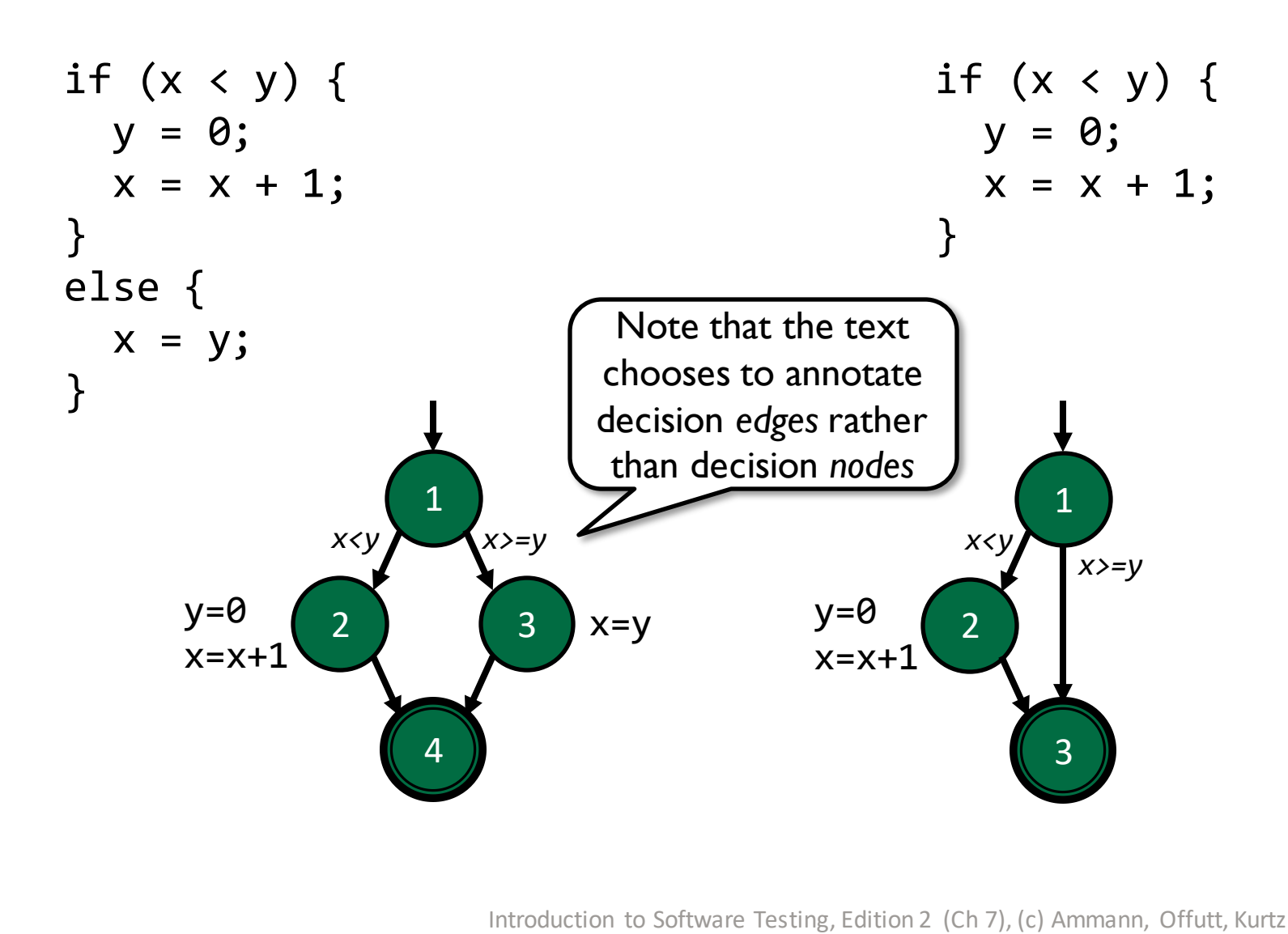

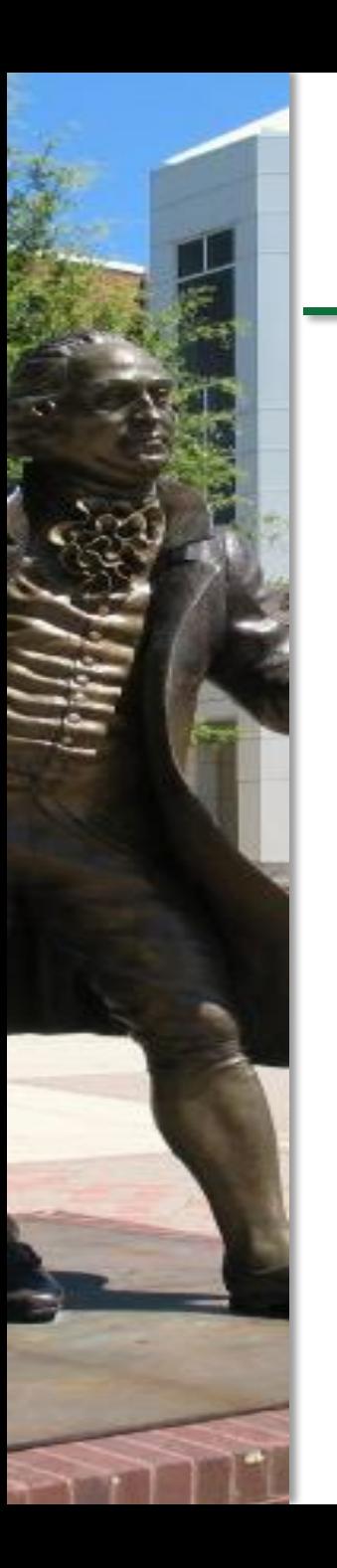

#### CFG Example: If

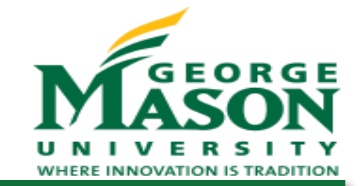

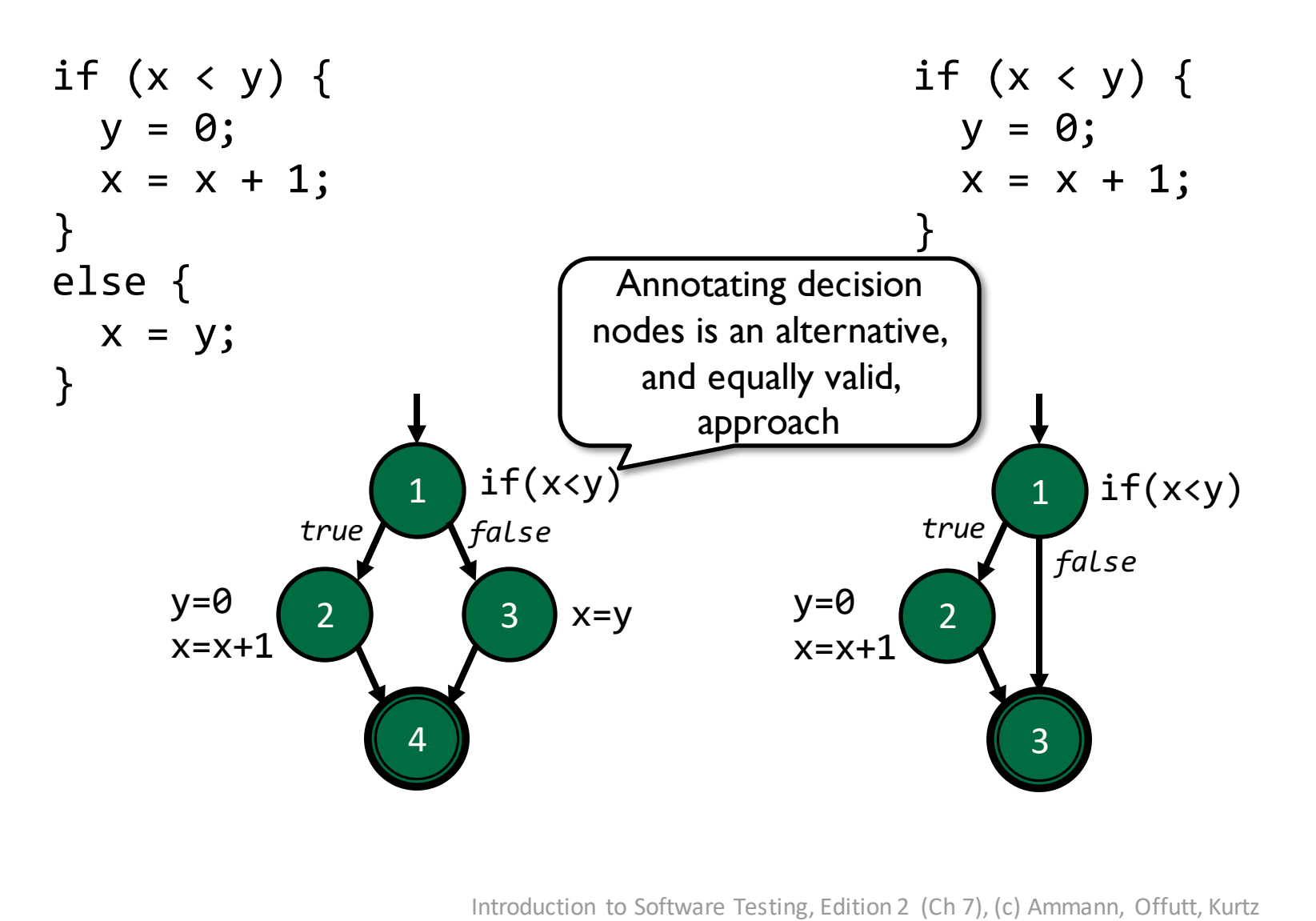

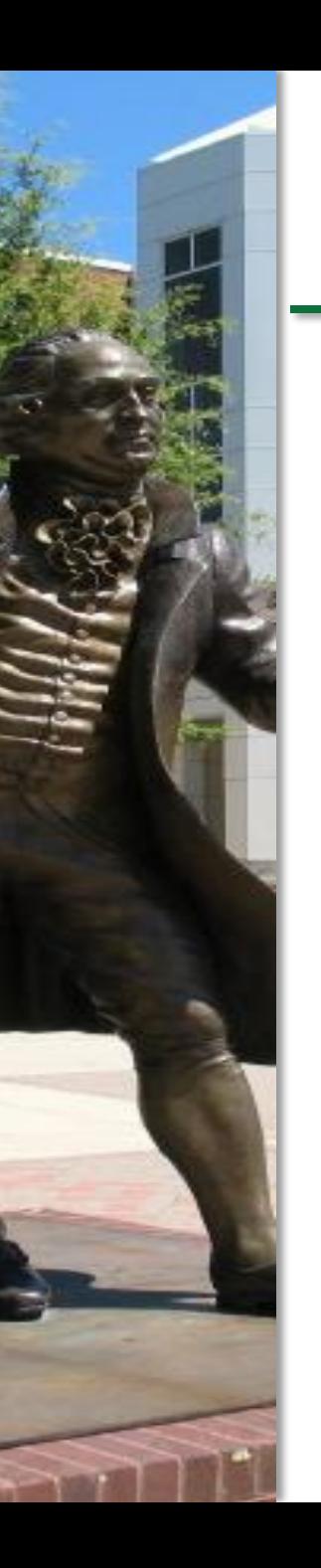

# CFG Example: If-Return

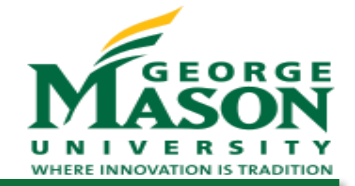

if  $(x < y)$  { return; } print (x); return;

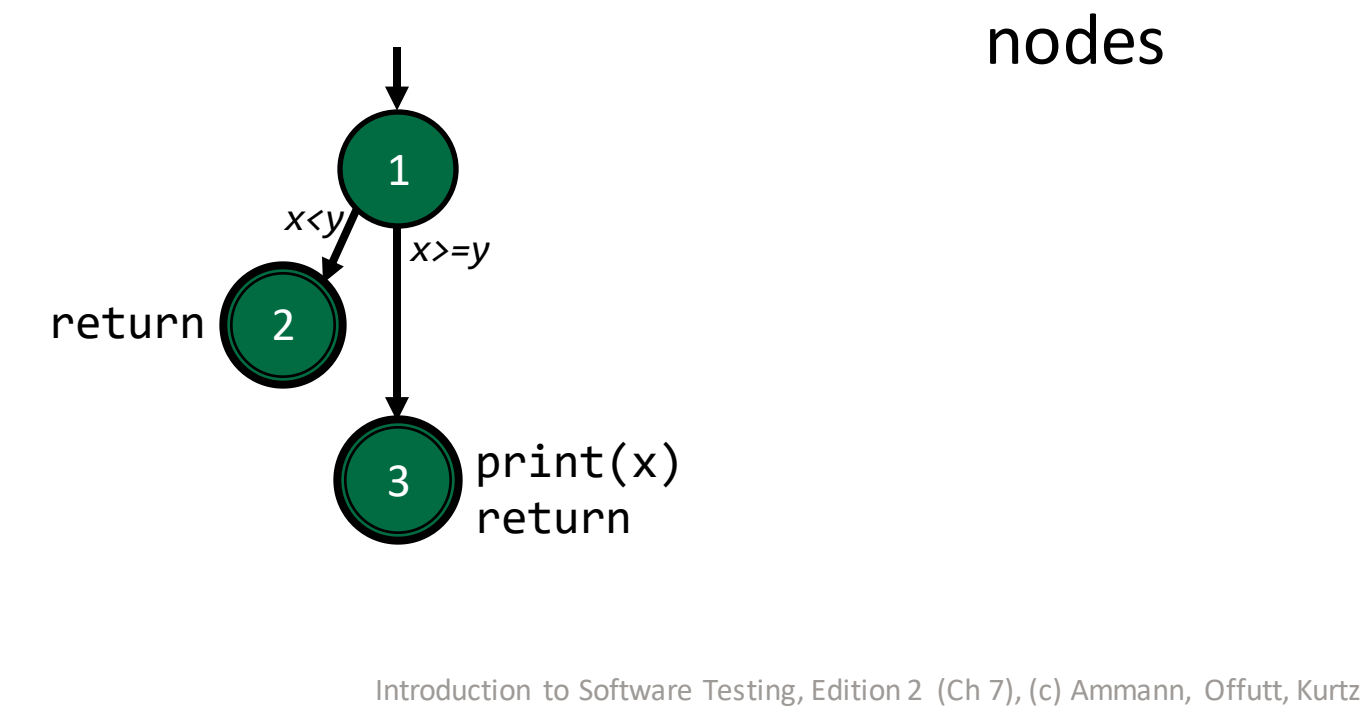

- Note that there is no edge from node 2 to node 3
- The return statements map to two distinct terminal nodes

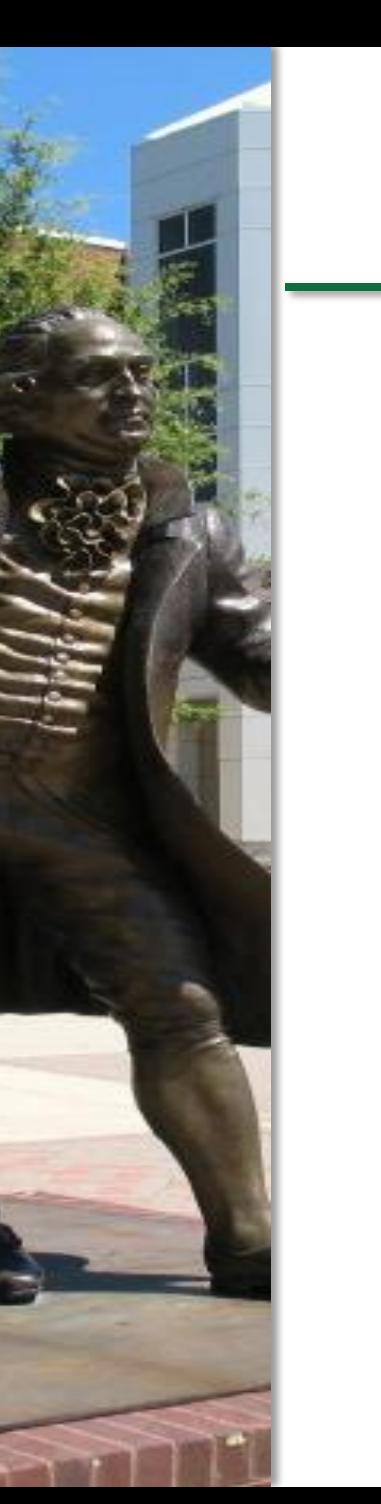

# CFG Example: While Loop

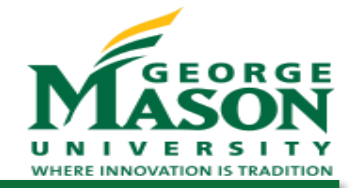

$$
x = 0;
$$
  
\nwhile  $(x < y)$  {  
\n $y = f(x, y);$   
\n $x = x + 1;$   
\n}  
\nreturn  $(x);$ 

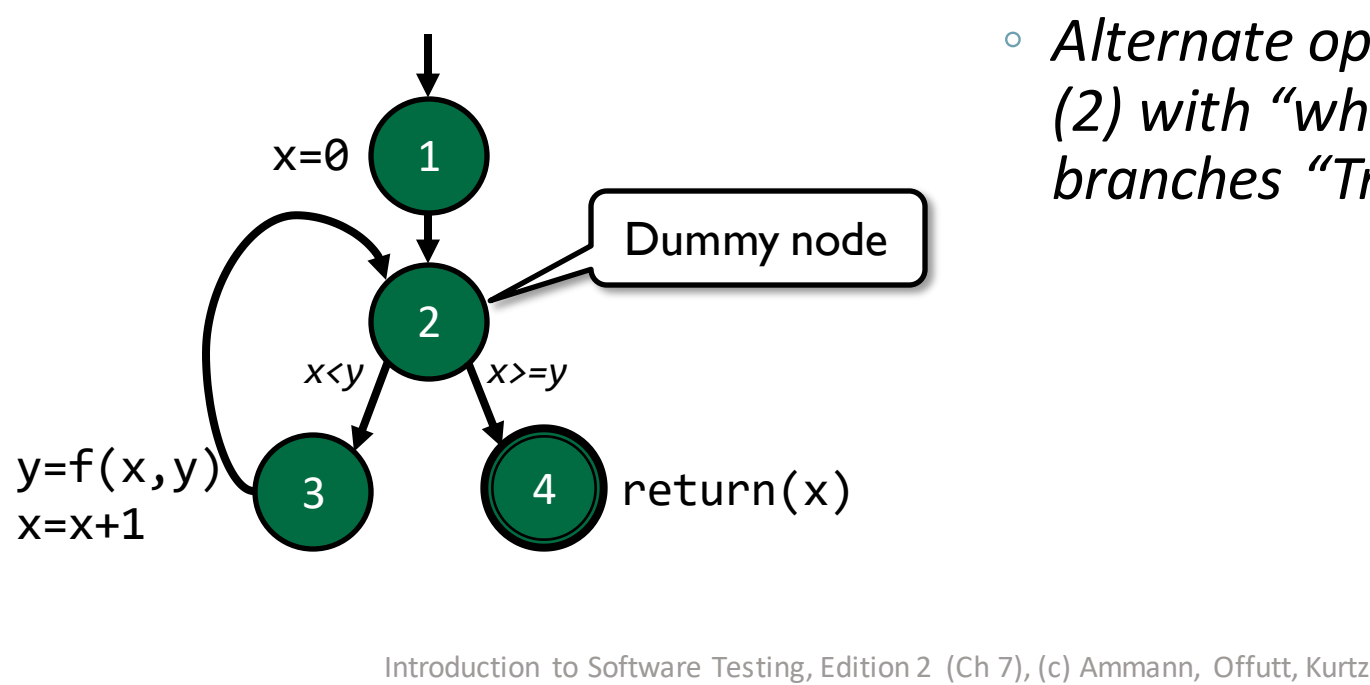

- Loops may require *dummy nodes* to correctly model the control flow
	- Dummy nodes do not represent statements or basic blocks
	- *Alternate option: annotate node (2) with "while(x<y)" and mark branches "True" and "False"*

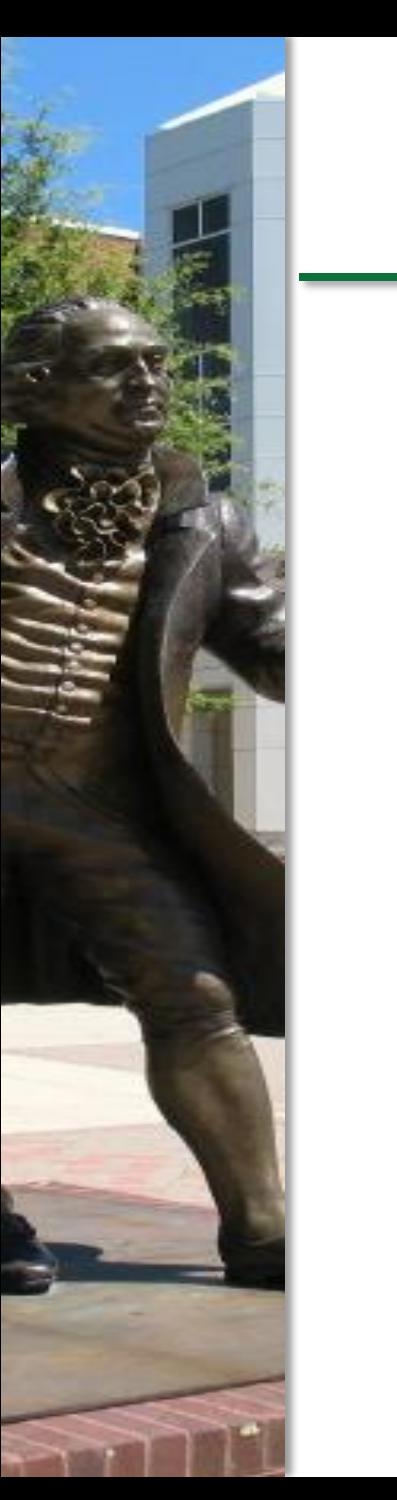

# CFG Example: For Loop

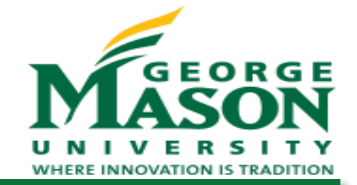

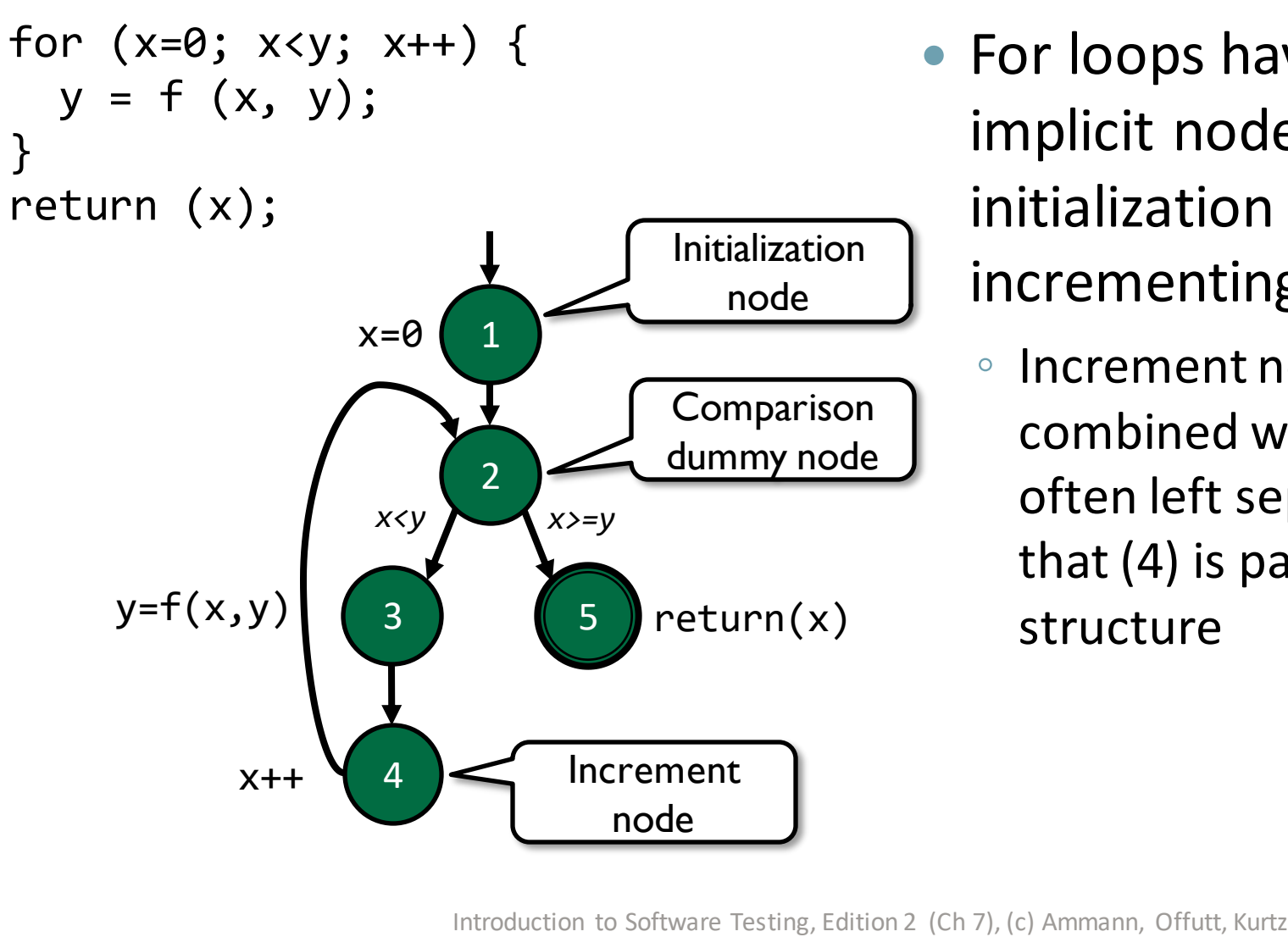

- For loops have additional implicit nodes for initialization and incrementing
	- Increment node (4) could be combined with node (3), but is often left separate to indicate that (4) is part of the loop structure

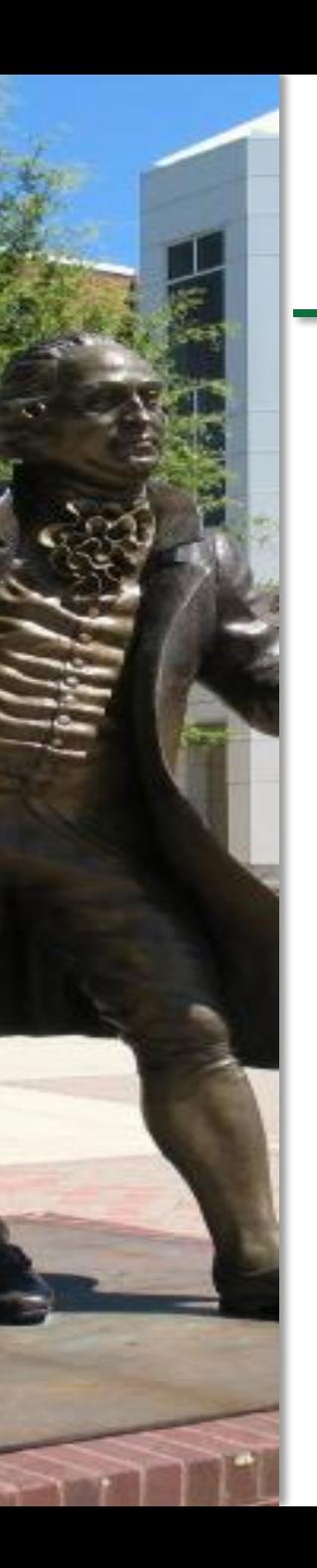

# CFG Example: Do Loop

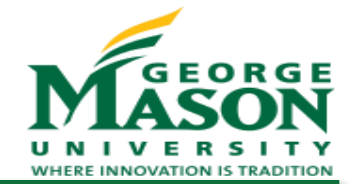

$$
x=0;
$$
  
\ndo {  
\ny = f (x, y);  
\nx = x + 1;  
\n} while (x < y);  
\nreturn (x);

 $x=0$ <br>  $x=y$ <br>  $y=f(x,y)$ <br>  $y=f(x,y)$ <br>  $y=x+1$ <br>  $y=x+1$ <br>  $y=0$ <br>  $y=x+1$ <br>  $y=0$ <br>  $y=x+1$ <br>  $y=0$ <br>  $y=x+1$ <br>  $y=0$ <br>  $y=x+1$ <br>  $y=0$ <br>  $y=x+1$ <br>  $y=0$ <br>  $y=x+1$ <br>  $y=0$ <br>  $y=x+1$ <br>  $y=x+1$ <br>  $y=x+1$ <br>  $y=x+1$ <br>  $y=x+1$ <br>  $y=x+1$ 5 *x<y x>=y*  $y=f(x,y)$  $x=x+1$ return(x) 2  $x=0$ 

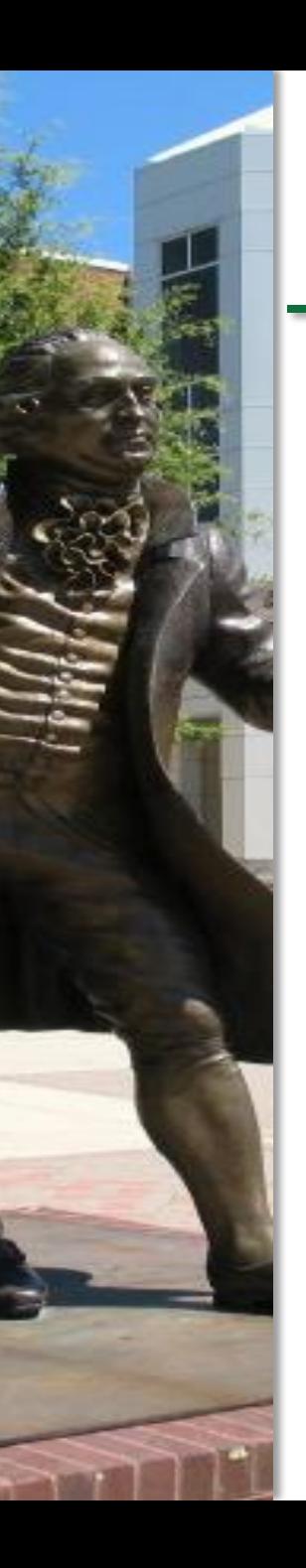

# CFG Example: Break and Continue

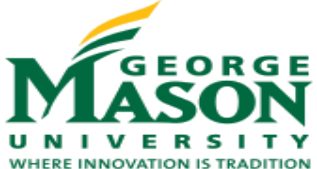

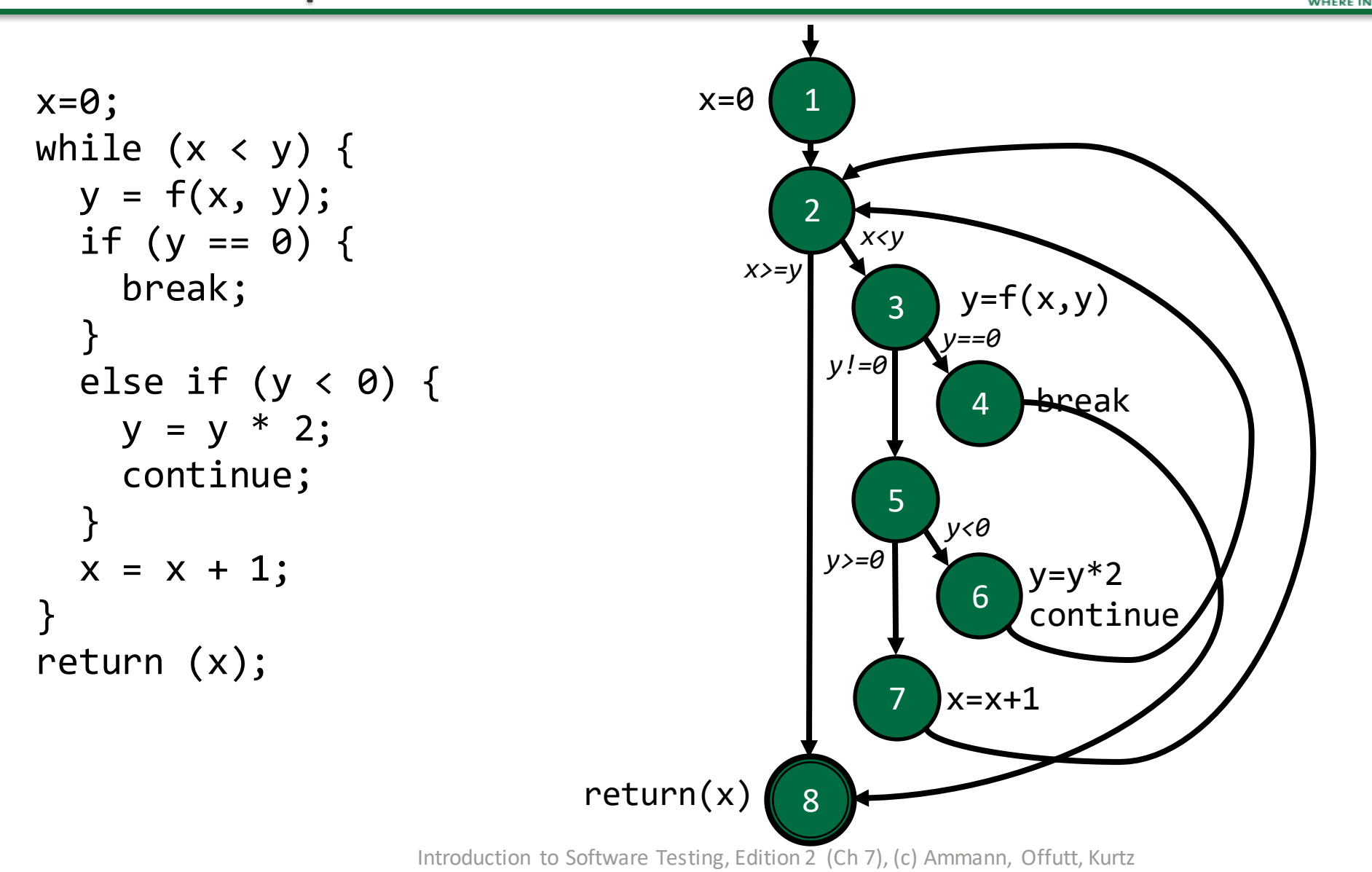

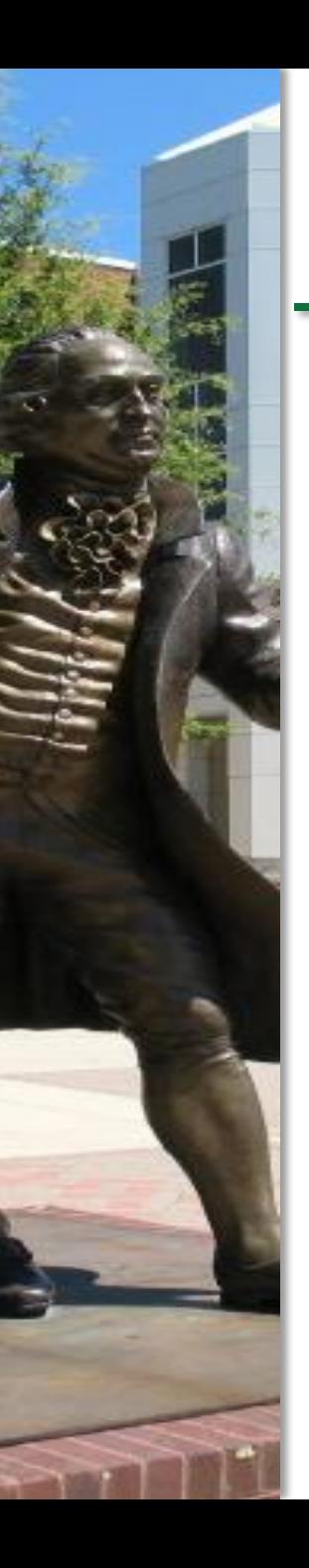

}

# CFG Example: Switch/Case

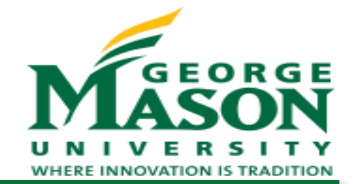

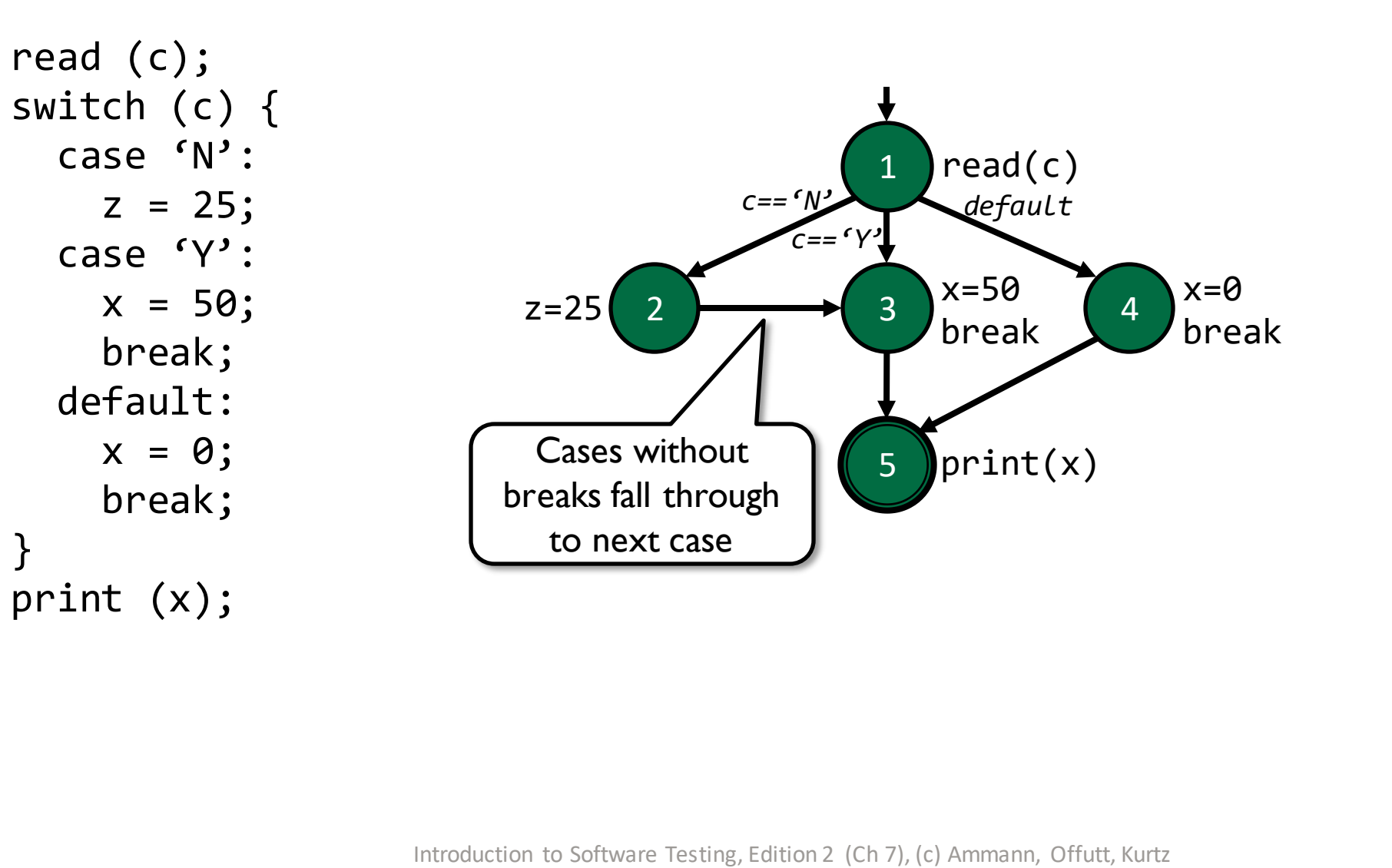

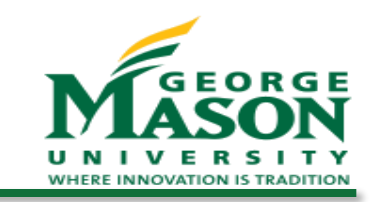

# CFG Example: Exceptions

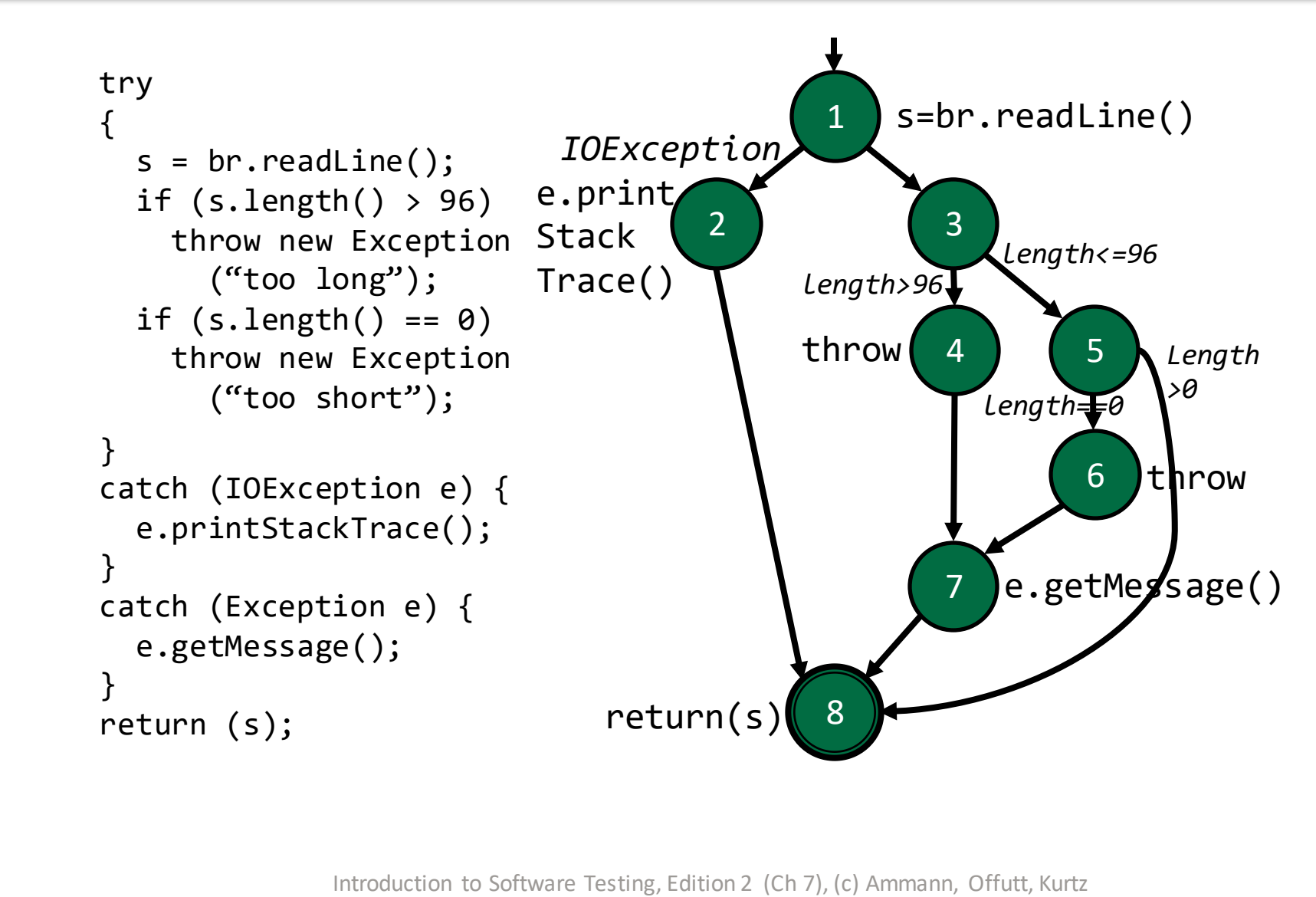

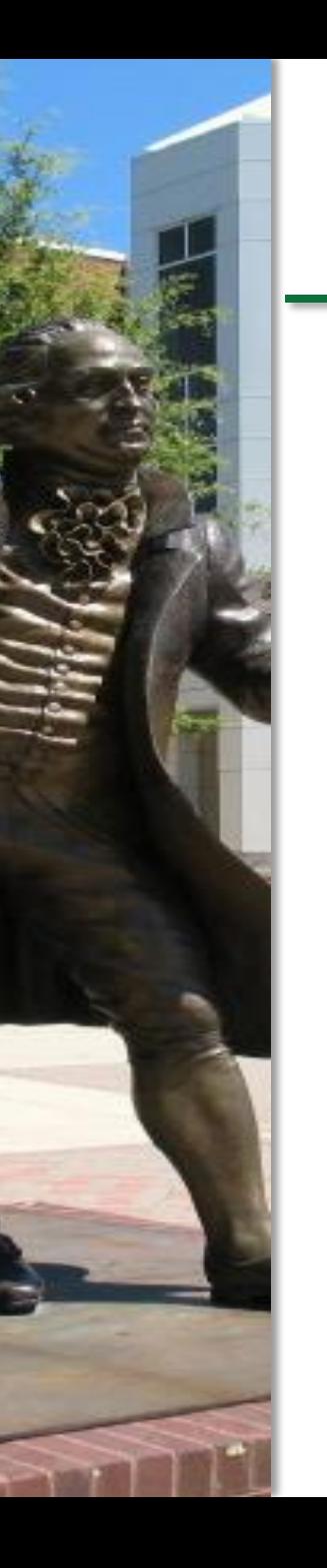

}

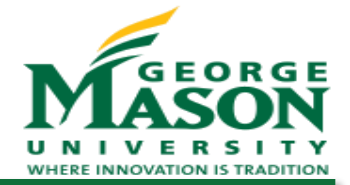

```
public static void computeStats (int[] numbers) {
  int length = numbers.length;
  double med, var, sd;
  double mean, sum, varsum;
  sum = 0:
  for (int i=0; i<length; i++) {
    sum += numbers[i];} 
  med = numbers[length/2];mean = sum / (double) length;
  varsum = 0;
  for (int i=0; i<length; i++) {
    varsum = varsum + ((numbers[i] - mean)
      * (numbers[i] - mean));
  }
  var = varsum / (length - 1.0);
  sd = Math.sqrt(var);System.out.println("length: " + length);<br>System.out.println("mean: " + mean);
  System.out.println("mean:
  System.out.println("median: " + med);
  System.out.println("variance: " + var);
  System.out.println("std dev: " + sd);
```
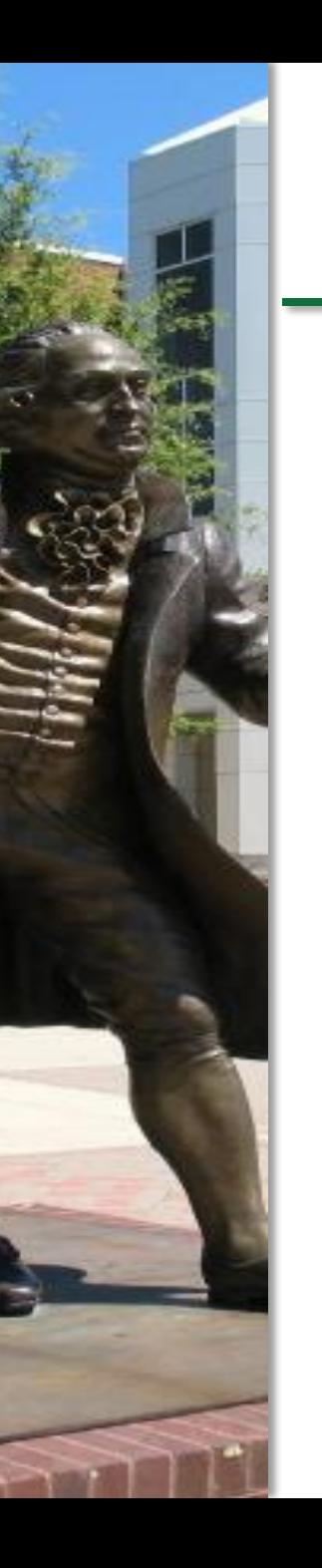

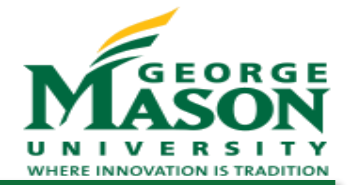

public static void computeStats (int[] numbers) { int length = numbers.length; double med, var, sd; double mean, sum, varsum;

```
sum = 0:
```
}

```
for (\text{int } i=0; i<1ength; i++) {
  sum + = number\n  <i>l</i>;
} 
med = numbers[length/2];mean = sum / (double) length:
```

```
varsum = 0;
for (int i=0; i<length; i++) {
  varsum = varsum + ((numbers[i] - mean))* (numbers[i] - mean));
}
var = varsum / (length - 1.0);
sd = Math.sqrt(var);
```

```
System.out.println("length: " + length);<br>System.out.println("mean: " + mean);
System.out.println("mean:
System.out.println("median: " + med);
System.out.println("variance: " + var);<br>System.out.println("std dev: " + sd);
System.out.println("std dev:
```
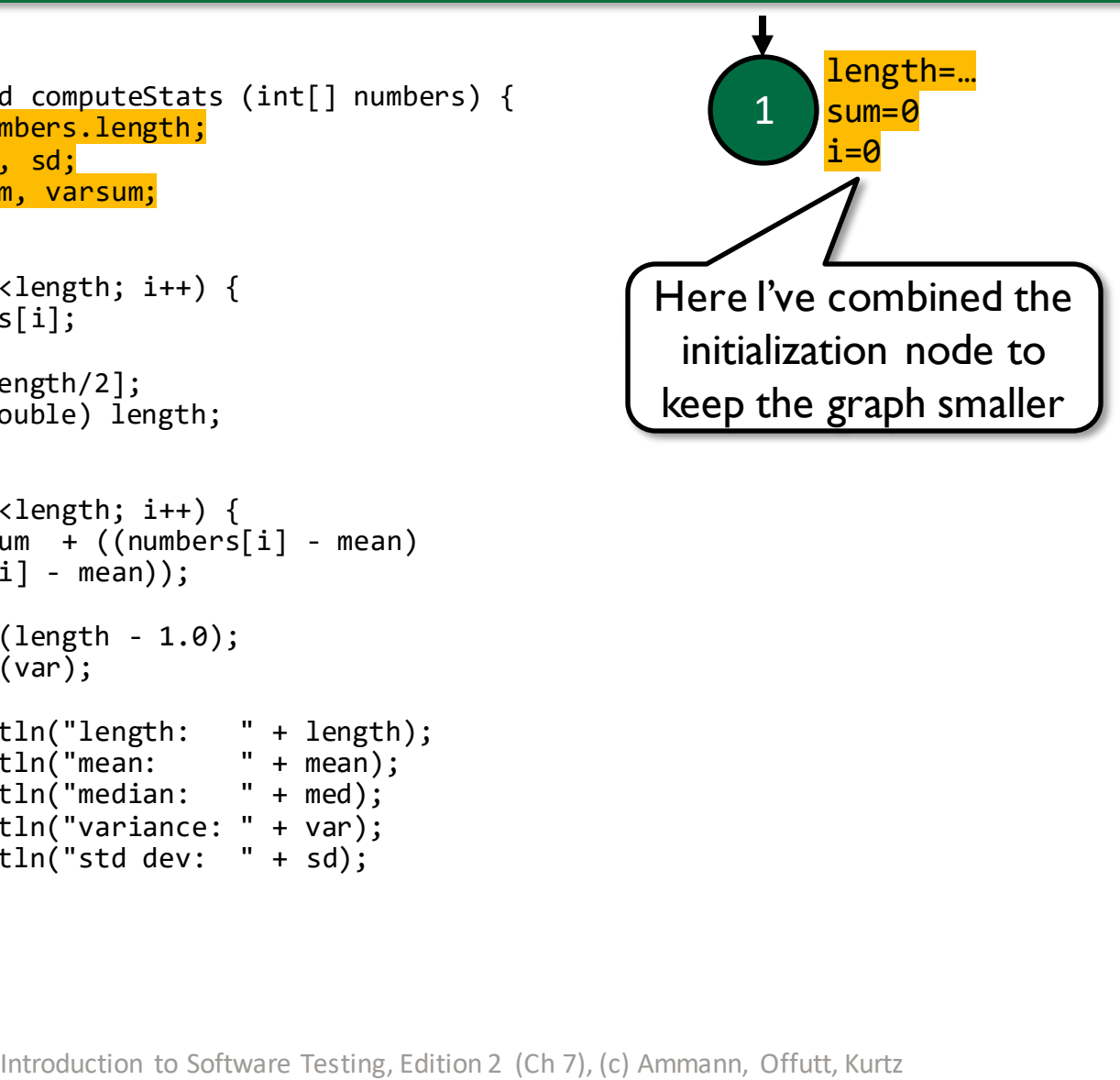

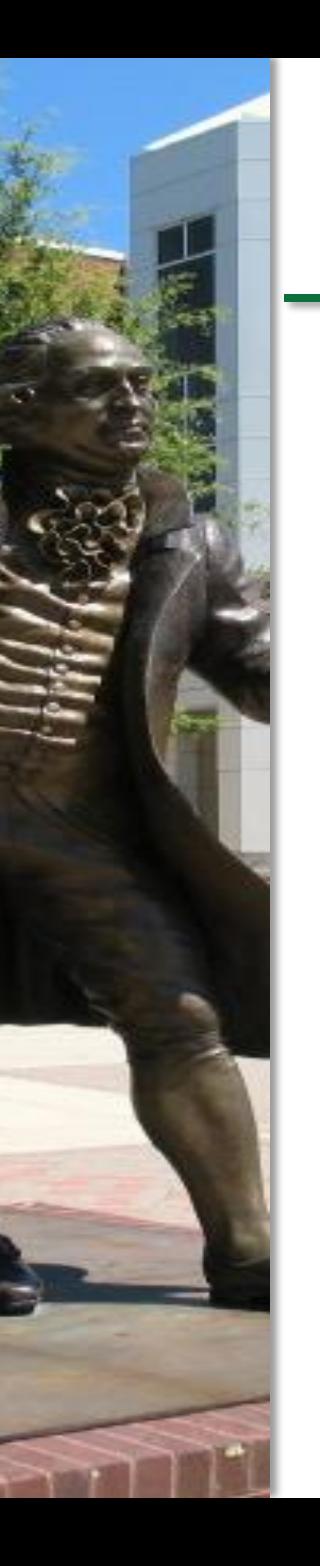

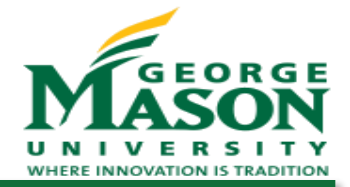

```
public static void computeStats (int[] numbers) {
 int length = numbers.length;
 double med, var, sd;
  double mean, sum, varsum;
```

```
sum = 0:
for (int i=0; i<length; i++) {
  sum + = number <math>\lceil i \rceil</math>;} 
med = numbers[length/2];mean = sum / (double) length;
```

```
varsum = 0;
for (int i=0; i<length; i++) {
 varsum = varsum + ((numbers[i] - mean)* (numbers[i] - mean));
}
var = varsum / (length - 1.0);
sd = Math.sqrt(var);
```

```
System.out.println("length: " + length);<br>System.out.println("mean: " + mean);
System.out.println("mean:
System.out.println("median: " + med);
System.out.println("variance: " + var);
System.out.println("std dev: " + sd);
```
}

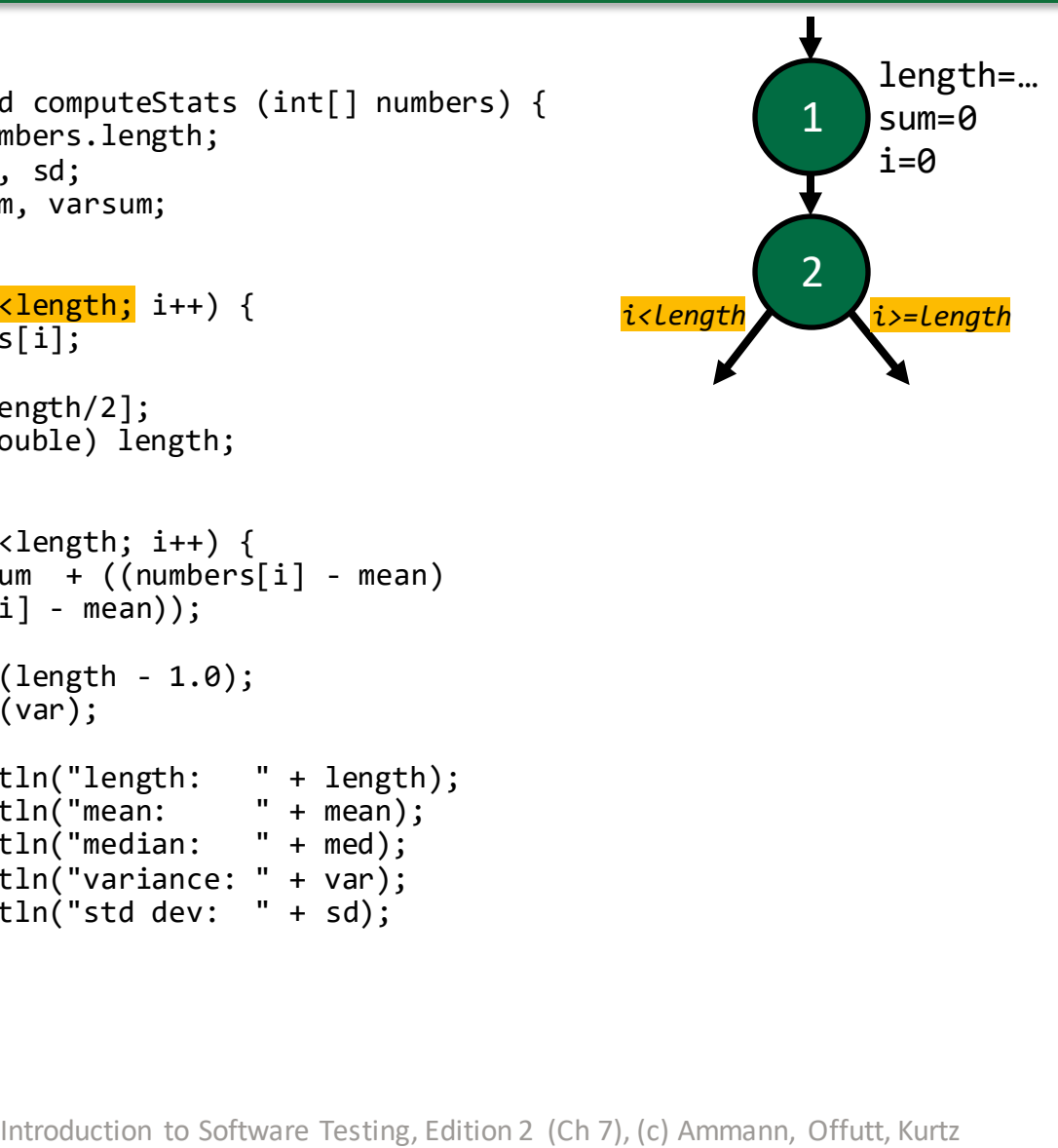

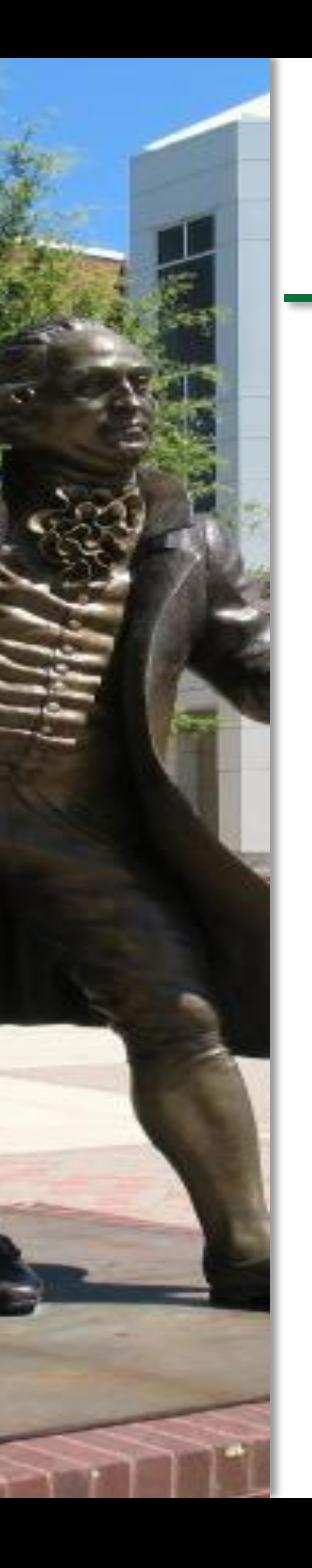

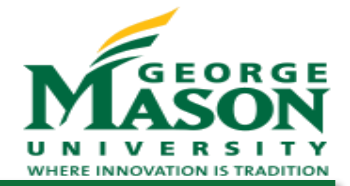

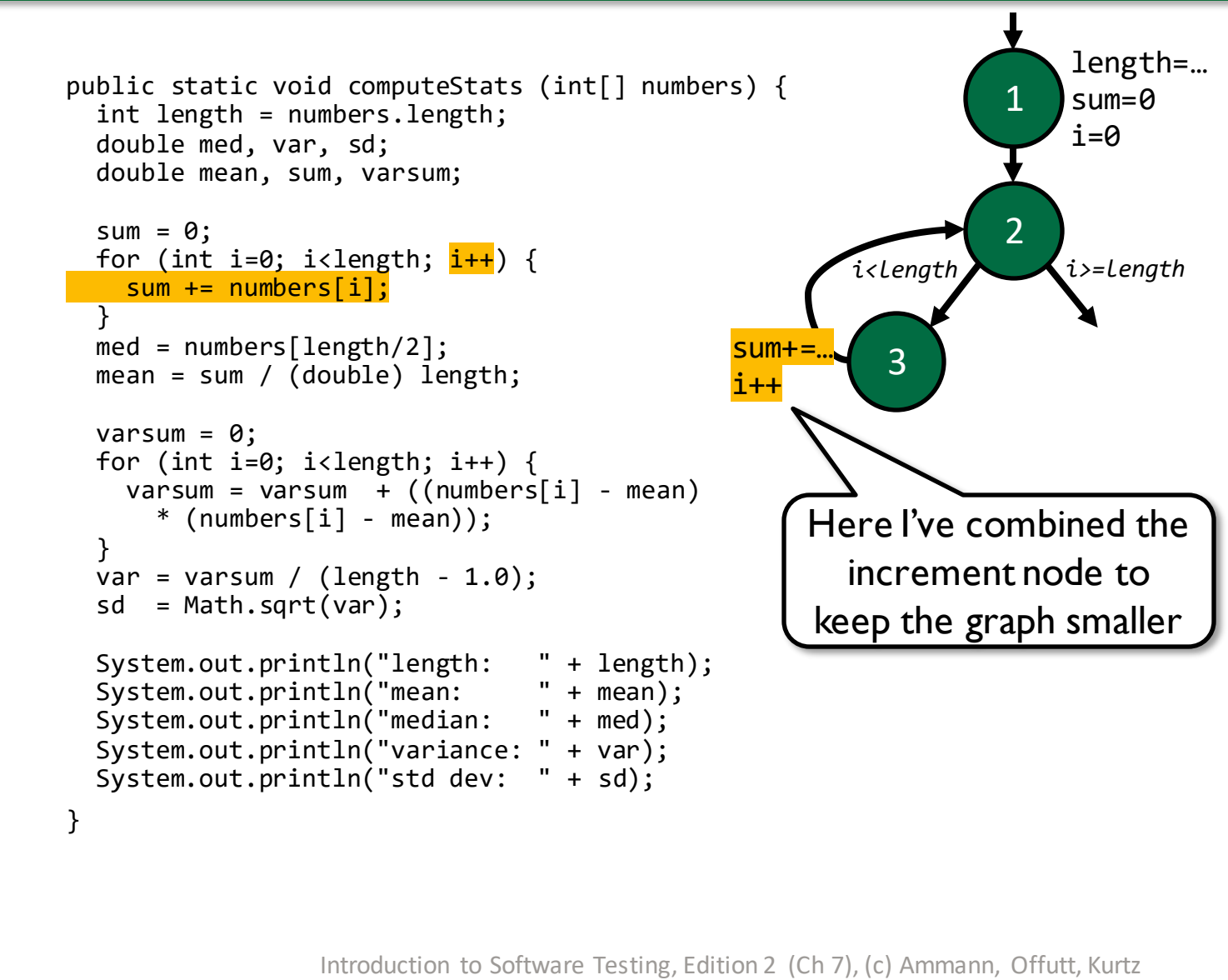

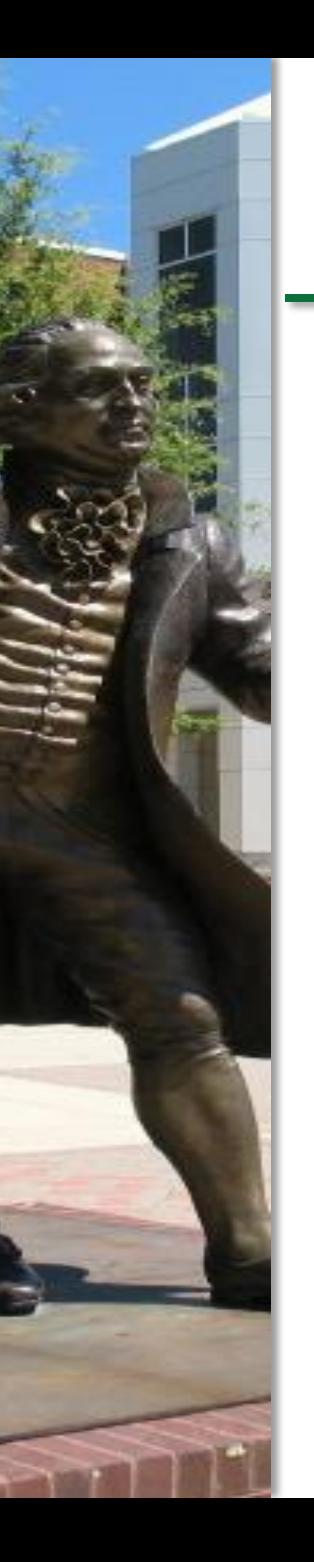

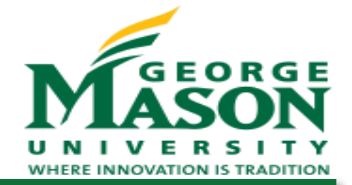

med=…

…  $i=0$ 

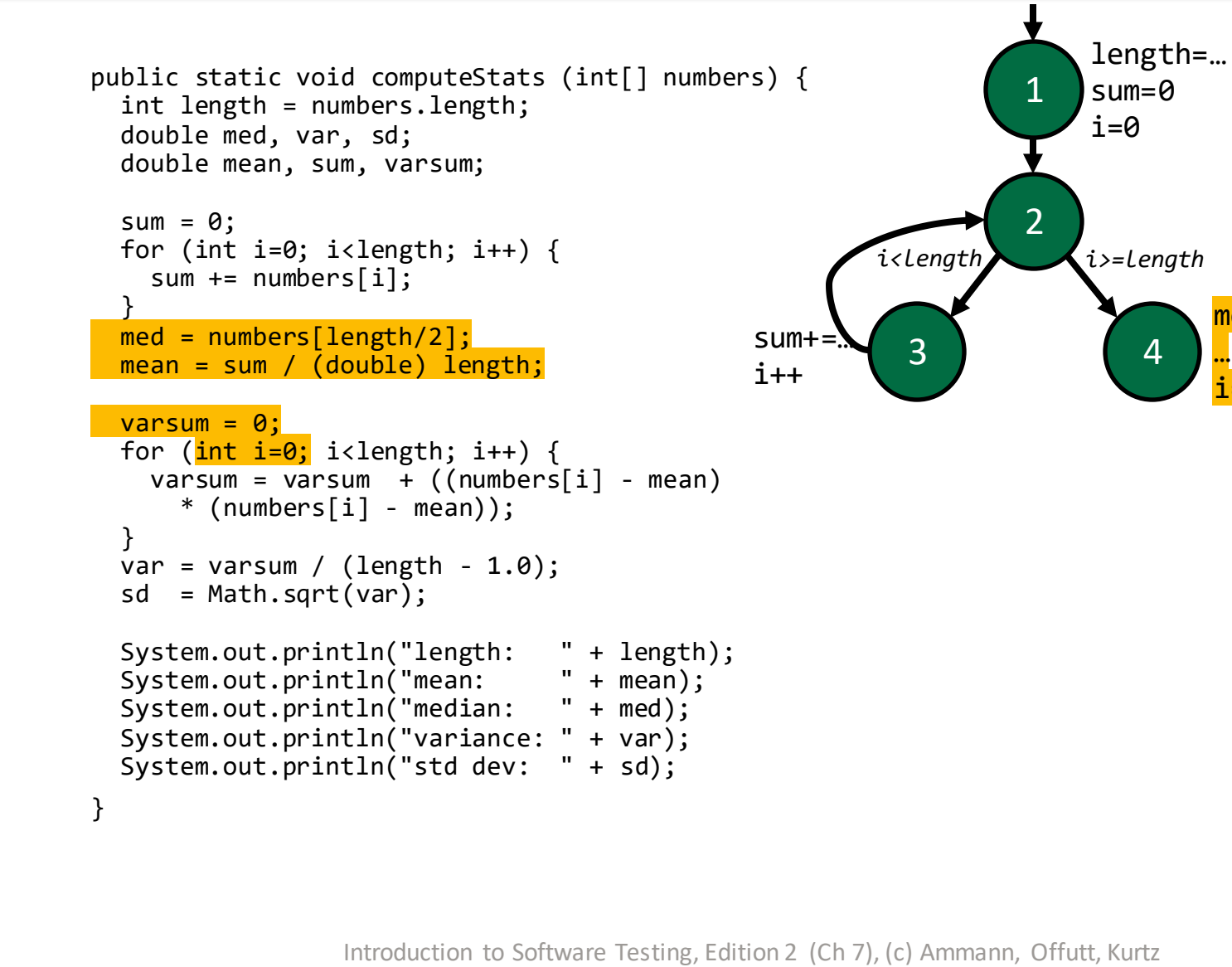

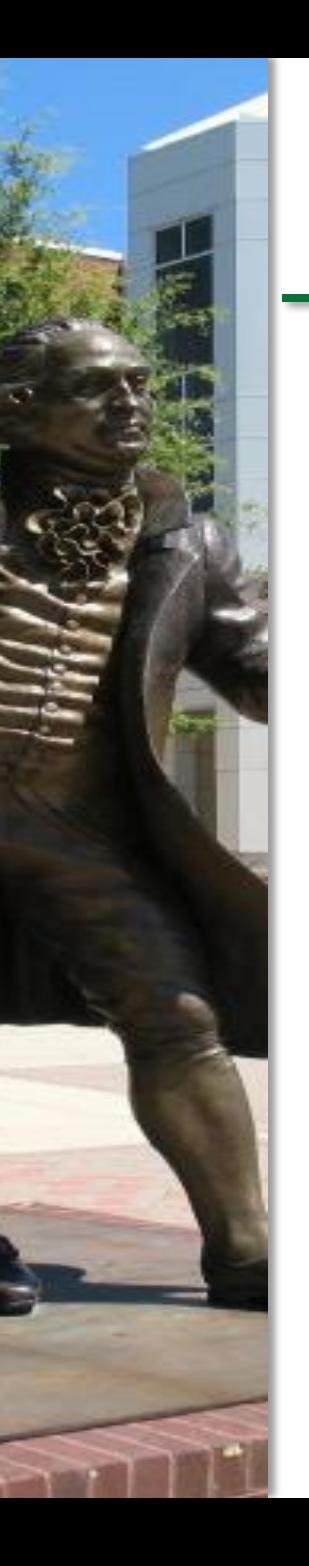

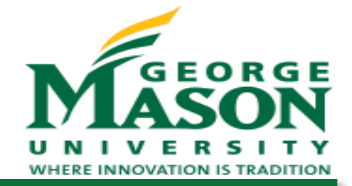

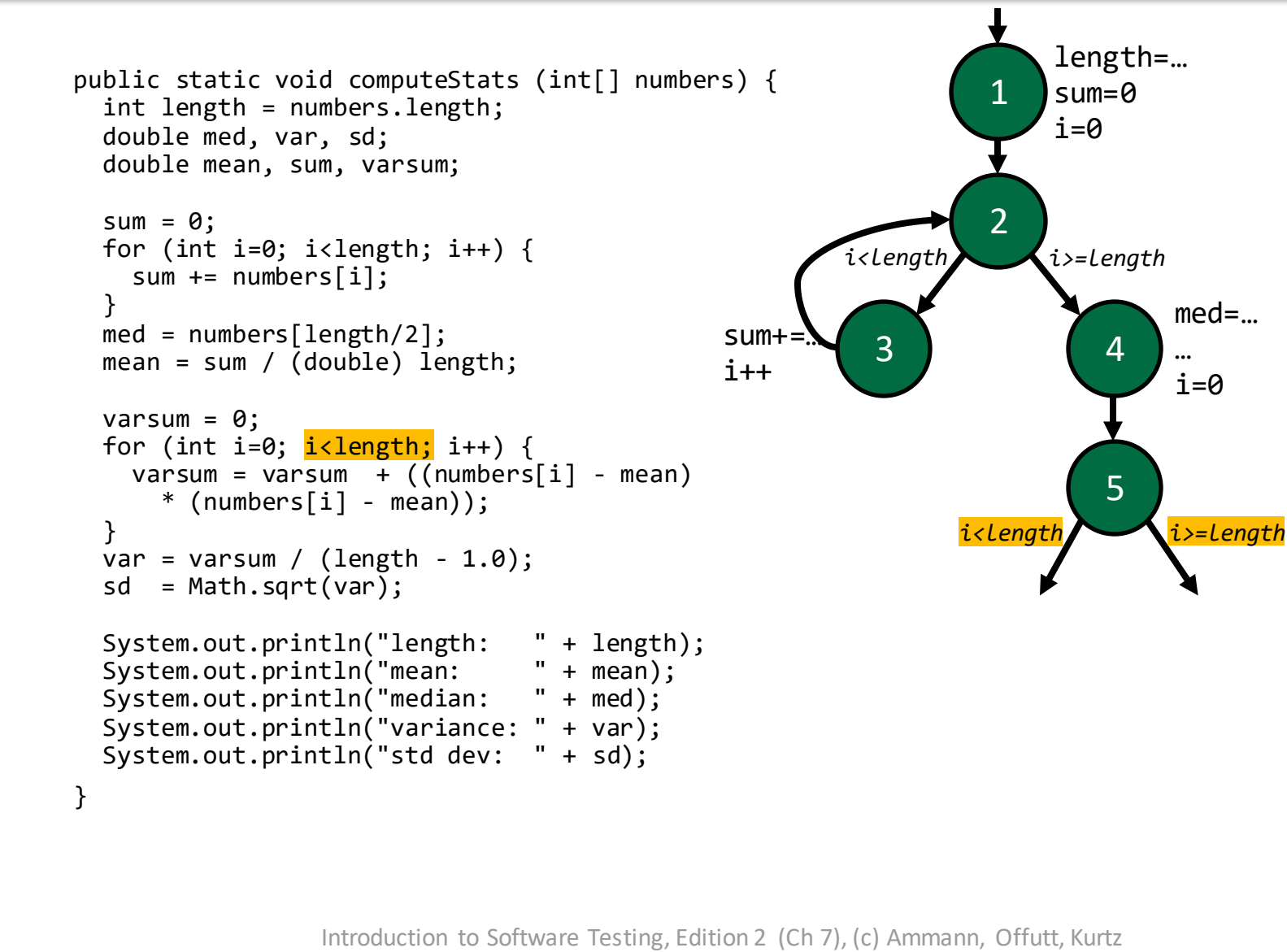

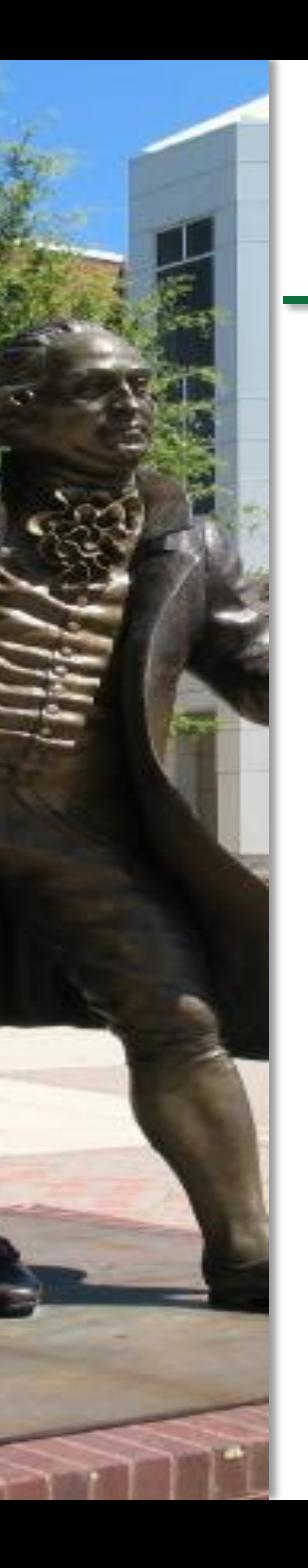

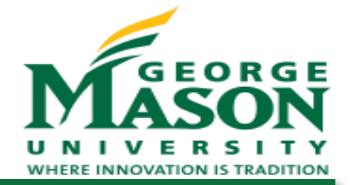

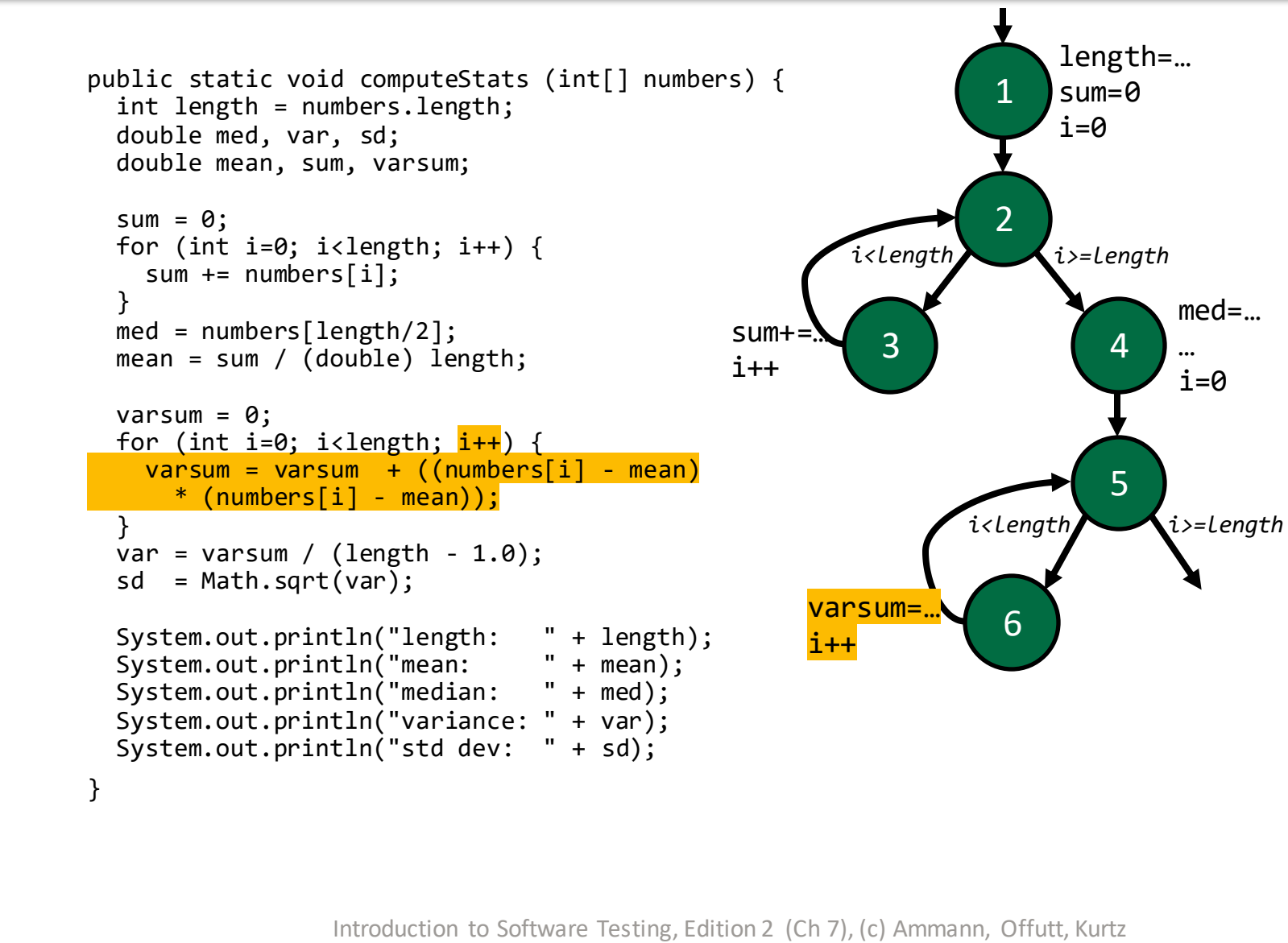

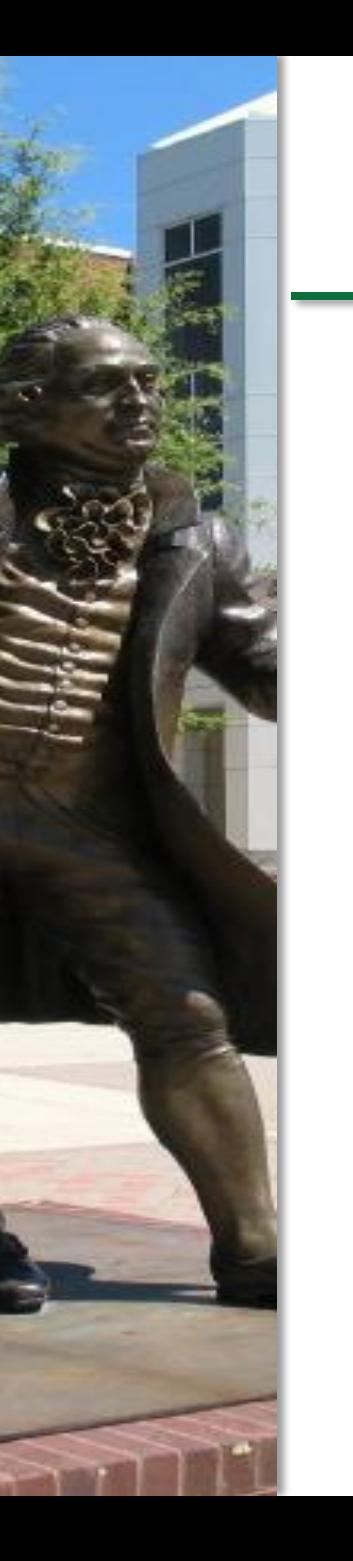

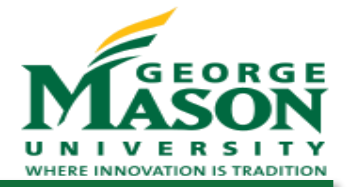

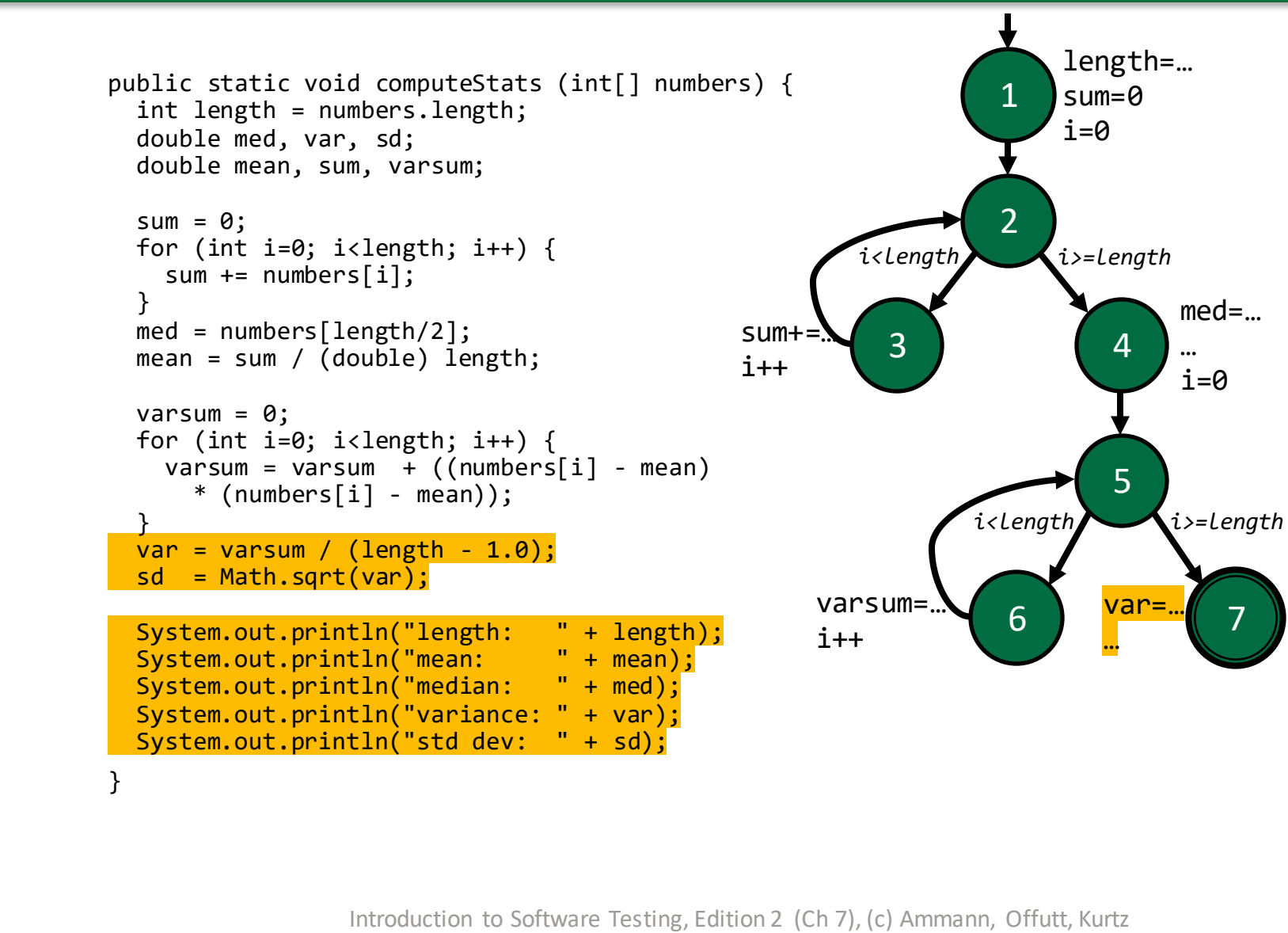

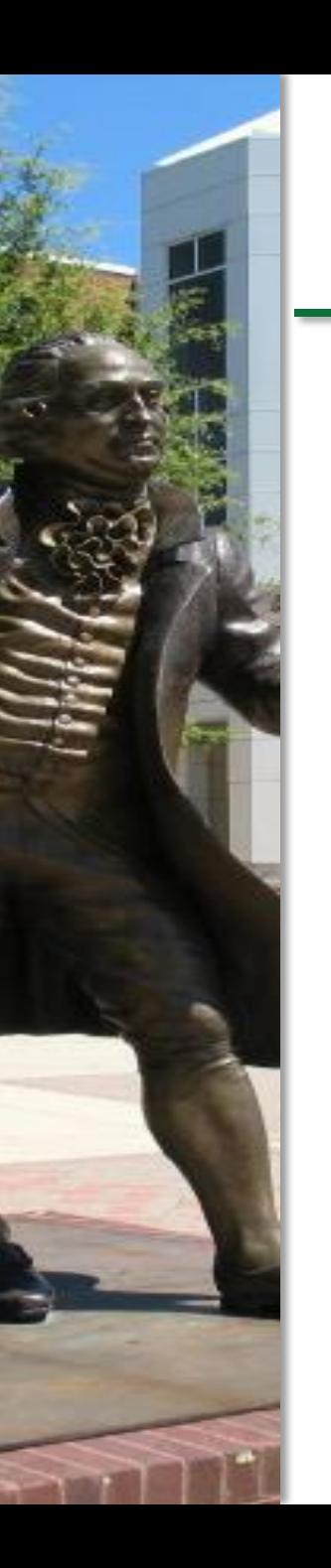

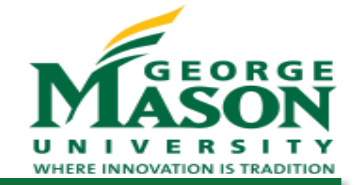

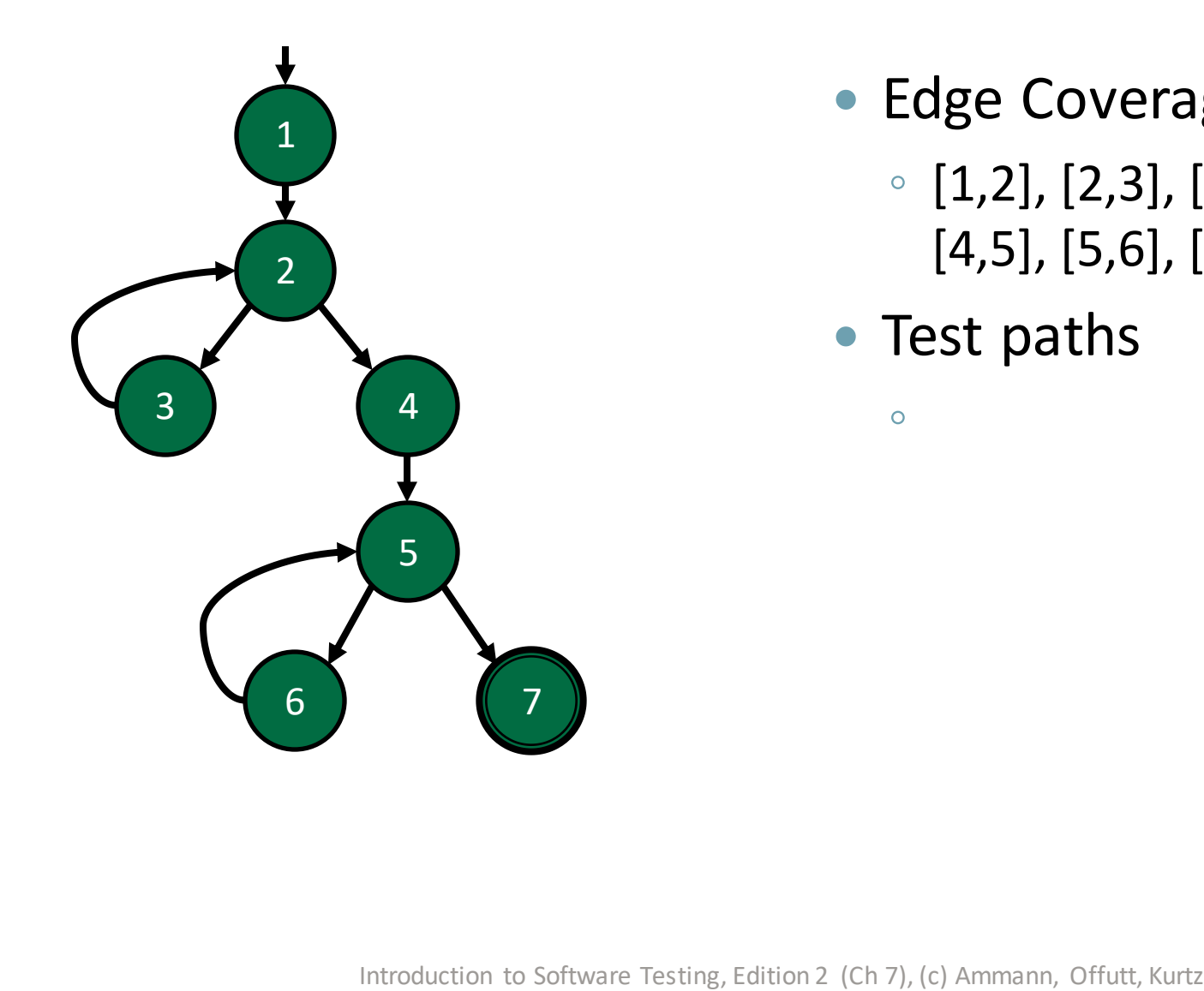

- Edge Coverage TRs
	- [1,2], [2,3], [2,4], [3,2], [4,5], [5,6], [5,7], [6,5]
- Test paths
	- $\bullet$

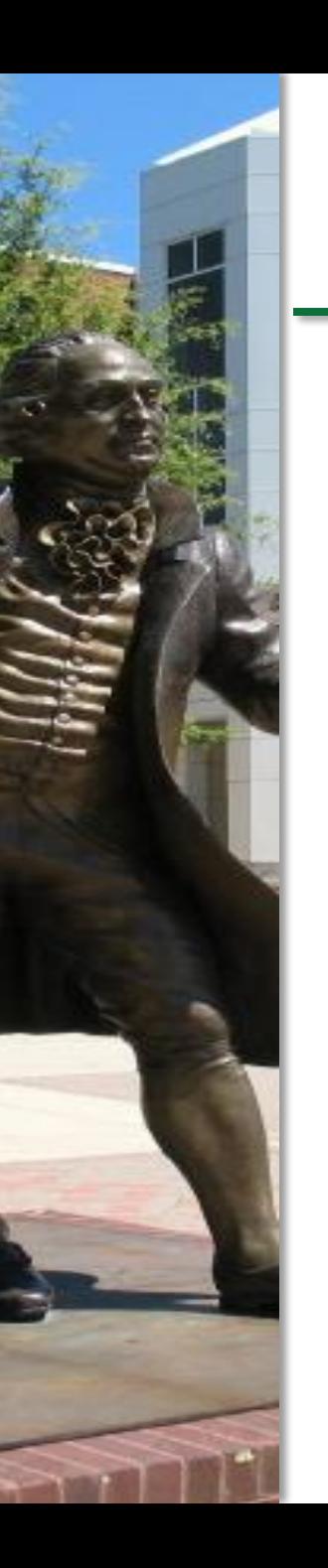

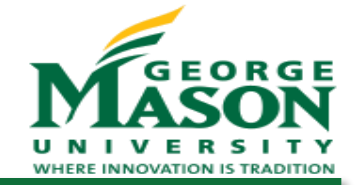

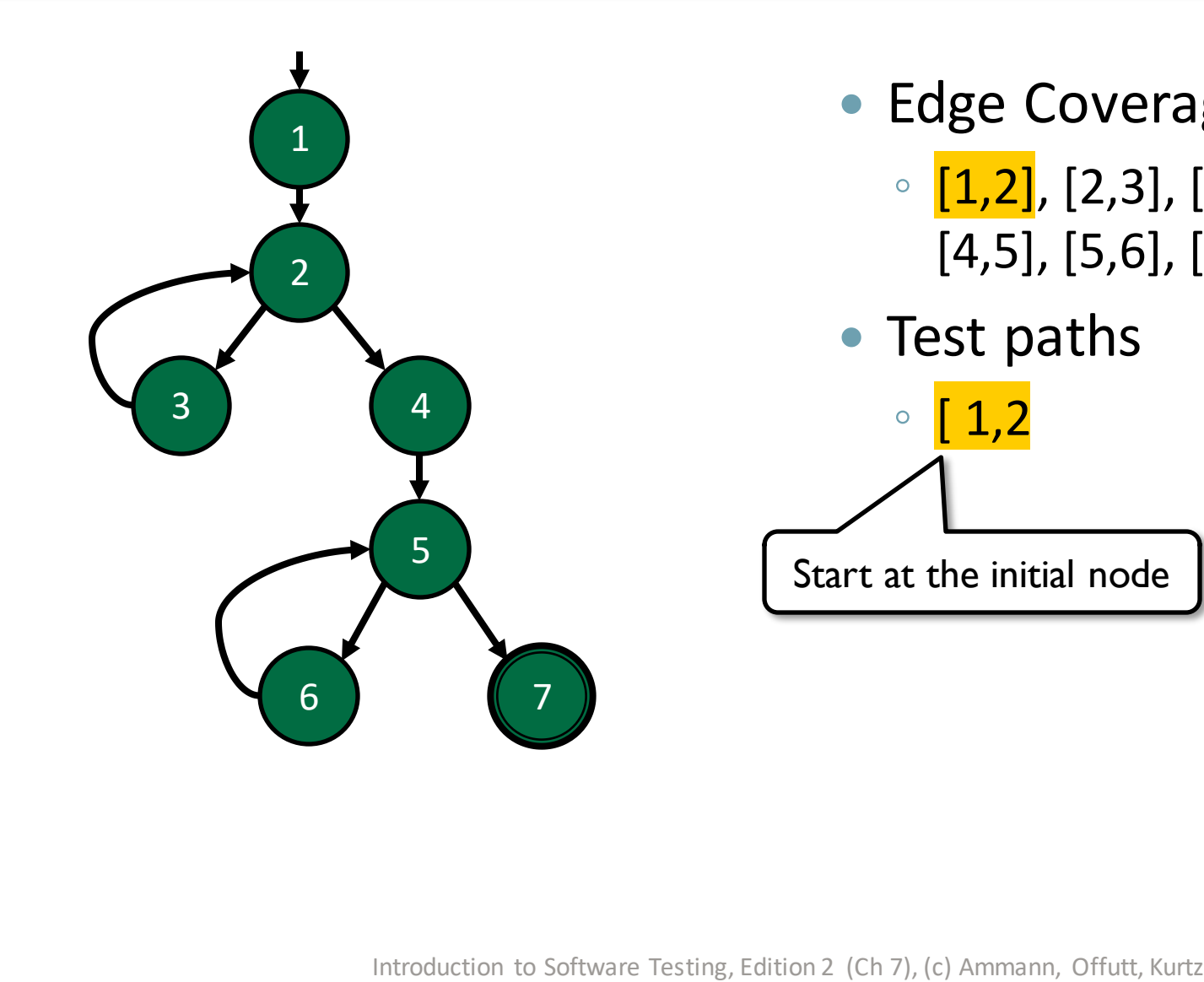

- Edge Coverage TRs
	- $[1,2]$ ,  $[2,3]$ ,  $[2,4]$ ,  $[3,2]$ , [4,5], [5,6], [5,7], [6,5]
- Test paths

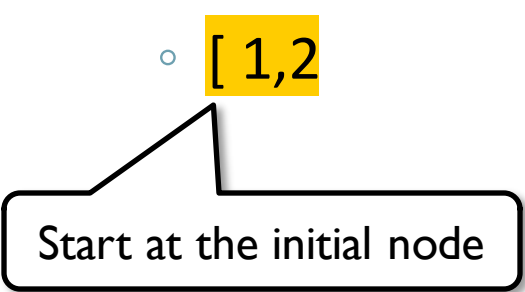

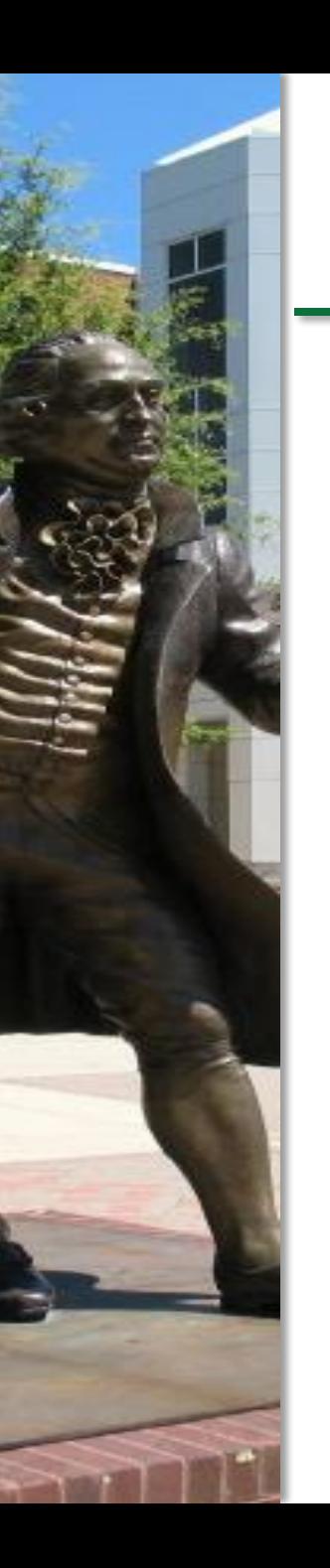

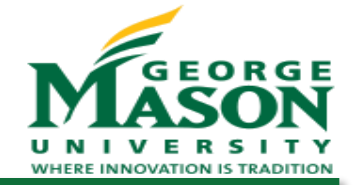

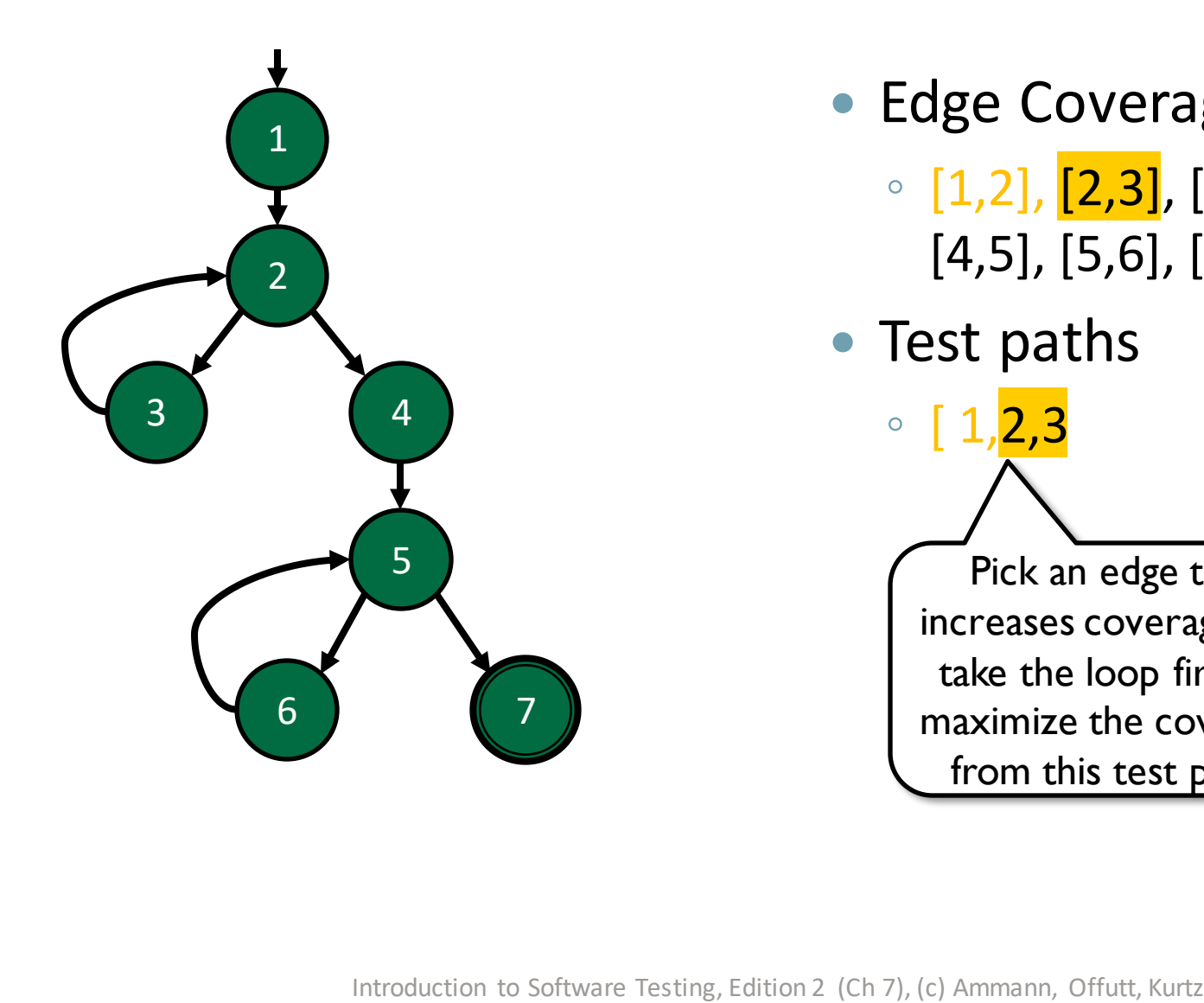

- Edge Coverage TRs
	- $[1,2]$ ,  $[2,3]$ ,  $[2,4]$ ,  $[3,2]$ , [4,5], [5,6], [5,7], [6,5]
- Test paths

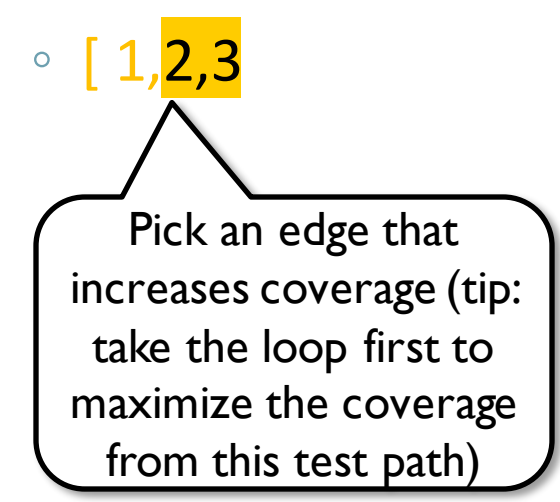

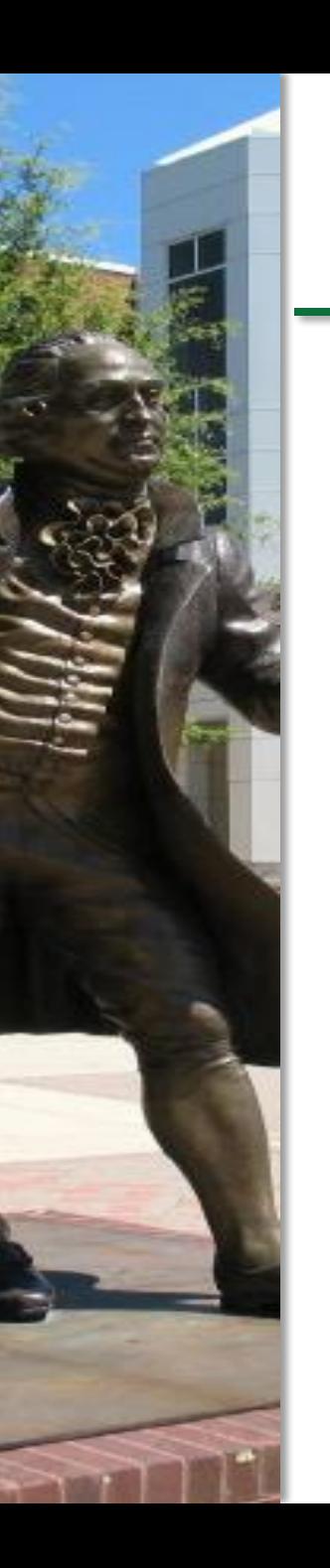

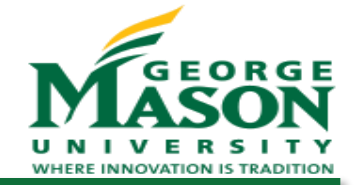

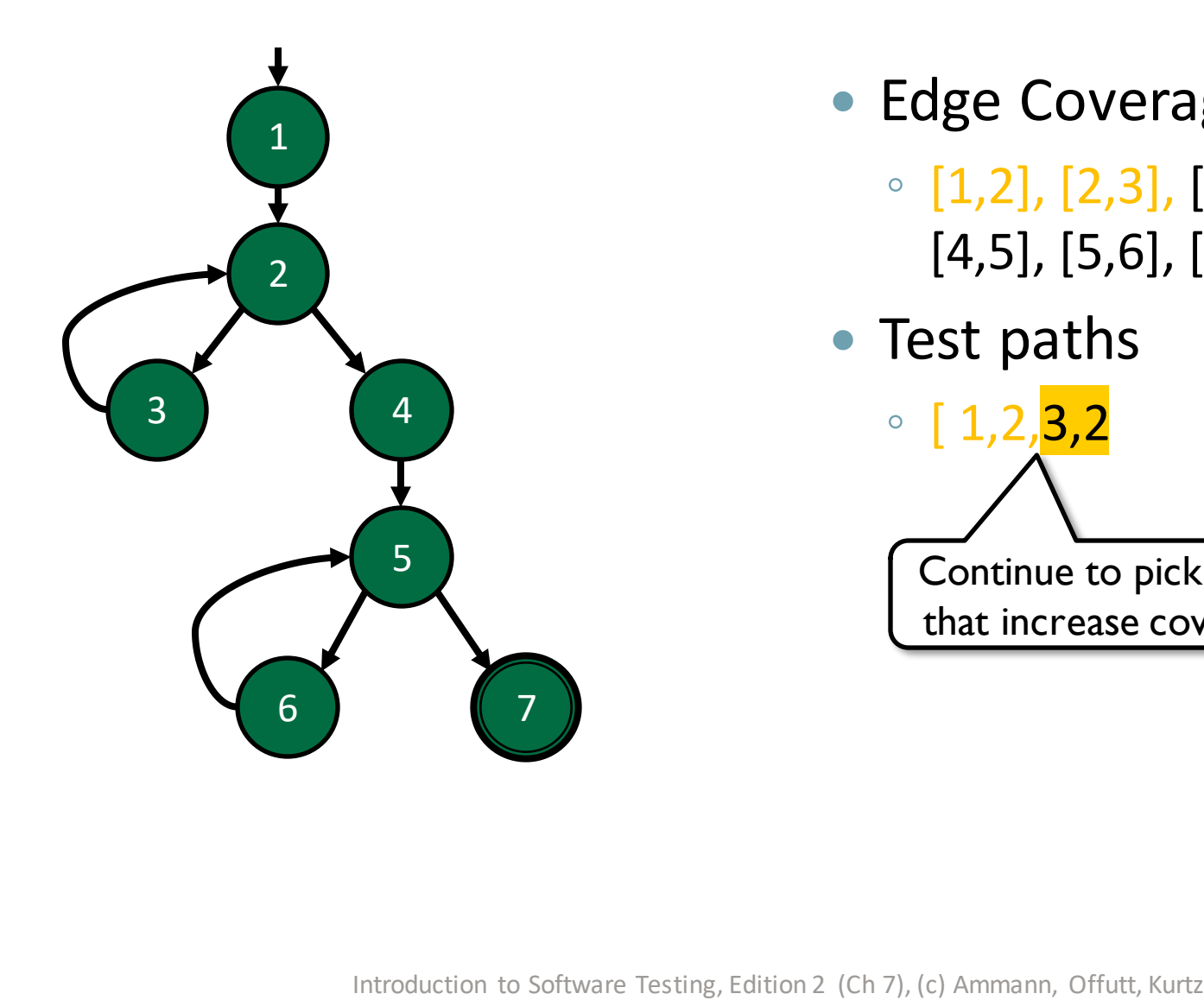

- Edge Coverage TRs
	- $[1,2]$ ,  $[2,3]$ ,  $[2,4]$ ,  $[3,2]$ , [4,5], [5,6], [5,7], [6,5]
- Test paths

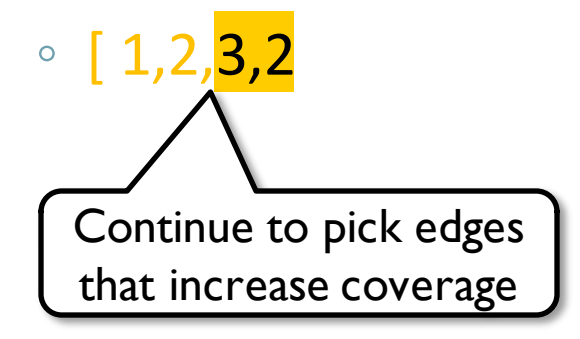

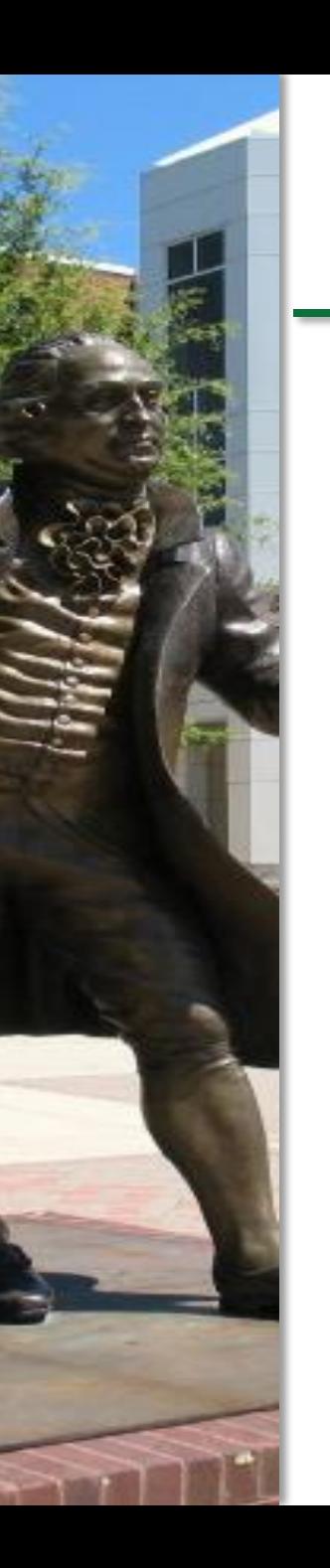

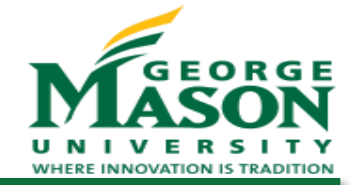

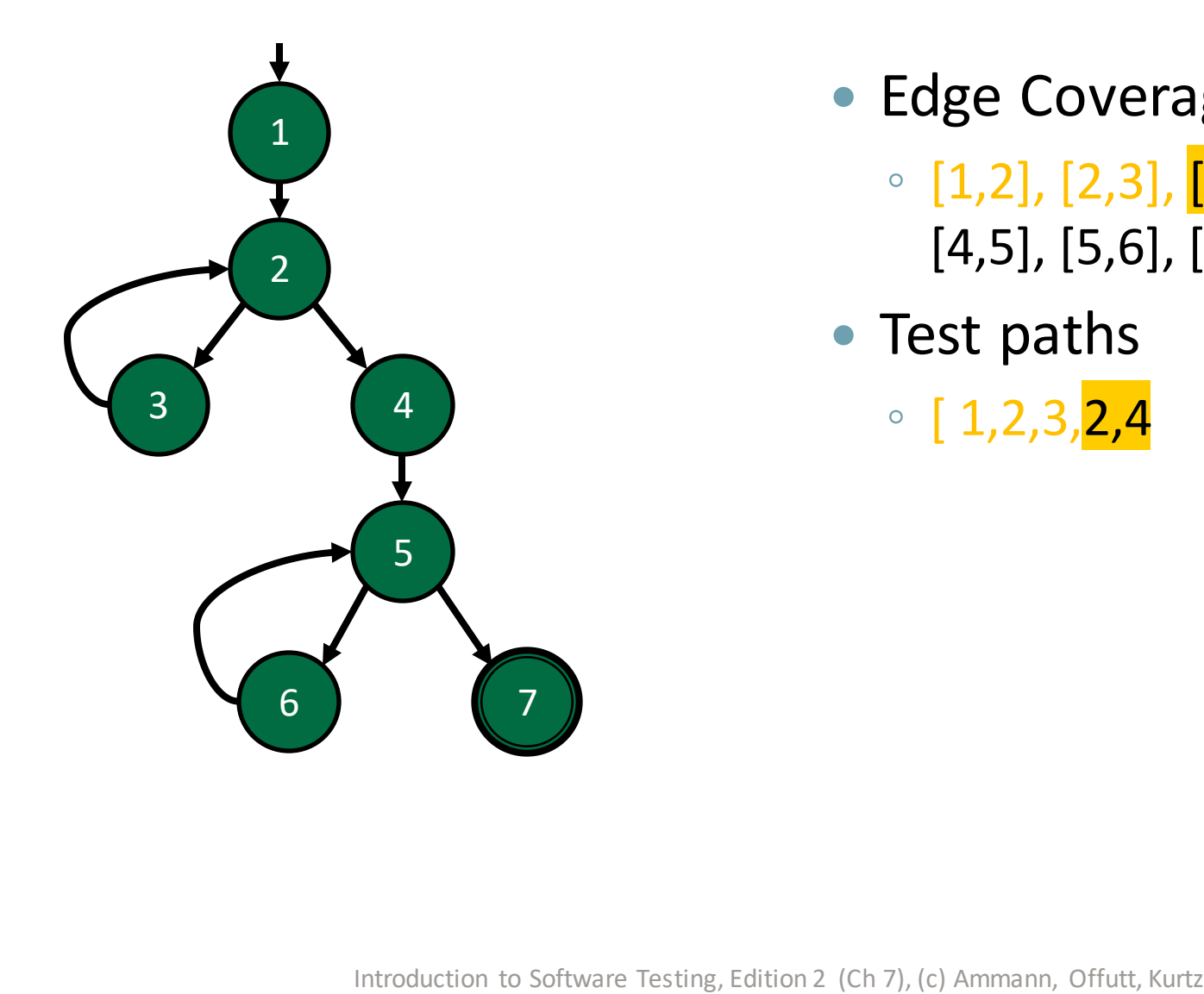

- Edge Coverage TRs
	- $[1,2]$ ,  $[2,3]$ ,  $[2,4]$ ,  $[3,2]$ , [4,5], [5,6], [5,7], [6,5]
- Test paths
	- $\circ$  [ 1,2,3, 2,4

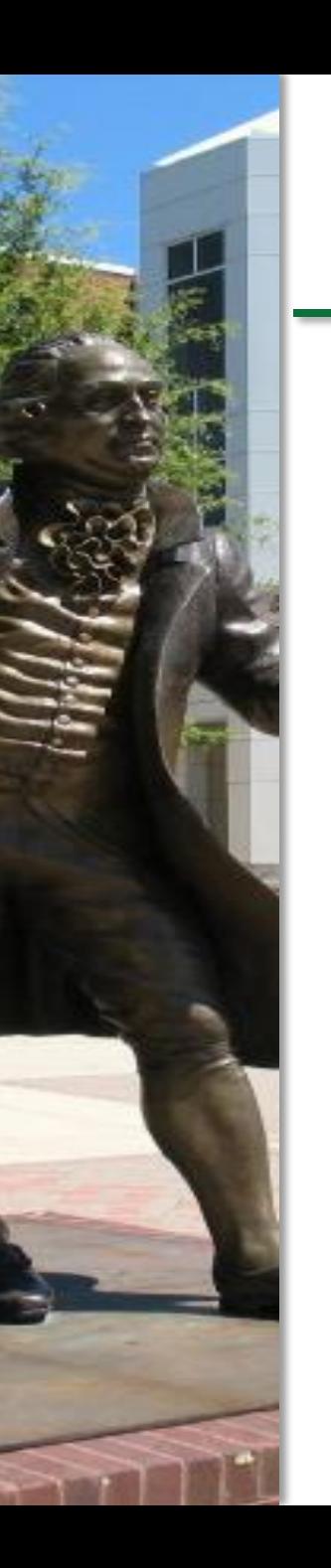

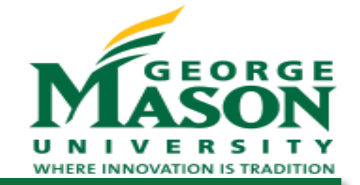

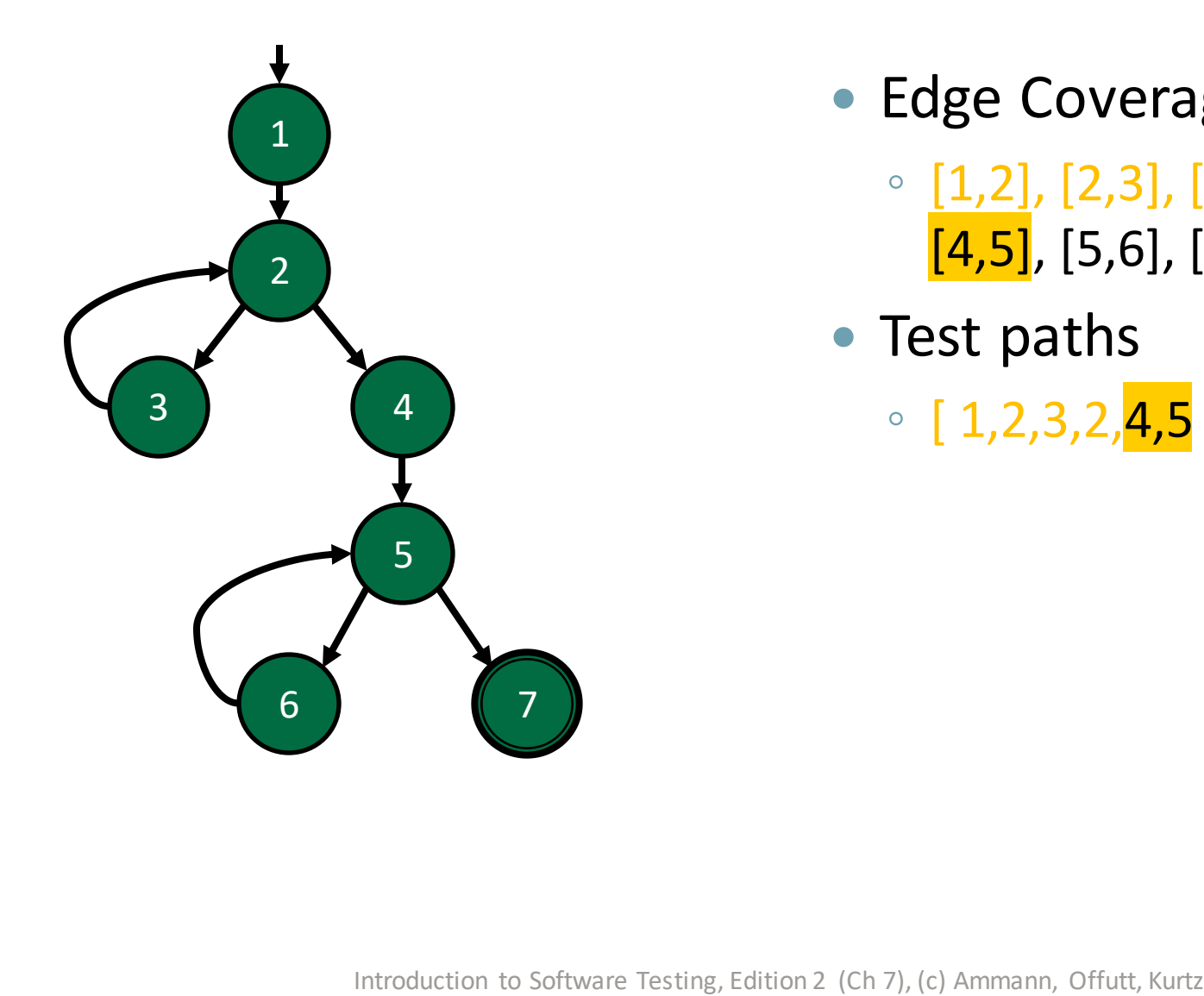

- Edge Coverage TRs
	- $[1,2]$ ,  $[2,3]$ ,  $[2,4]$ ,  $[3,2]$ ,  $[4,5]$ ,  $[5,6]$ ,  $[5,7]$ ,  $[6,5]$
- Test paths
	- $\circ$  [ 1, 2, 3, 2, 4, 5

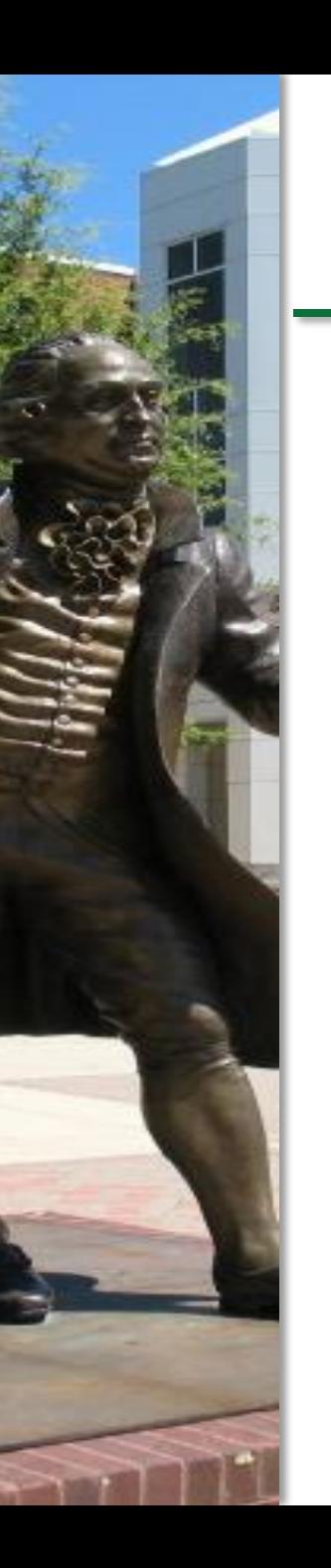

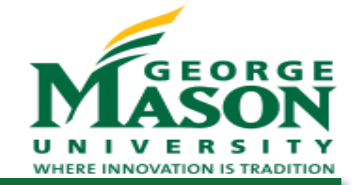

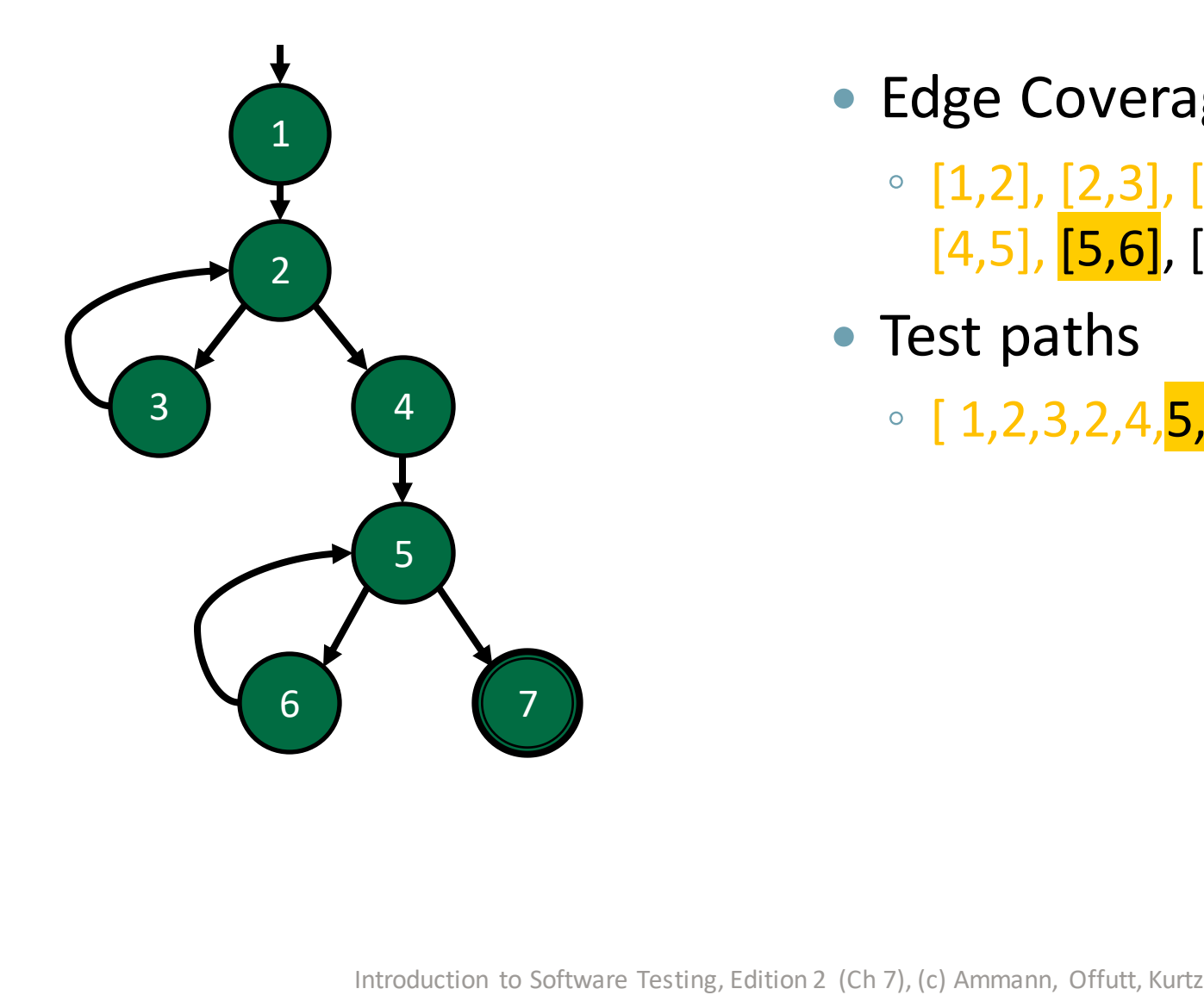

- Edge Coverage TRs
	- $[1,2]$ ,  $[2,3]$ ,  $[2,4]$ ,  $[3,2]$ ,  $[4,5]$ ,  $[5,6]$ ,  $[5,7]$ ,  $[6,5]$
- Test paths
	- $\circ$  [ 1,2,3,2,4, 5,6

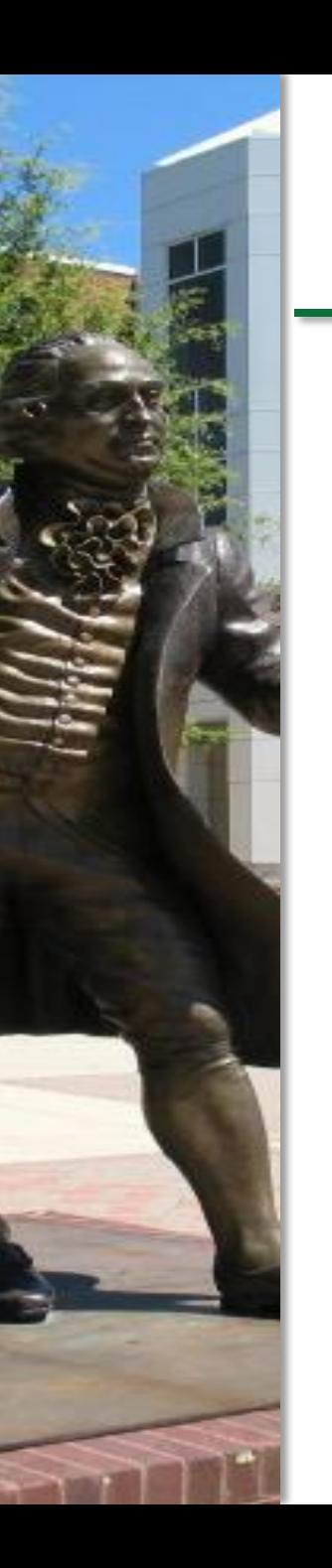

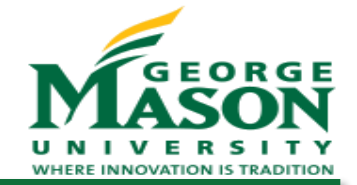

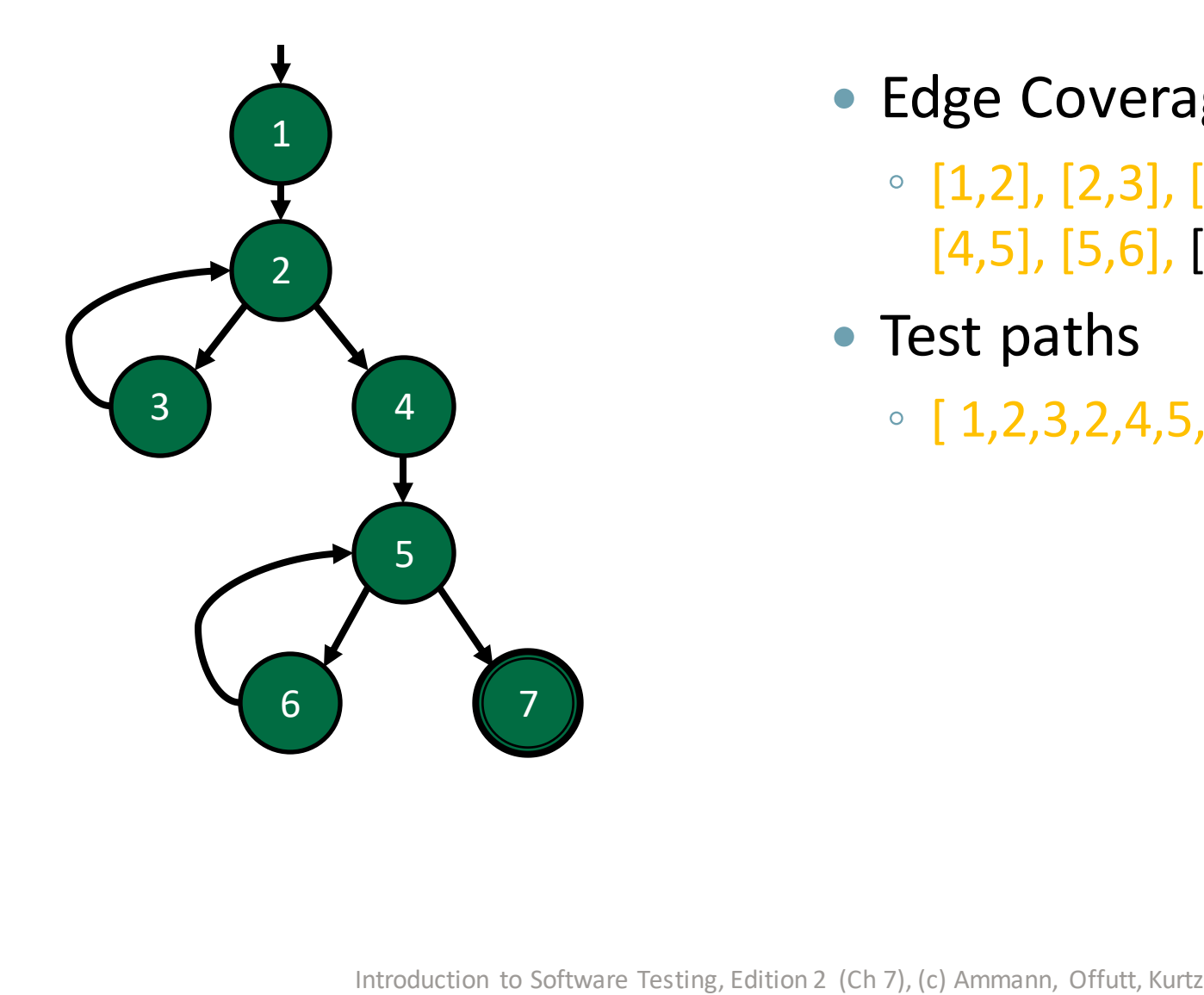

- Edge Coverage TRs
	- $[1,2]$ ,  $[2,3]$ ,  $[2,4]$ ,  $[3,2]$ , [4,5], [5,6], [5,7], [6,5]
- Test paths
	- $\circ$  [ 1, 2, 3, 2, 4, 5, 6, 5

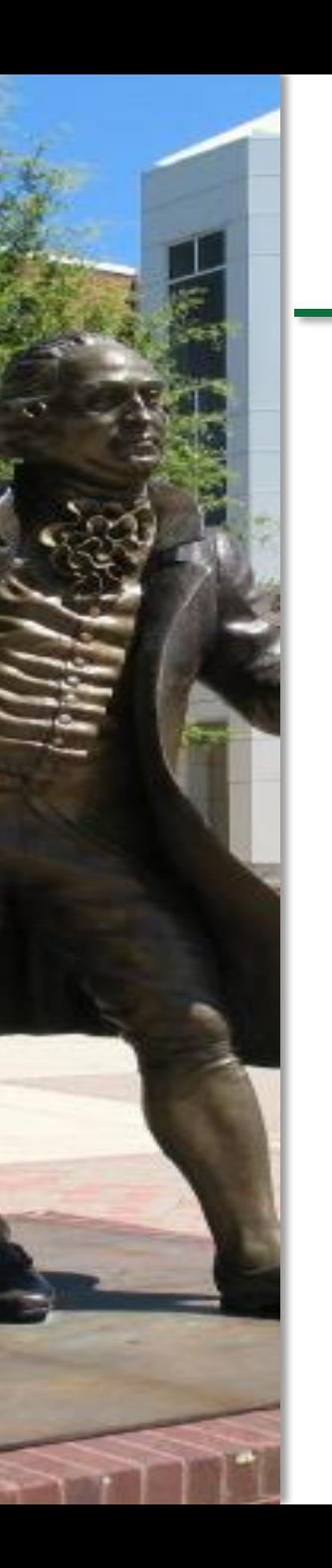

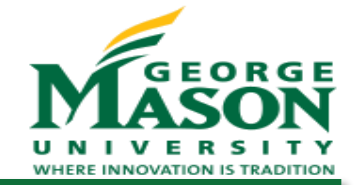

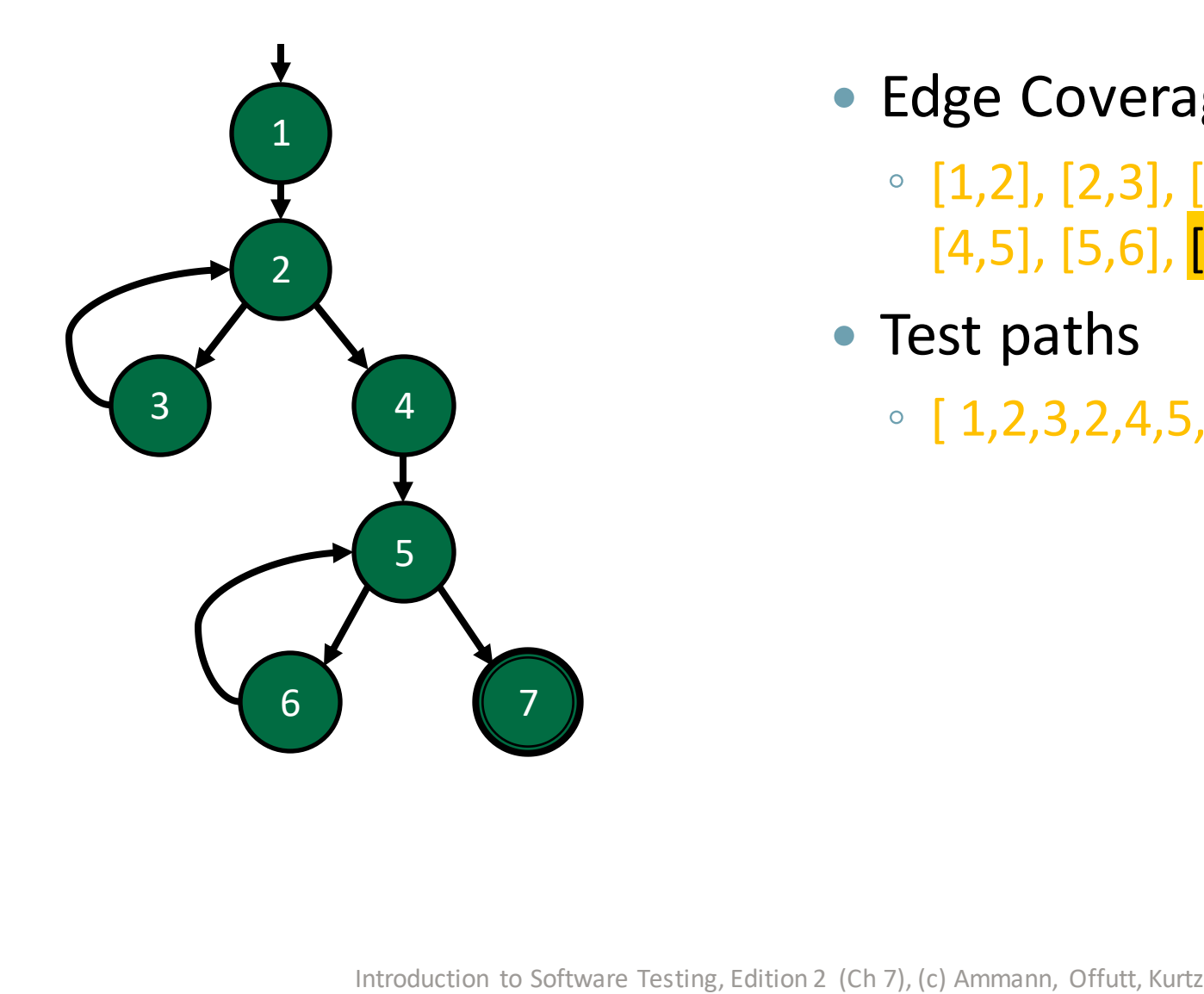

- Edge Coverage TRs
	- $[1,2]$ ,  $[2,3]$ ,  $[2,4]$ ,  $[3,2]$ , [4,5], [5,6], [5,7], [6,5]
- Test paths
	- $\circ$  [ 1, 2, 3, 2, 4, 5, 6, <mark>5, 7 ]</mark>

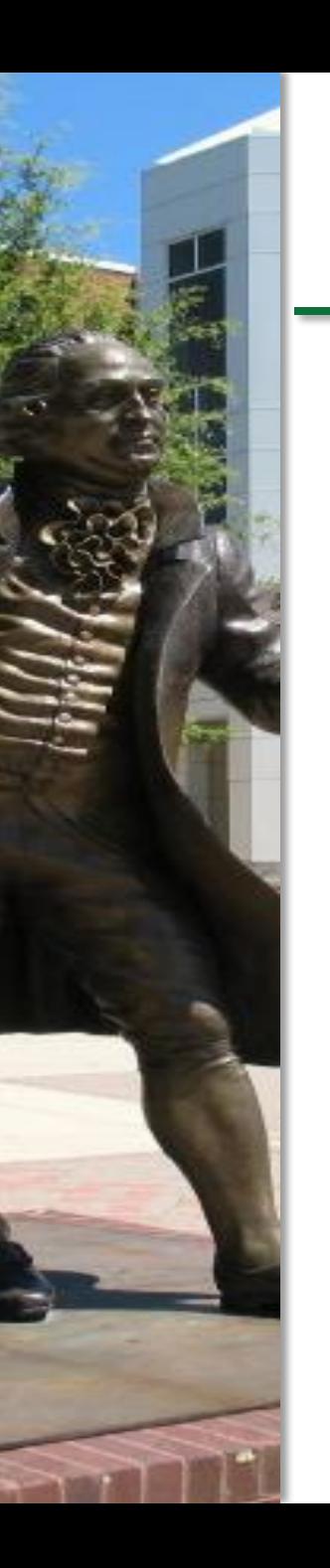

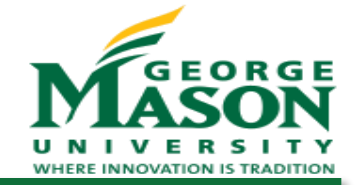

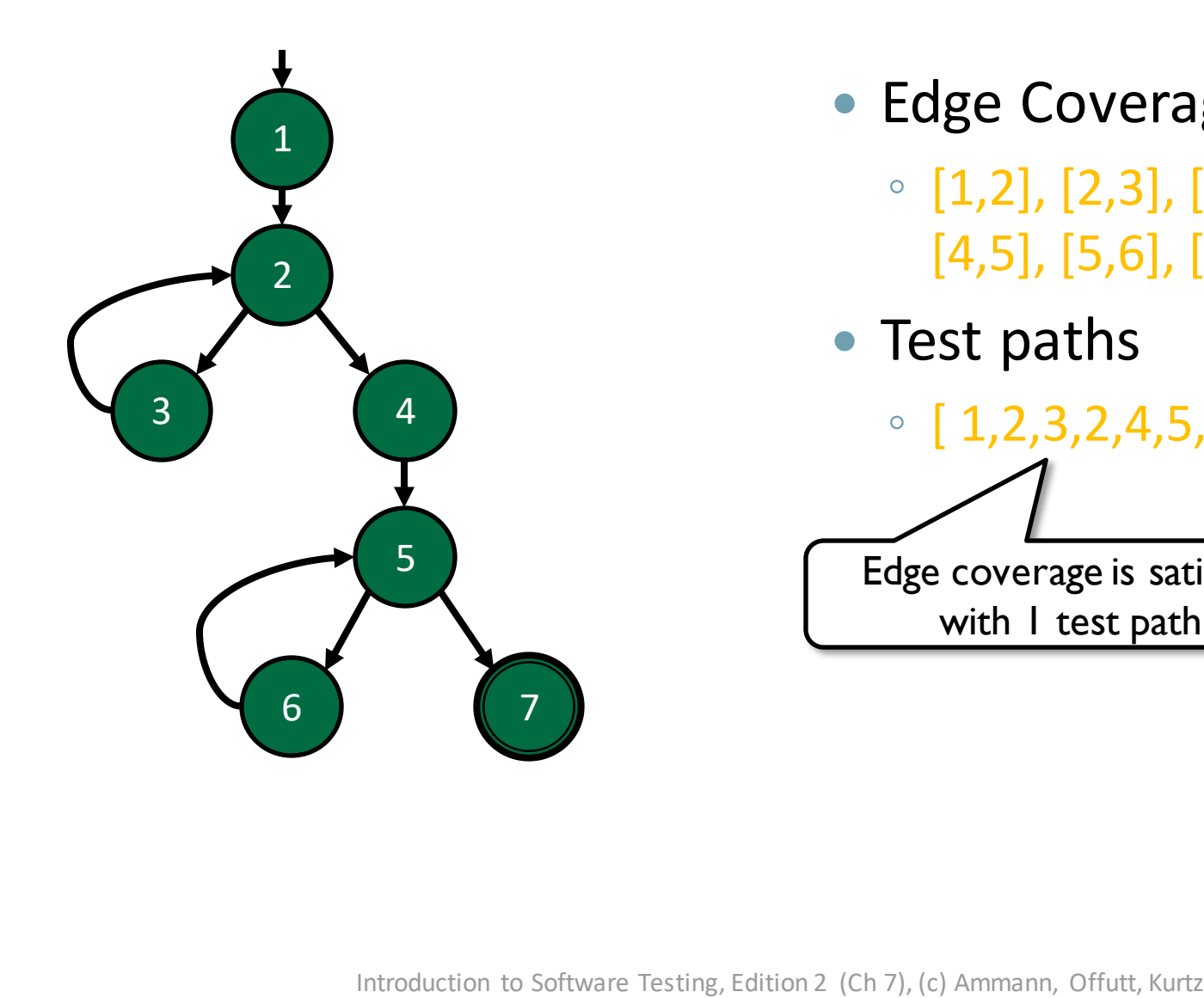

- Edge Coverage TRs
	- [1,2], [2,3], [2,4], [3,2], [4,5], [5,6], [5,7], [6,5]
- Test paths

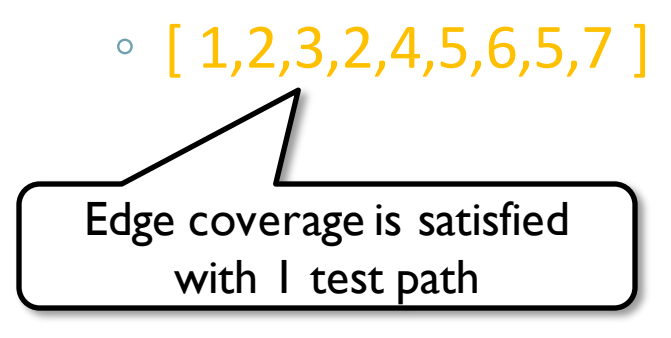

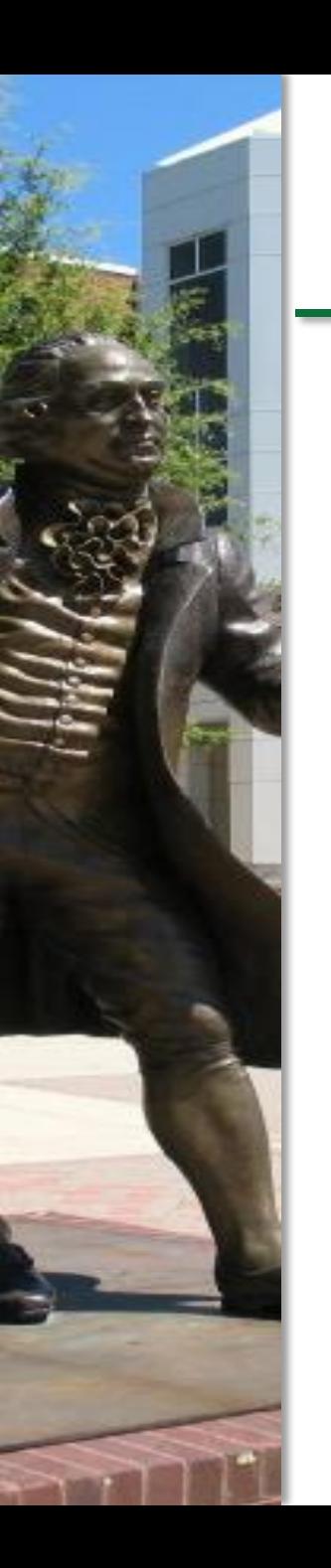

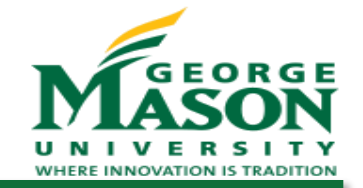

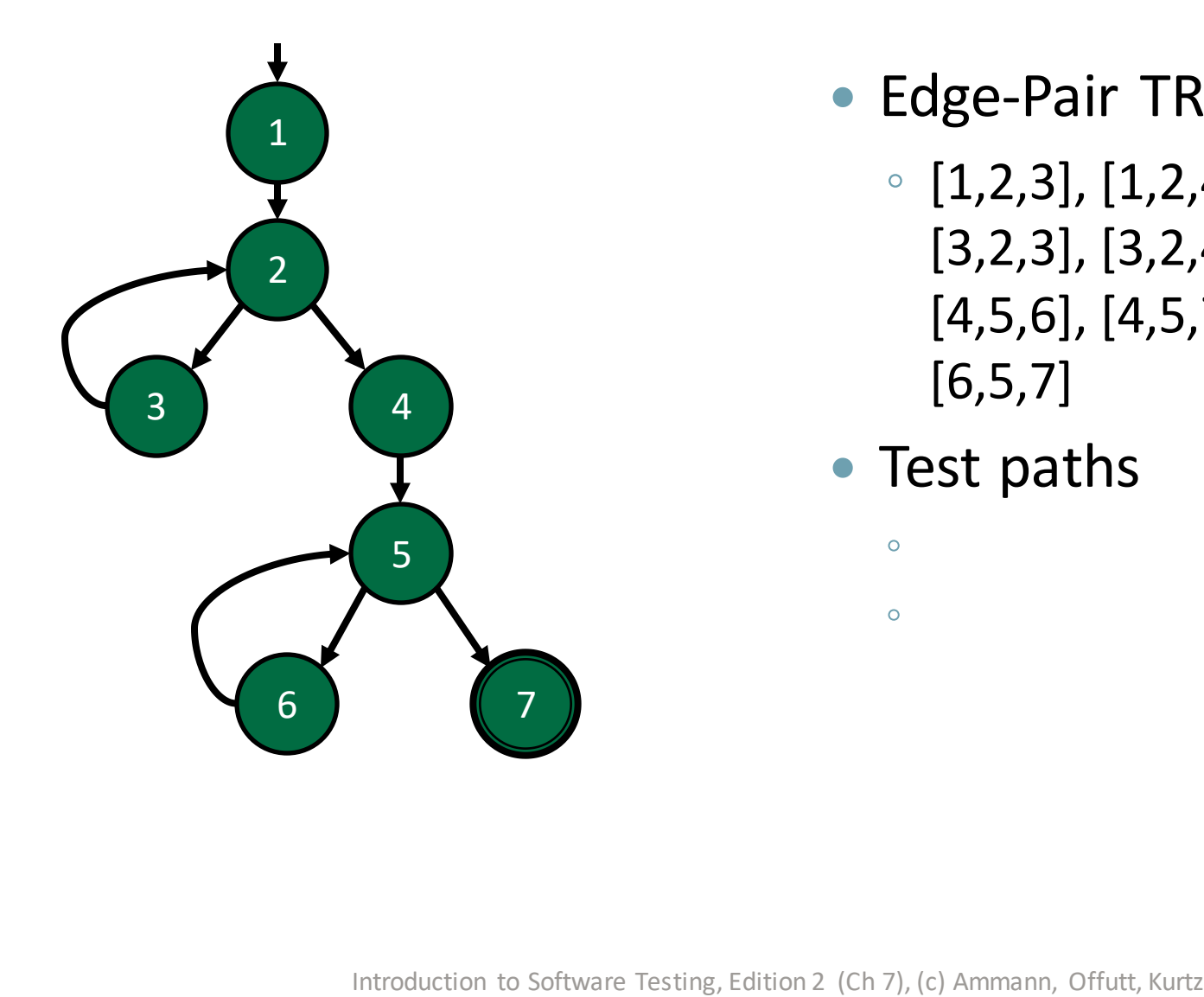

- Edge-Pair TRs
	- [1,2,3], [1,2,4], [2,3,2], [2,4,5], [3,2,3], [3,2,4], [4,5,6], [4,5,7], [5,6,5], [6,5,6], [6,5,7]

 $\bullet$ 

• Test paths

 $\bullet$ 

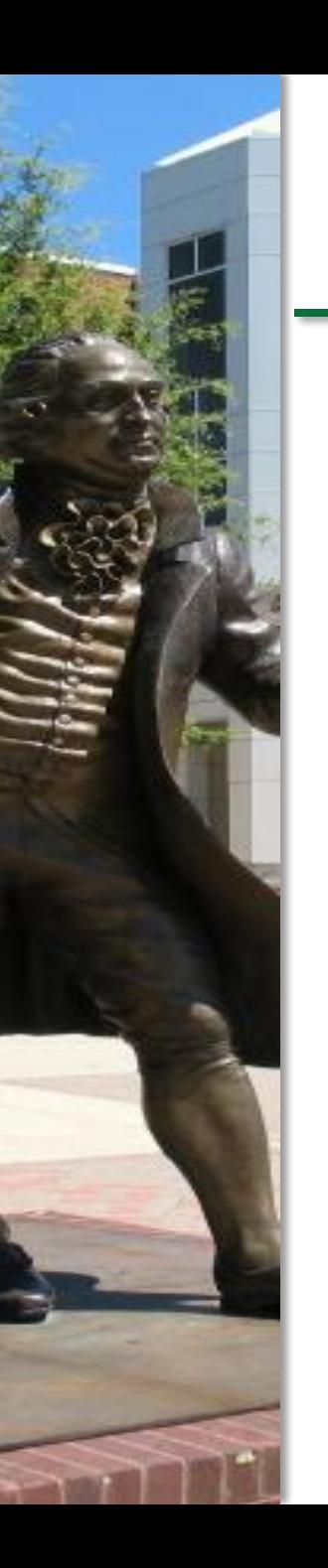

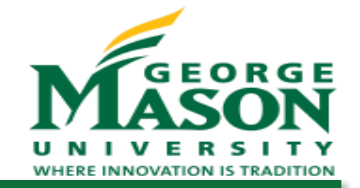

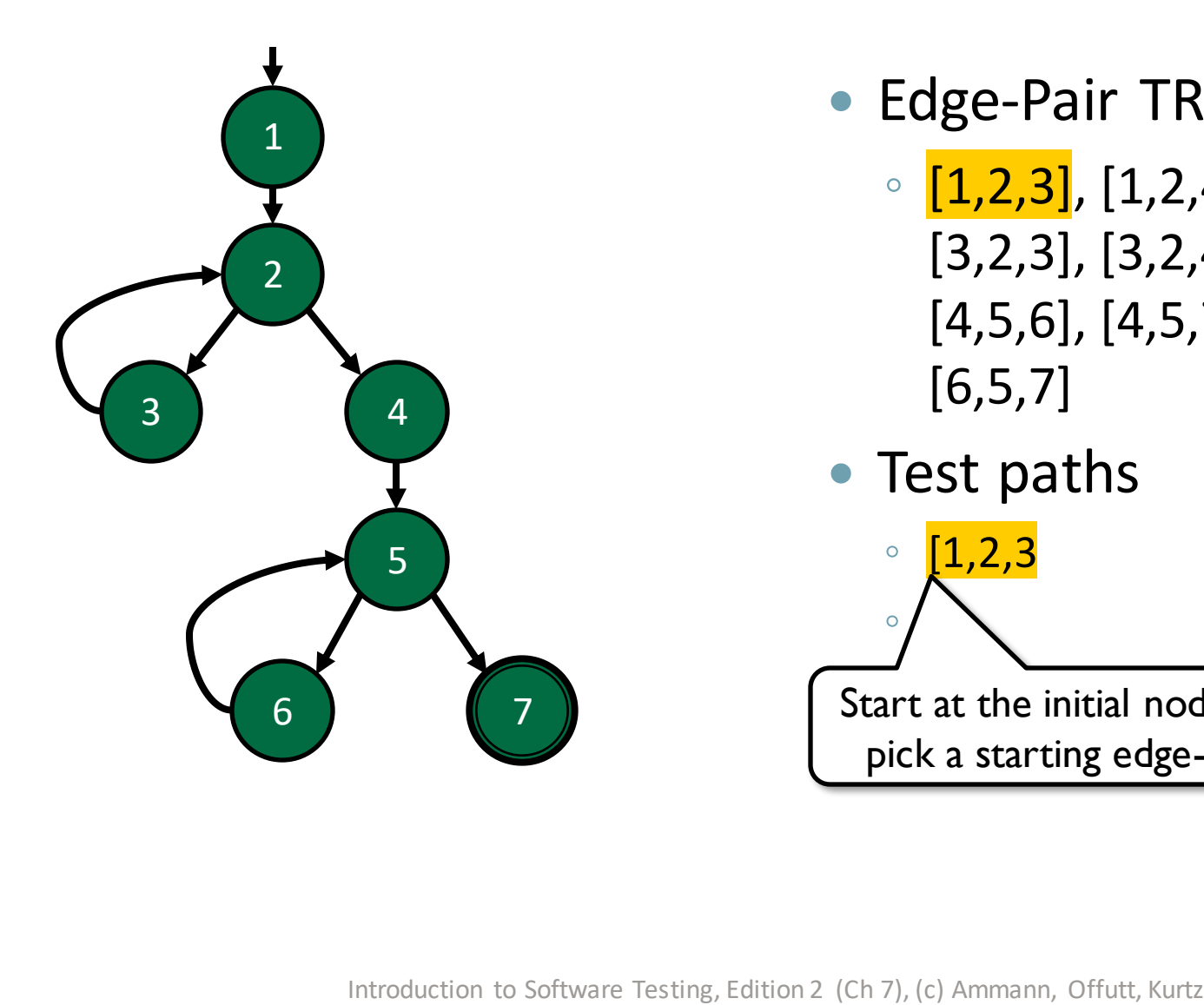

- Edge-Pair TRs
	- $[1,2,3]$ ,  $[1,2,4]$ ,  $[2,3,2]$ ,  $[2,4,5]$ , [3,2,3], [3,2,4], [4,5,6], [4,5,7], [5,6,5], [6,5,6], [6,5,7]
- Test paths

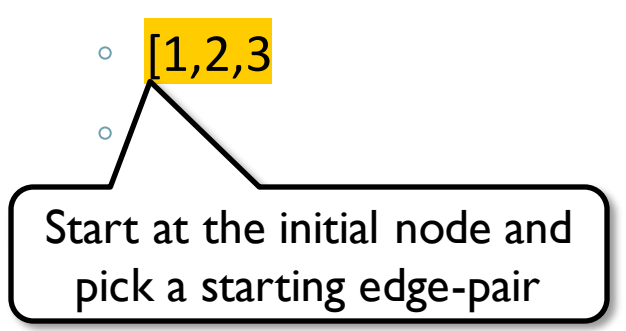

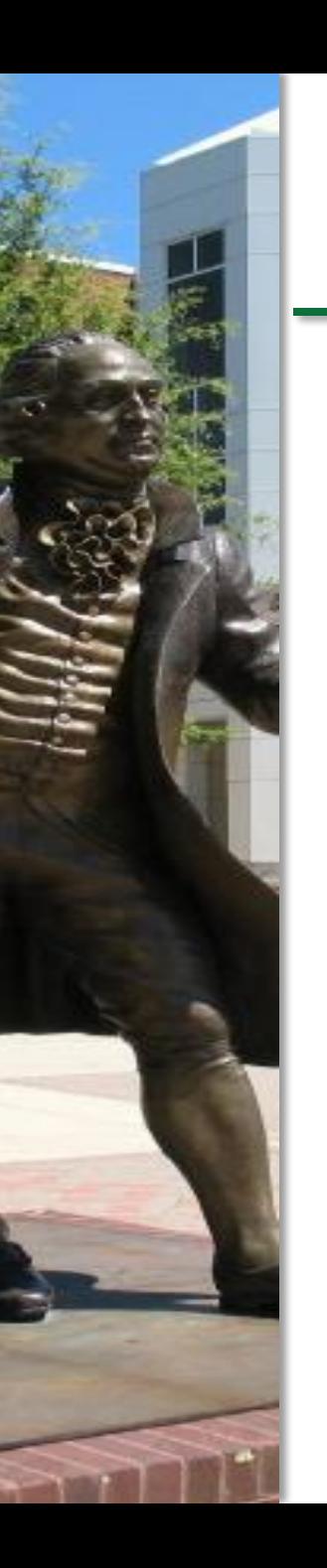

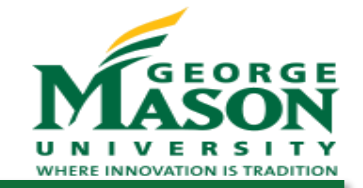

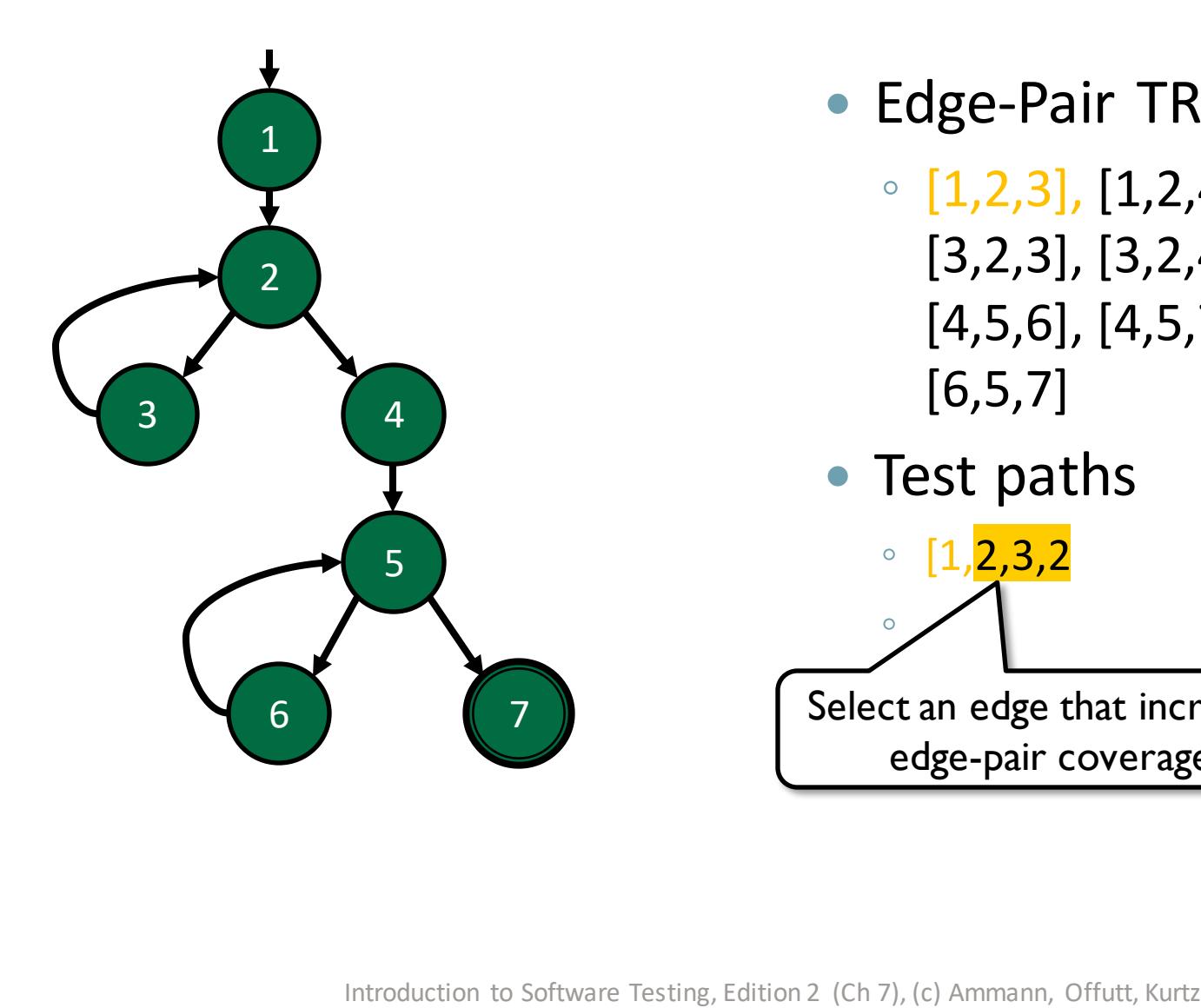

- Edge-Pair TRs
	- $[1,2,3]$ ,  $[1,2,4]$ ,  $[2,3,2]$ ,  $[2,4,5]$ , [3,2,3], [3,2,4], [4,5,6], [4,5,7], [5,6,5], [6,5,6], [6,5,7]
- Test paths

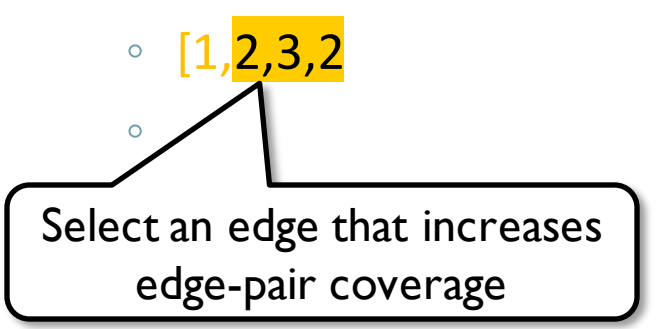

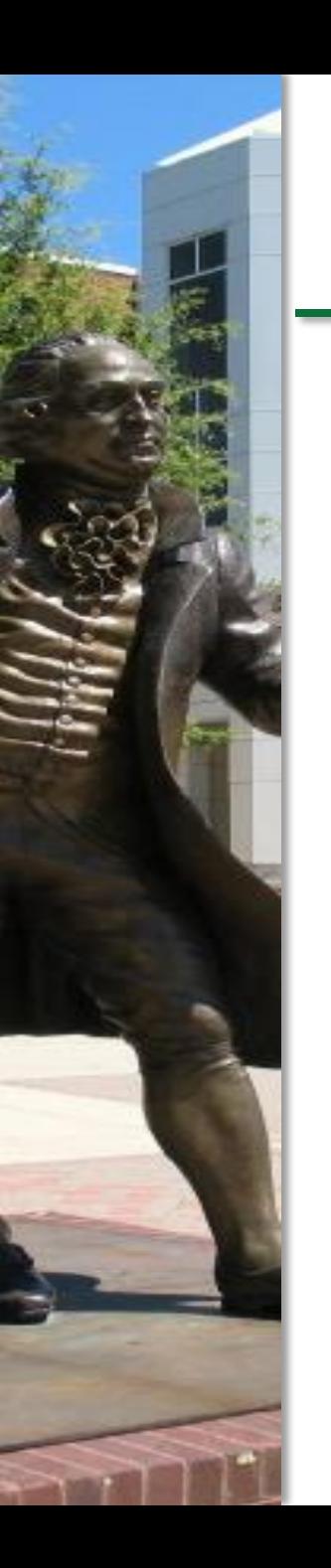

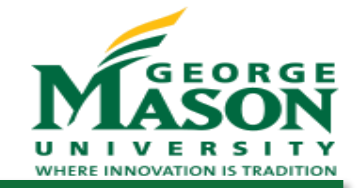

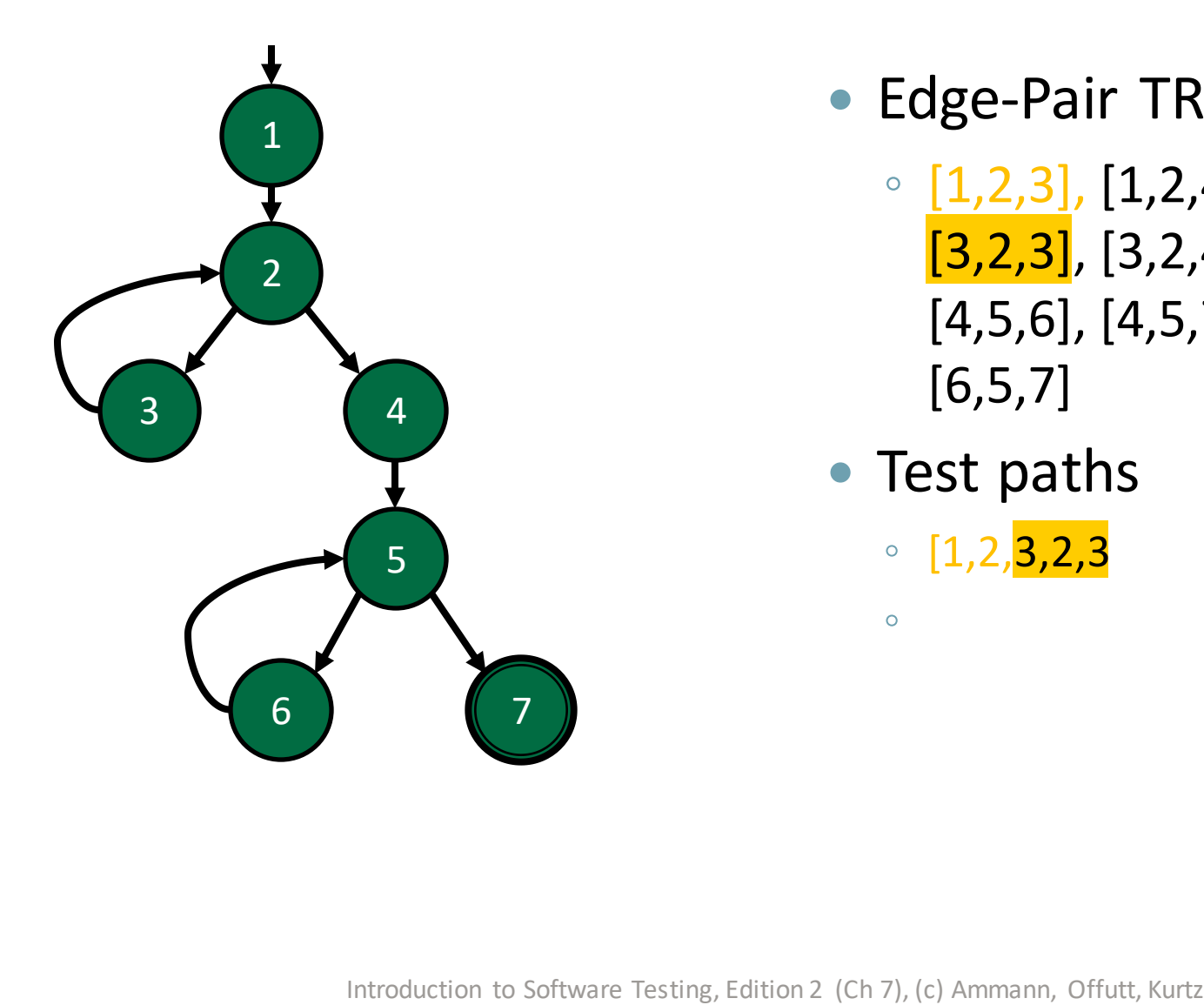

- Edge-Pair TRs
	- [1,2,3], [1,2,4], [2,3,2], [2,4,5],  $[3,2,3]$ ,  $[3,2,4]$ , [4,5,6], [4,5,7], [5,6,5], [6,5,6], [6,5,7]
- Test paths
	- $[1,2,3,2,3]$

 $\bullet$ 

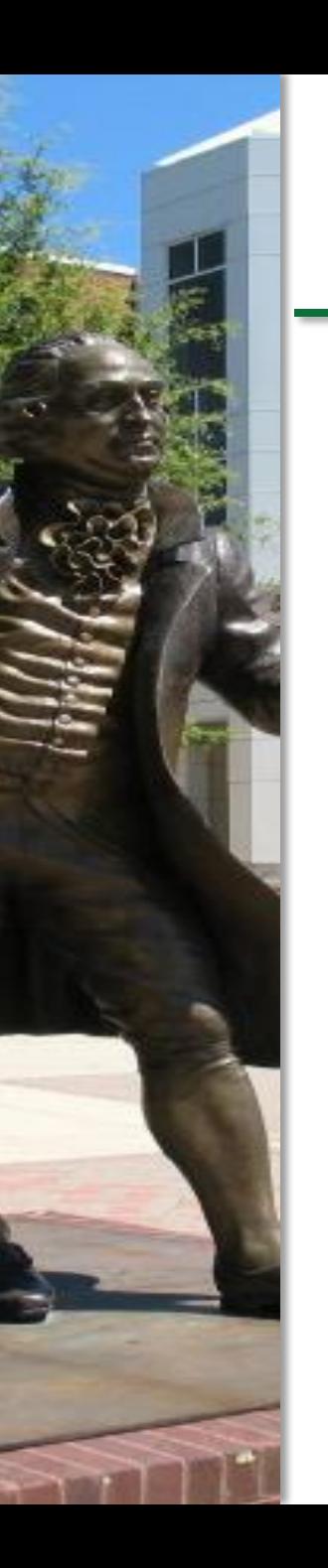

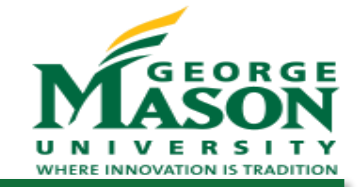

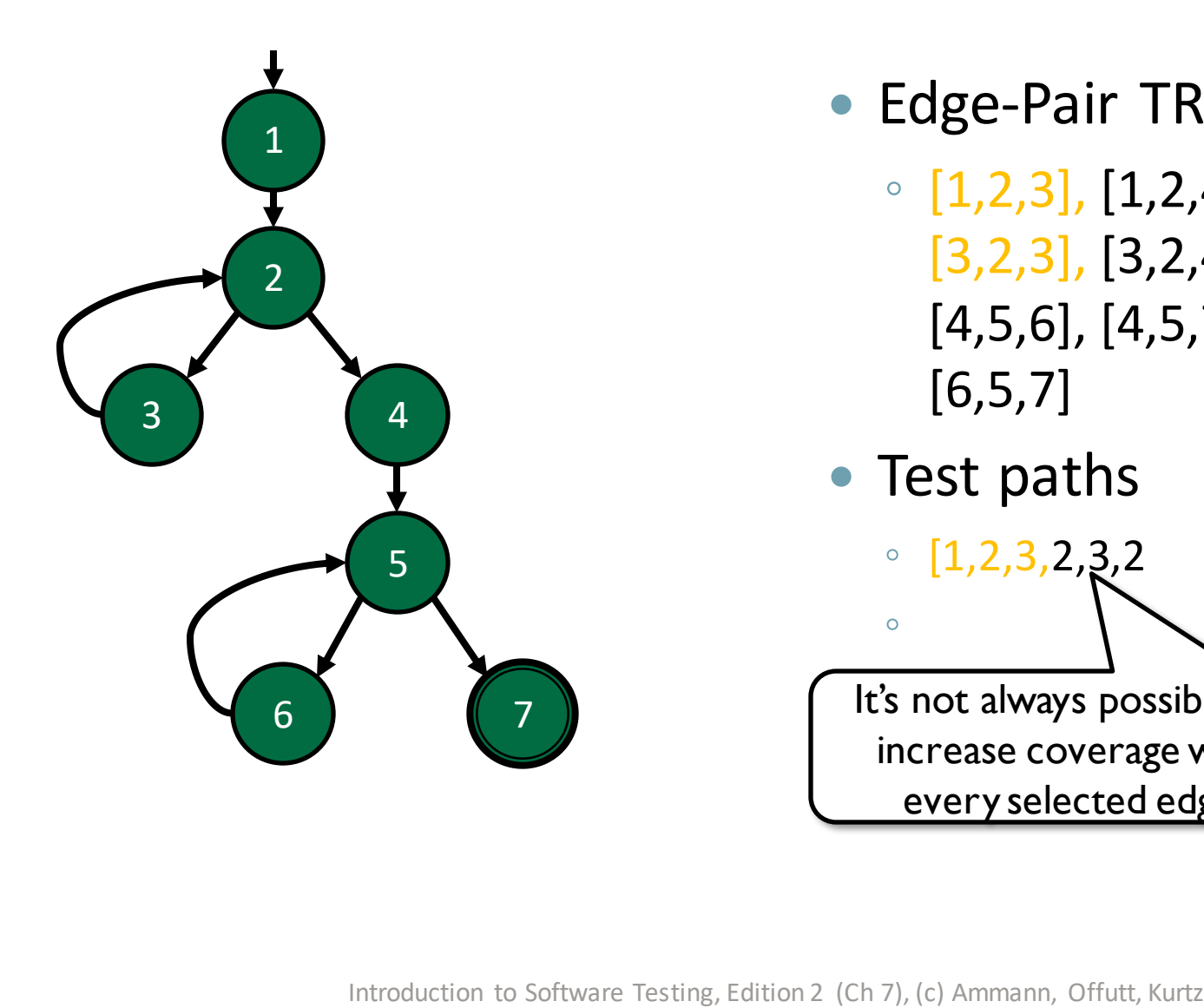

- Edge-Pair TRs
	- [1,2,3], [1,2,4], [2,3,2], [2,4,5], [3,2,3], [3,2,4], [4,5,6], [4,5,7], [5,6,5], [6,5,6], [6,5,7]
- Test paths

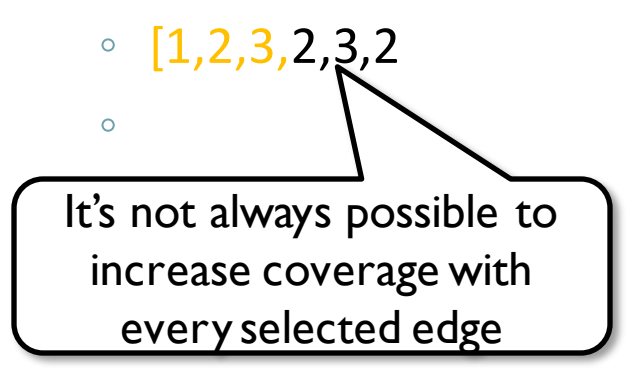
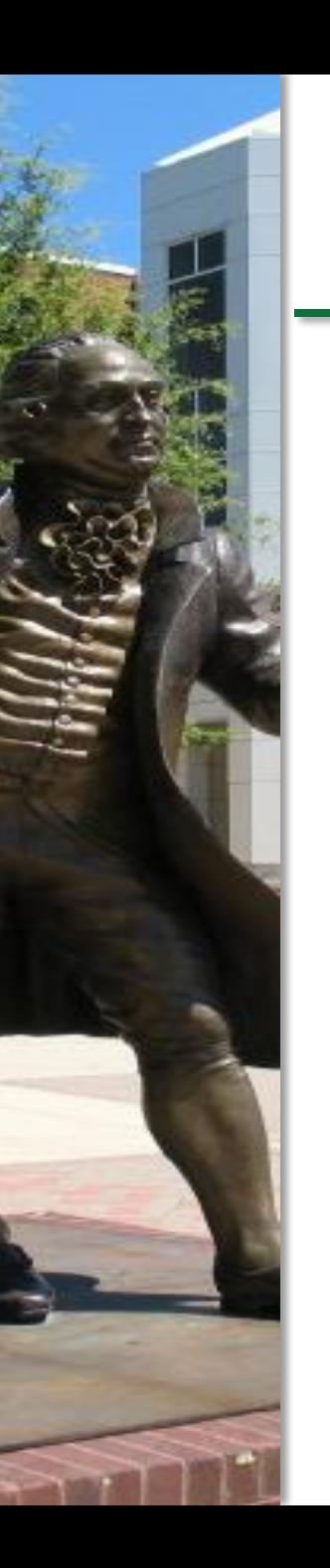

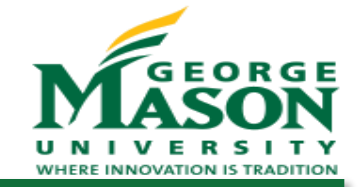

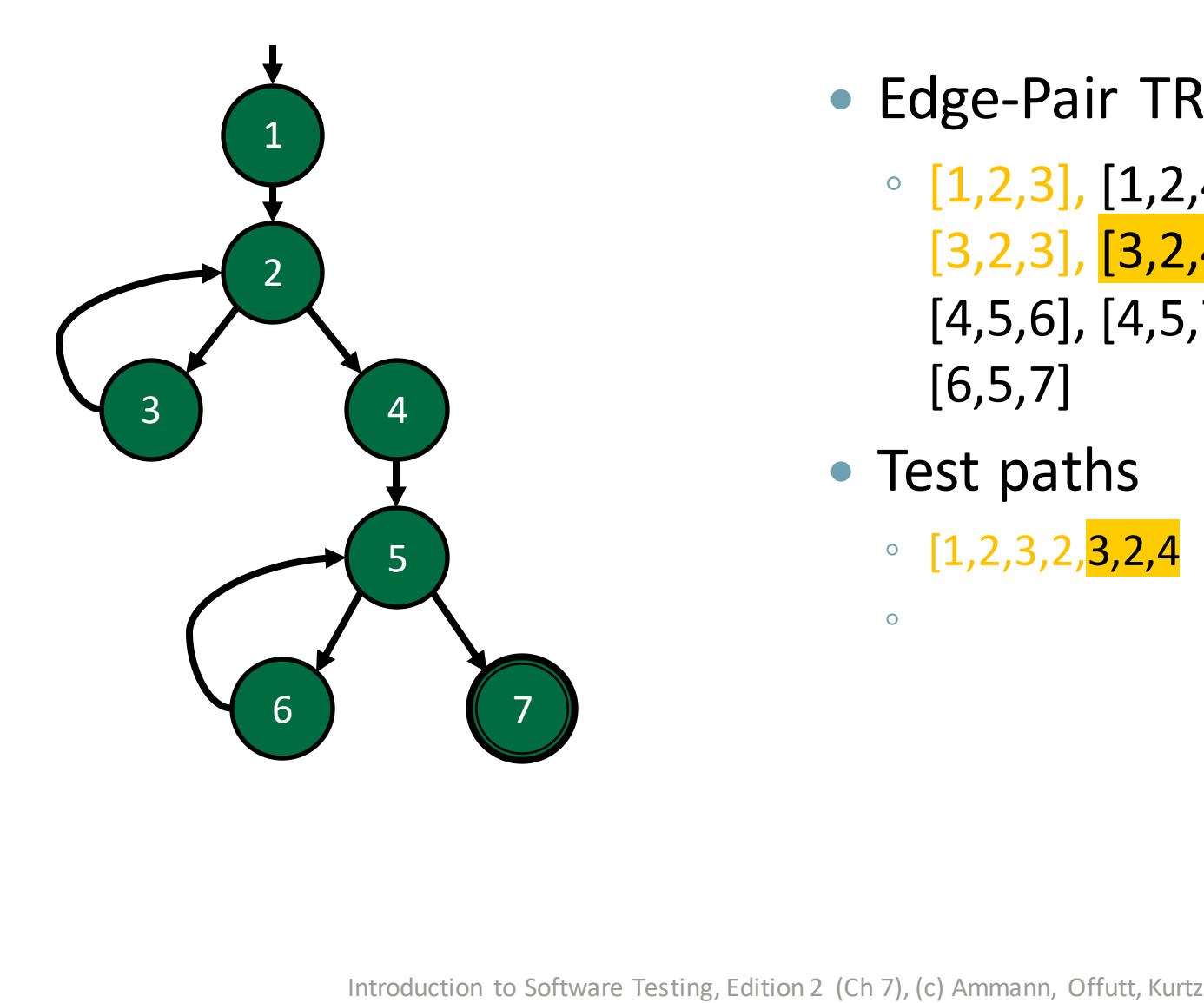

- Edge-Pair TRs
	- $[1,2,3]$ ,  $[1,2,4]$ ,  $[2,3,2]$ ,  $[2,4,5]$ , [3,2,3], [3,2,4],
		- [4,5,6], [4,5,7], [5,6,5], [6,5,6], [6,5,7]
- Test paths
	- $\circ$  [1,2,3,2,<mark>3,2,4</mark>

 $\bullet$ 

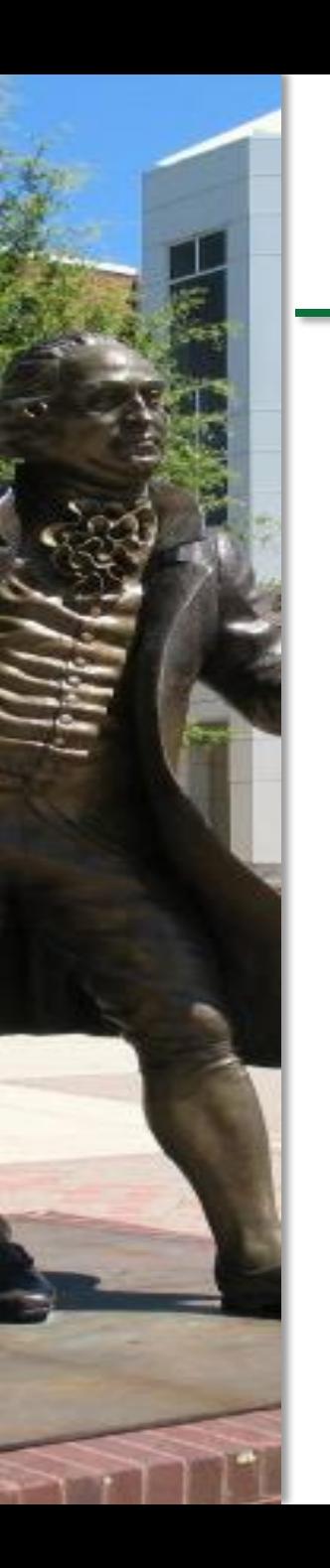

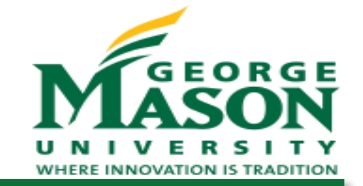

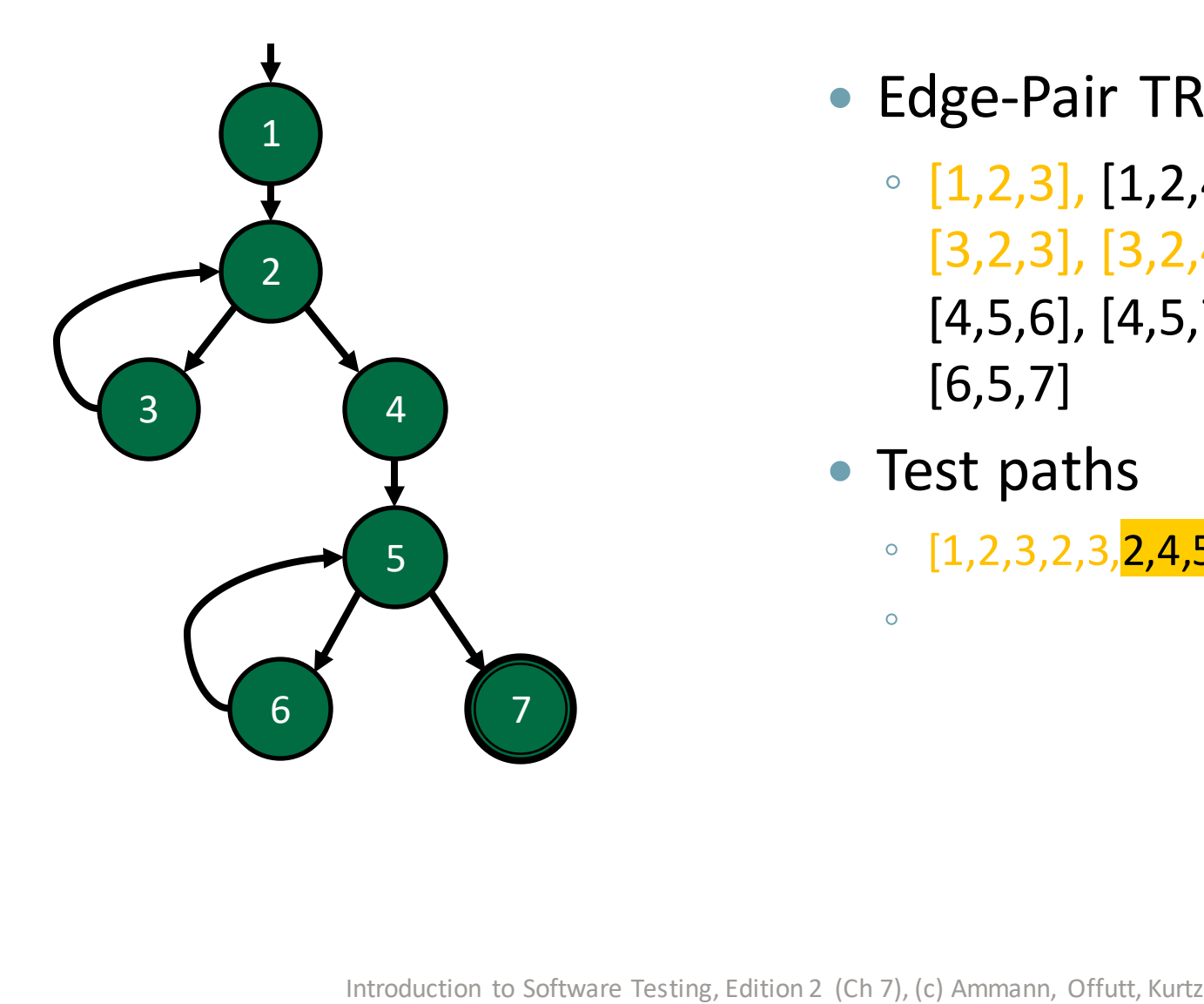

- Edge-Pair TRs
	- $[1,2,3]$ ,  $[1,2,4]$ ,  $[2,3,2]$ ,  $[2,4,5]$ , [3,2,3], [3,2,4],
		- [4,5,6], [4,5,7], [5,6,5], [6,5,6], [6,5,7]
- Test paths

 $\bullet$ 

◦  $[1,2,3,2,3,2,4,5]$ 

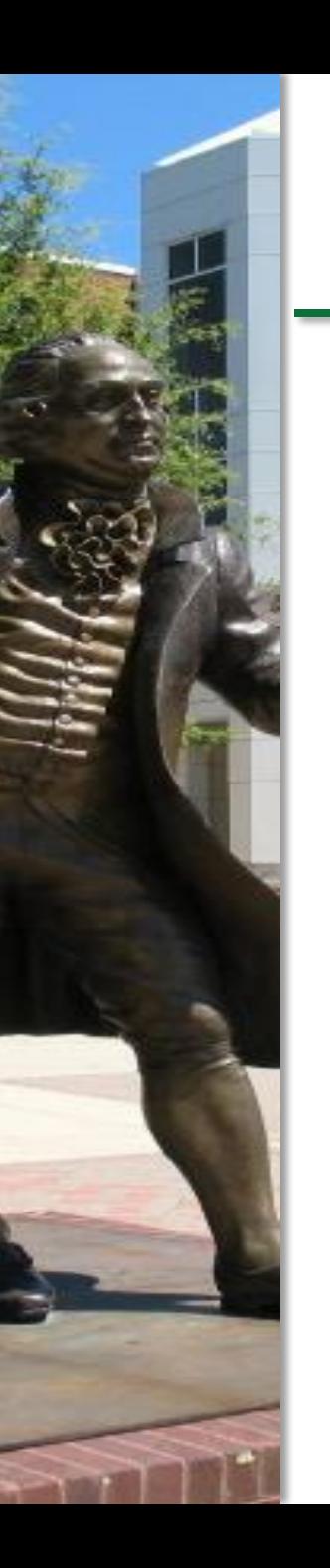

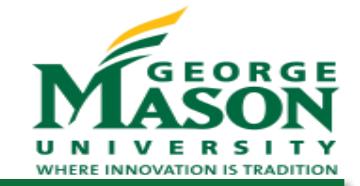

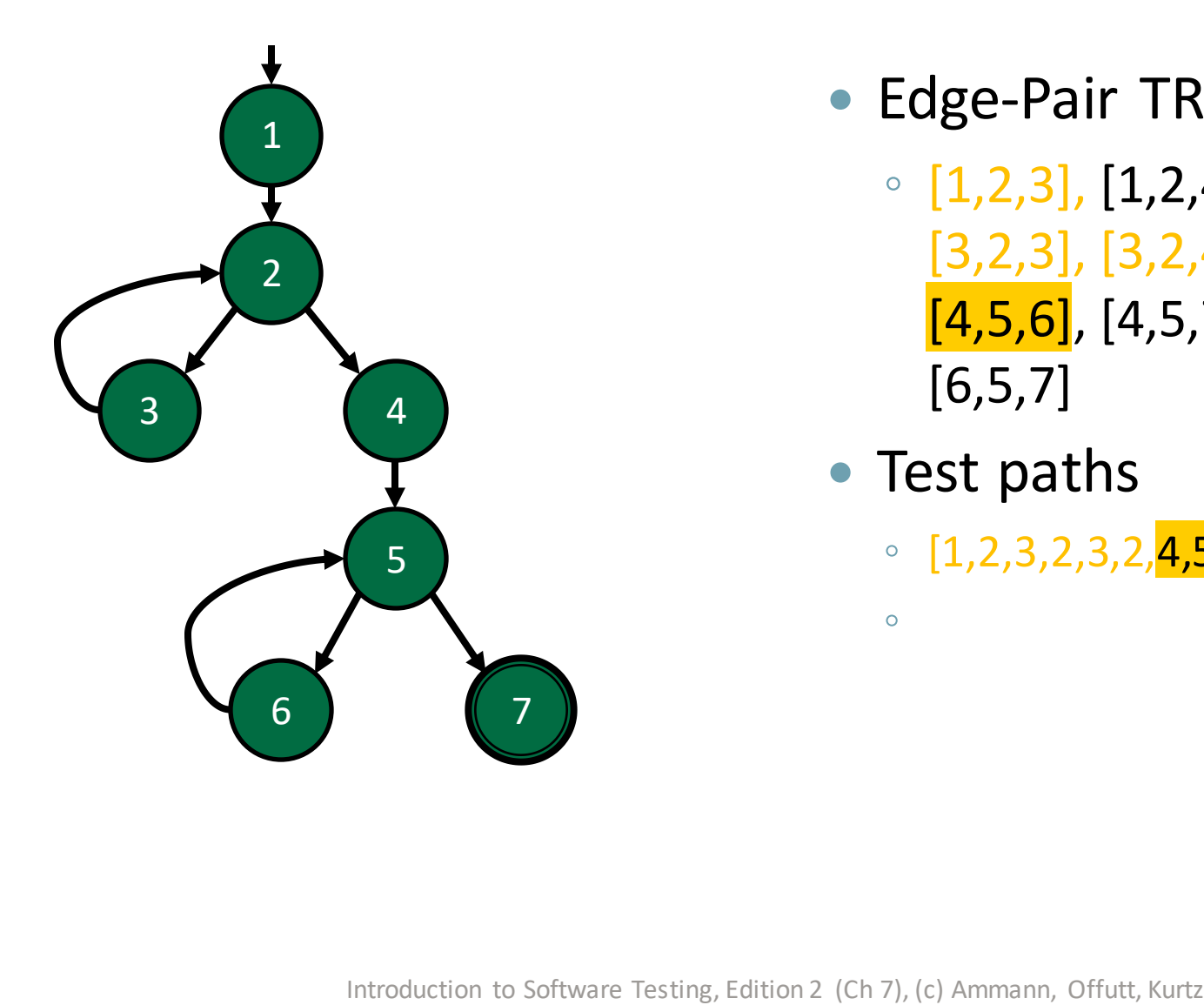

- Edge-Pair TRs
	- [1,2,3], [1,2,4], [2,3,2], [2,4,5], [3,2,3], [3,2,4],  $[4,5,6]$ ,  $[4,5,7]$ ,  $[5,6,5]$ ,  $[6,5,6]$ , [6,5,7]
- Test paths

 $\bullet$ 

◦  $[1,2,3,2,3,2,4,5,6]$ 

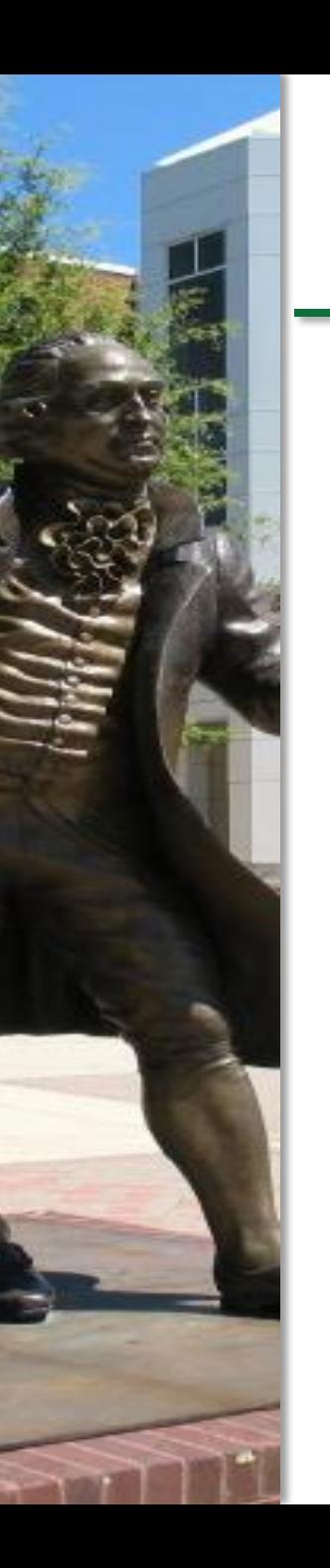

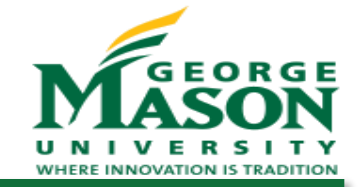

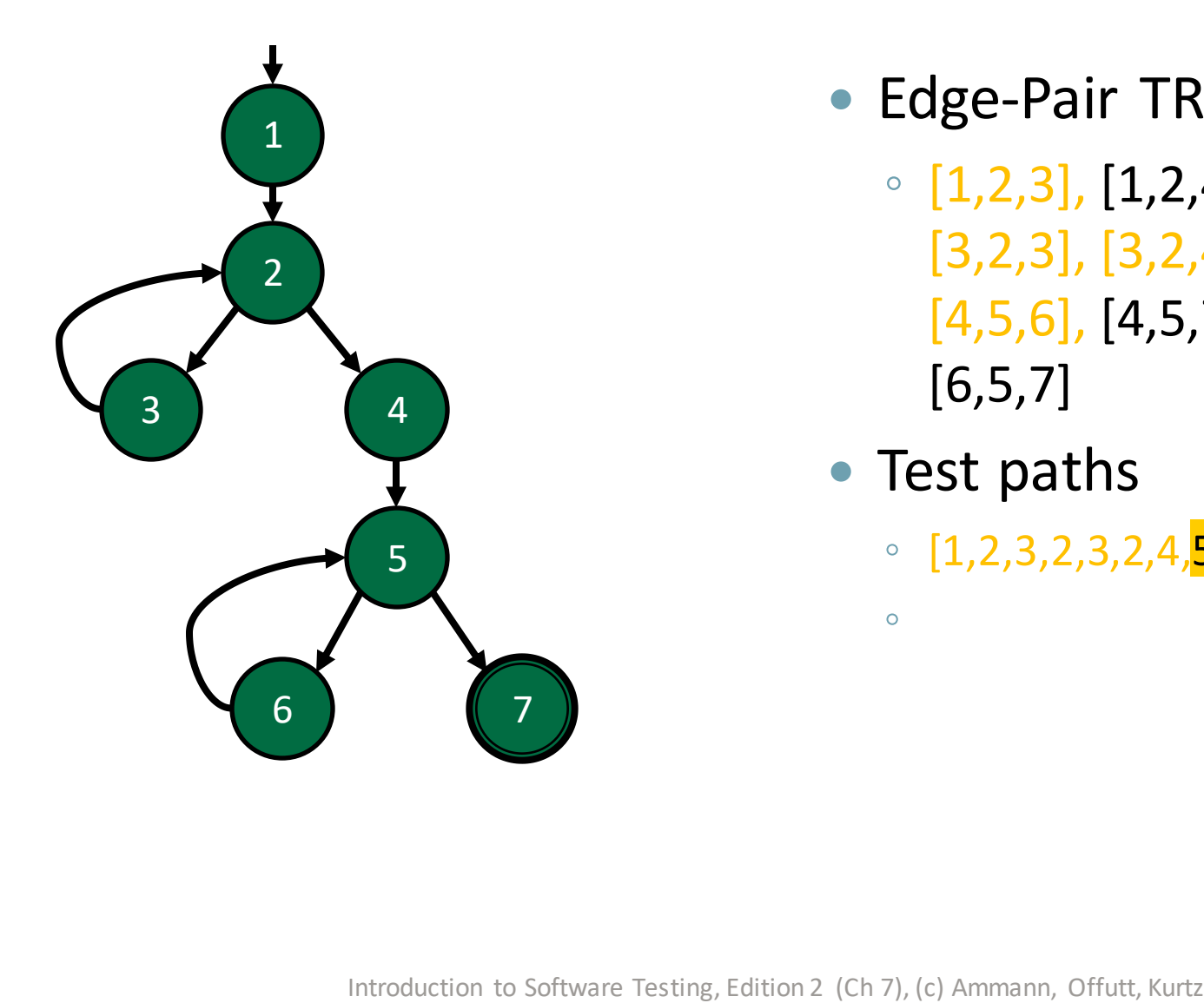

- Edge-Pair TRs
	- [1,2,3], [1,2,4], [2,3,2], [2,4,5], [3,2,3], [3,2,4],  $[4,5,6]$ ,  $[4,5,7]$ ,  $[5,6,5]$ ,  $[6,5,6]$ , [6,5,7]
- Test paths

 $\bullet$ 

◦  $[1,2,3,2,3,2,4,5,6,5]$ 

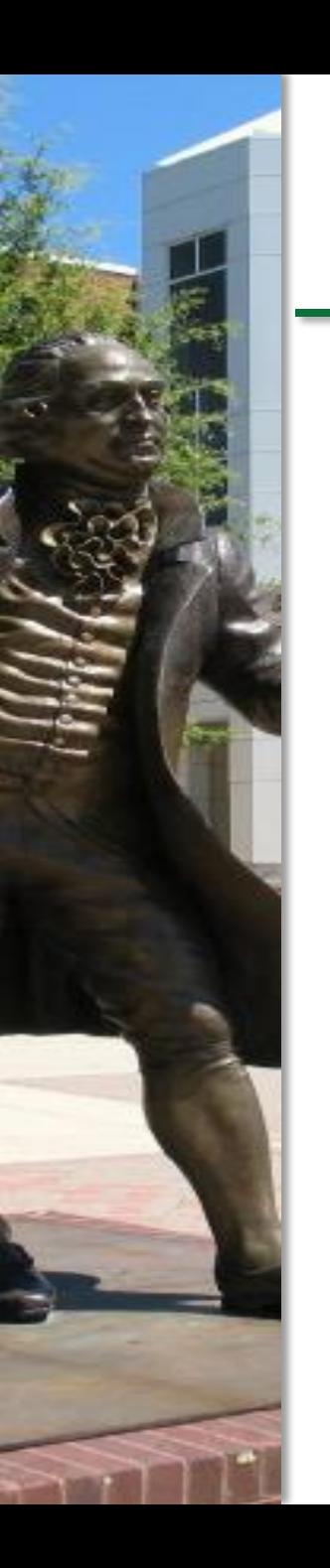

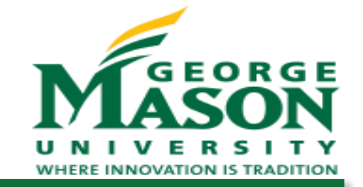

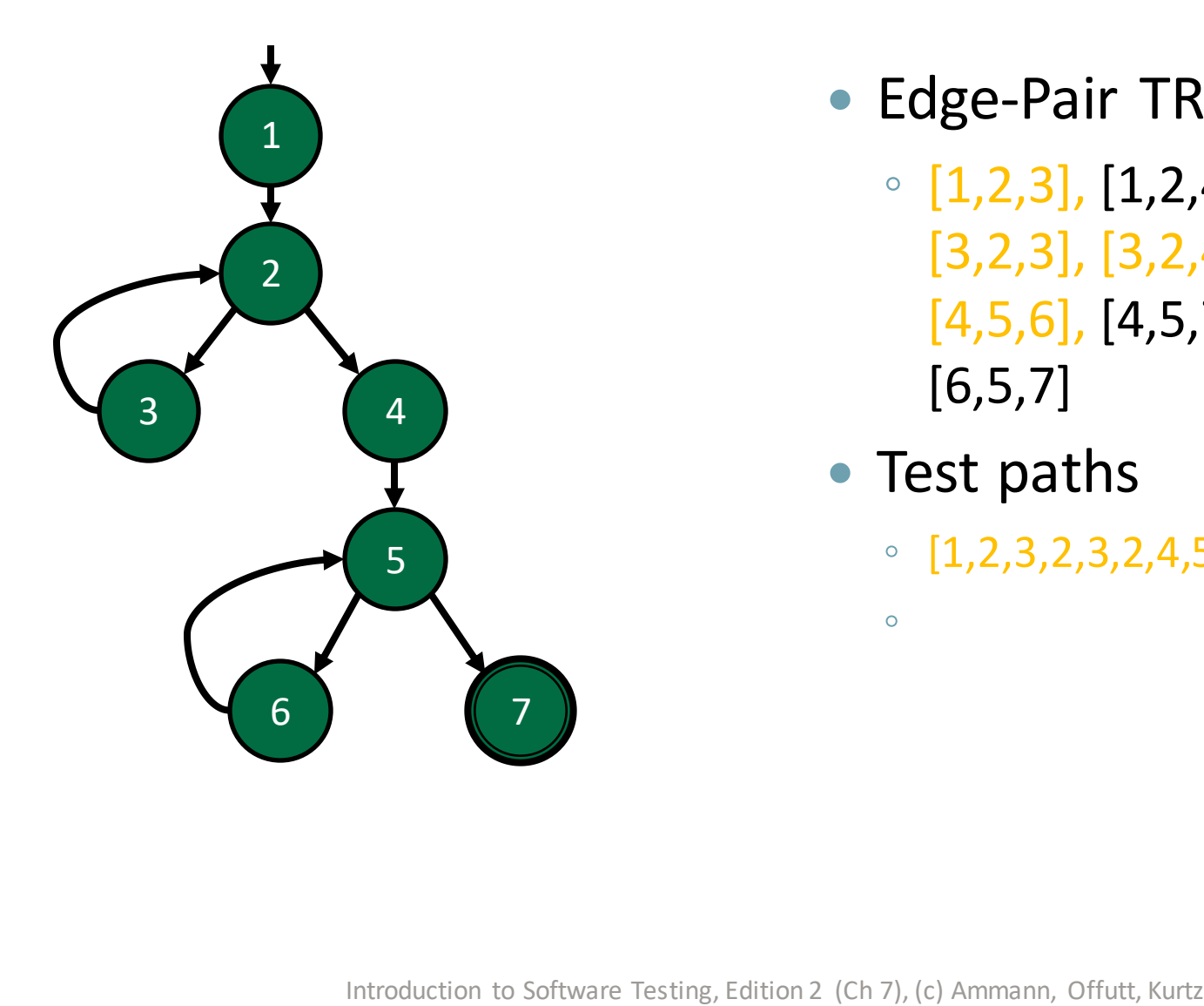

- Edge-Pair TRs
	- [1,2,3], [1,2,4], [2,3,2], [2,4,5], [3,2,3], [3,2,4],  $[4,5,6]$ ,  $[4,5,7]$ ,  $[5,6,5]$ ,  $[6,5,6]$ , [6,5,7]
- Test paths

 $\bullet$ 

◦  $[1, 2, 3, 2, 3, 2, 4, 5, 6, 5, 6]$ 

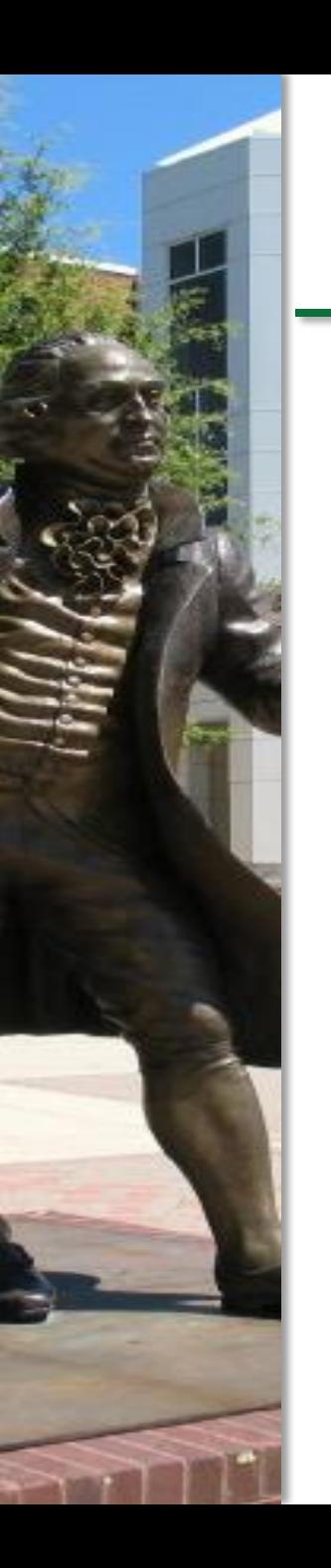

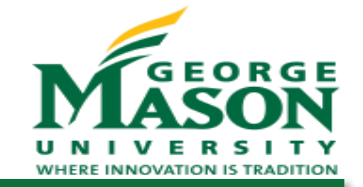

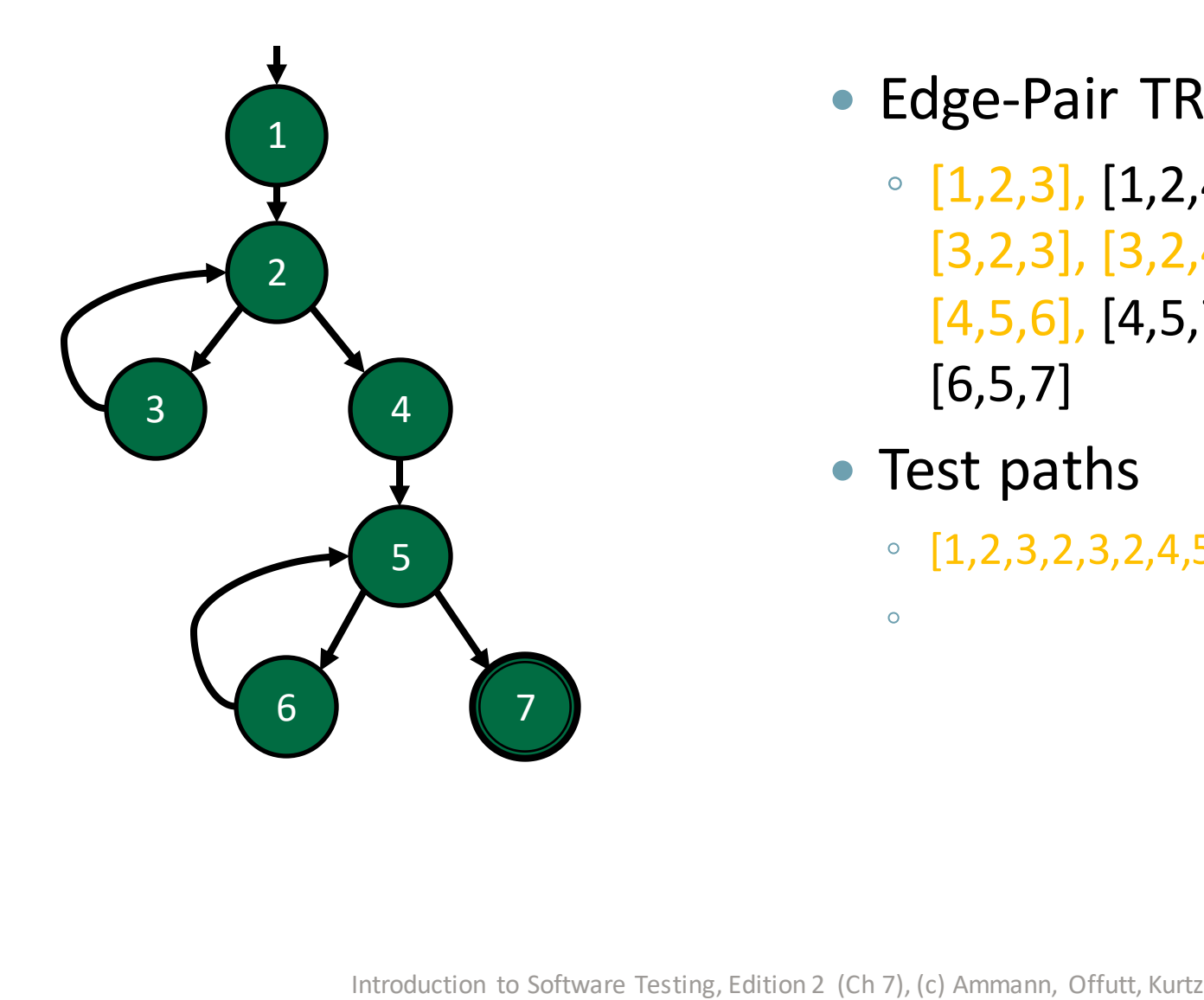

- Edge-Pair TRs
	- [1,2,3], [1,2,4], [2,3,2], [2,4,5], [3,2,3], [3,2,4], [4,5,6], [4,5,7], [5,6,5], [6,5,6], [6,5,7]
- Test paths

 $\bullet$ 

◦ [1,2,3,2,3,2,4,5,6,5,6,5,7]

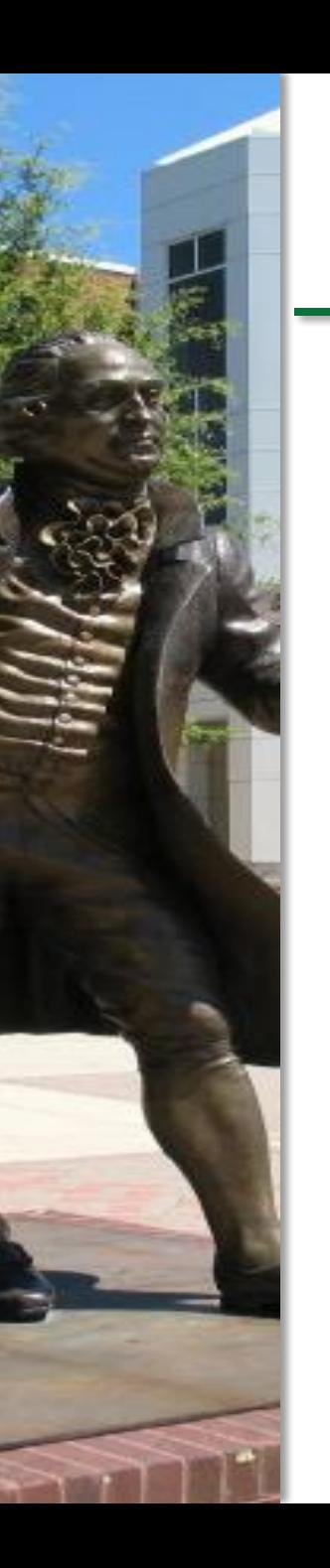

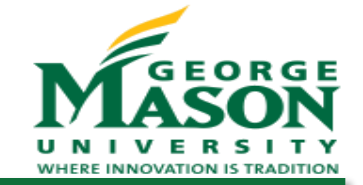

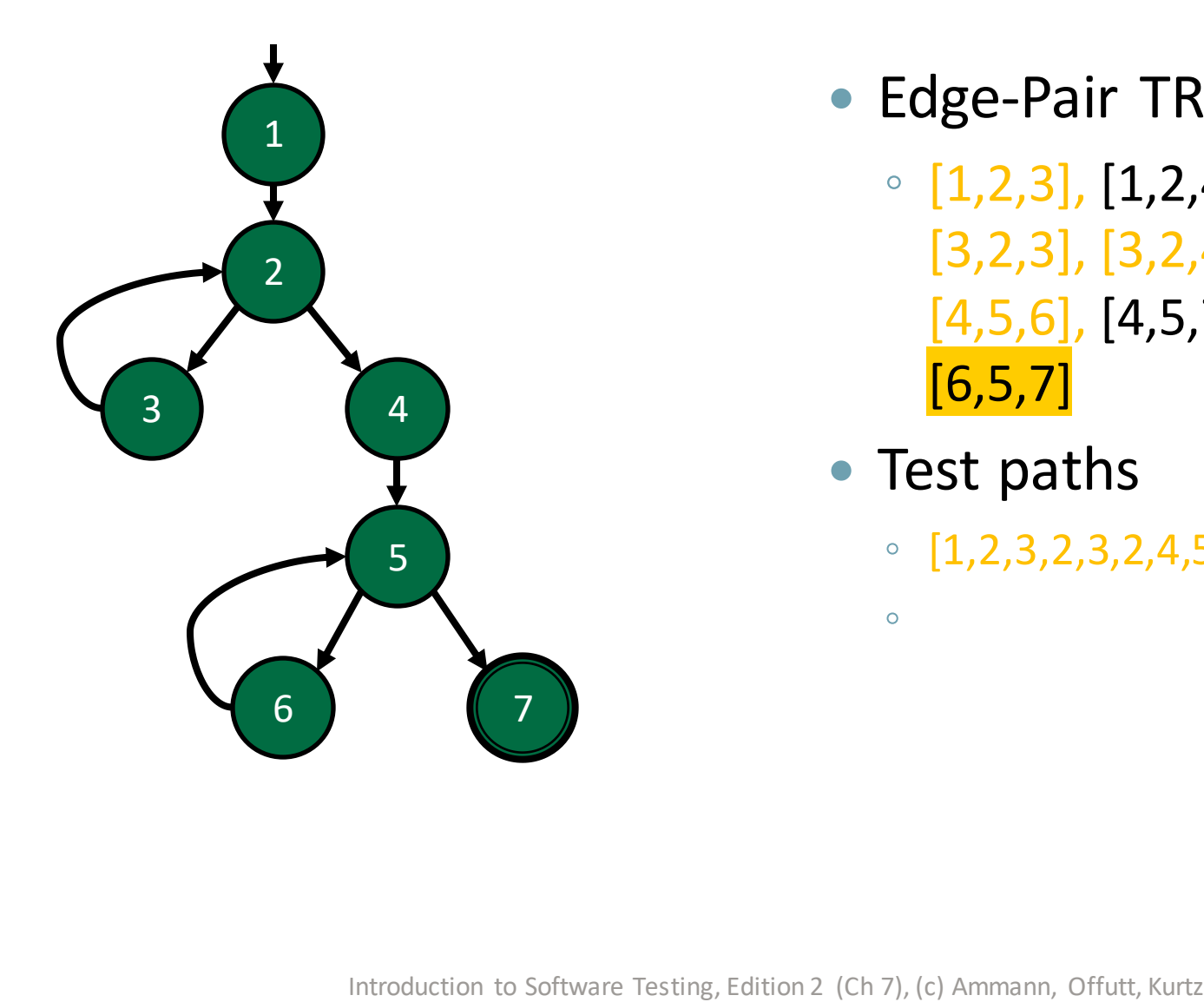

- Edge-Pair TRs
	- [1,2,3], [1,2,4], [2,3,2], [2,4,5], [3,2,3], [3,2,4], [4,5,6], [4,5,7], [5,6,5], [6,5,6],  $[6, 5, 7]$
- Test paths

 $\bullet$ 

◦  $[1, 2, 3, 2, 3, 2, 4, 5, 6, 5, 6, 5, 7]$ 

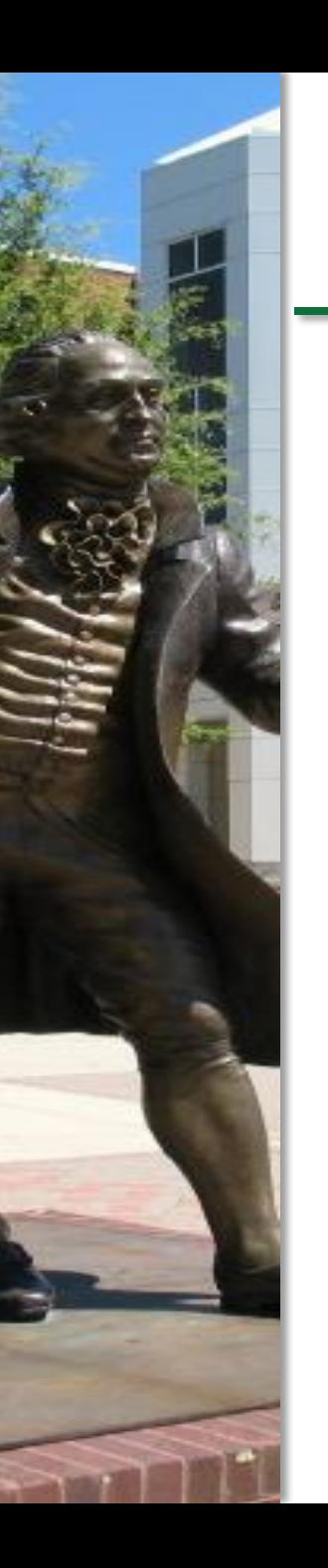

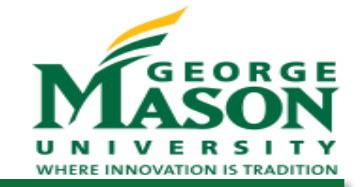

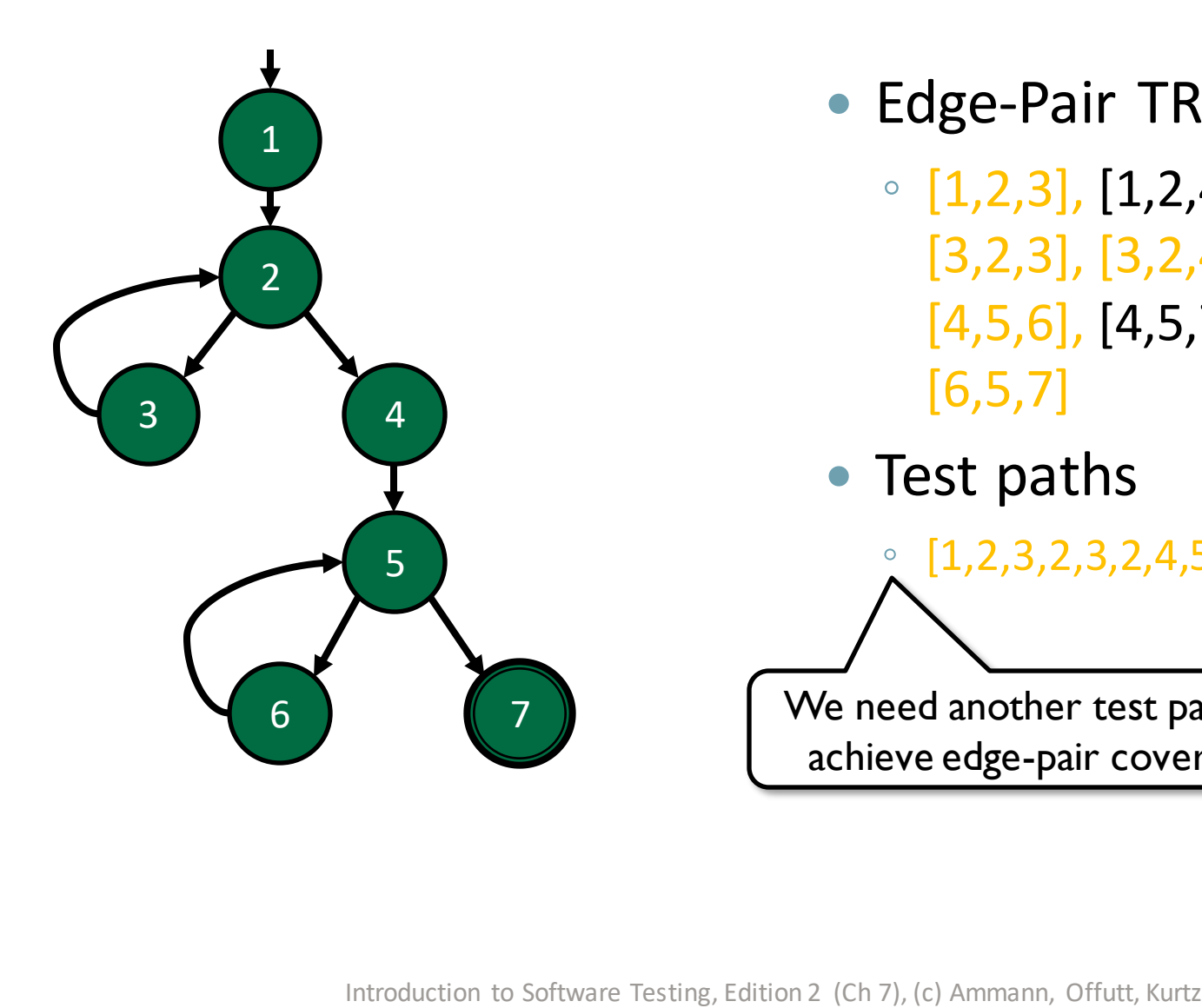

- Edge-Pair TRs
	- [1,2,3], [1,2,4], [2,3,2], [2,4,5], [3,2,3], [3,2,4], [4,5,6], [4,5,7], [5,6,5], [6,5,6], [6,5,7]
- Test paths

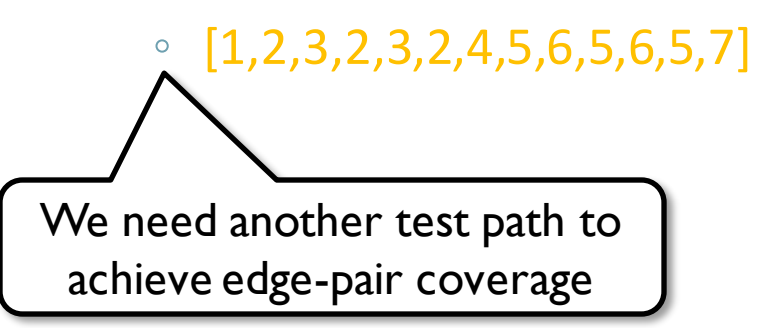

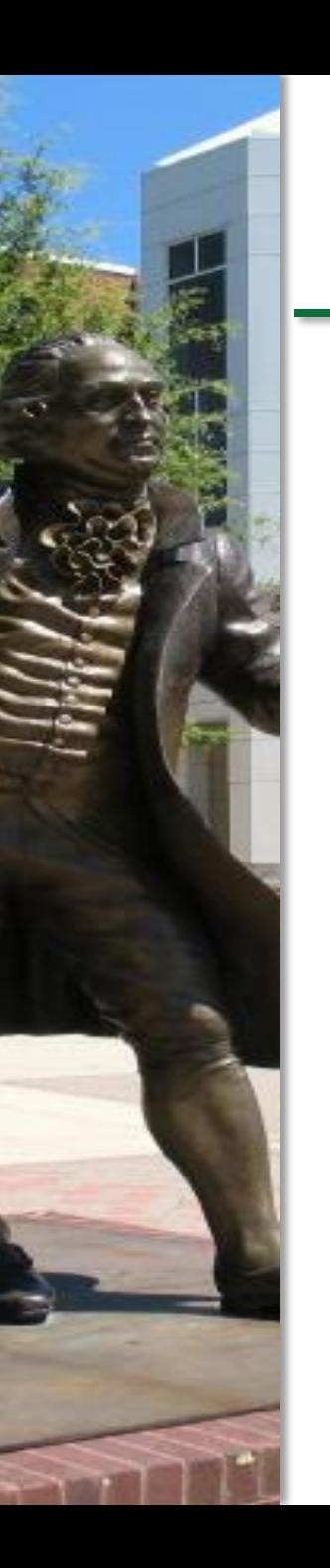

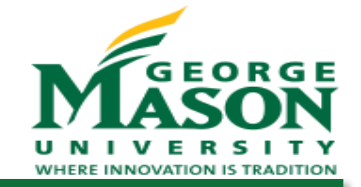

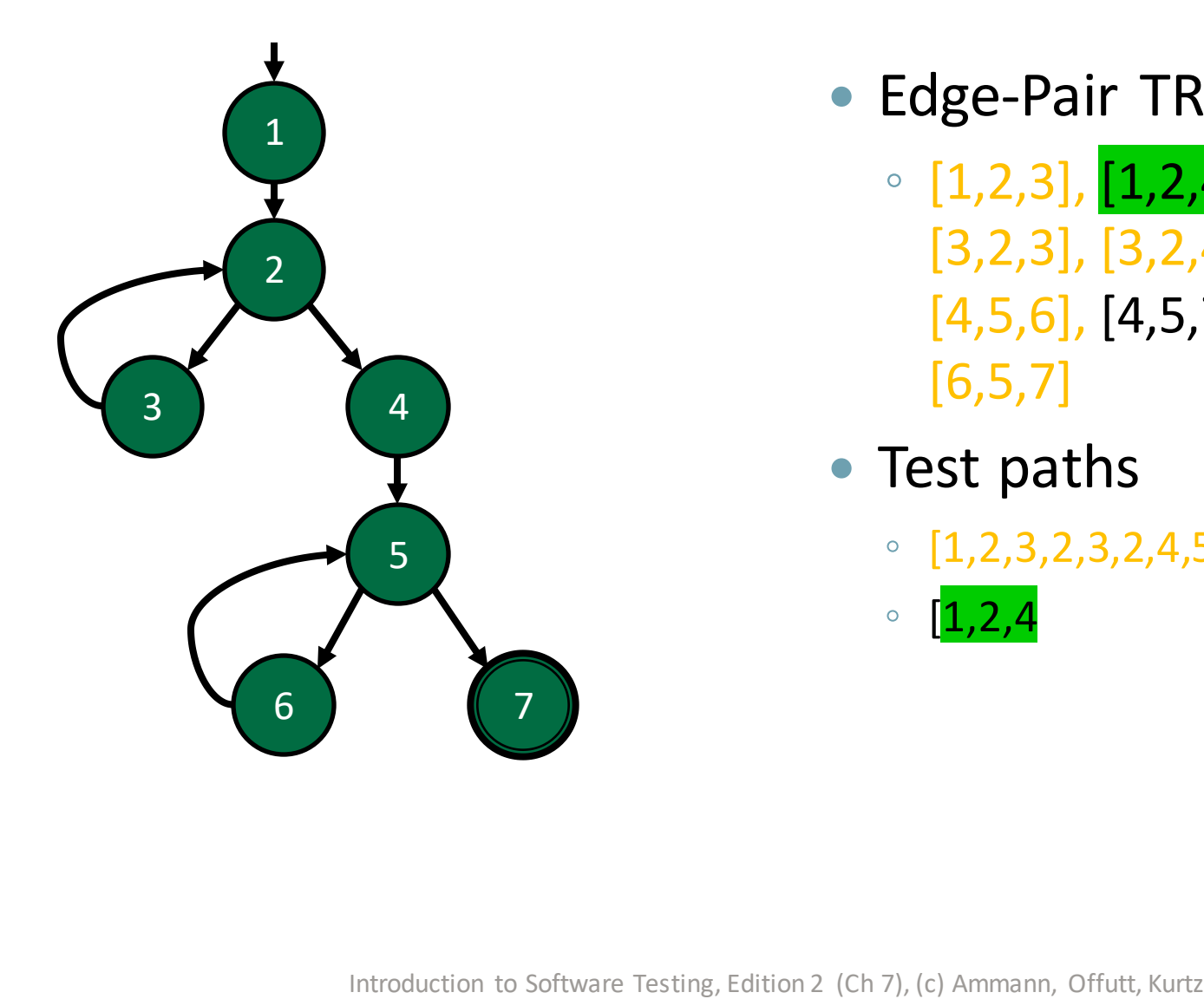

- Edge-Pair TRs
	- $[1,2,3]$ ,  $[1,2,4]$ ,  $[2,3,2]$ ,  $[2,4,5]$ , [3,2,3], [3,2,4], [4,5,6], [4,5,7], [5,6,5], [6,5,6], [6,5,7]
- Test paths
	- [1,2,3,2,3,2,4,5,6,5,6,5,7]

◦  $[1,2,4]$ 

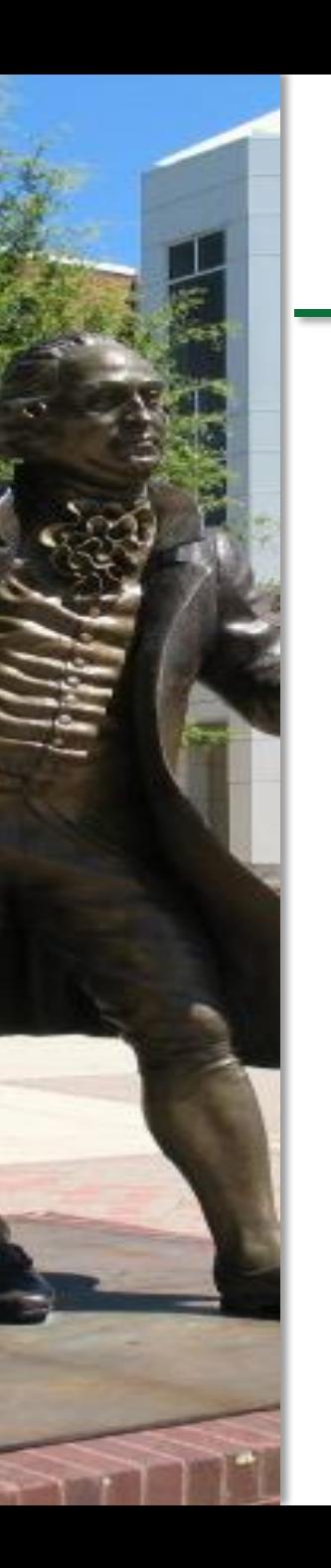

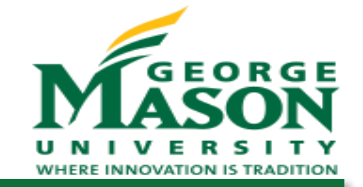

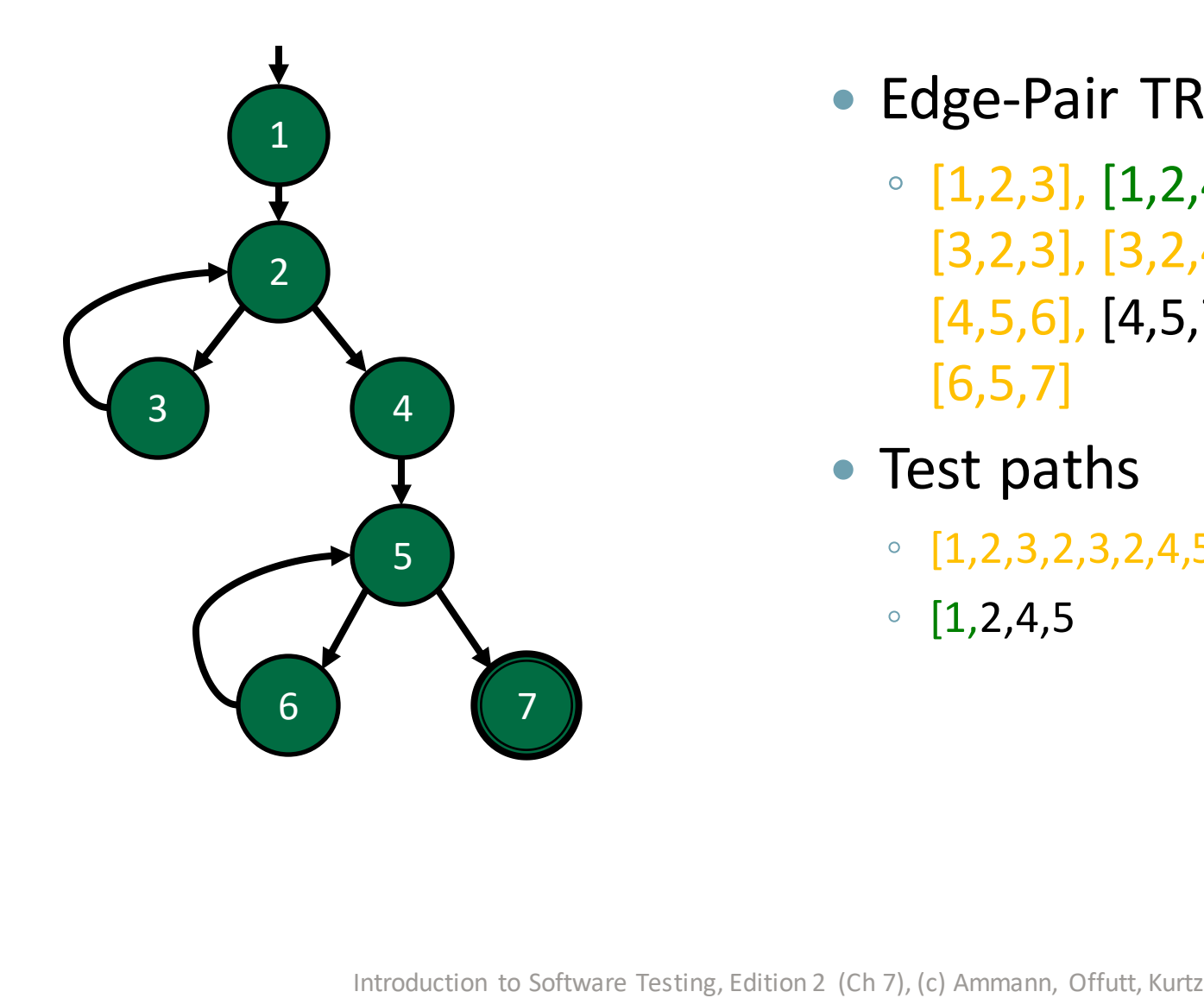

- Edge-Pair TRs
	- [1,2,3], [1,2,4], [2,3,2], [2,4,5], [3,2,3], [3,2,4], [4,5,6], [4,5,7], [5,6,5], [6,5,6], [6,5,7]
- Test paths
	- [1,2,3,2,3,2,4,5,6,5,6,5,7]

◦  $[1,2,4,5]$ 

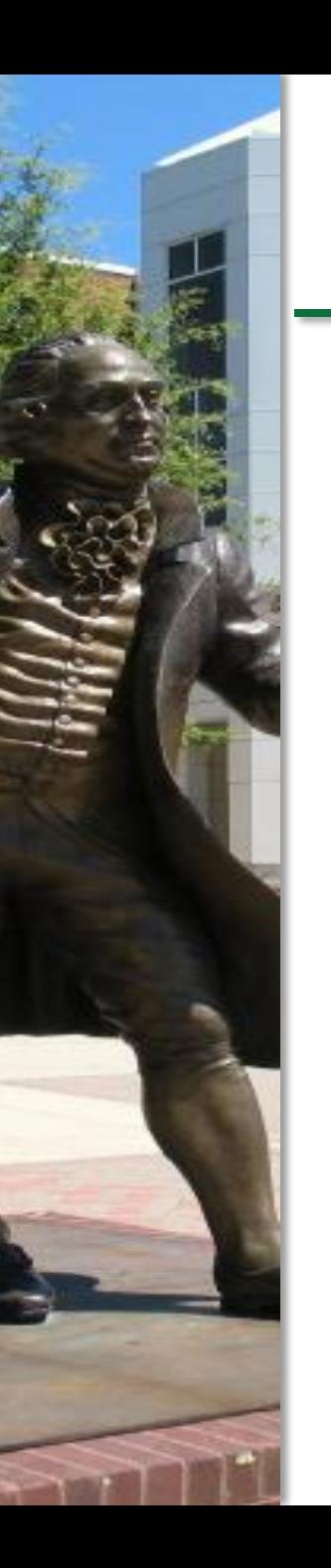

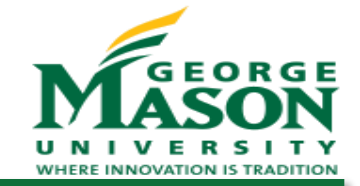

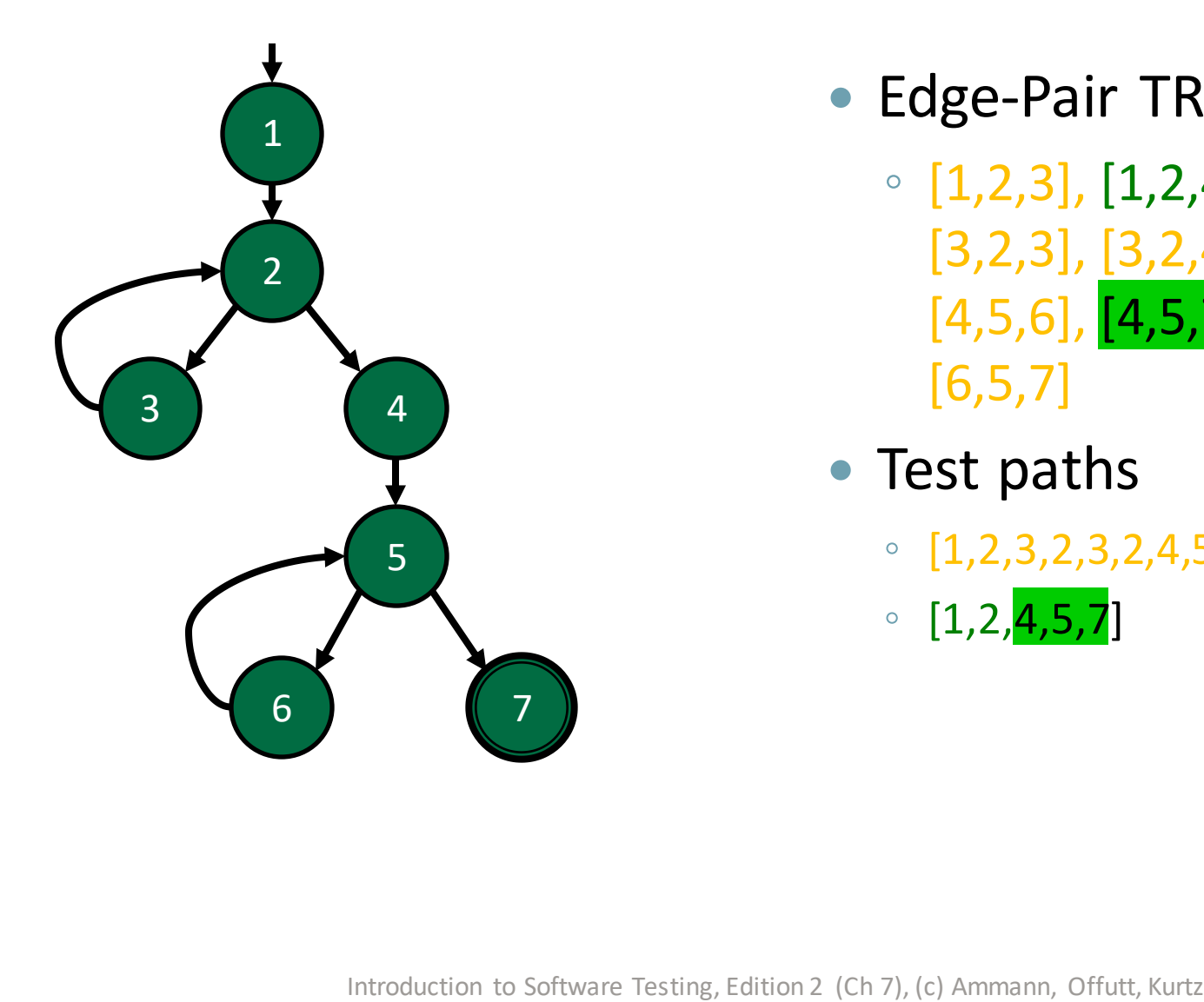

- Edge-Pair TRs
	- [1,2,3], [1,2,4], [2,3,2], [2,4,5], [3,2,3], [3,2,4], [4,5,6], [4,5,7], [5,6,5], [6,5,6], [6,5,7]
- Test paths
	- [1,2,3,2,3,2,4,5,6,5,6,5,7]

◦  $[1,2,4,5,7]$ 

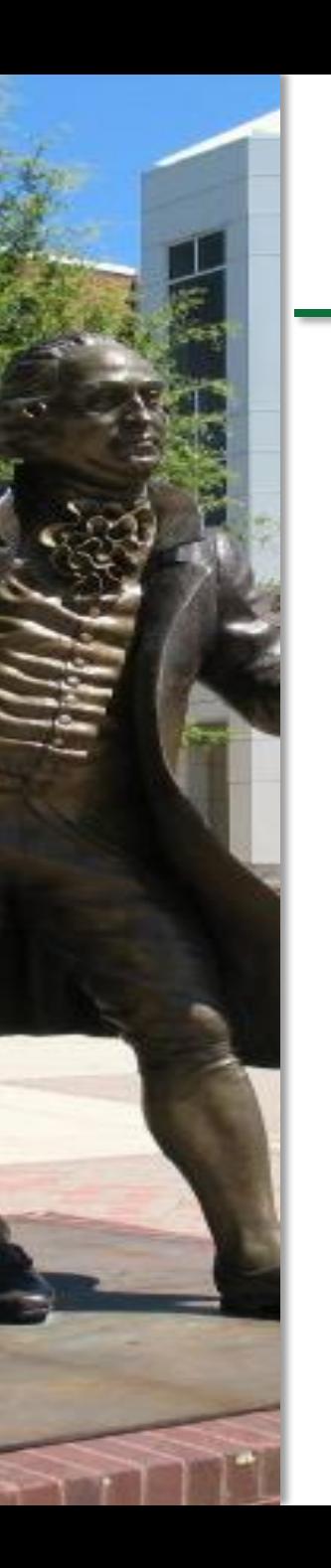

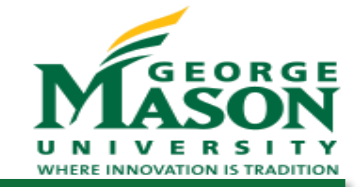

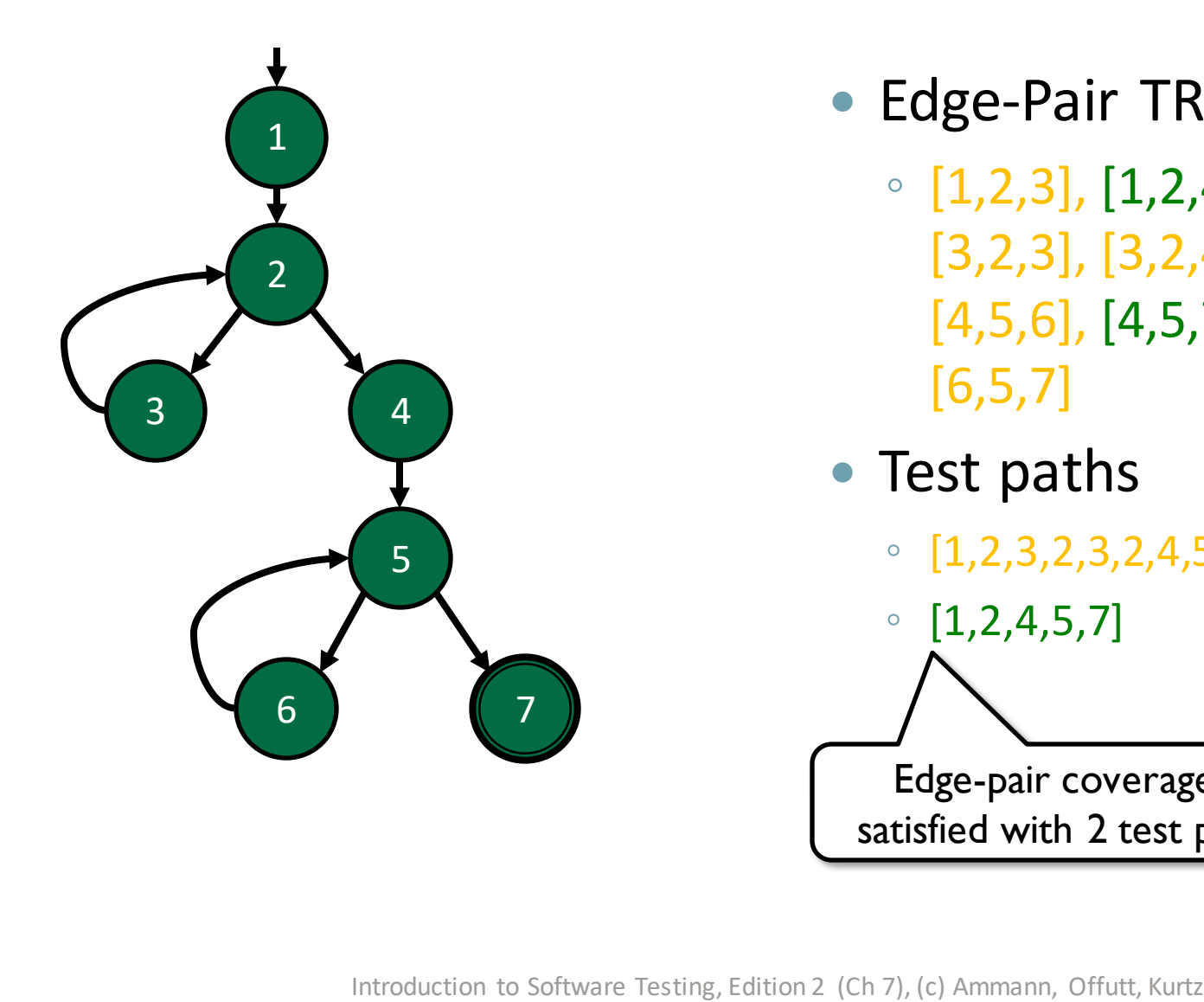

- Edge-Pair TRs
	- [1,2,3], [1,2,4], [2,3,2], [2,4,5], [3,2,3], [3,2,4], [4,5,6], [4,5,7], [5,6,5], [6,5,6], [6,5,7]
- Test paths
	- [1,2,3,2,3,2,4,5,6,5,6,5,7]

◦ [1,2,4,5,7]

Edge-pair coverage is satisfied with 2 test paths

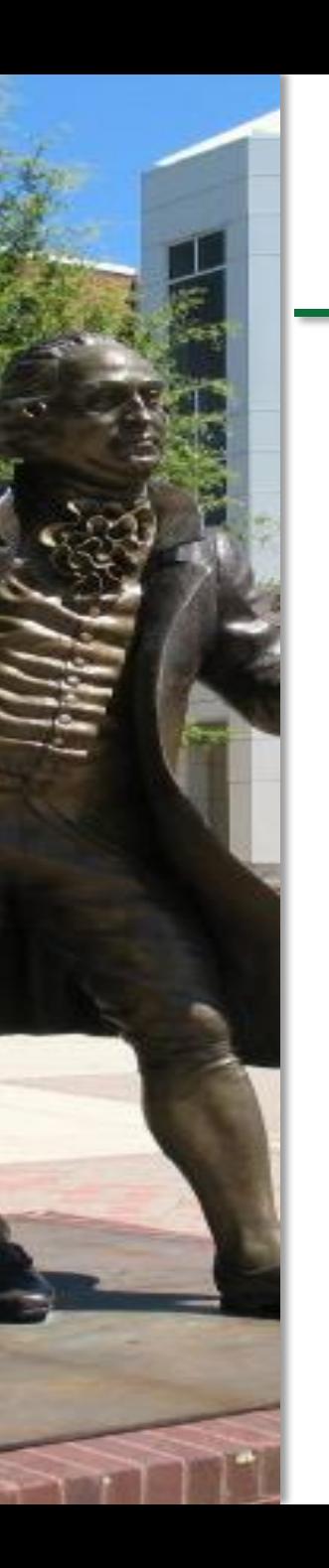

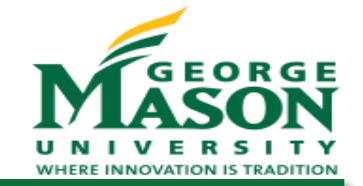

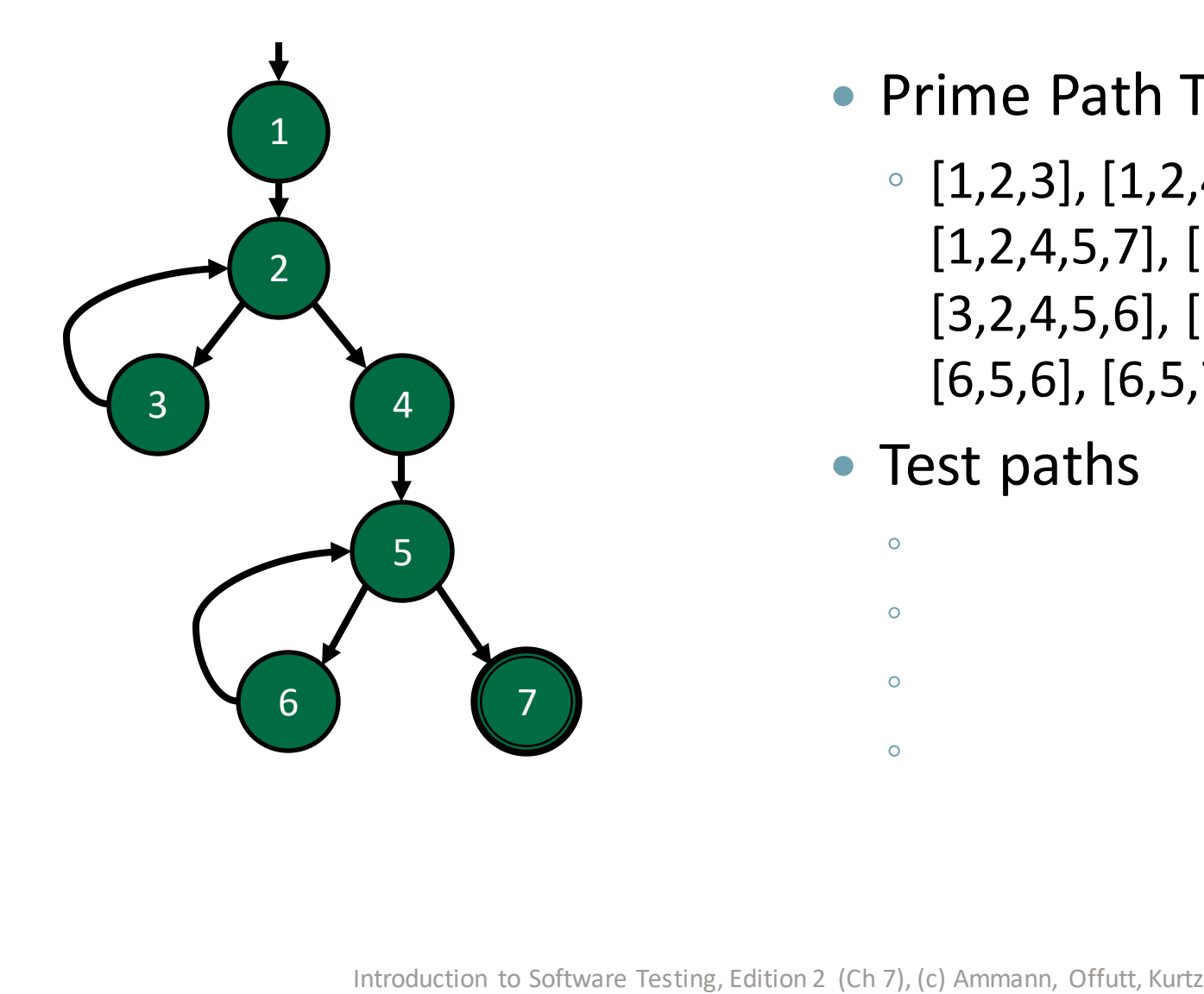

- Prime Path TRs
	- [1,2,3], [1,2,4,5,6], [1,2,4,5,7], [2,3,2], [3,2,3], [3,2,4,5,6], [3,2,4,5,7], [5,6,5], [6,5,6], [6,5,7]

 $\bullet$ 

• Test paths

 $\bullet$ 

 $\bullet$ 

 $\bullet$ 

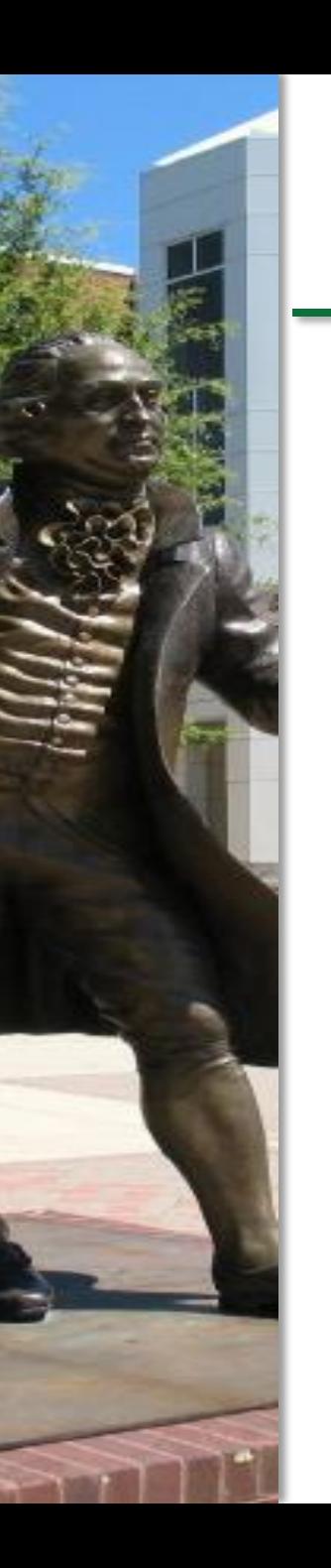

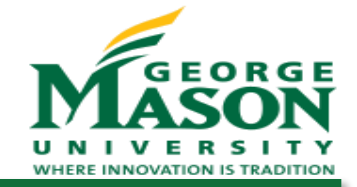

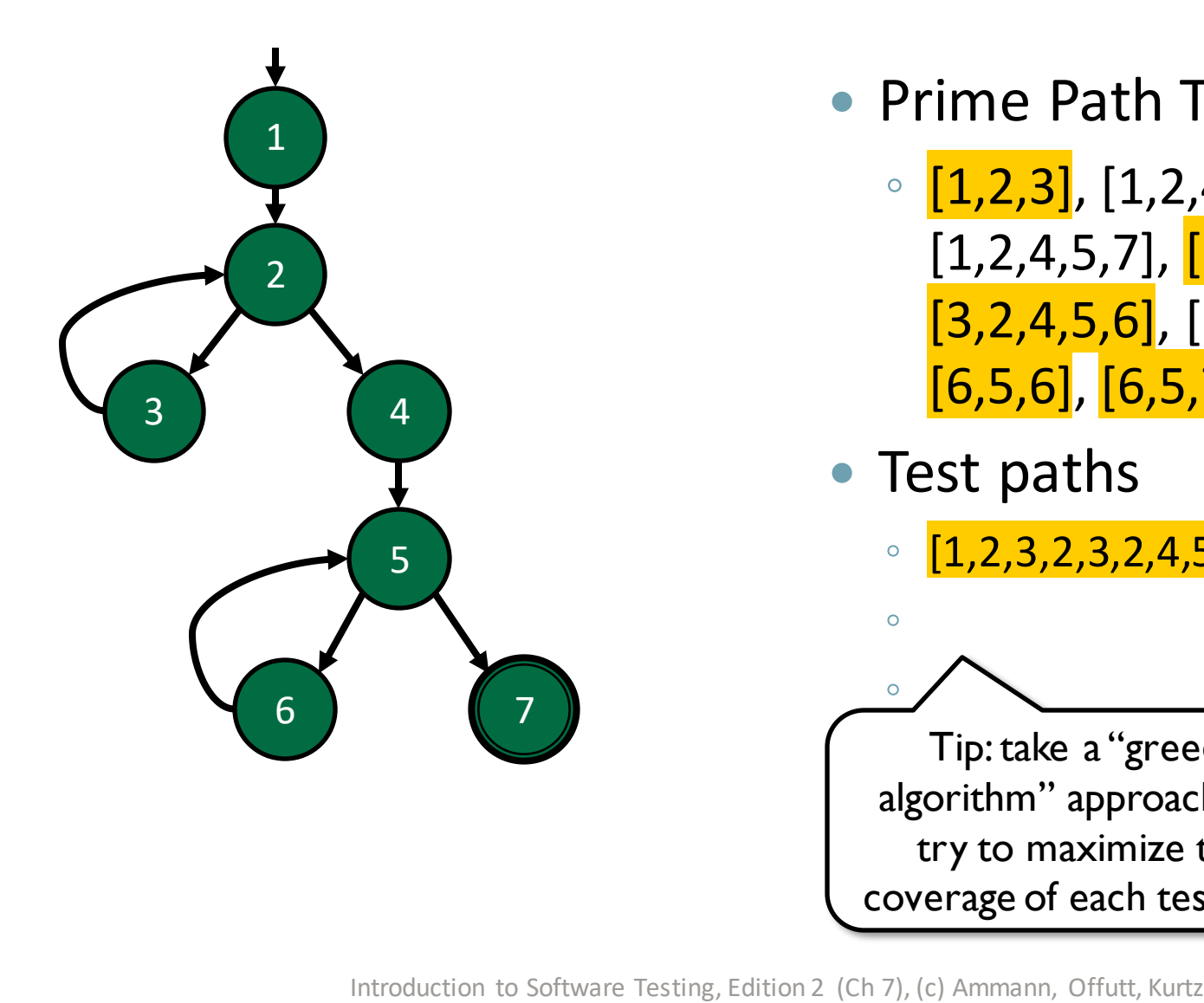

- Prime Path TRs
	- $[1,2,3]$ ,  $[1,2,4,5,6]$ , [1,2,4,5,7], [2,3,2], [3,2,3],  $[3,2,4,5,6]$ ,  $[3,2,4,5,7]$ ,  $[5,6,5]$ ,  $[6,5,6]$ ,  $[6,5,7]$

• Test paths

◦ [1,2,3,2,3,2,4,5,6,5,6,5,7]

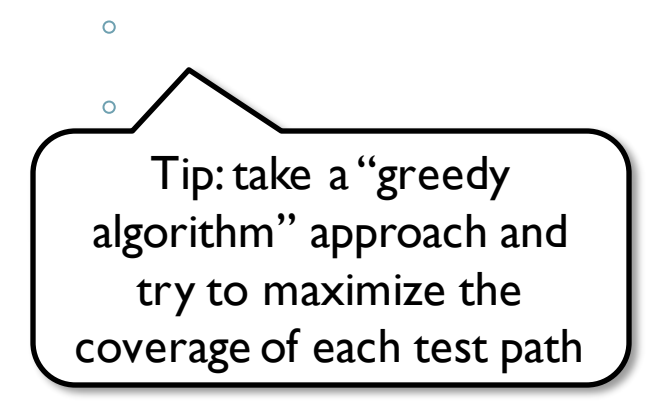

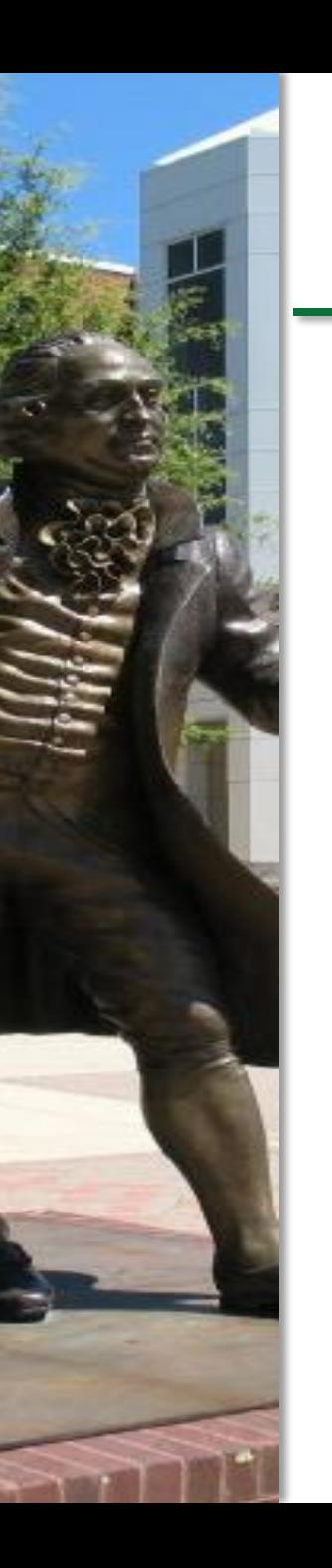

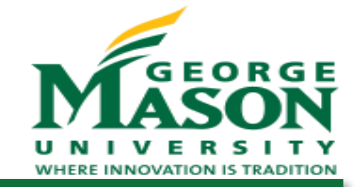

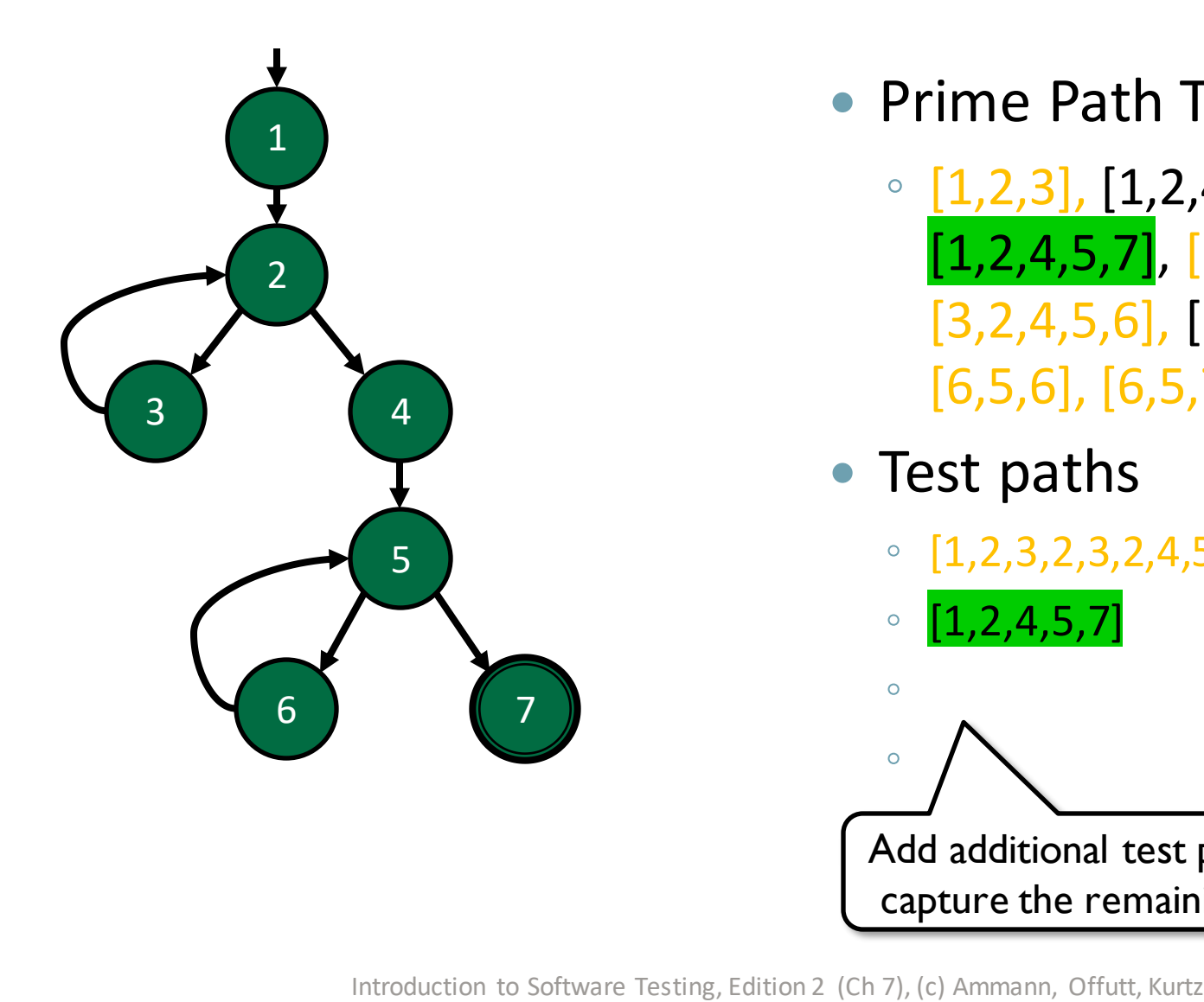

- Prime Path TRs
	- $[1,2,3]$ ,  $[1,2,4,5,6]$ , [1,2,4,5,7], [2,3,2], [3,2,3], [3,2,4,5,6], [3,2,4,5,7], [5,6,5], [6,5,6], [6,5,7]
- Test paths
	- [1,2,3,2,3,2,4,5,6,5,6,5,7]

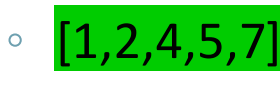

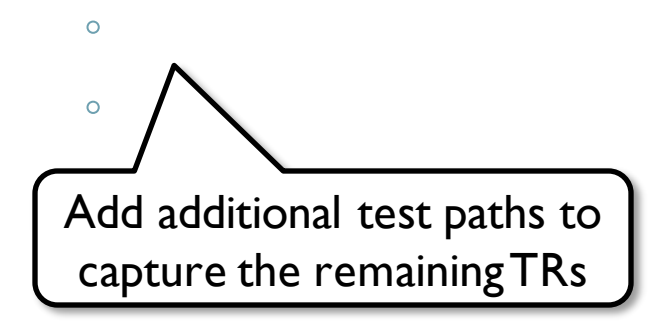

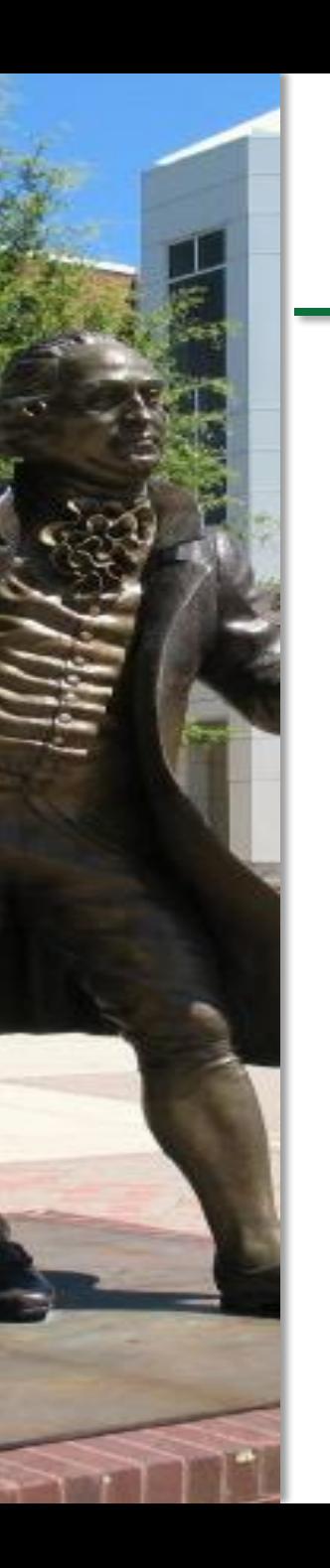

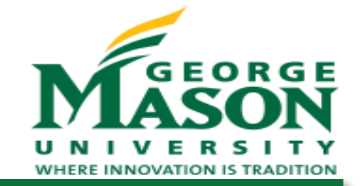

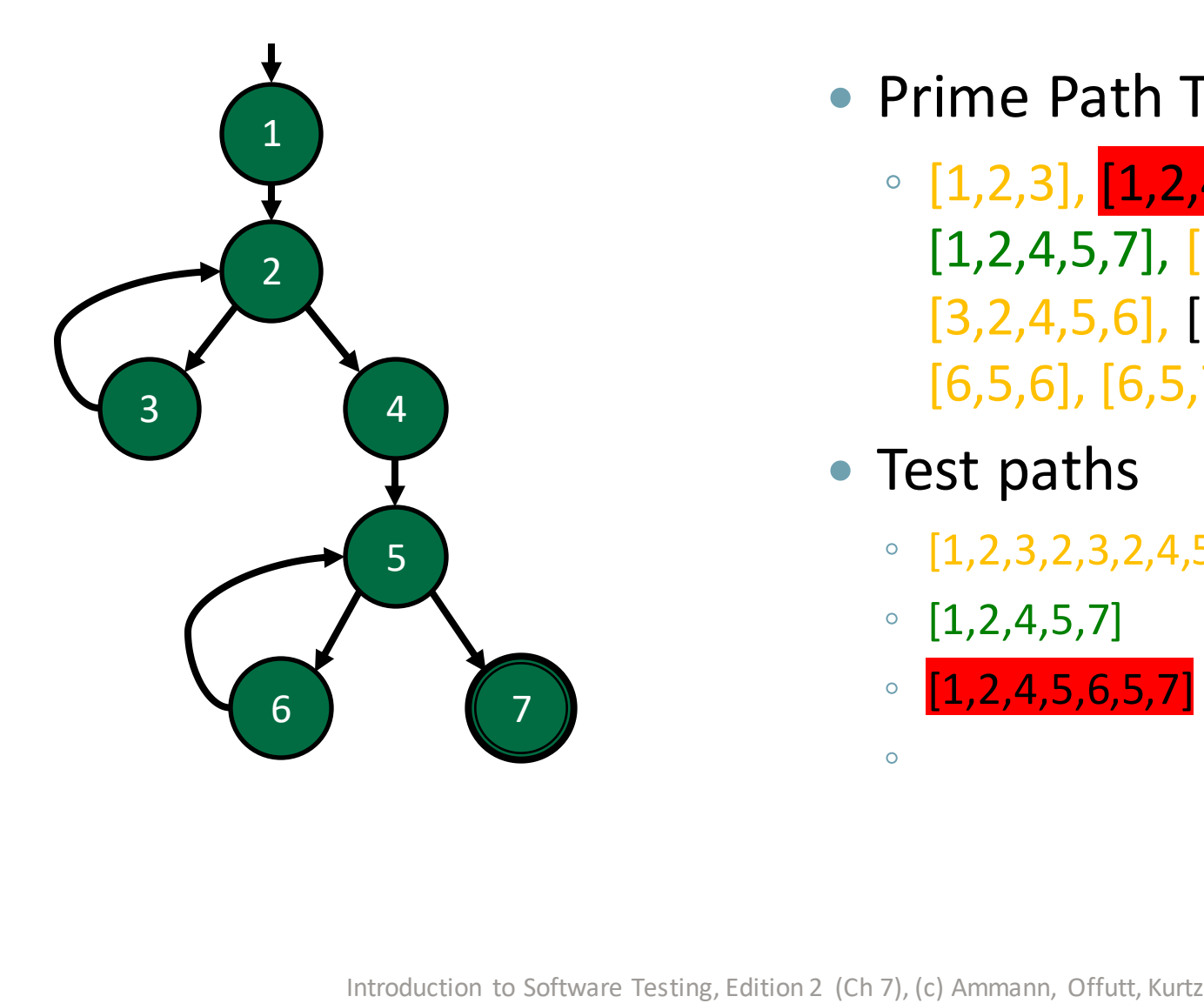

- Prime Path TRs
	- $[1,2,3]$ ,  $[1,2,4,5,6]$ , [1,2,4,5,7], [2,3,2], [3,2,3], [3,2,4,5,6], [3,2,4,5,7], [5,6,5], [6,5,6], [6,5,7]
- Test paths
	- [1,2,3,2,3,2,4,5,6,5,6,5,7]
	- [1,2,4,5,7]
	- $[1, 2, 4, 5, 6, 5, 7]$

 $\bullet$ 

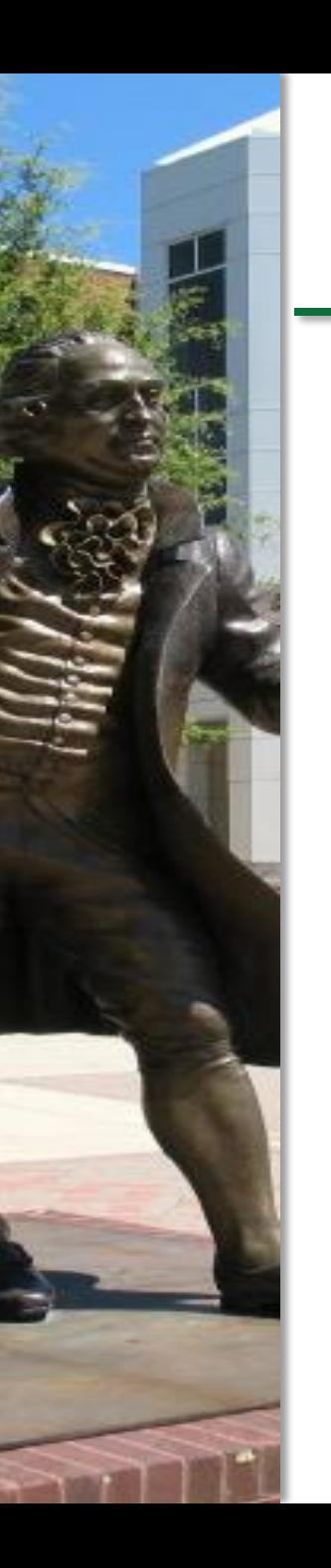

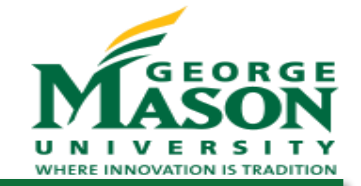

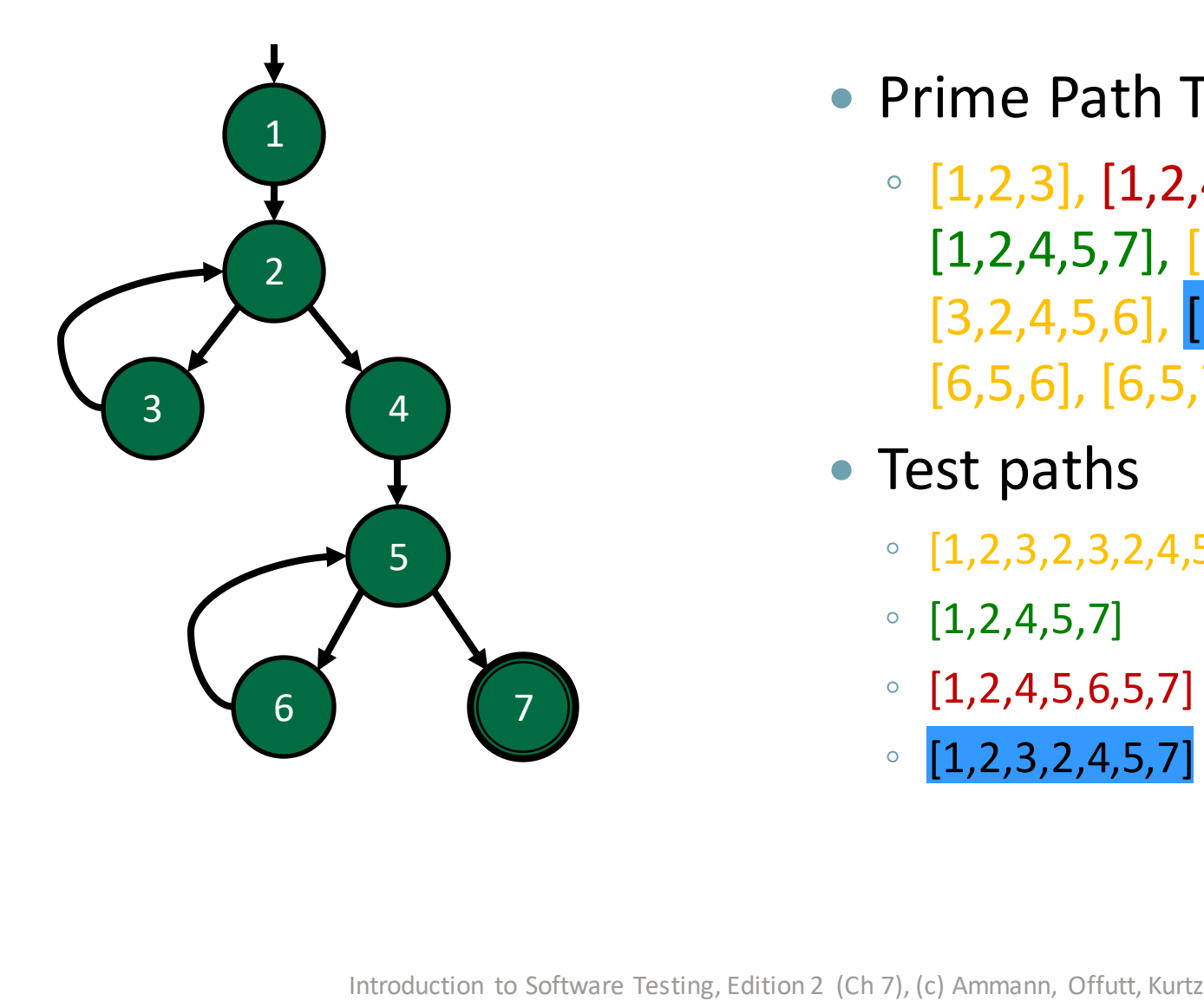

- Prime Path TRs
	- [1,2,3], [1,2,4,5,6], [1,2,4,5,7], [2,3,2], [3,2,3], [3,2,4,5,6], [3,2,4,5,7], [5,6,5], [6,5,6], [6,5,7]
- Test paths
	- [1,2,3,2,3,2,4,5,6,5,6,5,7]
	- [1,2,4,5,7]
	- [1,2,4,5,6,5,7]
	- [1,2,3,2,4,5,7]

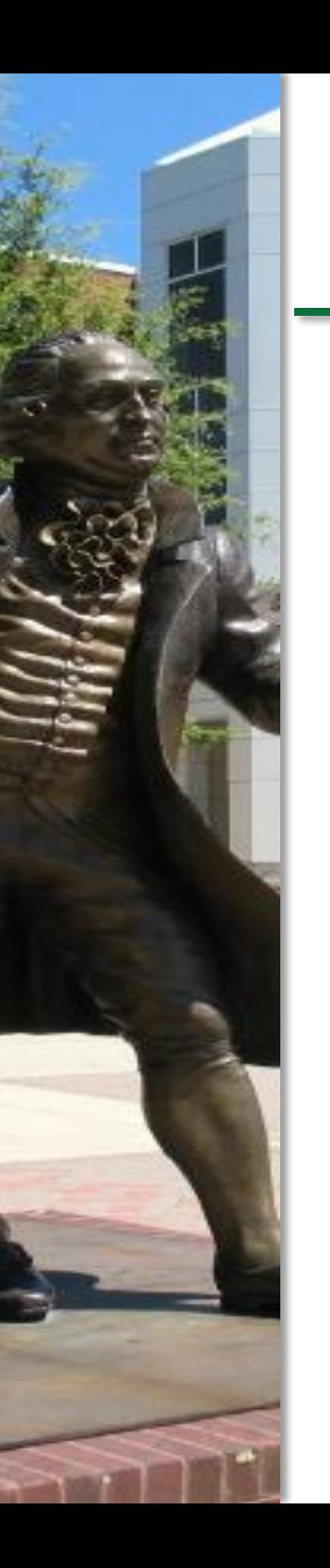

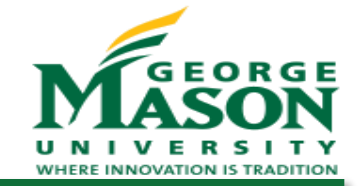

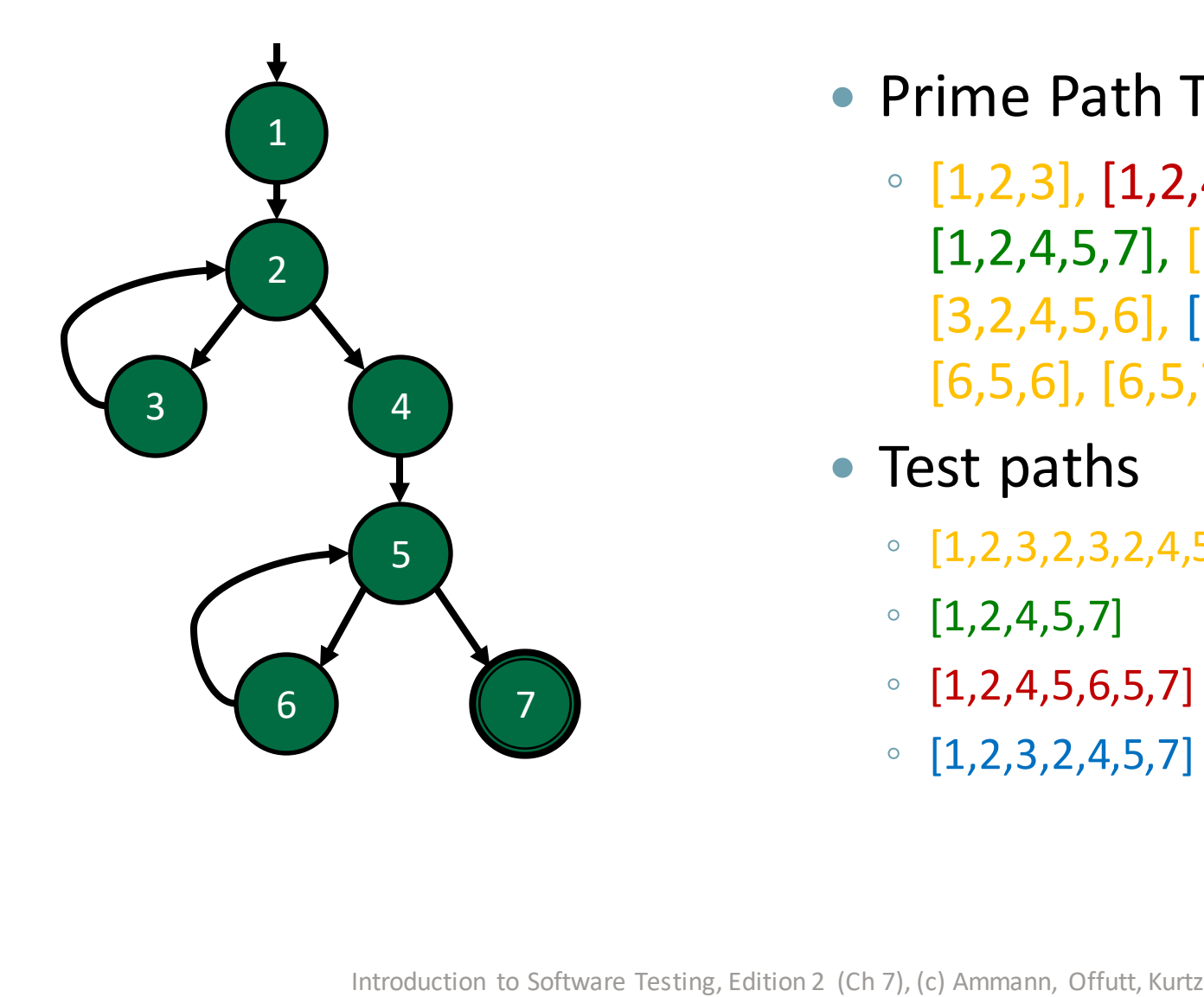

- Prime Path TRs
	- [1,2,3], [1,2,4,5,6], [1,2,4,5,7], [2,3,2], [3,2,3], [3,2,4,5,6], [3,2,4,5,7], [5,6,5], [6,5,6], [6,5,7]
- Test paths
	- [1,2,3,2,3,2,4,5,6,5,6,5,7]
	- [1,2,4,5,7]
	- [1,2,4,5,6,5,7]
	- [1,2,3,2,4,5,7]

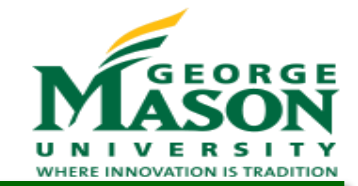

- *Def*: a location where a value is *stored* into memory
	- Variable appears on the *left side* of an assignment (e.g. x=44)
	- Variable is an *actual parameter* in a call and the method *changes* its value
	- Variable is a *formal parameter* of a method (implicit def when the method is called)
- *Use*: a location where a variable is *accessed*
	- Variable appears on the *right side* of an assignment
	- Variable appears in a *conditional* test
	- Variable is an *actual parameter* in a call
	- Variable is an *output* of the program
	- Variable is used in a *return* statement

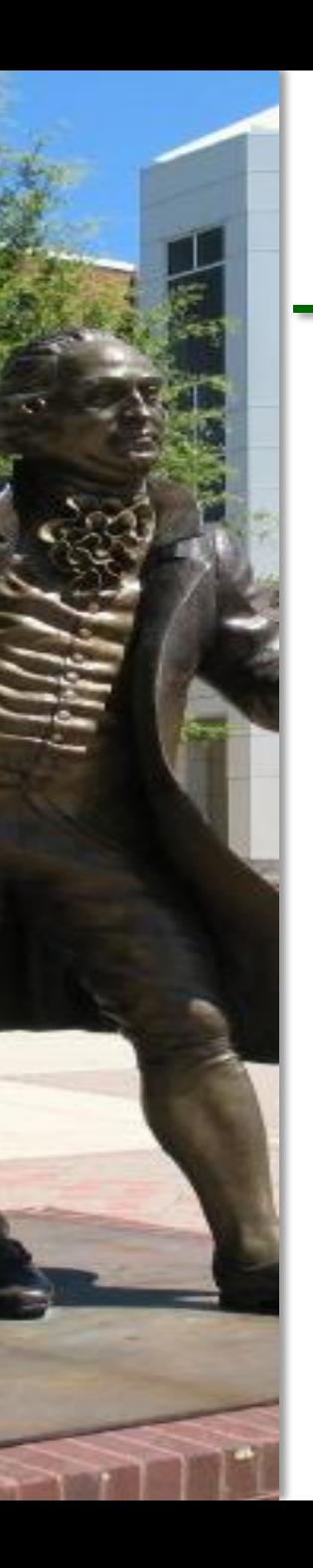

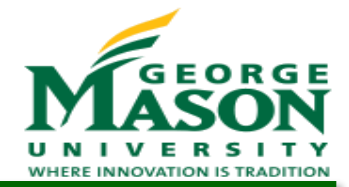

- *DU-pair*: a related *def* and *use*, where the *use* can be reached from the *def*
	- The pair does not need to be *def-clear*
- *Def-clear*: a path from a *def* to a *use* is *def-clear*if there are no redefinitions of the variable along the path
- *DU-path*: a *simple path* from a *def* to a *use* that is *defclear*

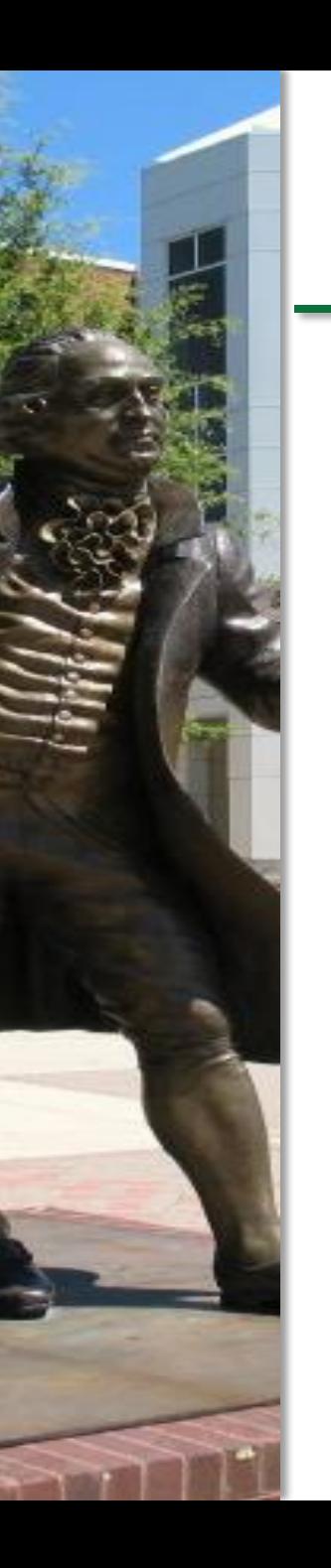

## DU-Pairs in the Same Node

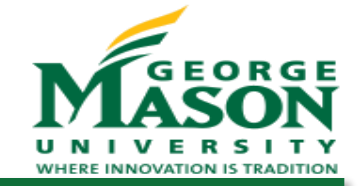

- A def and use **are** a DU-pair only if:
	- The *def* comes after the *use* within the node, and the node is in a loop
- A def and use **are not** a DUpair if:
	- The *use* comes after the *def*, or…
	- The *def* comes after the *use*, but the node is not in a loop

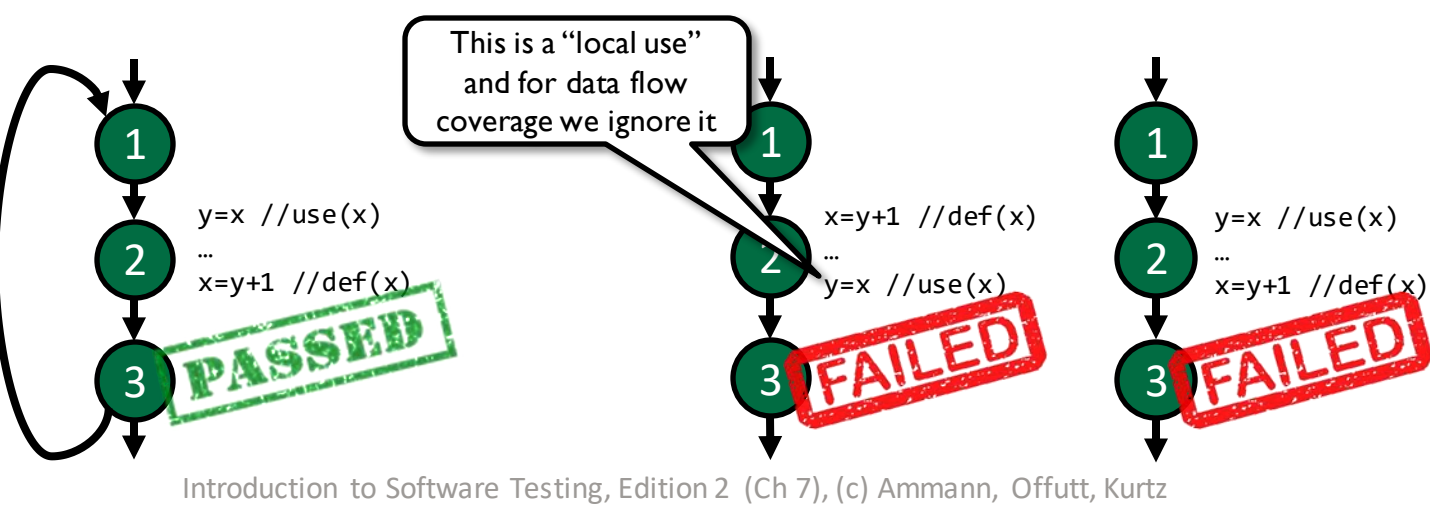

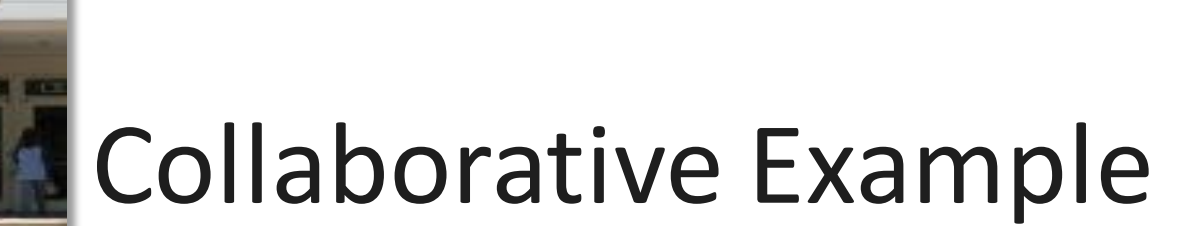

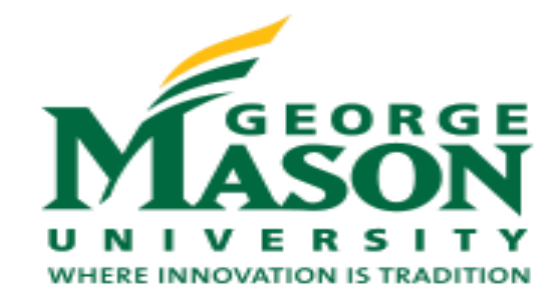

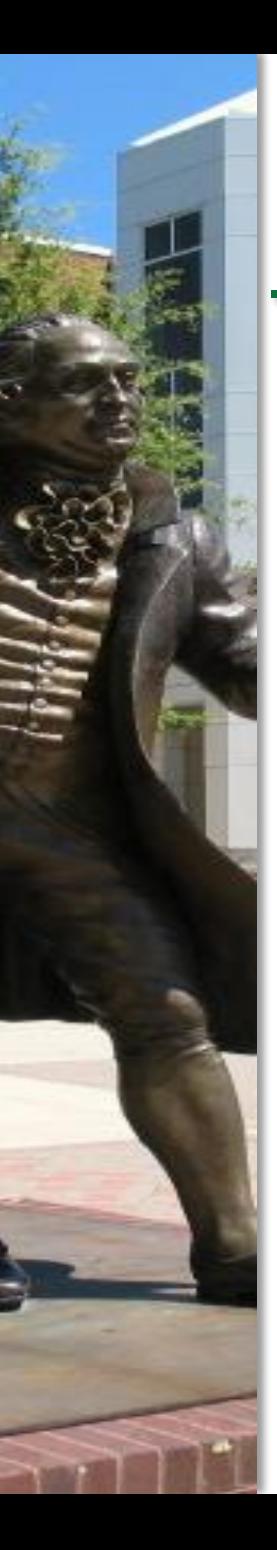

## Data Flow Example: computeStats

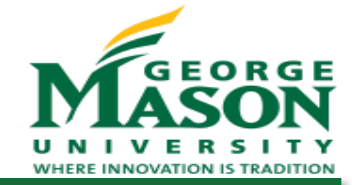

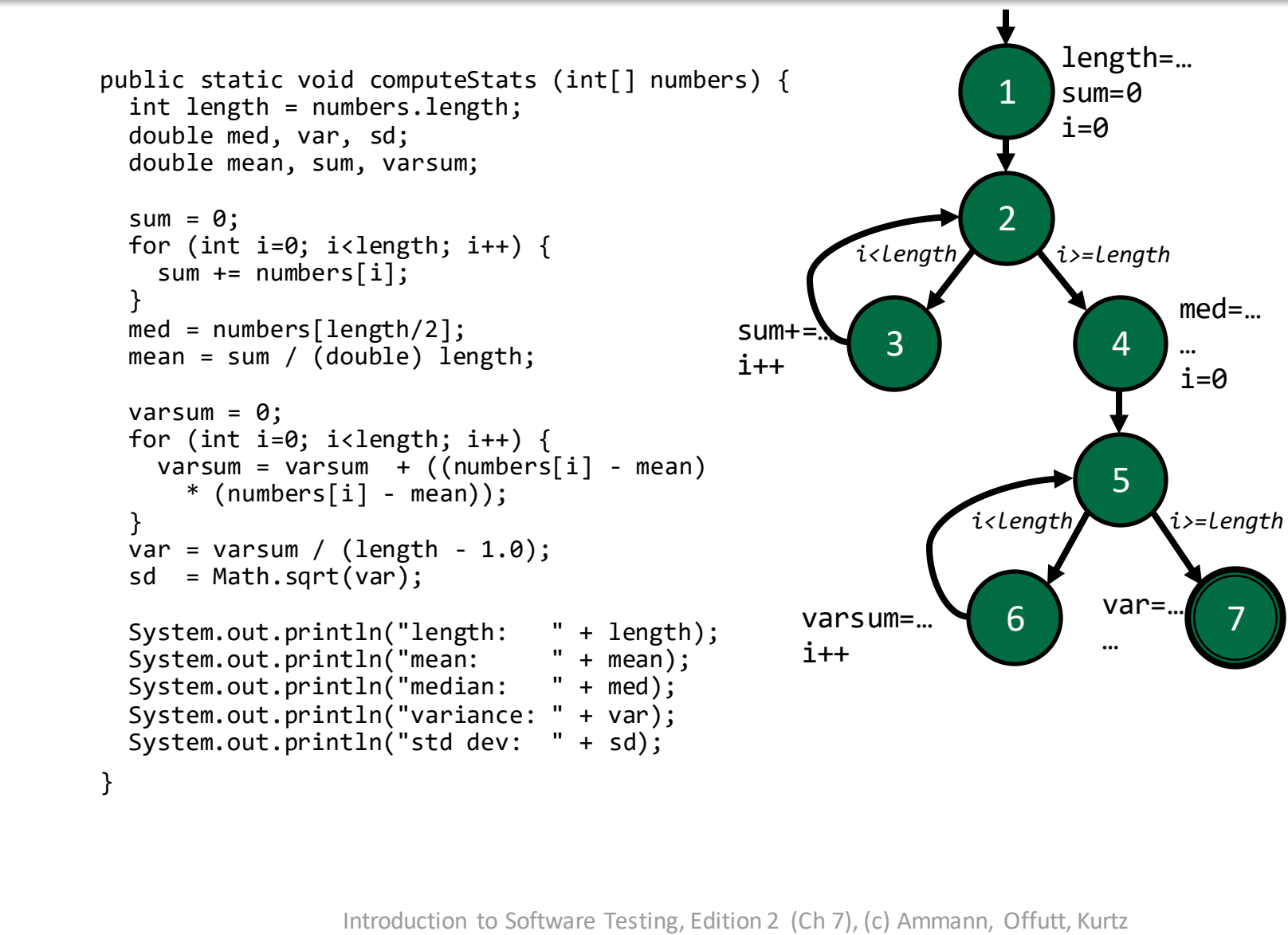

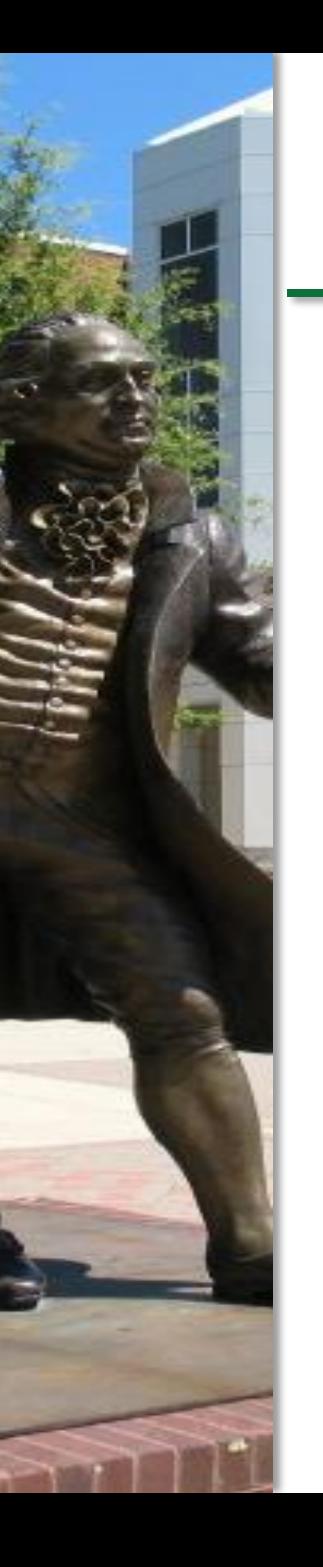

## Data Flow Example: computeStats

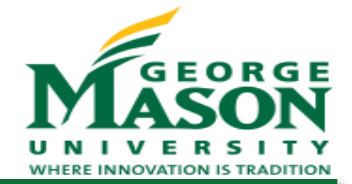

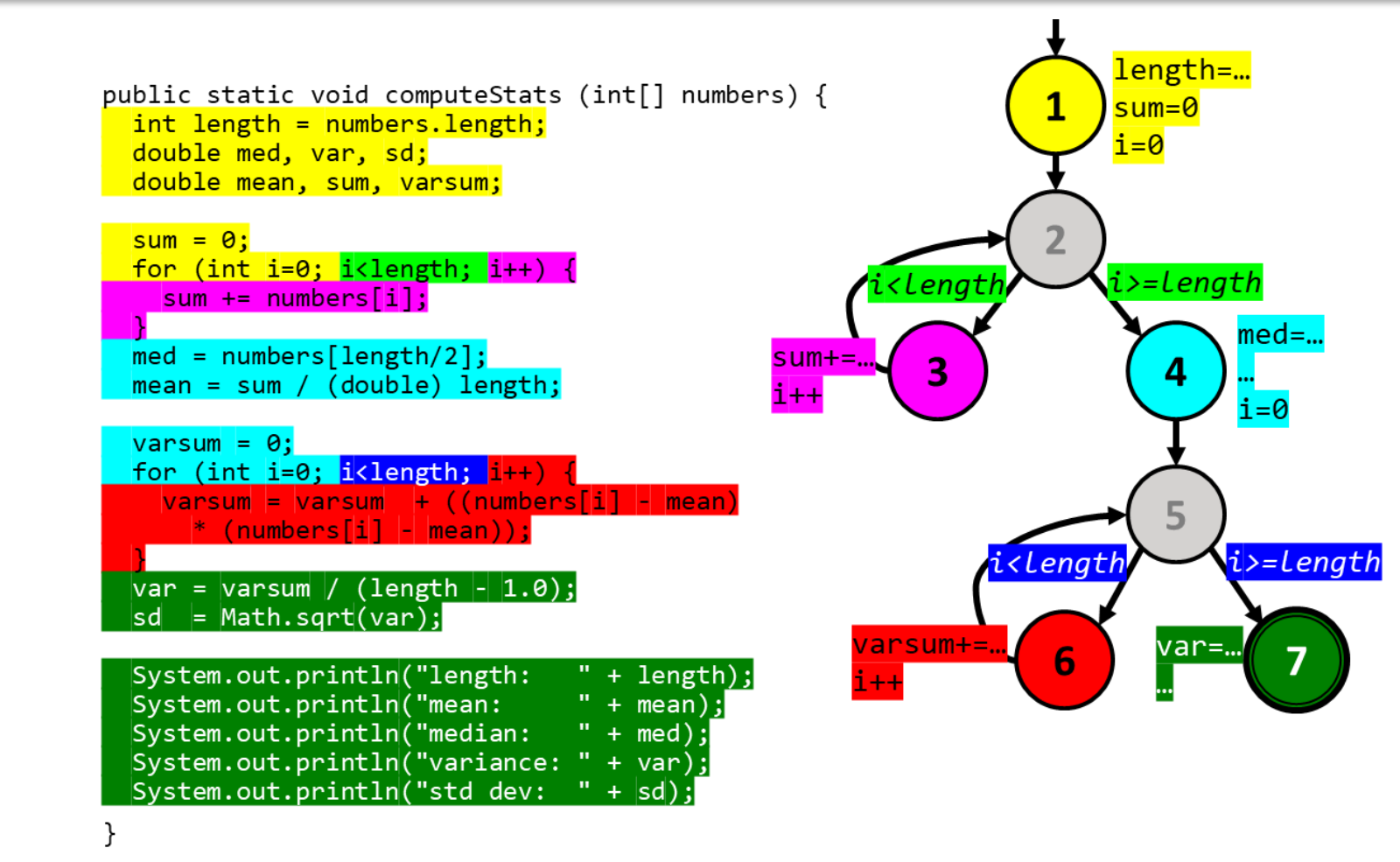

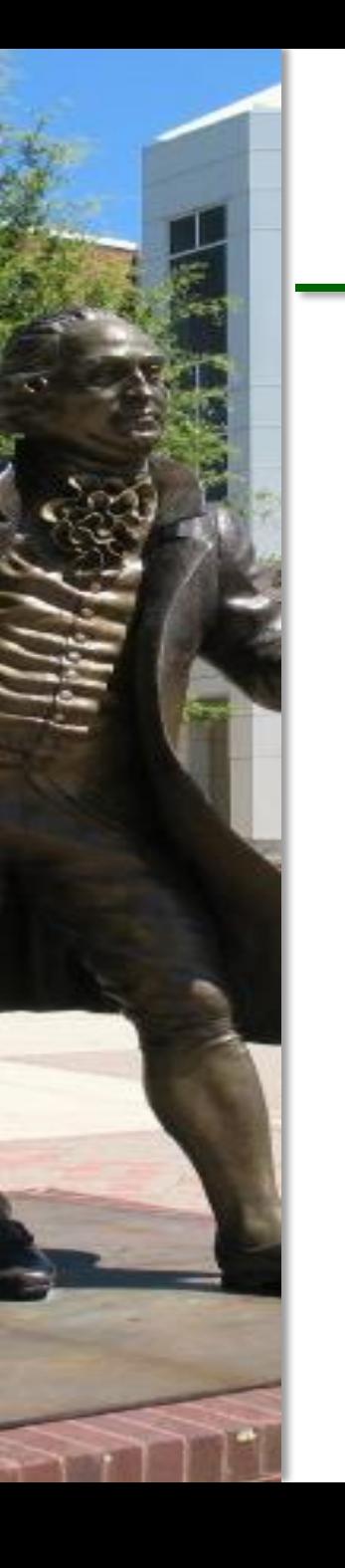

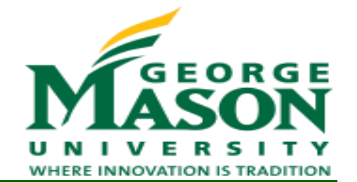

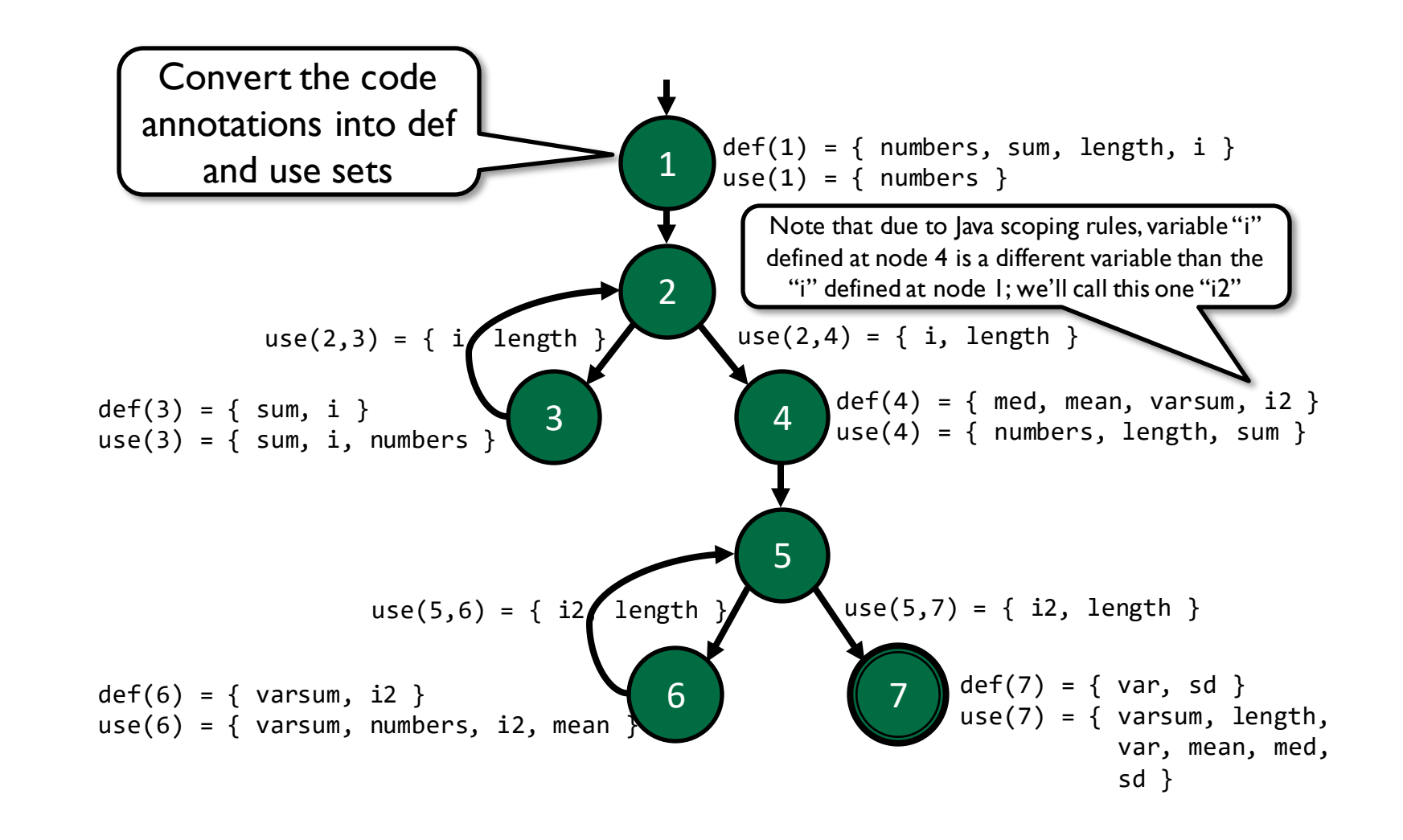

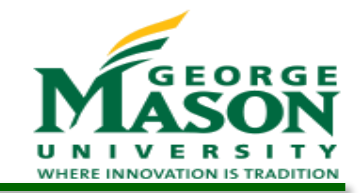

# Def/Use Tables for computeStats

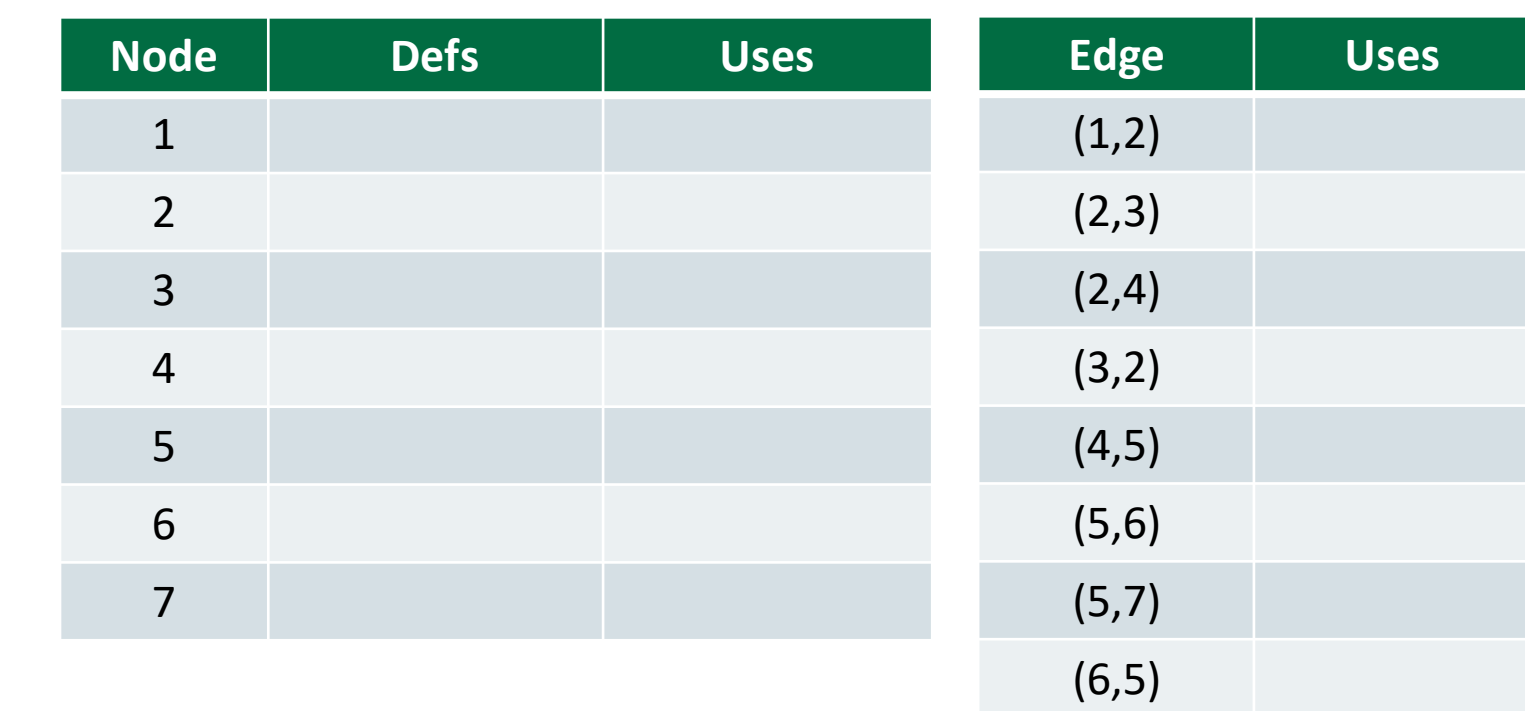

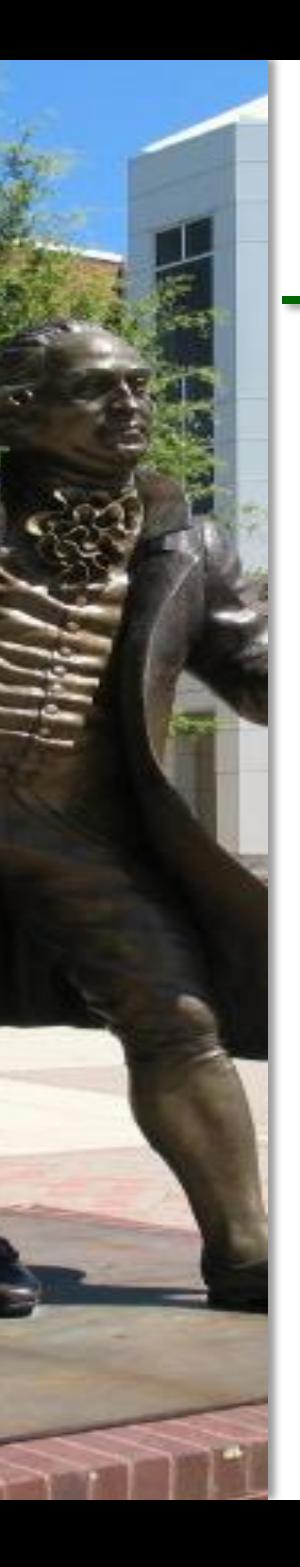

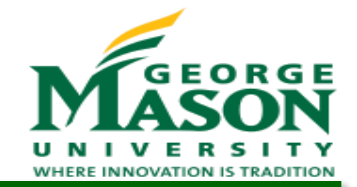

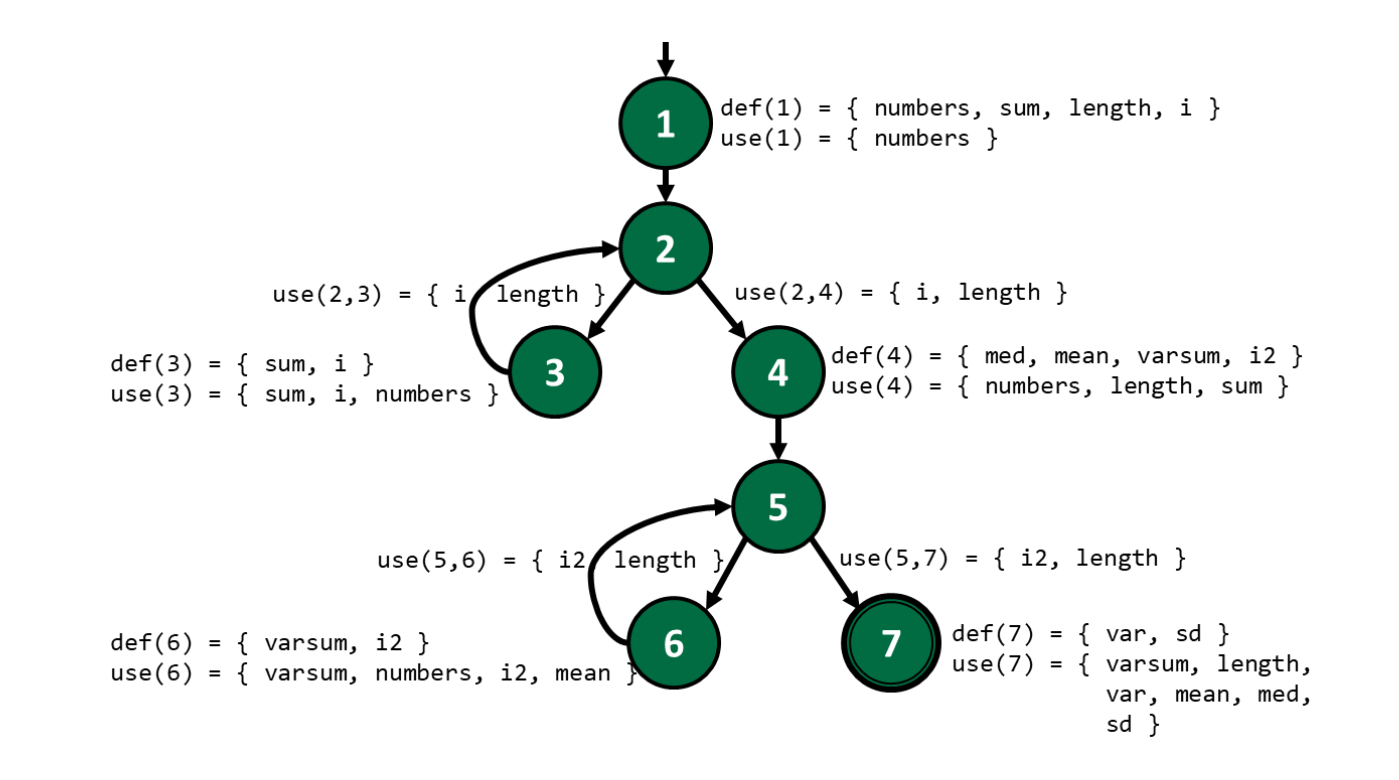

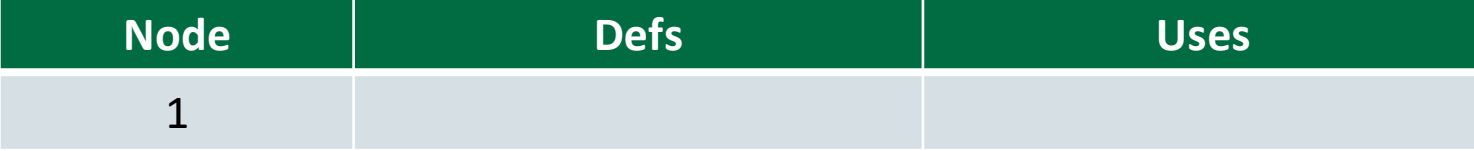

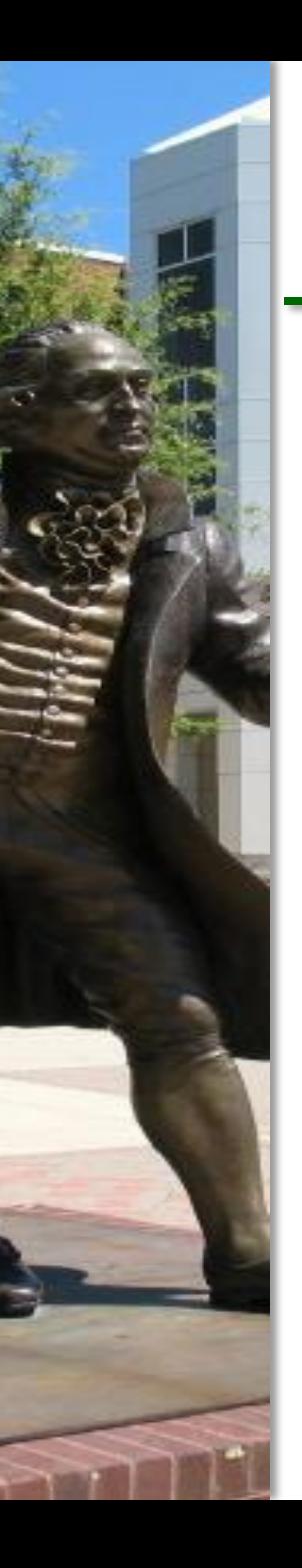

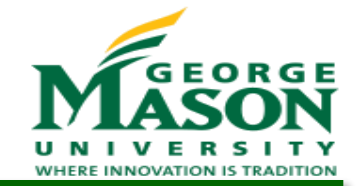

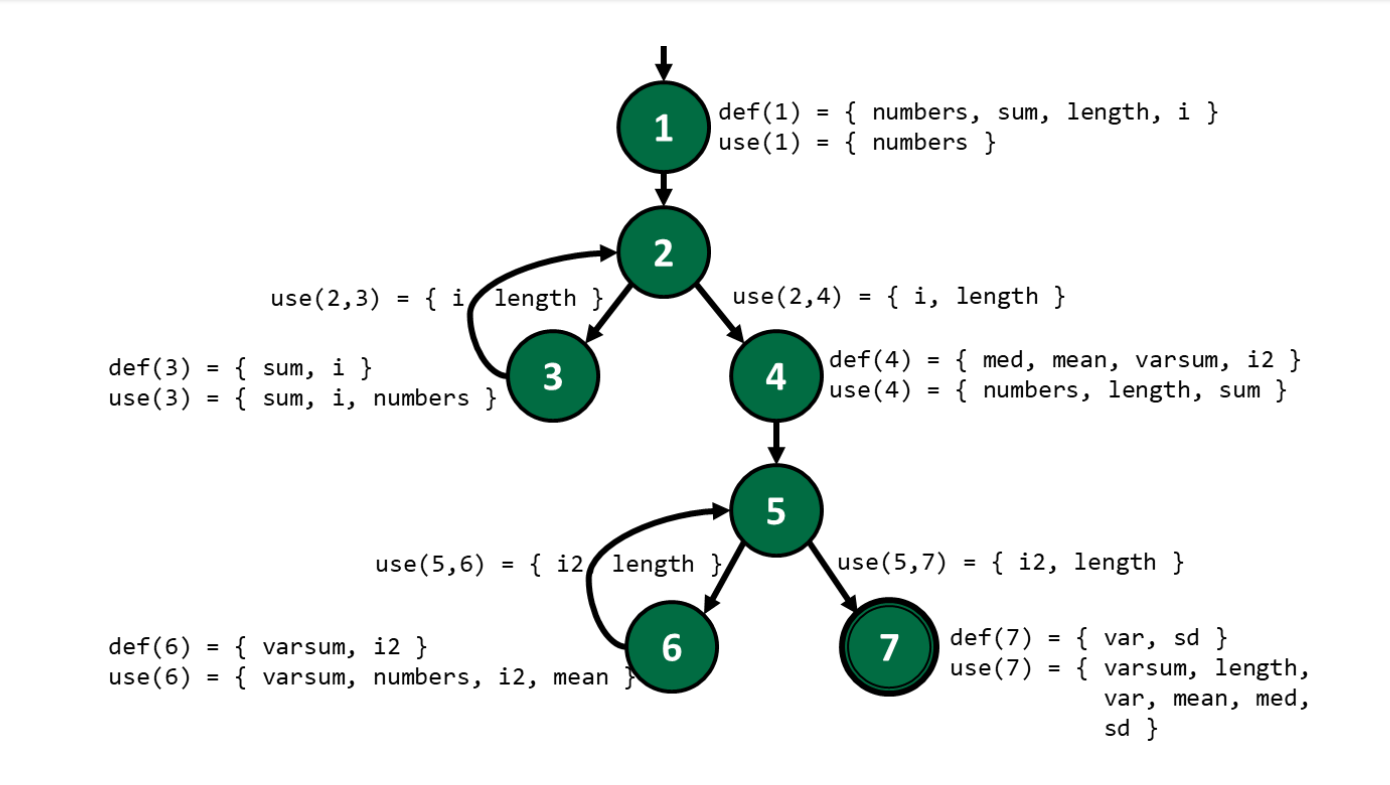

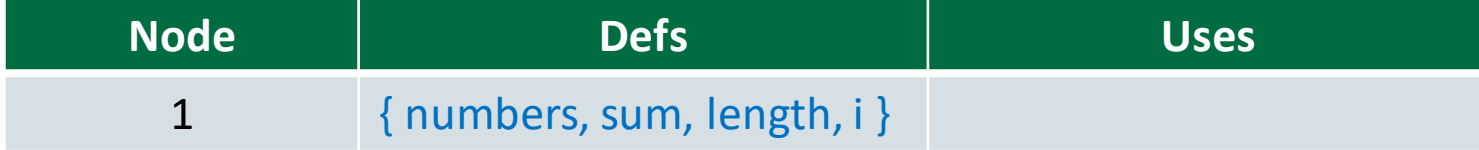

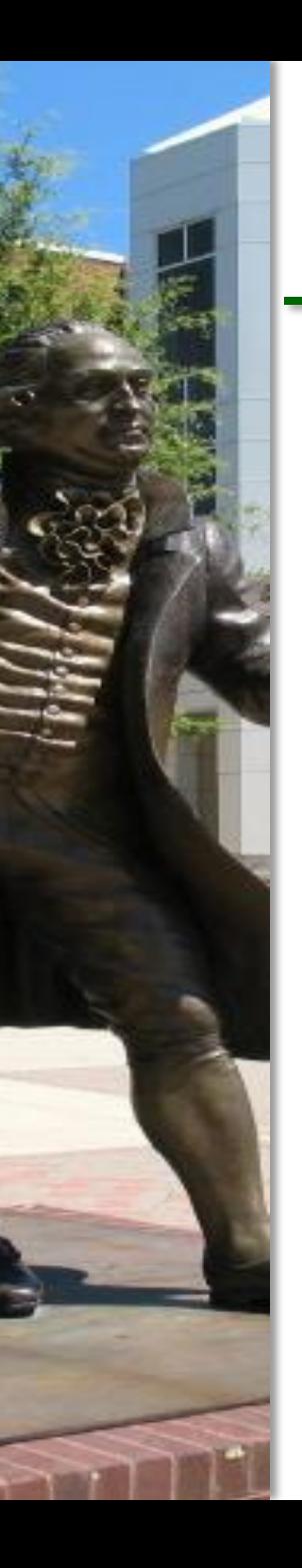

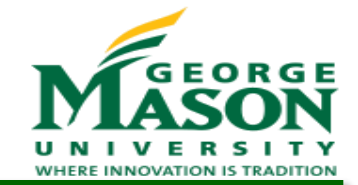

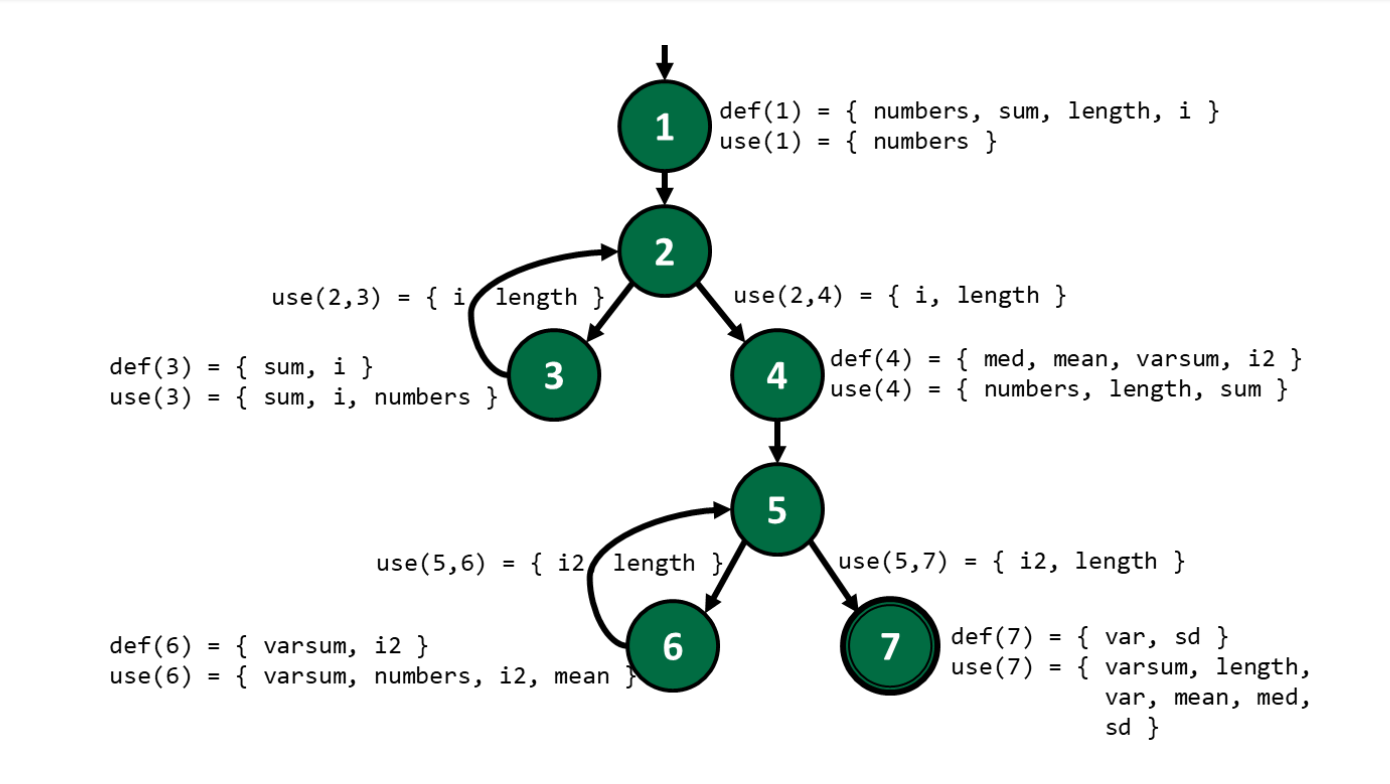

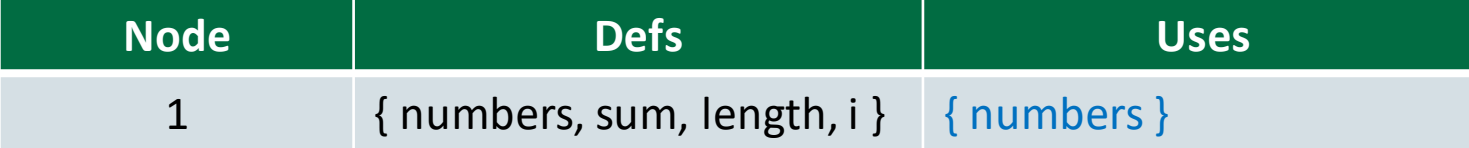

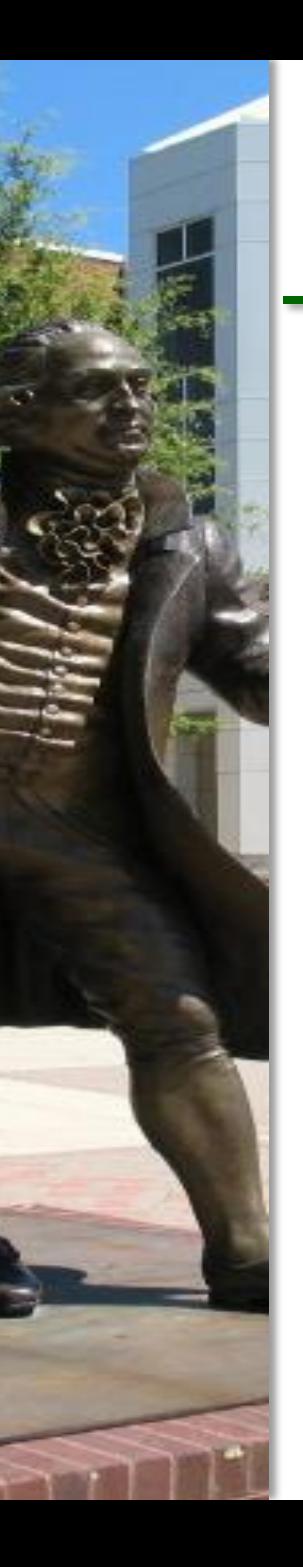

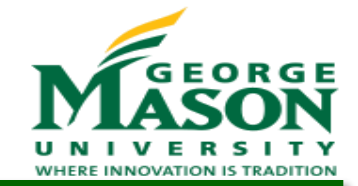

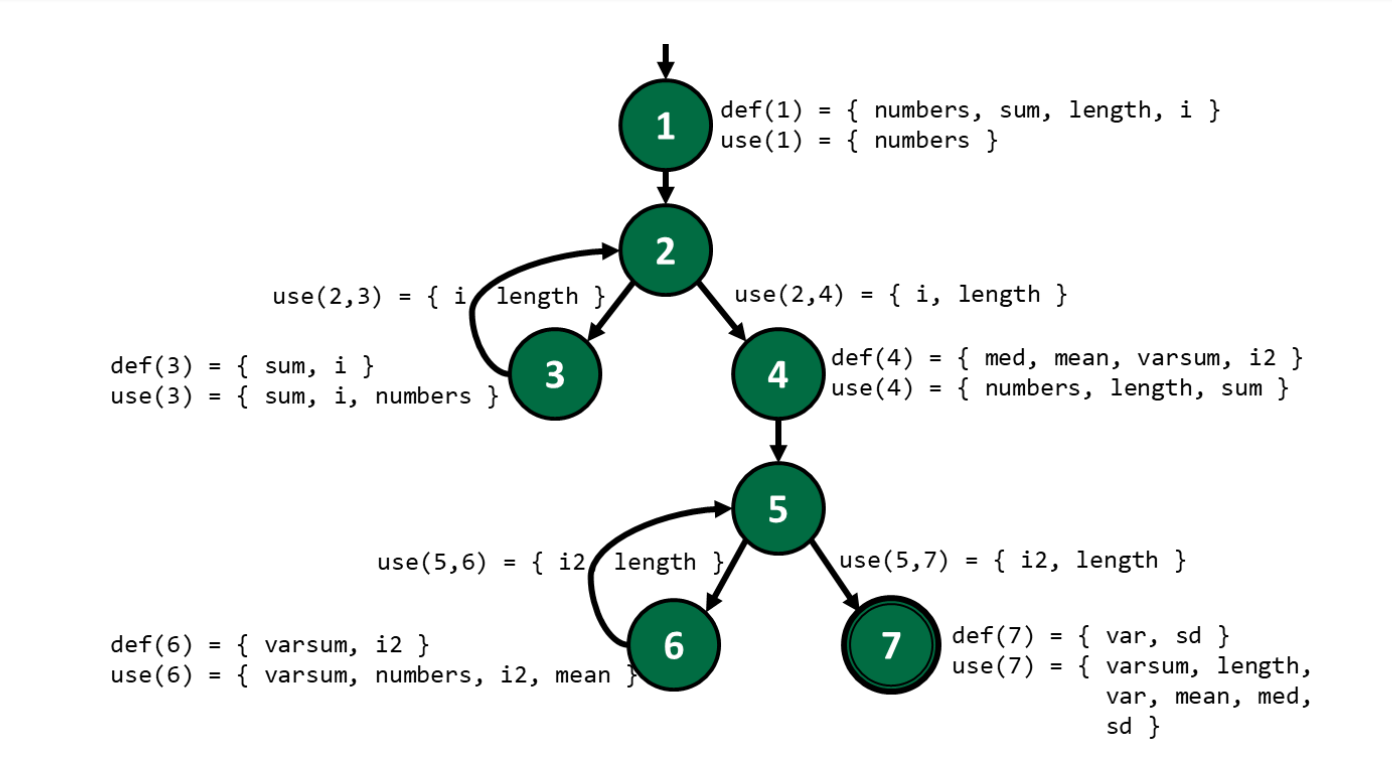

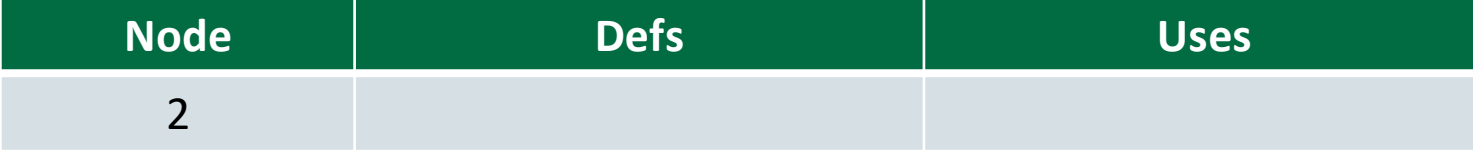

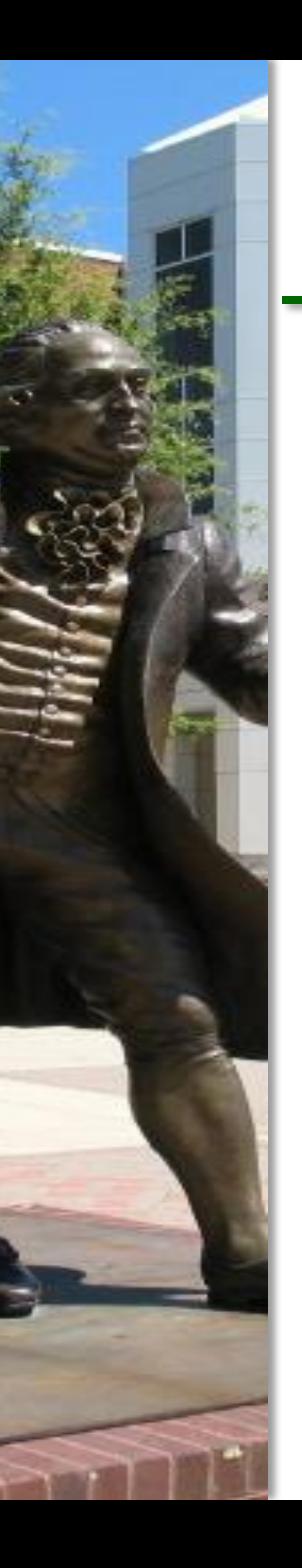

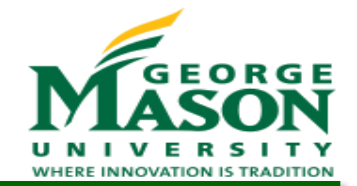

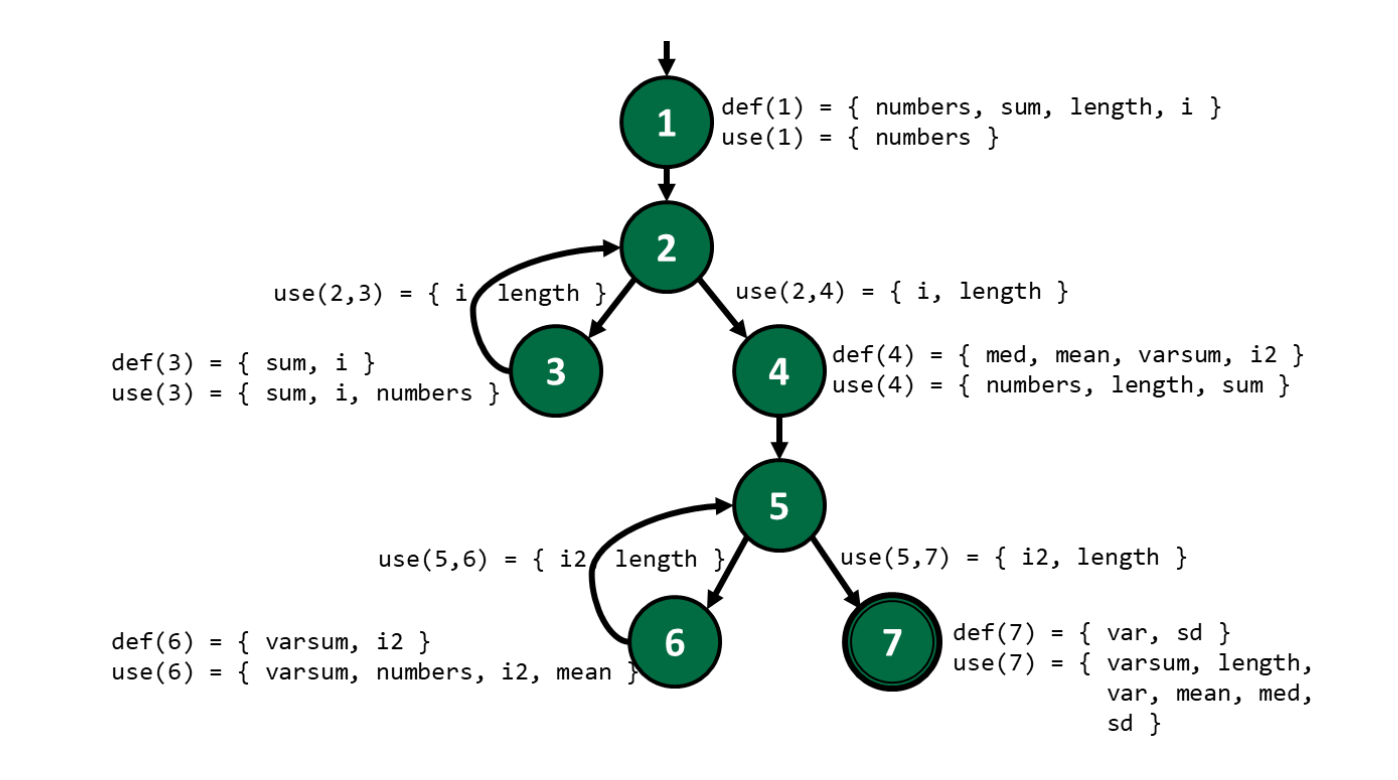

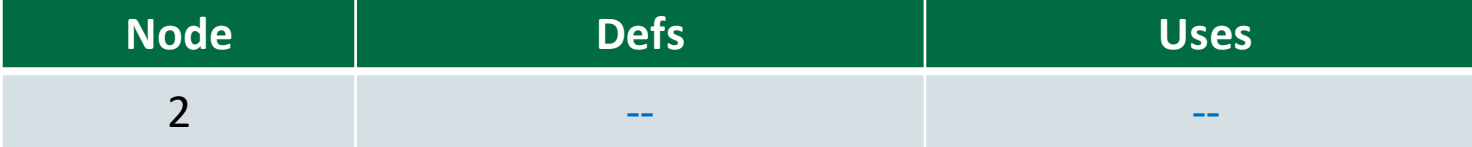

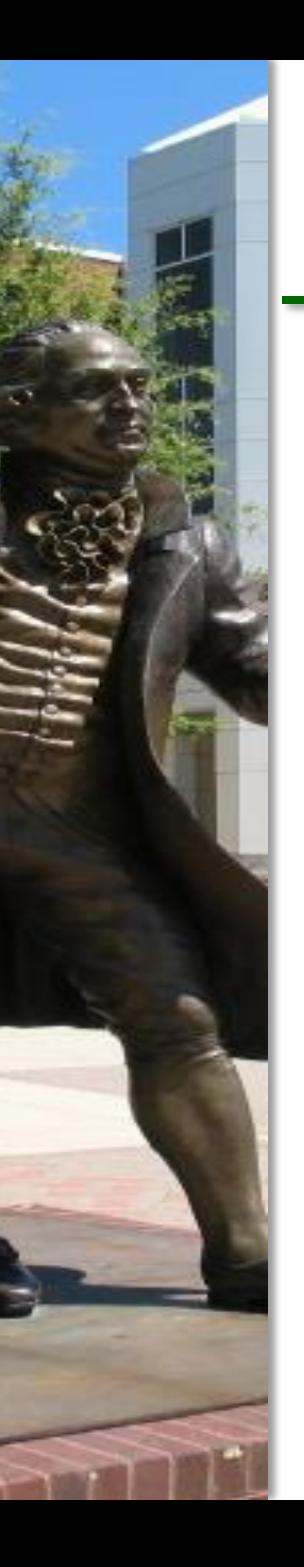

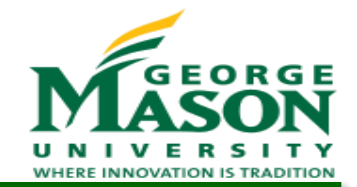

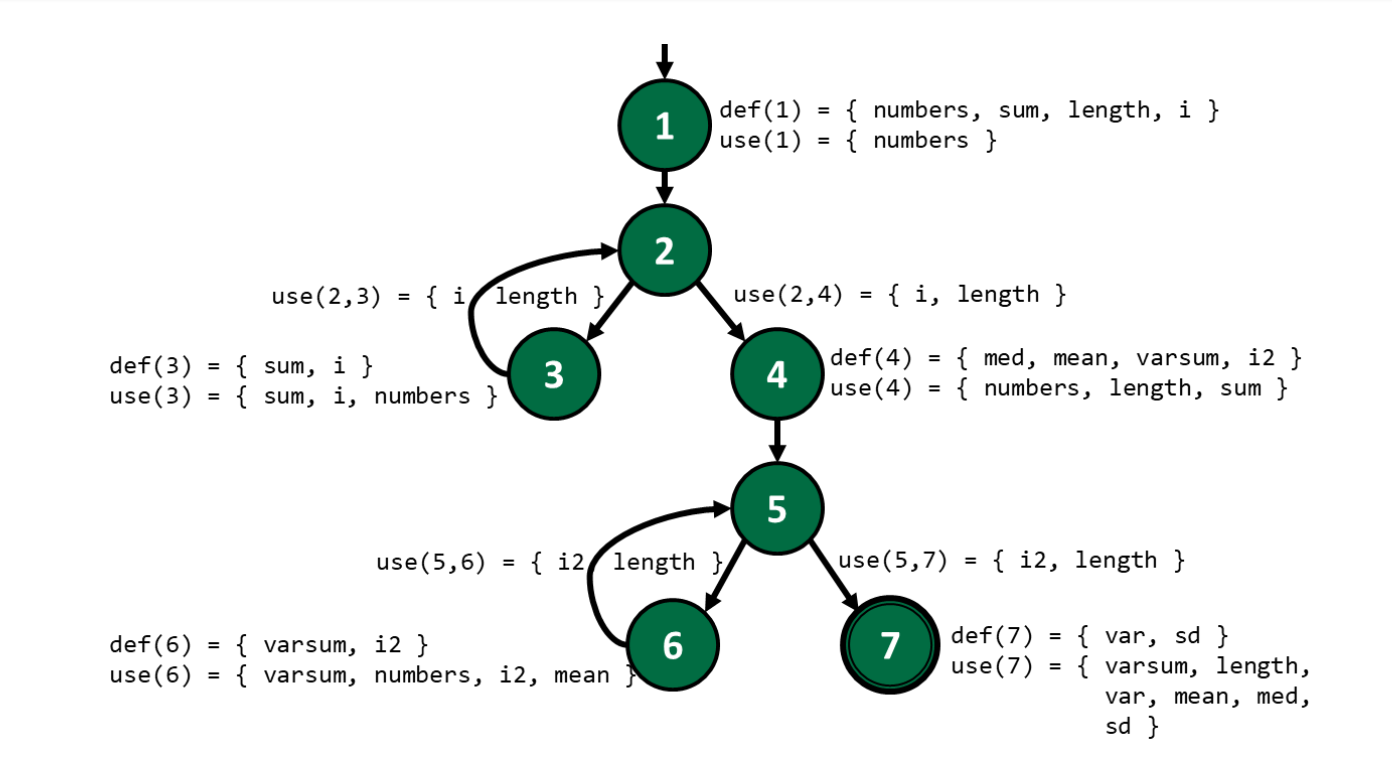

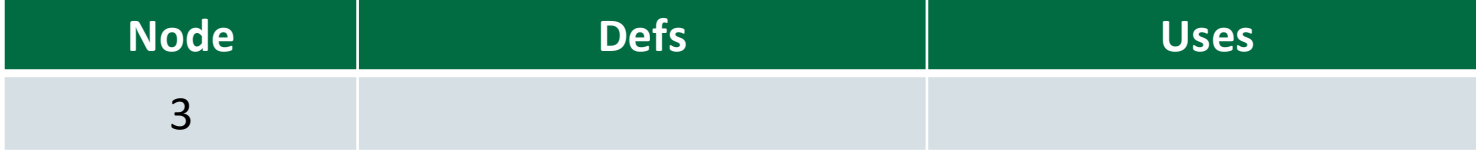

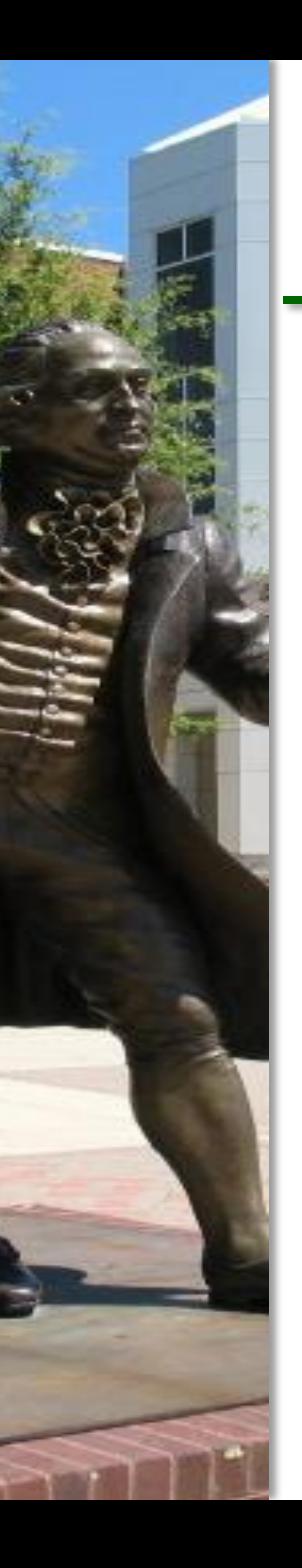

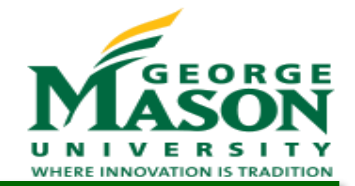

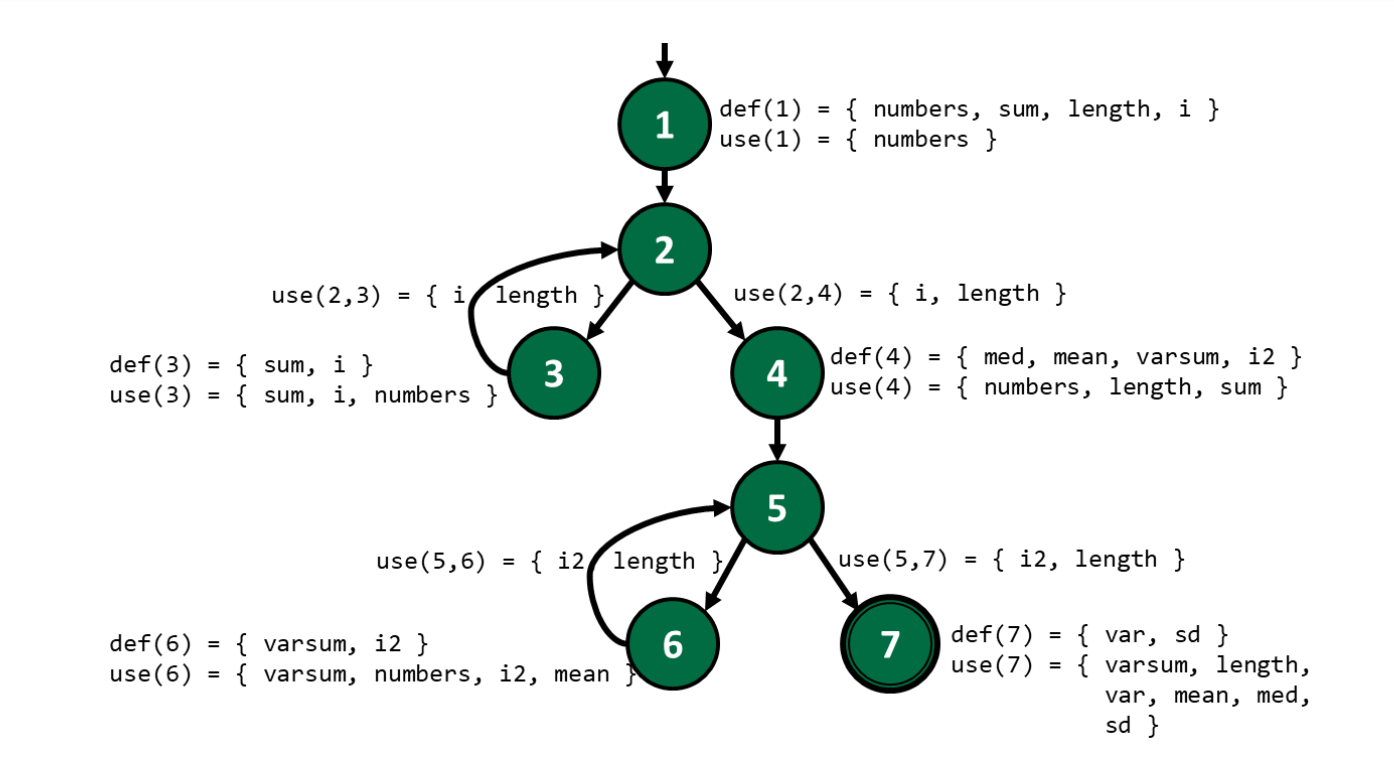

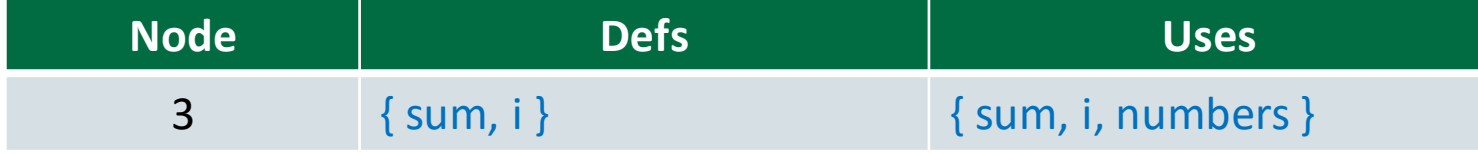

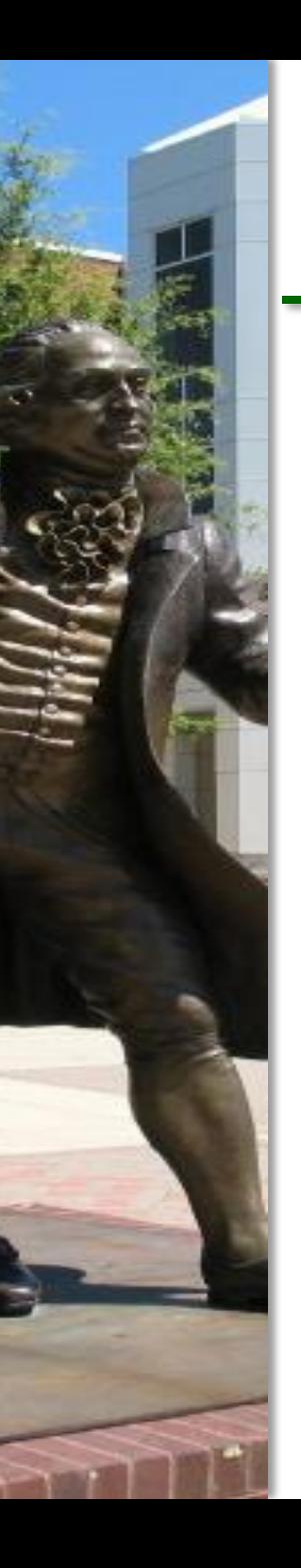

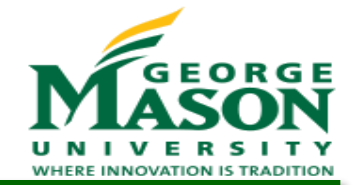

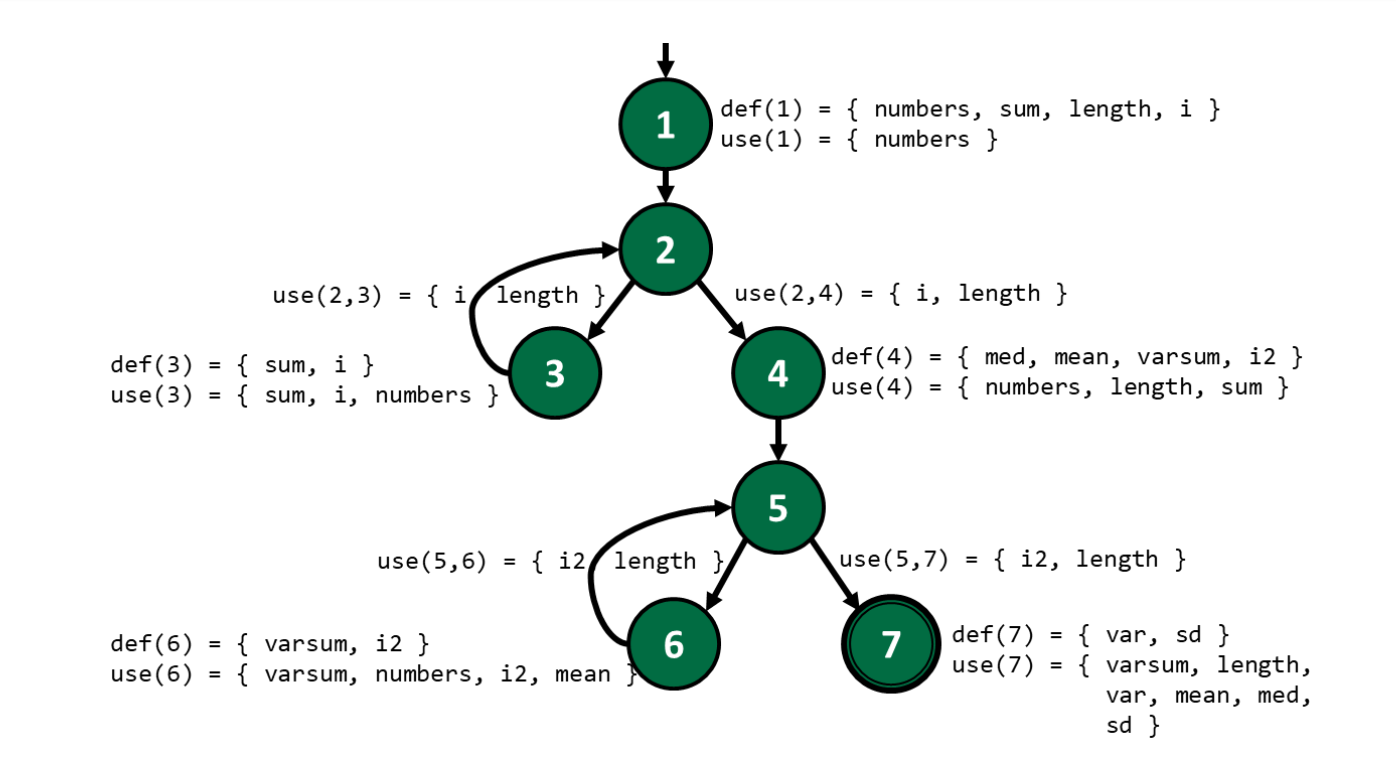

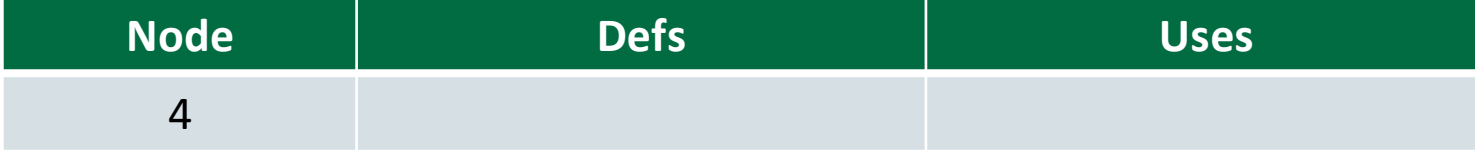

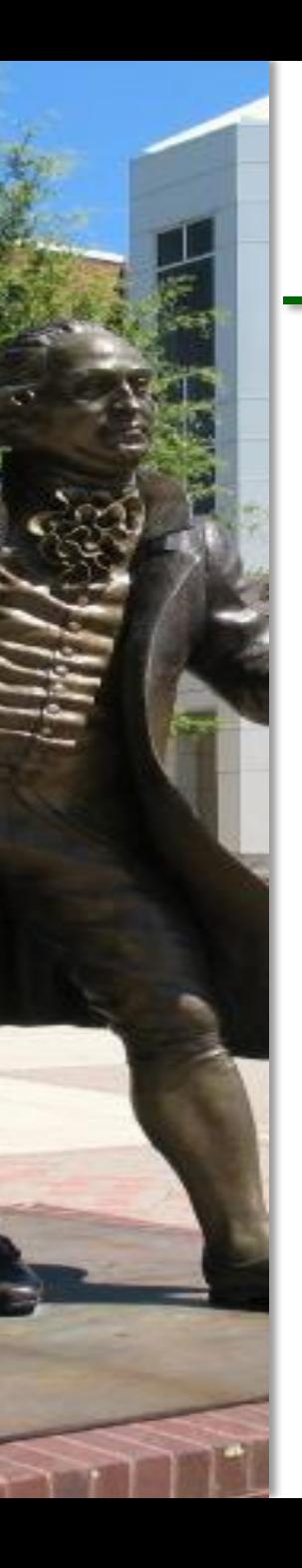

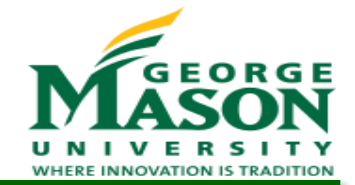

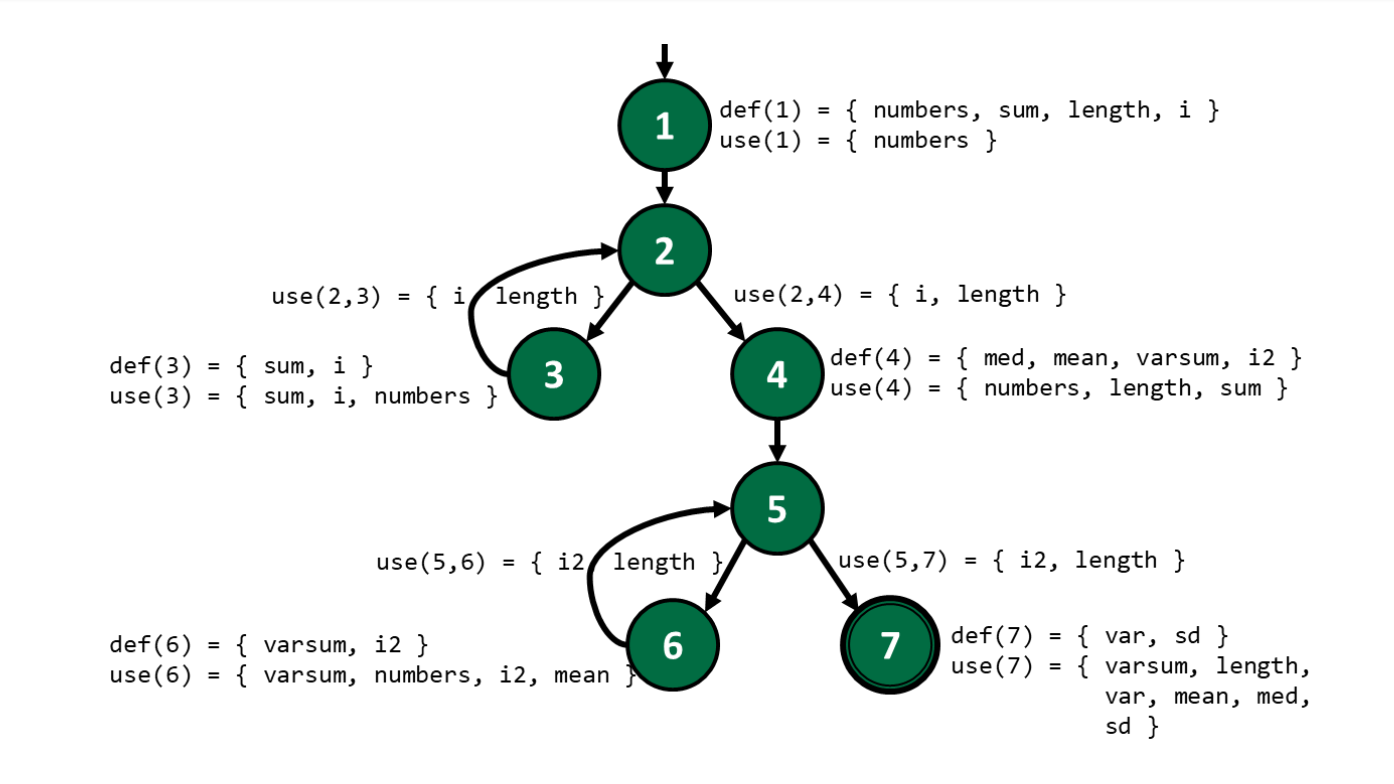

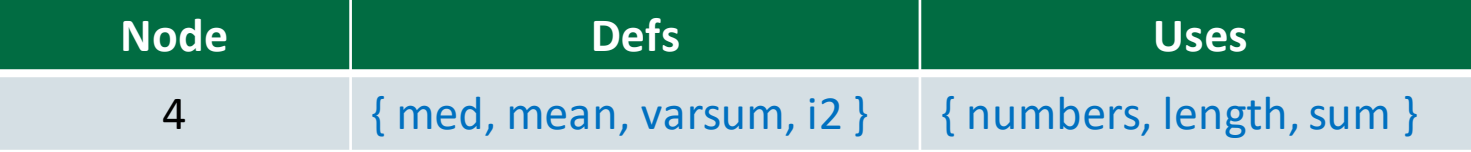

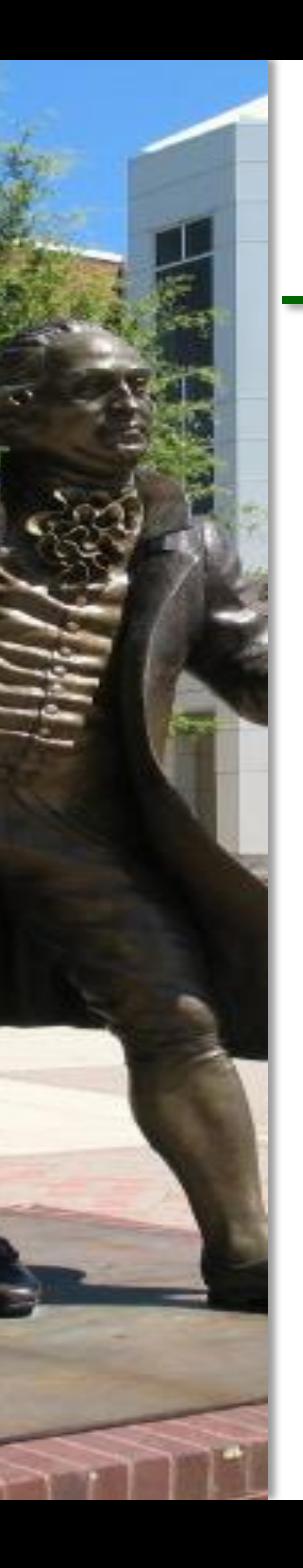

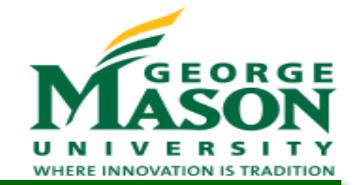

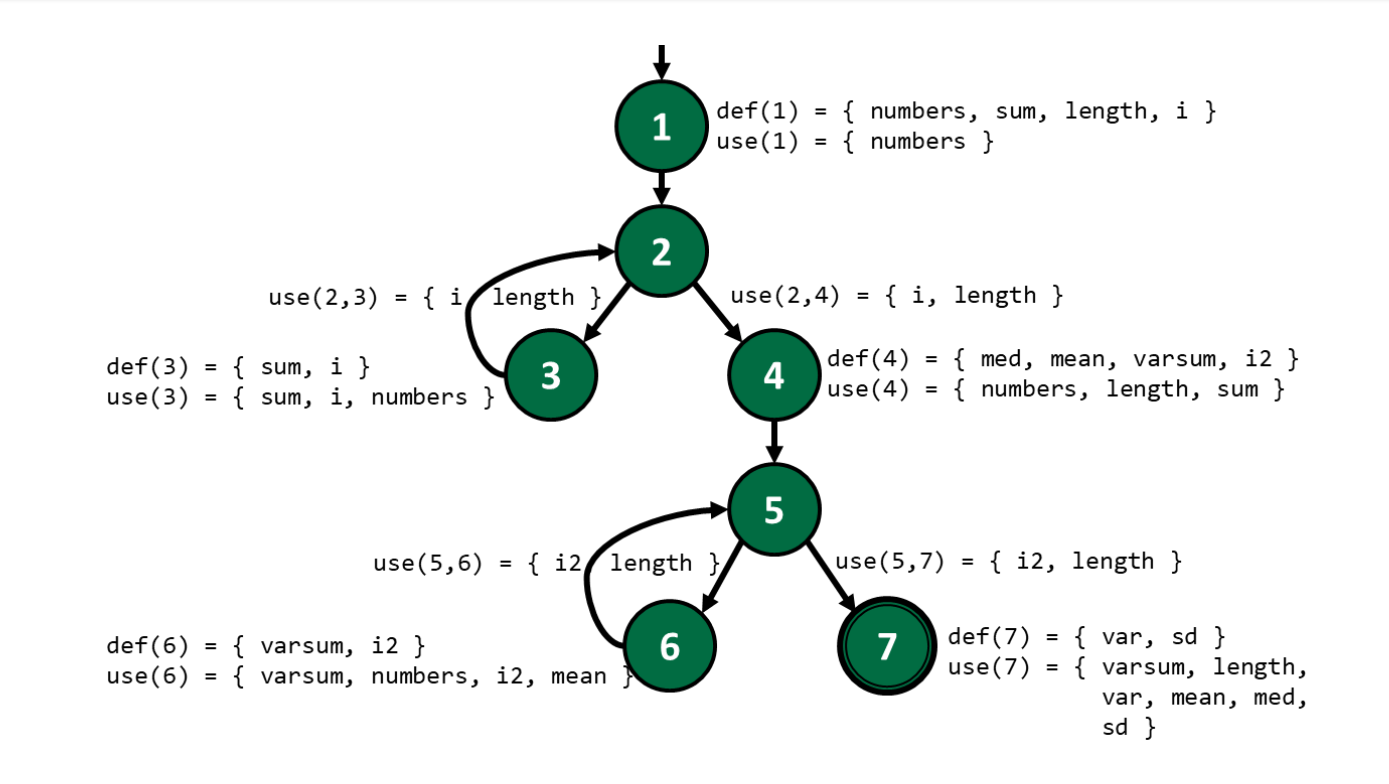

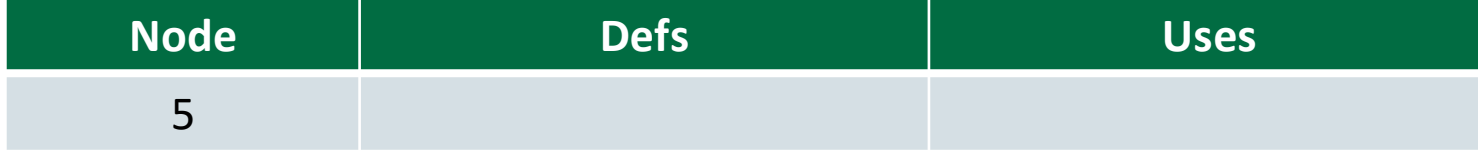
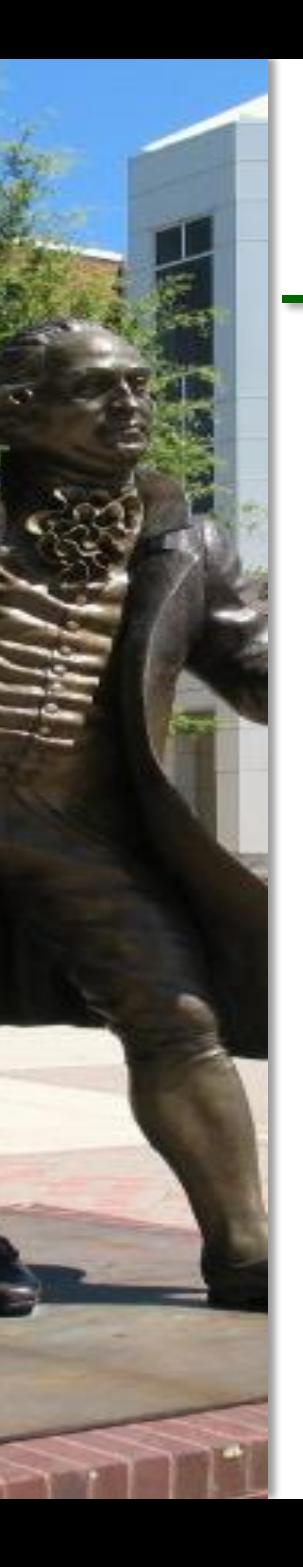

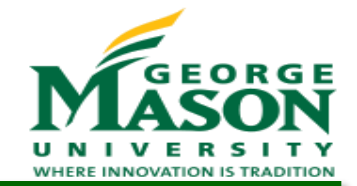

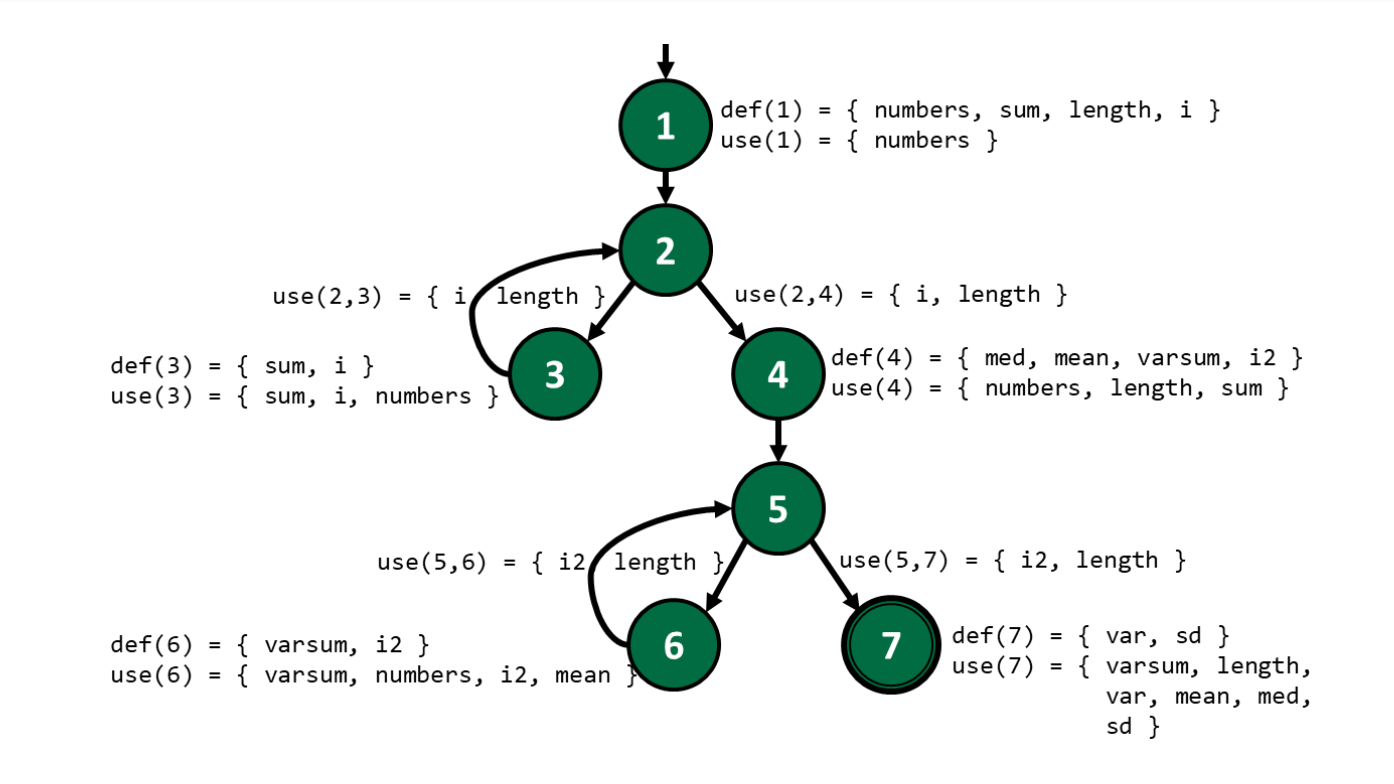

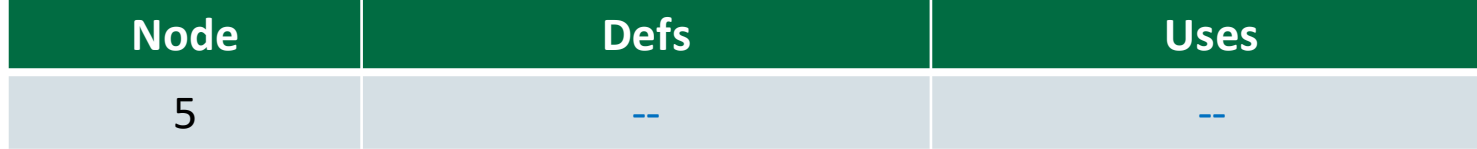

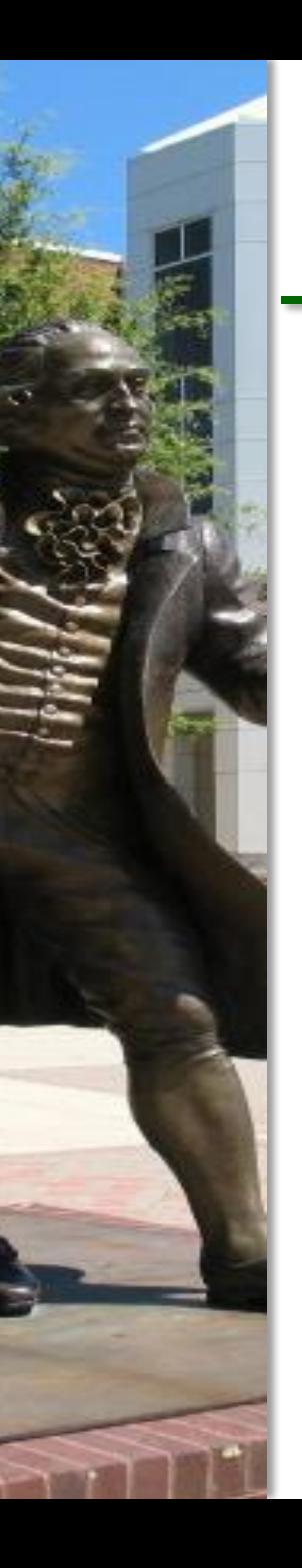

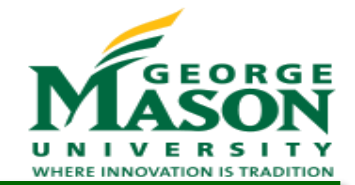

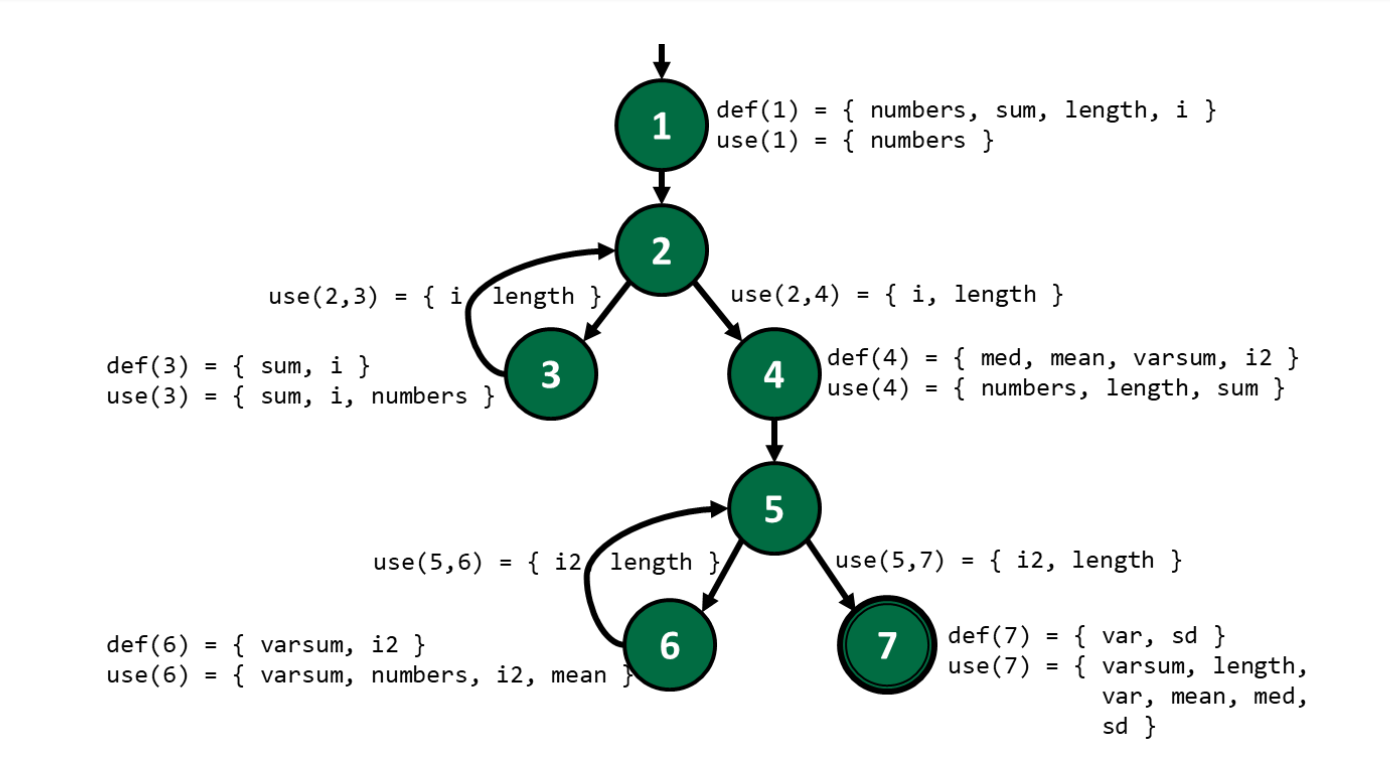

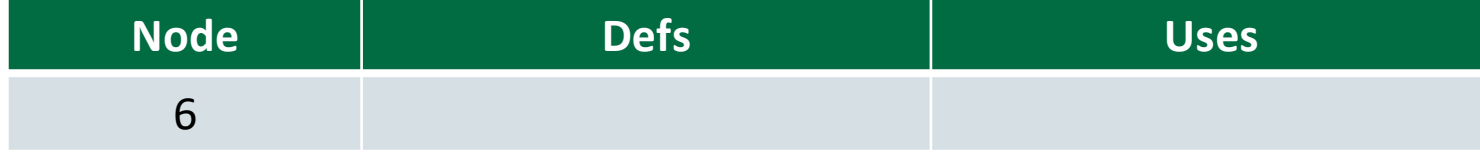

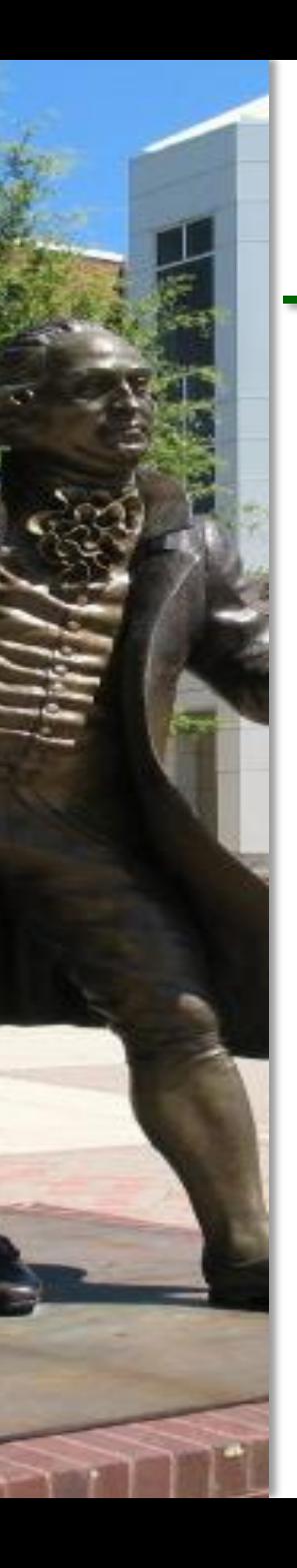

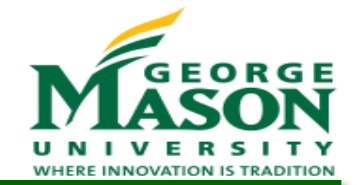

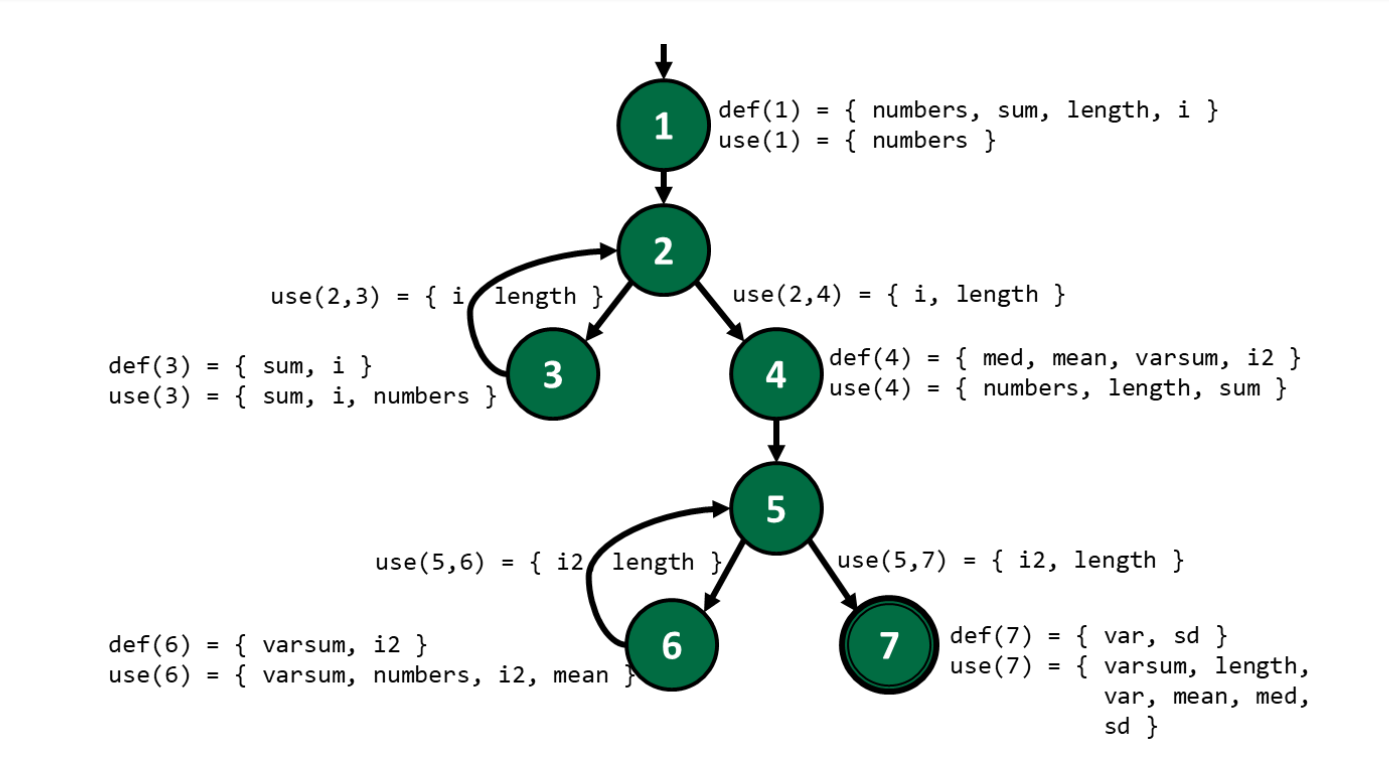

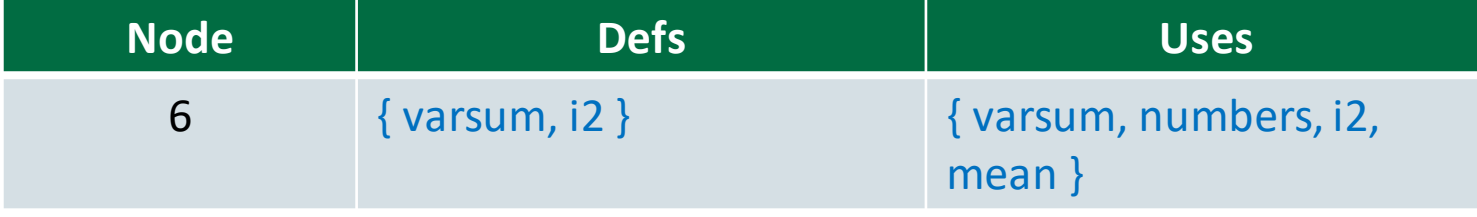

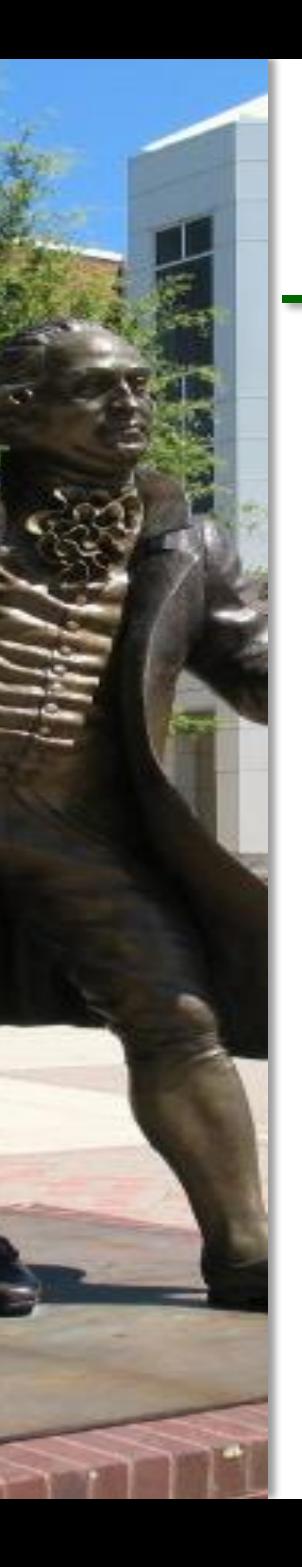

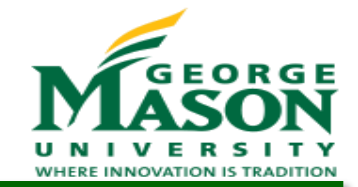

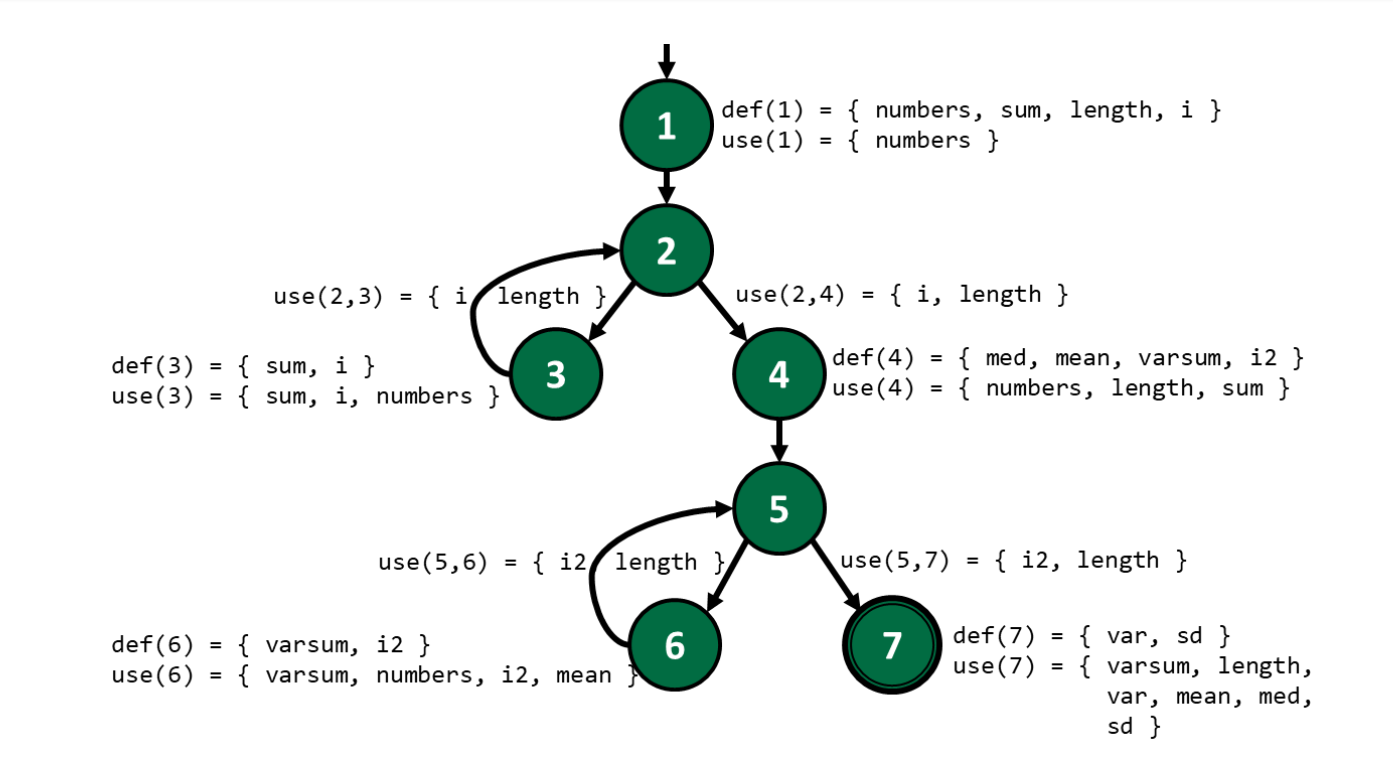

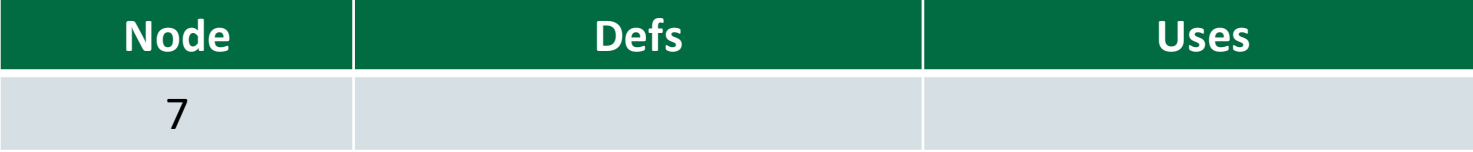

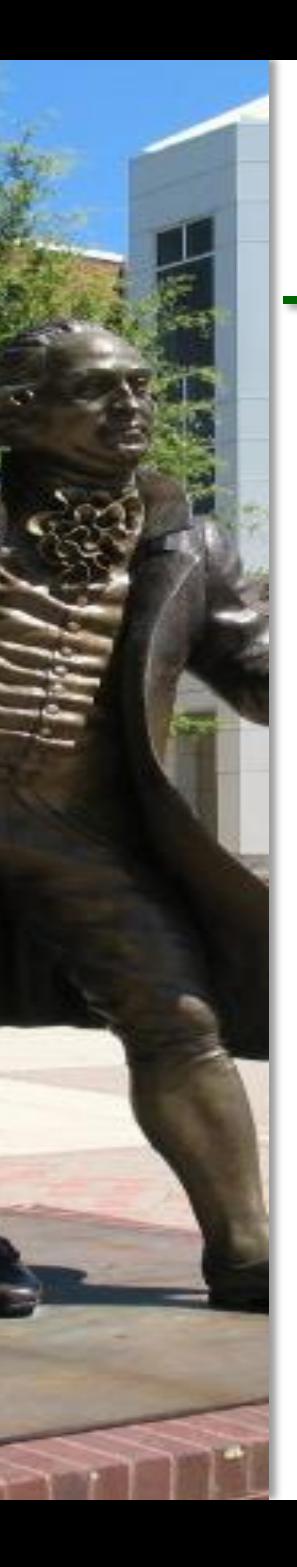

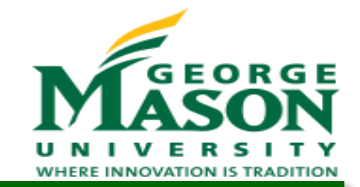

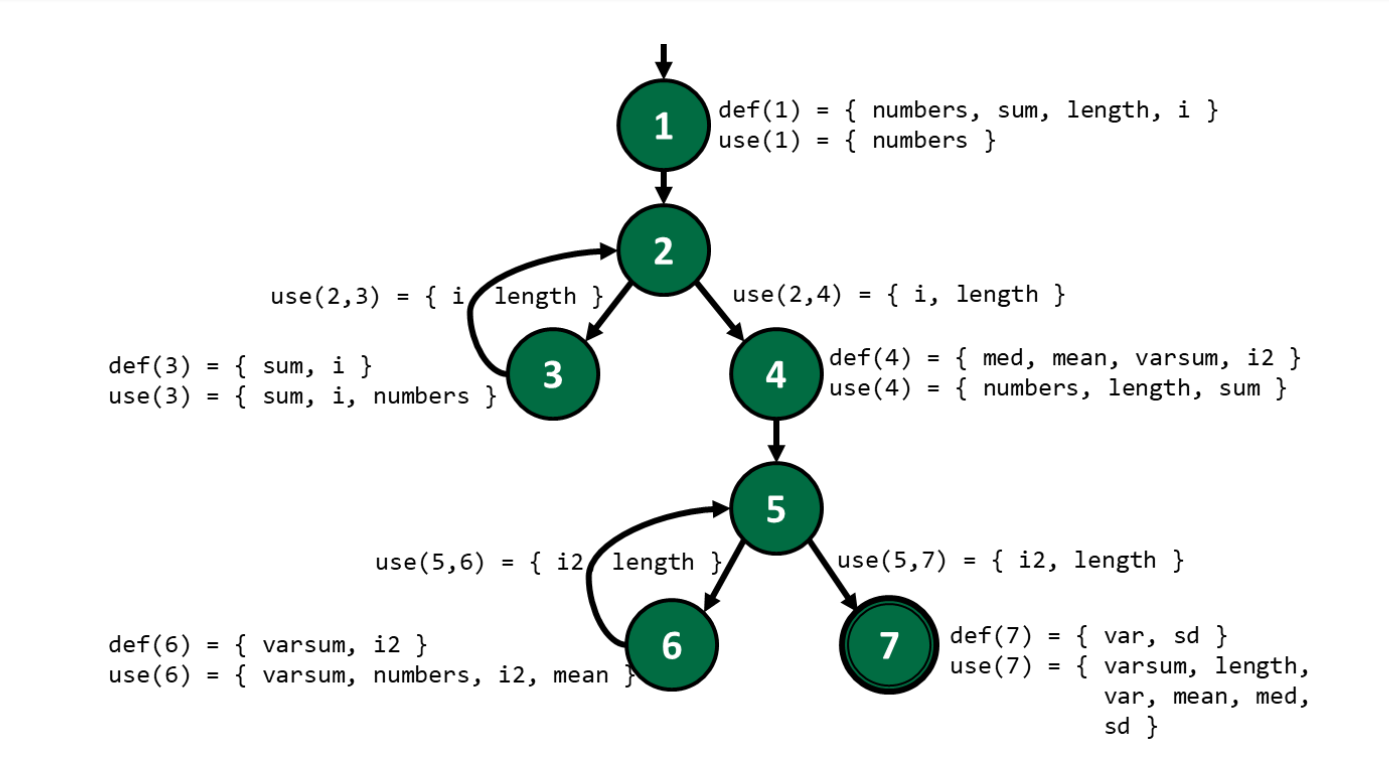

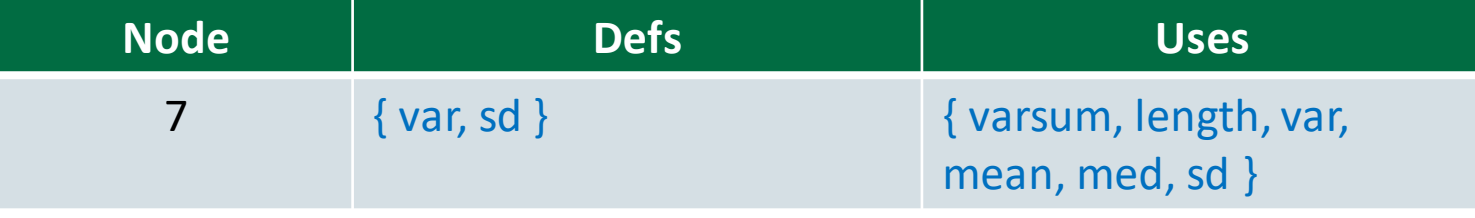

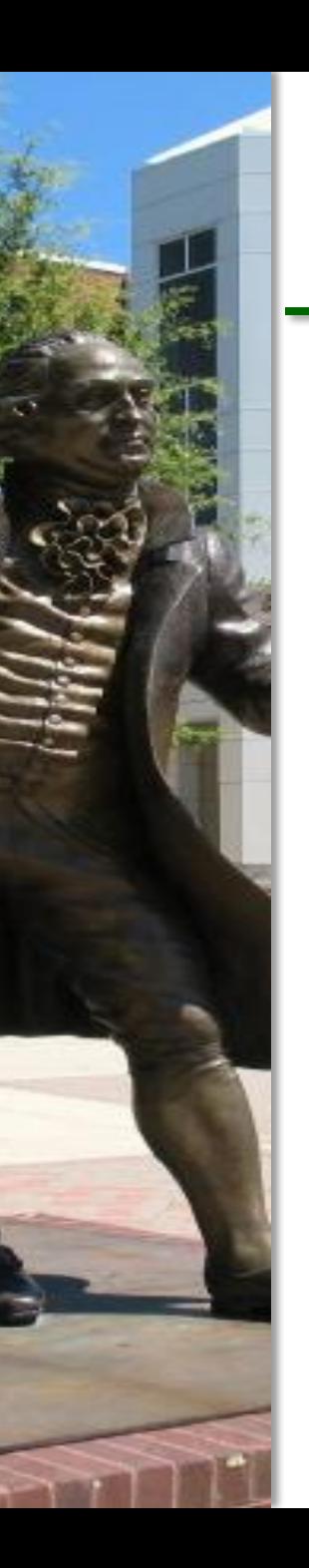

# Uses for Edge (1,2)

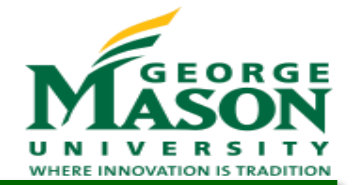

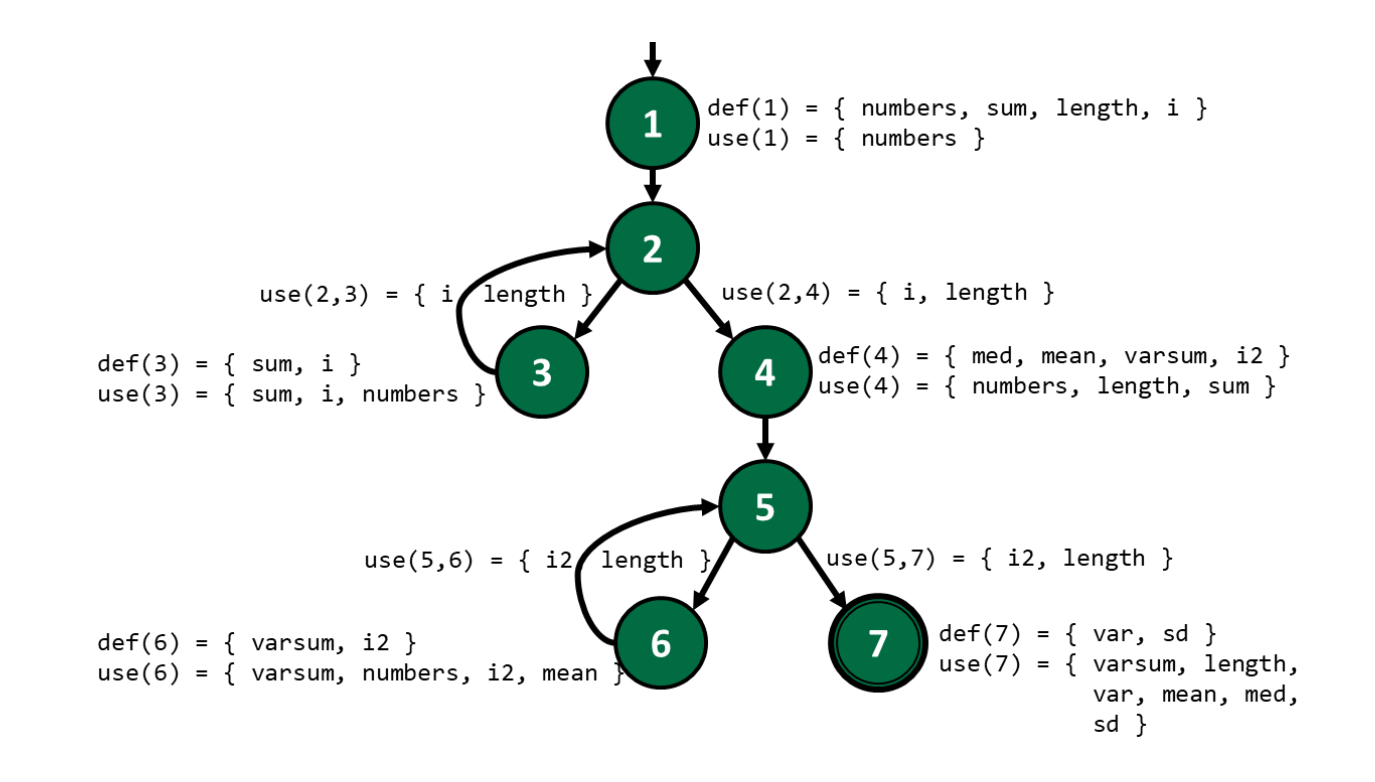

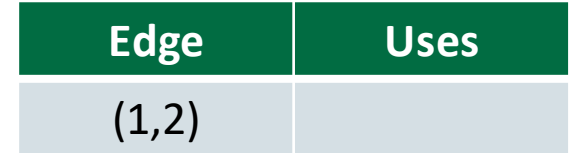

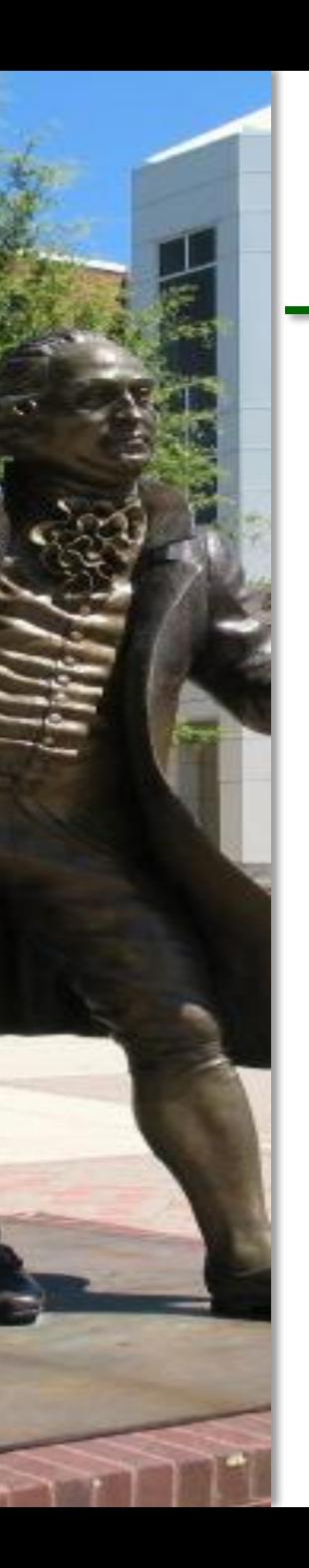

## Uses for Edge (1,2)

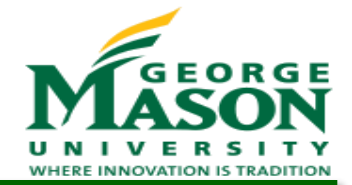

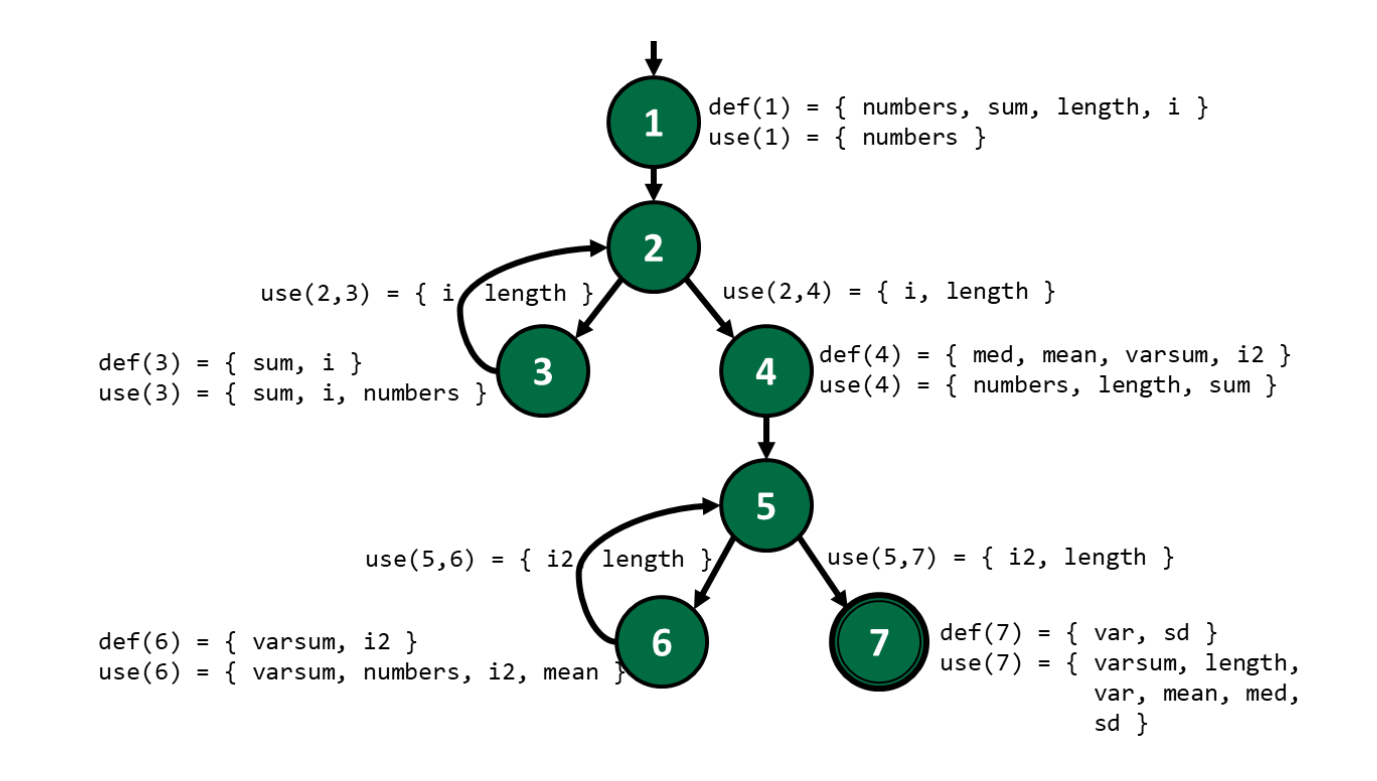

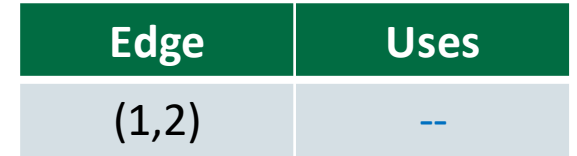

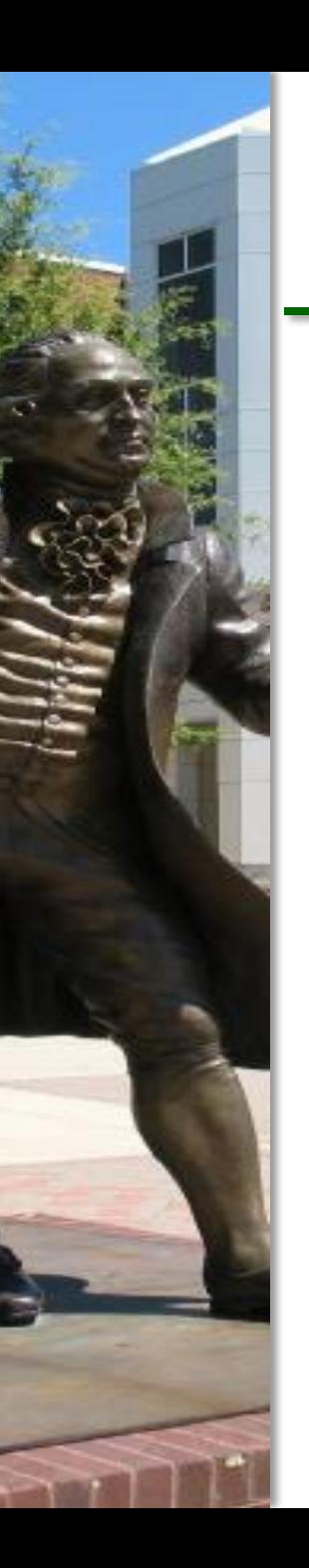

# Uses for Edge (2,3)

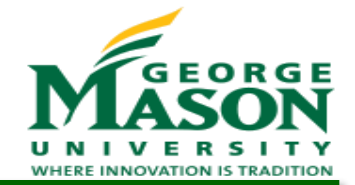

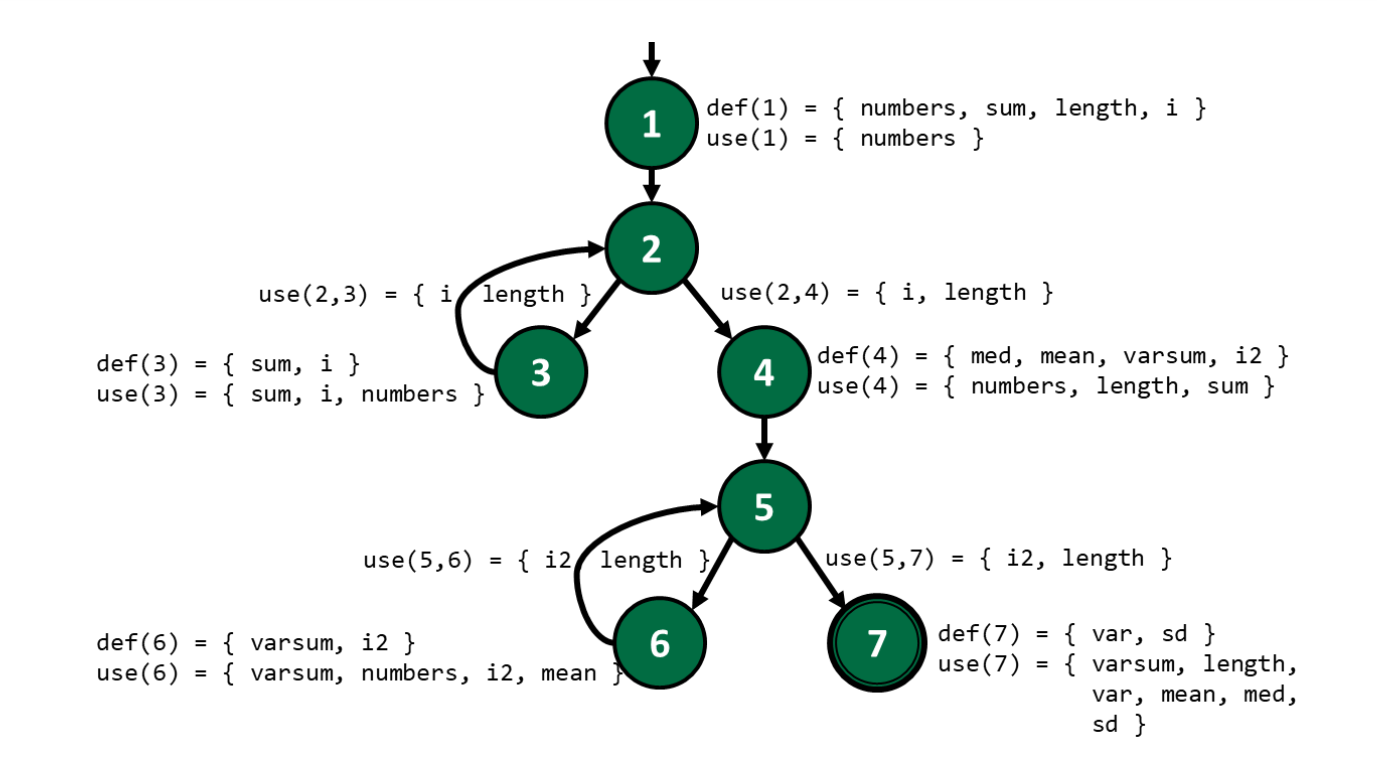

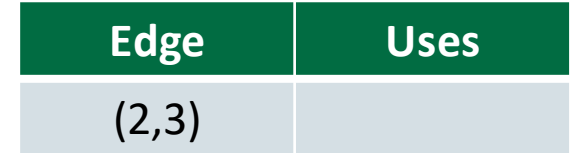

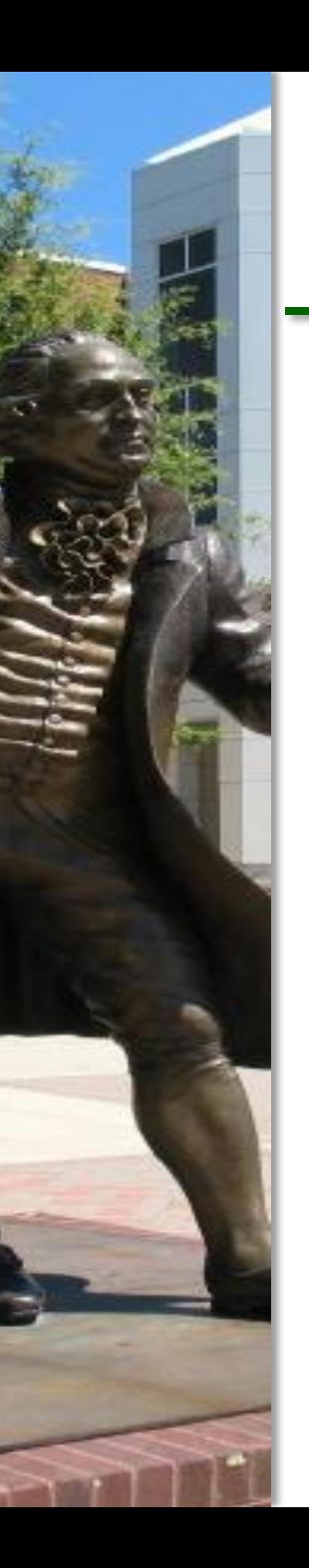

# Uses for Edge (2,3)

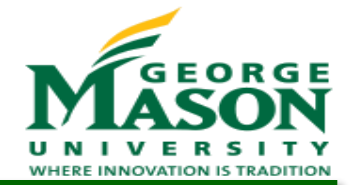

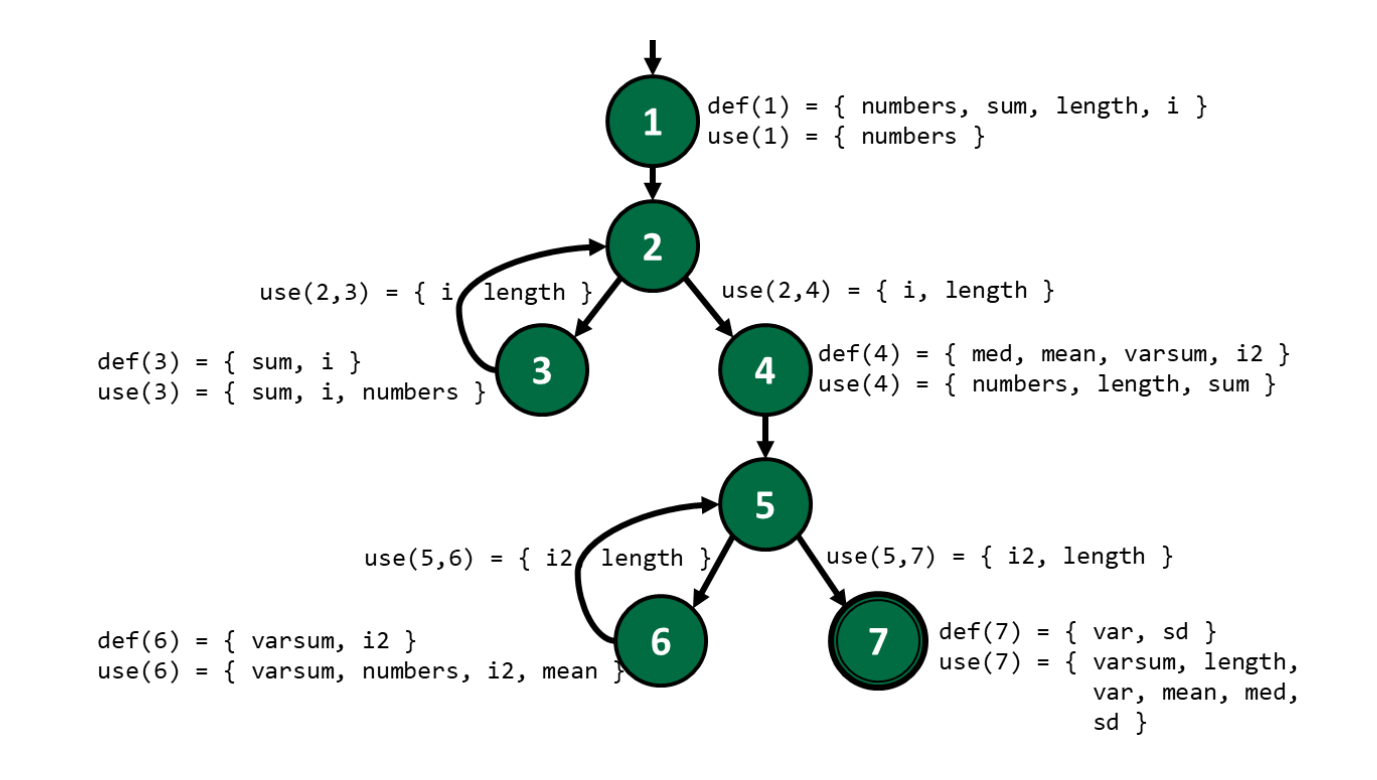

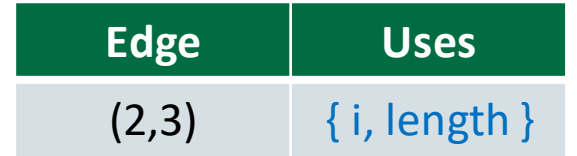

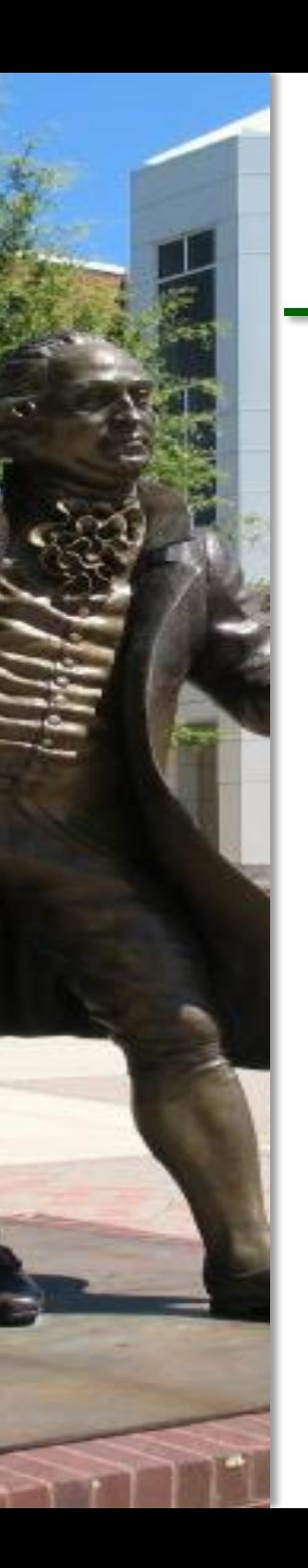

## Uses for Edge (2,4)

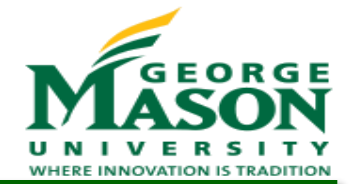

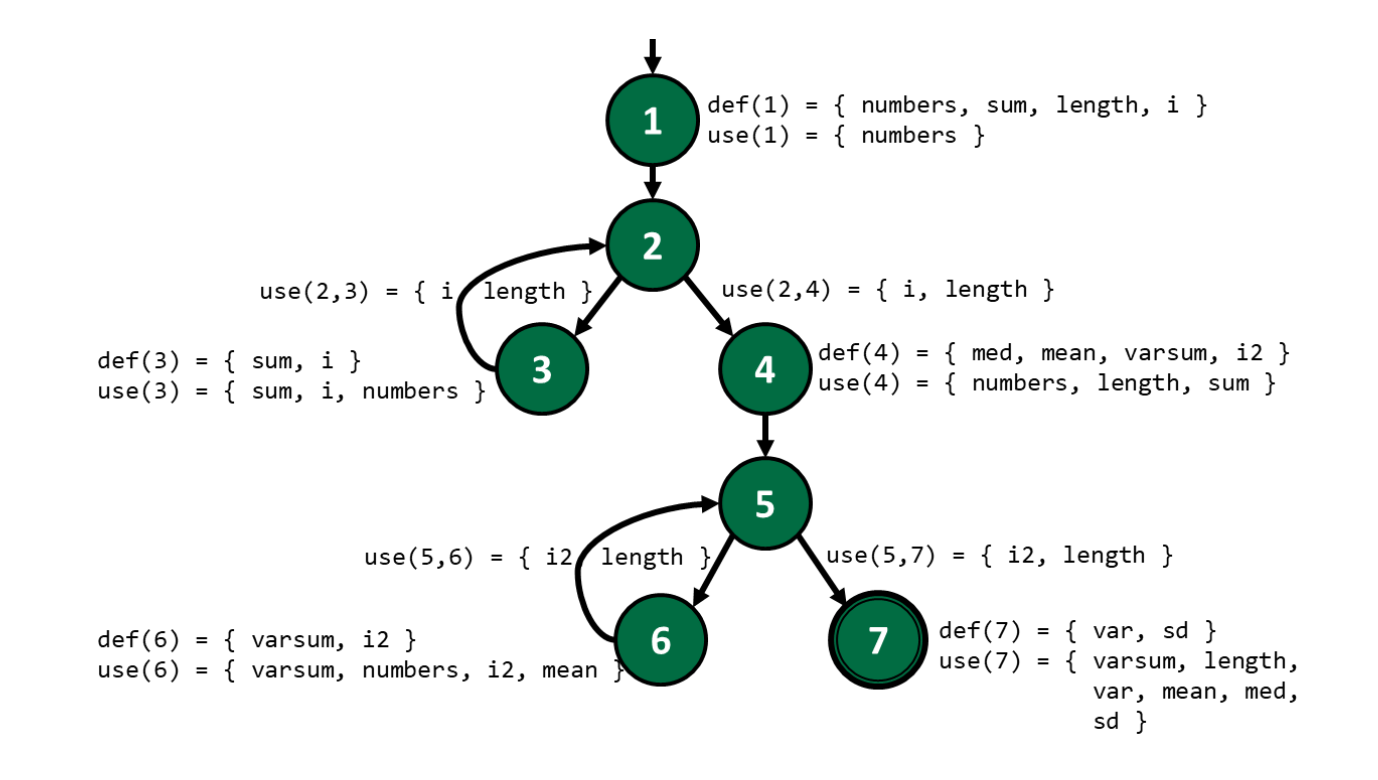

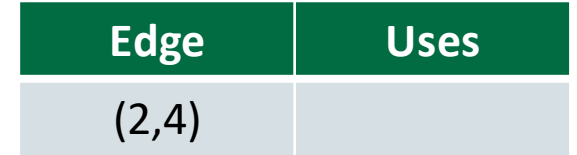

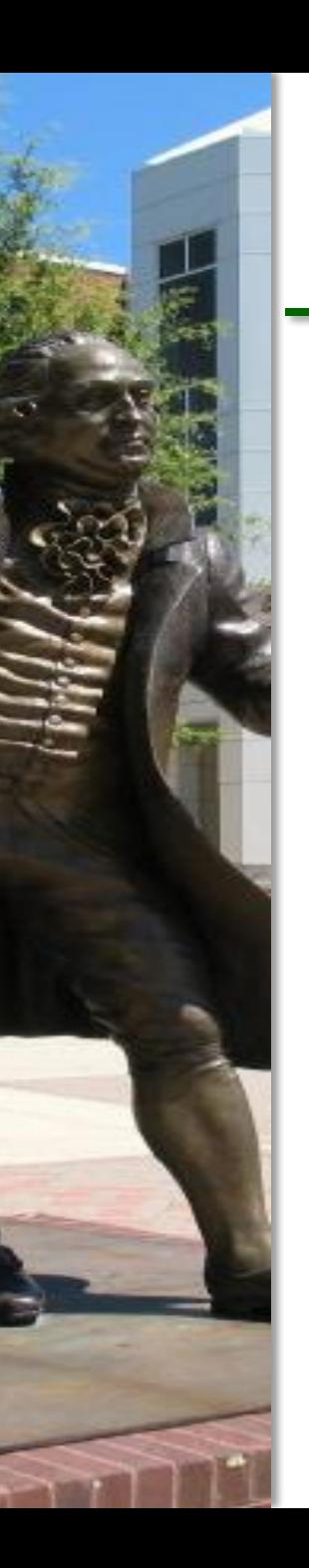

# Uses for Edge (2,4)

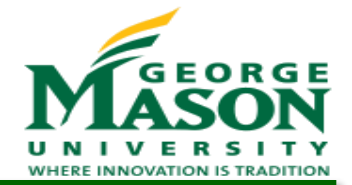

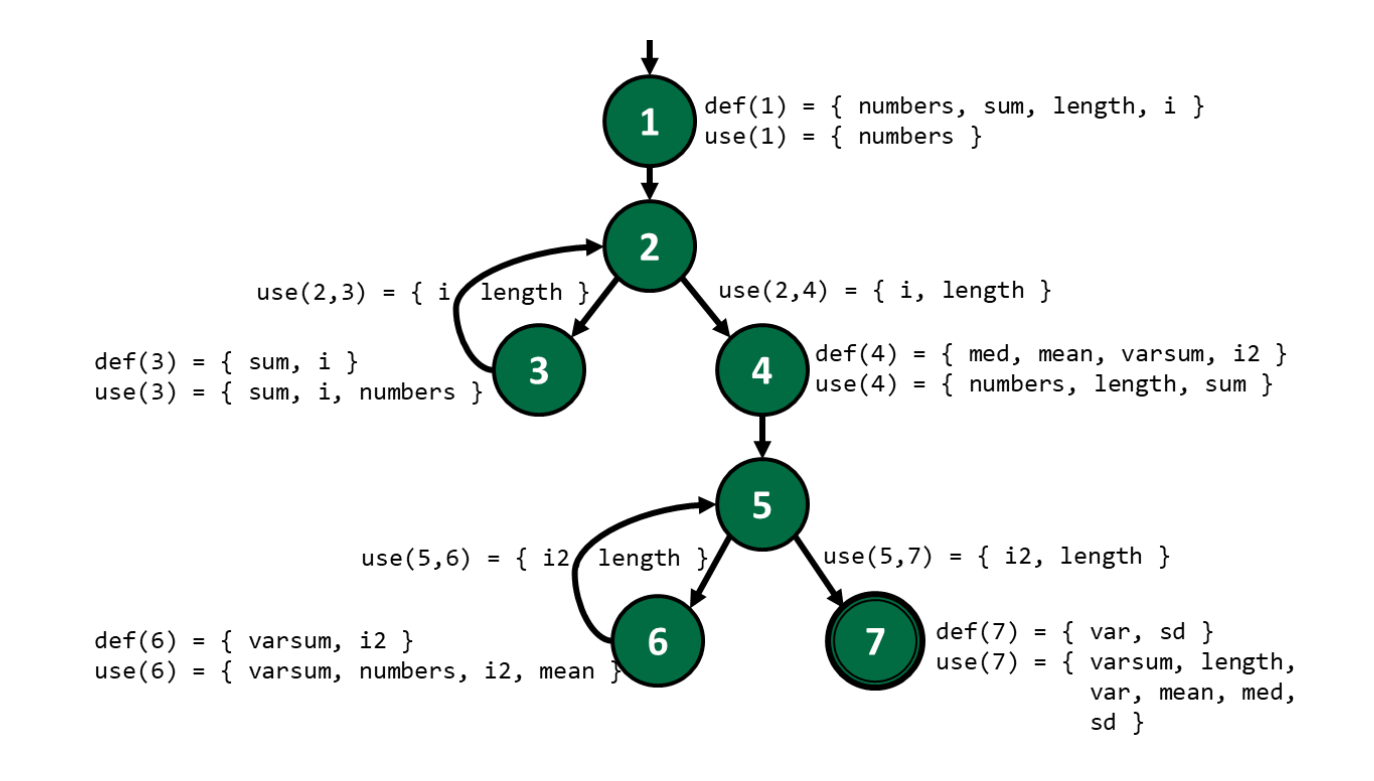

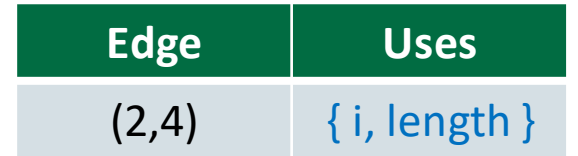

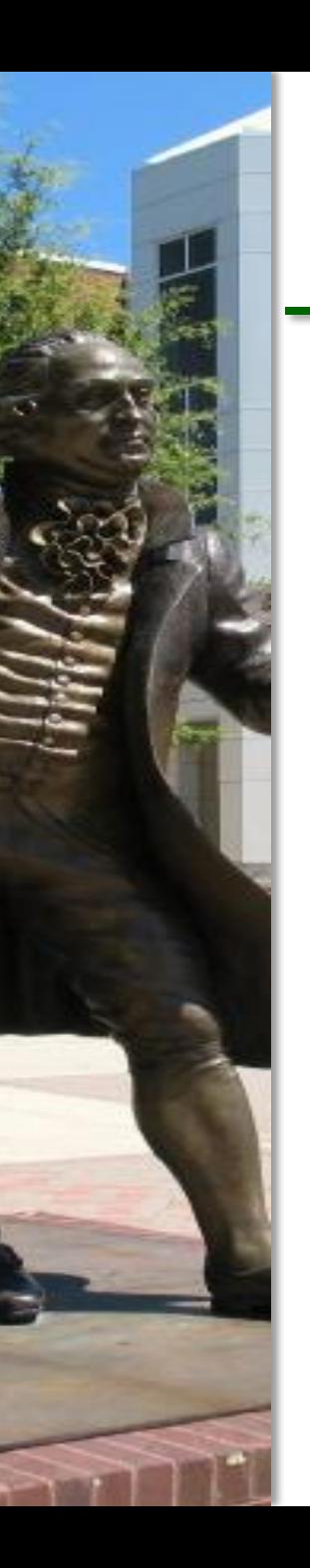

## Uses for Edge (3,2)

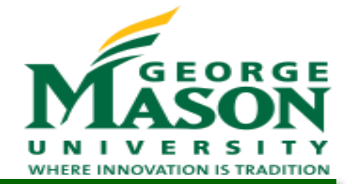

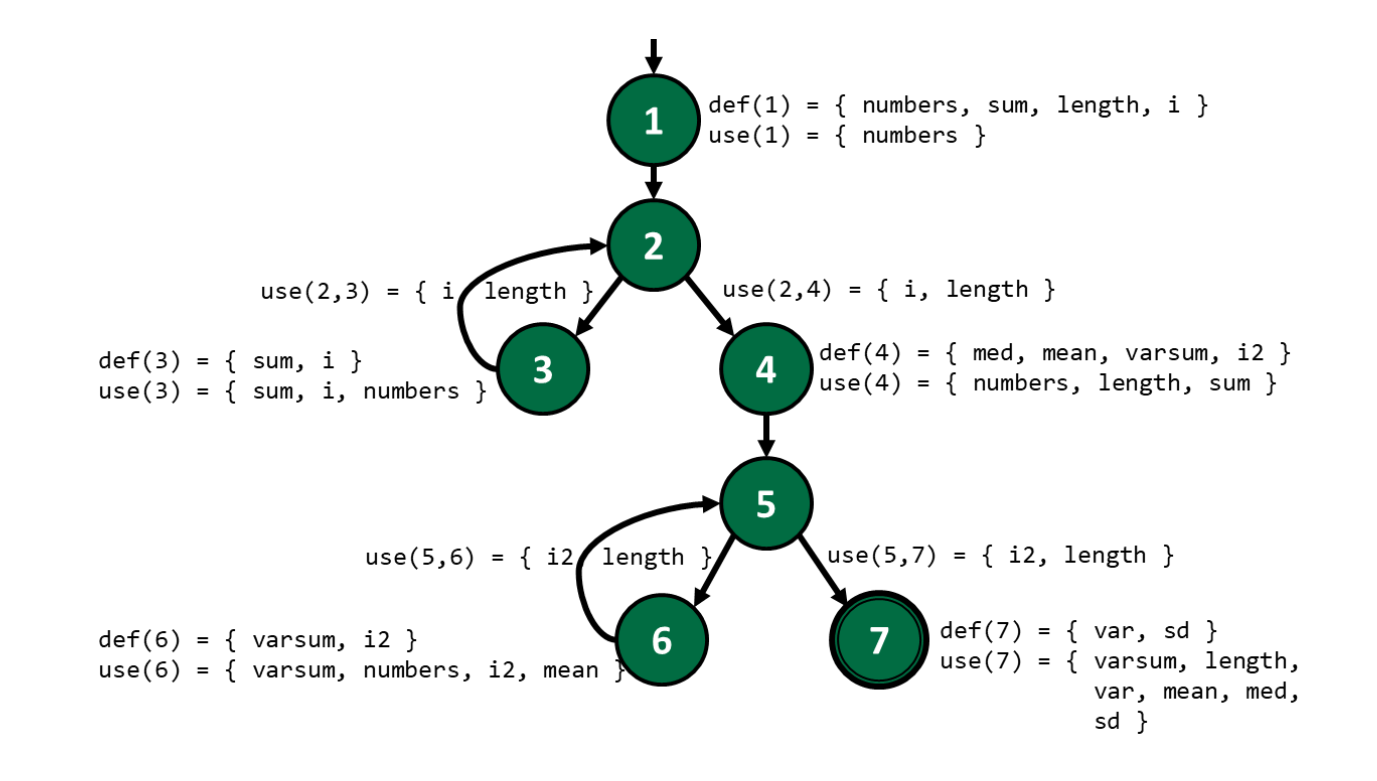

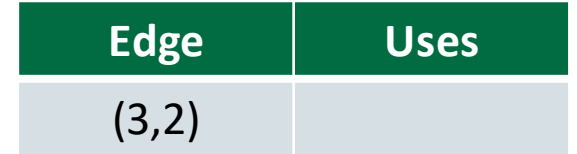

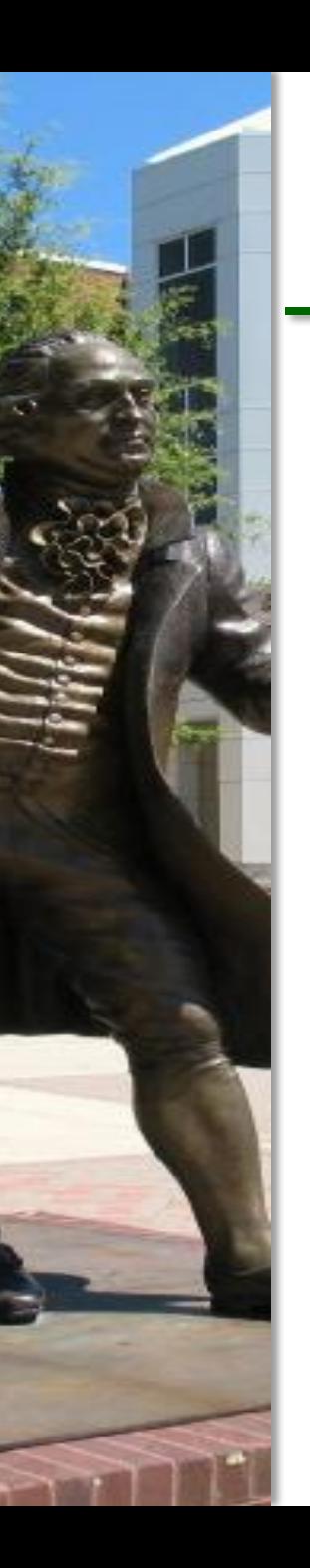

## Uses for Edge (3,2)

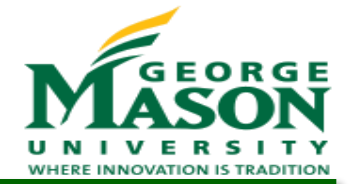

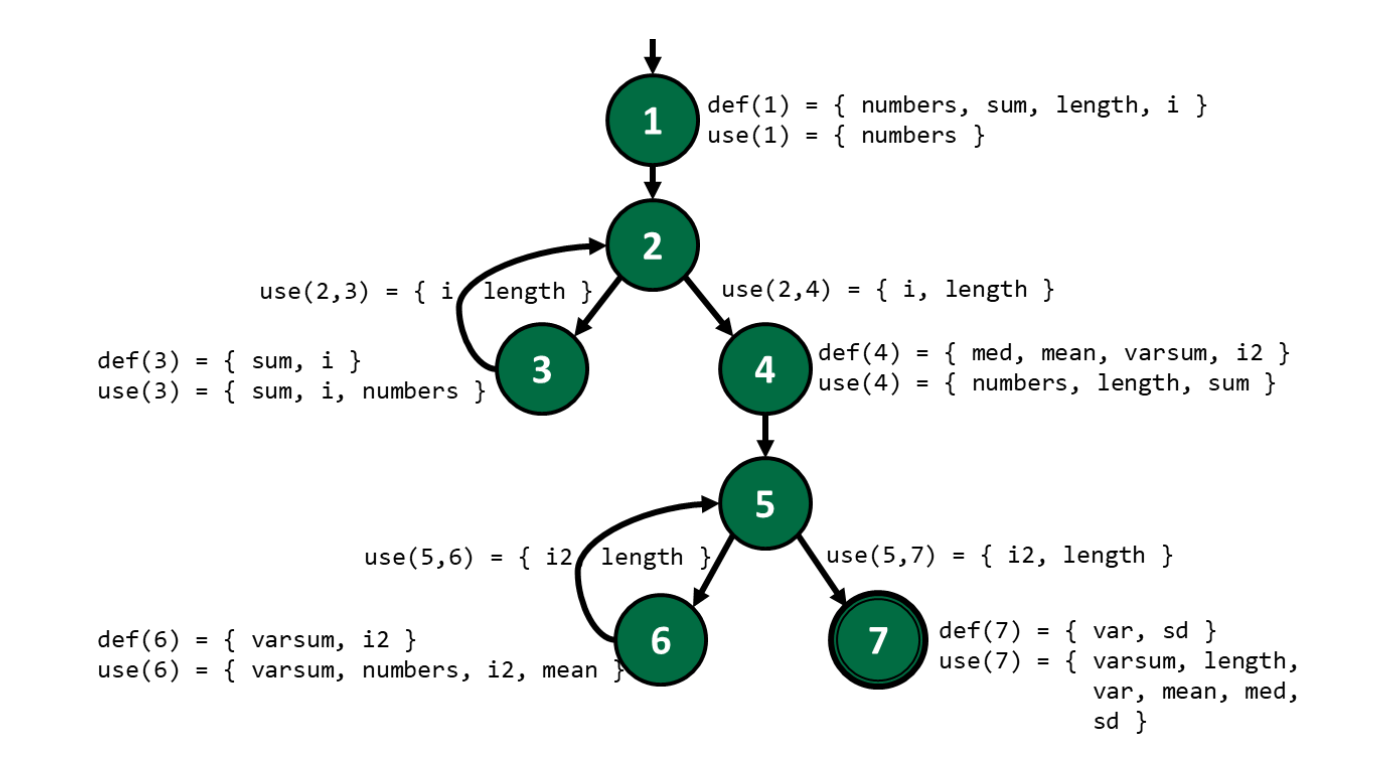

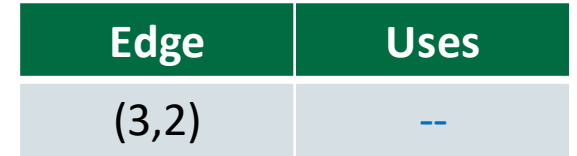

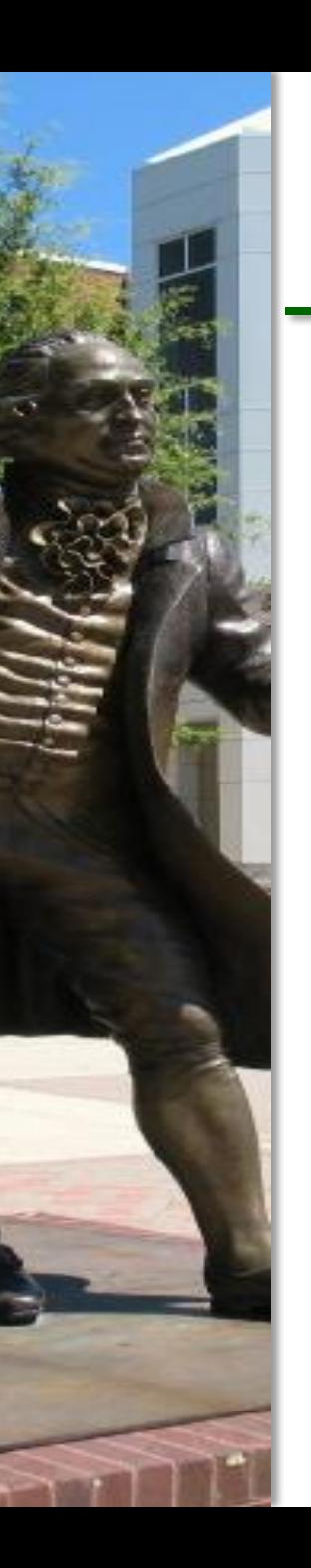

## Uses for Edge (4,5)

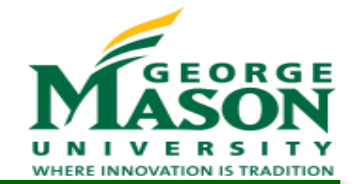

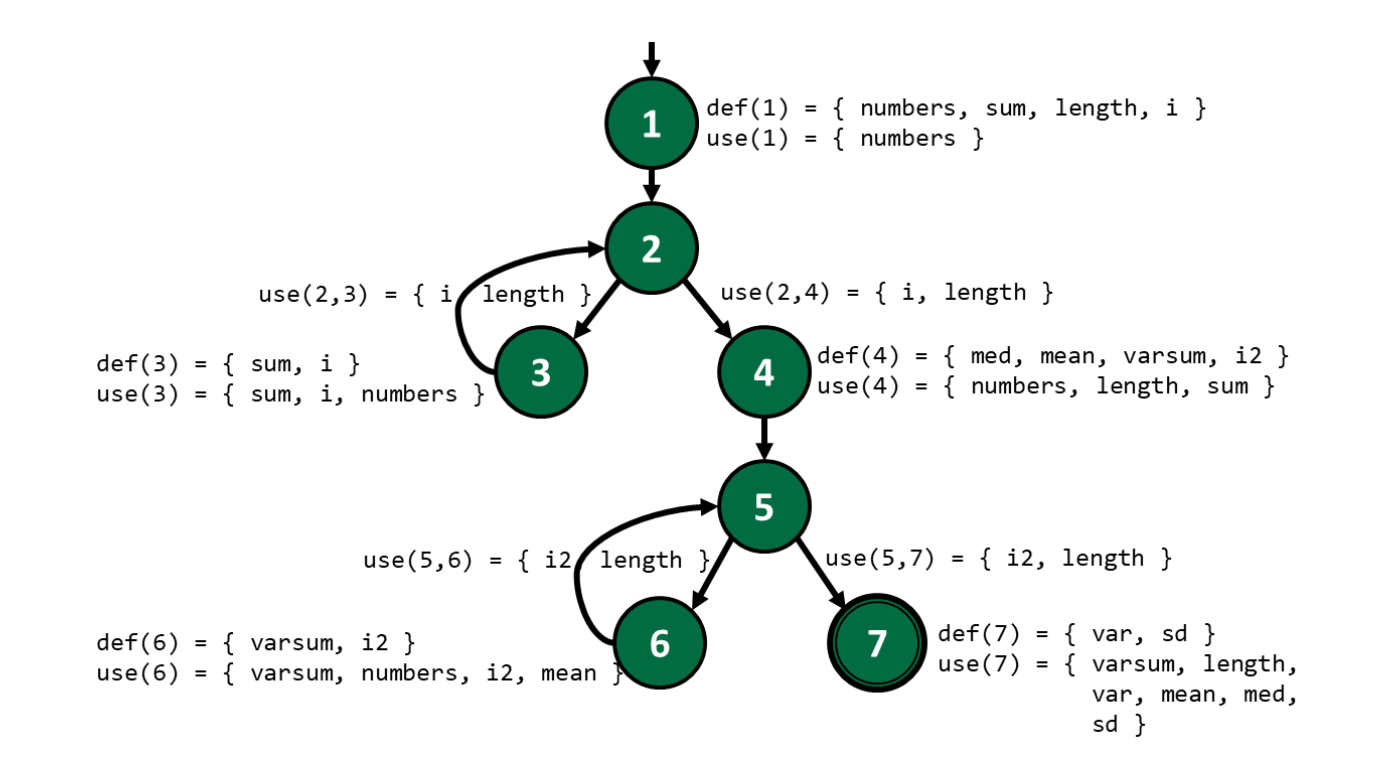

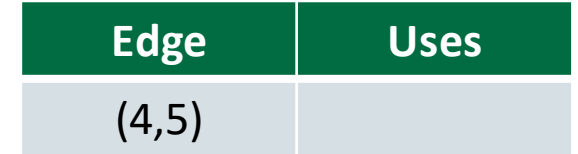

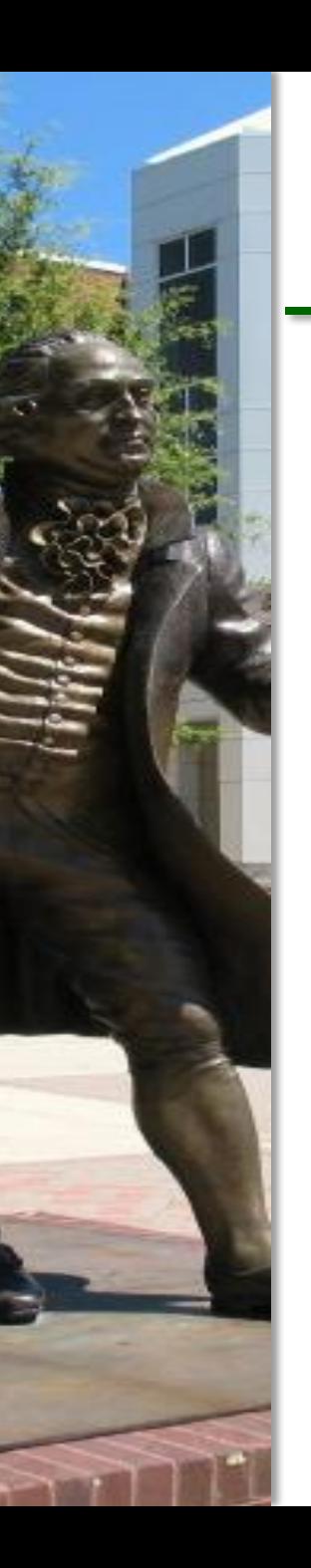

## Uses for Edge (4,5)

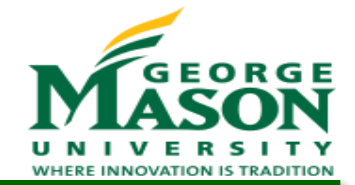

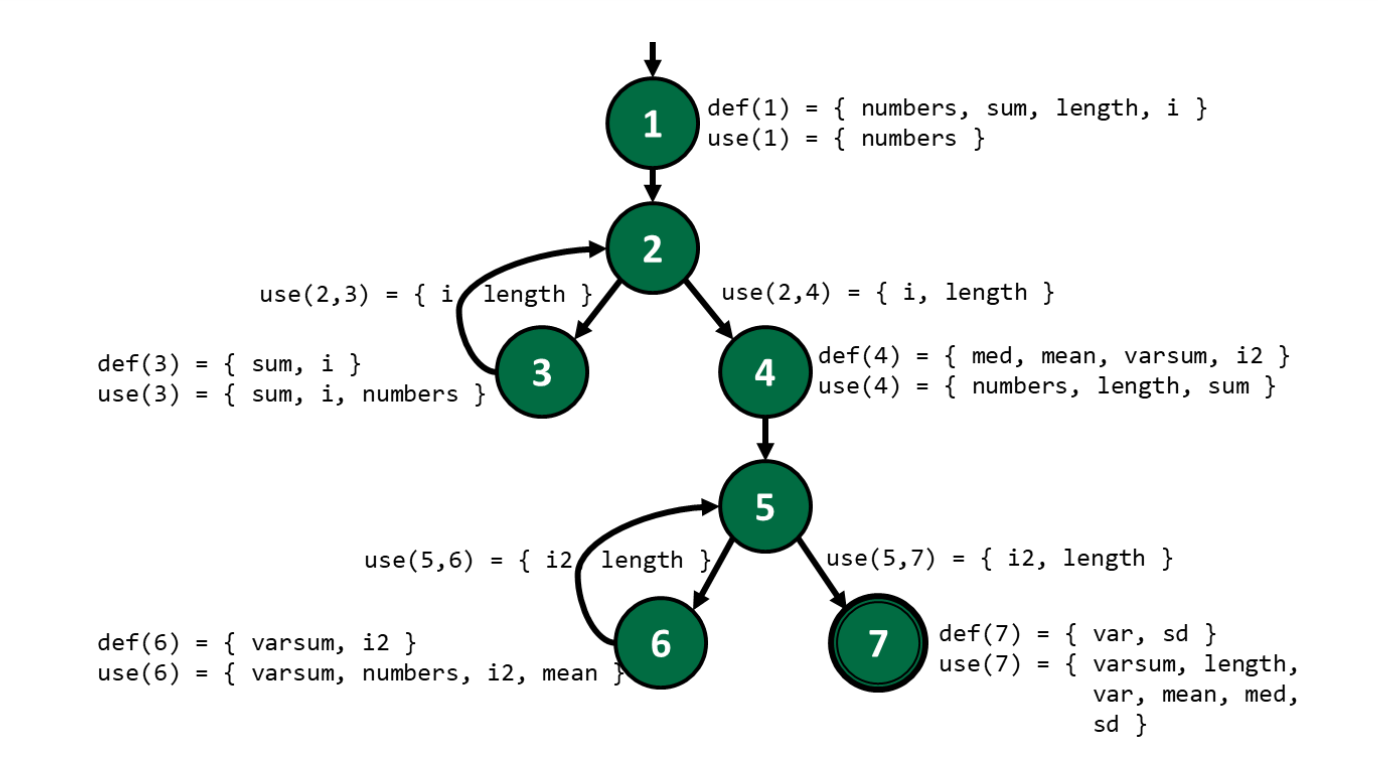

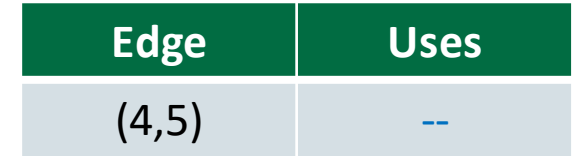

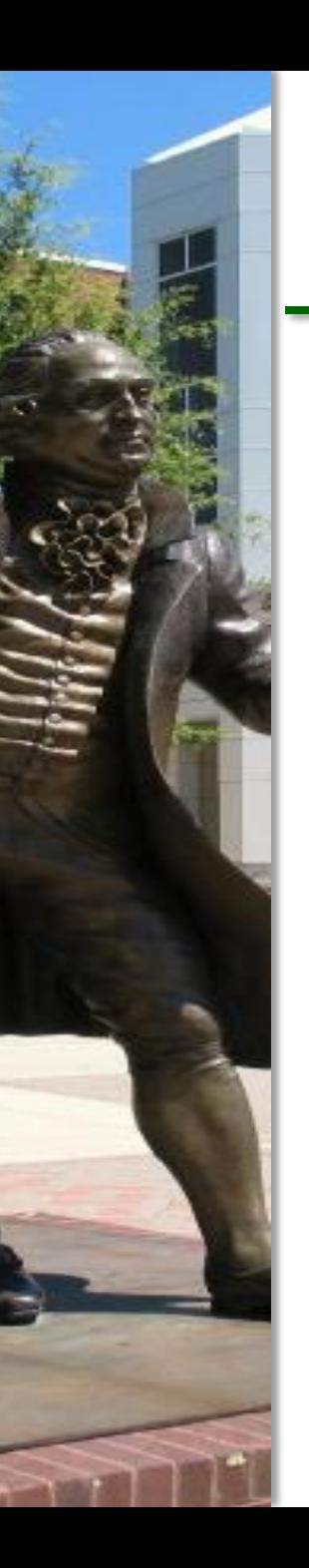

## Uses for Edge (5,6)

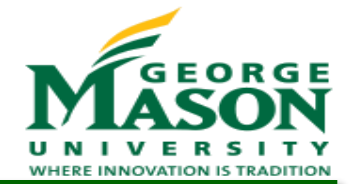

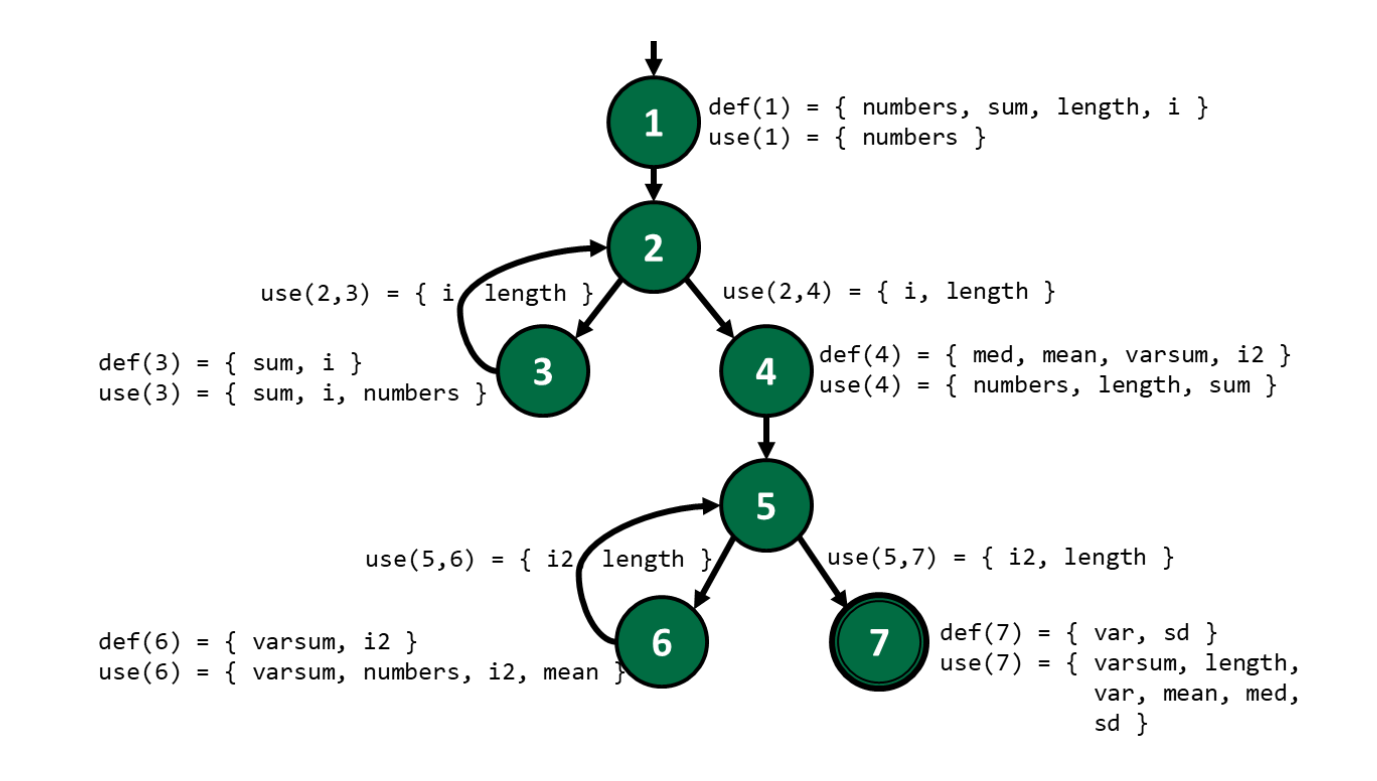

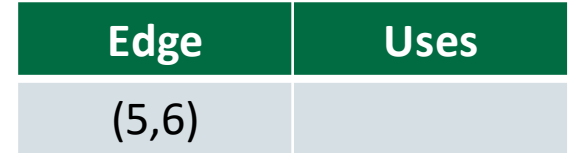

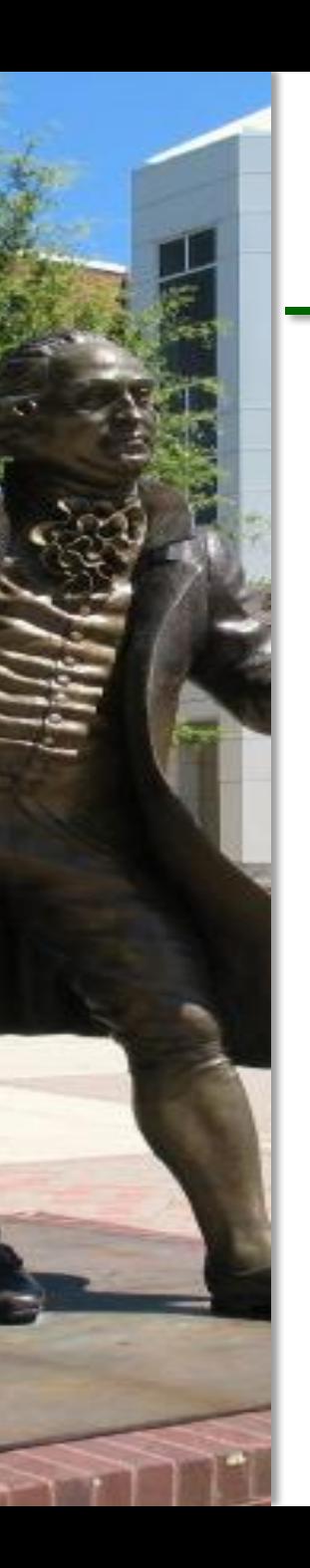

## Uses for Edge (5,6)

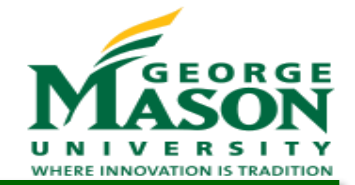

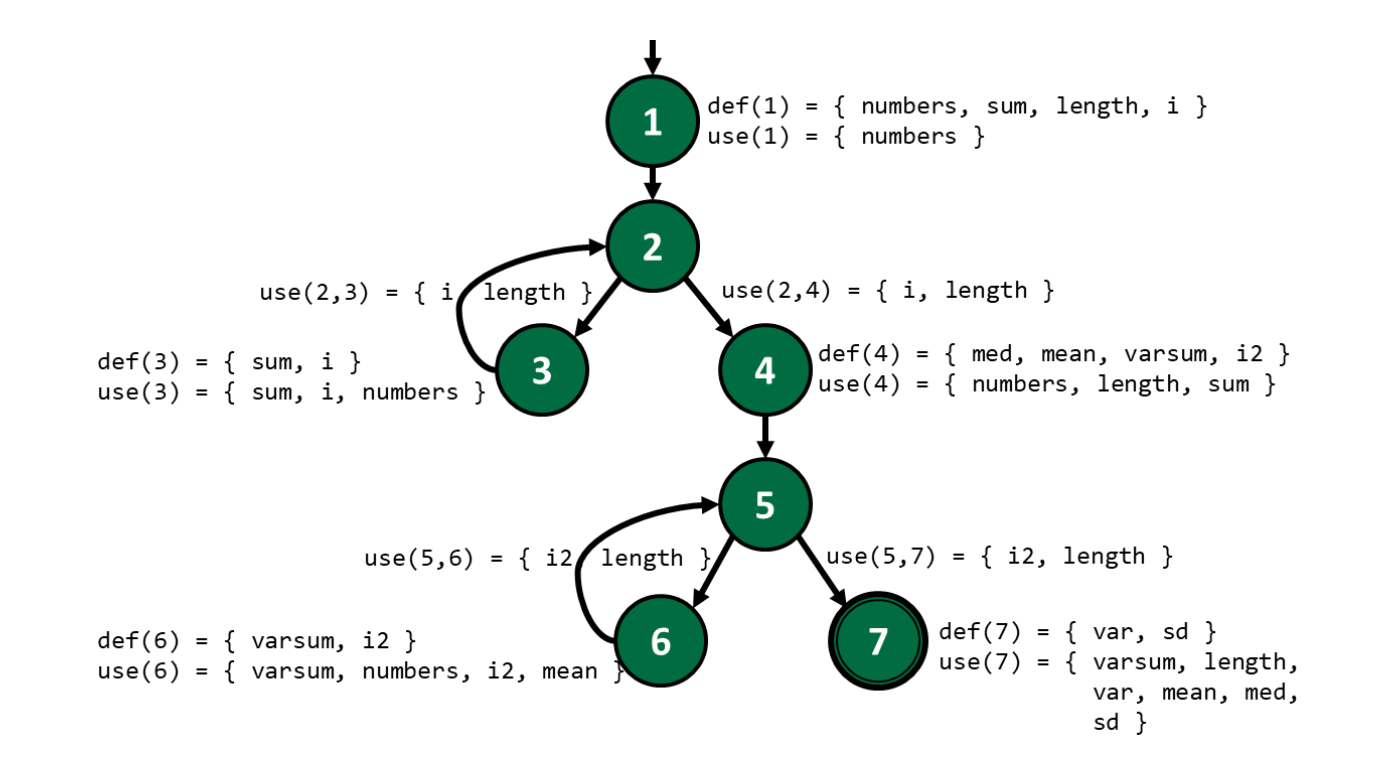

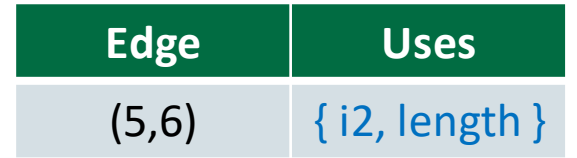

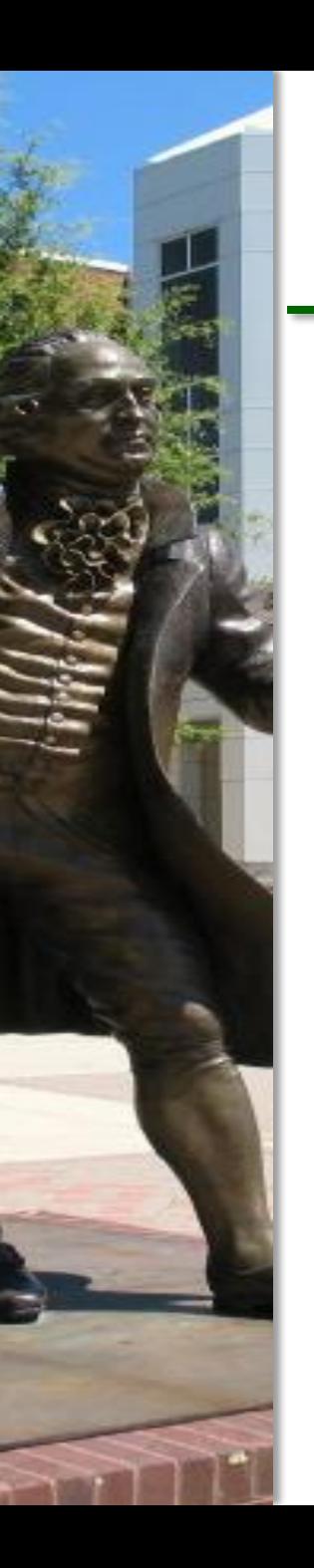

# Uses for Edge (5,7)

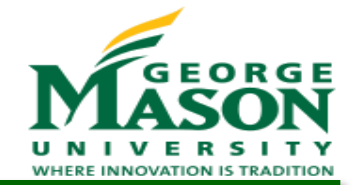

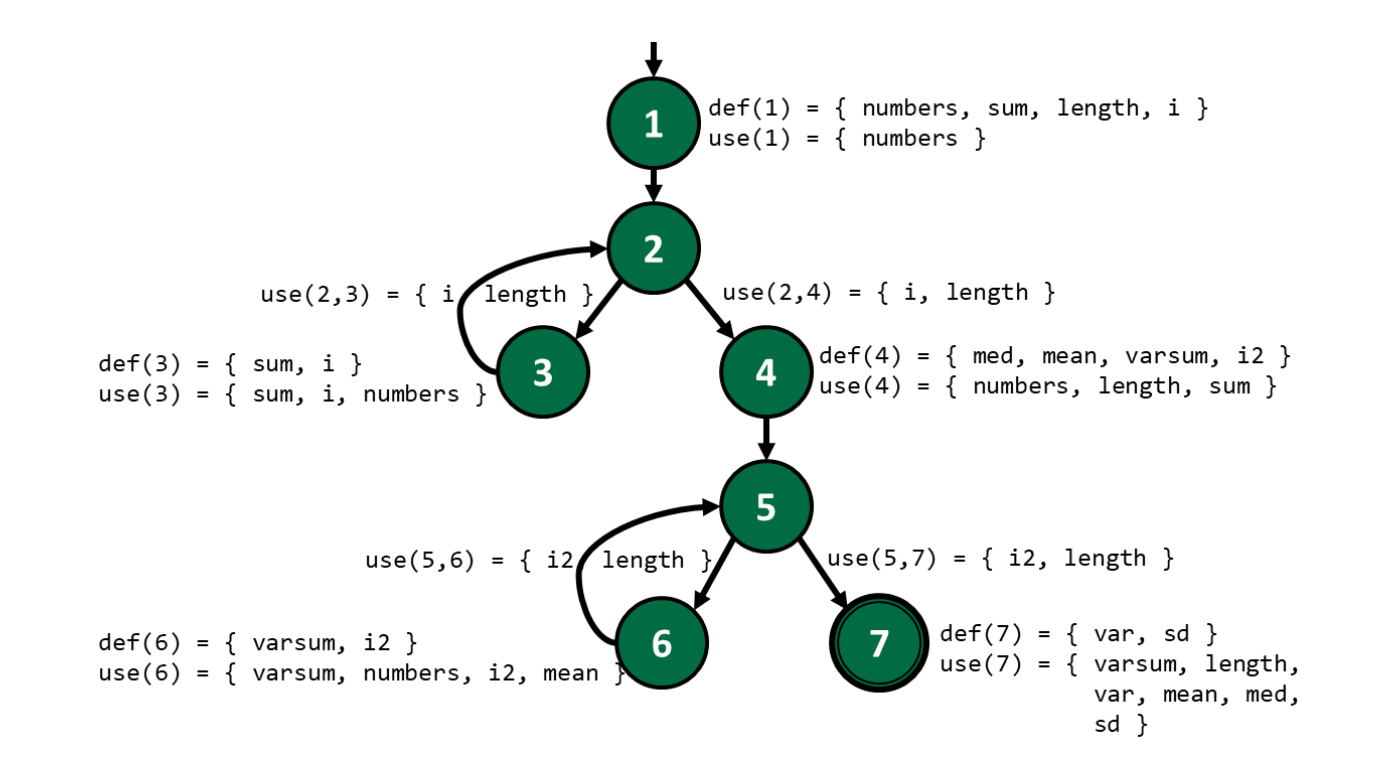

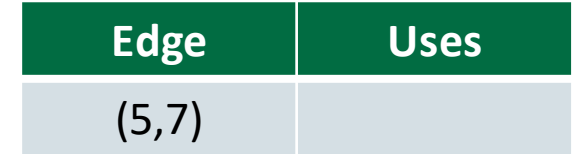

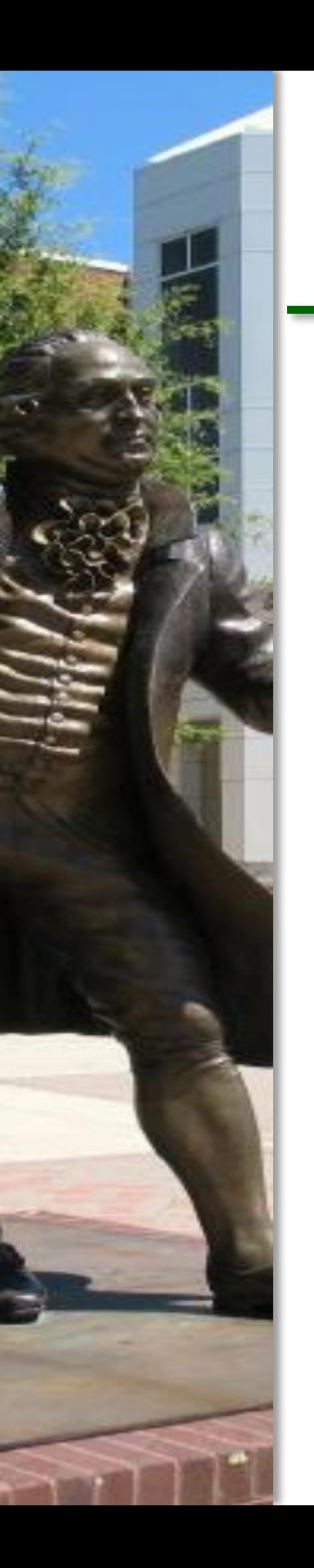

# Uses for Edge (5,7)

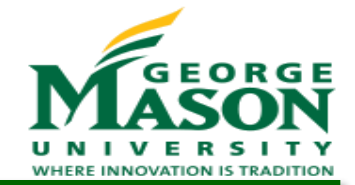

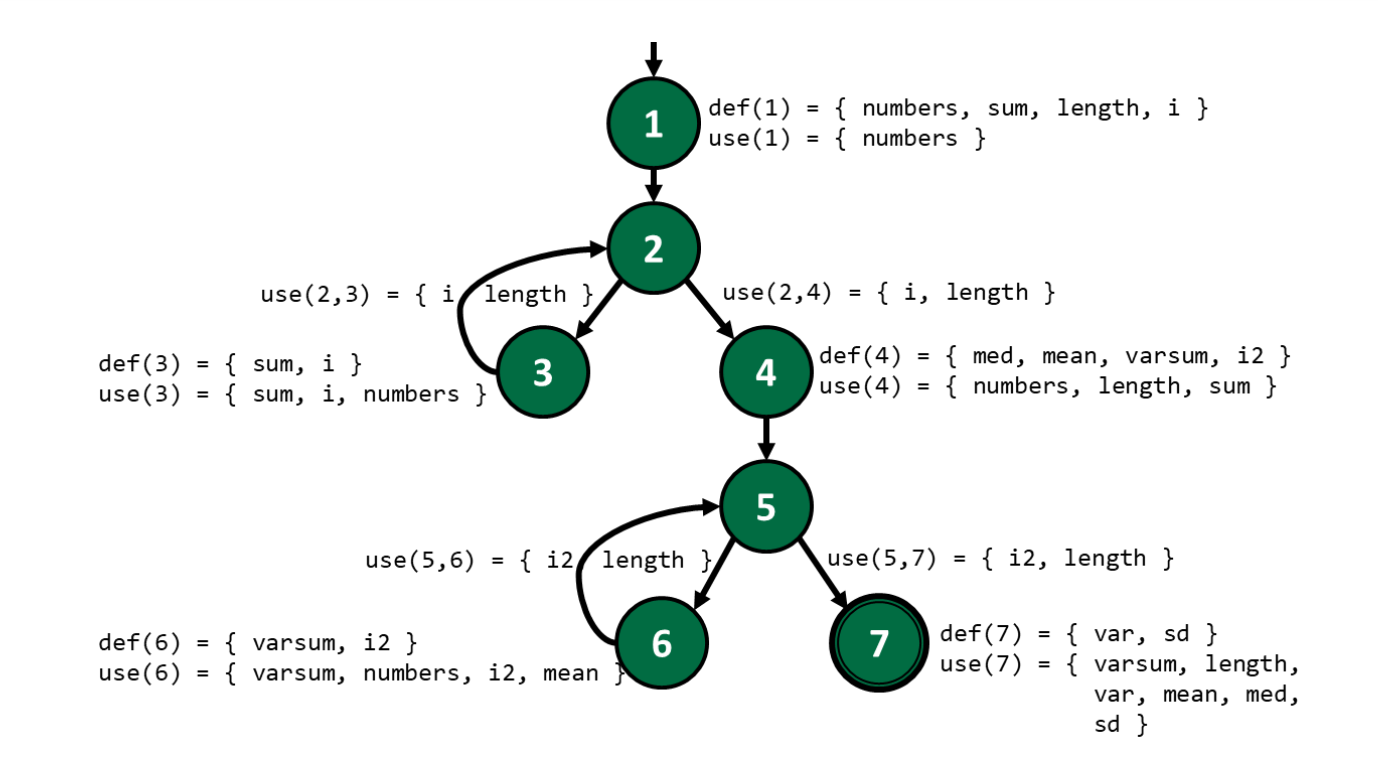

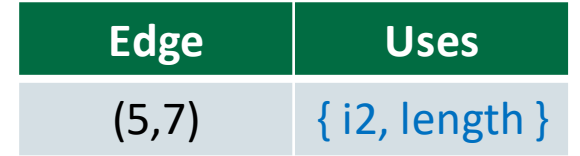

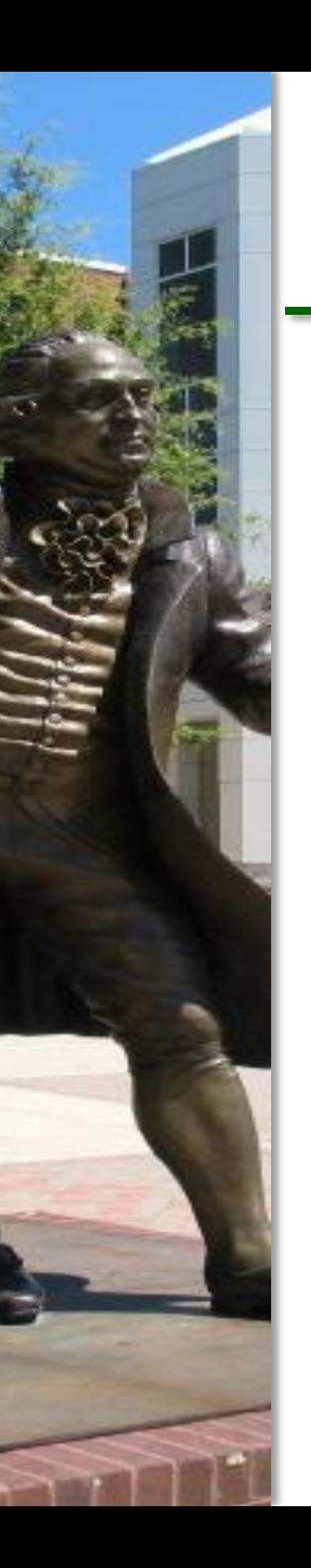

## Uses for Edge (6,5)

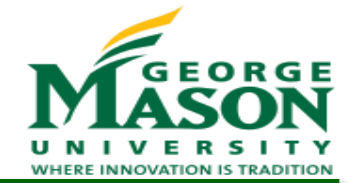

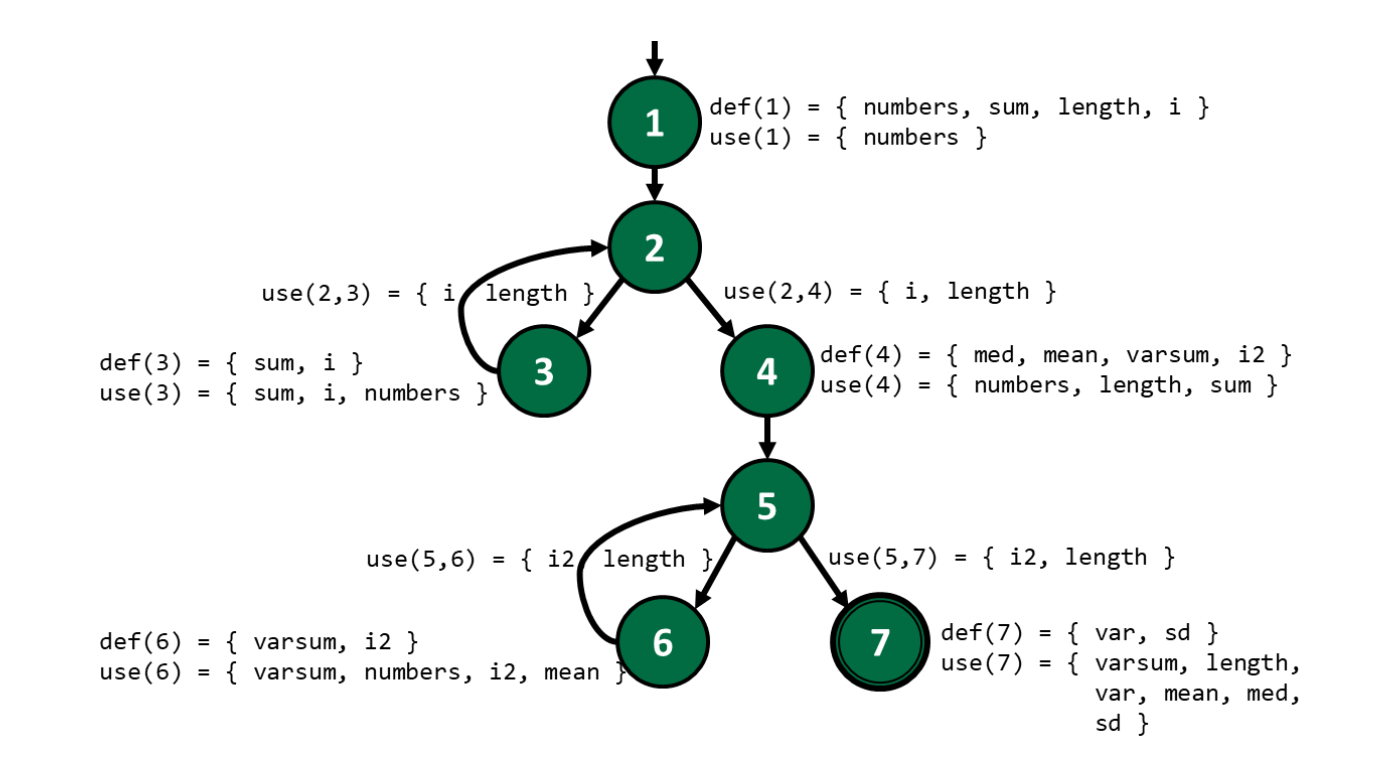

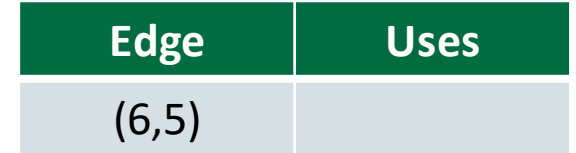

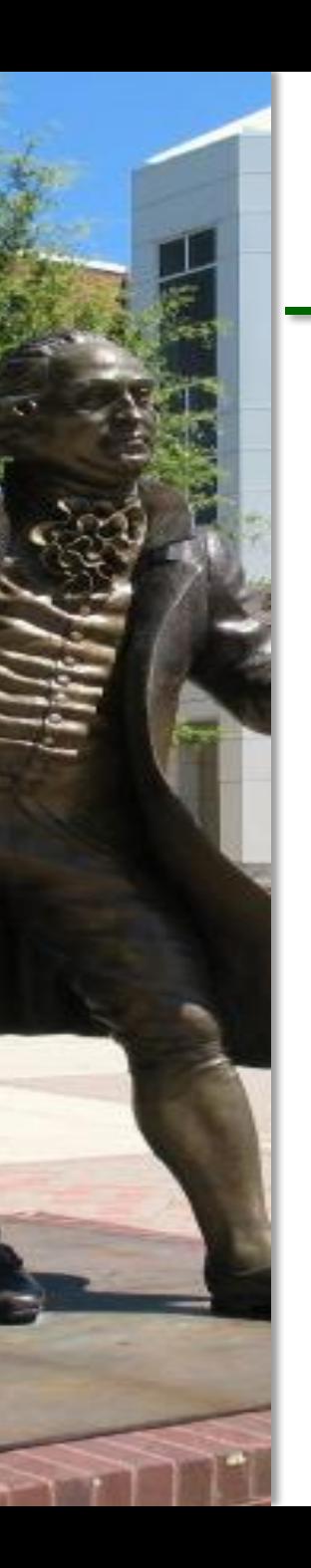

## Uses for Edge (6,5)

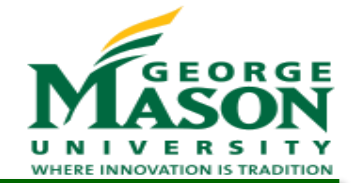

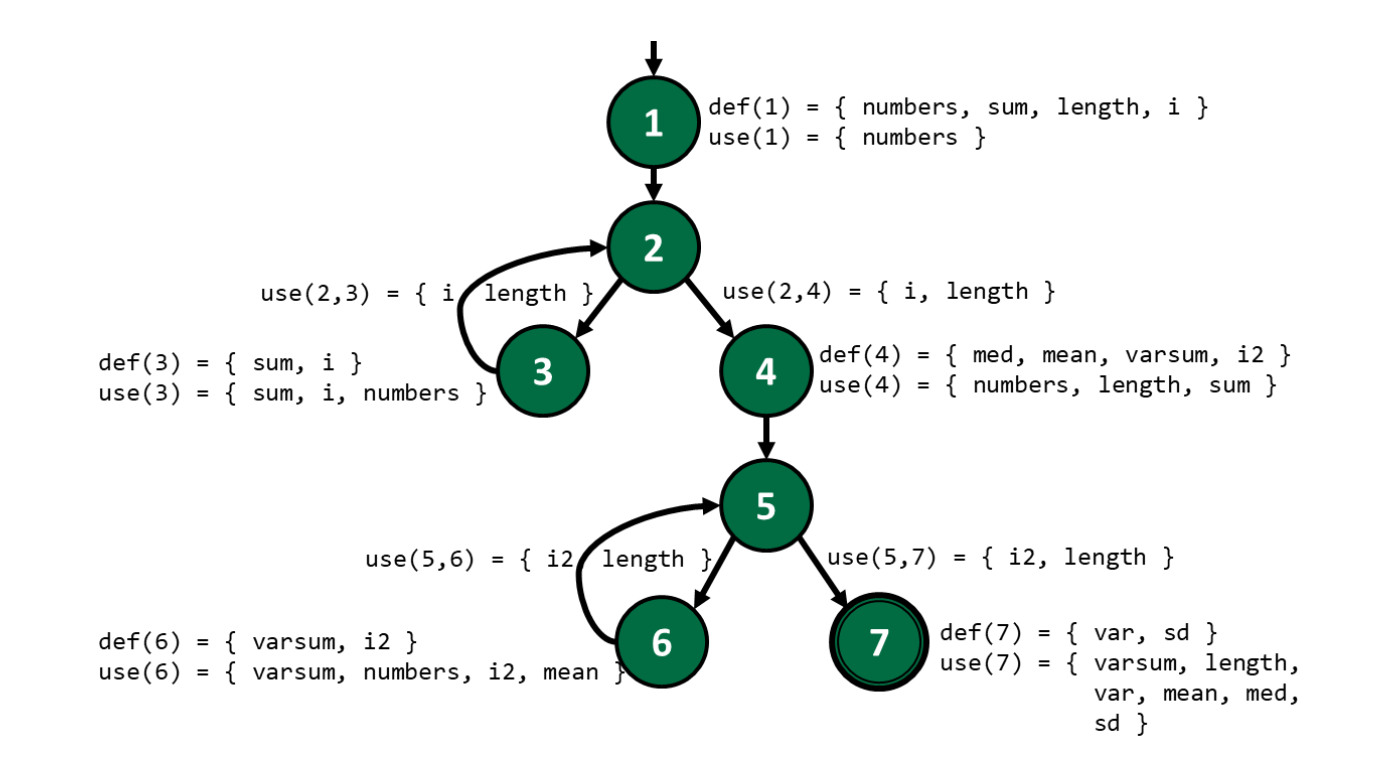

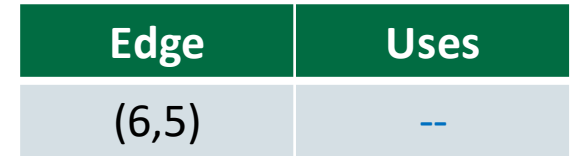

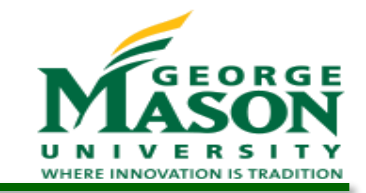

# Def/Use Tables for computeStats

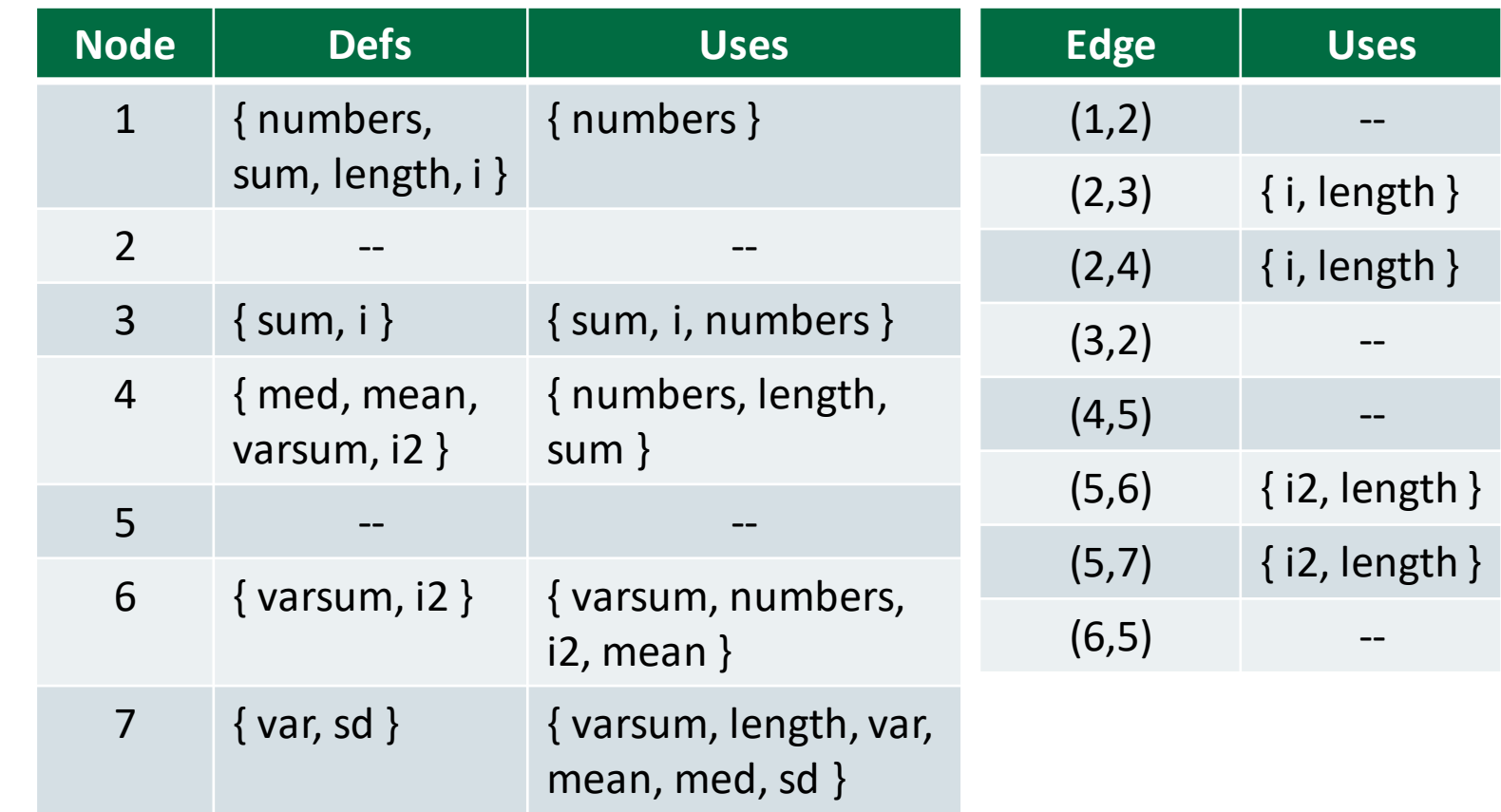

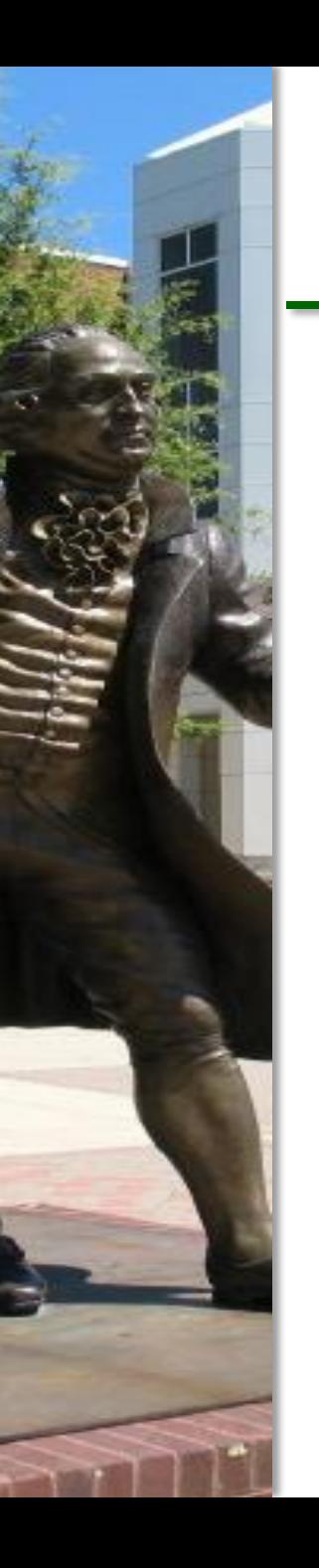

#### All-Defs Coverage

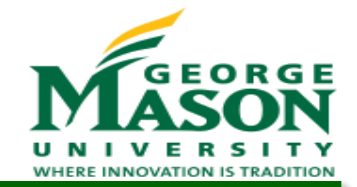

• The first (and simplest) data flow coverage criterion requires coverage of at least one path from each *def* to at least one *use* of that *def*

All-Defs Coverage (ADC) – test set *T* satisfies all-defs coverage on

graph *G* if and only if *TR* containsat least one DU-path for every def

**DEFINITION** DEFINITION

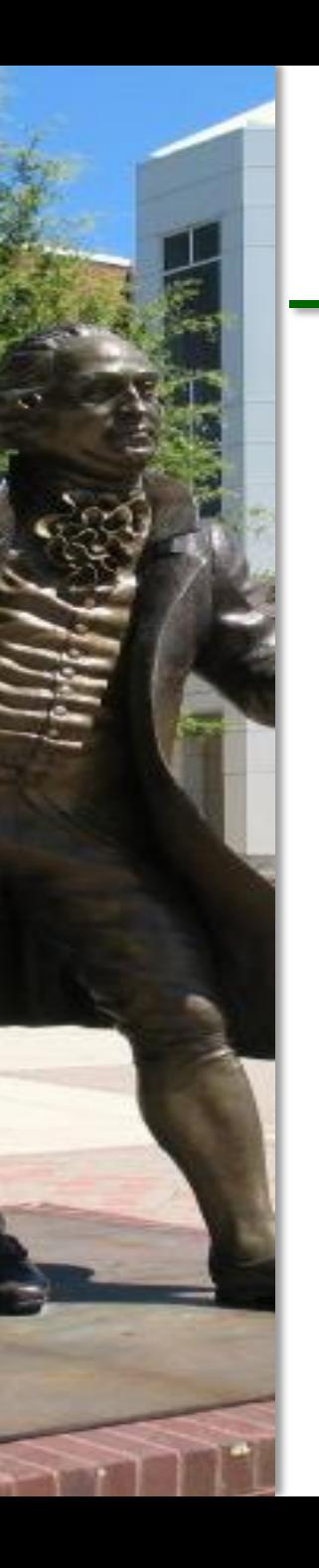

#### All-Uses Coverage

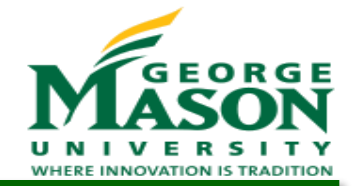

• A more complete data flow coverage criterion requires that there is coverage of at least one path from each *def* to every *use* of that *def*

All-Uses Coverage (AUC) – test set *T* satisfies all-uses coverage on

graph *G* if and only if *TR* contains a DU-path for every def to every

**DEFINITION DEFINITION** 

use

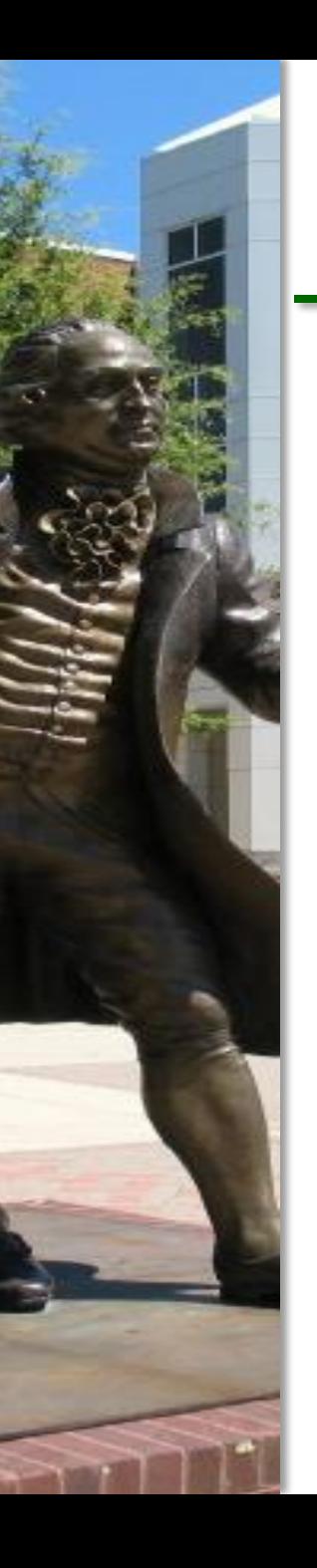

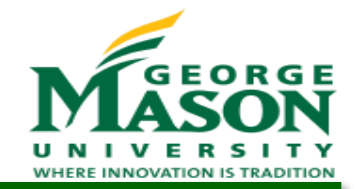

 An even more complete data flow coverage criterion requires that there is coverage of every path from each *def* to every *use* of that *def*

DEFINITIONEFINITION

All-DU-Paths Coverage (ADUPC) – for each set S=du(n<sub>i</sub>,n<sub>j</sub>,v), TR containsevery path *d* in *S*.

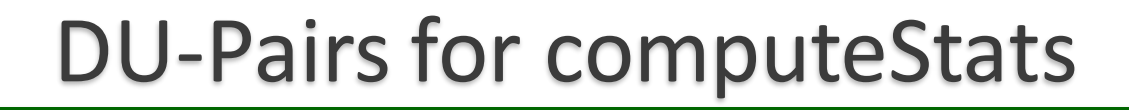

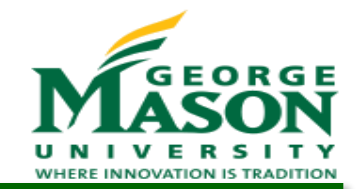

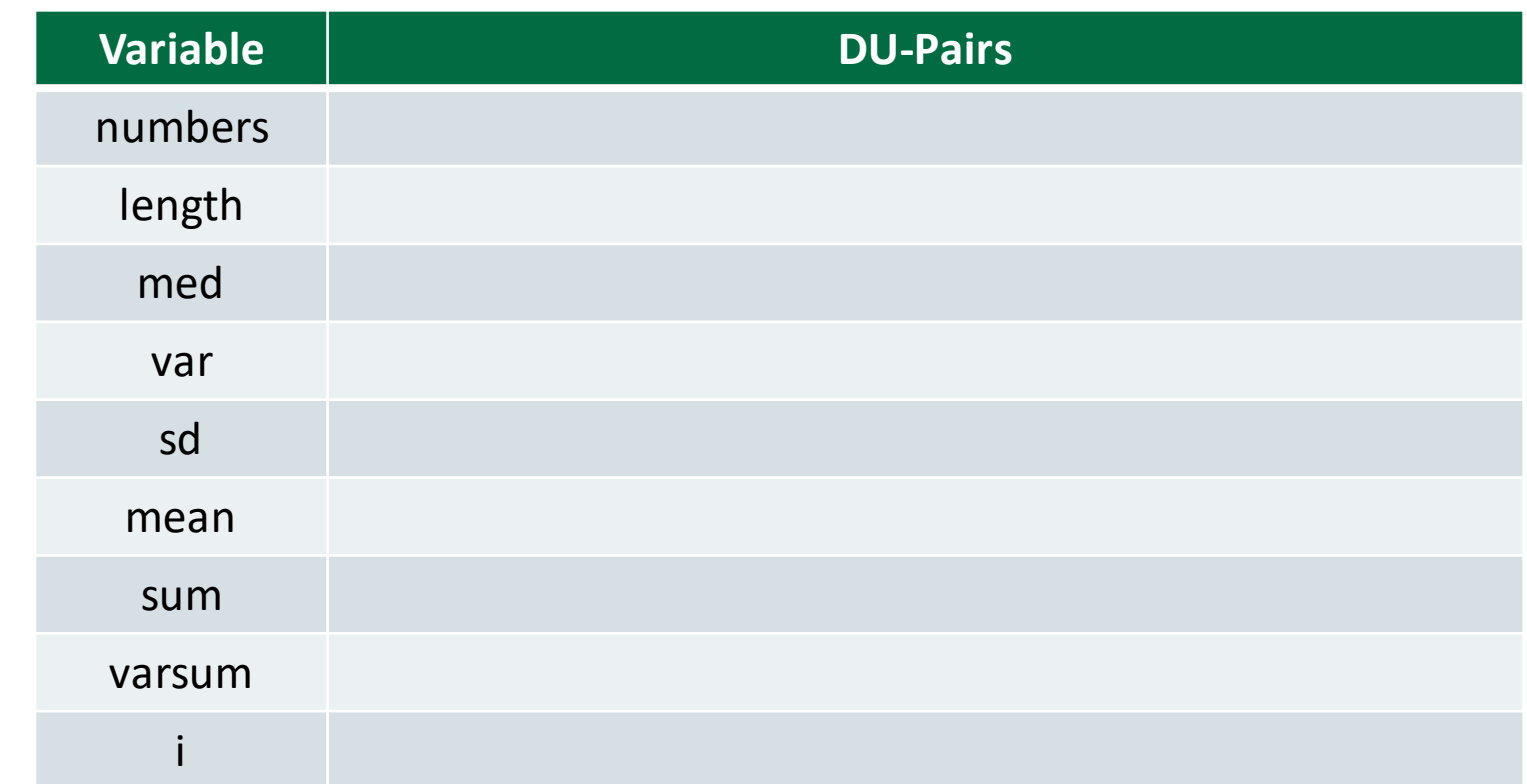

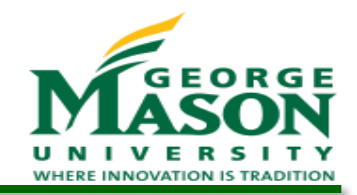

### DU-Pairs for *numbers*

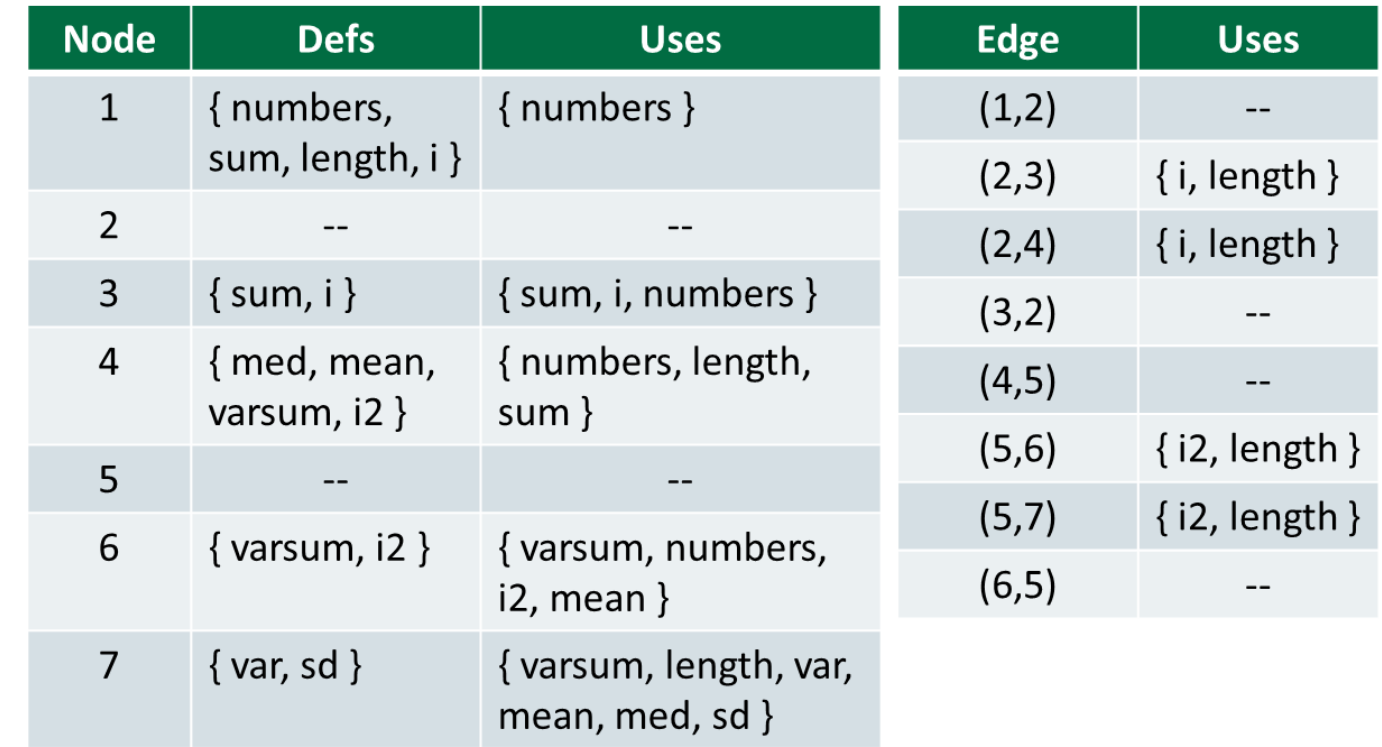

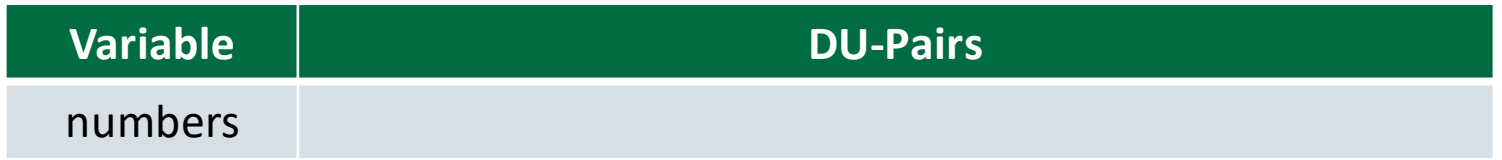

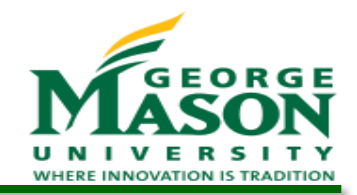

### DU-Pairs for *numbers*

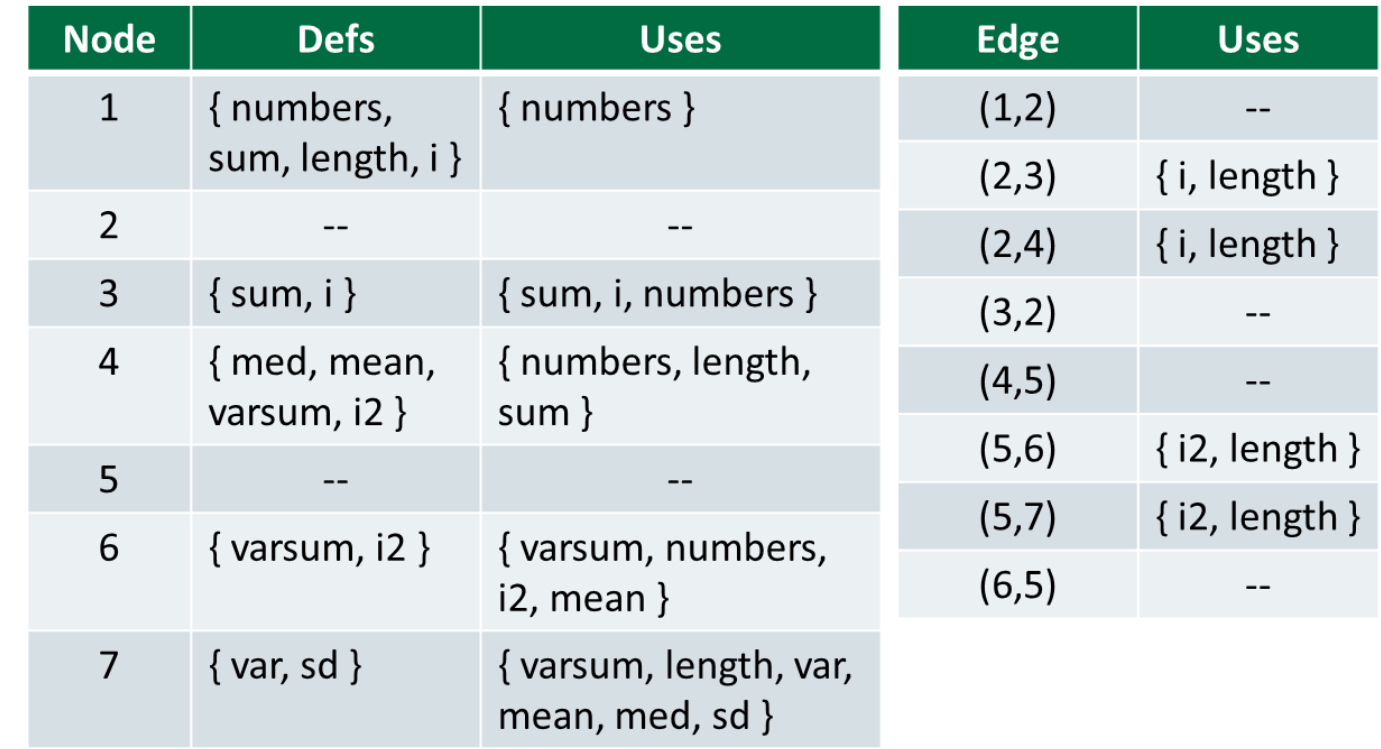

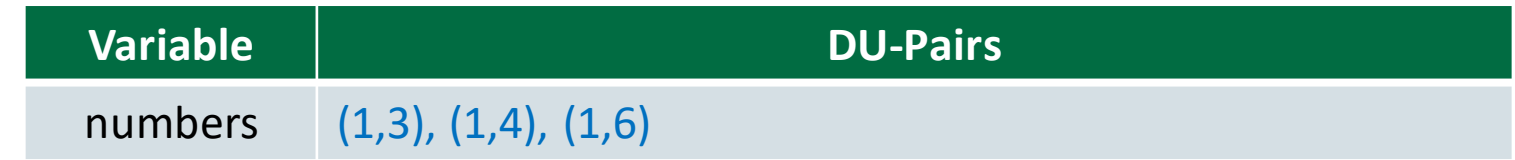

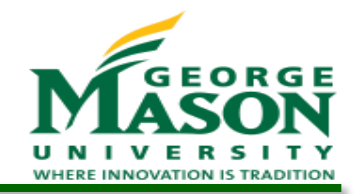

## DU-Pairs for *length*

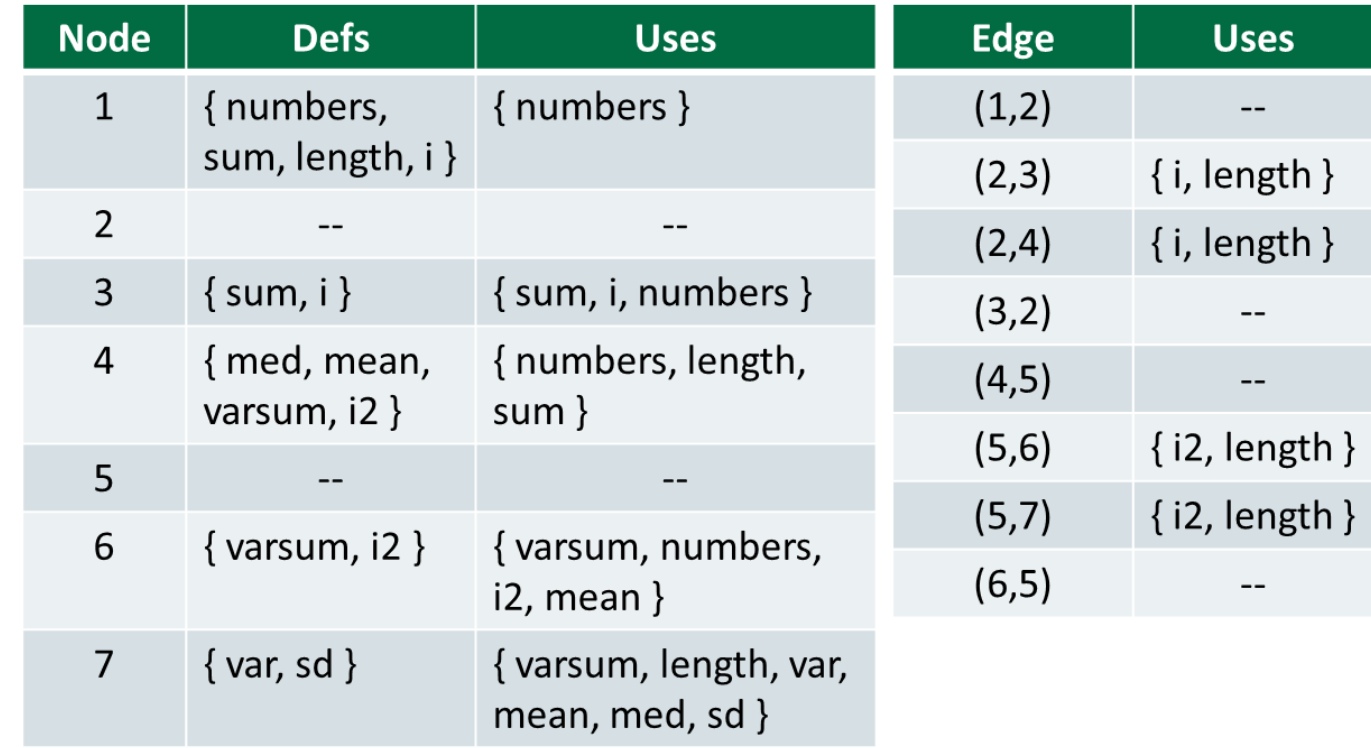

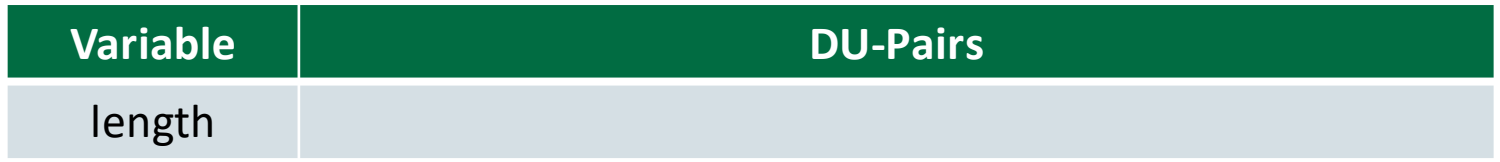

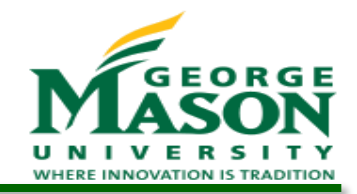

## DU-Pairs for *length*

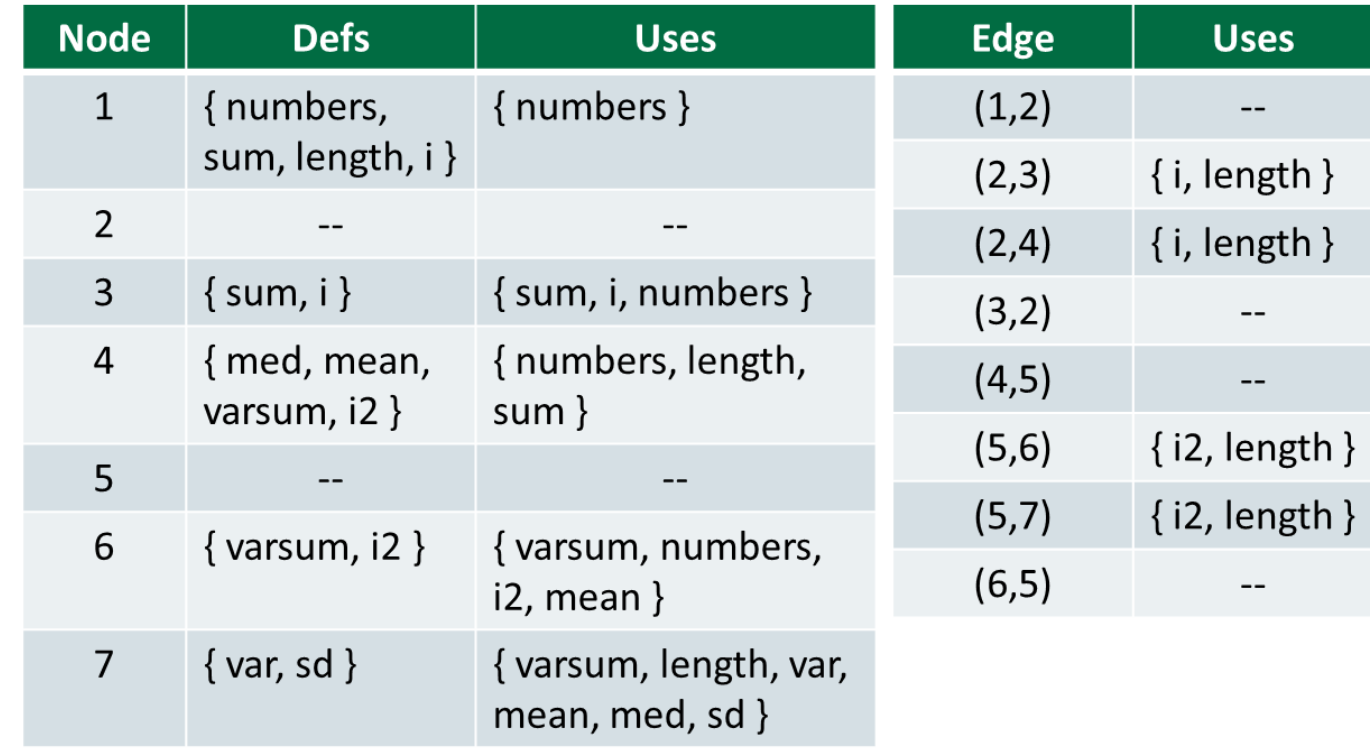

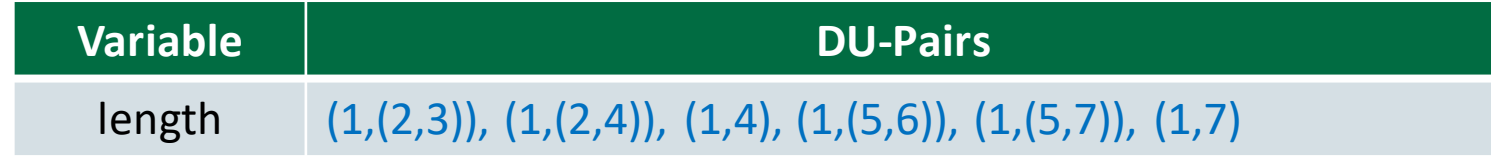

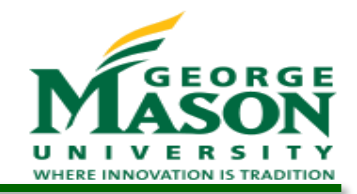

### DU-Pairs for *med*

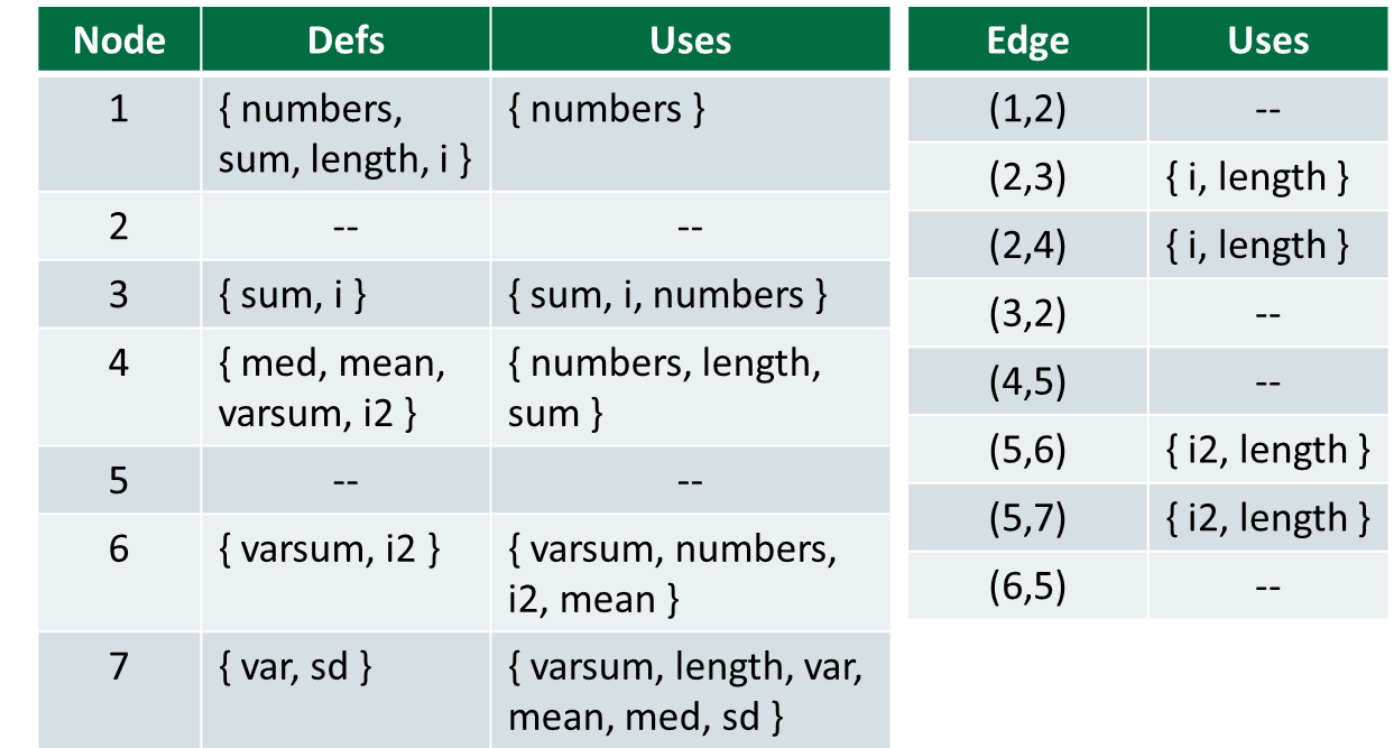

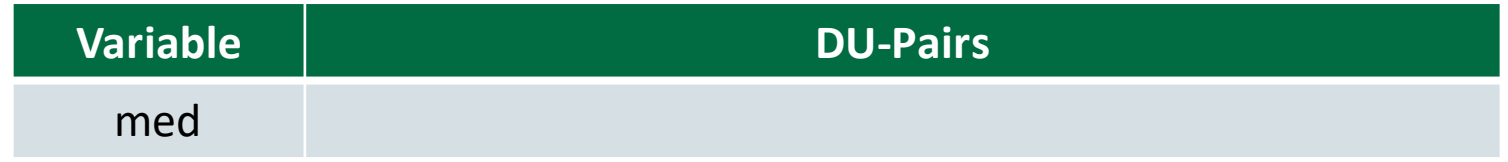

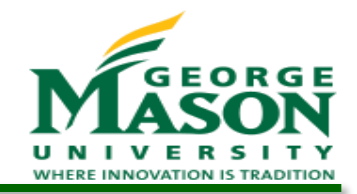

### DU-Pairs for *med*

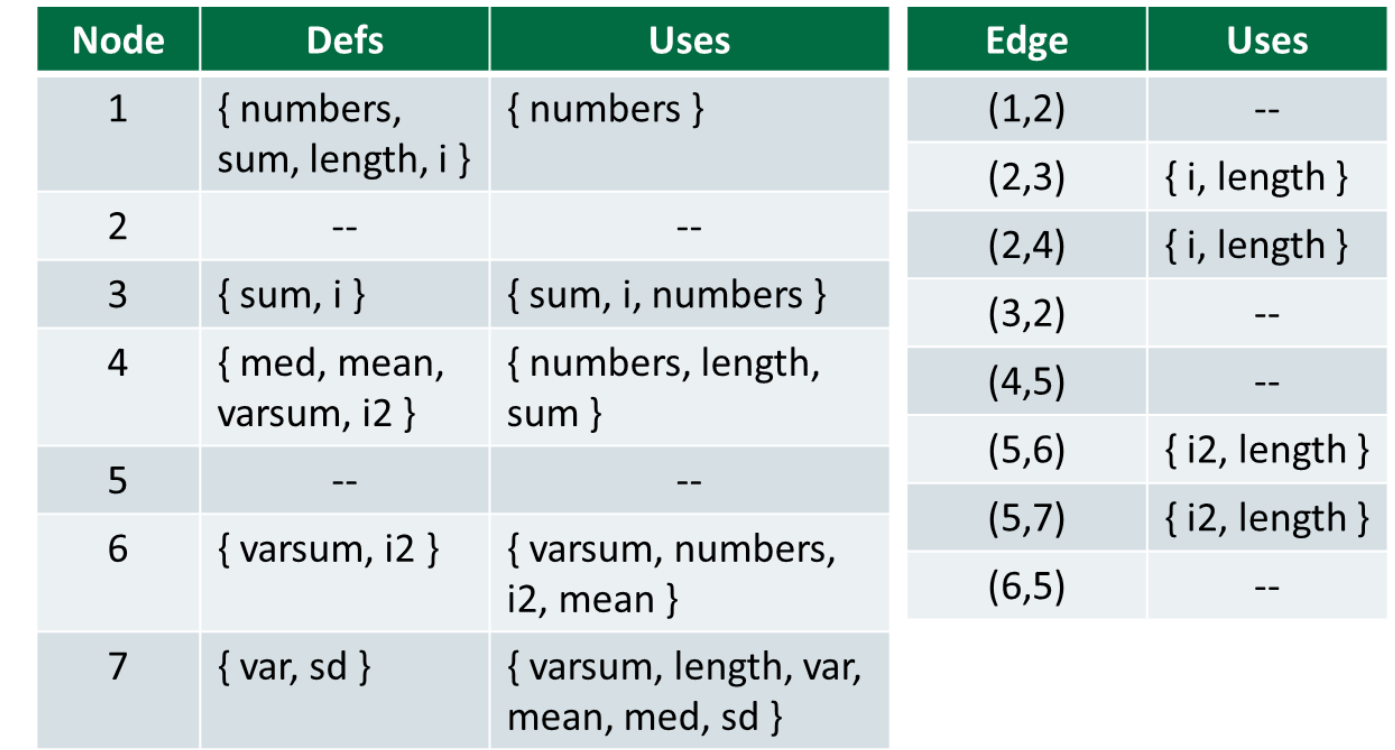

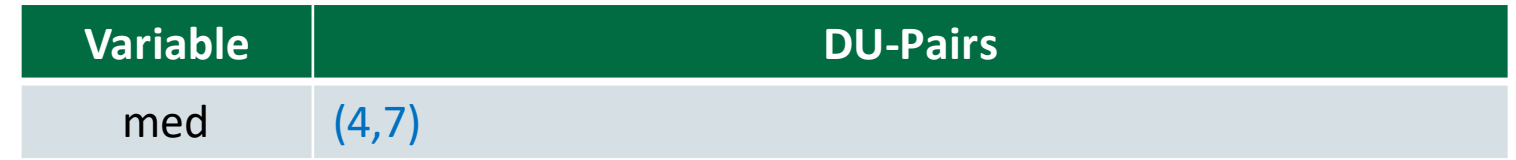

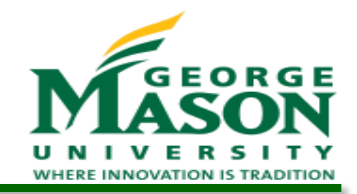

### DU-Pairs for *var*

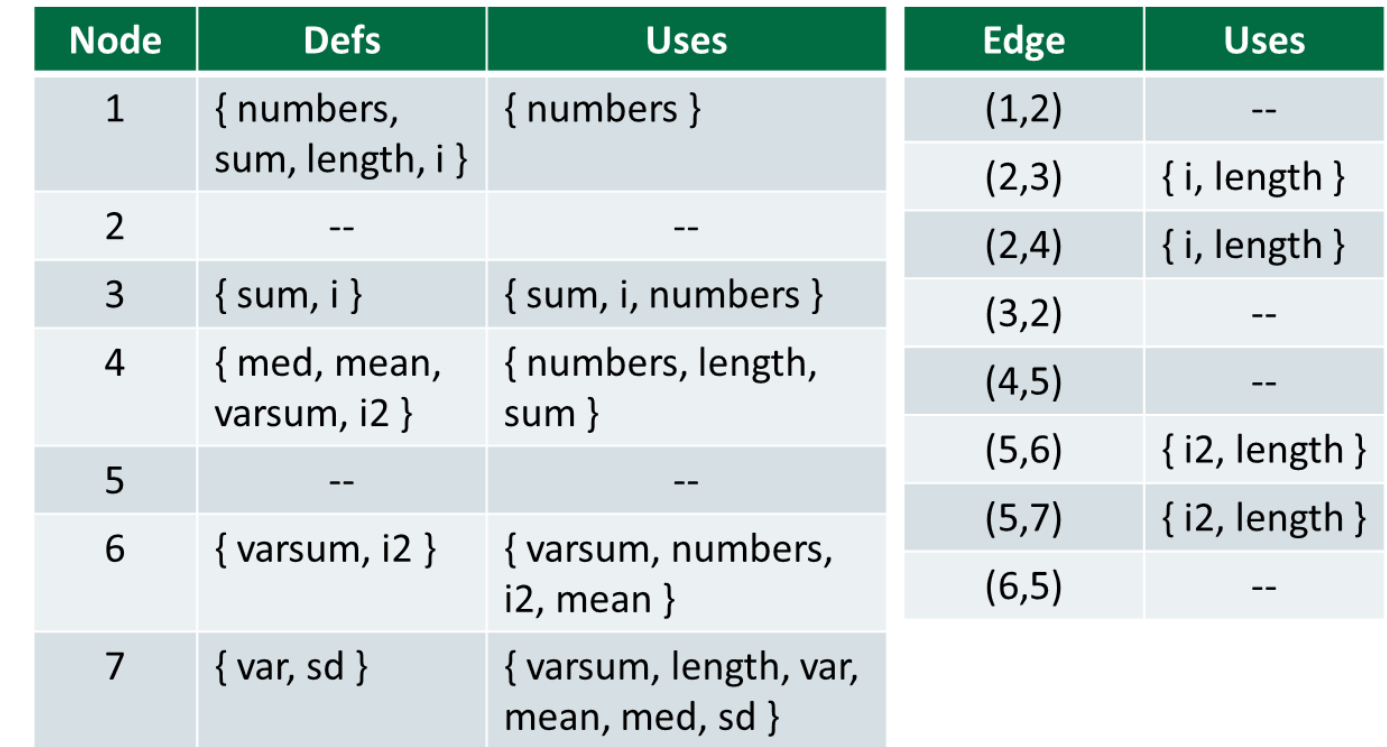

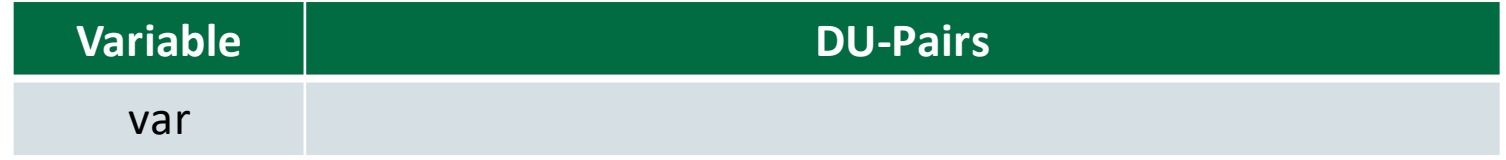

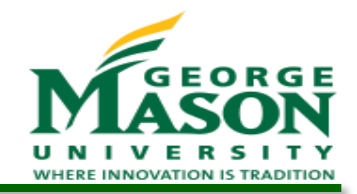

### DU-Pairs for *var*

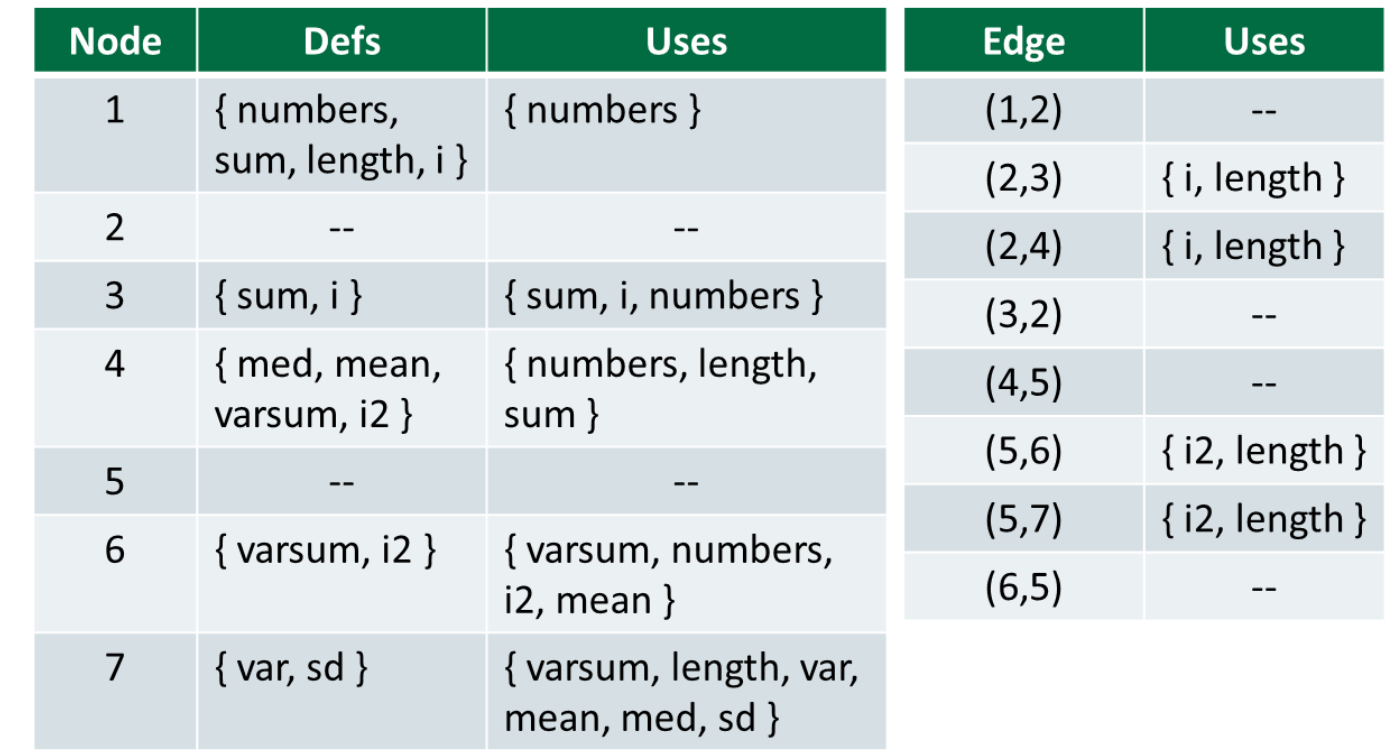

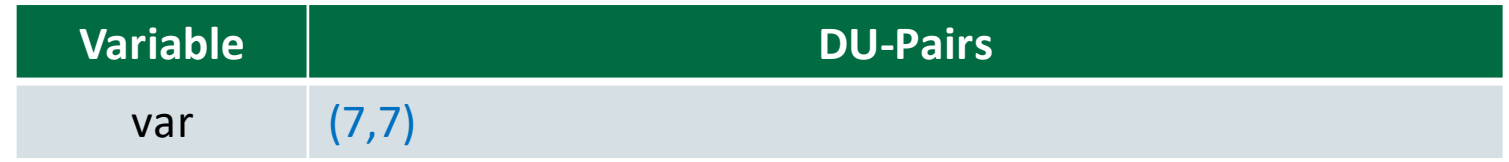

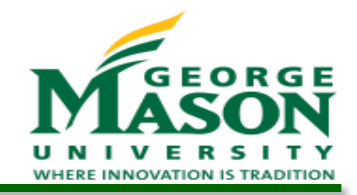

### DU-Pairs for *var*

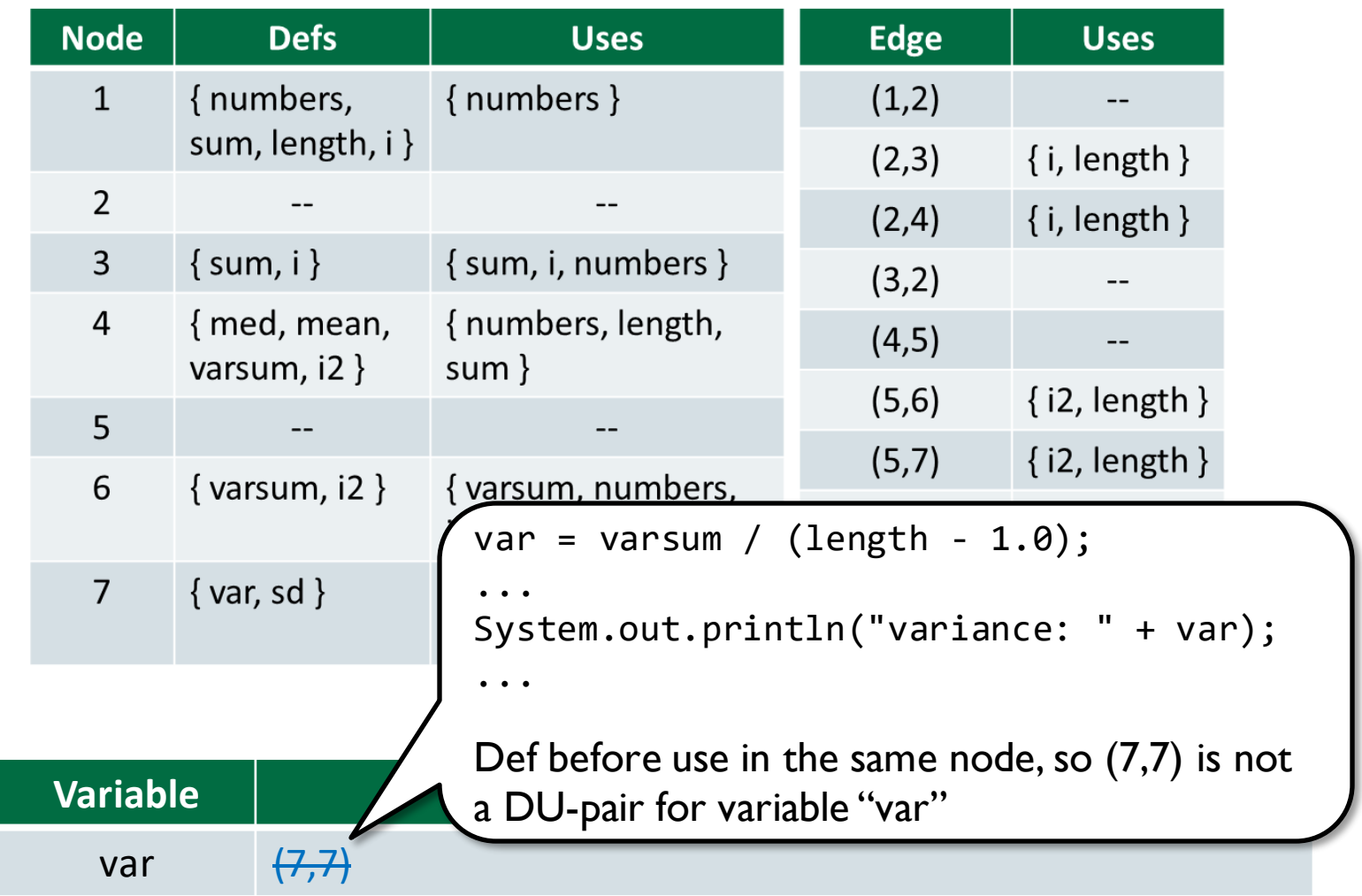

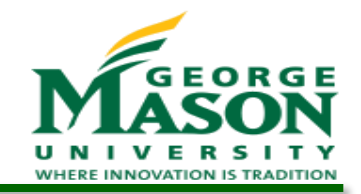

## DU-Pairs for *sd*

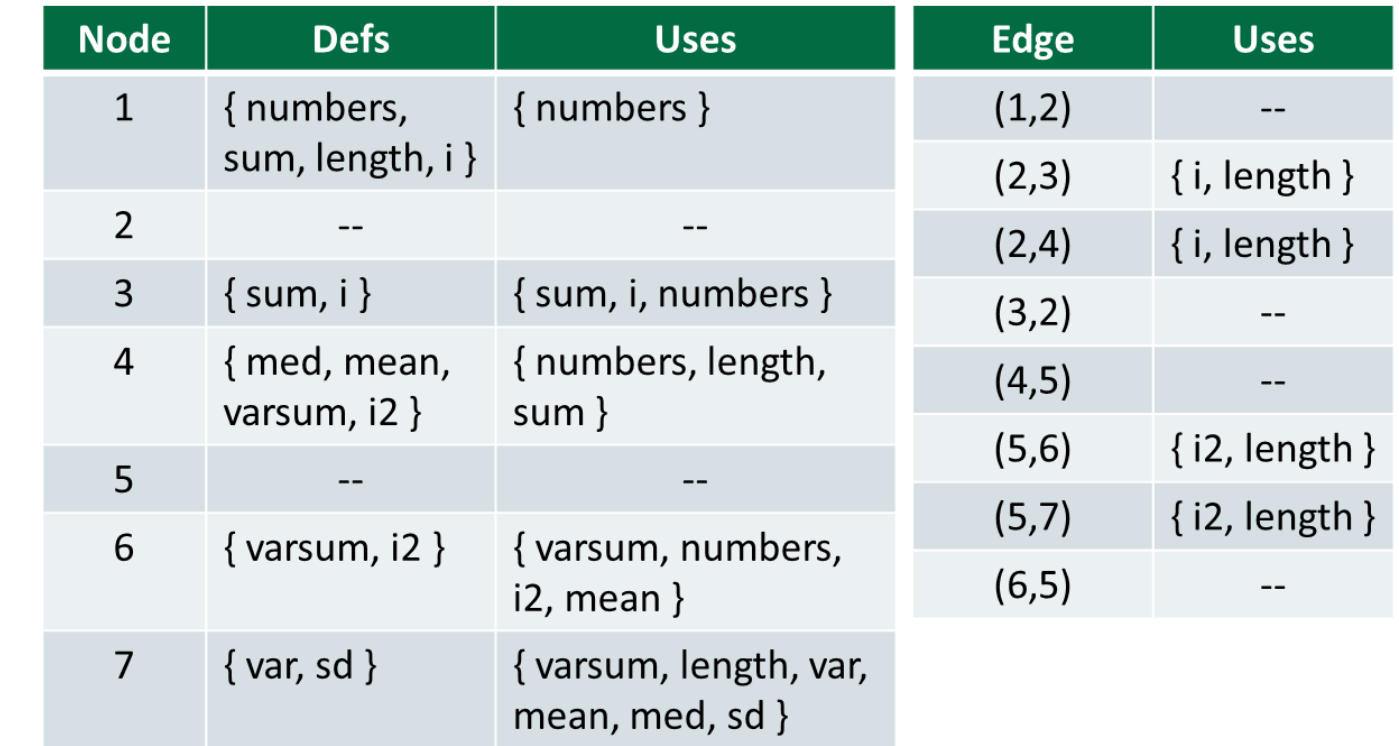

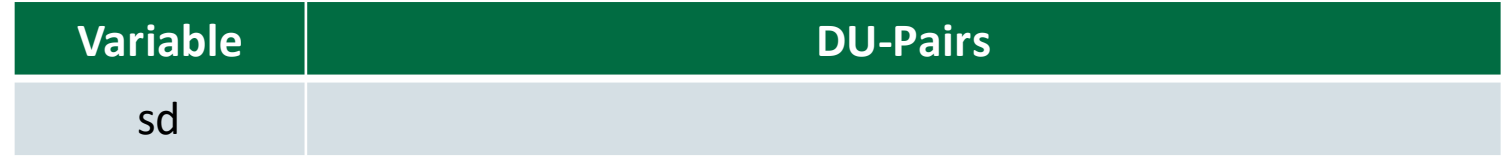
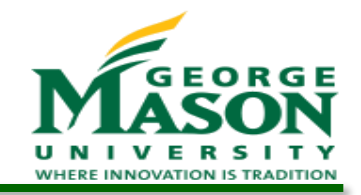

# DU-Pairs for *sd*

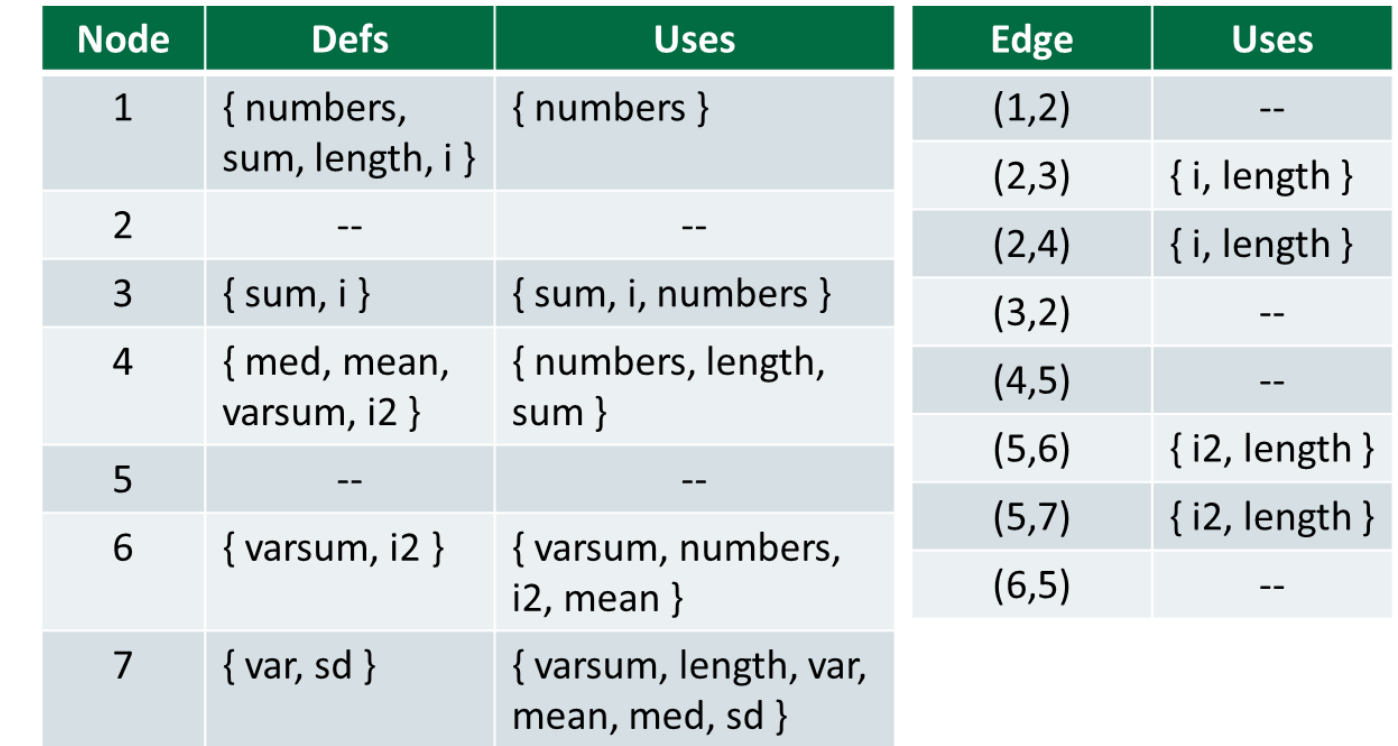

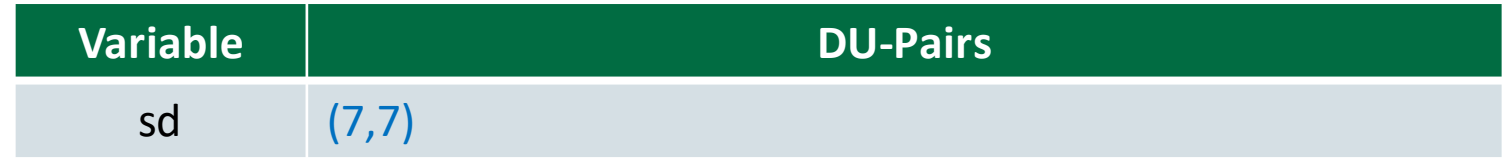

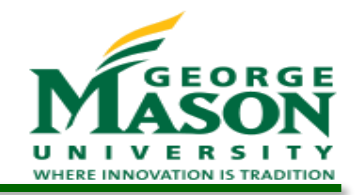

# DU-Pairs for *sd*

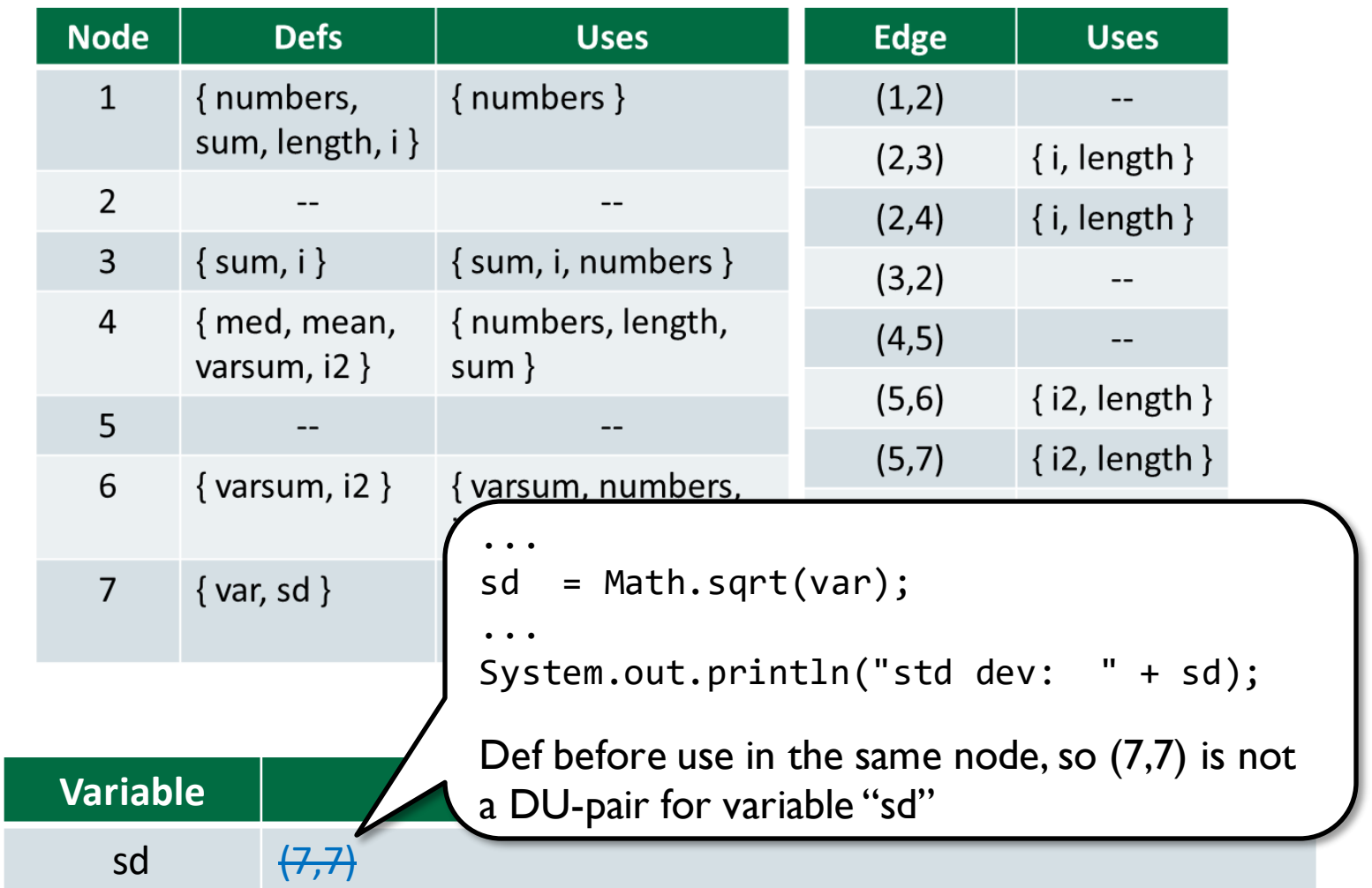

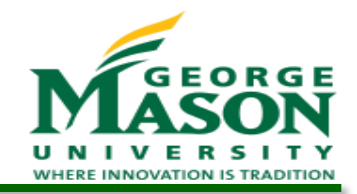

# DU-Pairs for *mean*

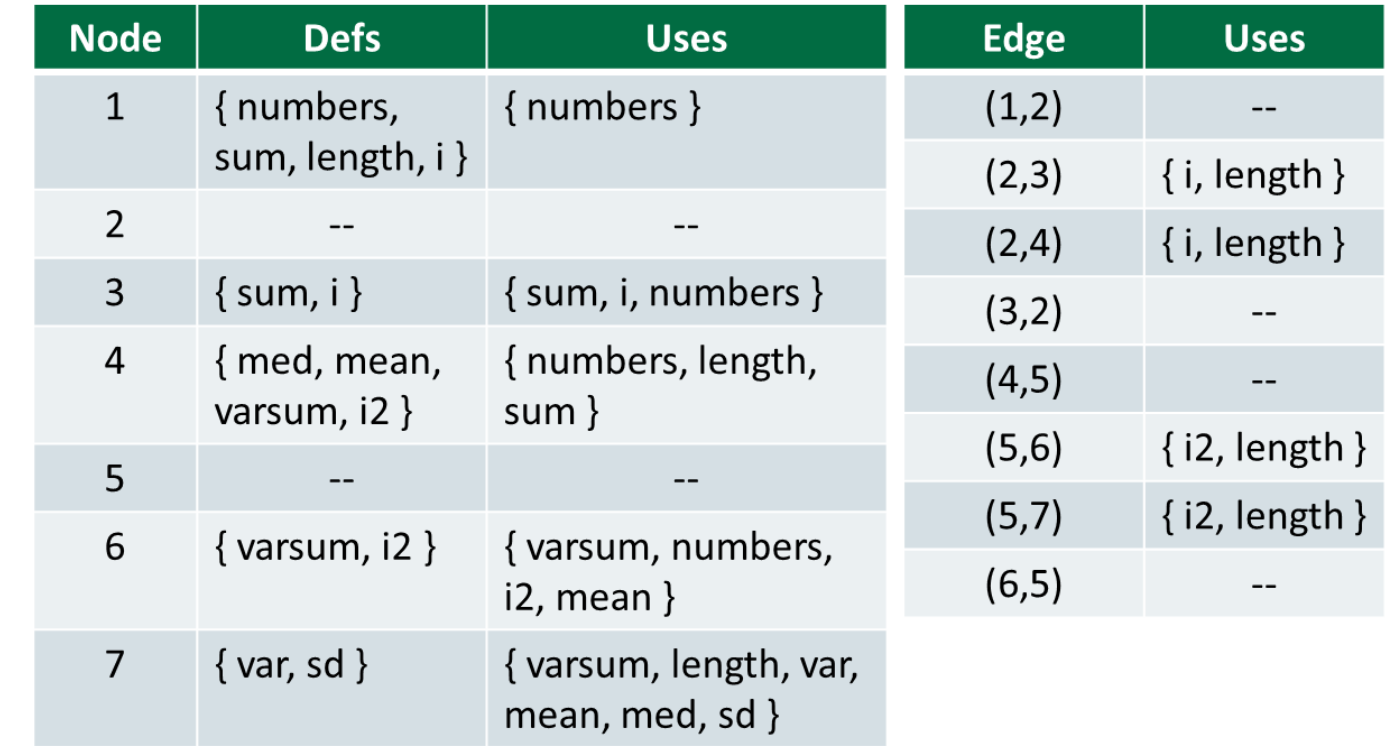

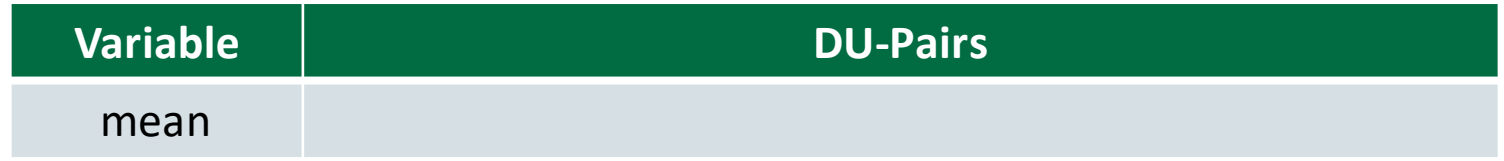

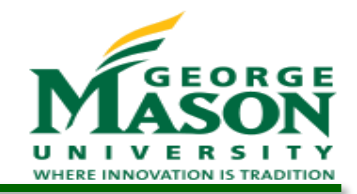

# DU-Pairs for *mean*

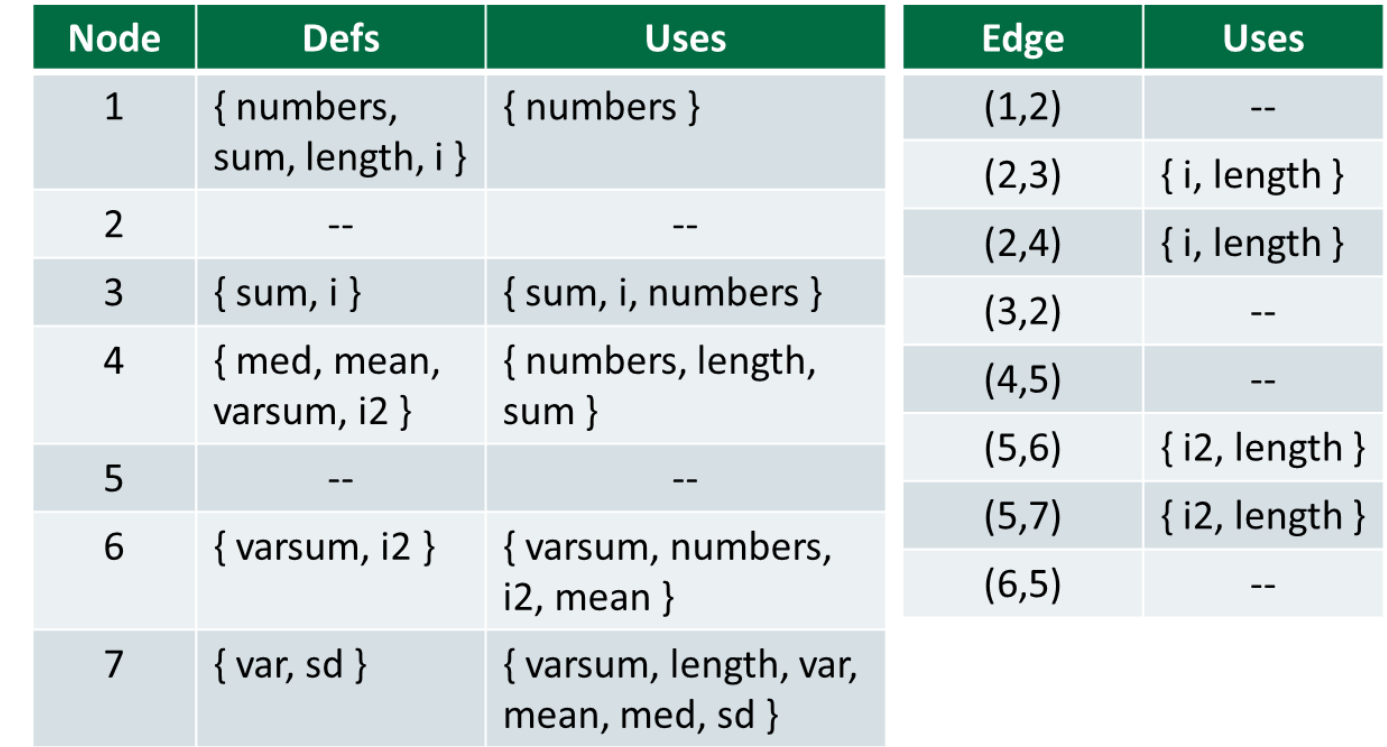

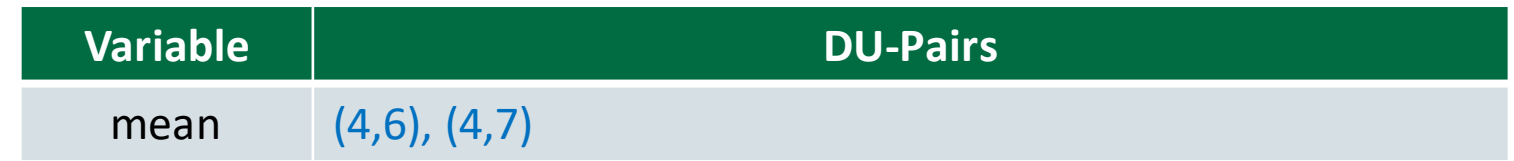

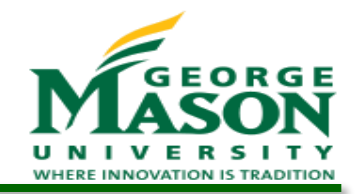

# DU-Pairs for *sum*

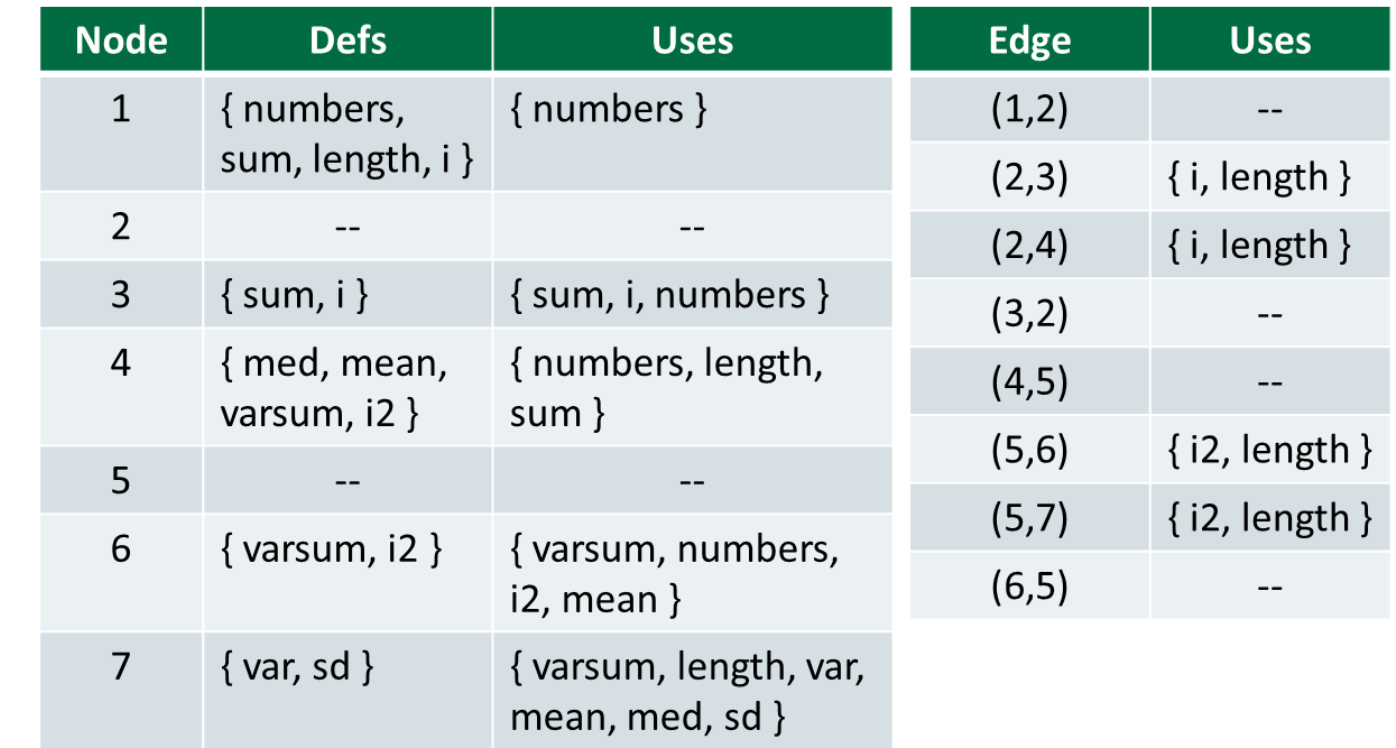

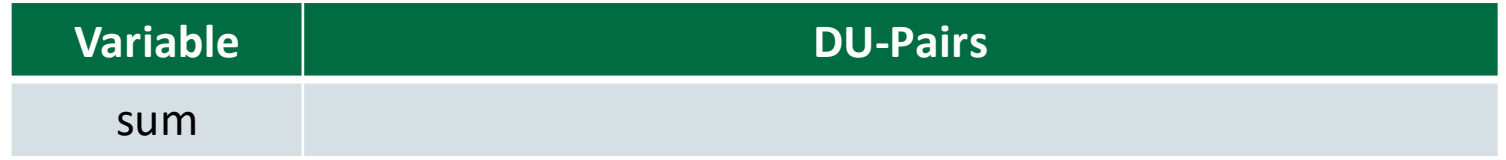

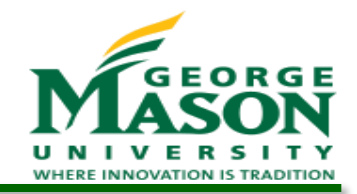

# DU-Pairs for *sum*

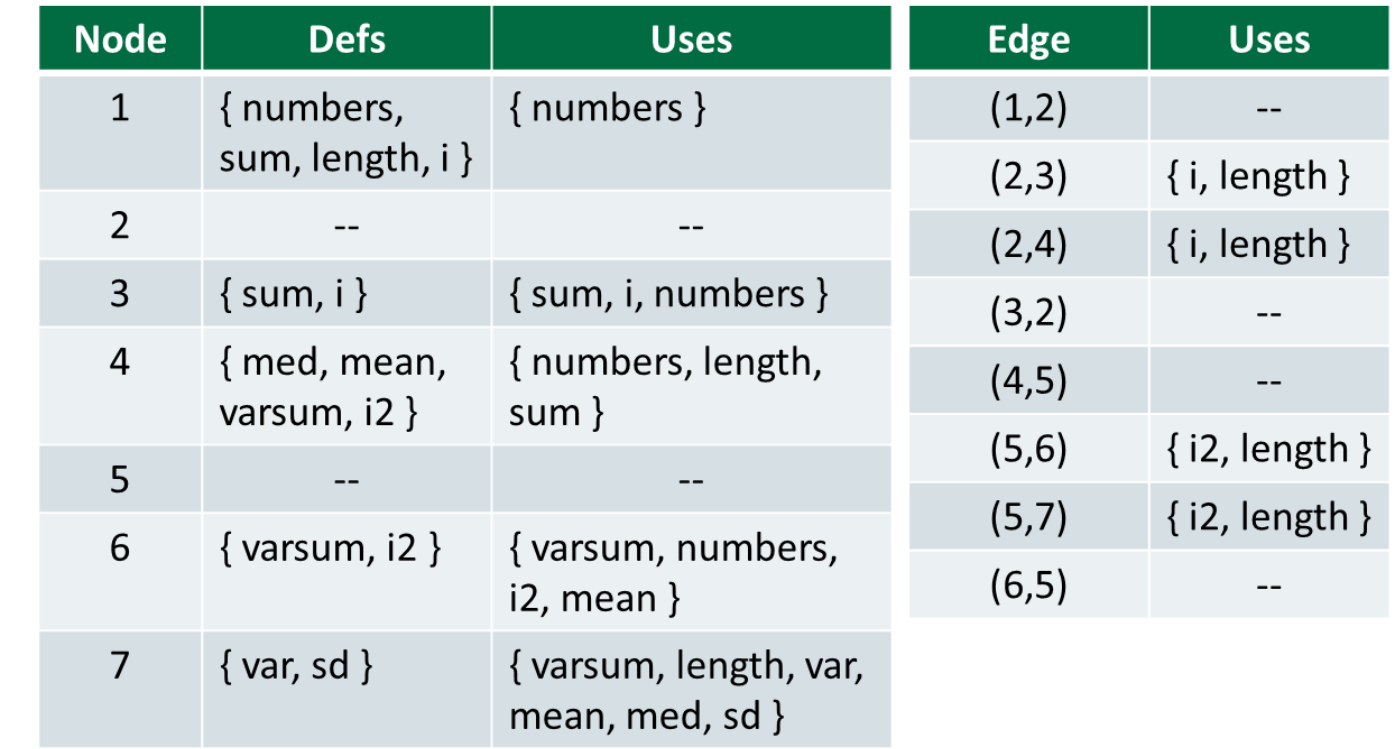

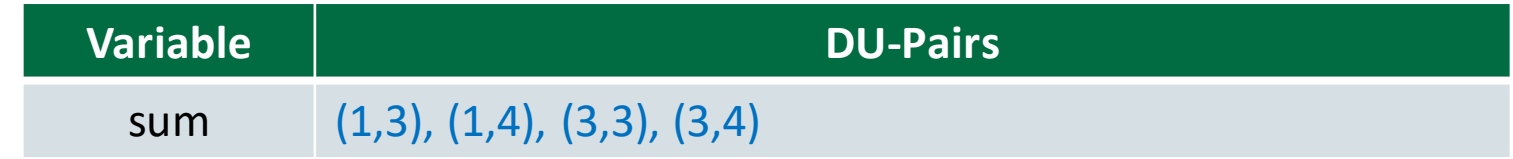

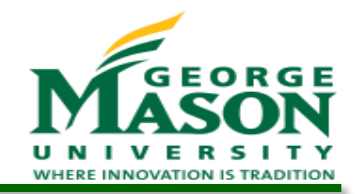

### DU-Pairs for *varsum*

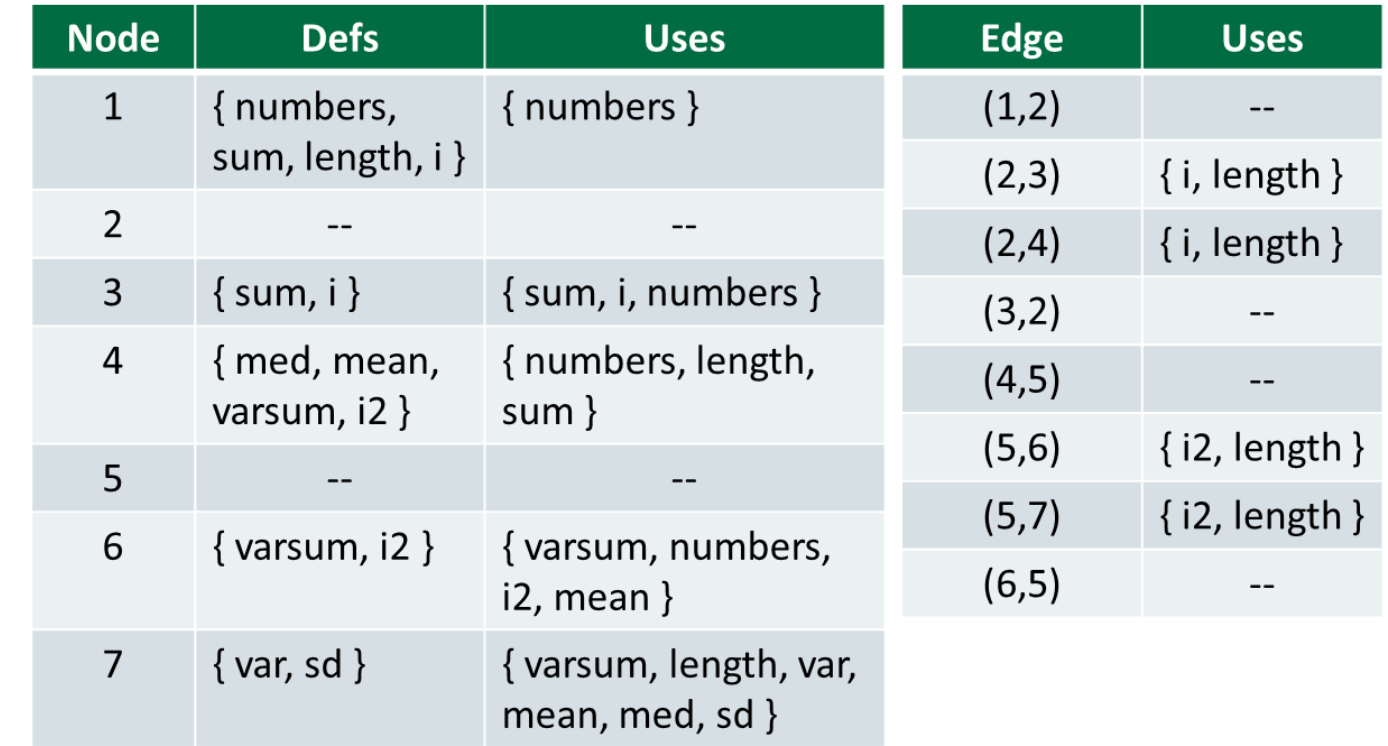

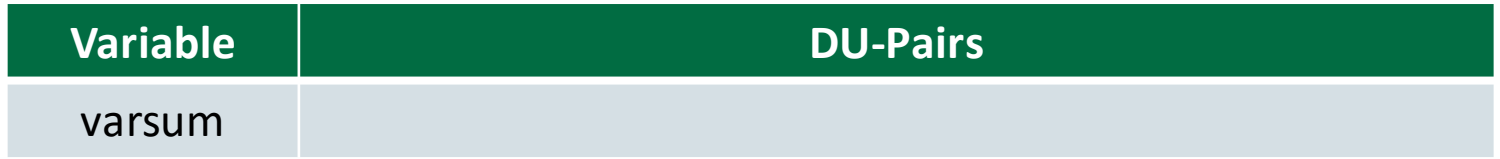

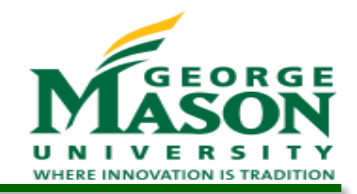

### DU-Pairs for *varsum*

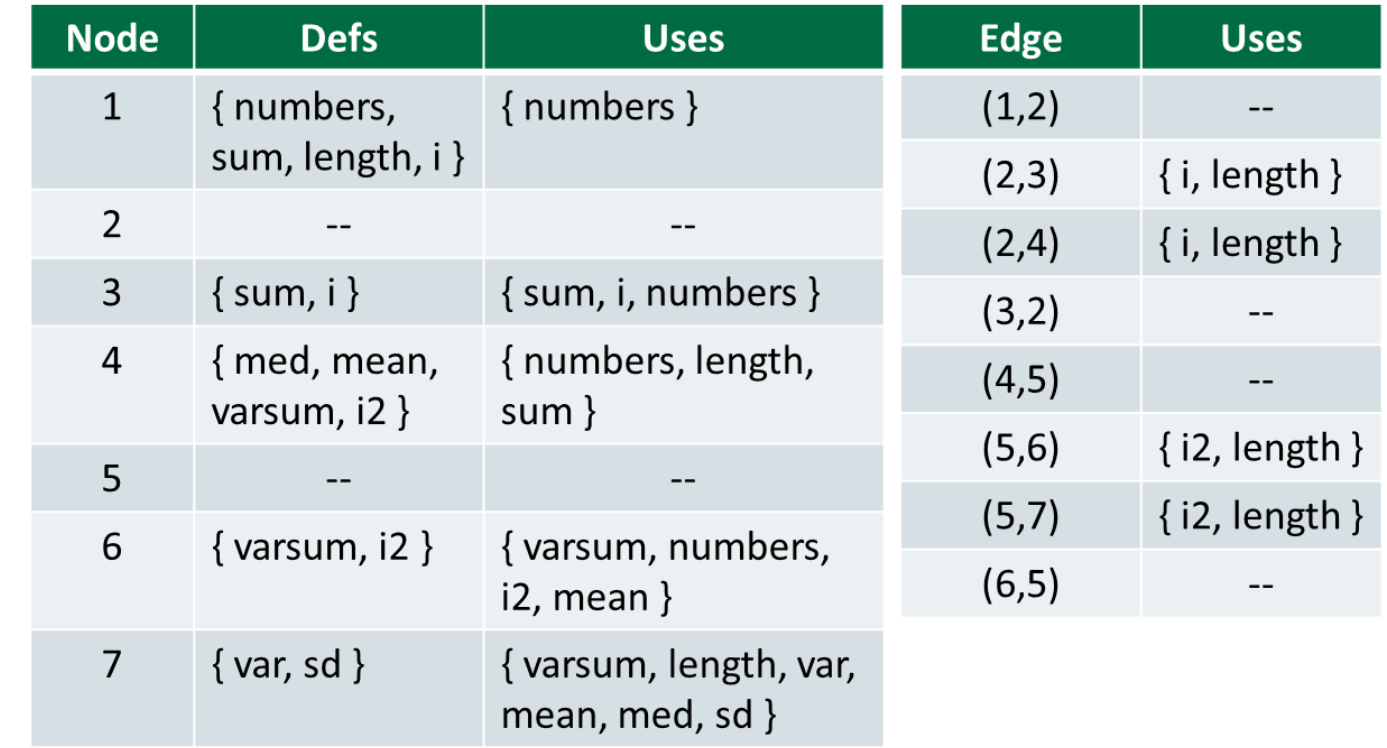

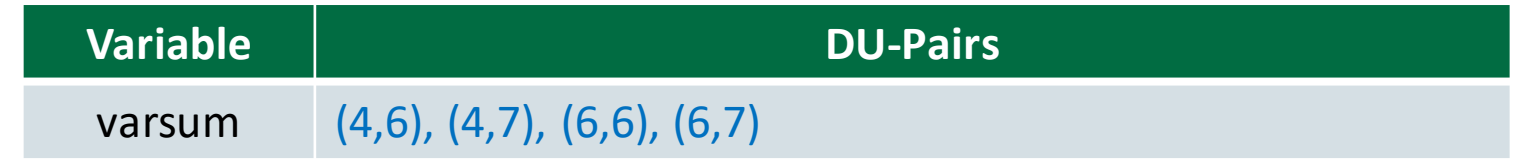

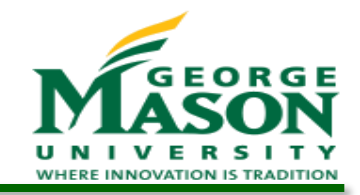

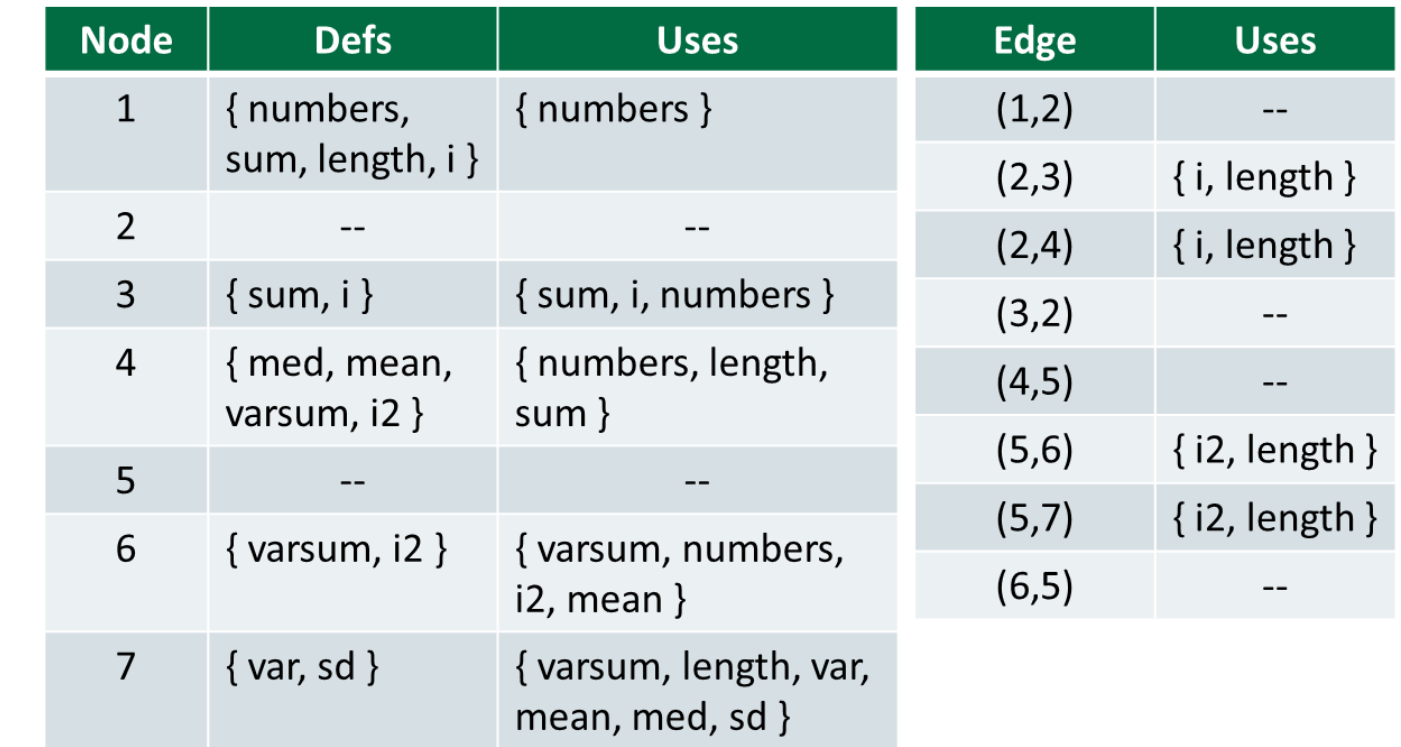

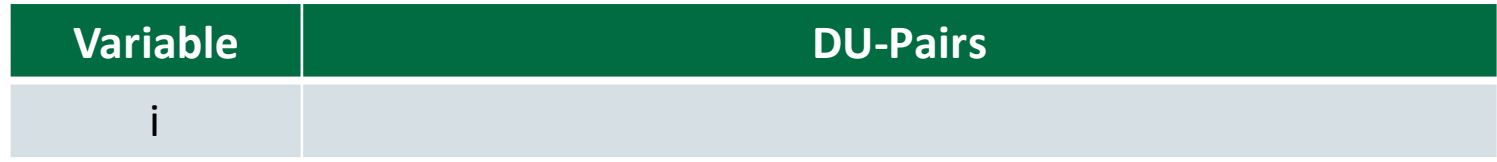

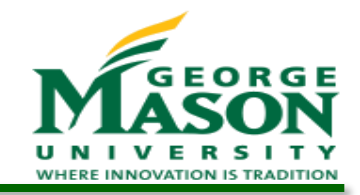

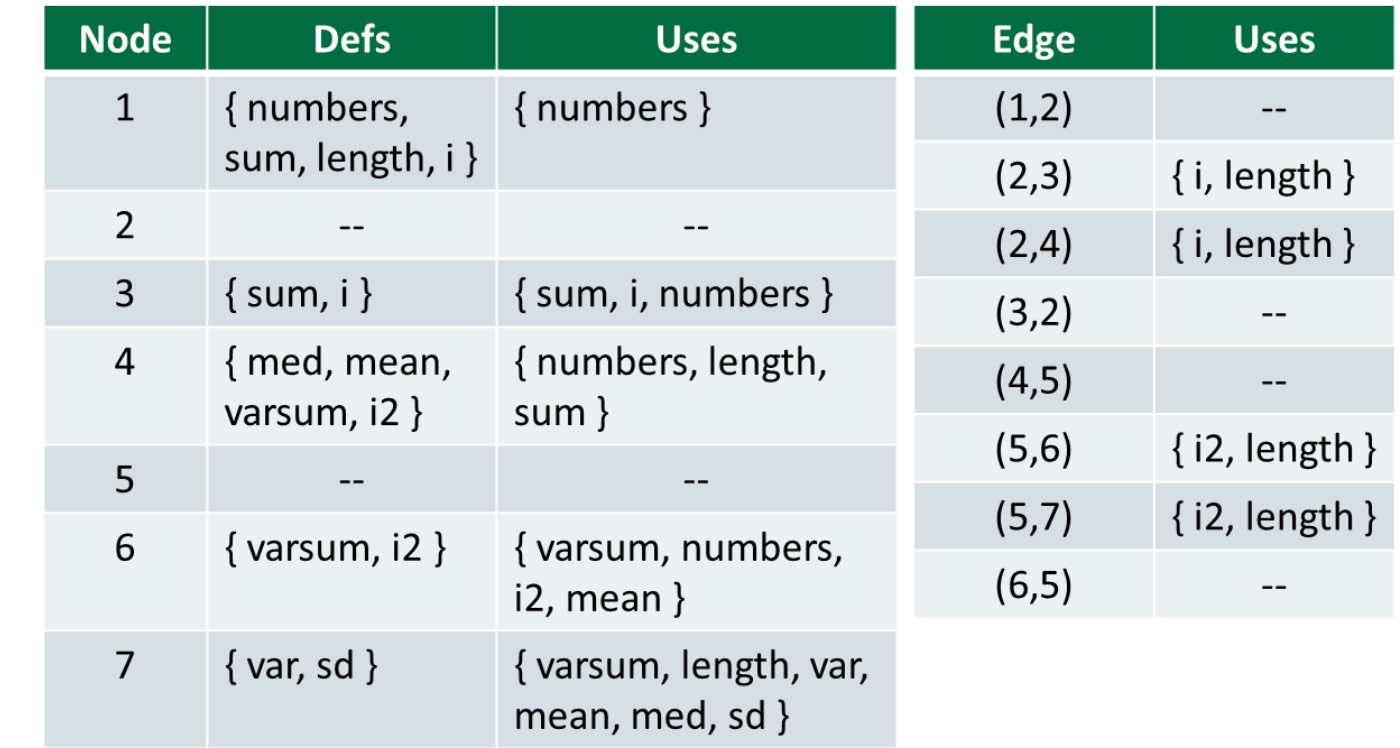

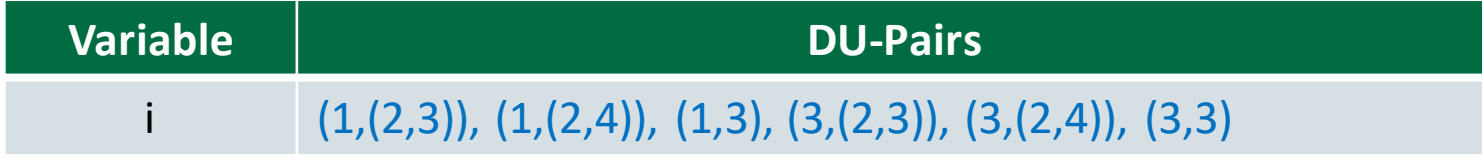

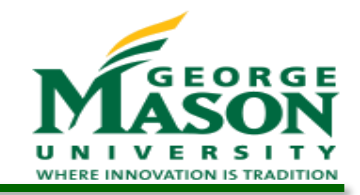

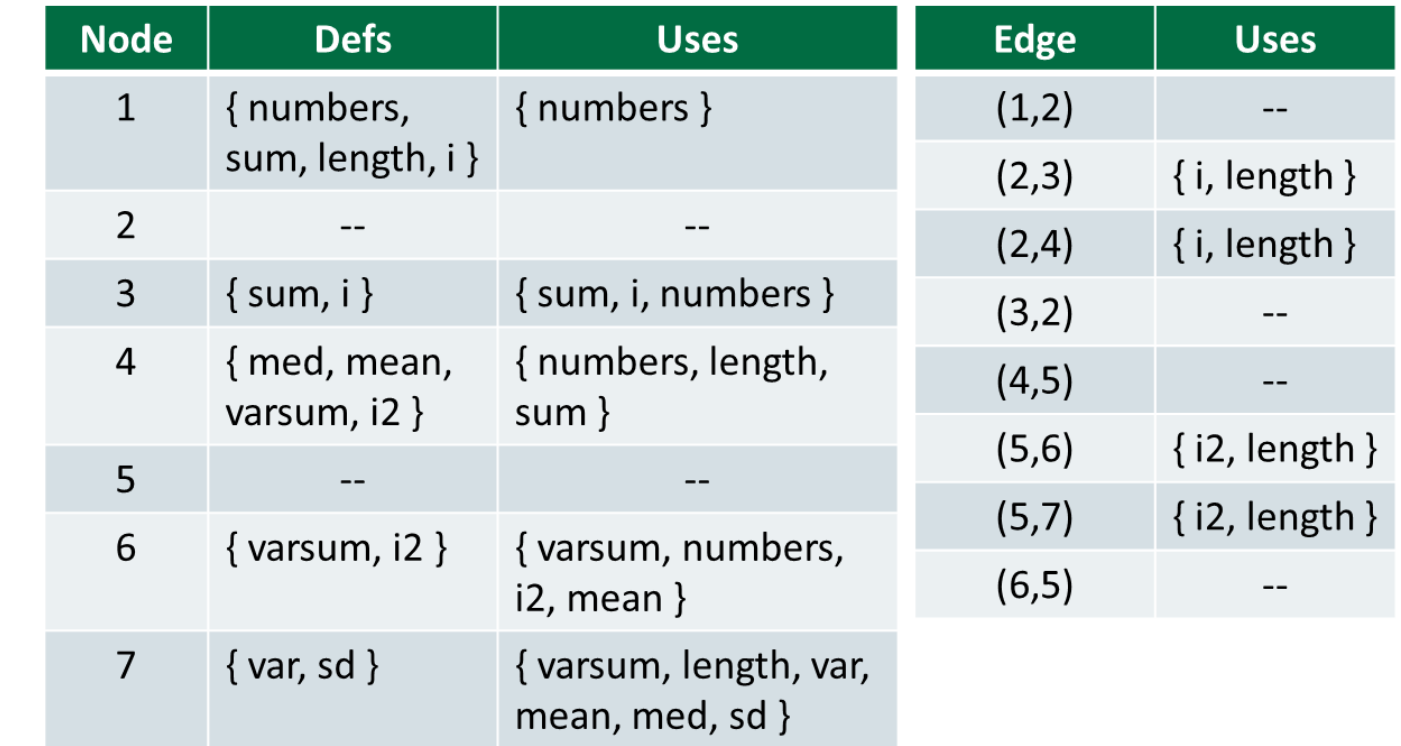

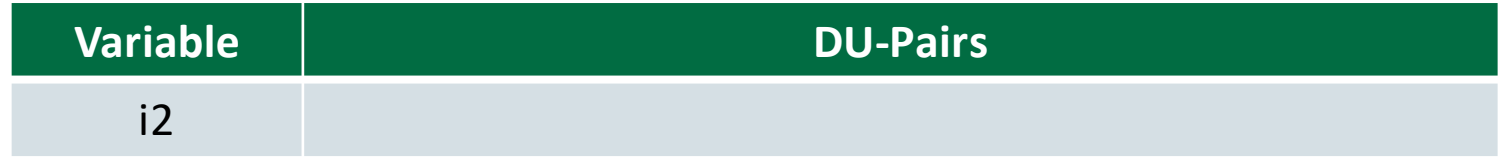

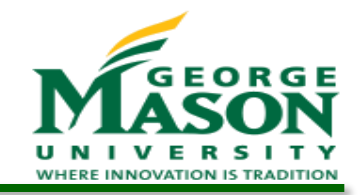

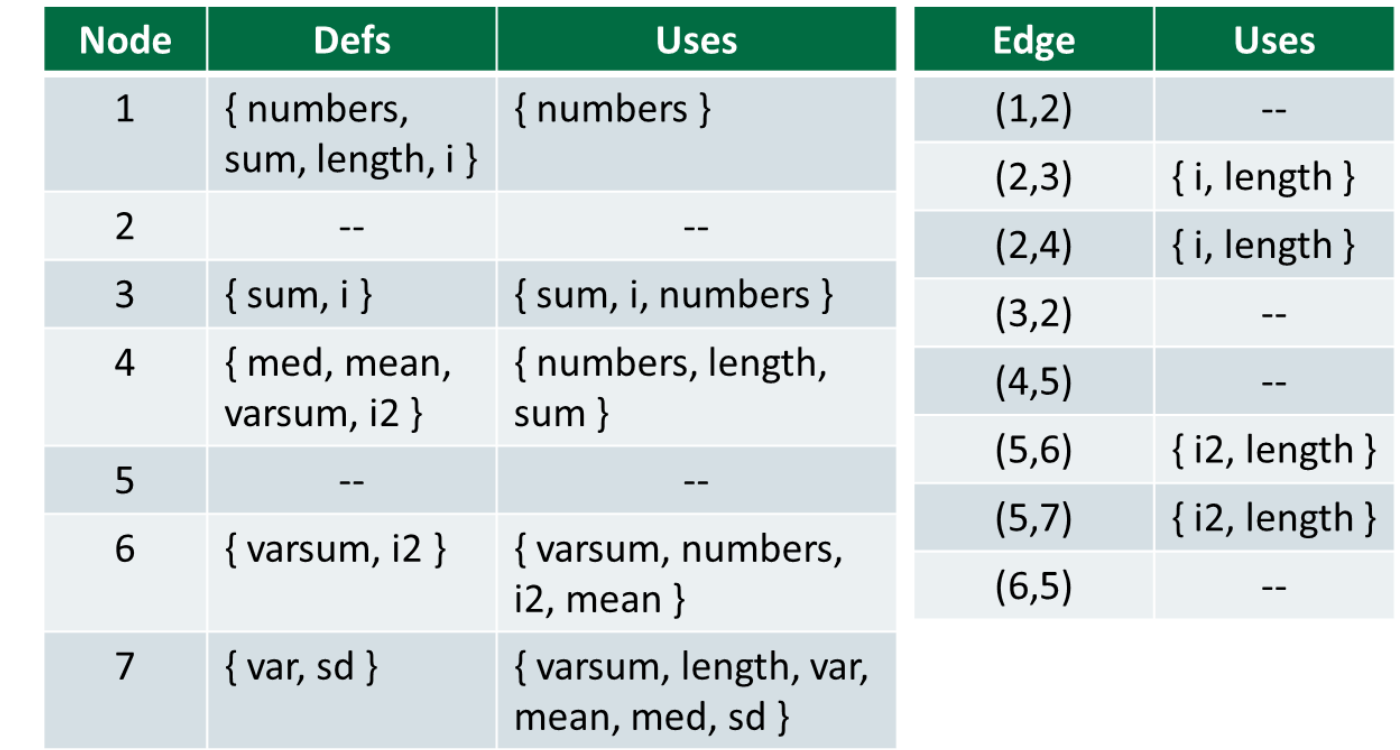

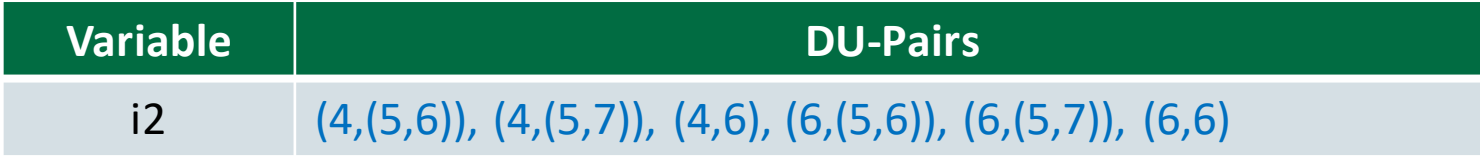

# DU-Pairs for computeStats

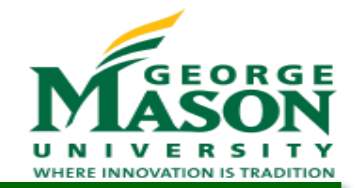

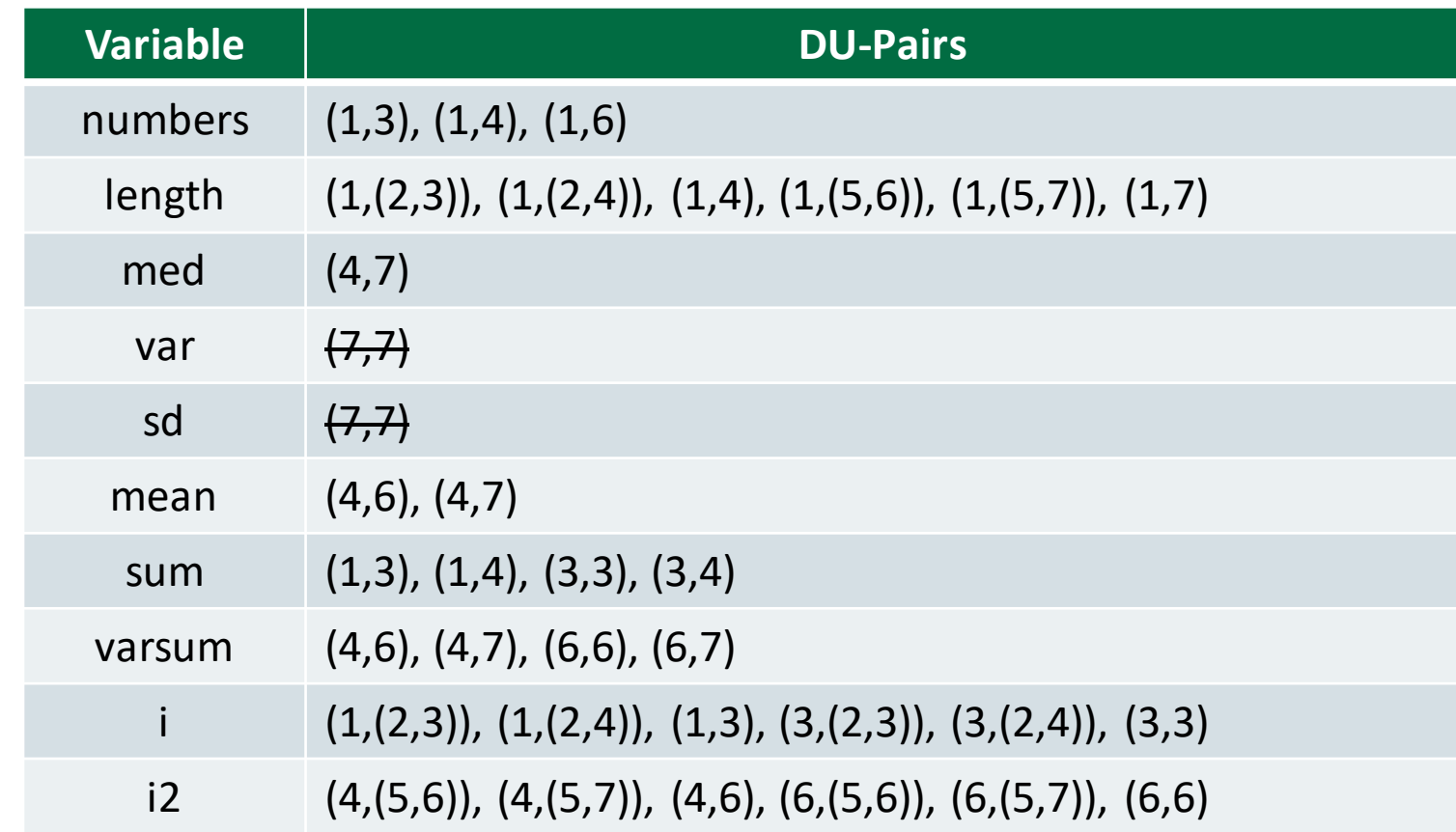

# DU-Paths for computeStats

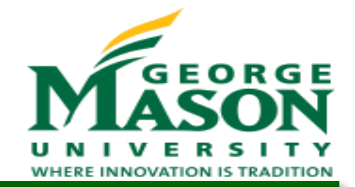

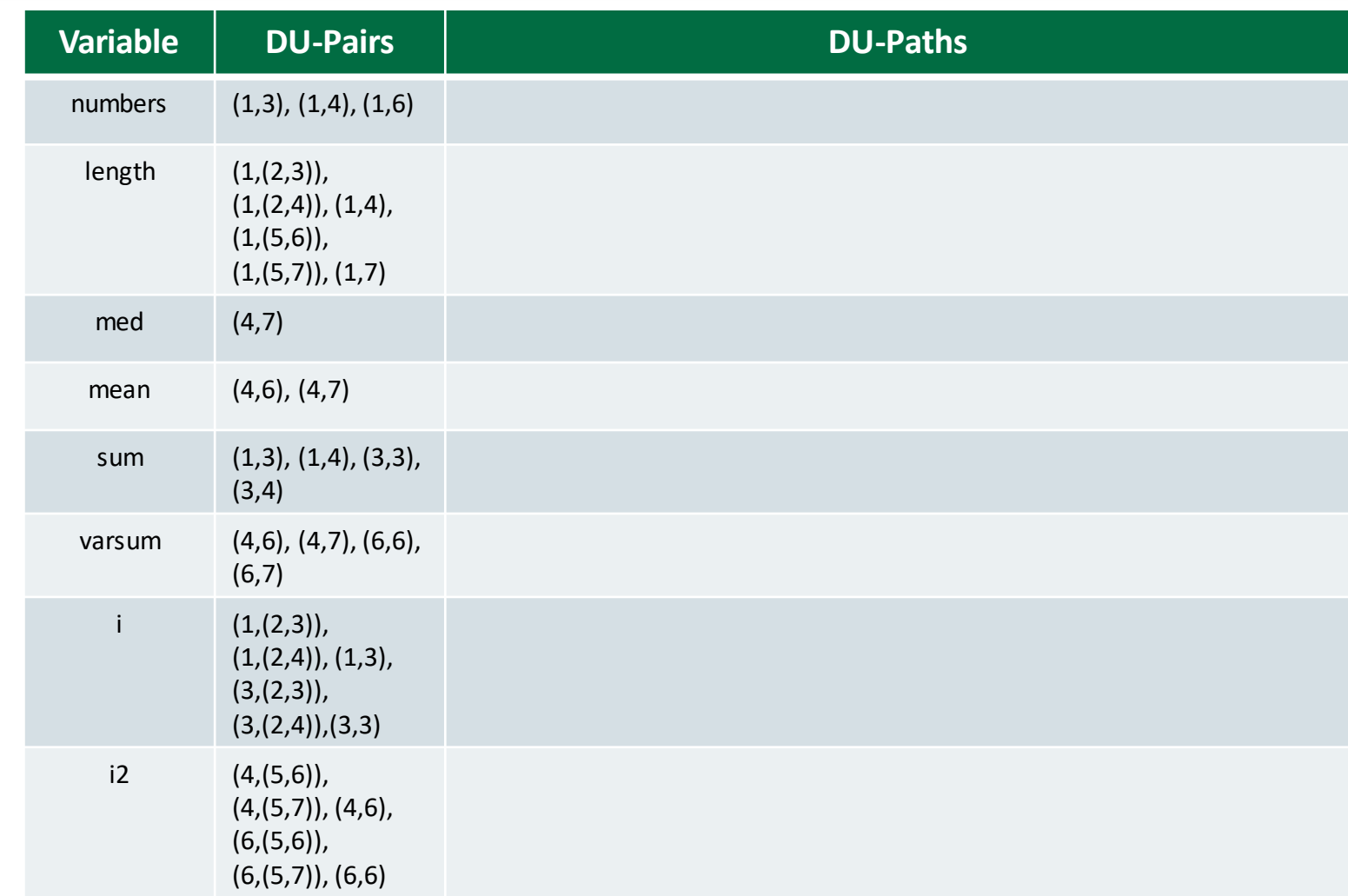

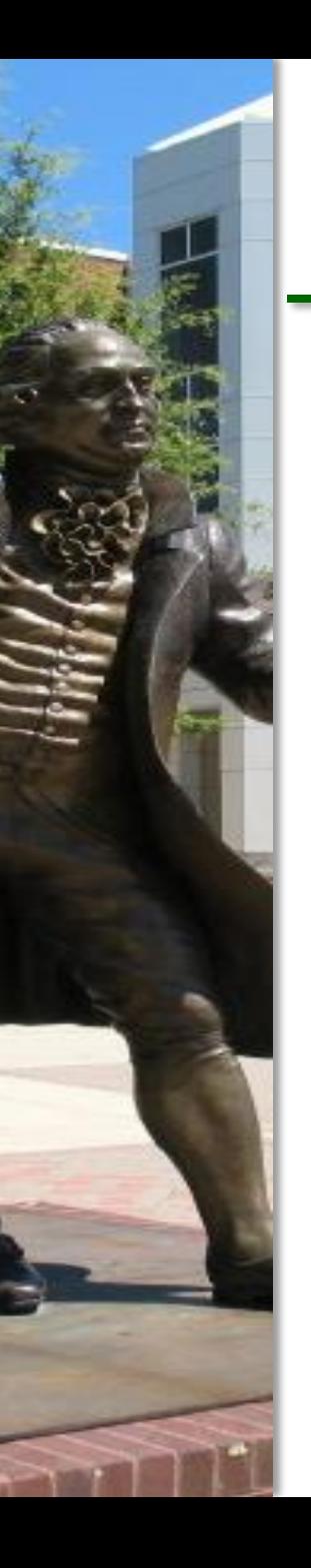

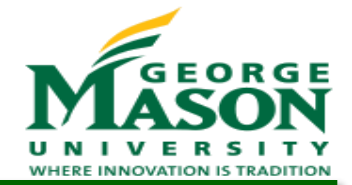

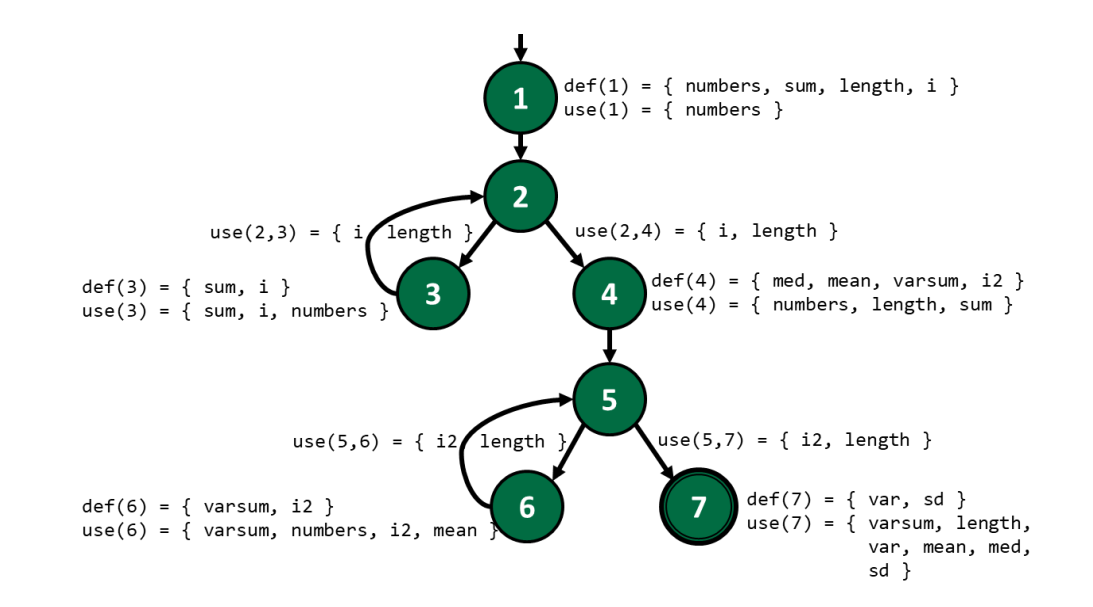

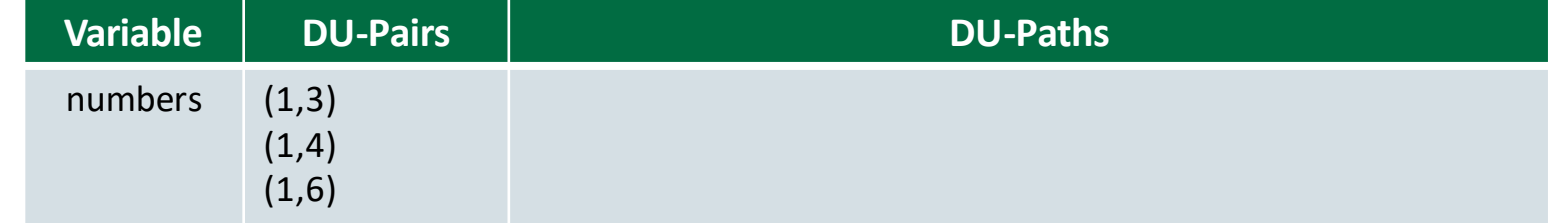

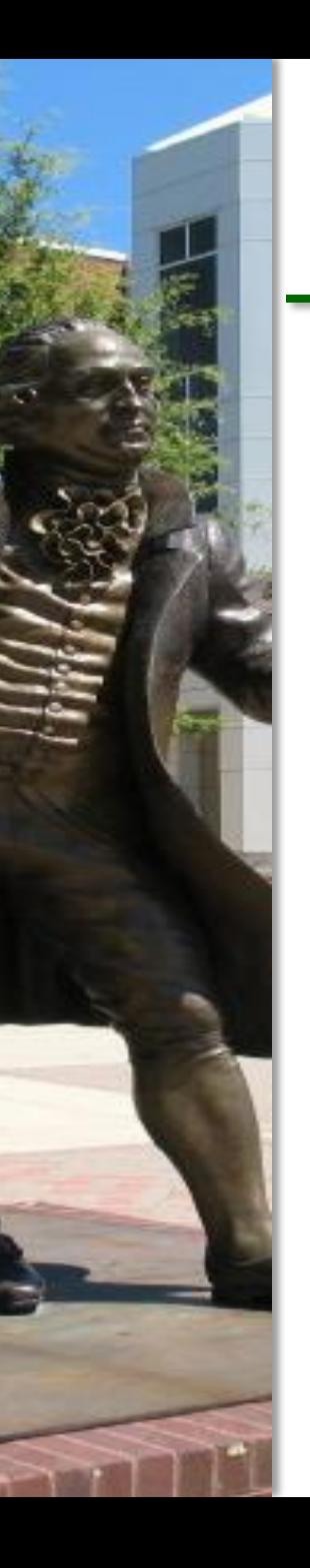

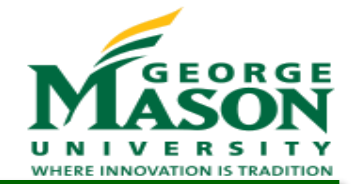

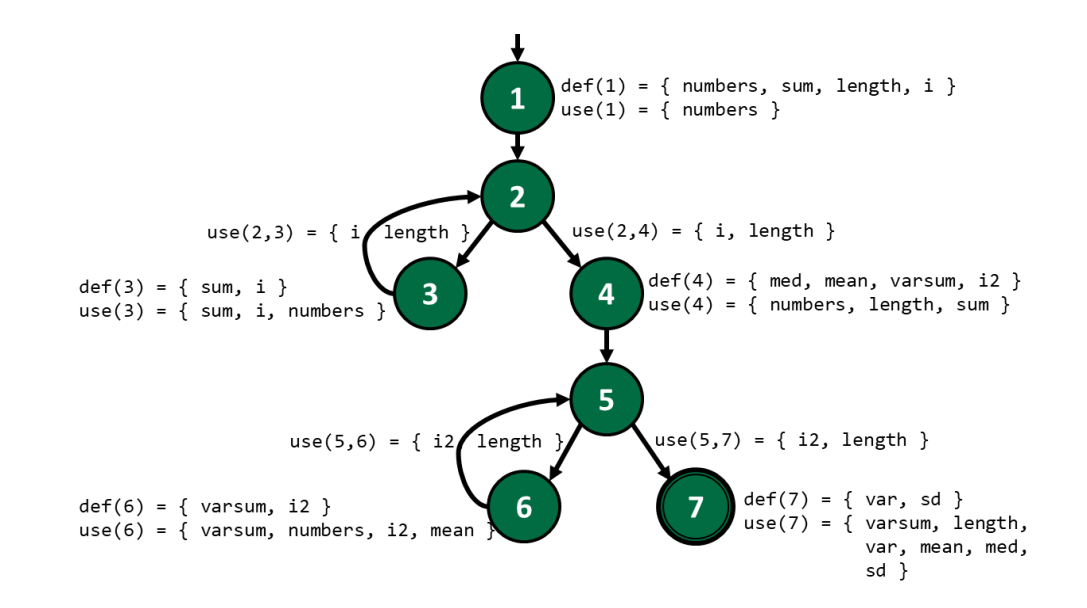

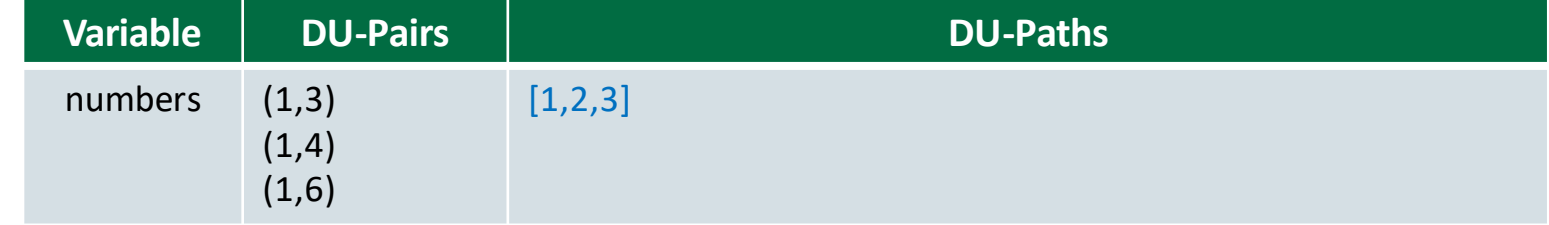

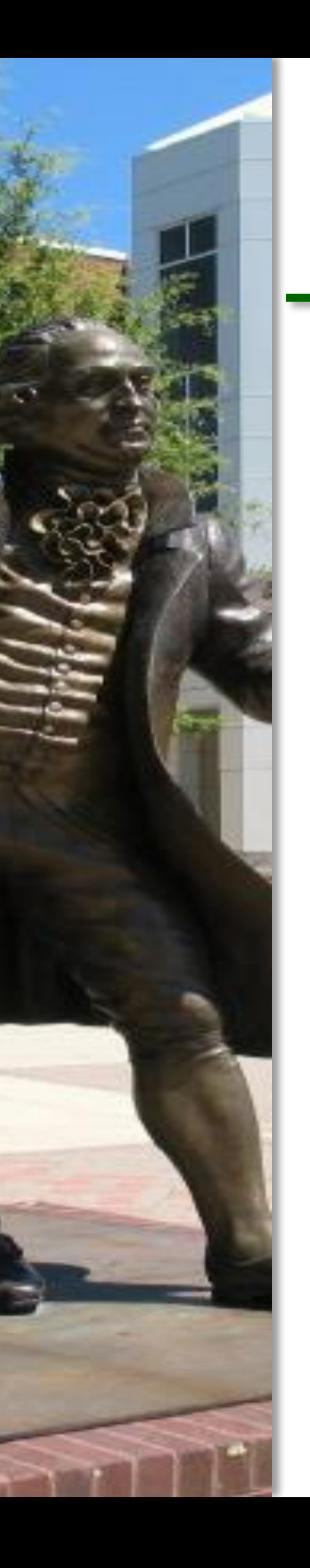

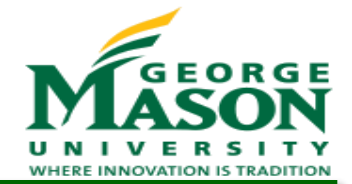

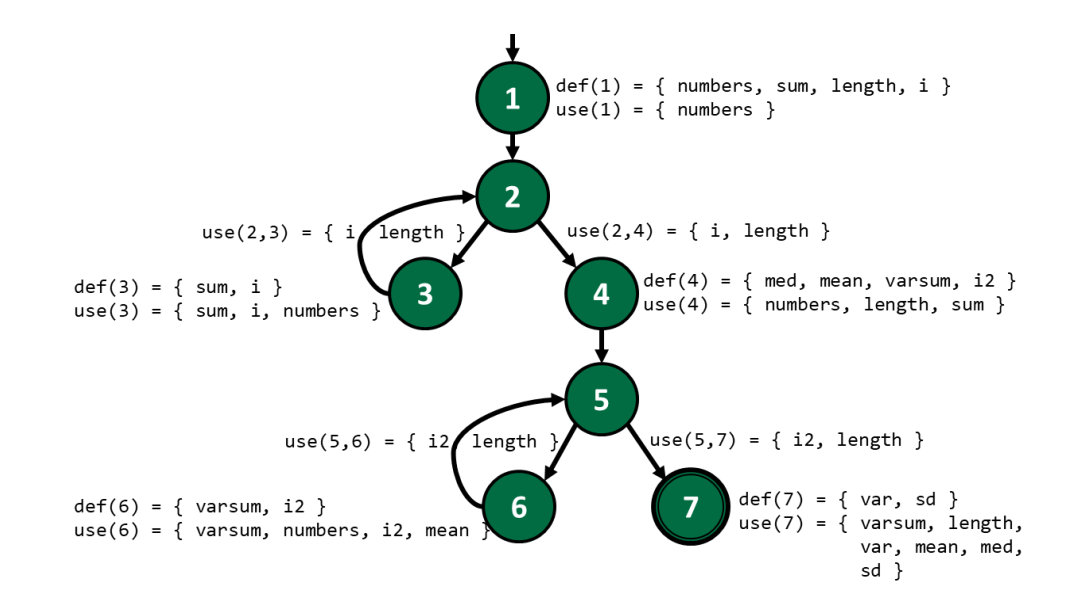

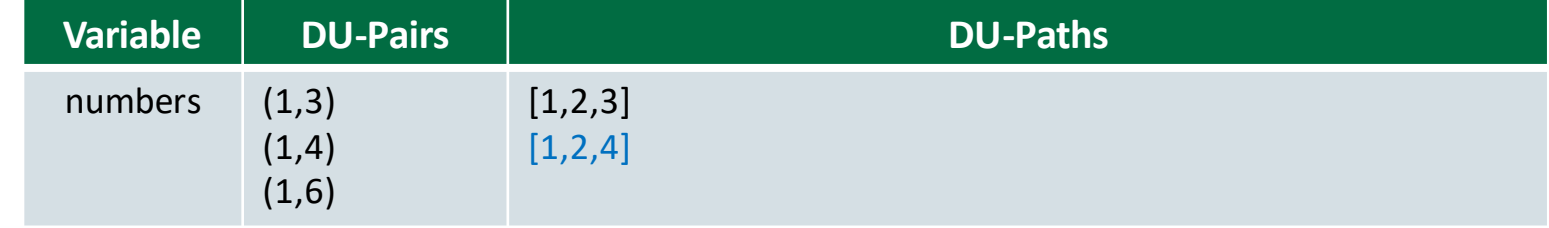

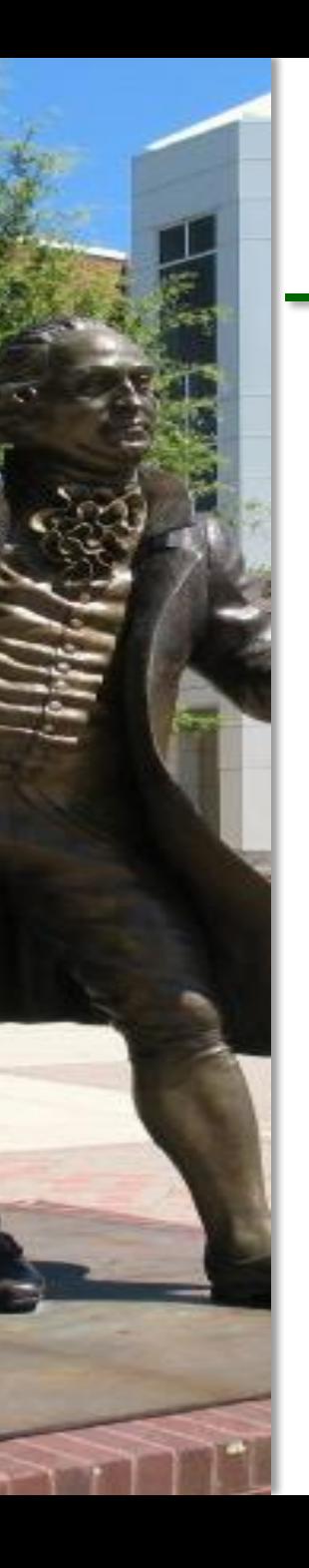

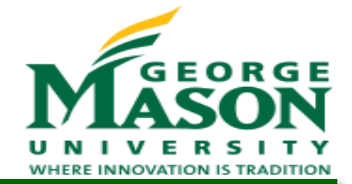

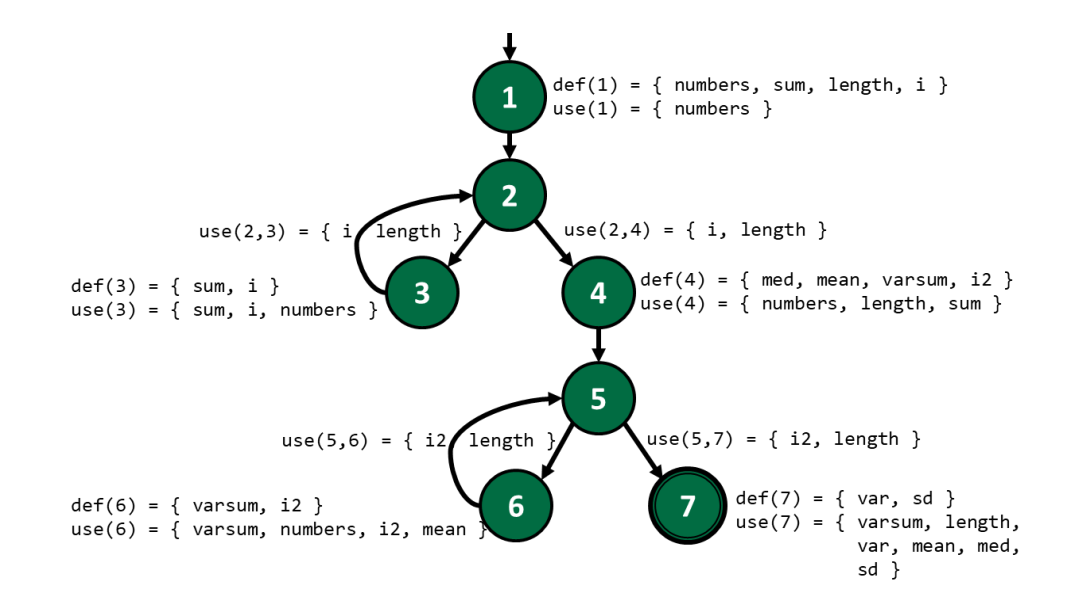

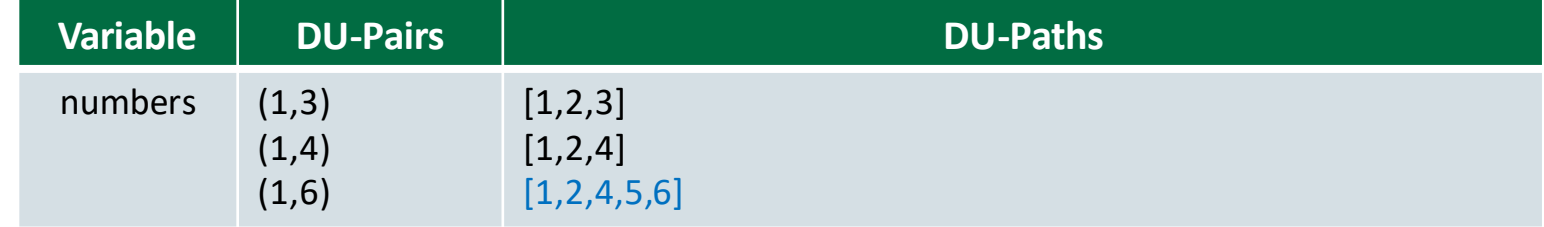

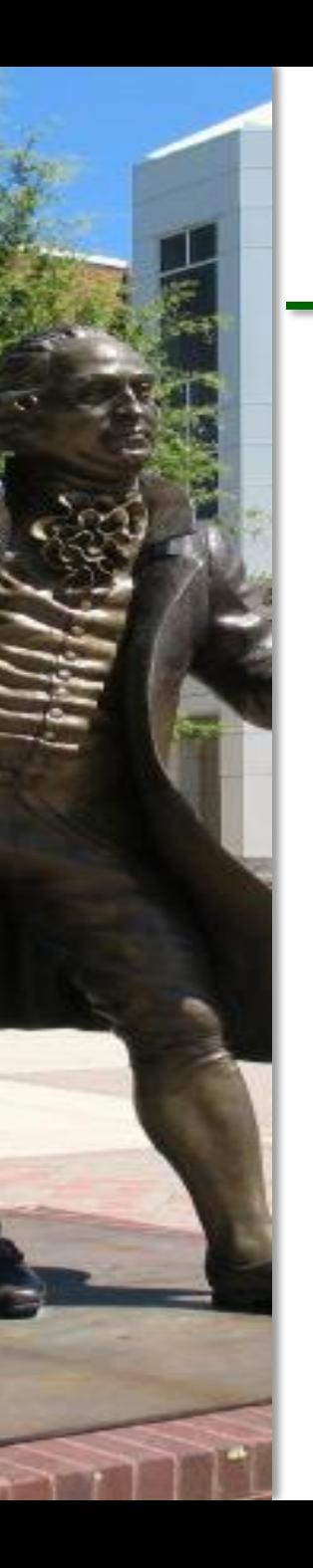

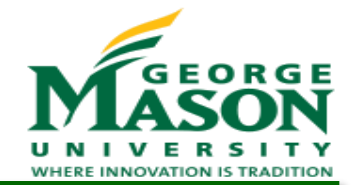

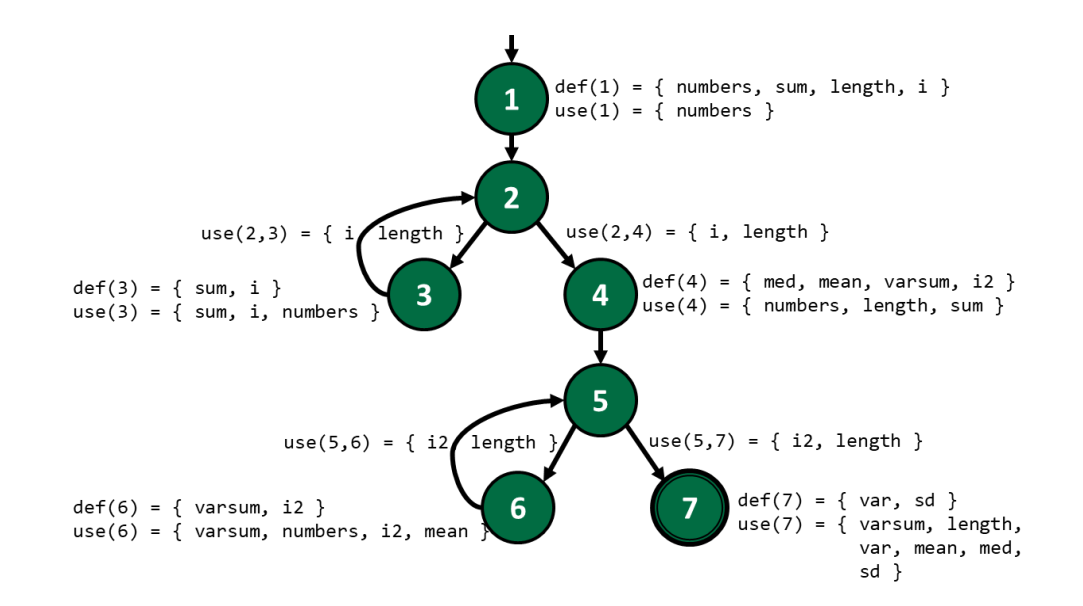

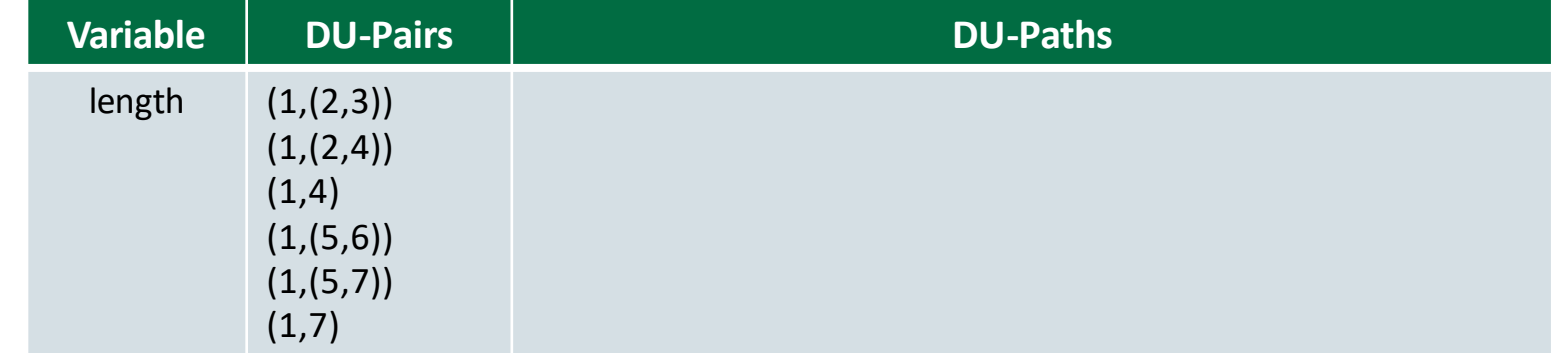

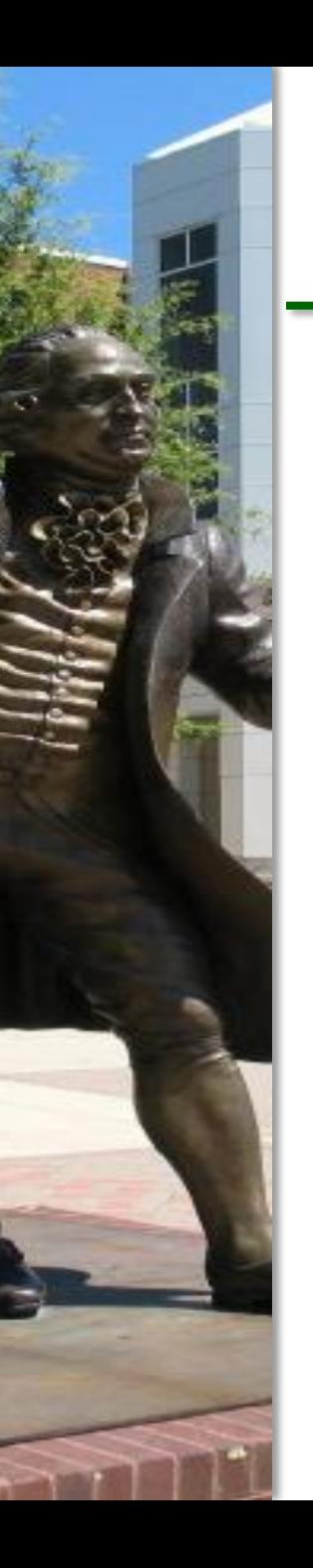

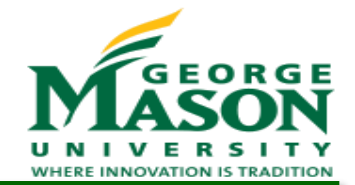

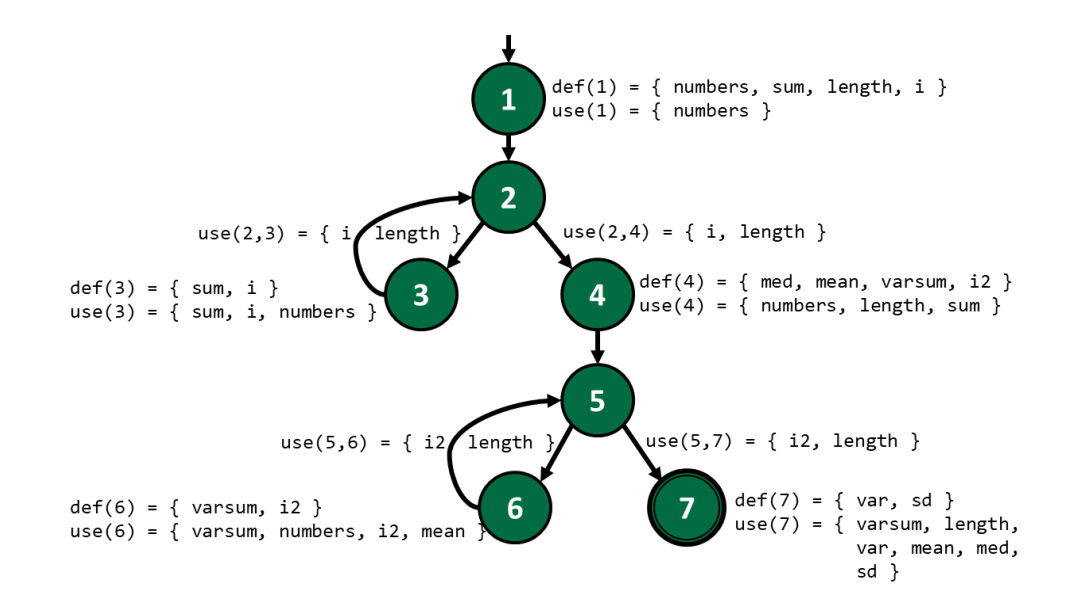

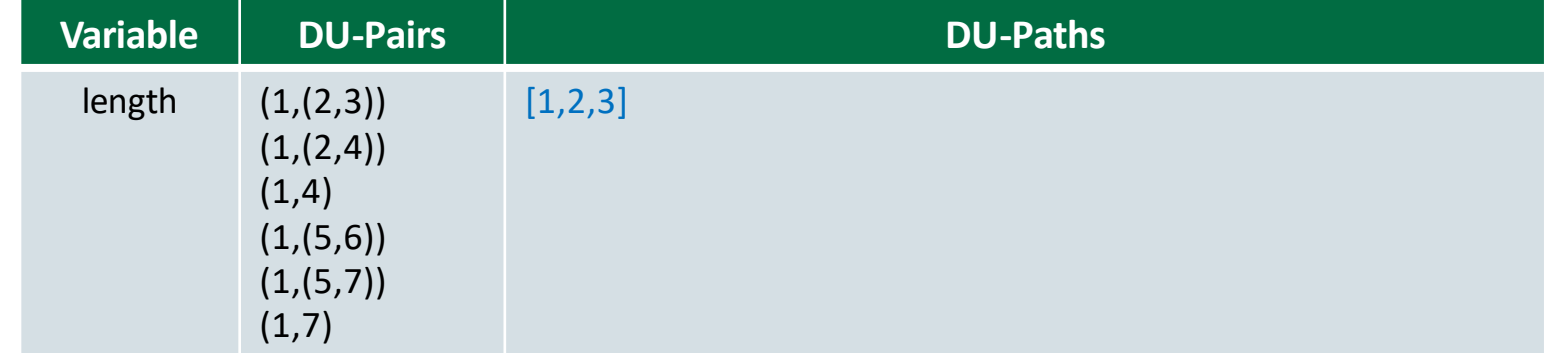

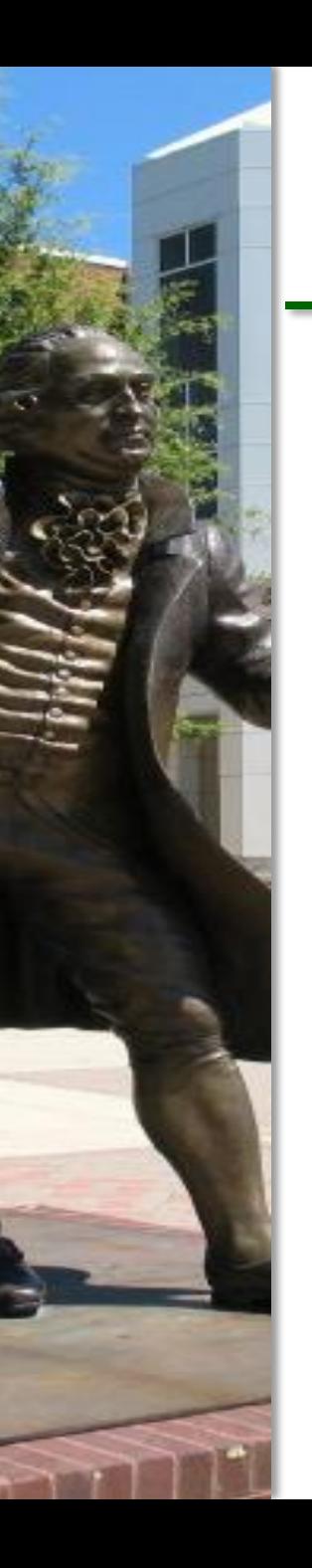

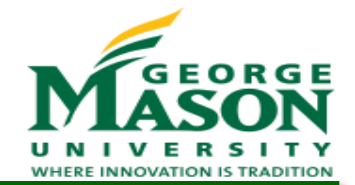

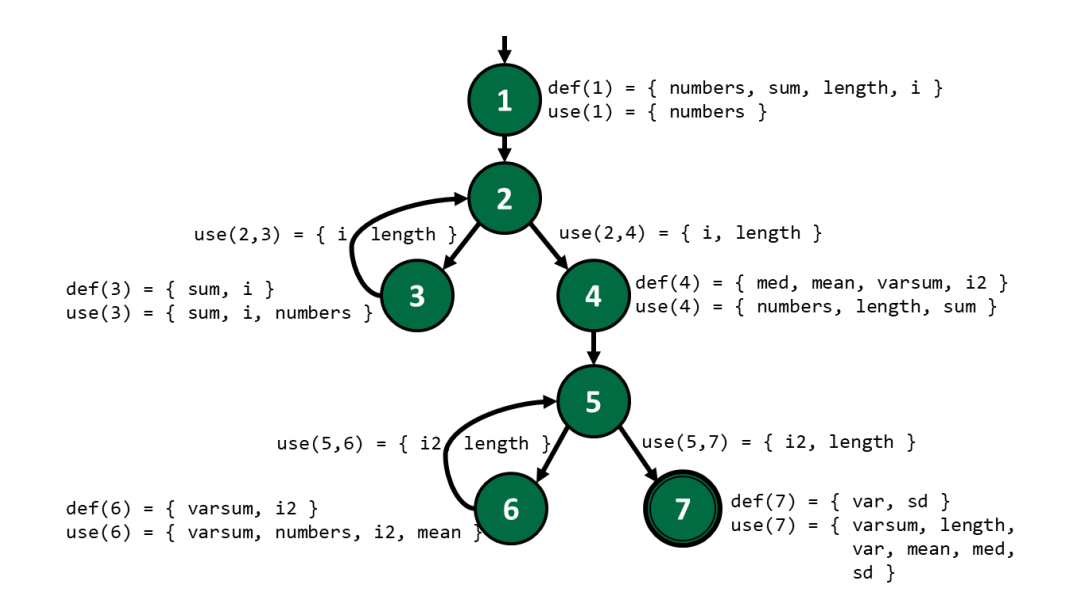

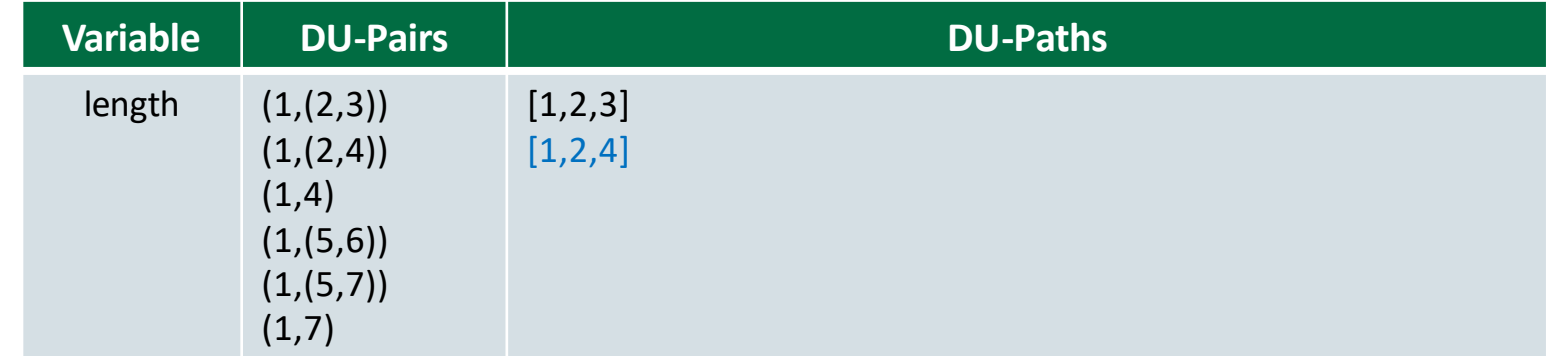

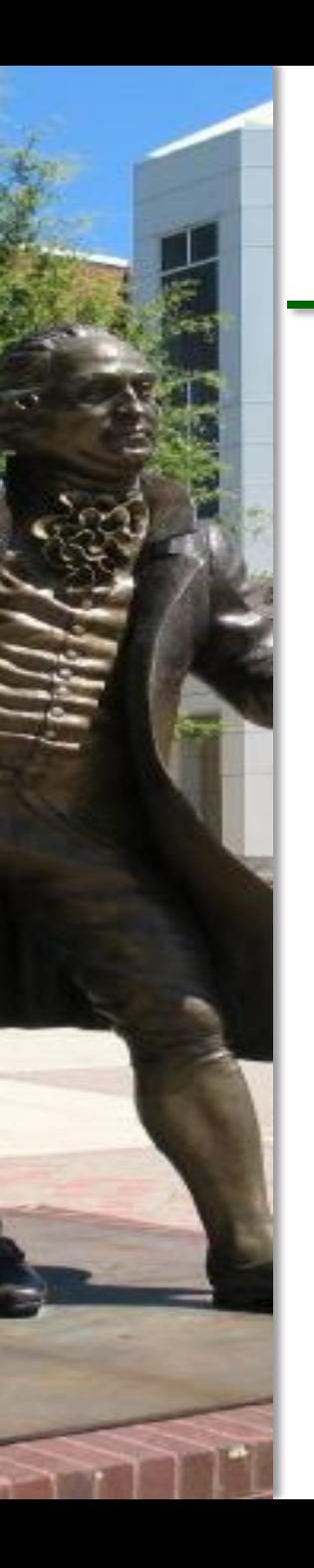

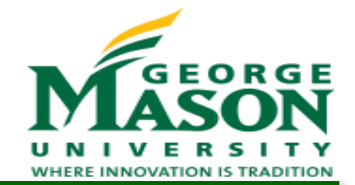

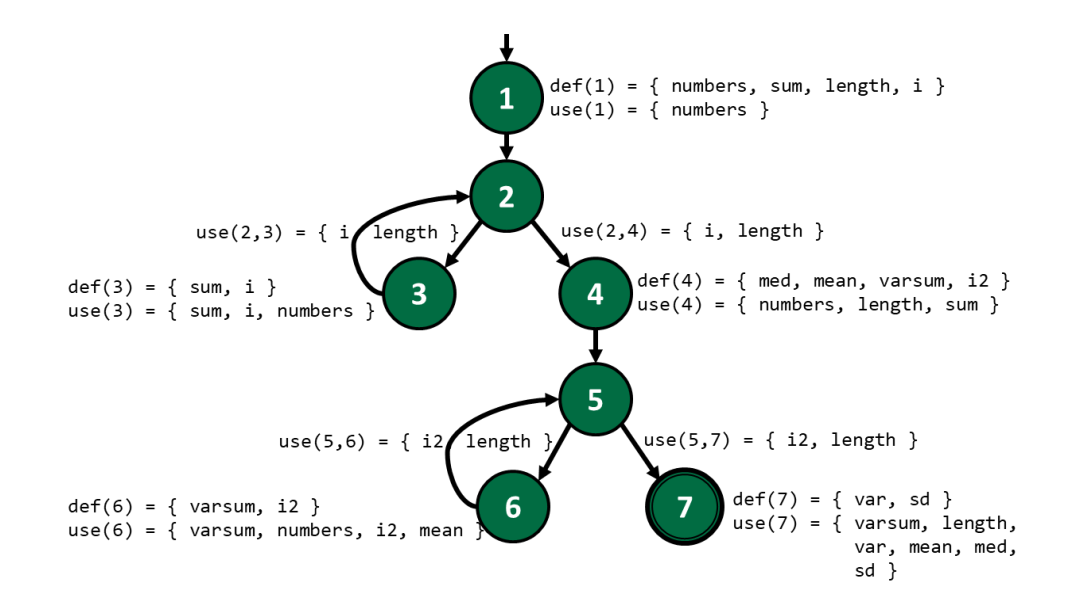

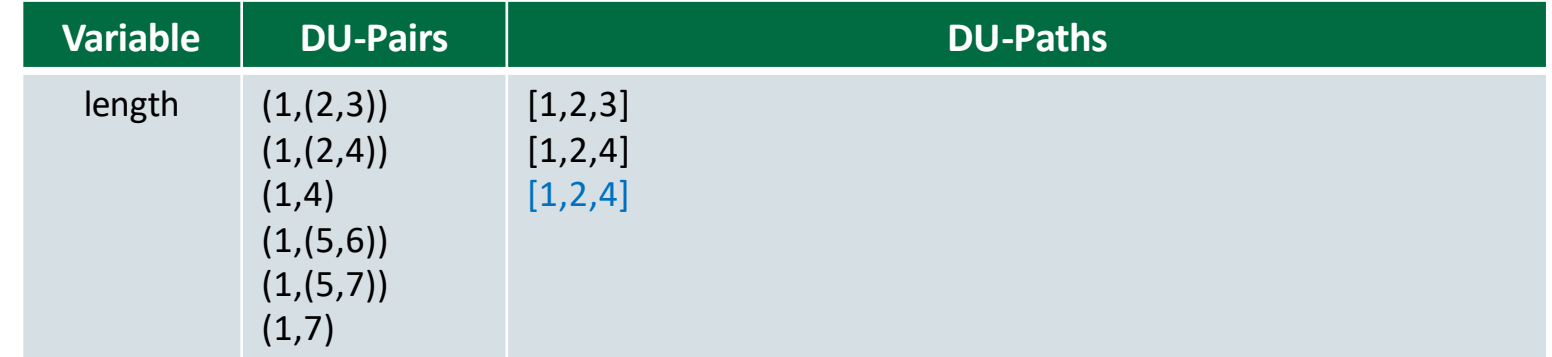

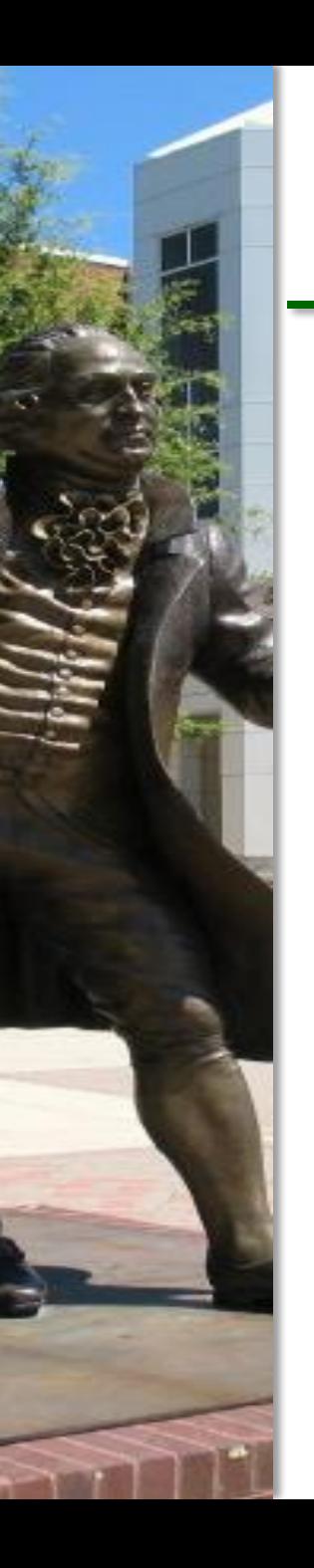

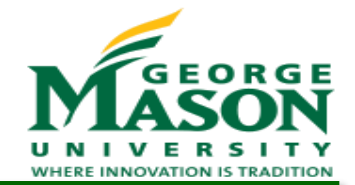

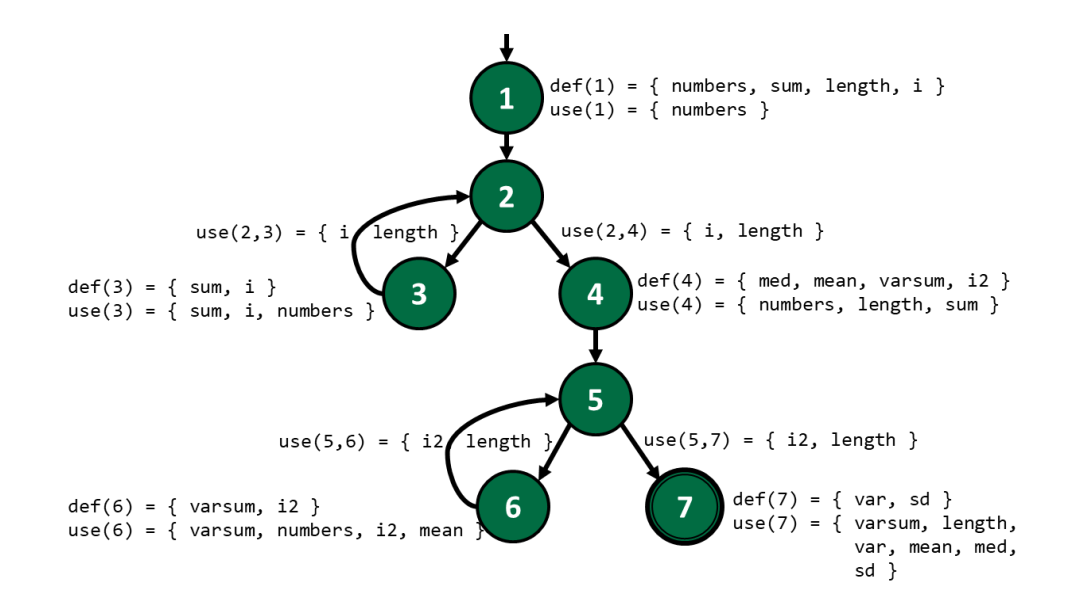

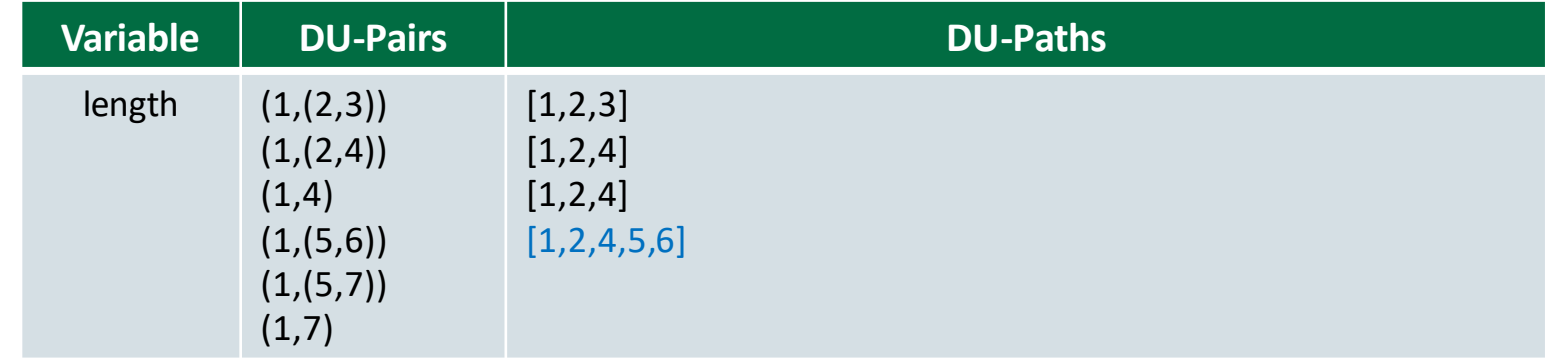

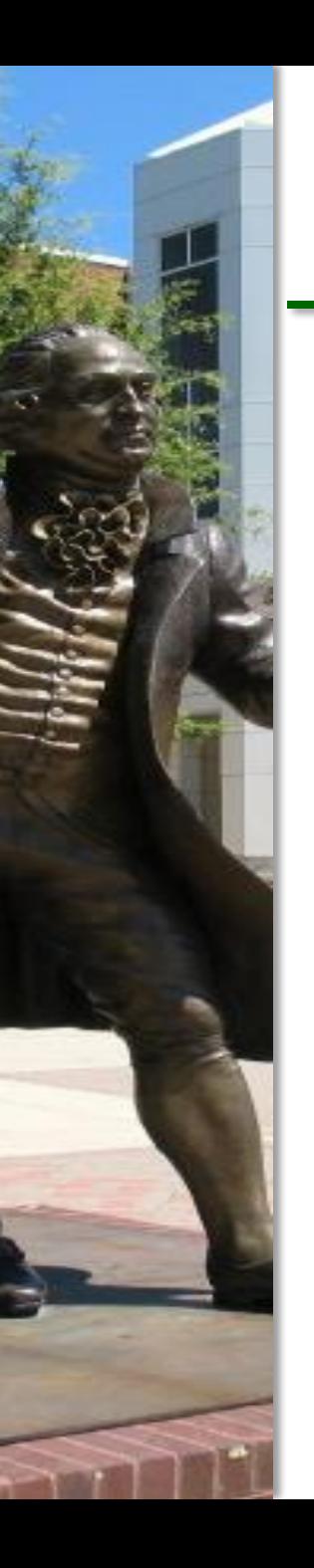

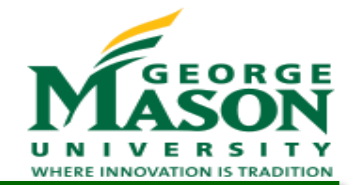

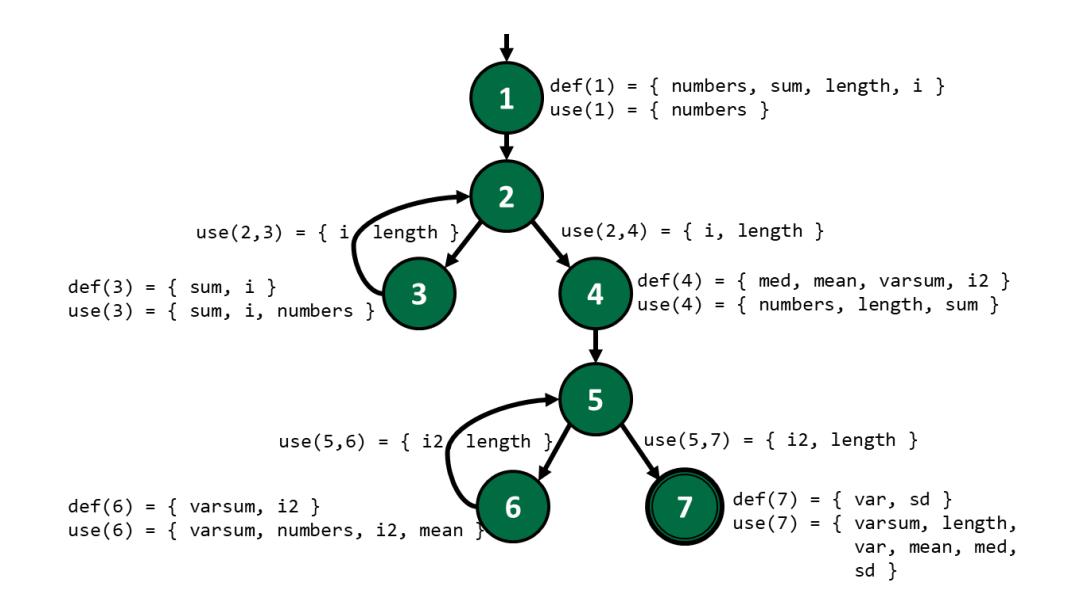

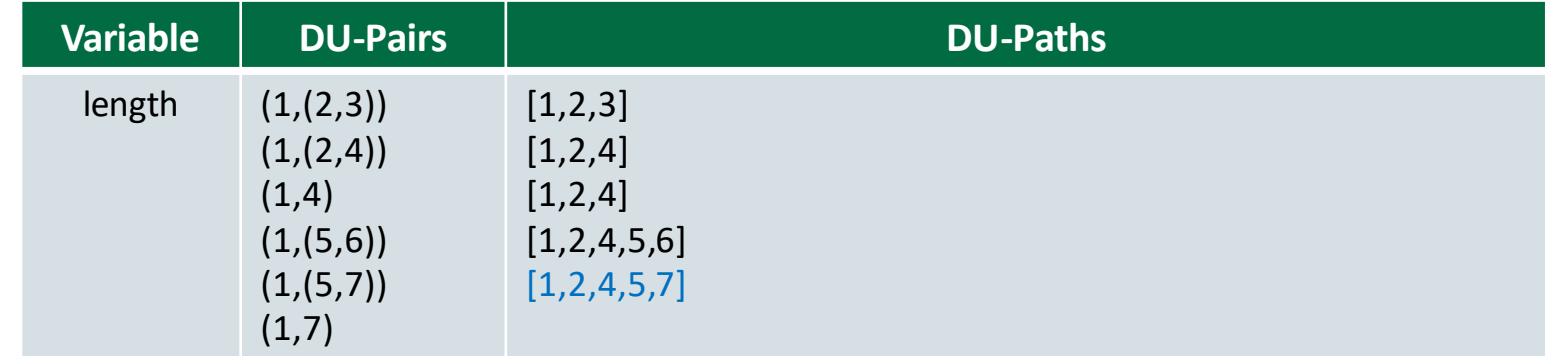

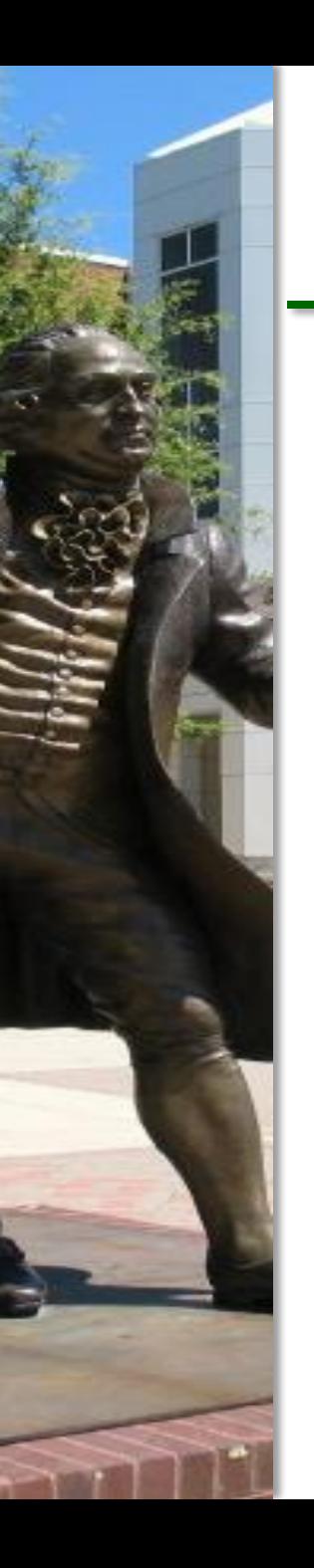

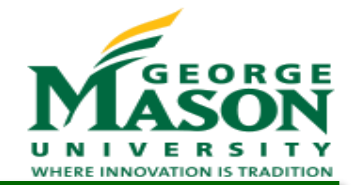

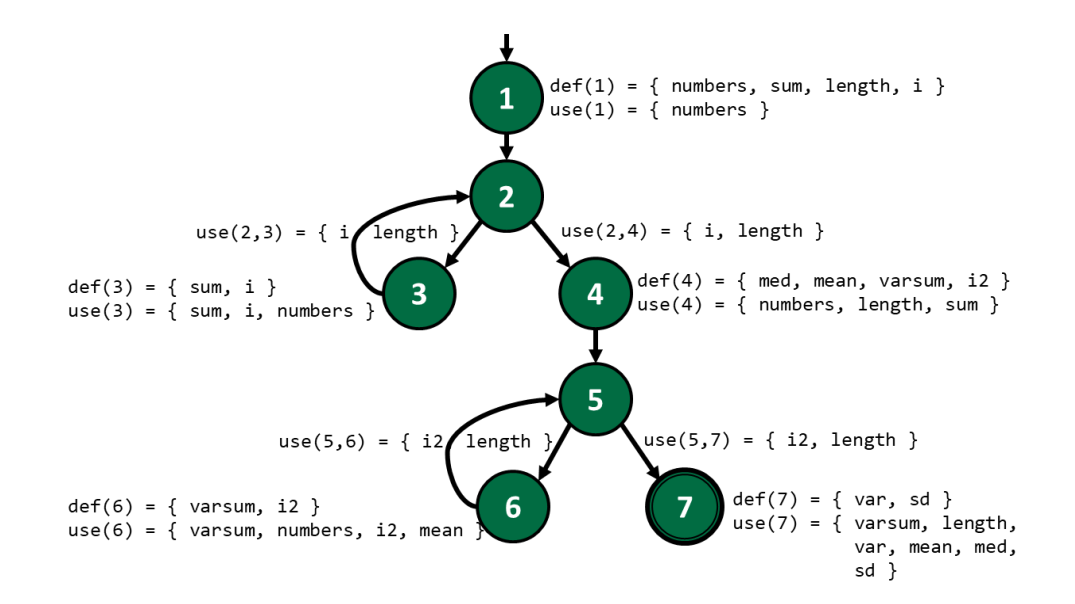

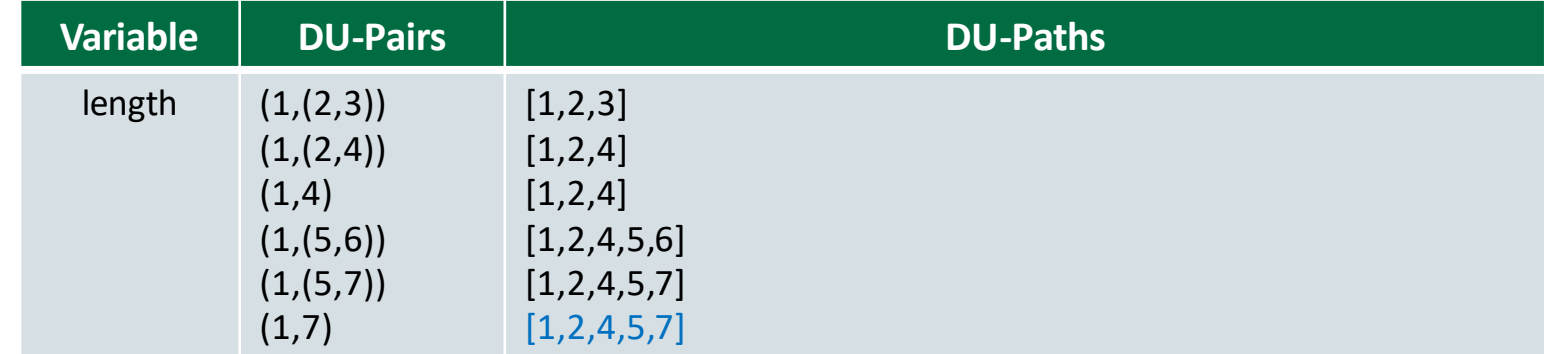

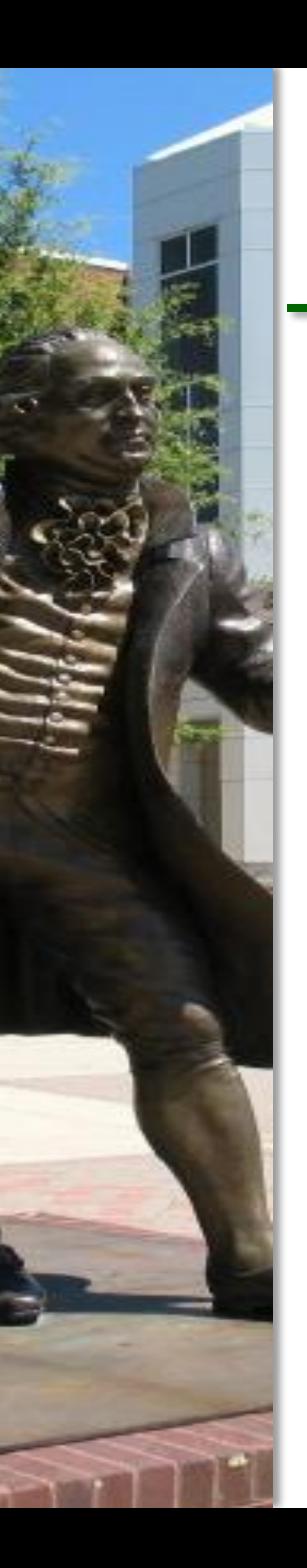

### DU-Paths for *med*

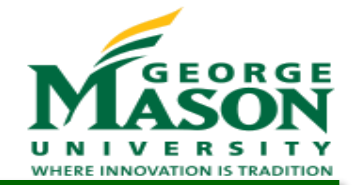

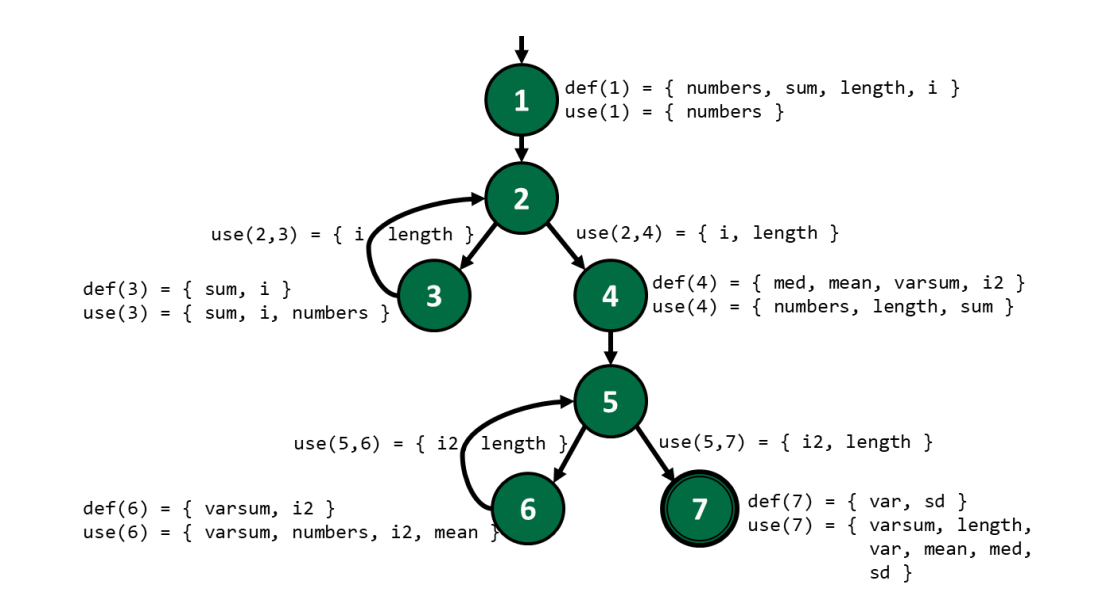

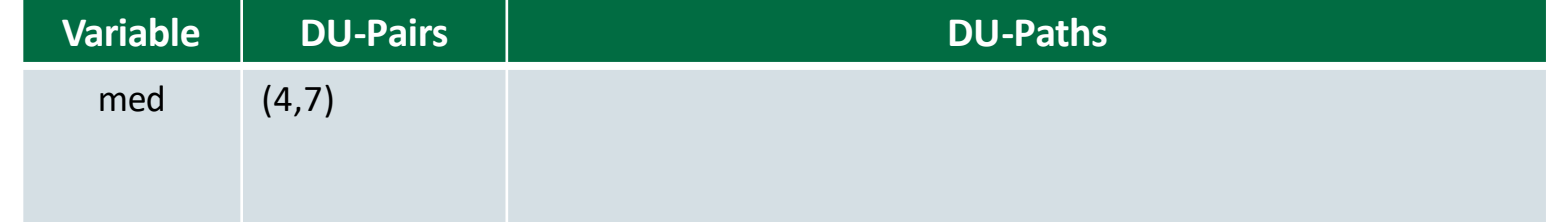

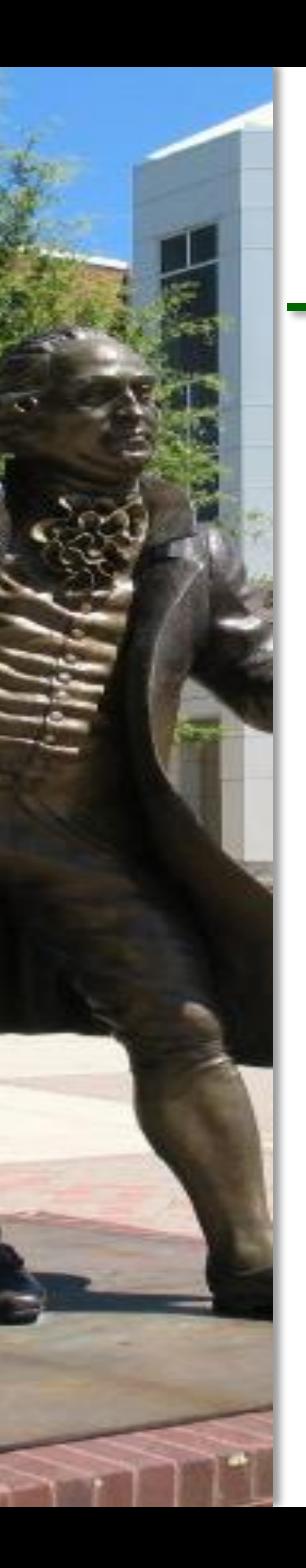

### DU-Paths for *med*

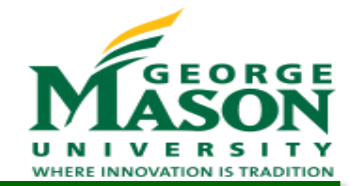

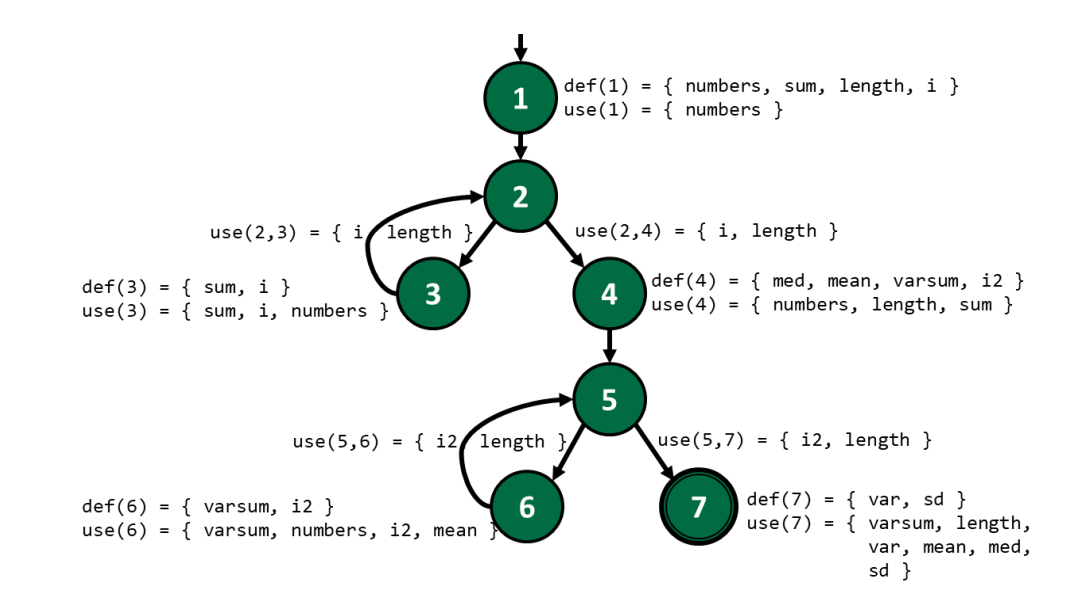

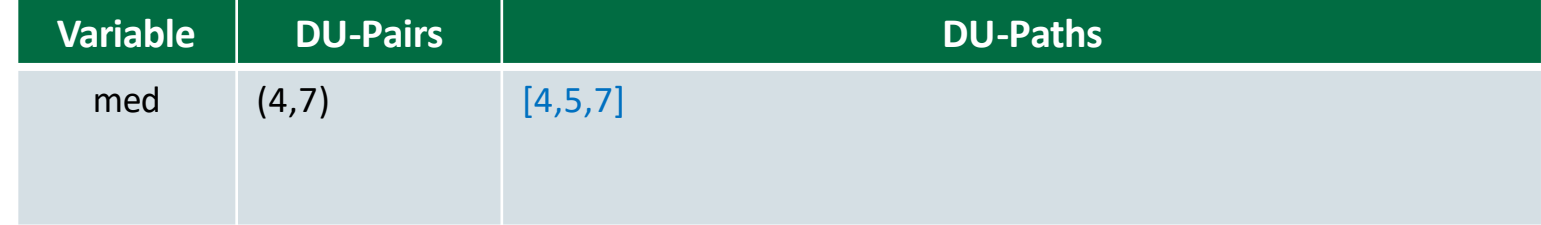

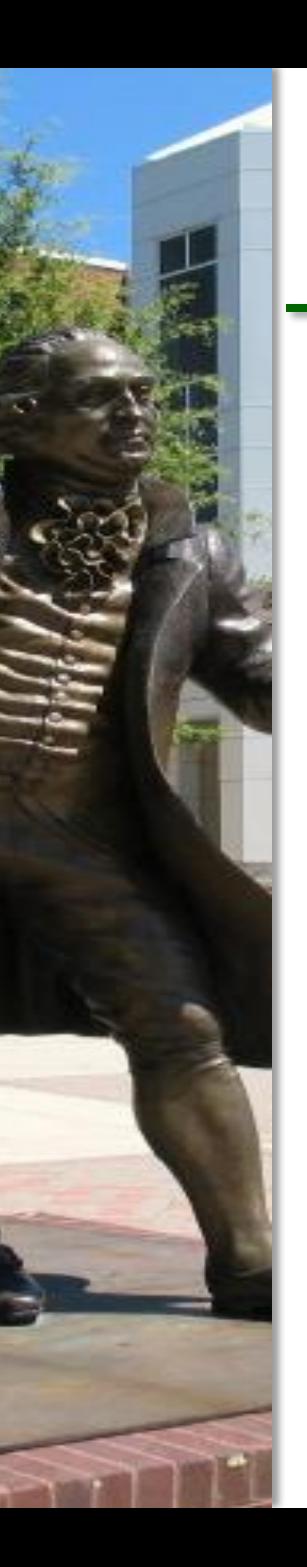

#### DU-Paths for *mean*

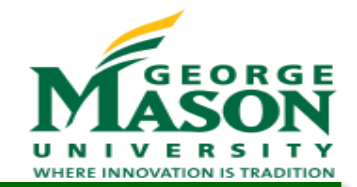

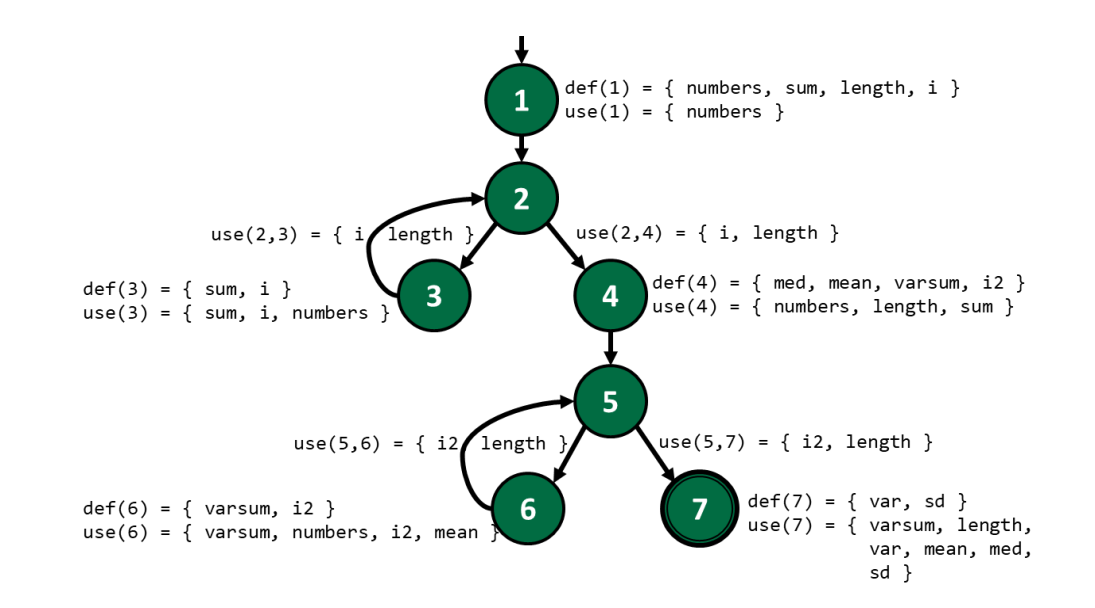

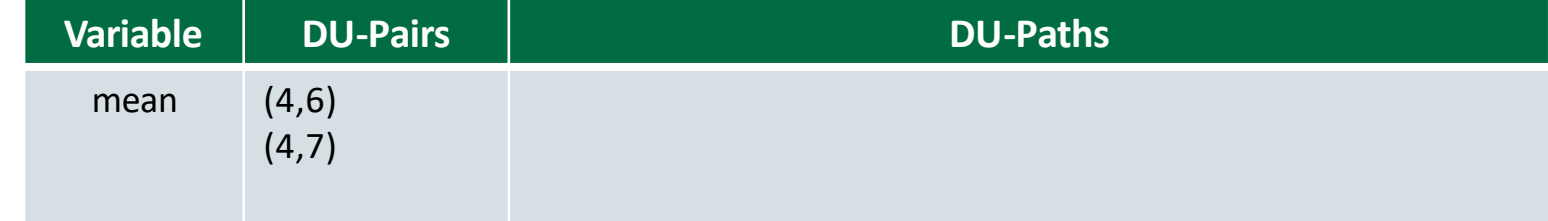

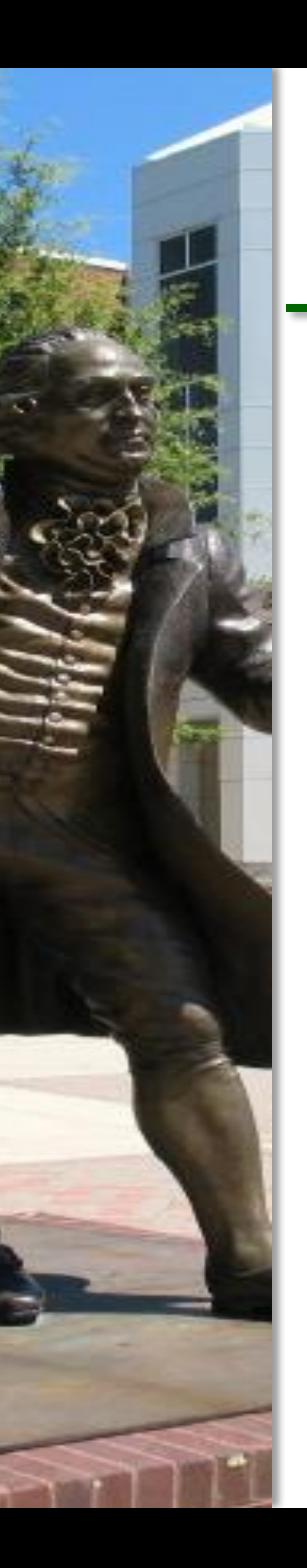

#### DU-Paths for *mean*

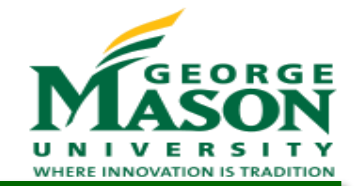

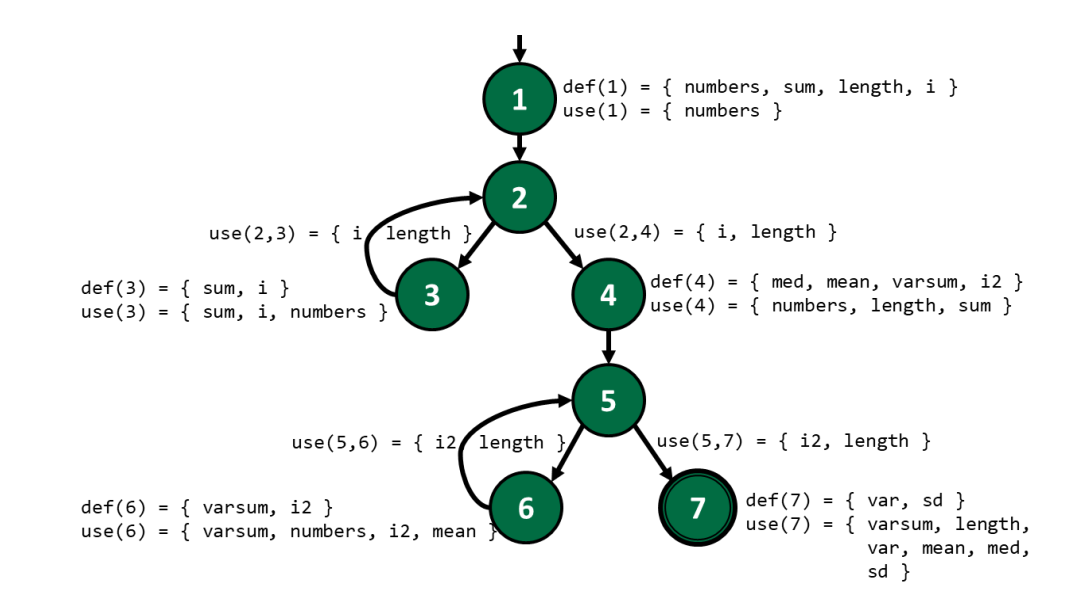

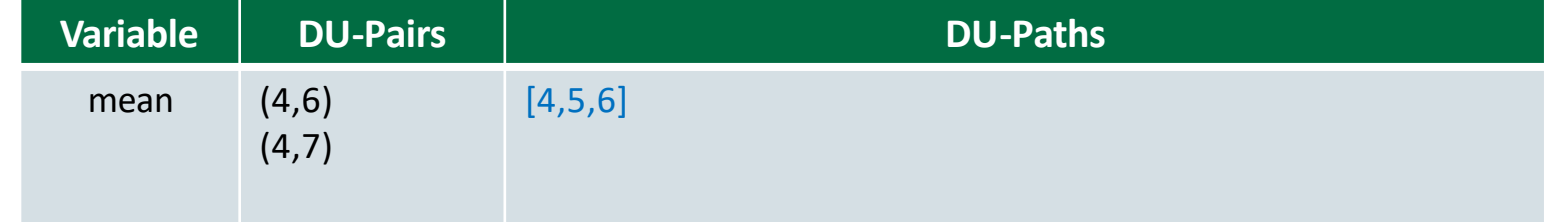

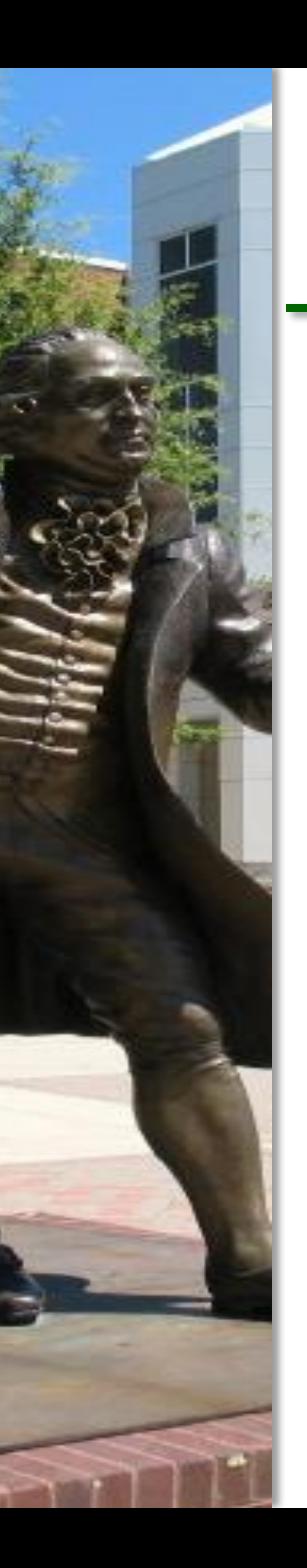

#### DU-Paths for *mean*

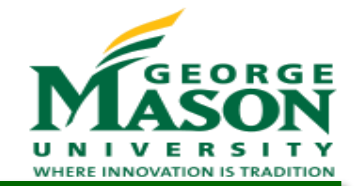

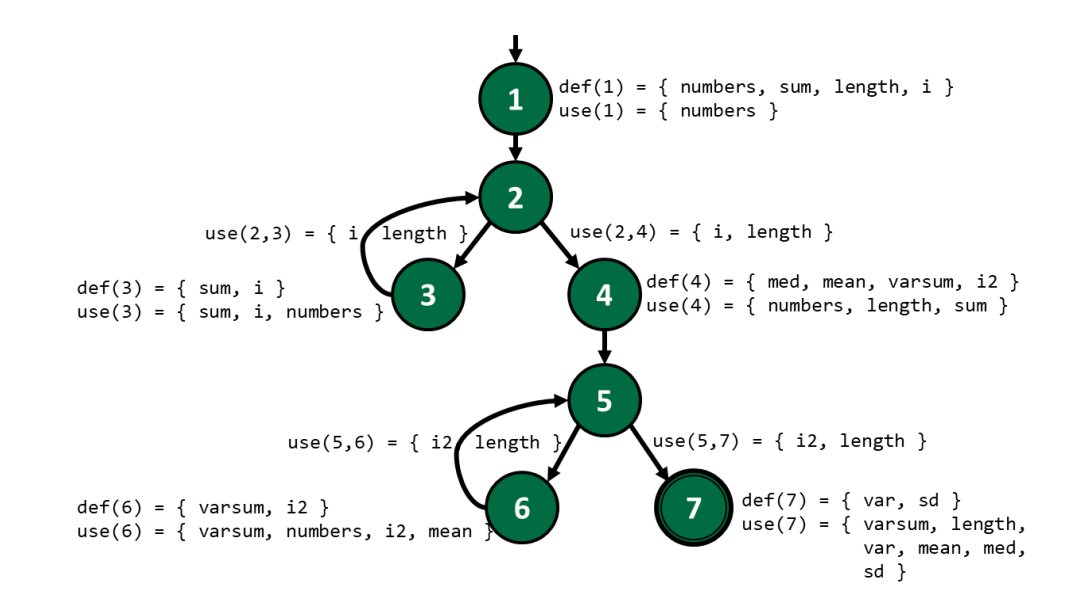

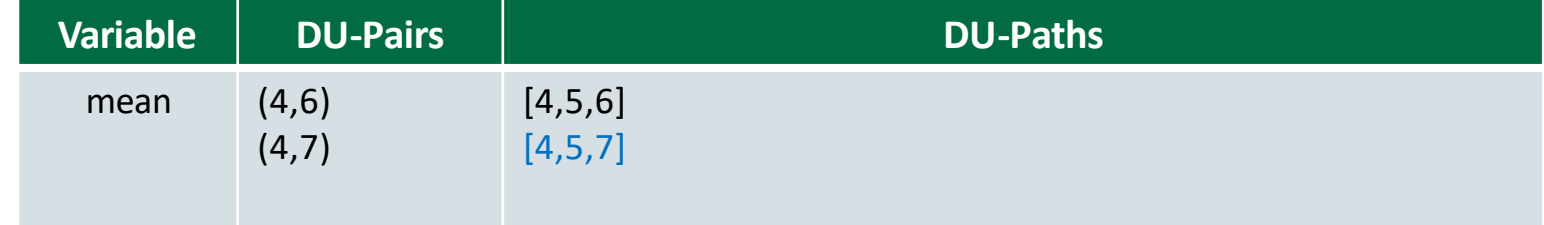

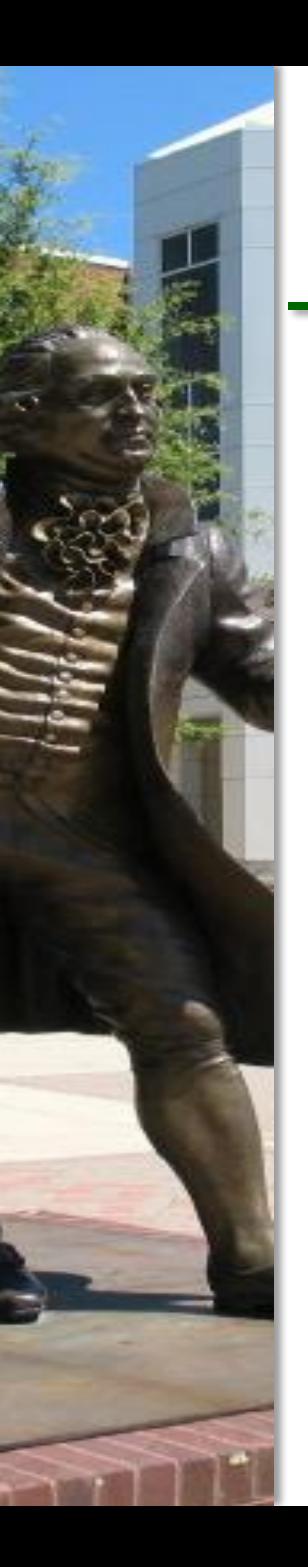

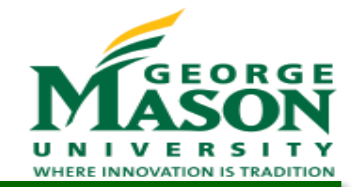

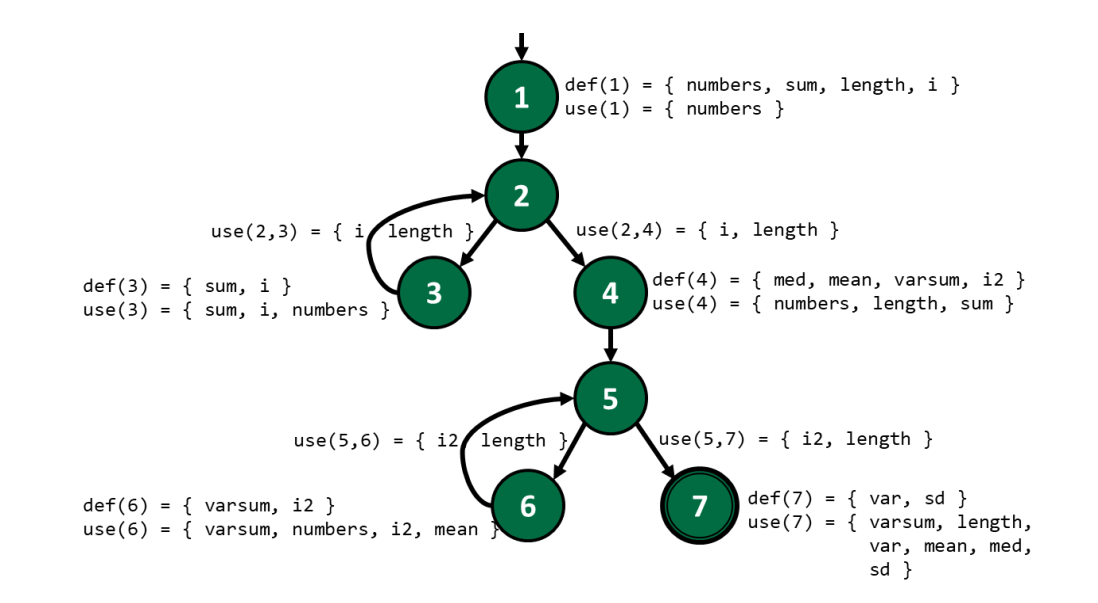

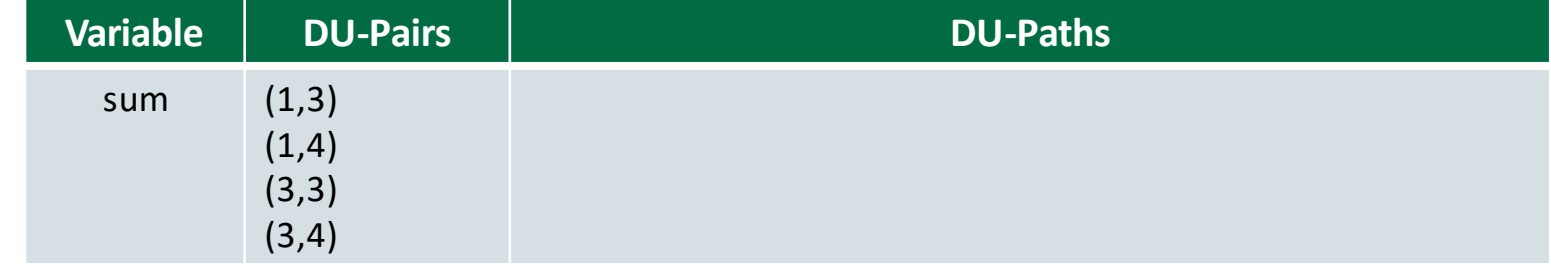

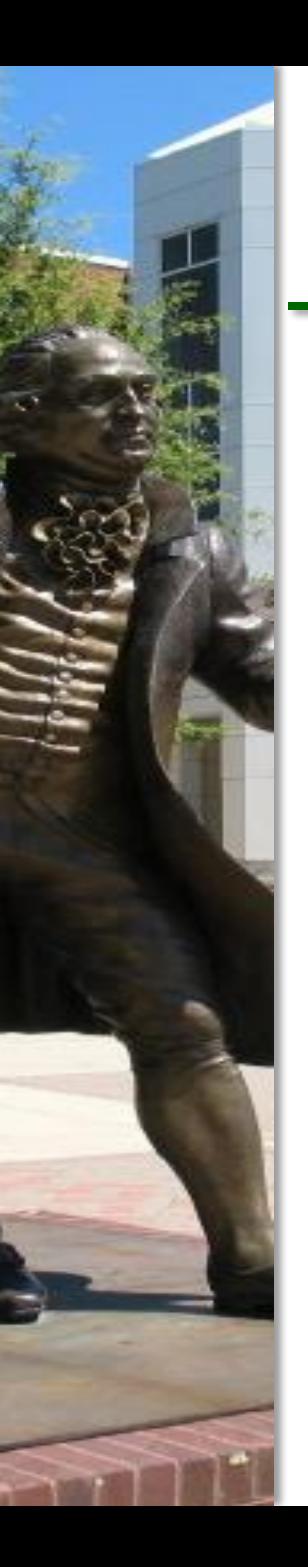

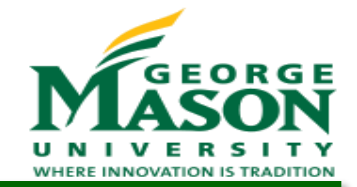

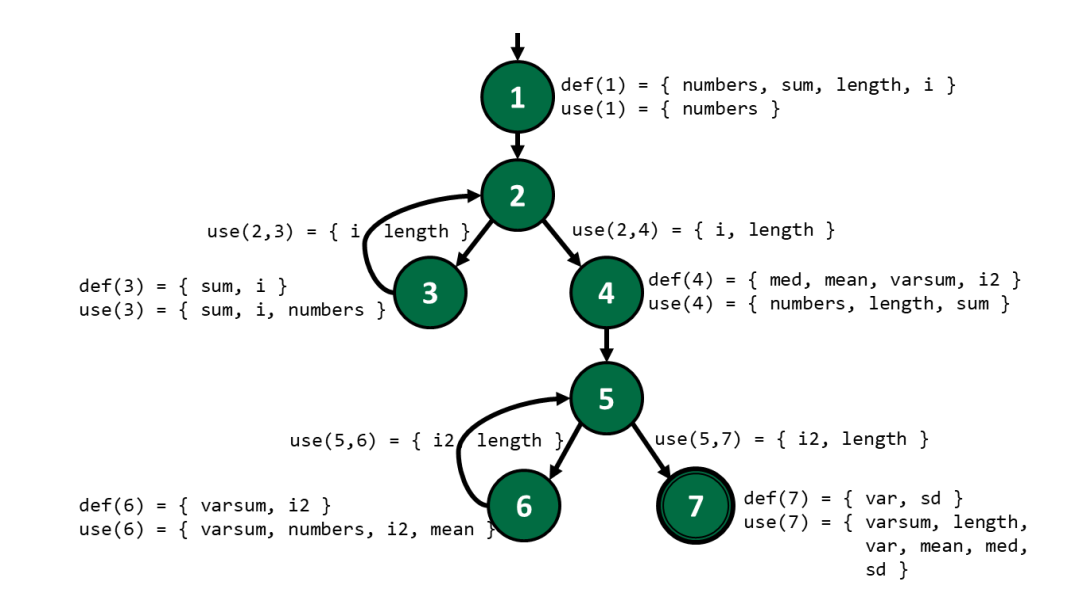

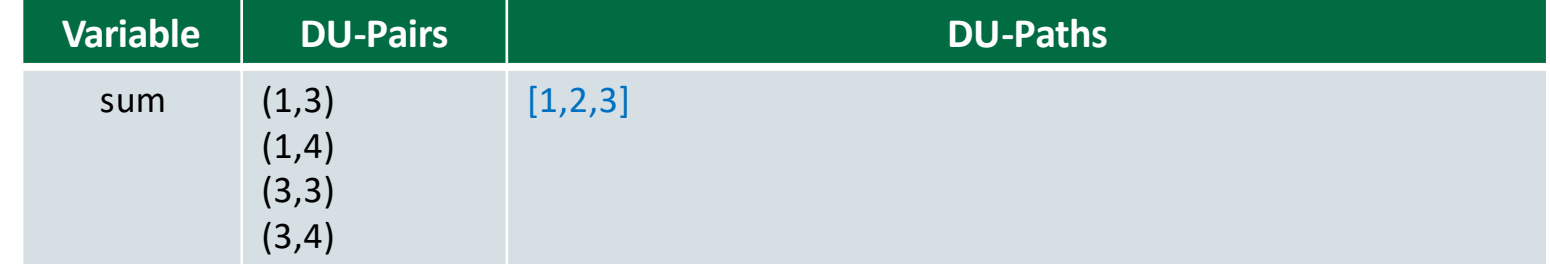

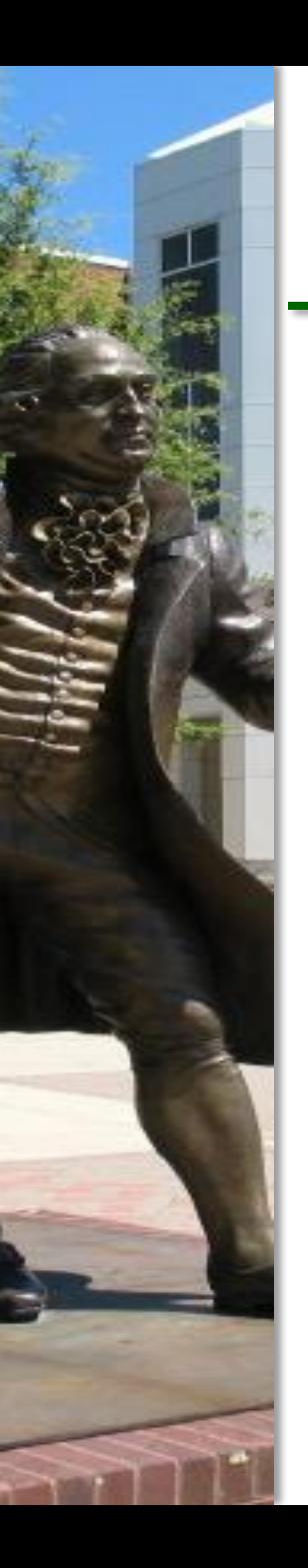

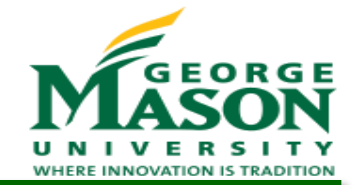

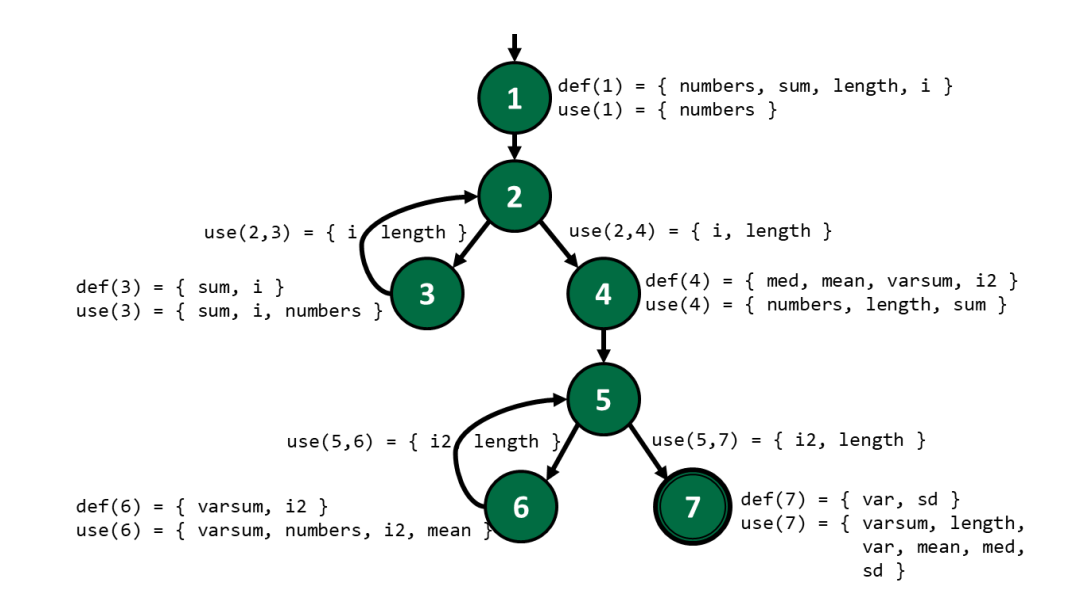

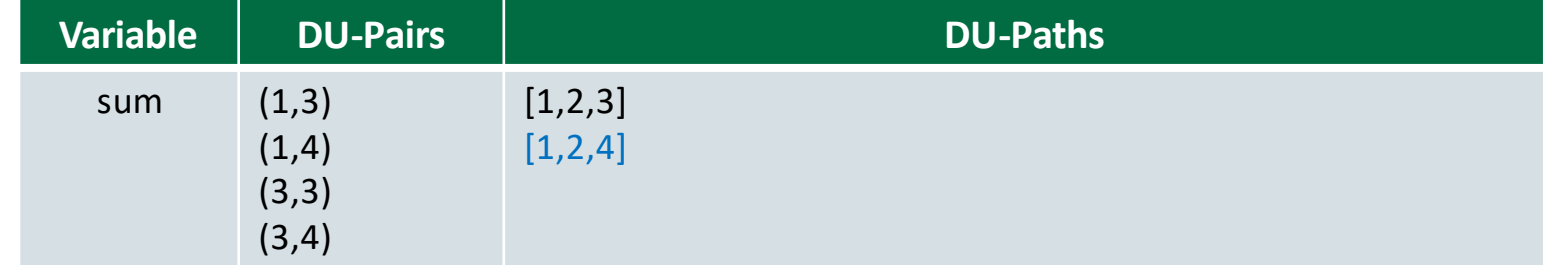

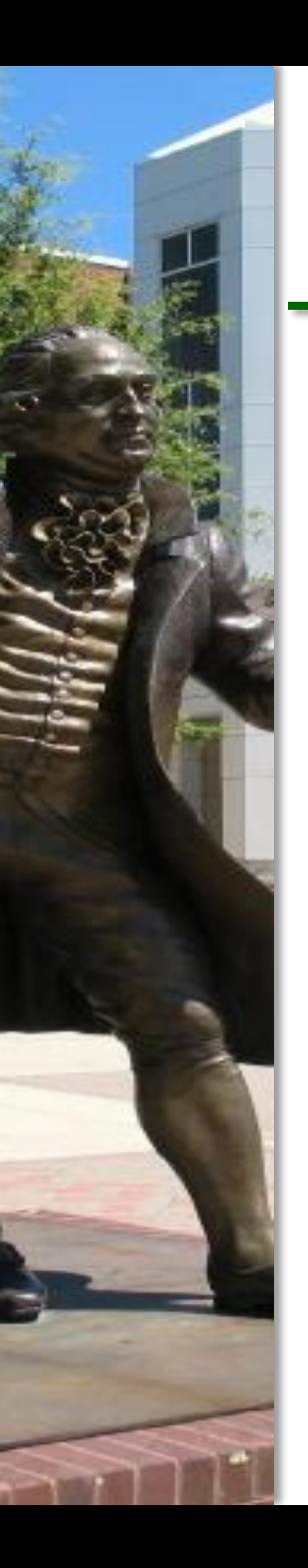

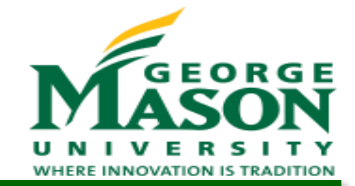

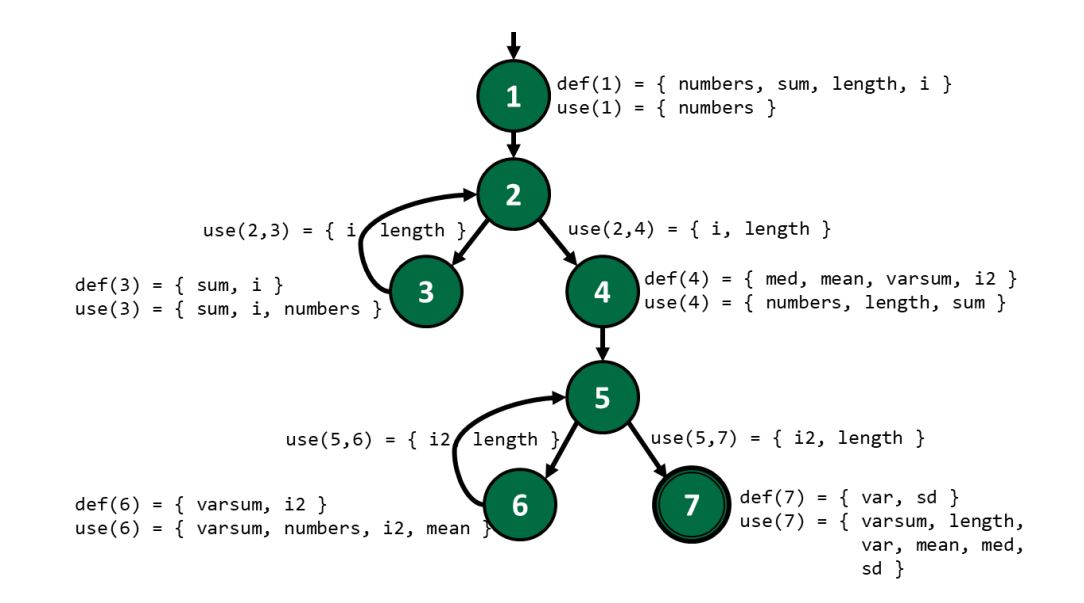

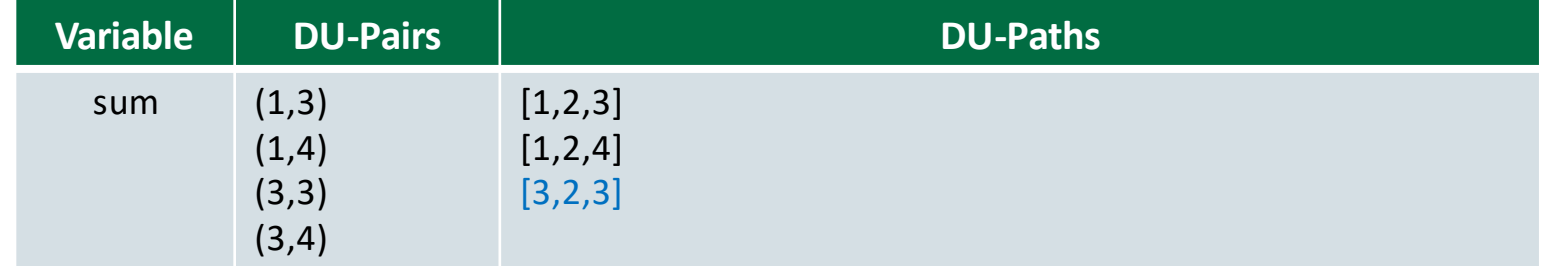

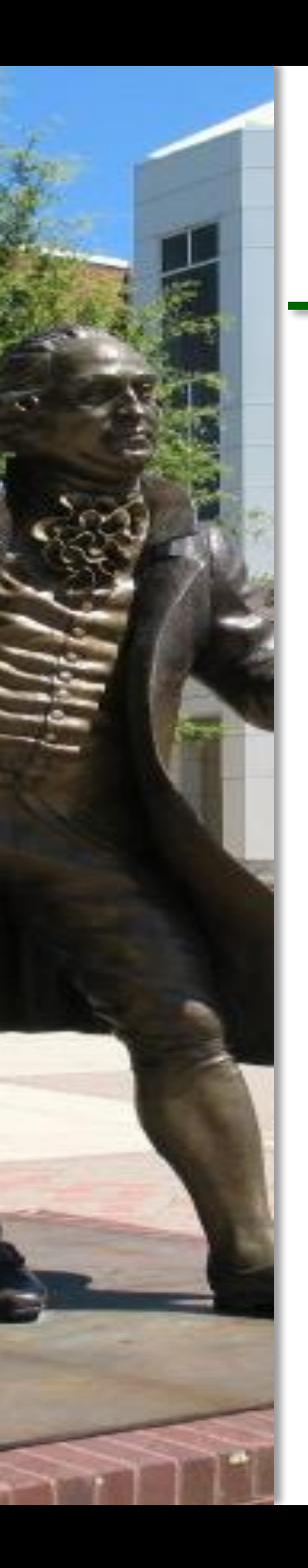

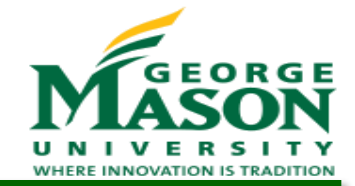

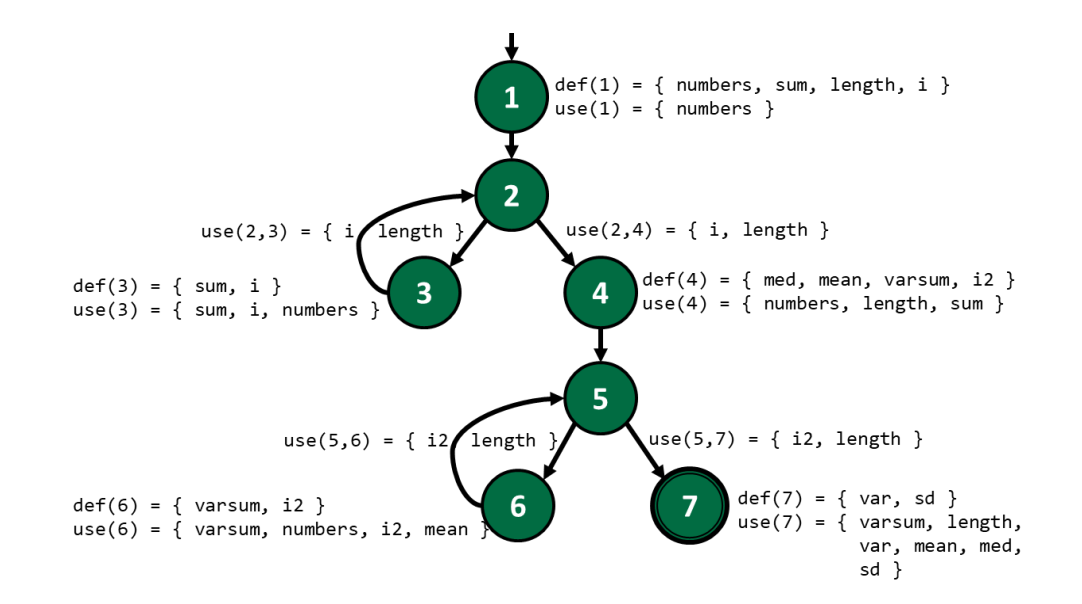

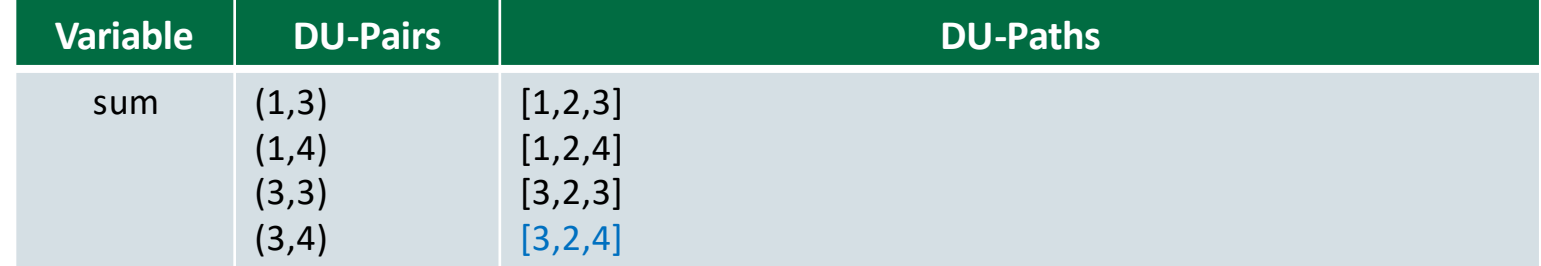

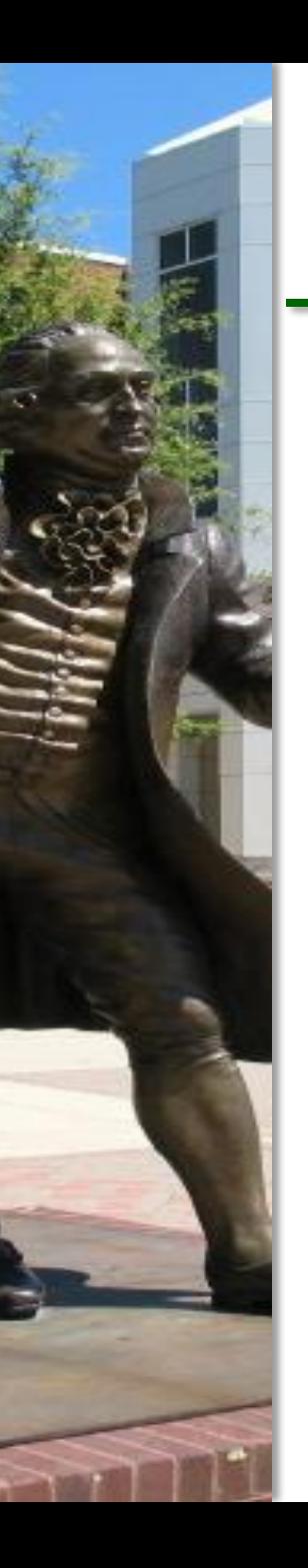

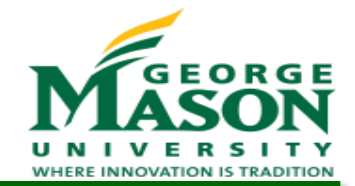

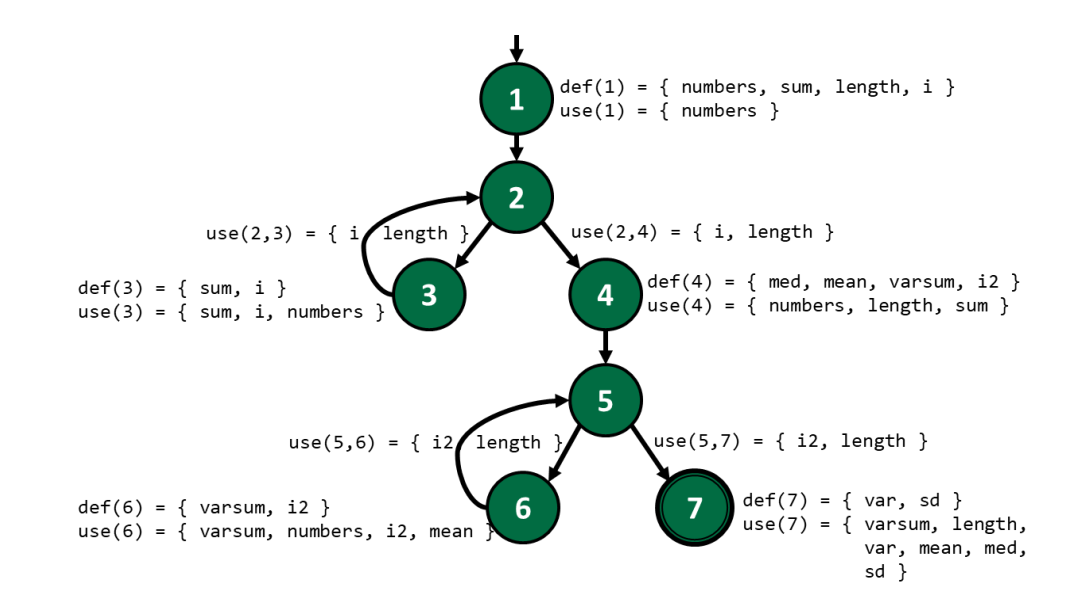

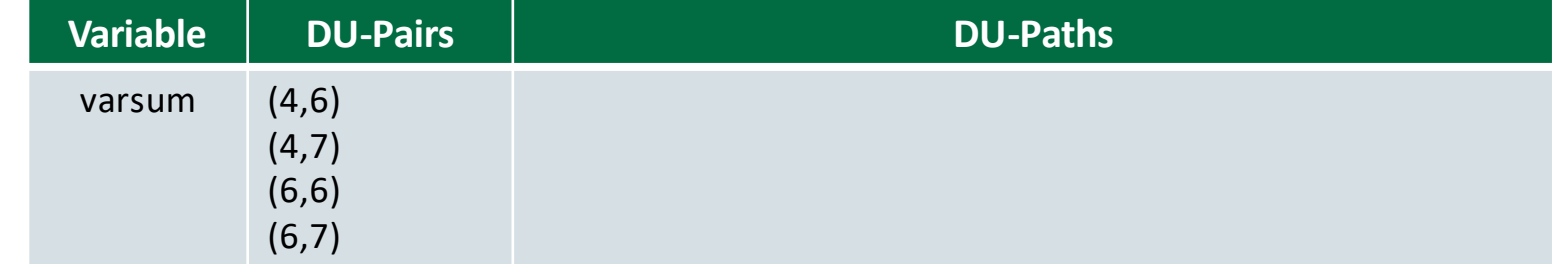
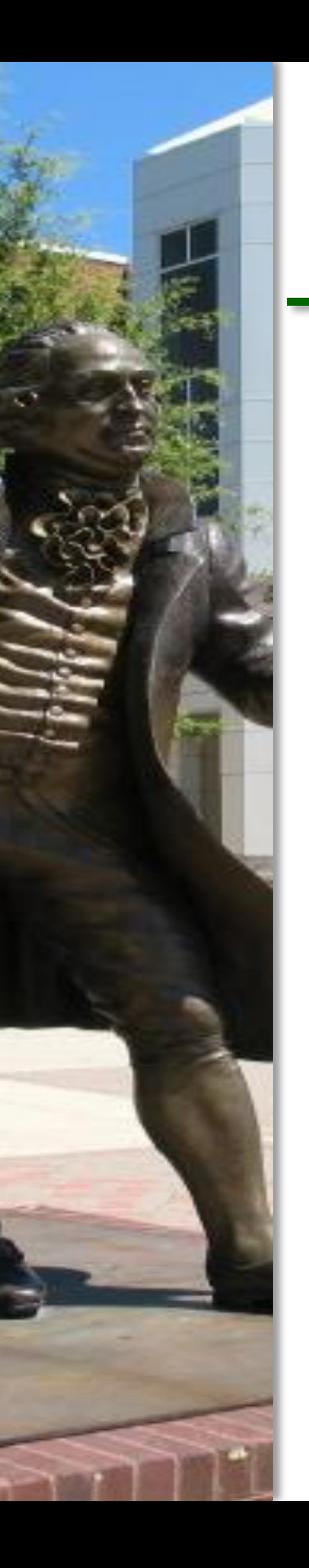

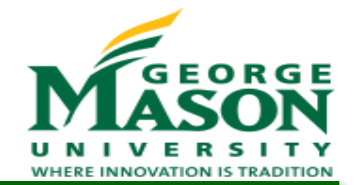

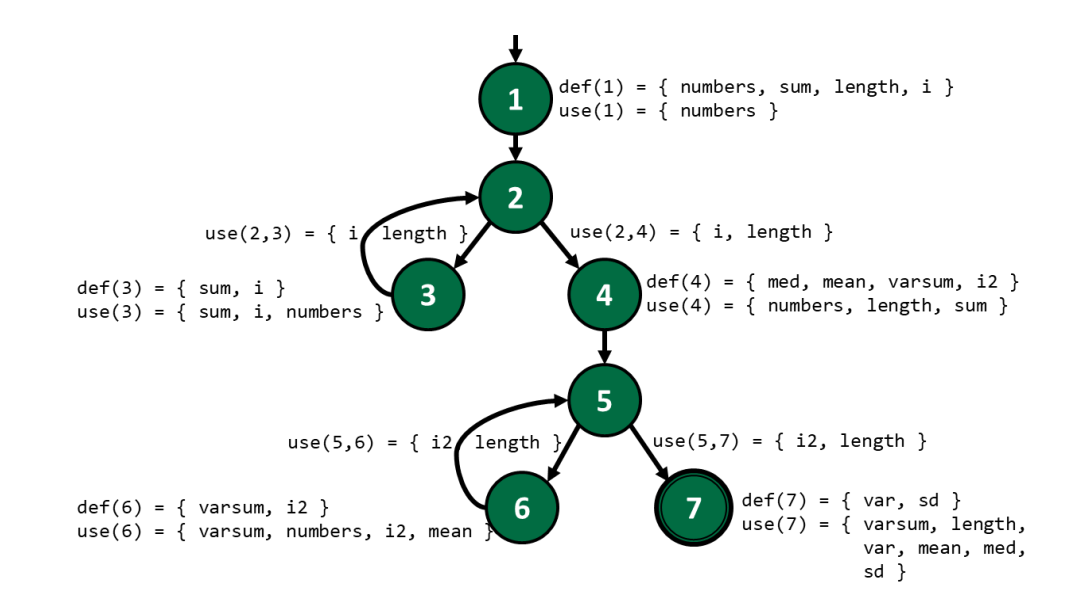

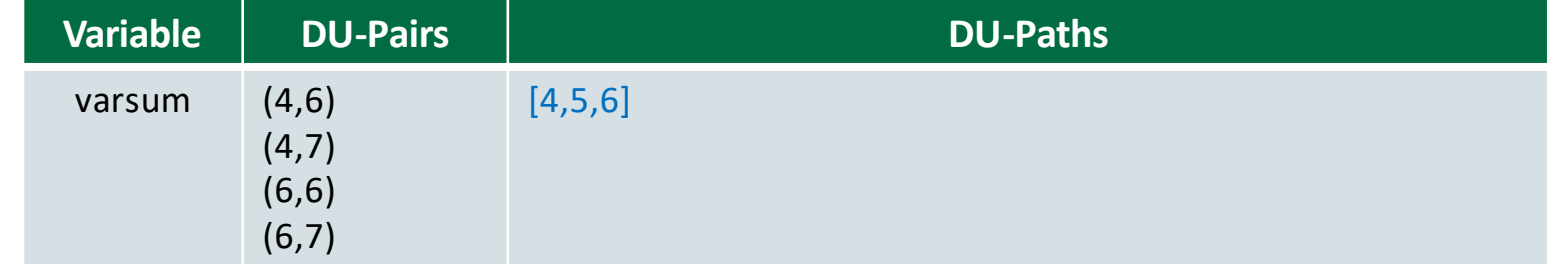

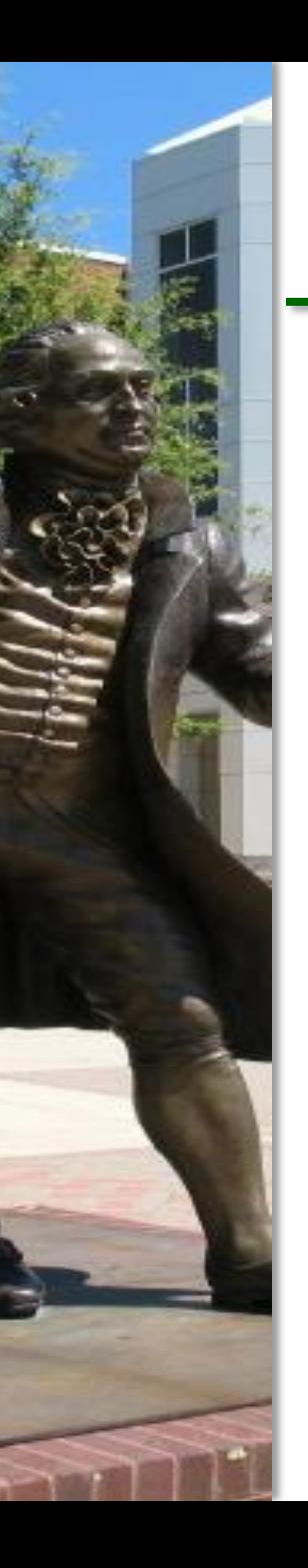

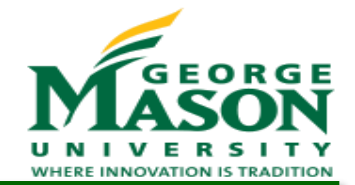

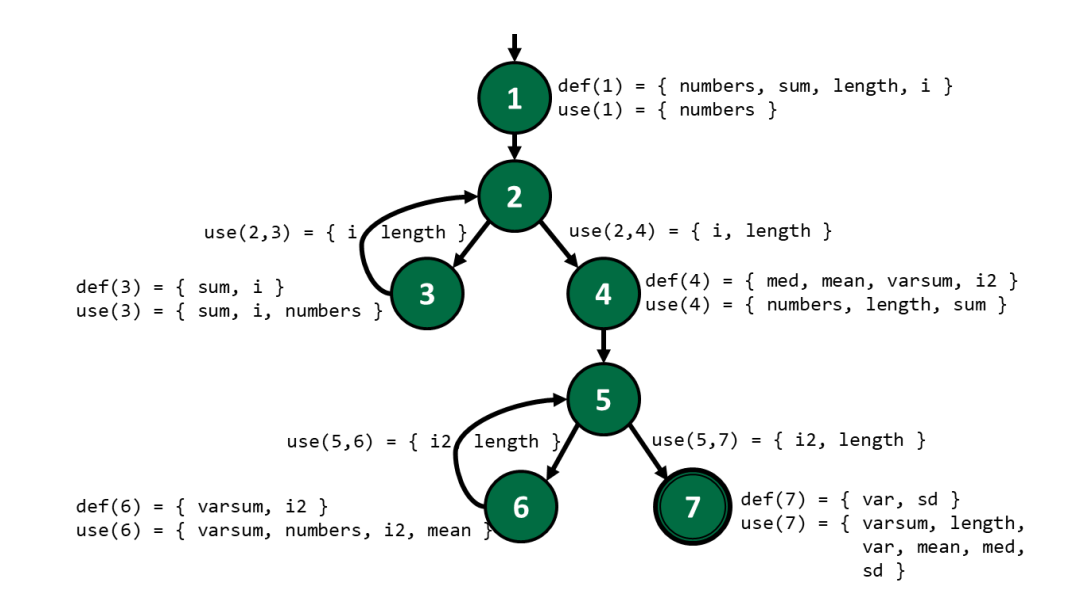

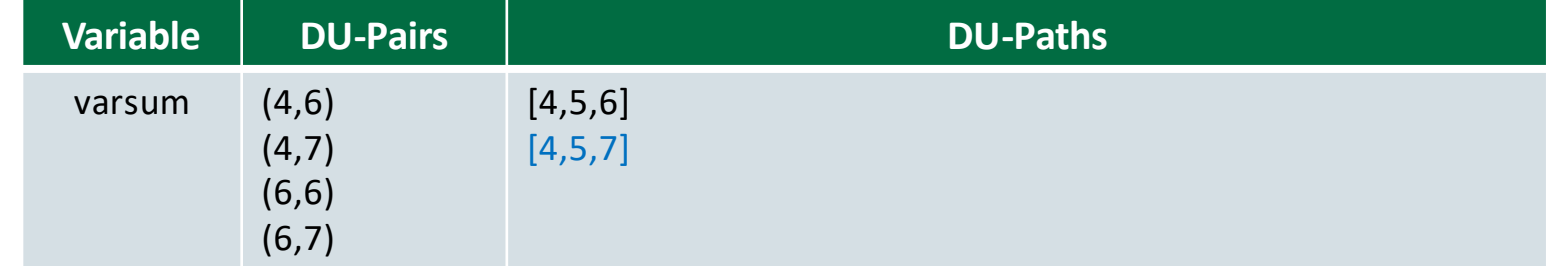

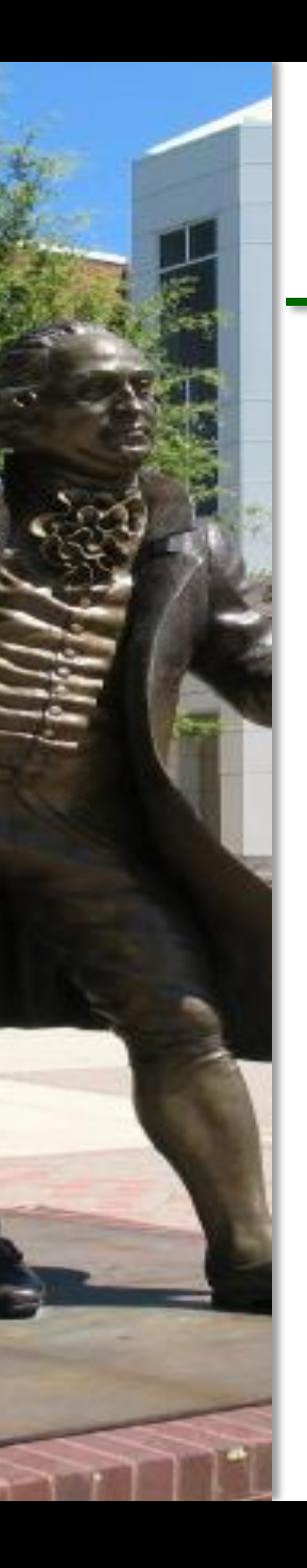

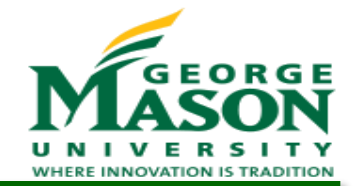

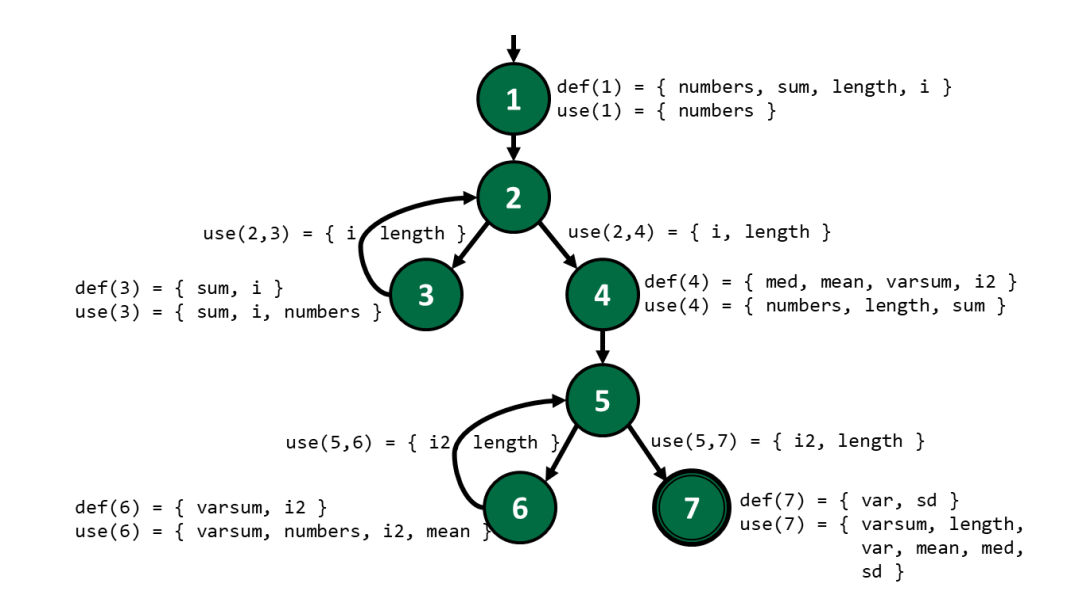

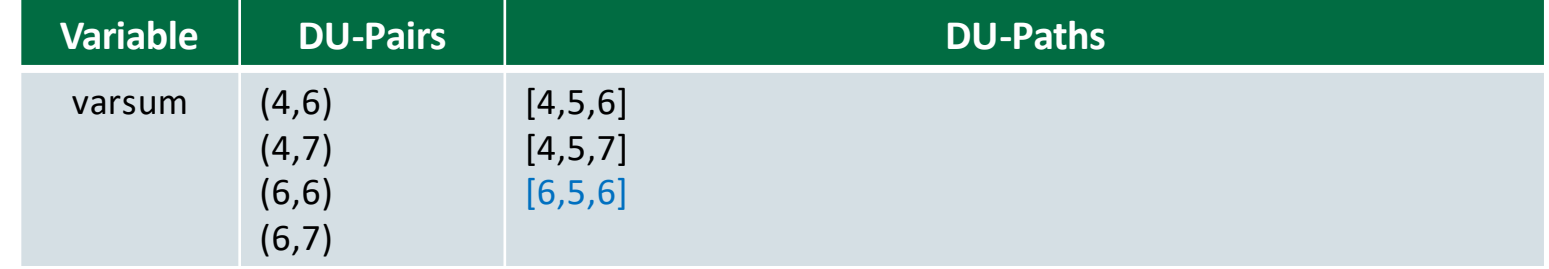

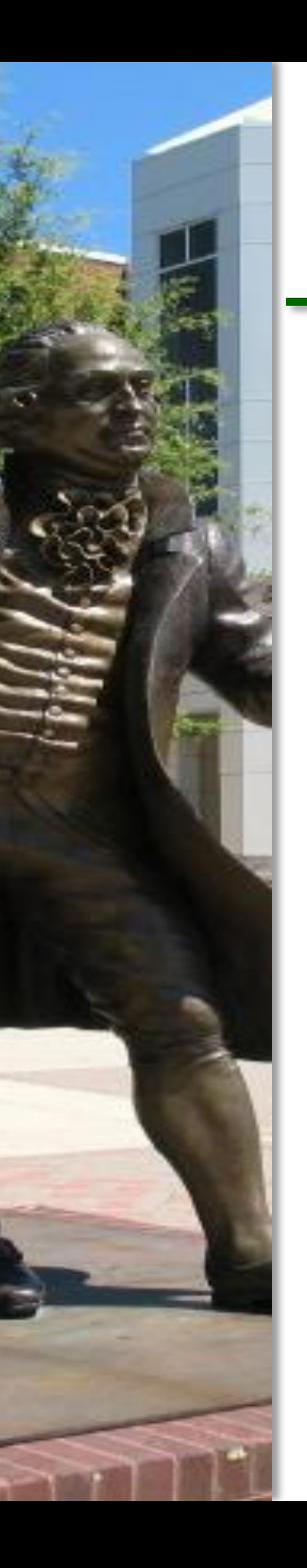

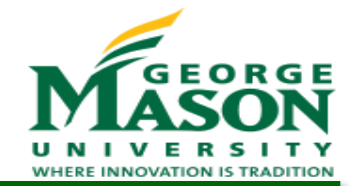

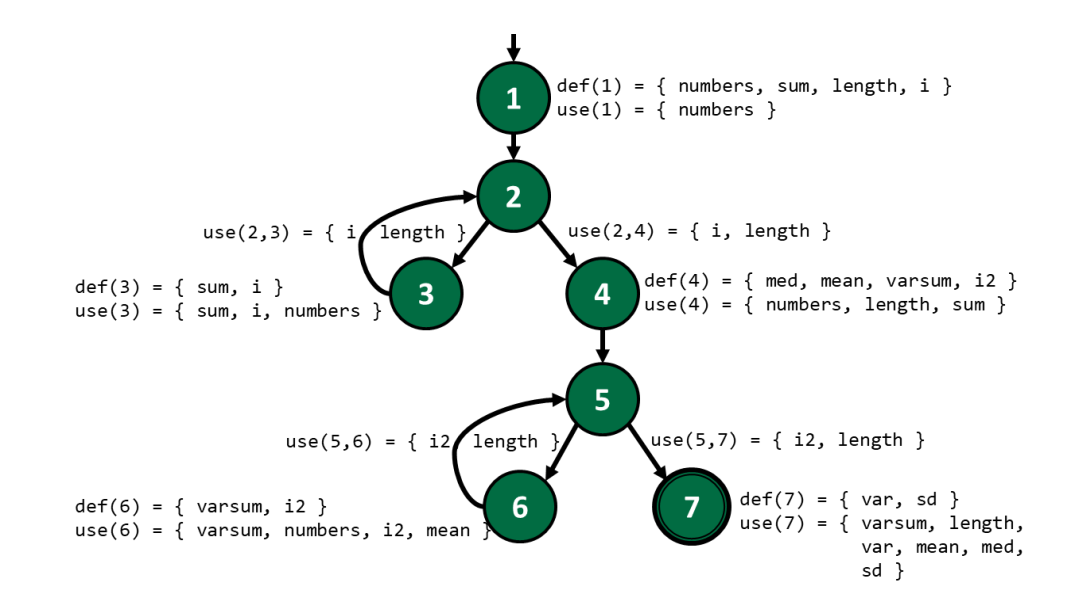

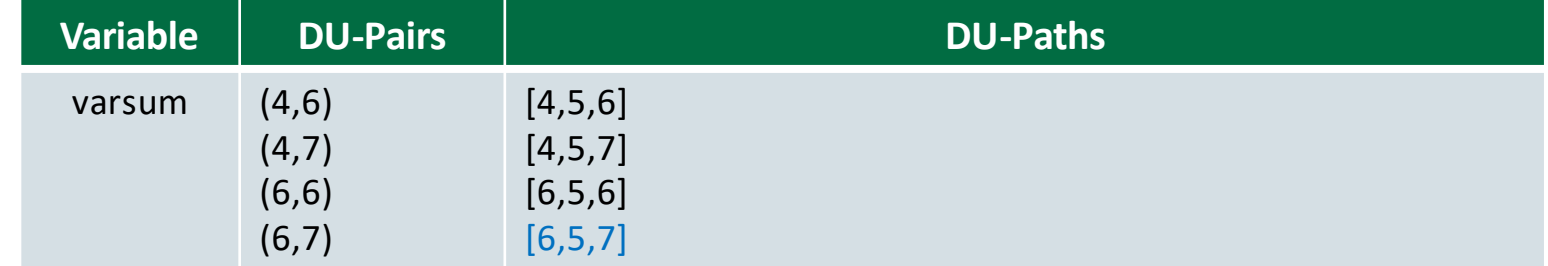

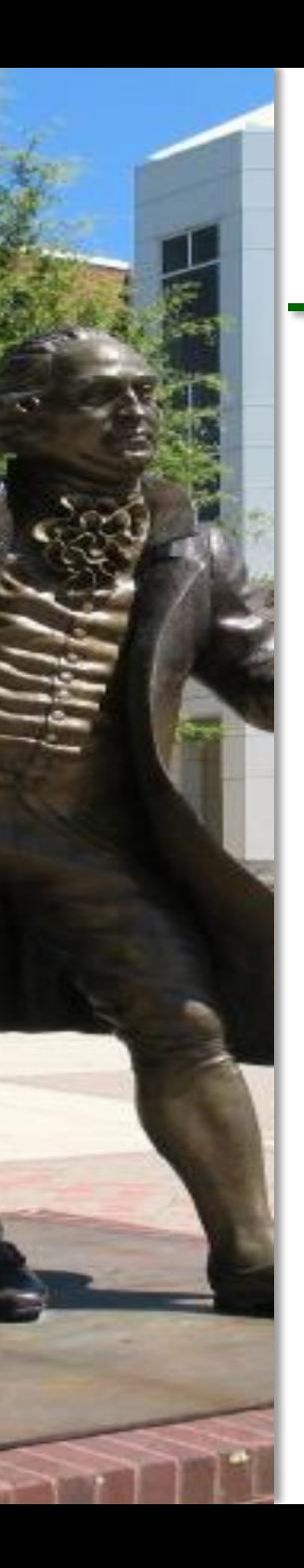

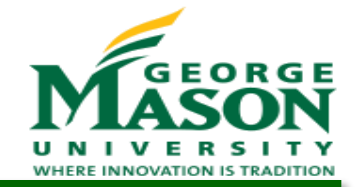

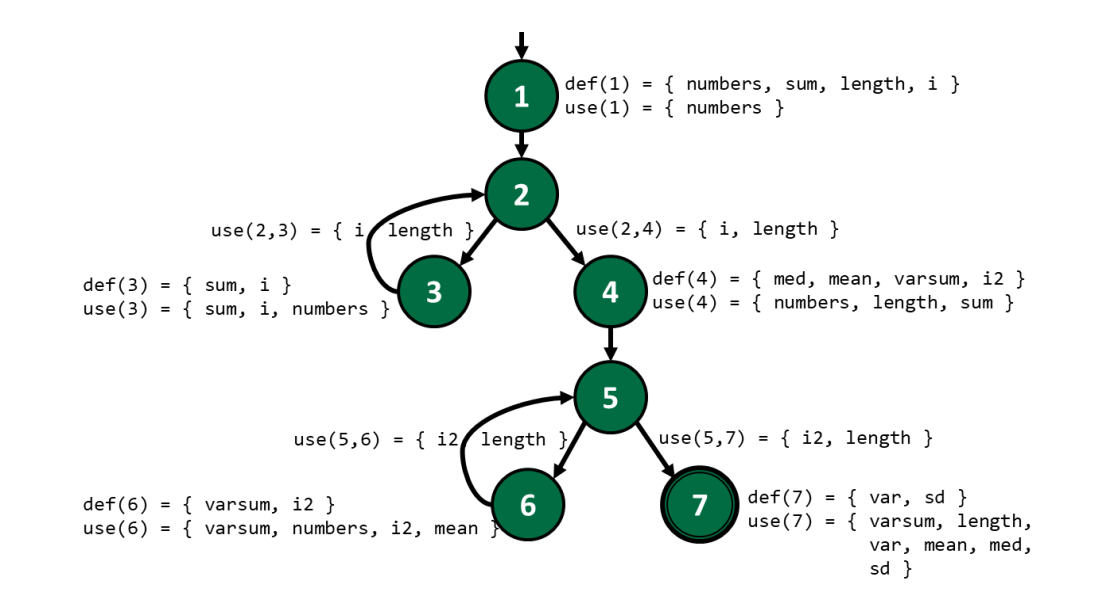

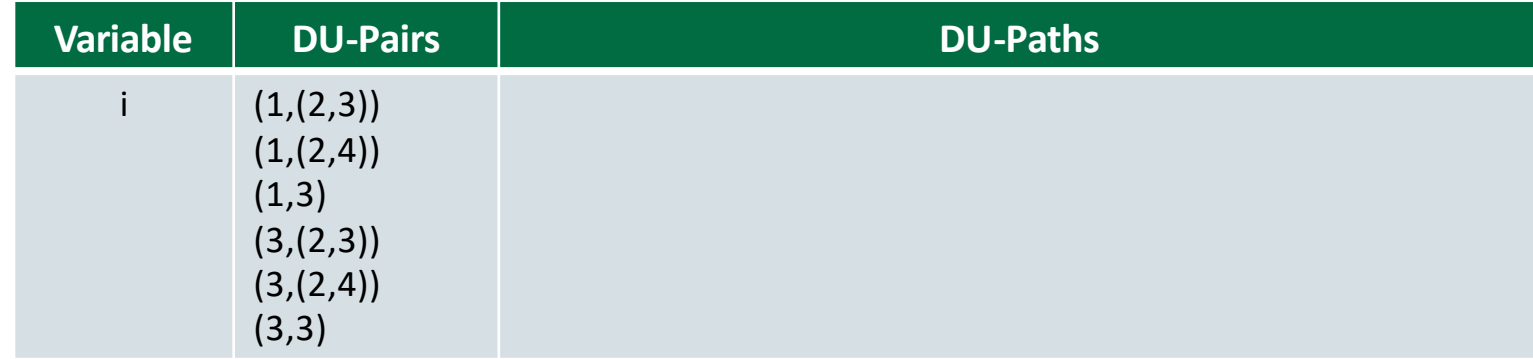

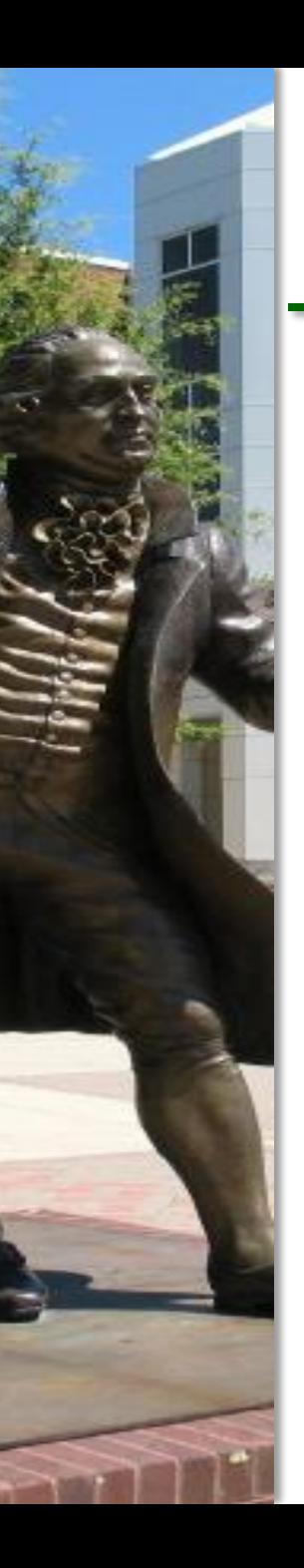

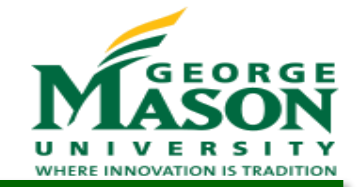

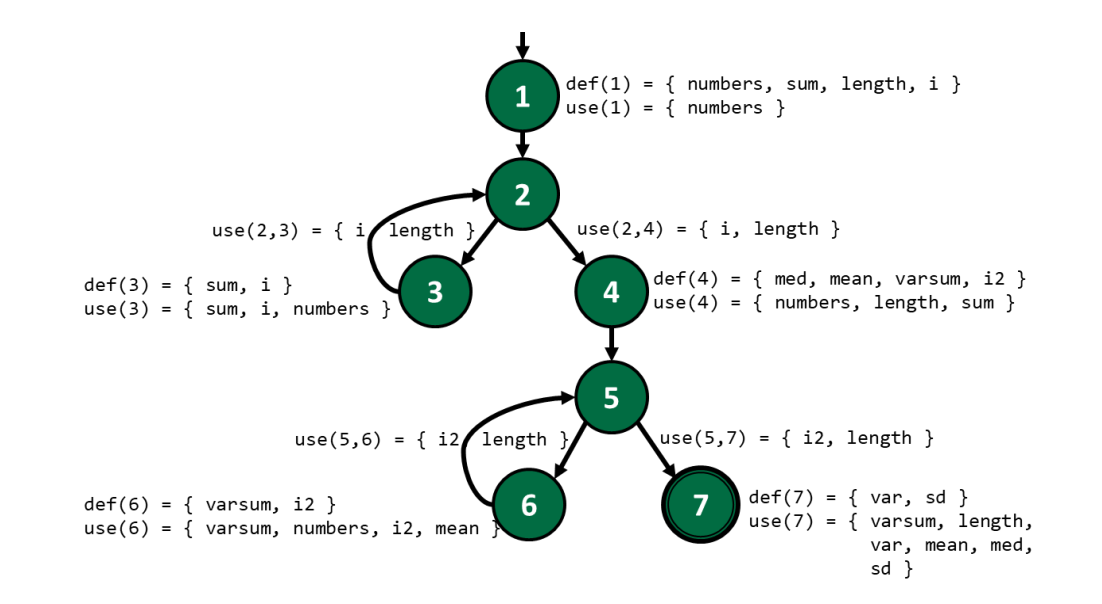

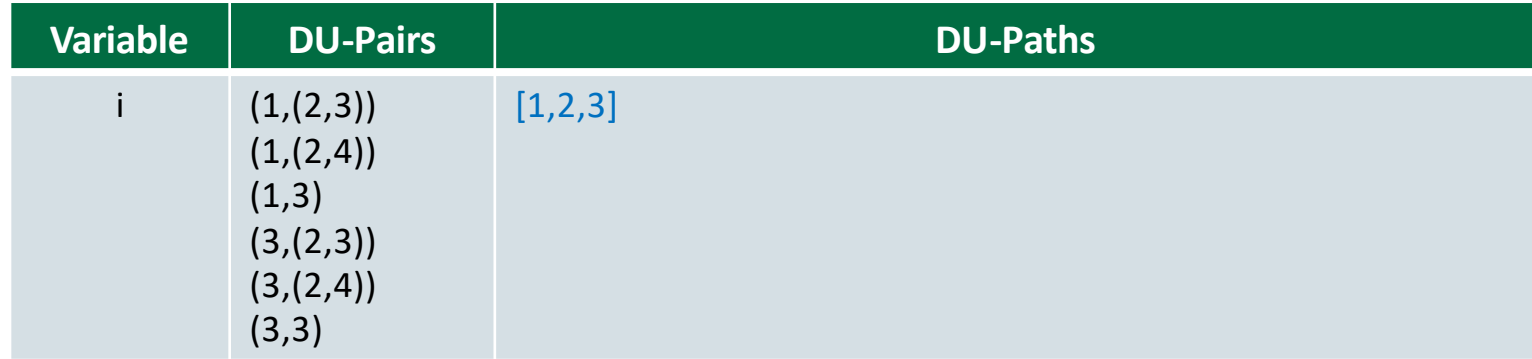

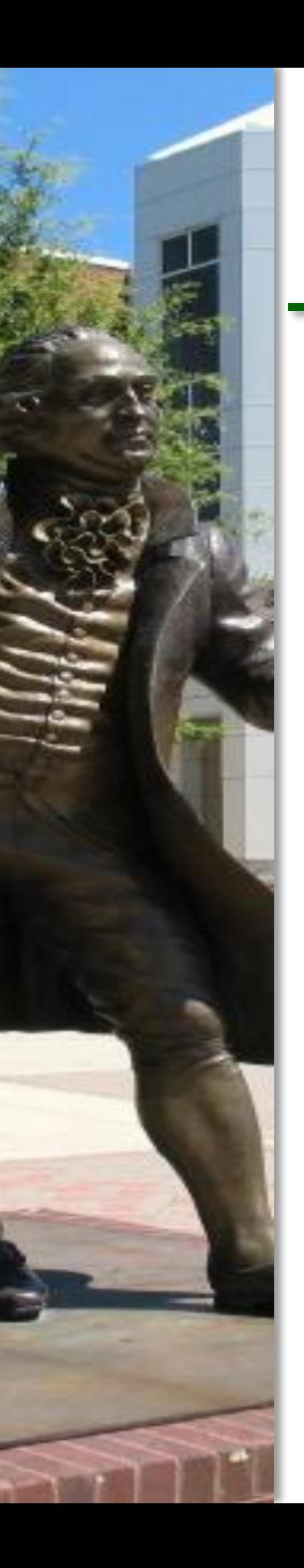

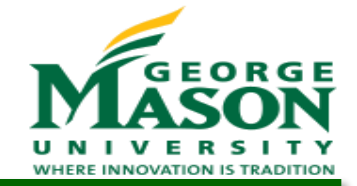

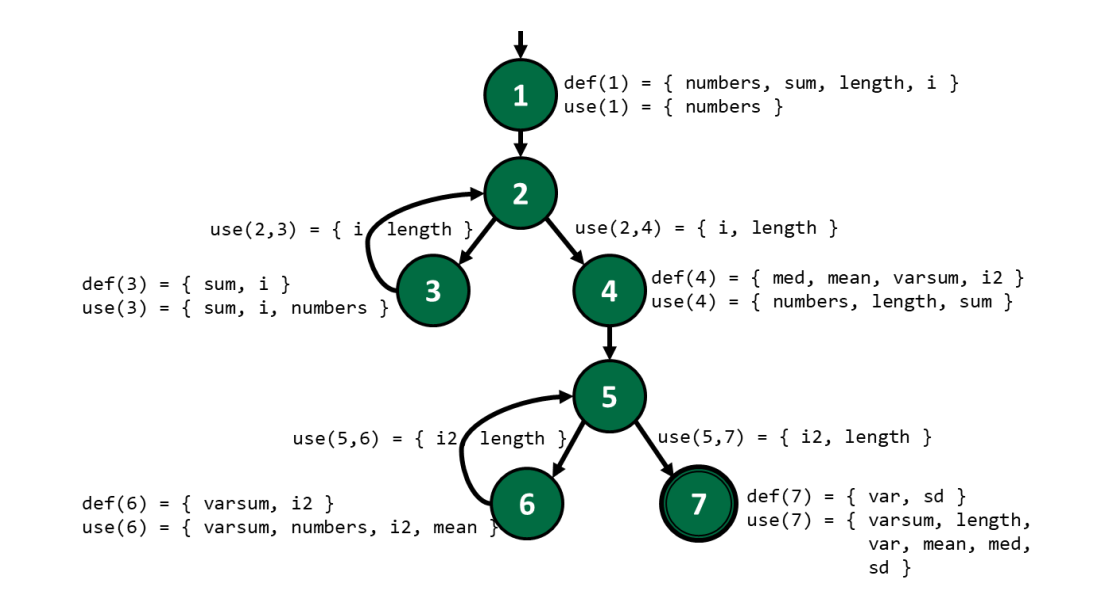

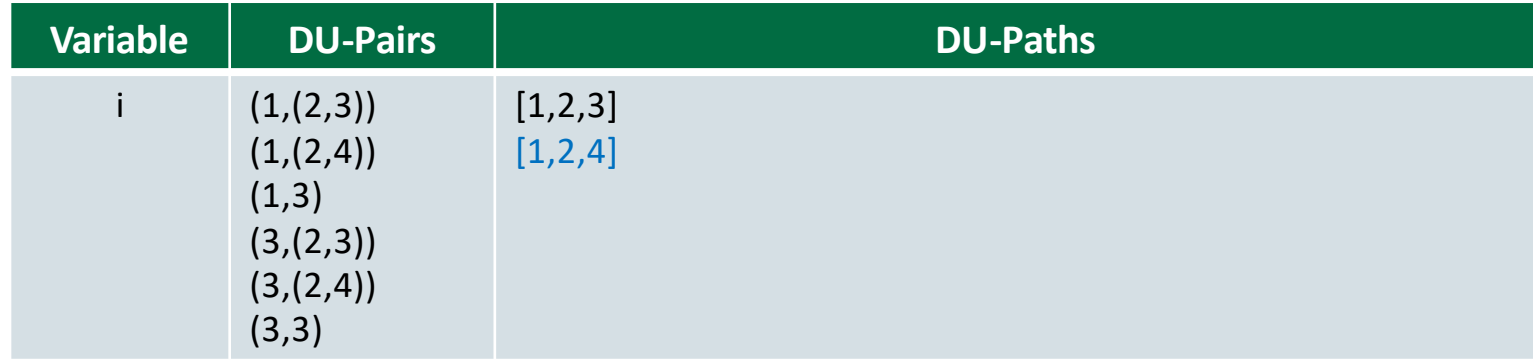

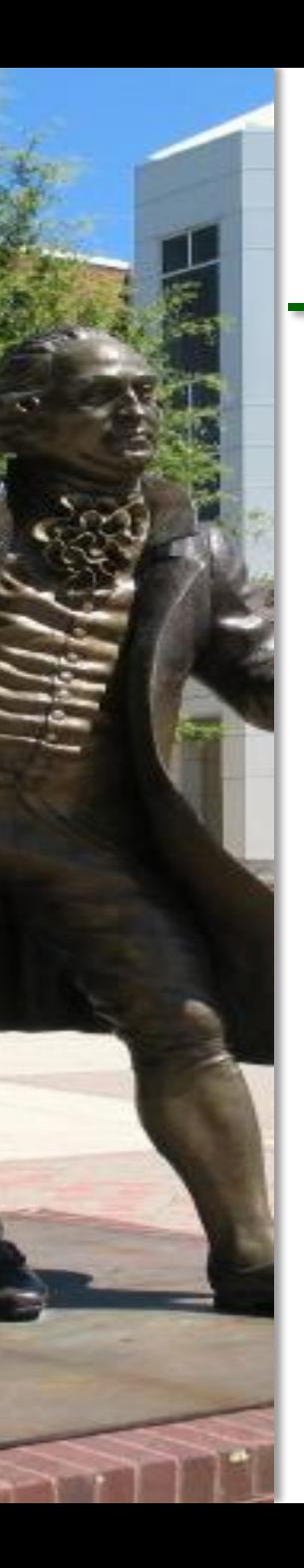

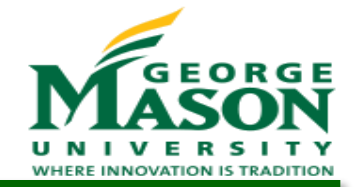

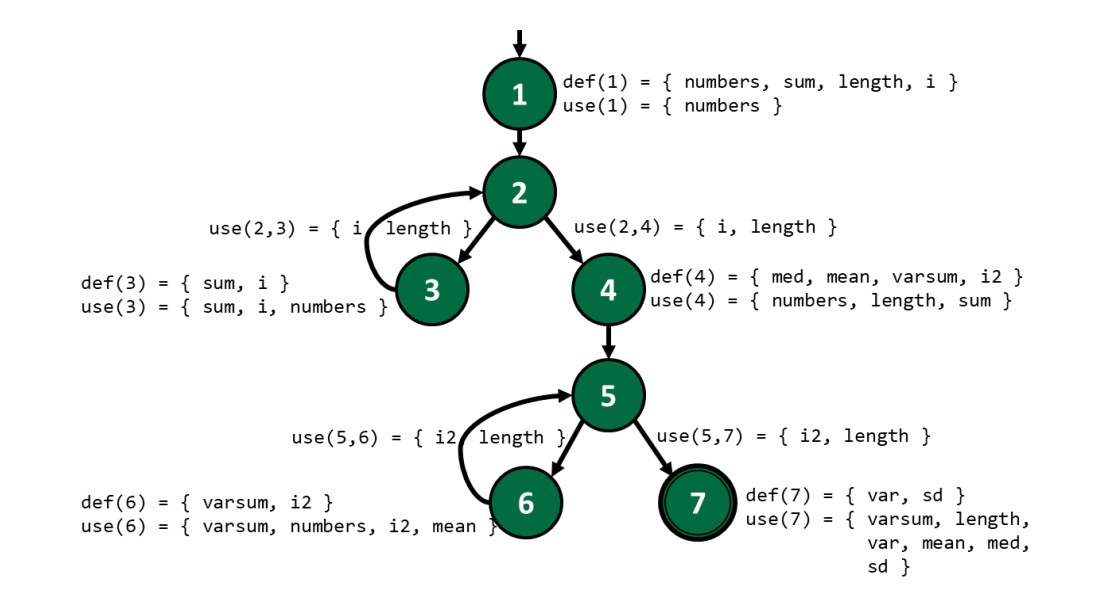

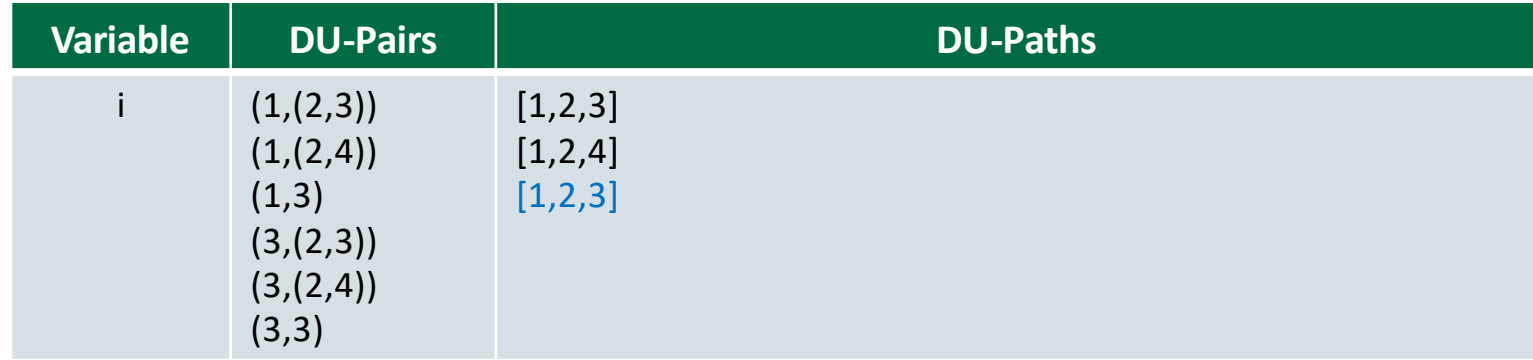

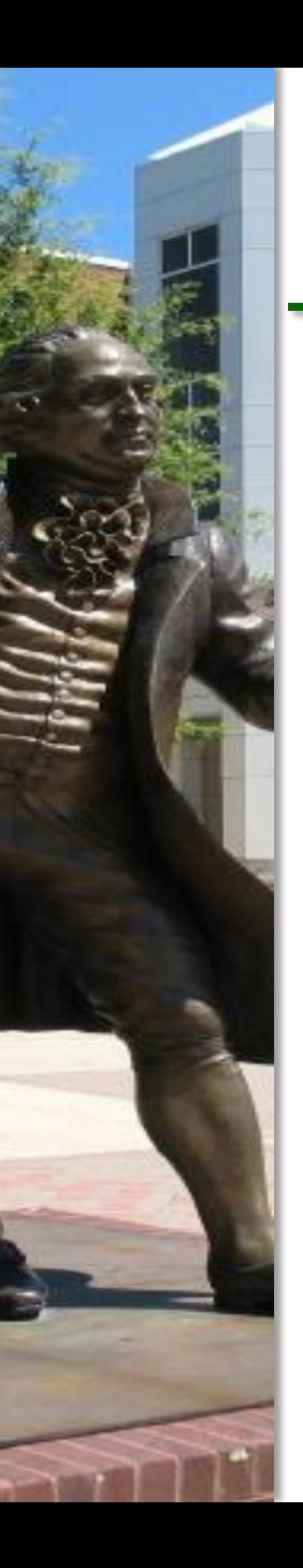

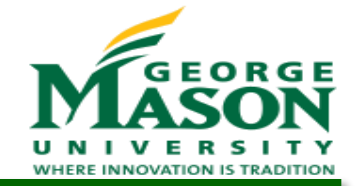

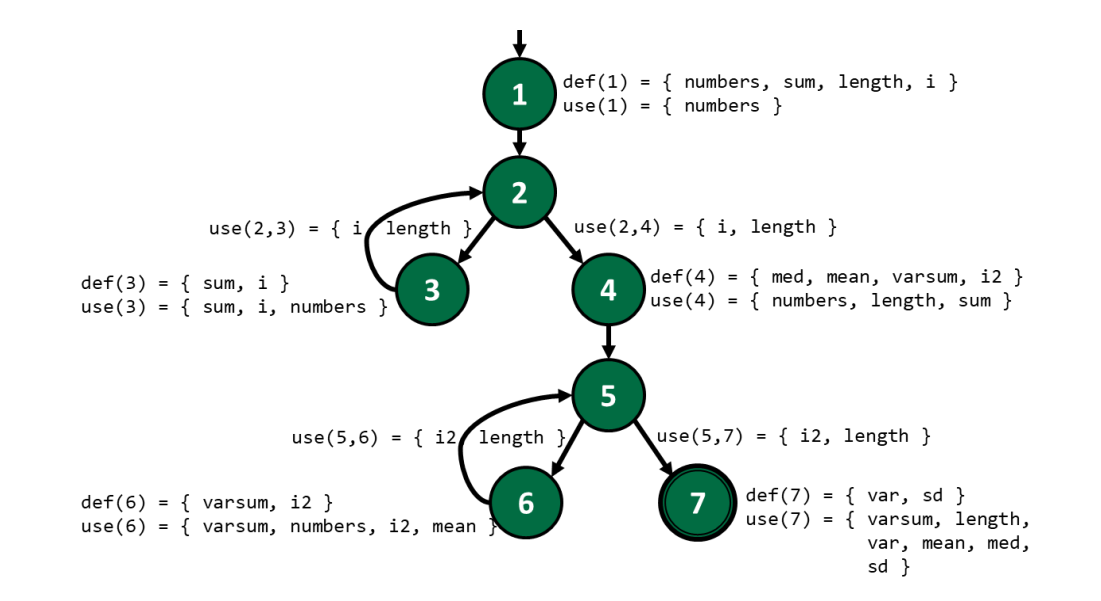

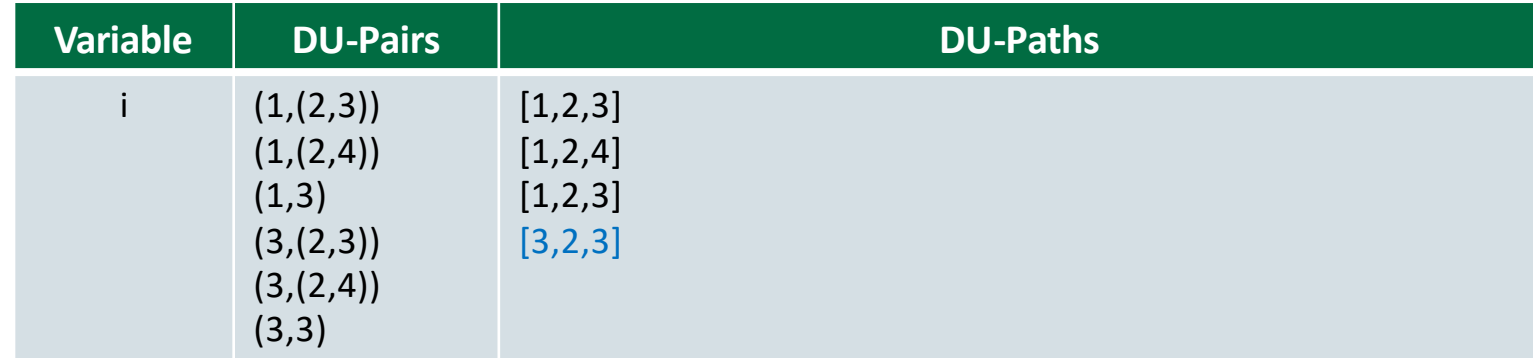

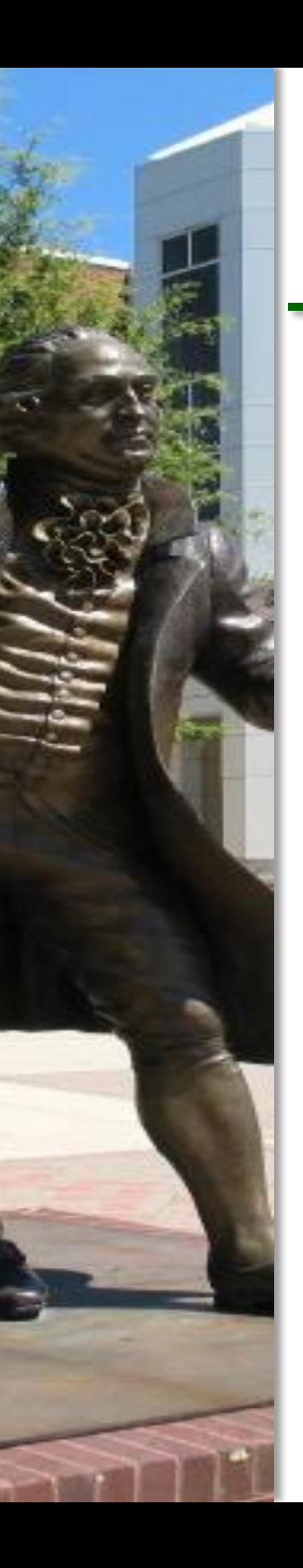

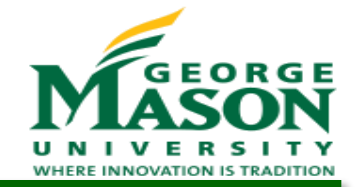

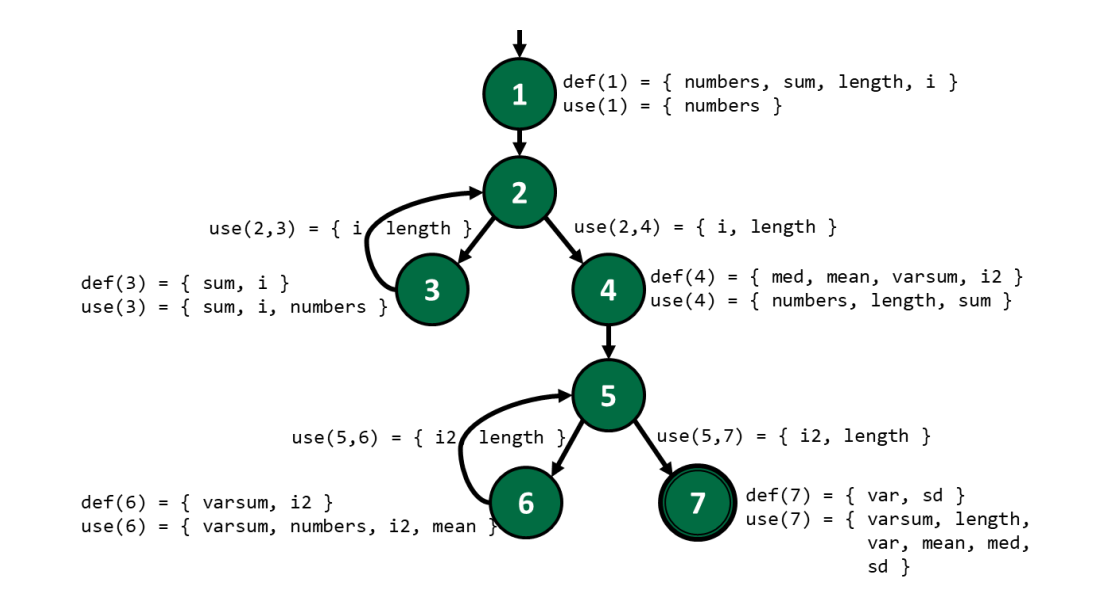

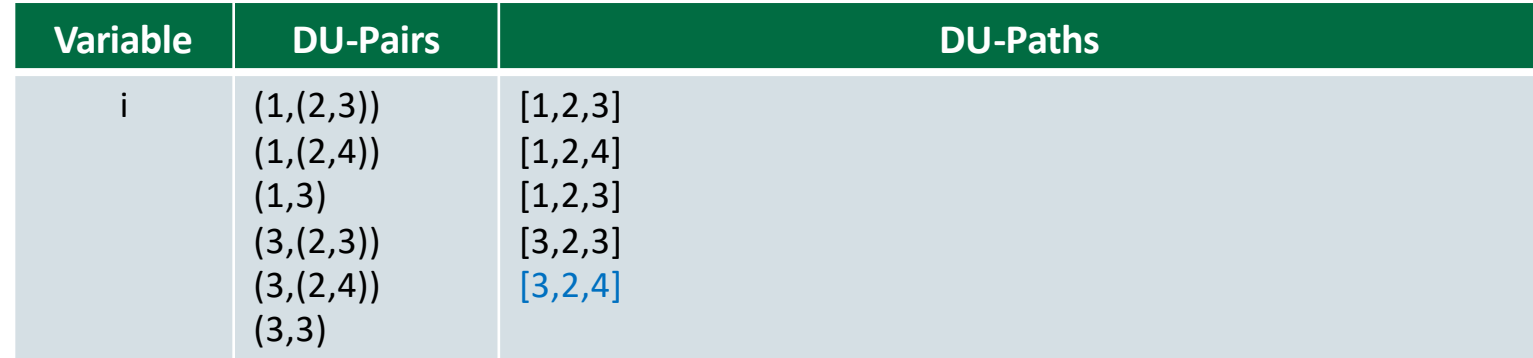

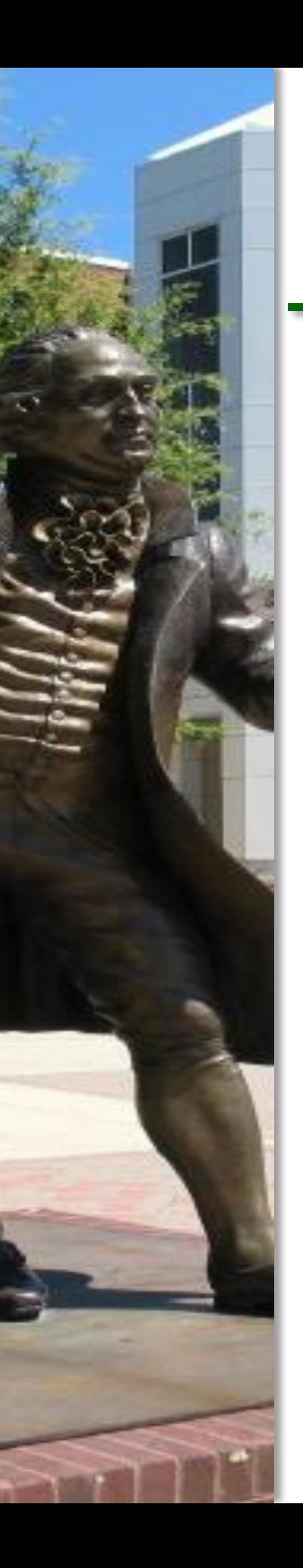

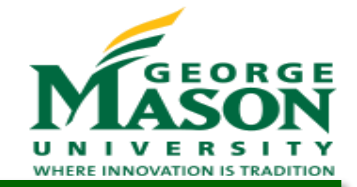

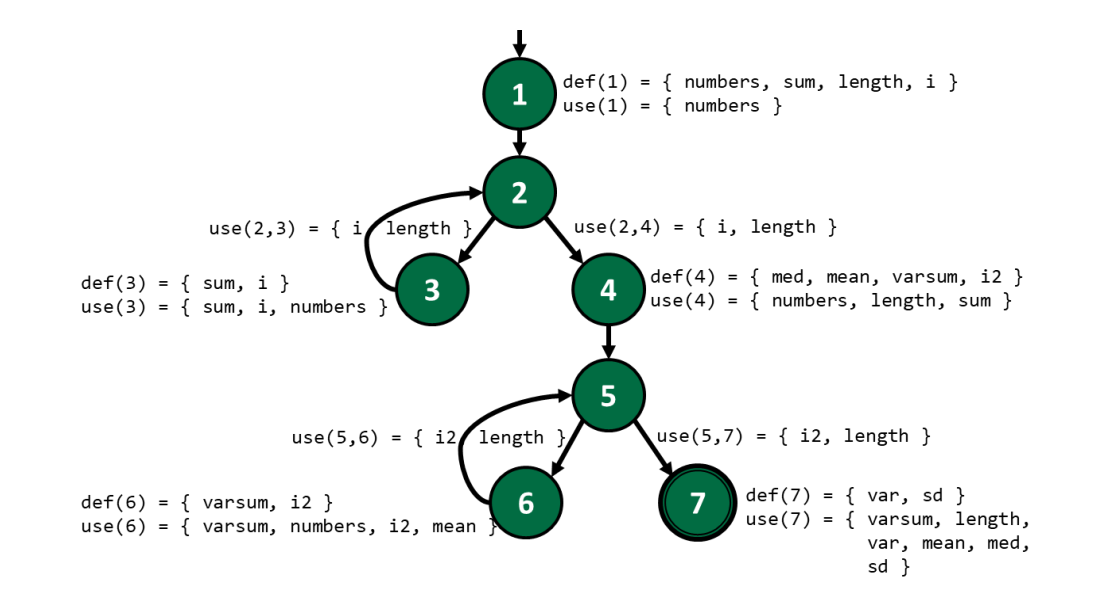

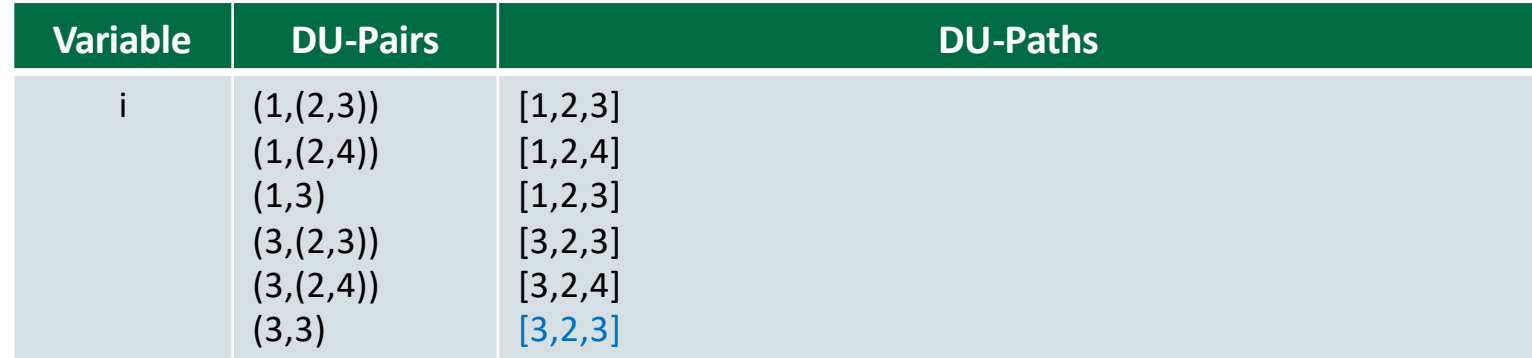

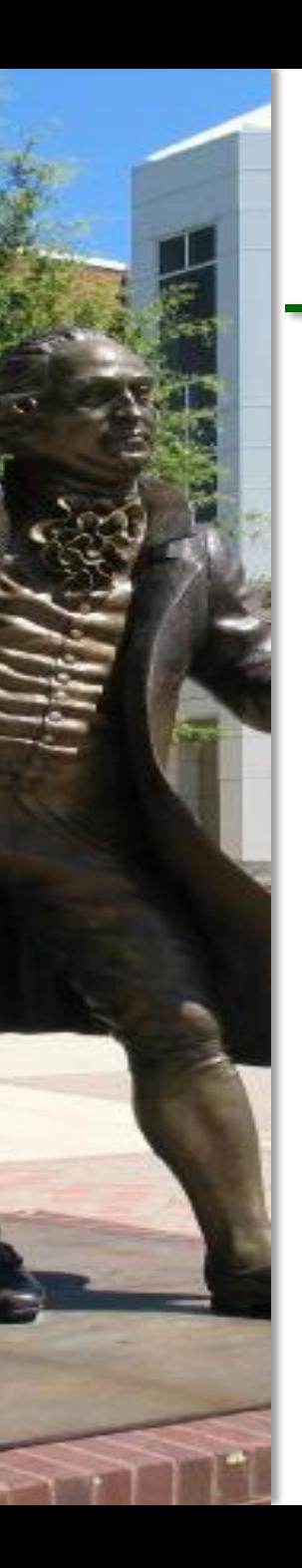

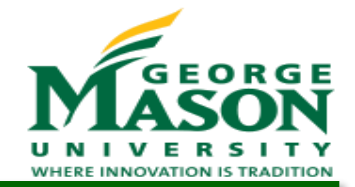

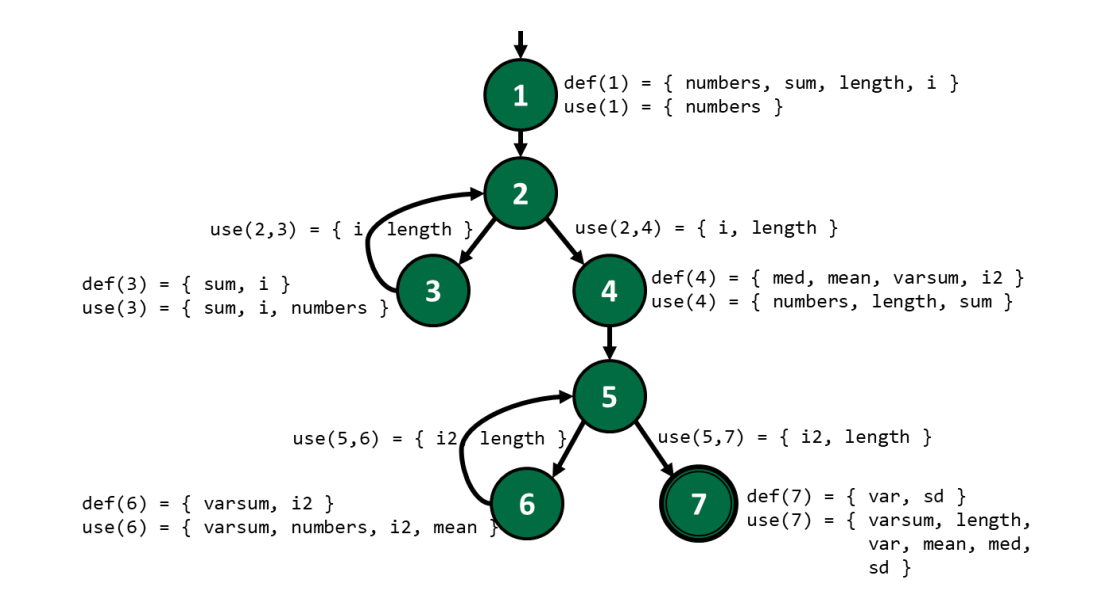

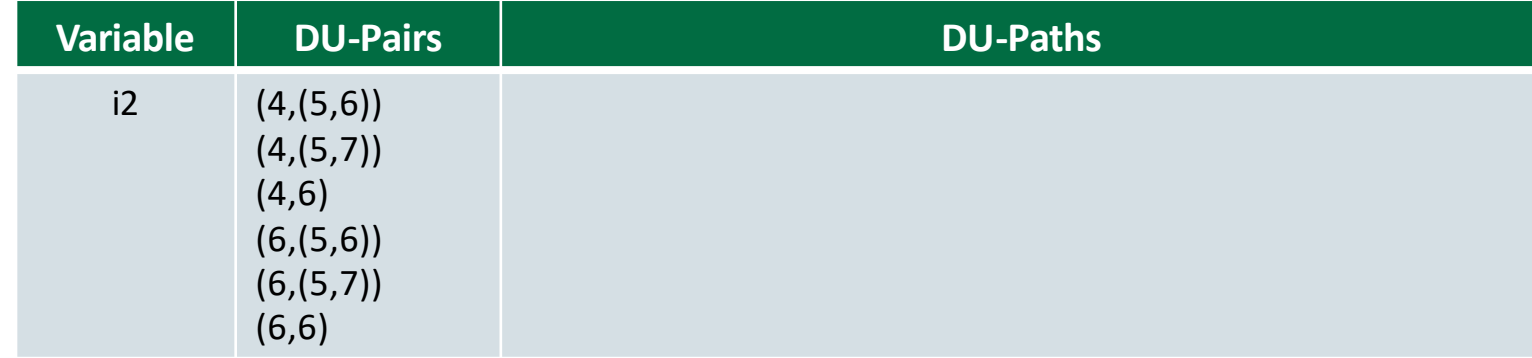

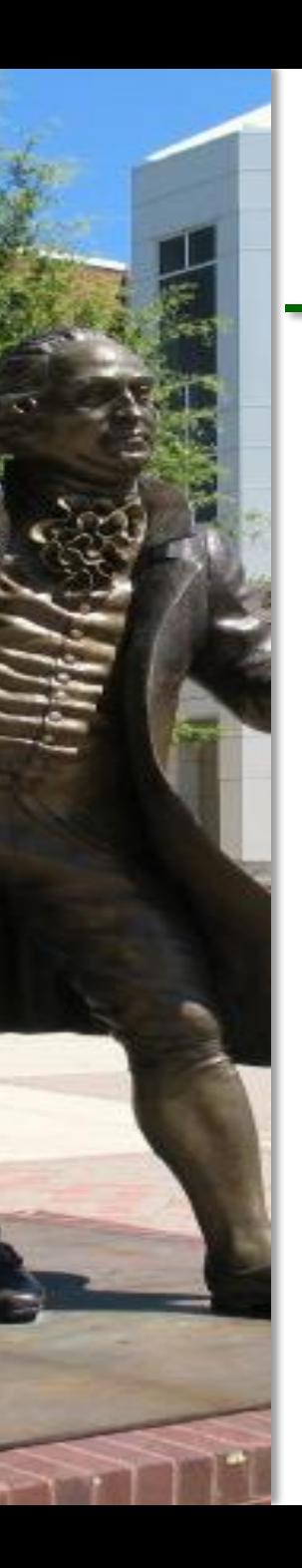

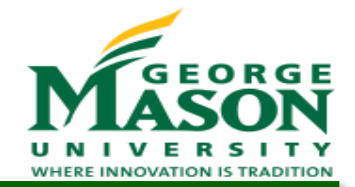

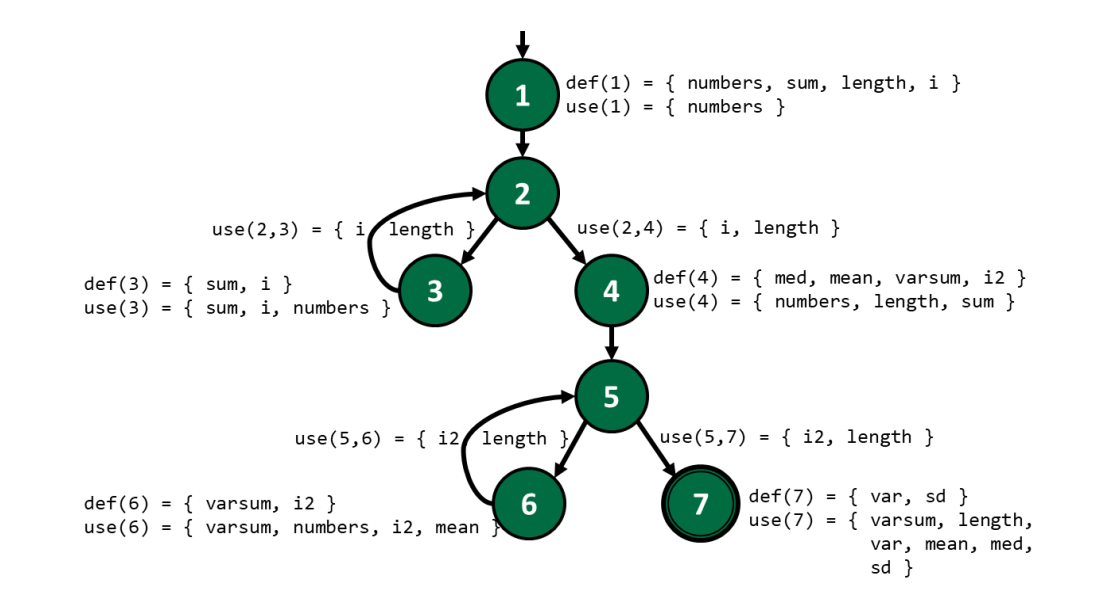

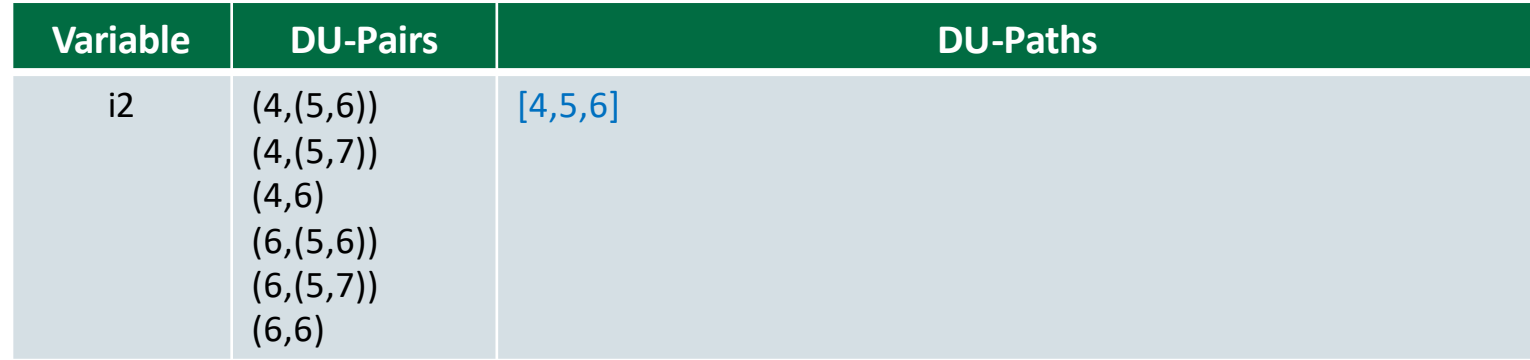

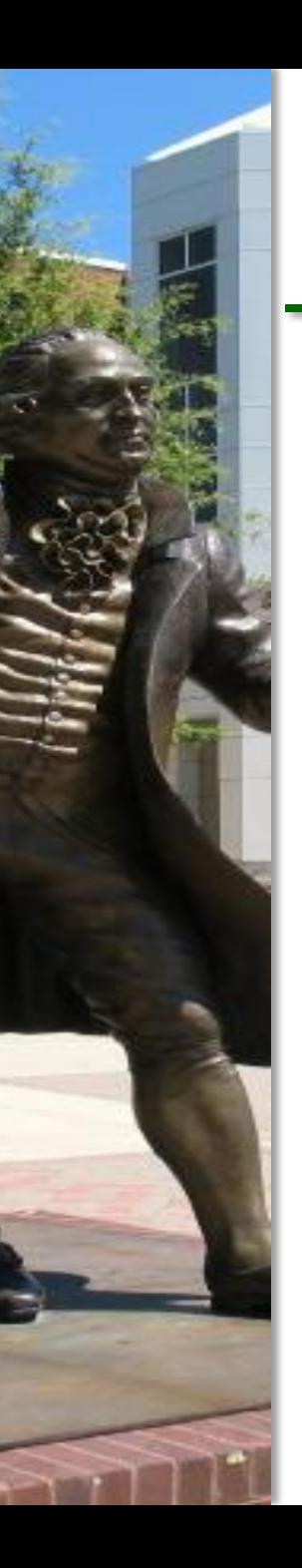

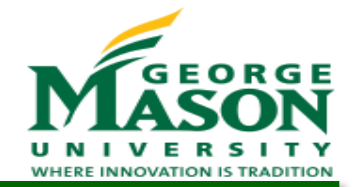

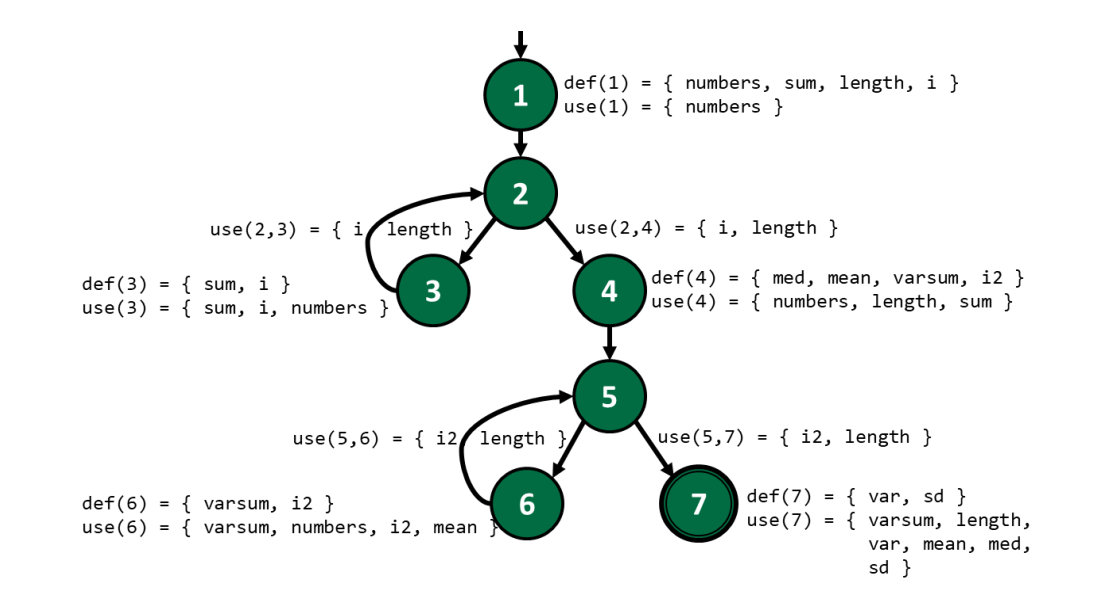

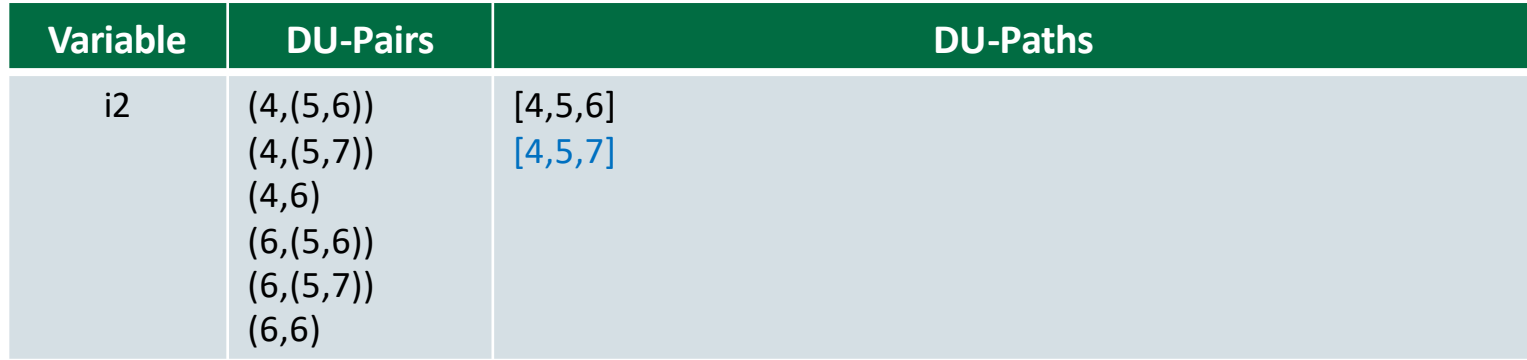

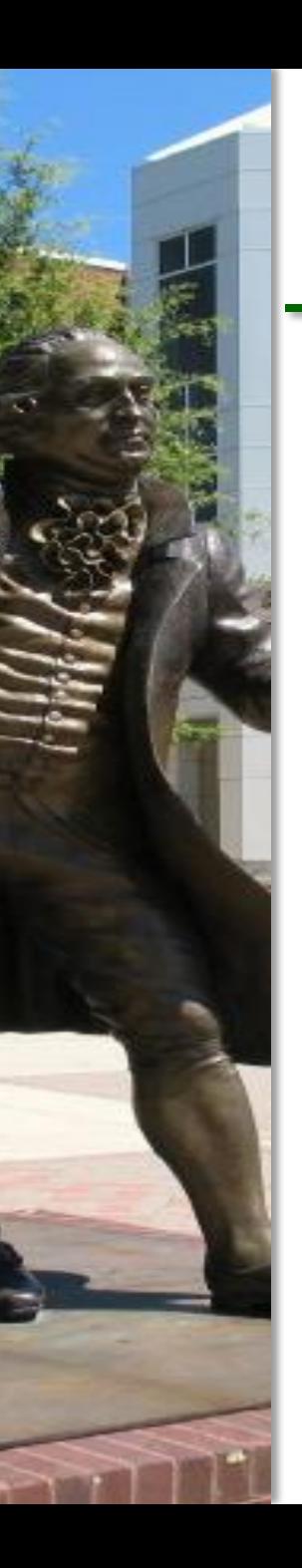

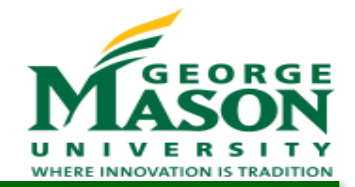

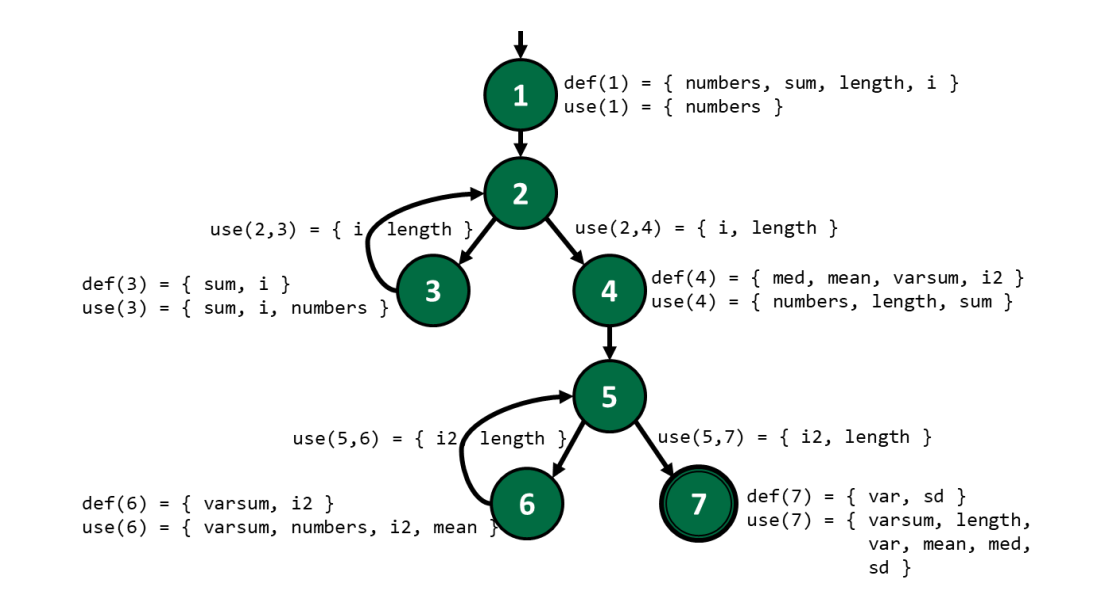

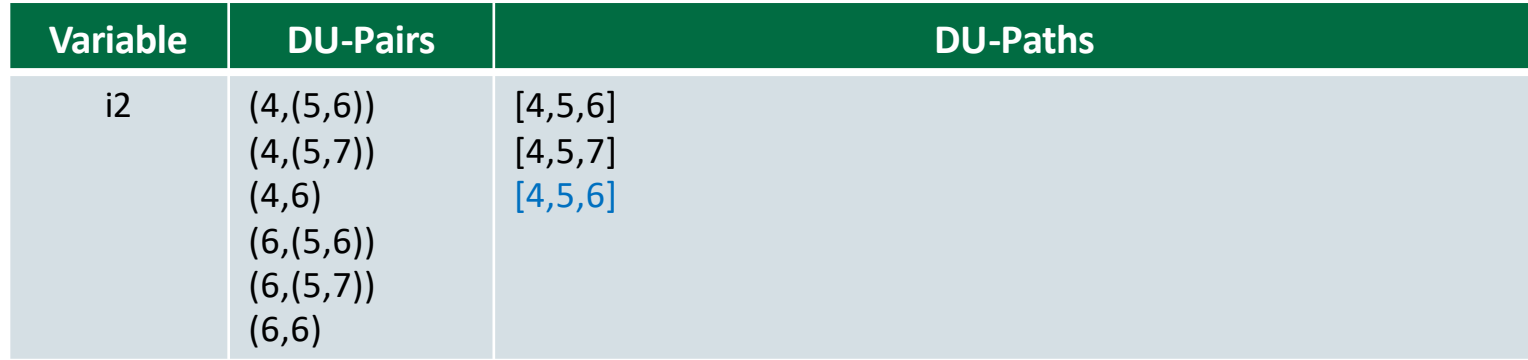

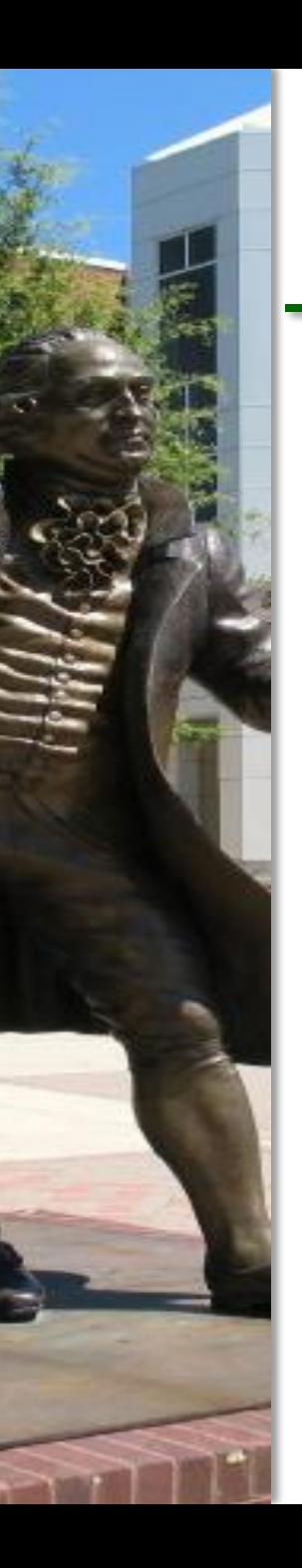

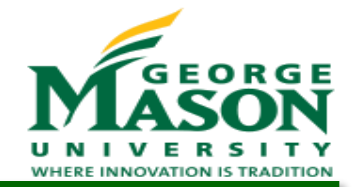

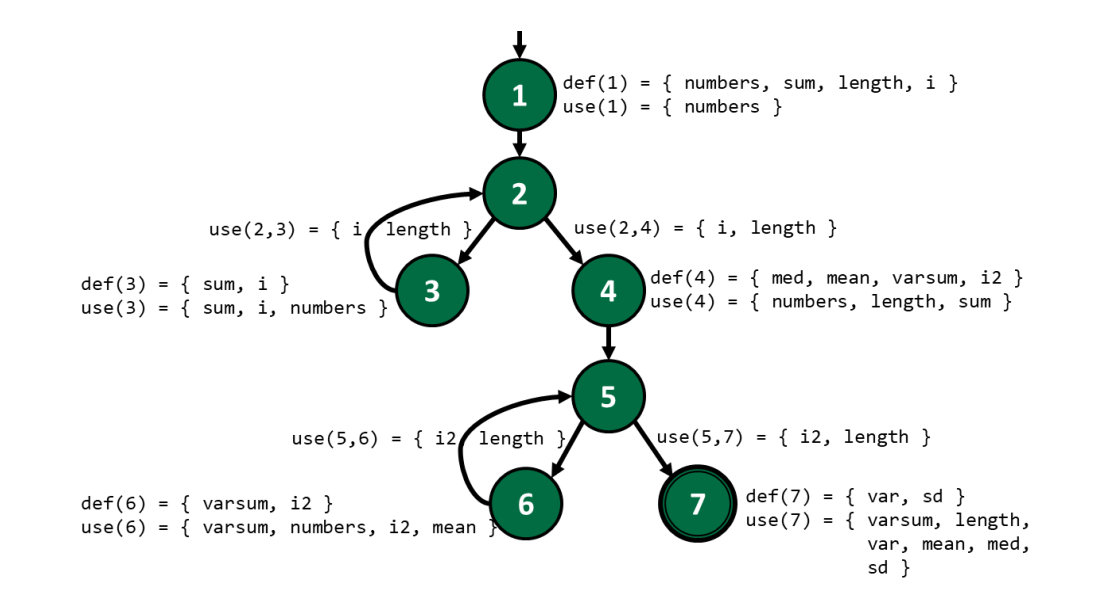

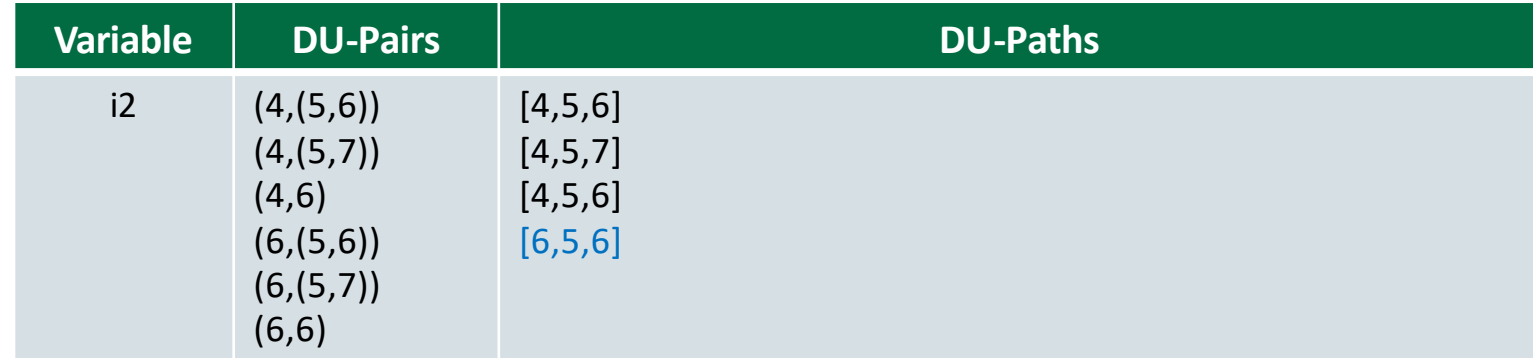

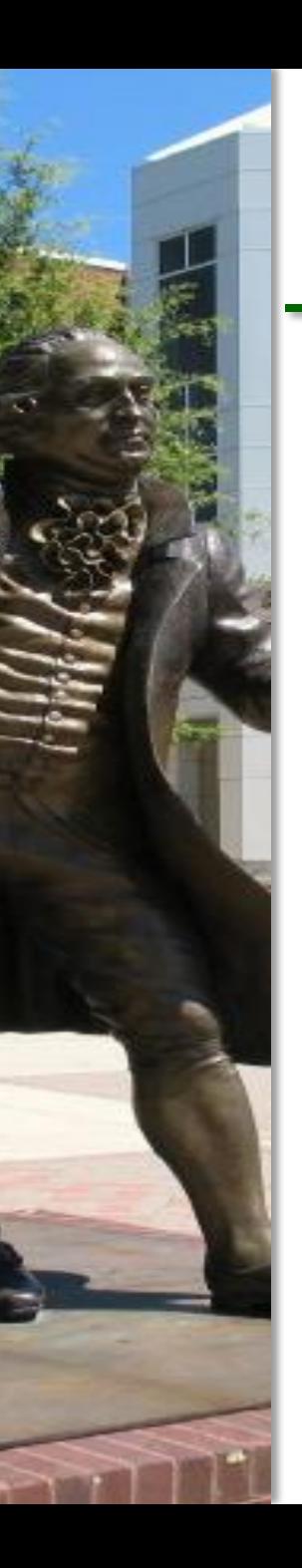

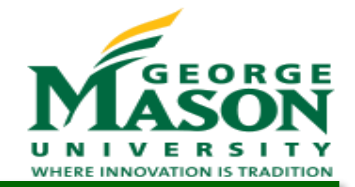

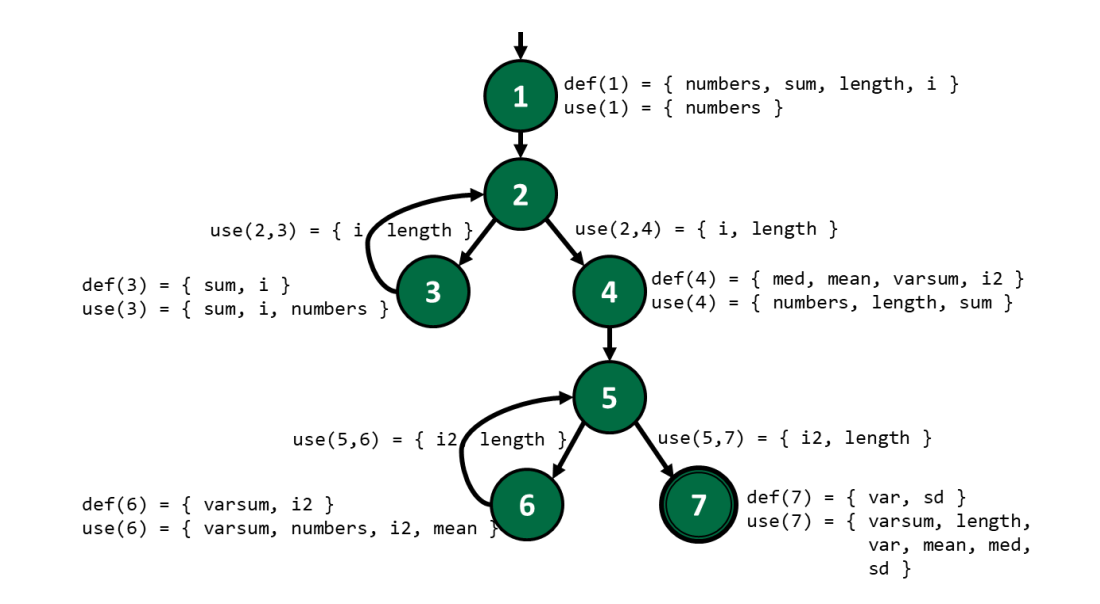

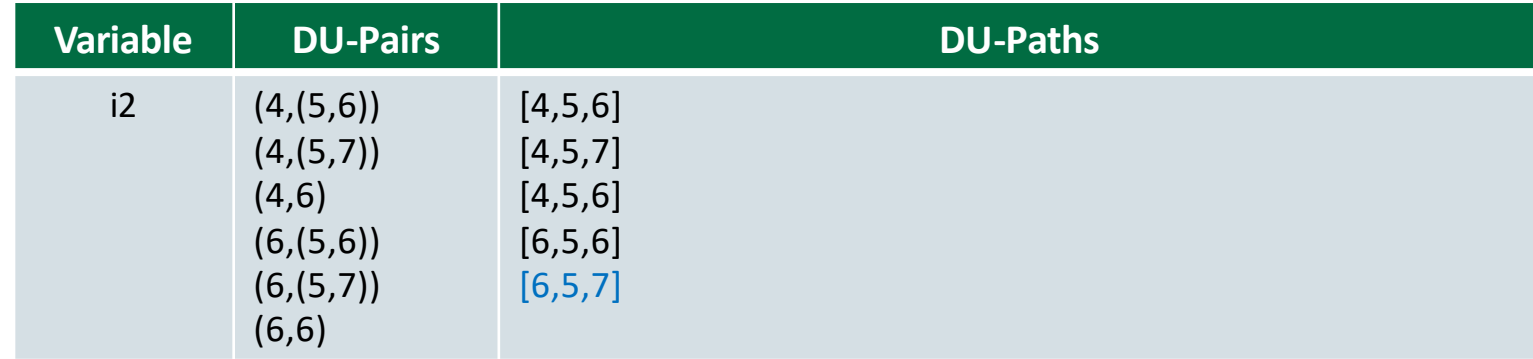

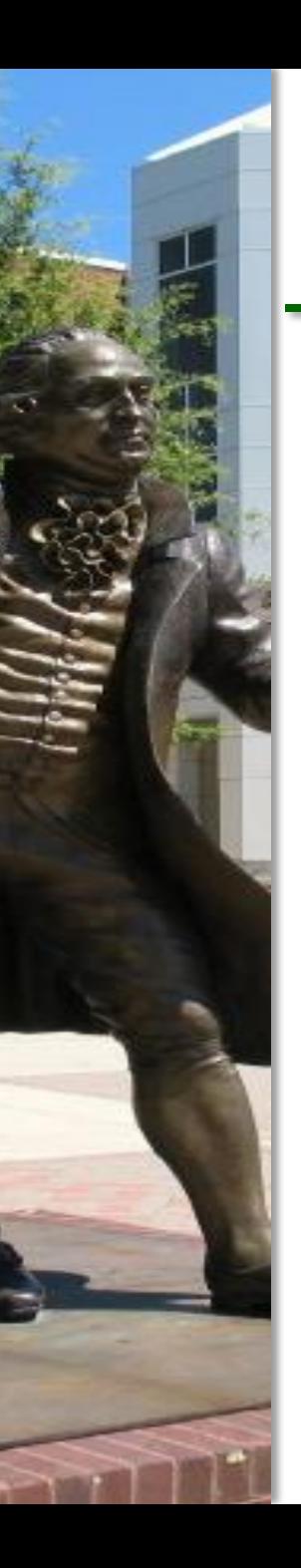

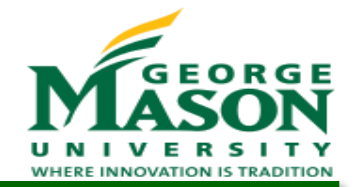

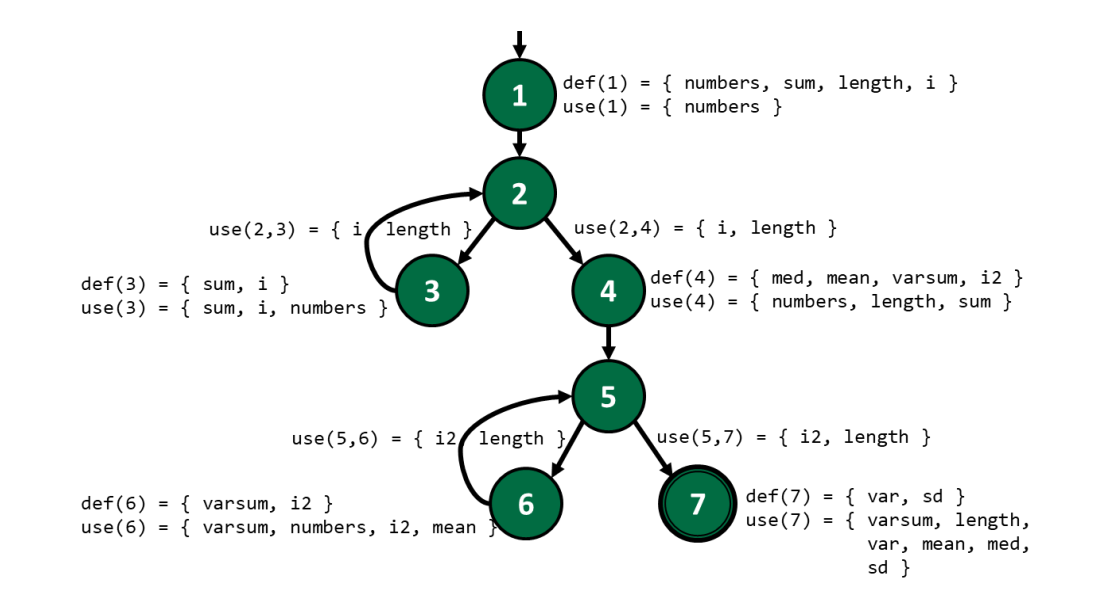

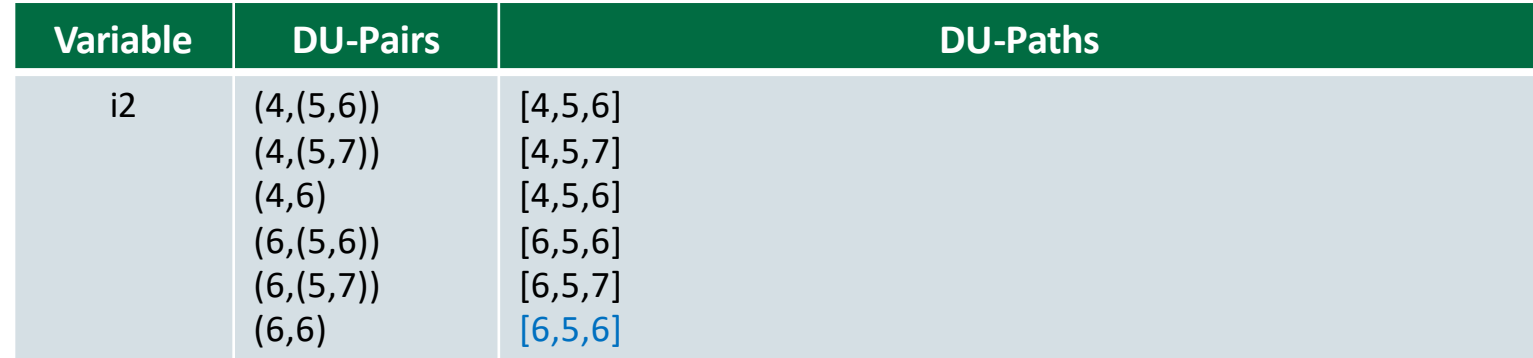

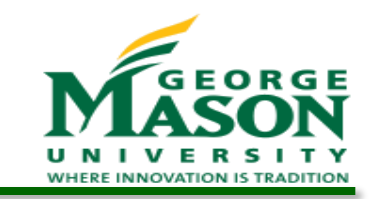

# DU-Paths for computeStats

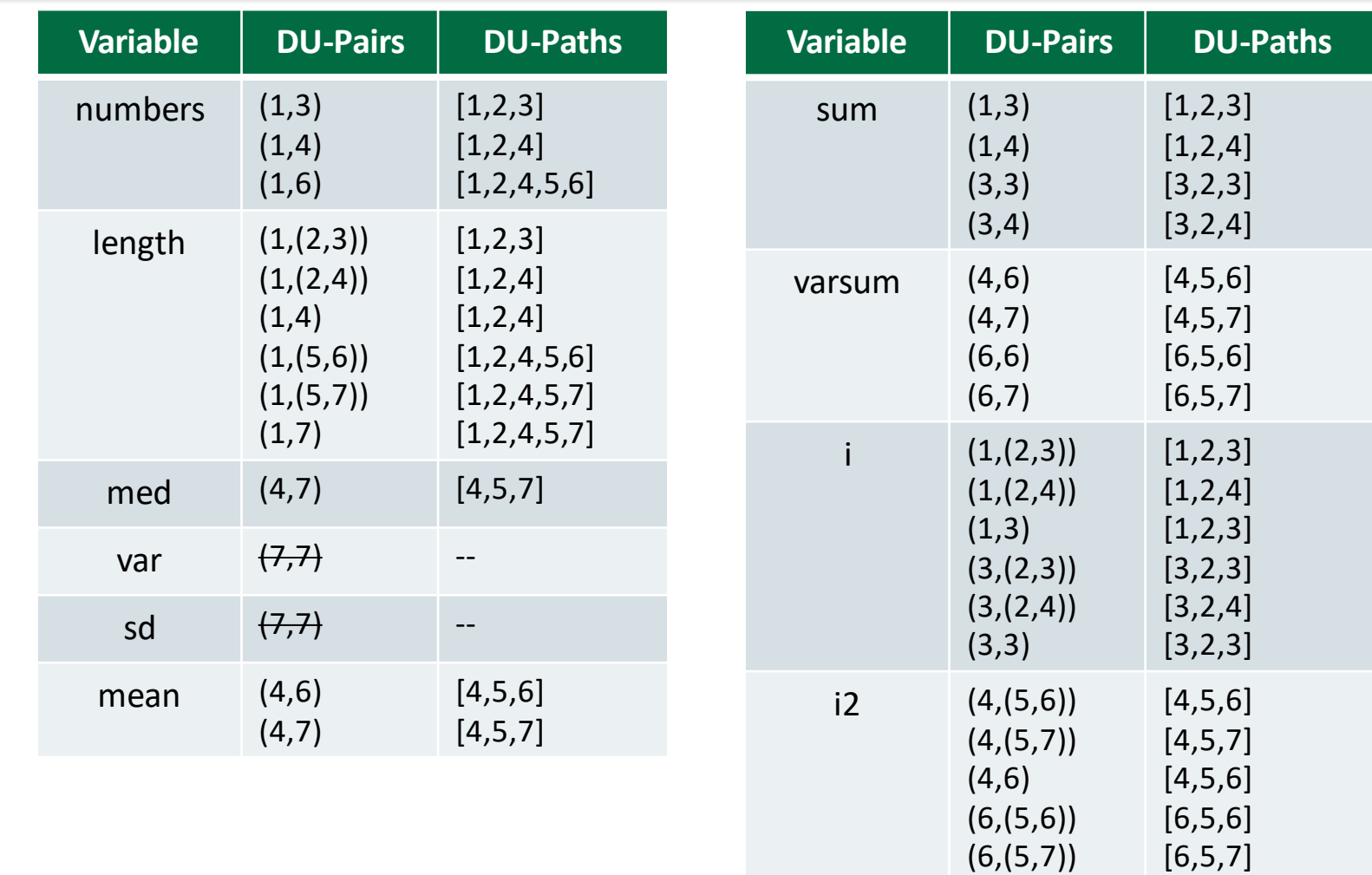

(6,6)

[6,5,6]

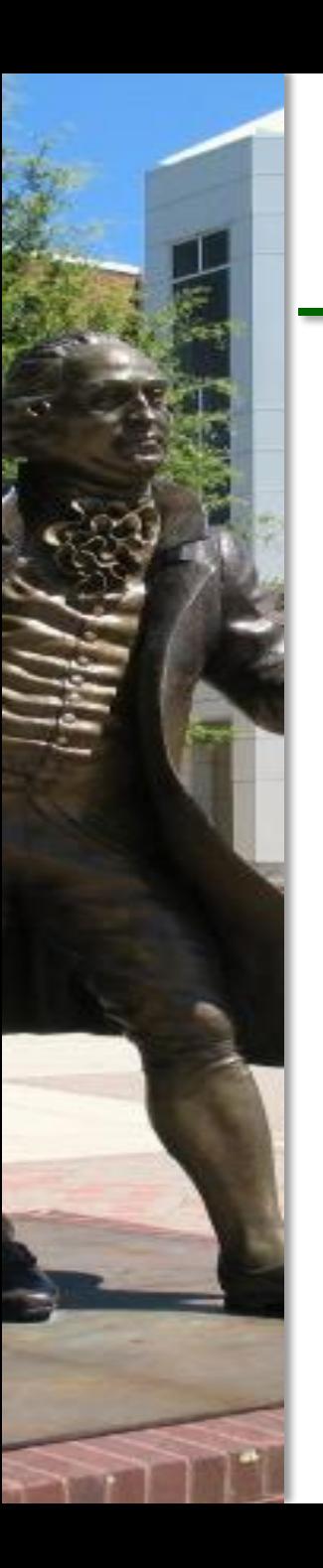

#### Unique DU-Paths

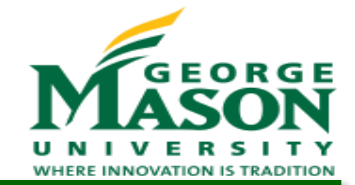

#### ● 32 DU-Paths, but only 10 are unique

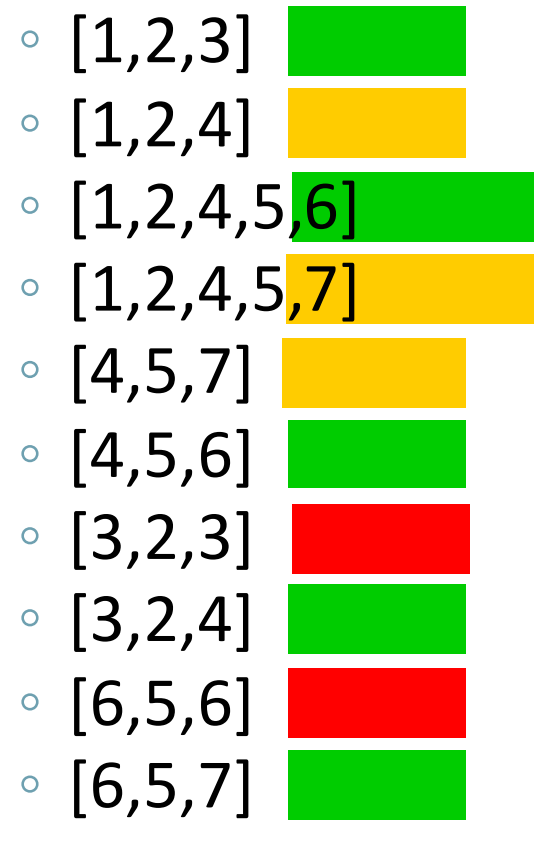

3 don't execute a loop

5 execute a loop at least once

2 execute a loop at least twice

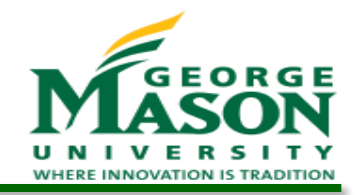

# All-Defs Coverage

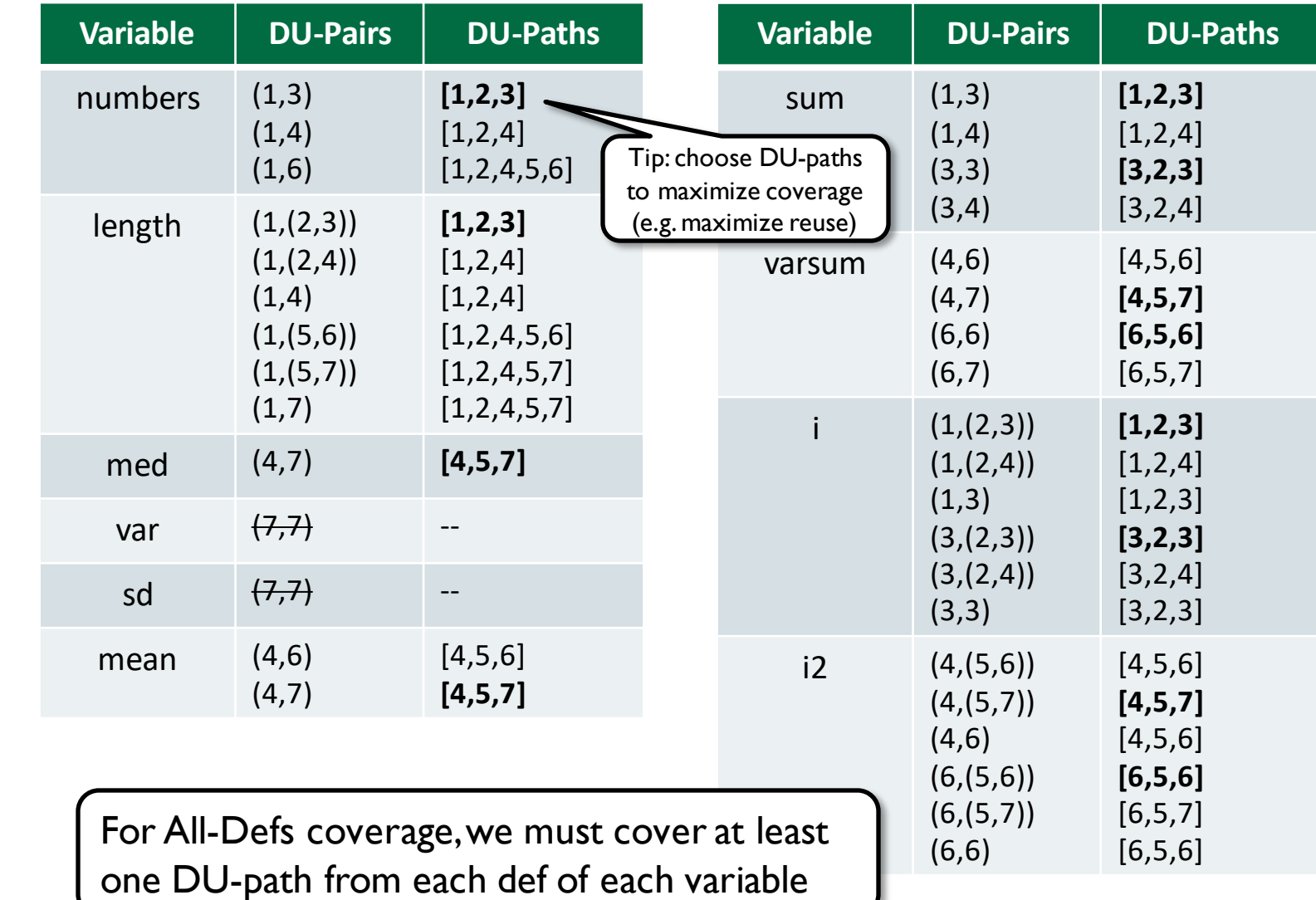

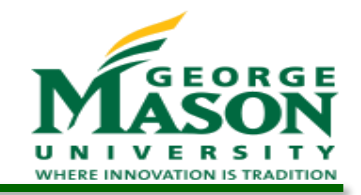

# All-Uses Coverage

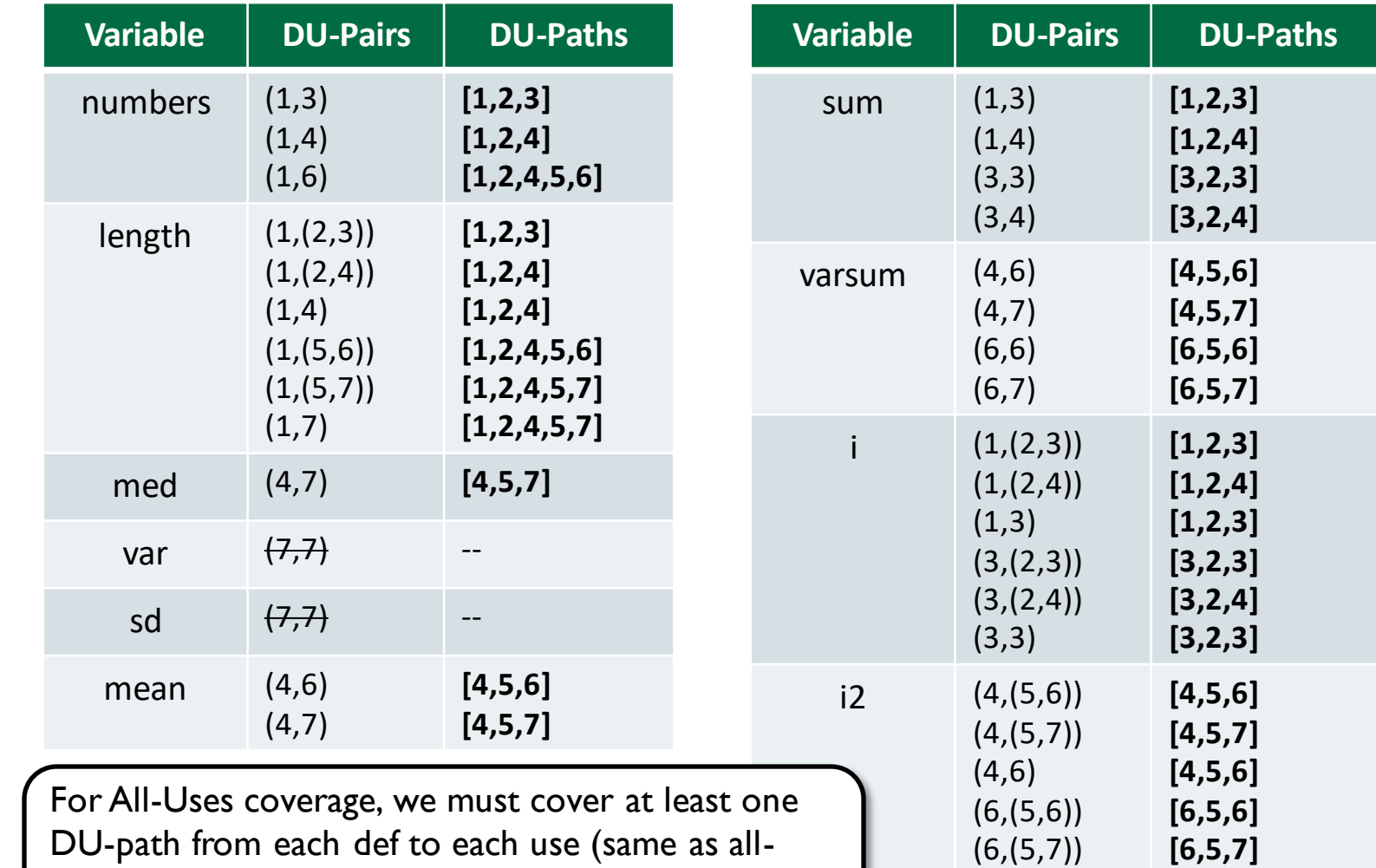

DU-paths in this case because there are no multiple paths from any def to any use in this graph)

(6,6)

**[6,5,6]**

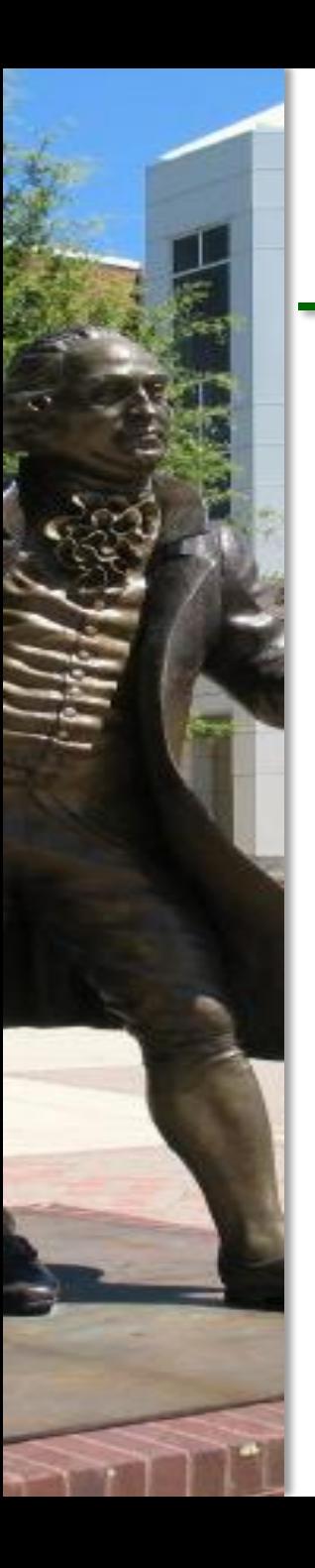

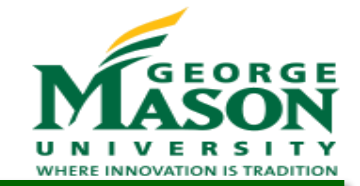

 Find a test path and a test input for each DU-path to satisfy All-Uses coverage:

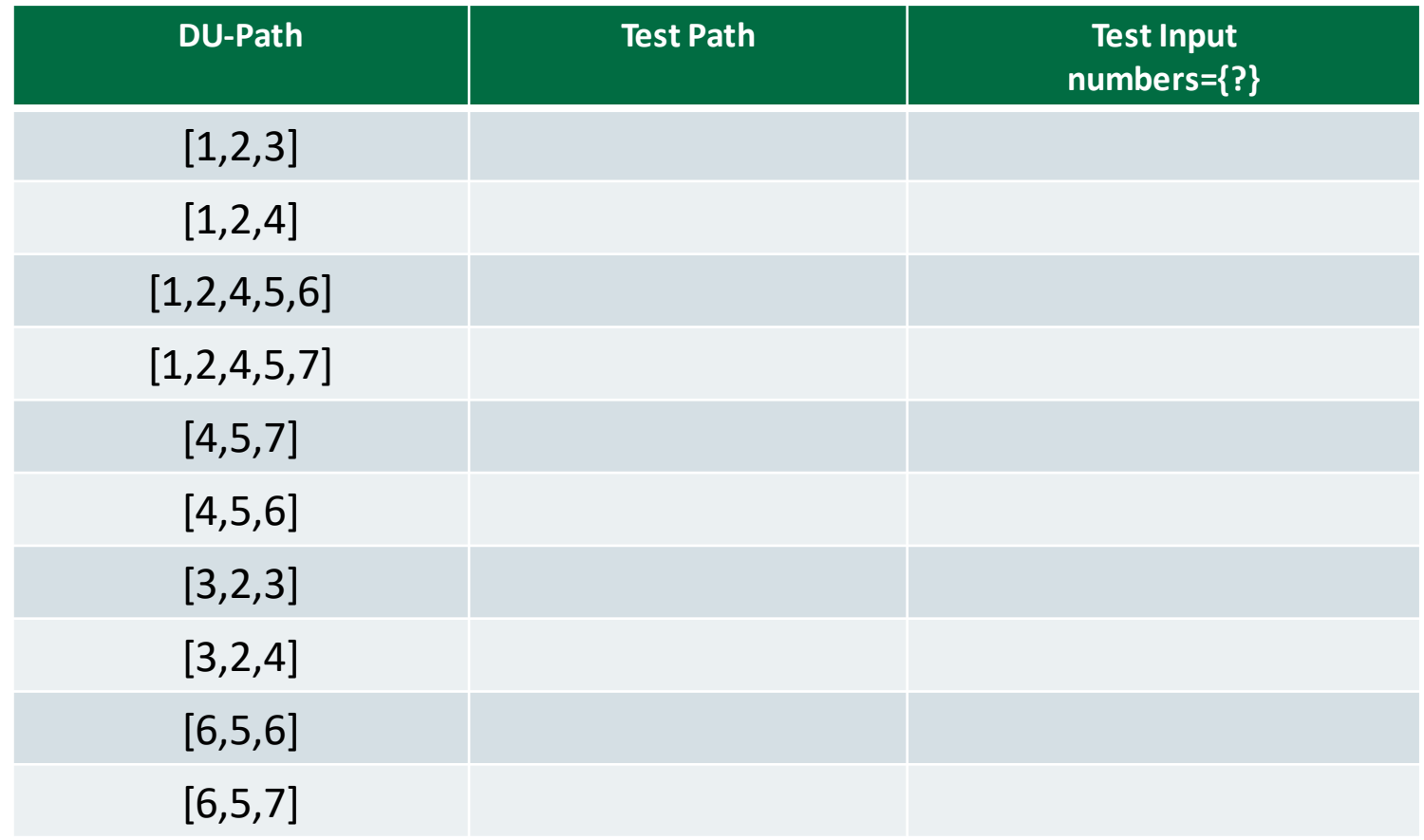

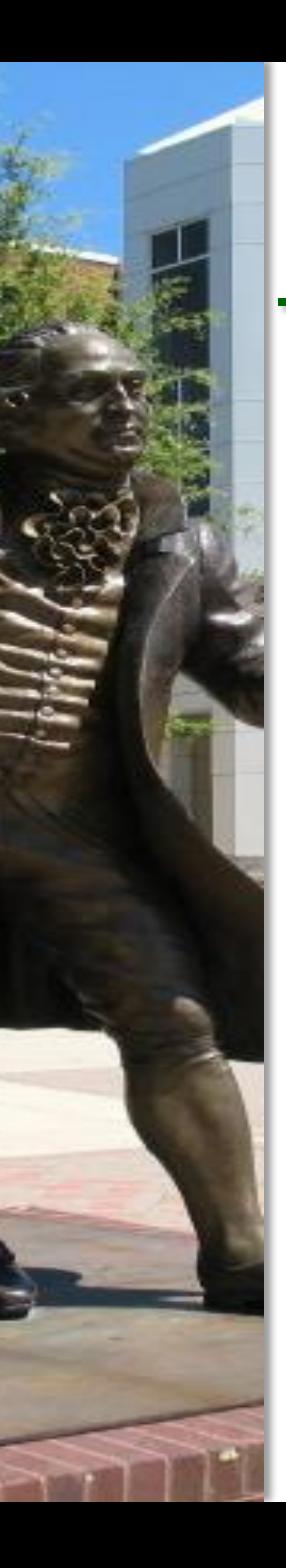

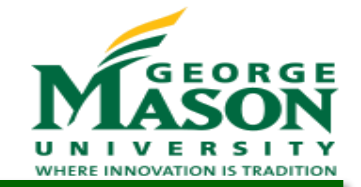

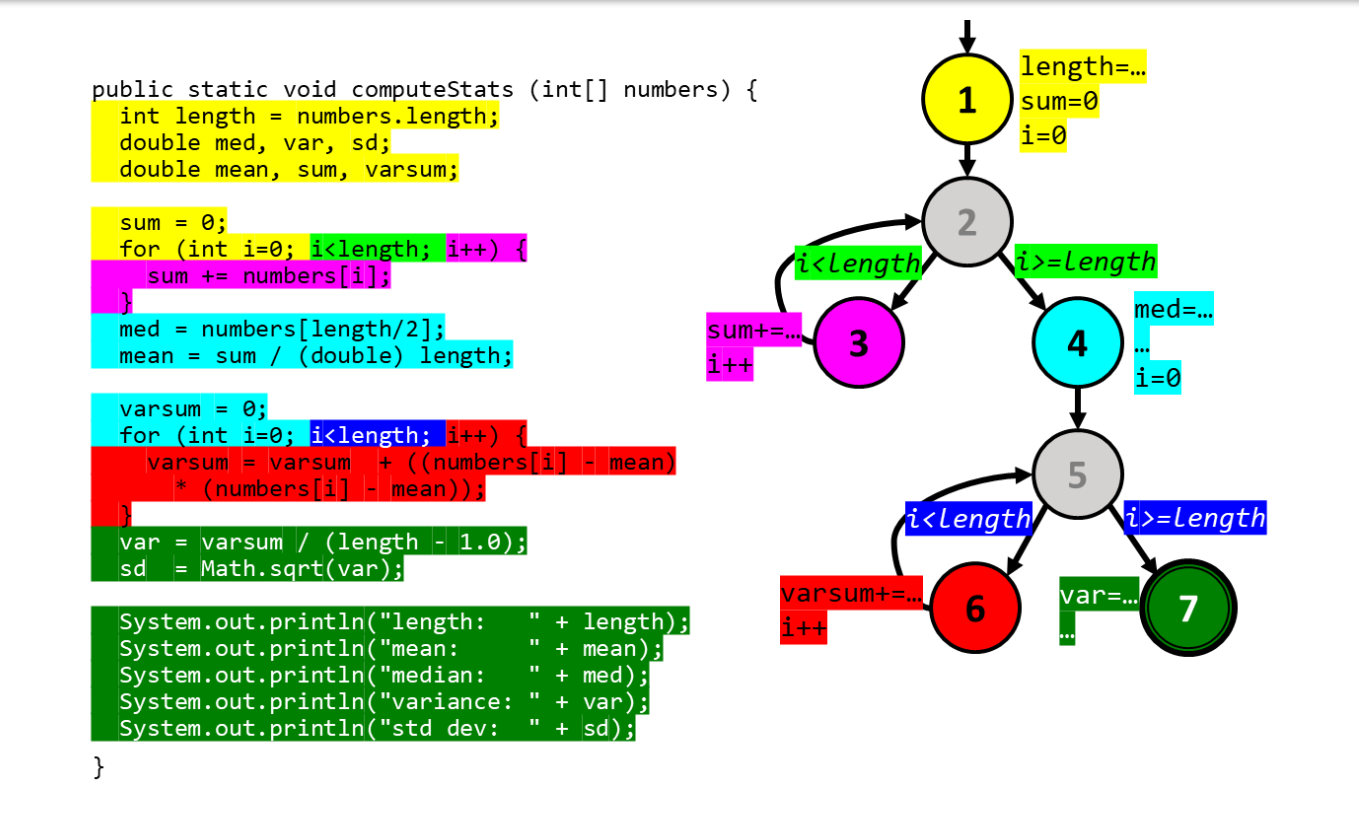

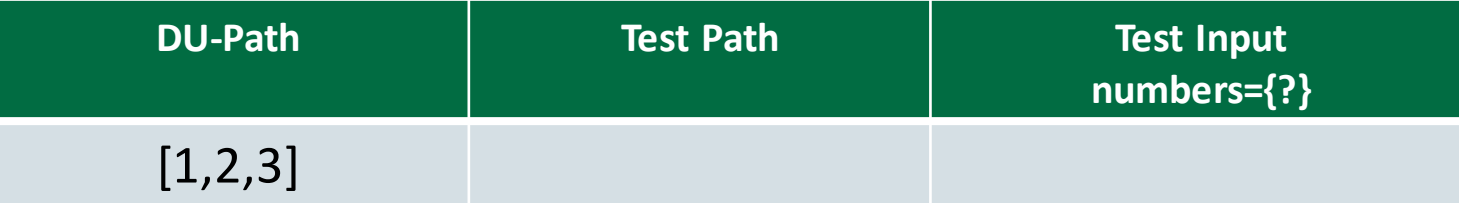

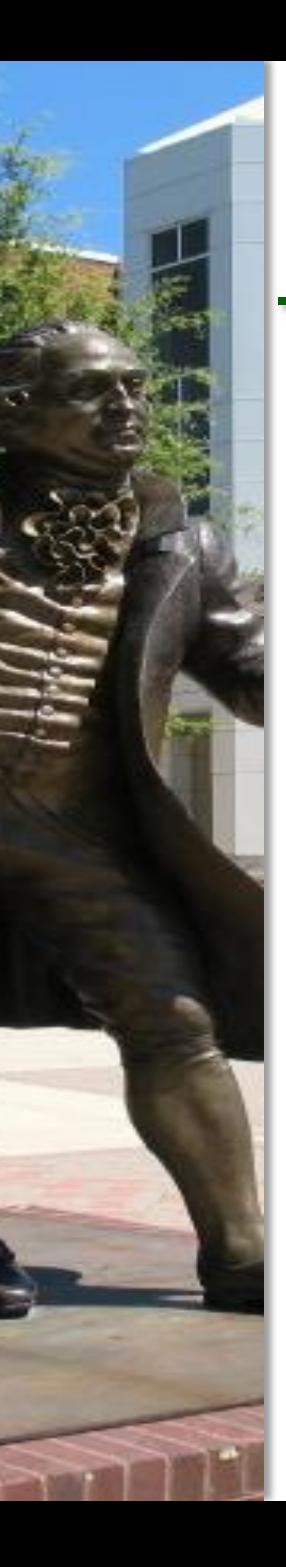

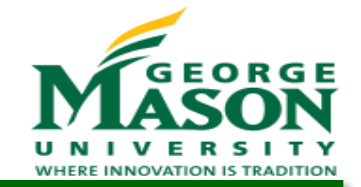

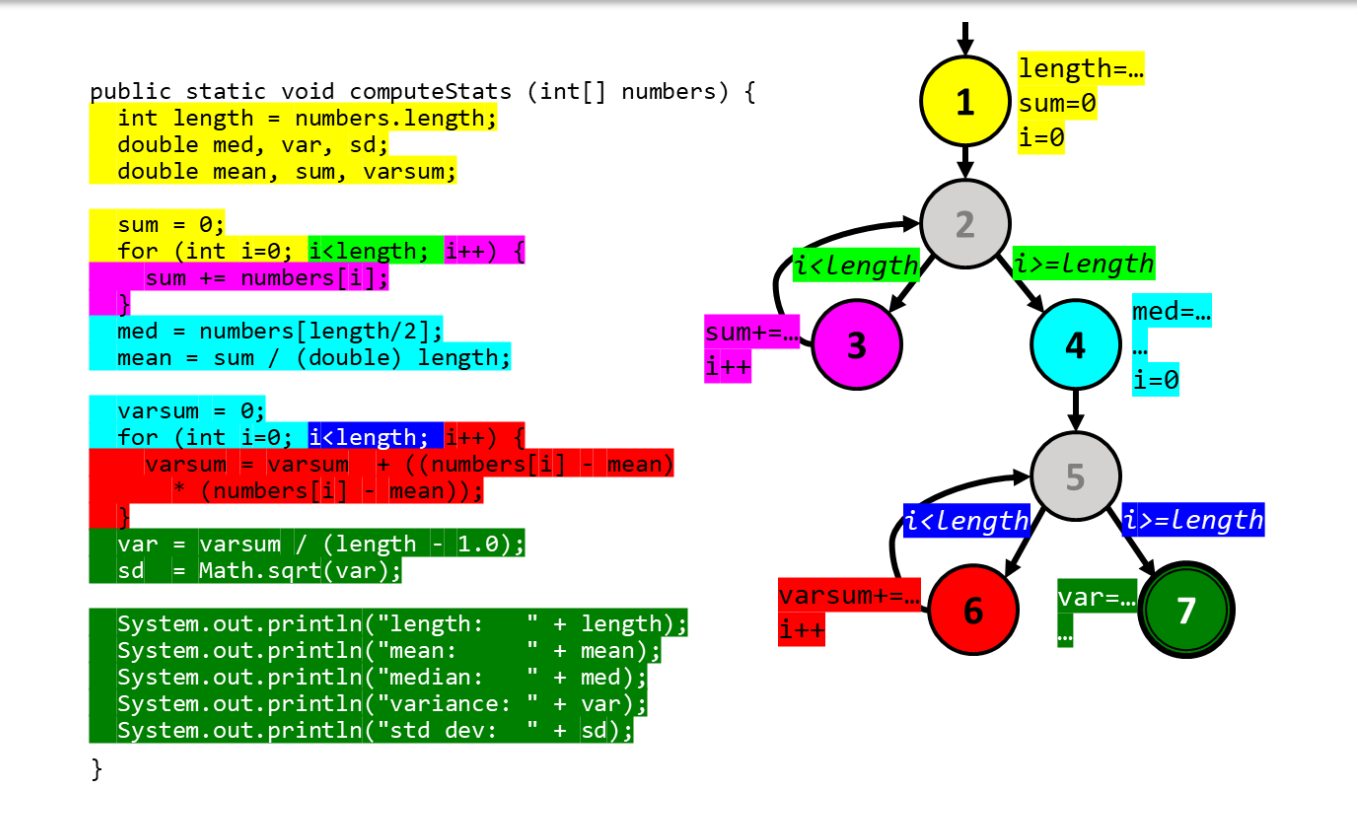

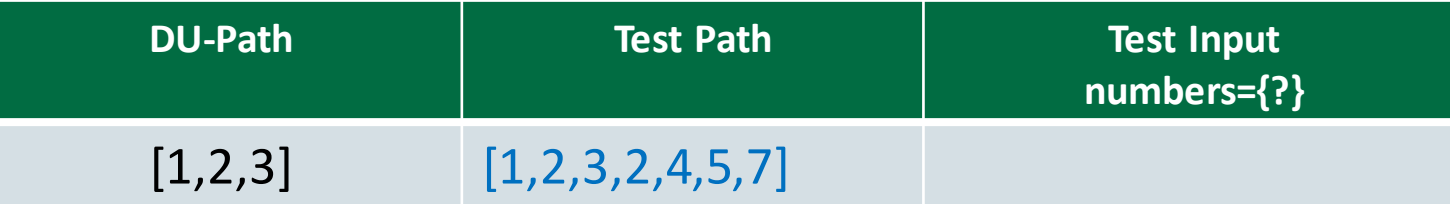

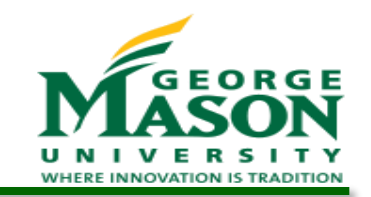

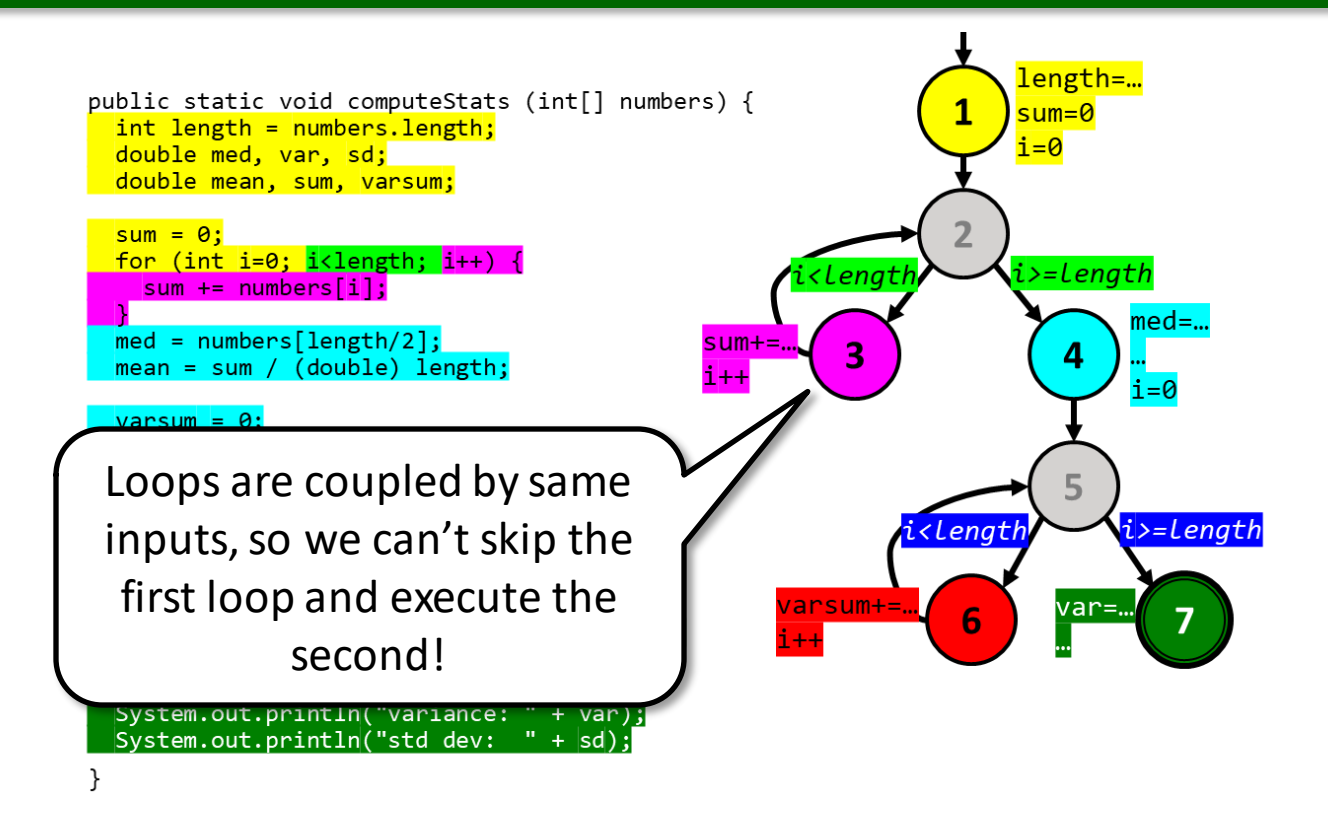

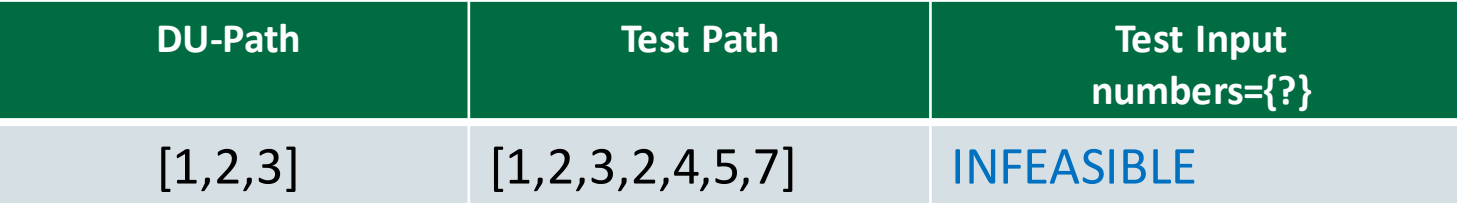

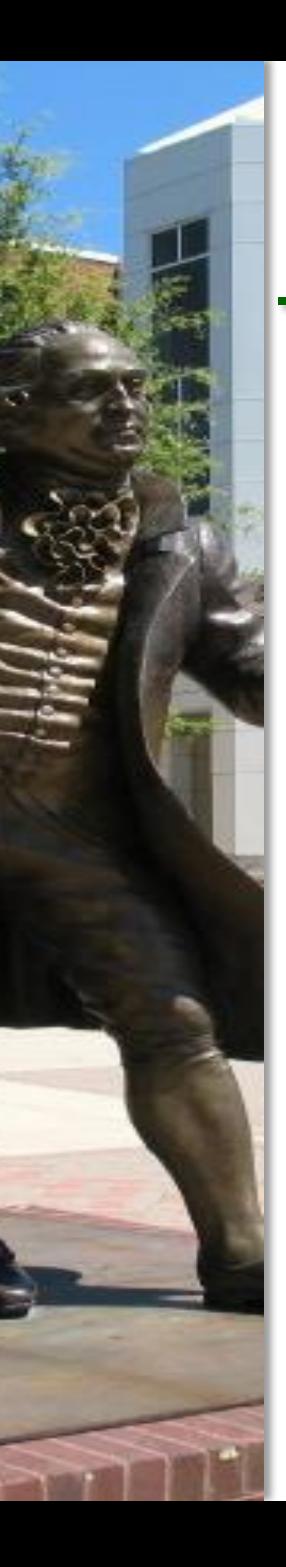

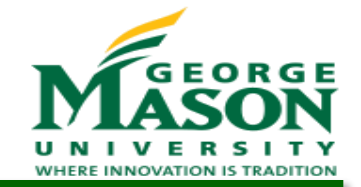

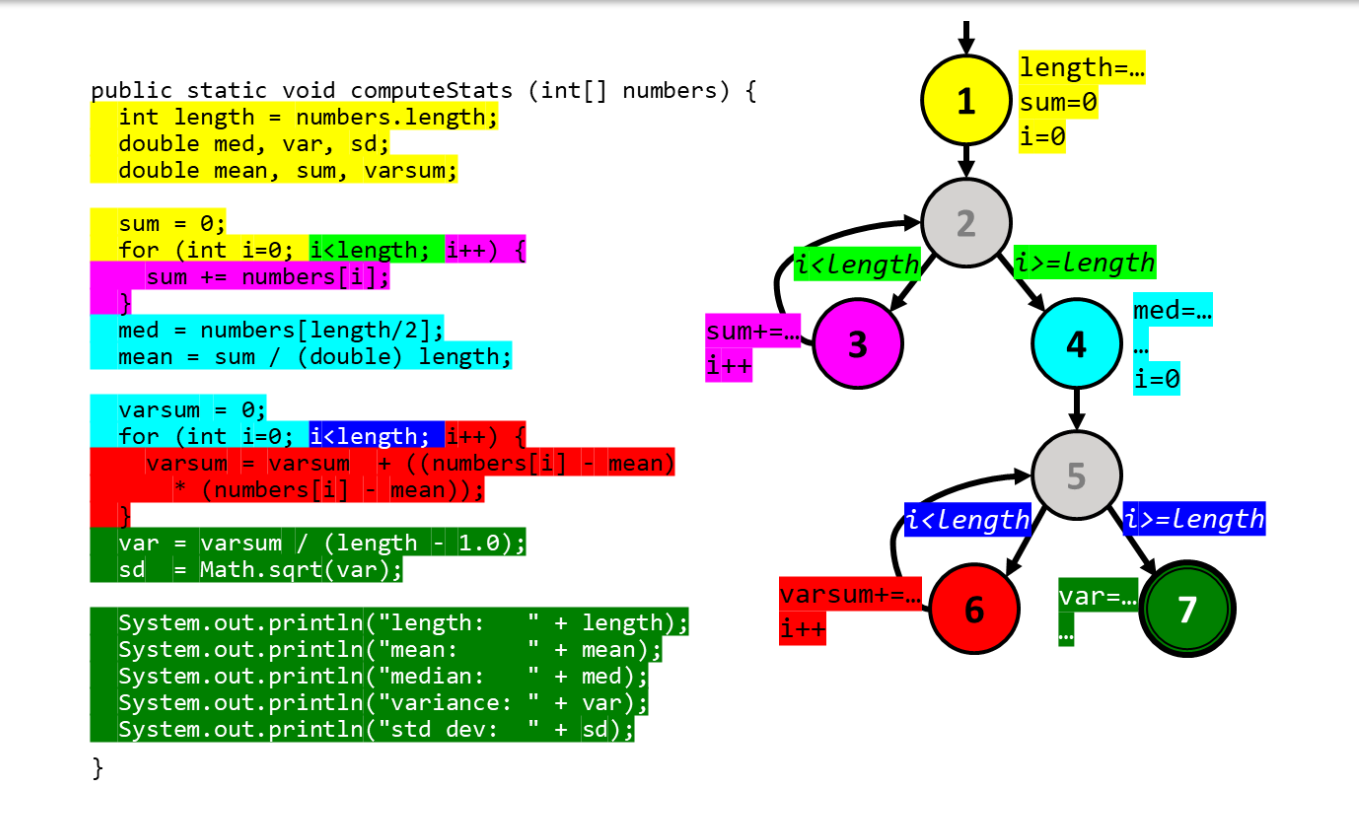

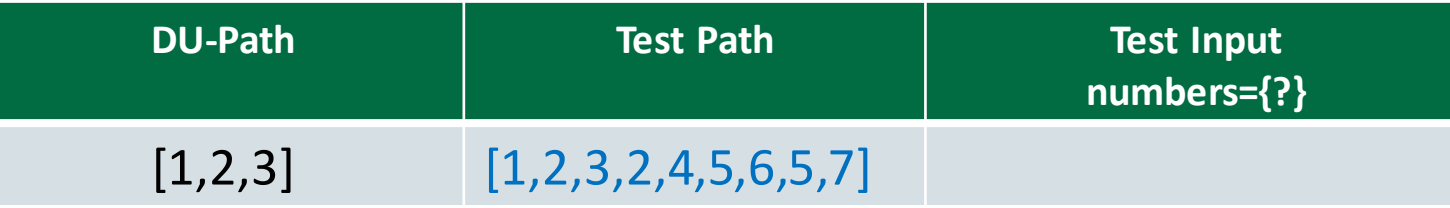

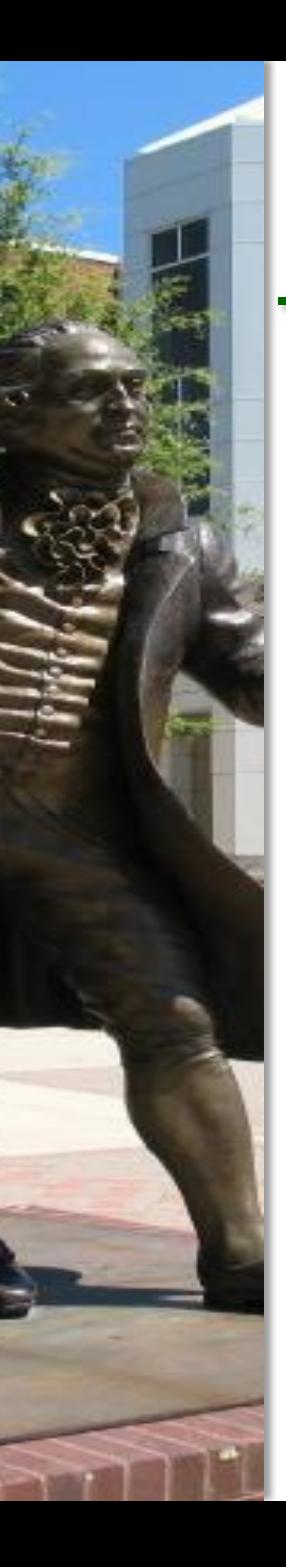

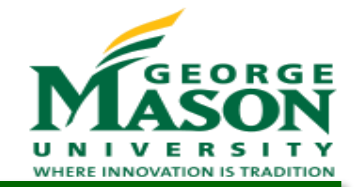

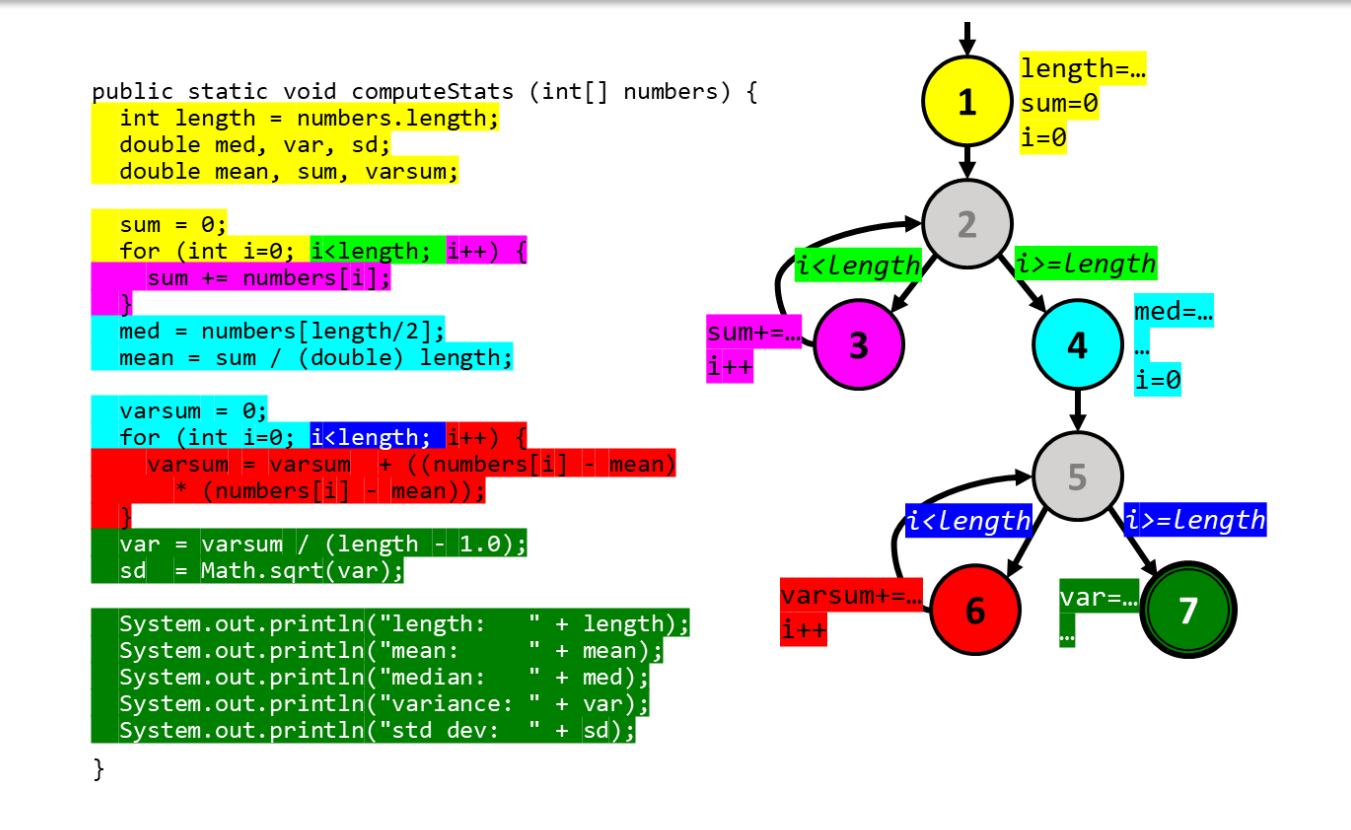

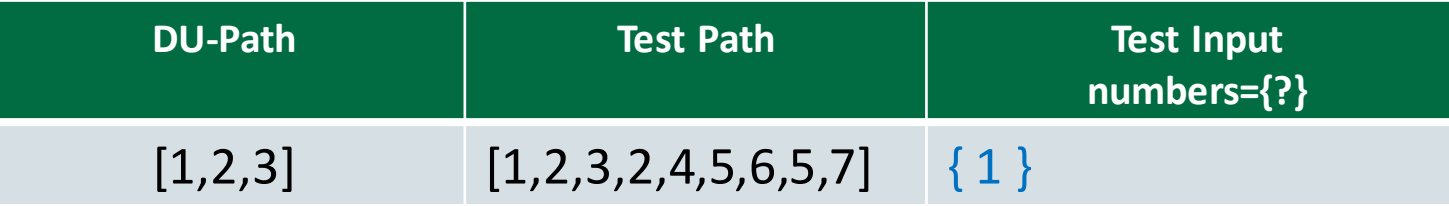

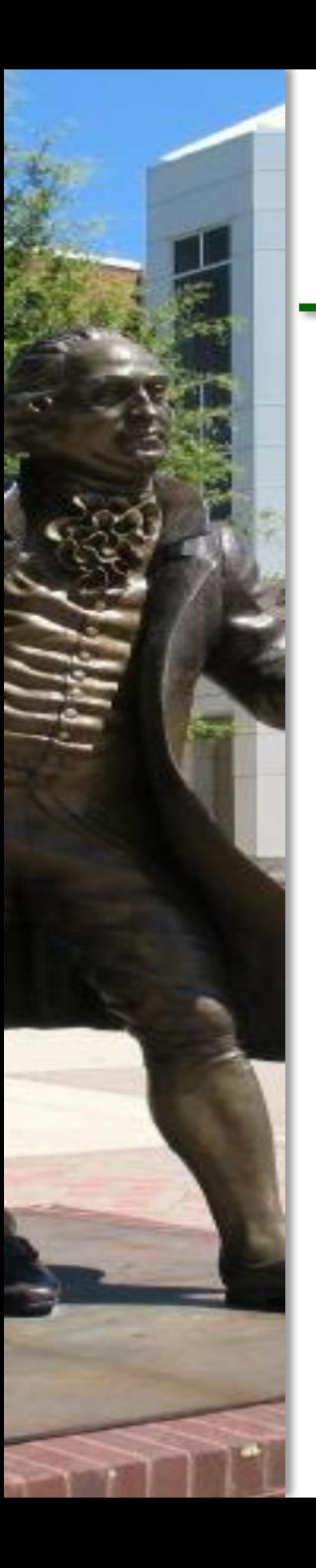

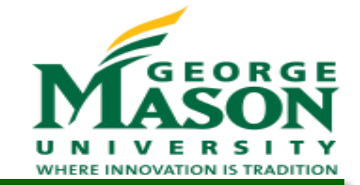

 Find a test path and a test input for each DU-path to satisfy All-Uses coverage:

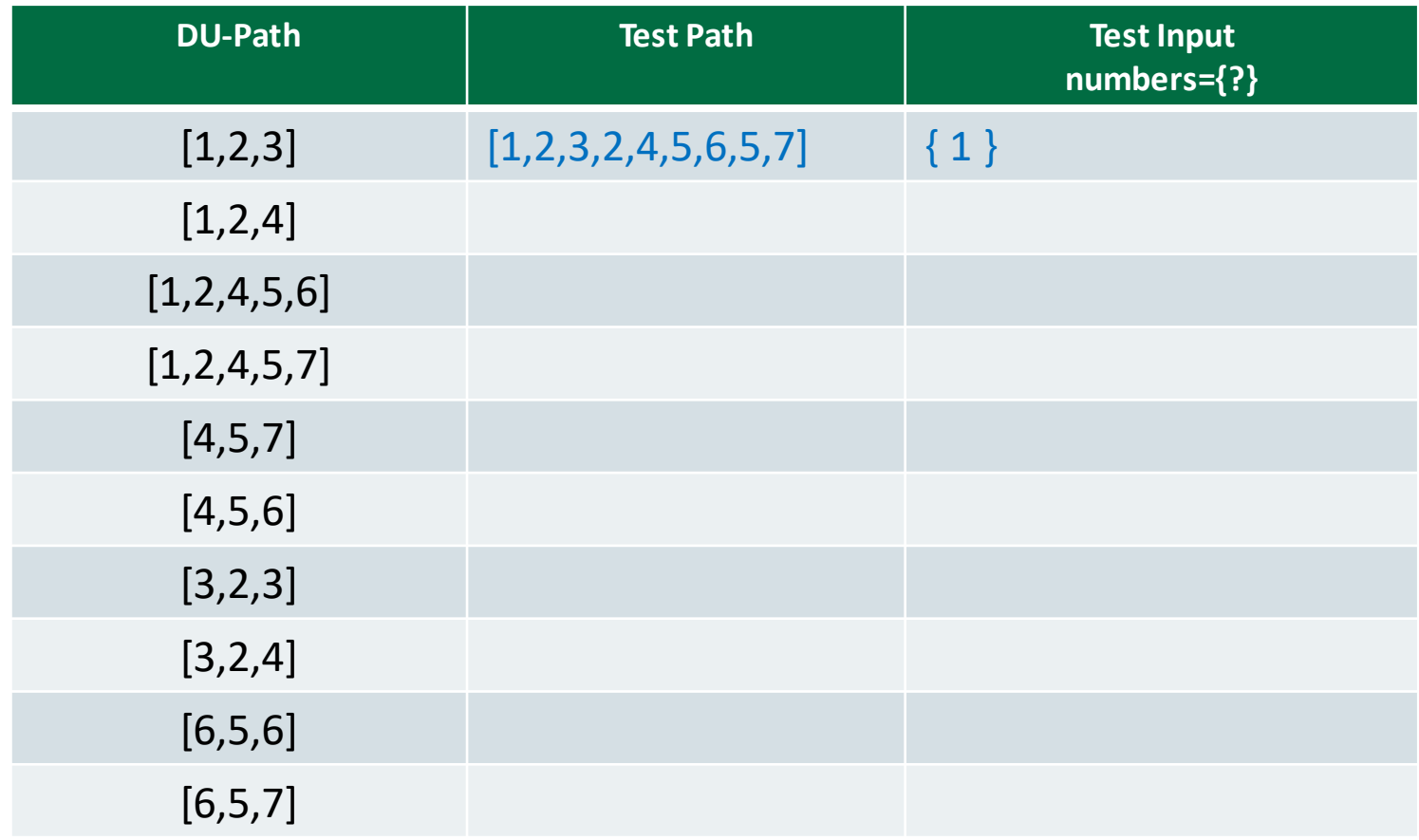

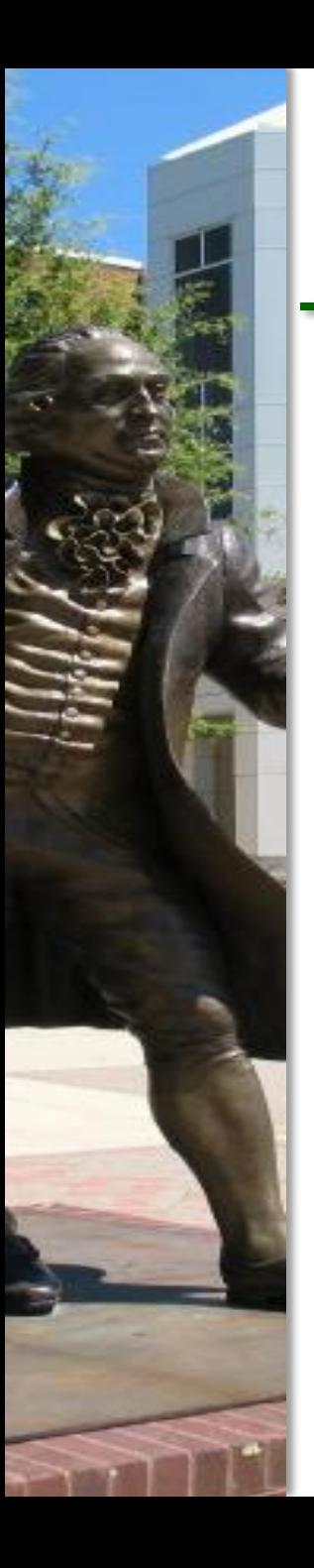

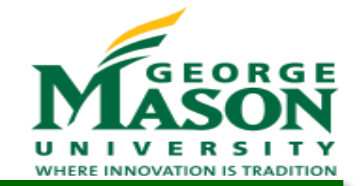

 Find a test path and a test input for each DU-path to satisfy All-Uses coverage:

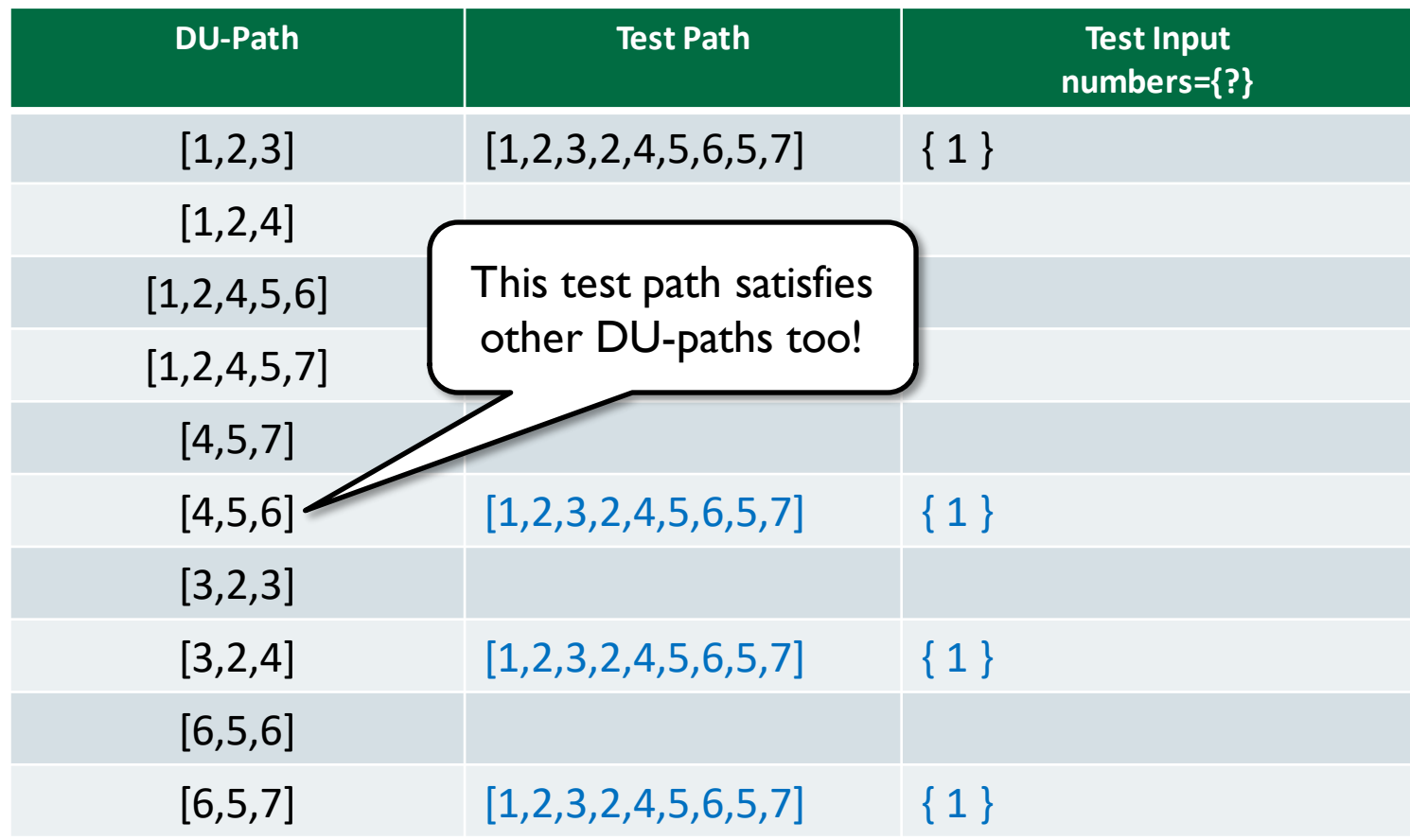

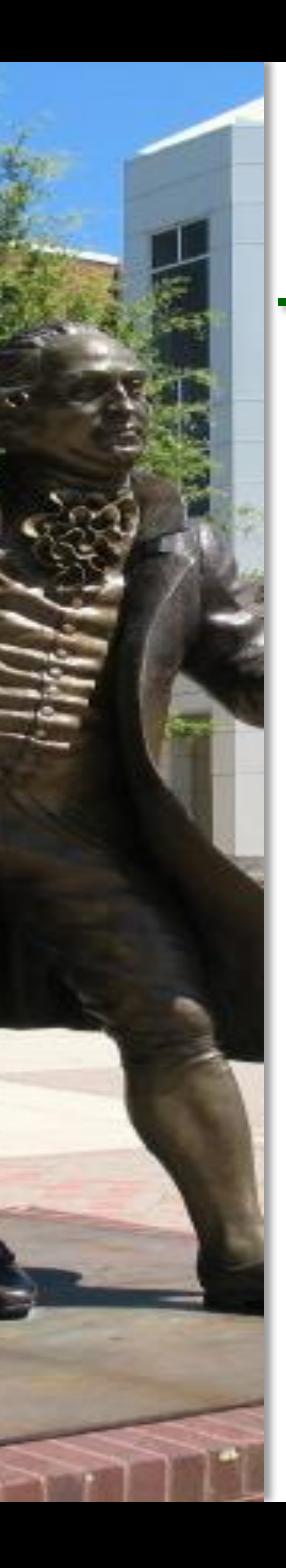

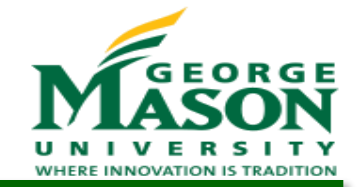

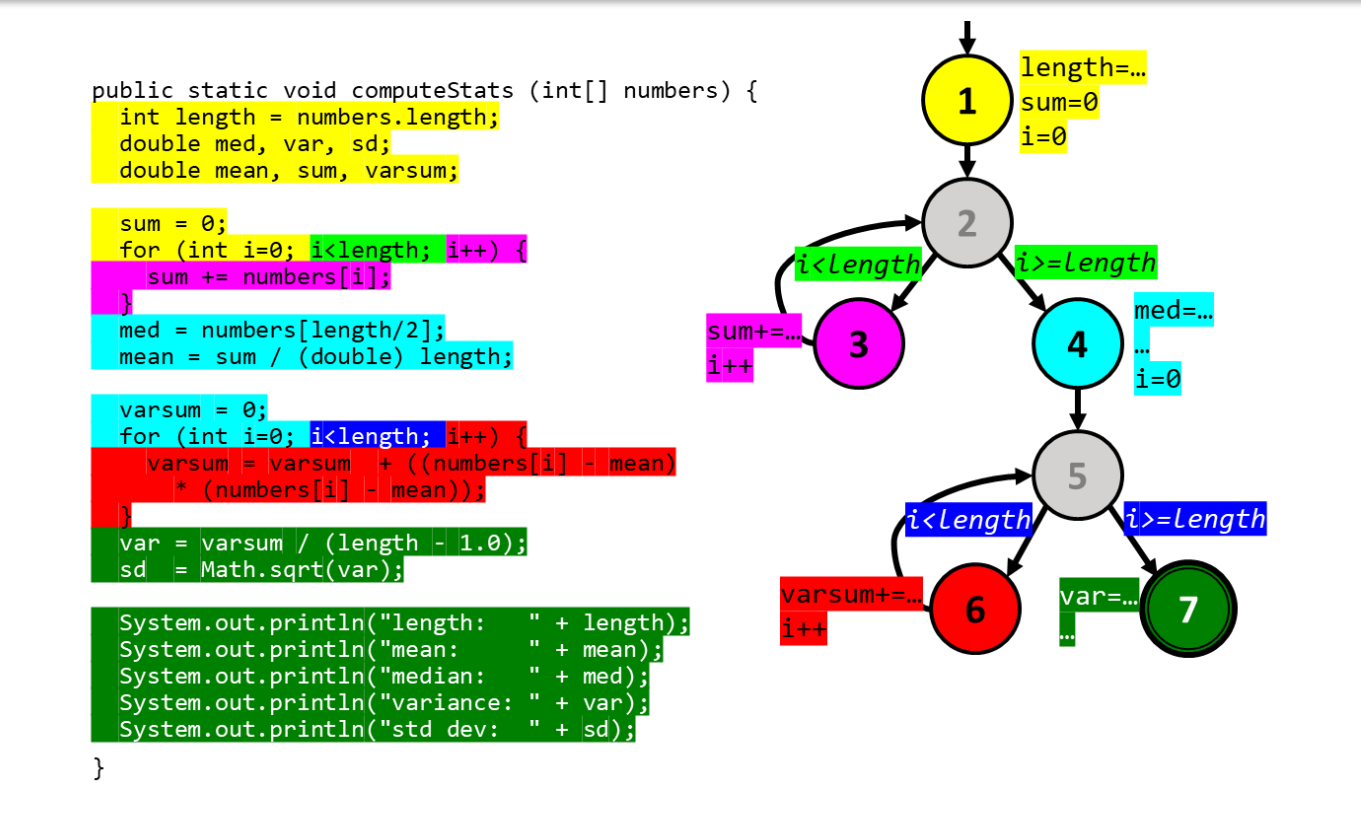

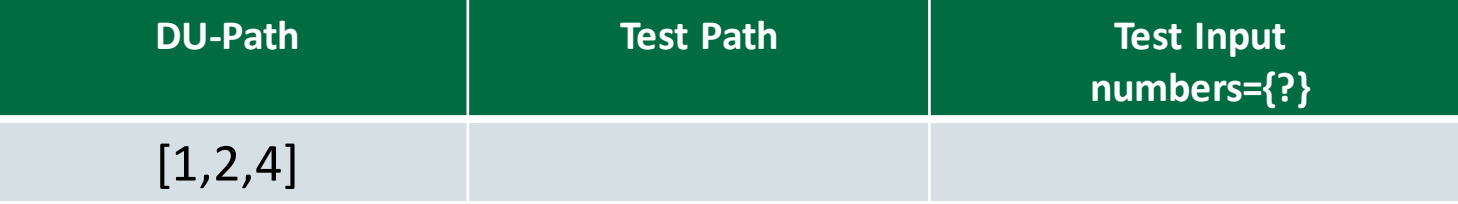

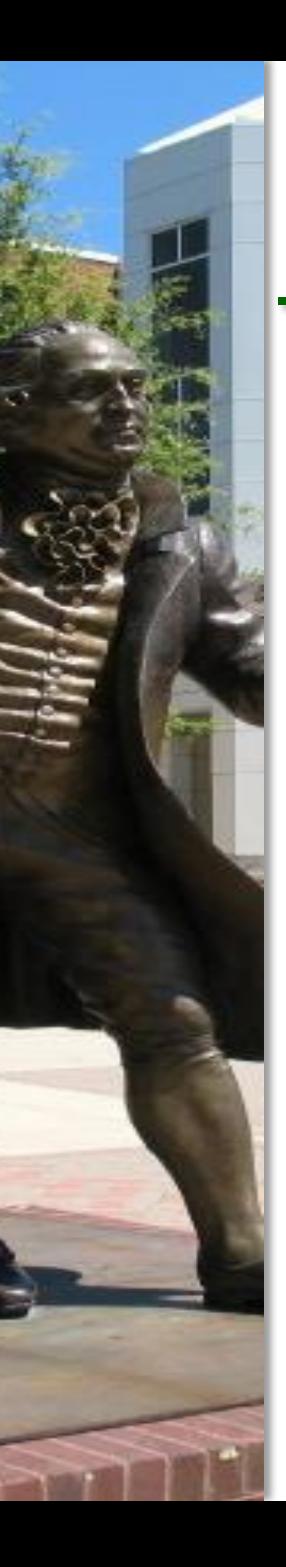

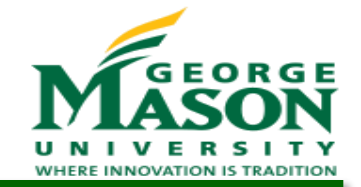

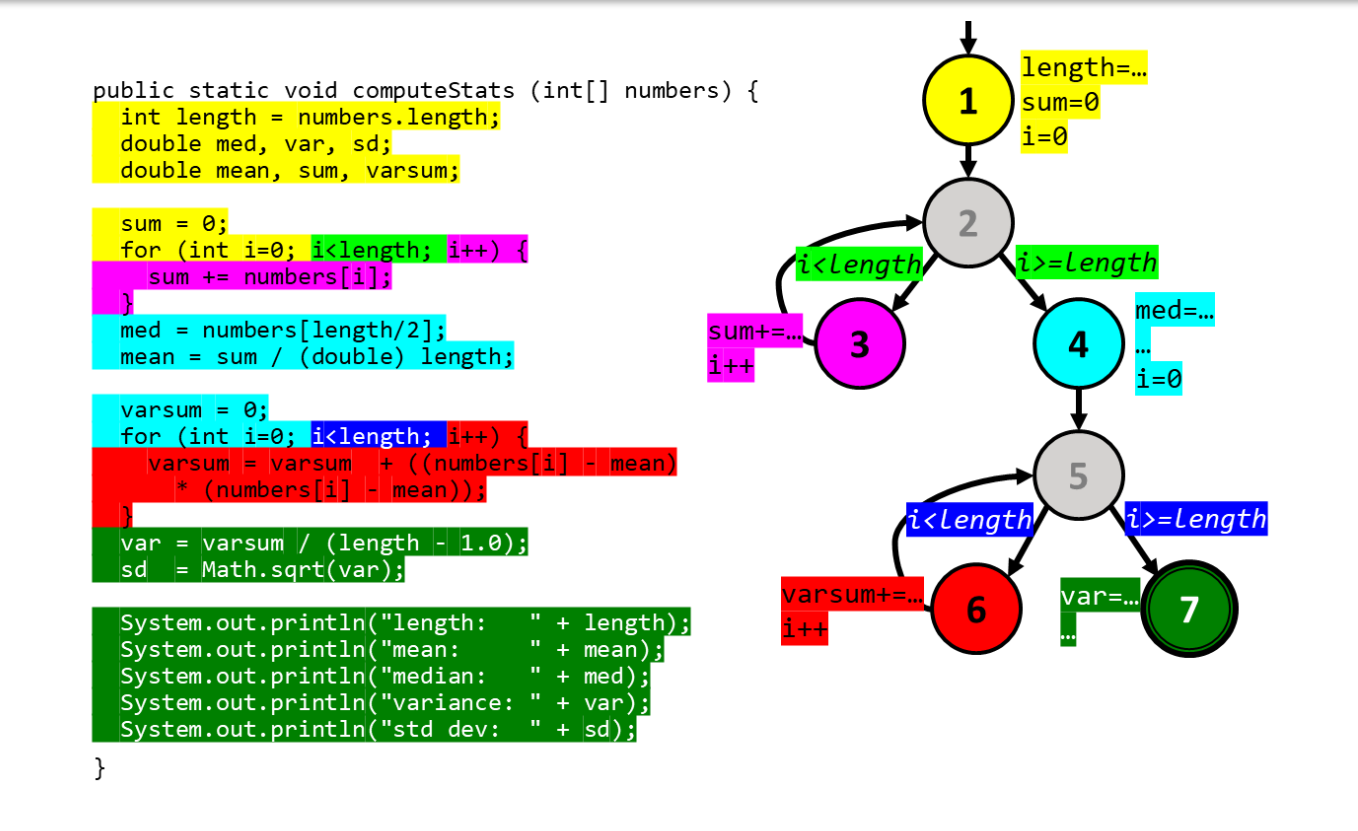

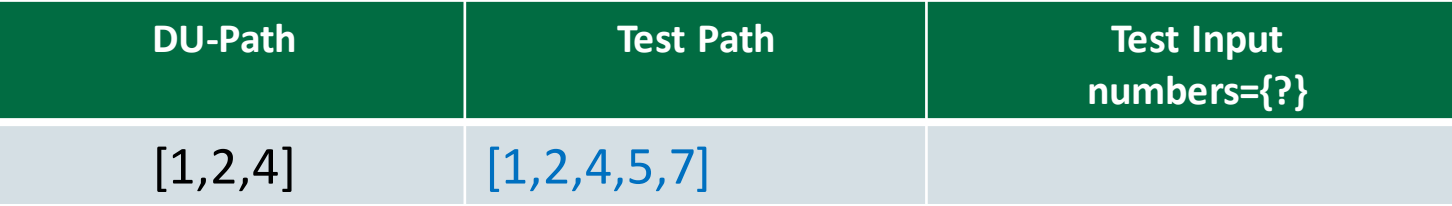

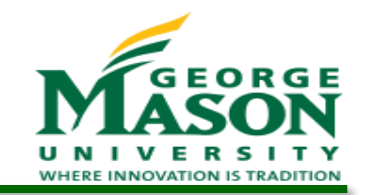

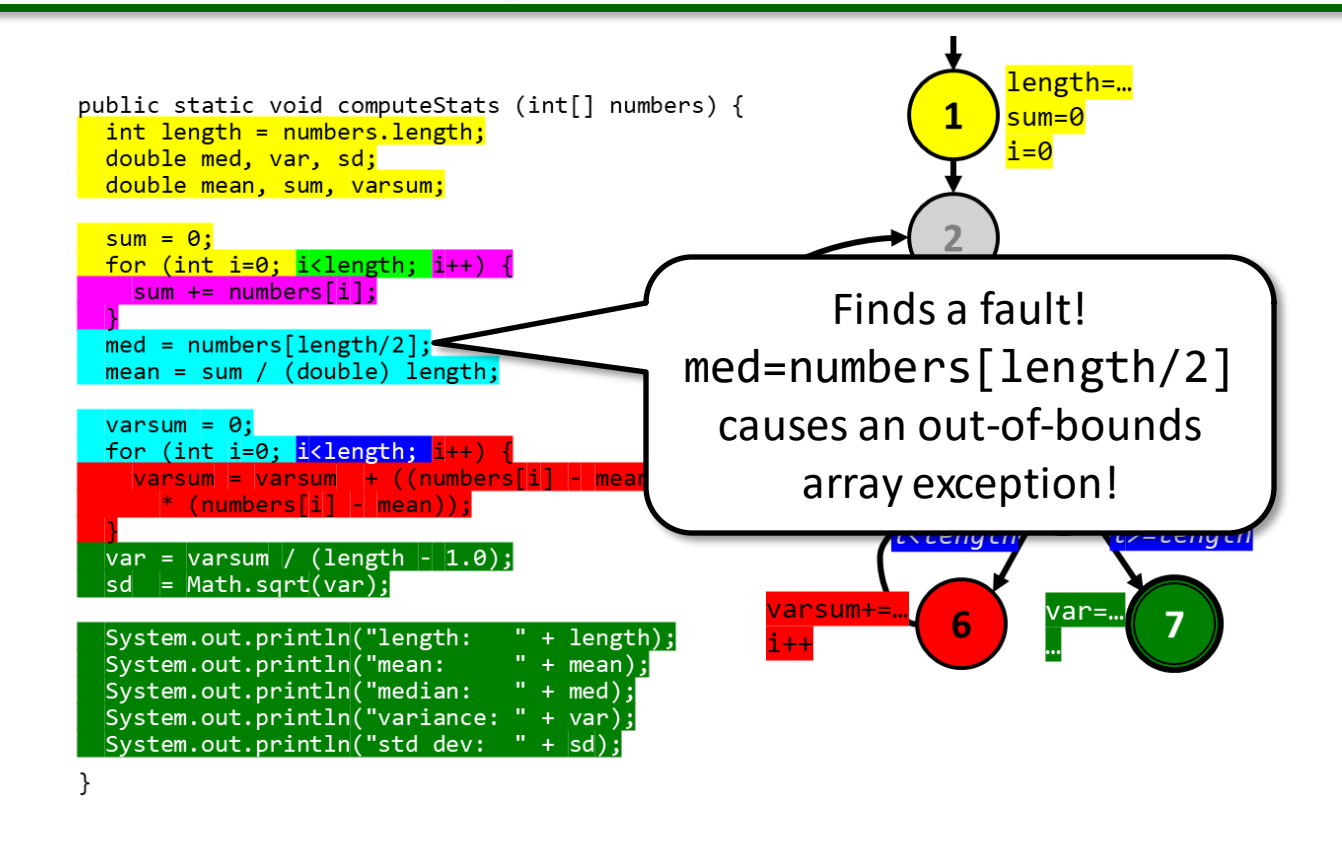

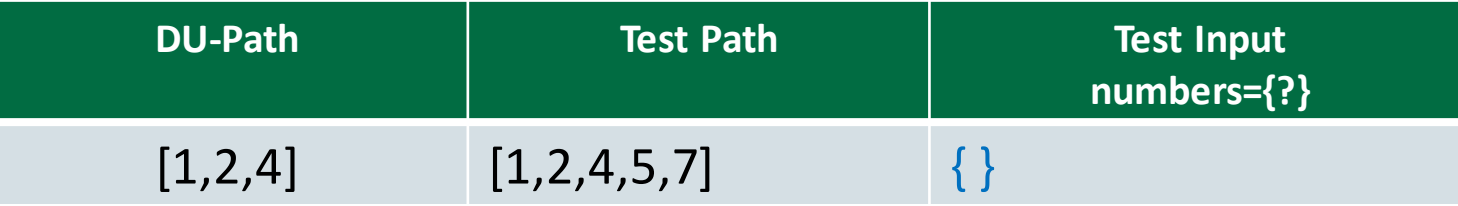

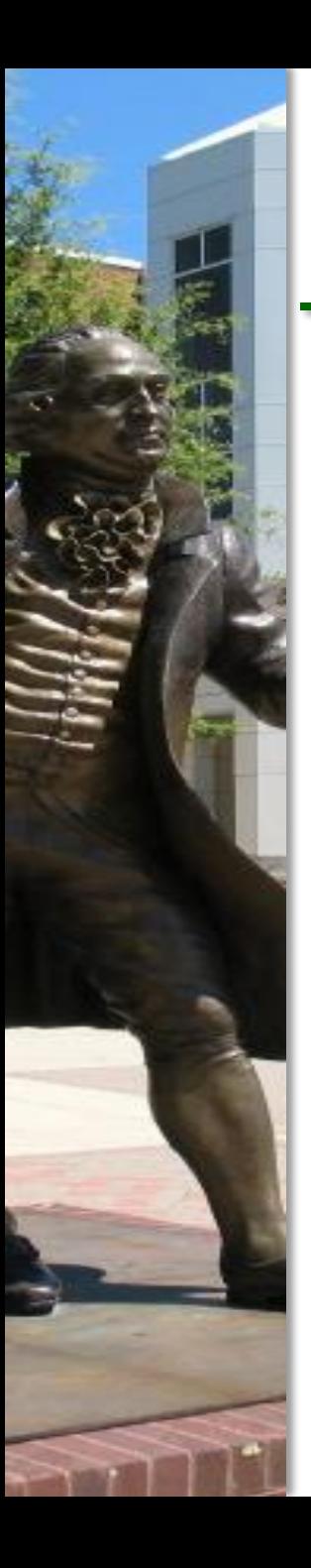

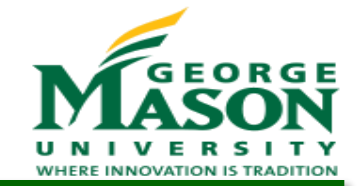

 Find a test path and a test input for each DU-path to satisfy All-Uses coverage:

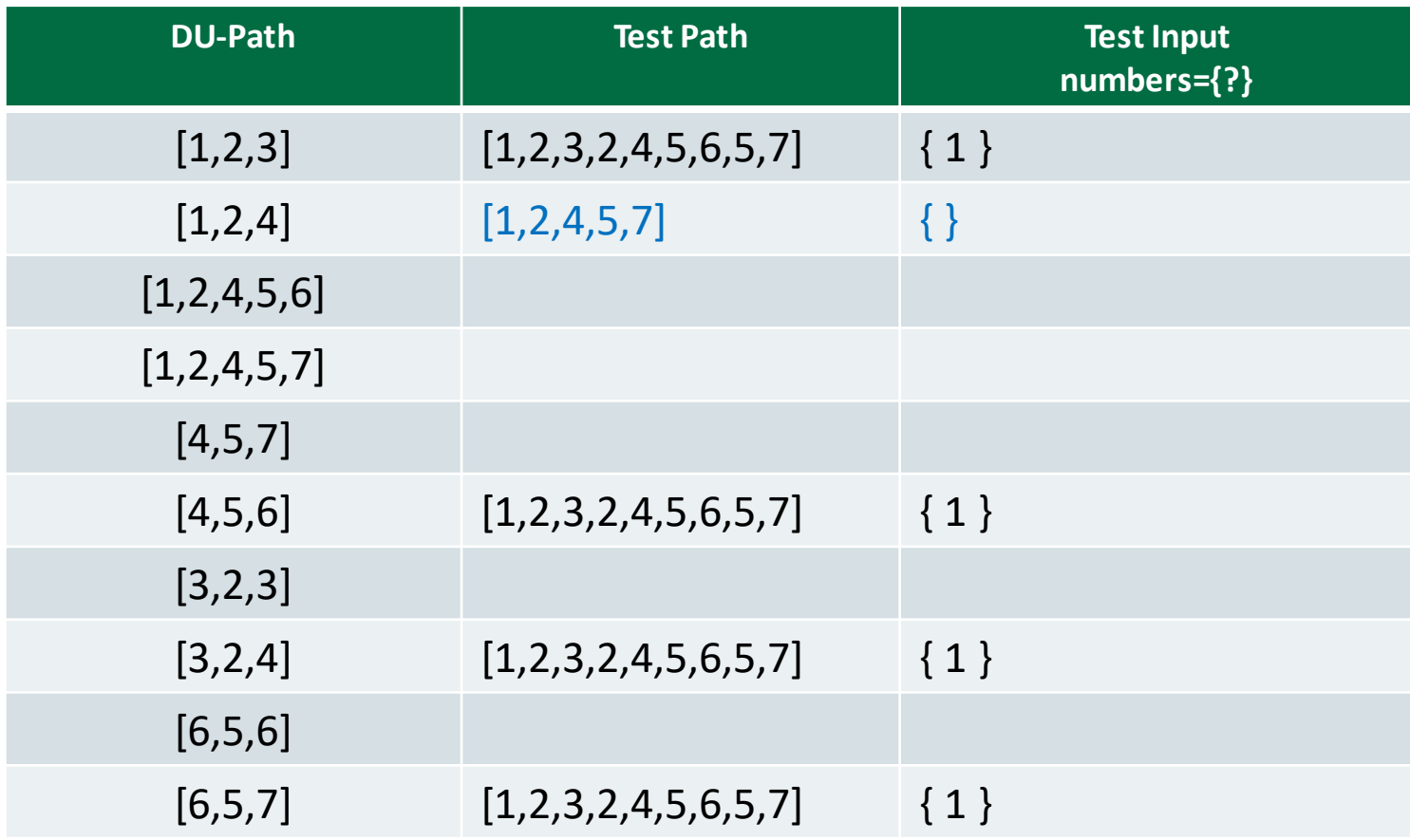

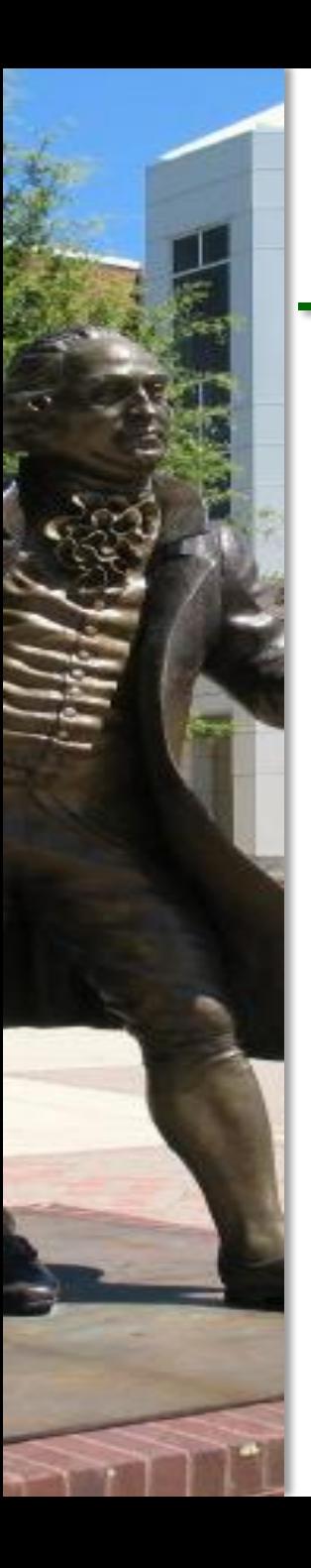

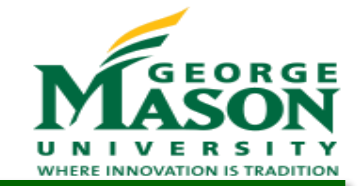

 Find a test path and a test input for each DU-path to satisfy All-Uses coverage:

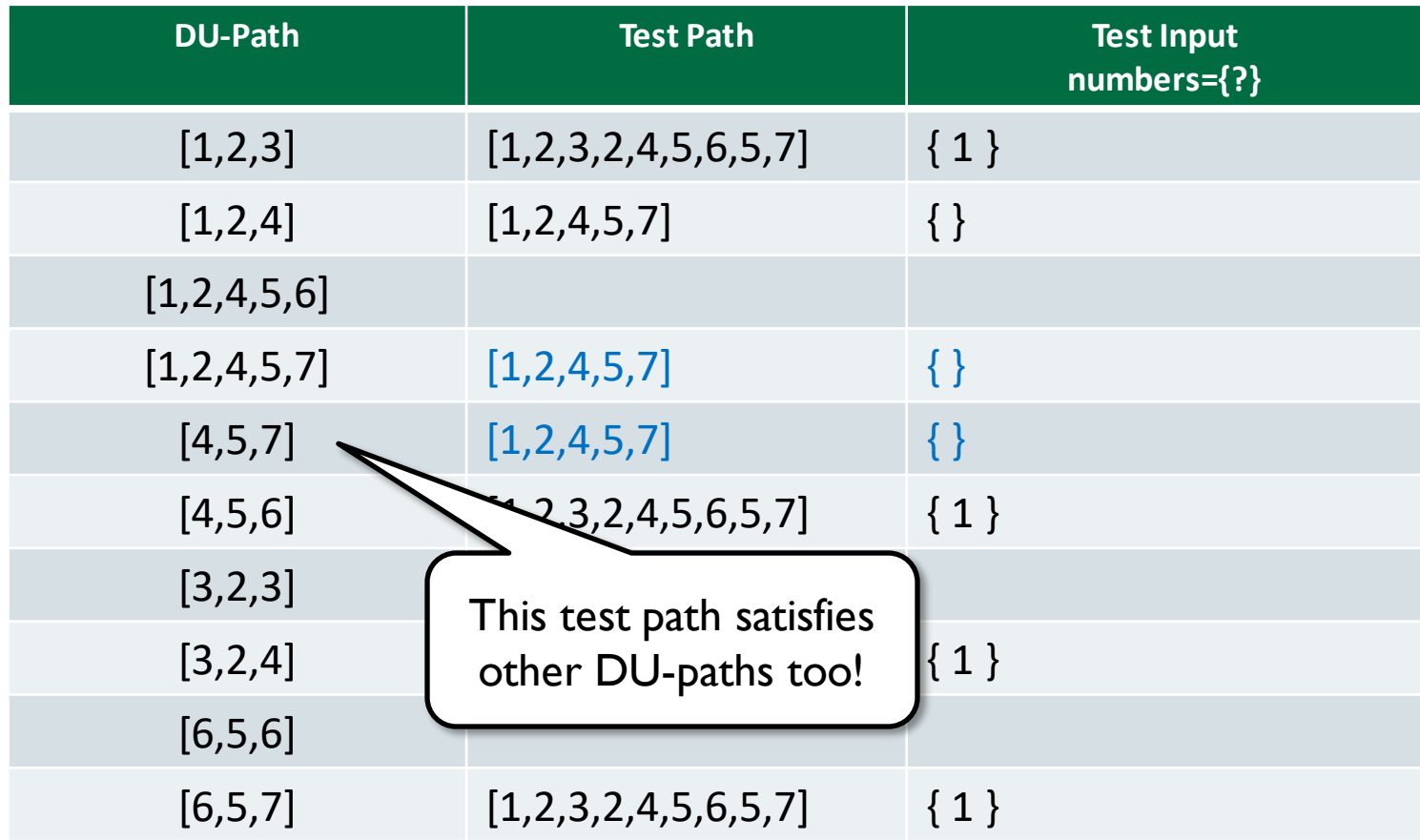

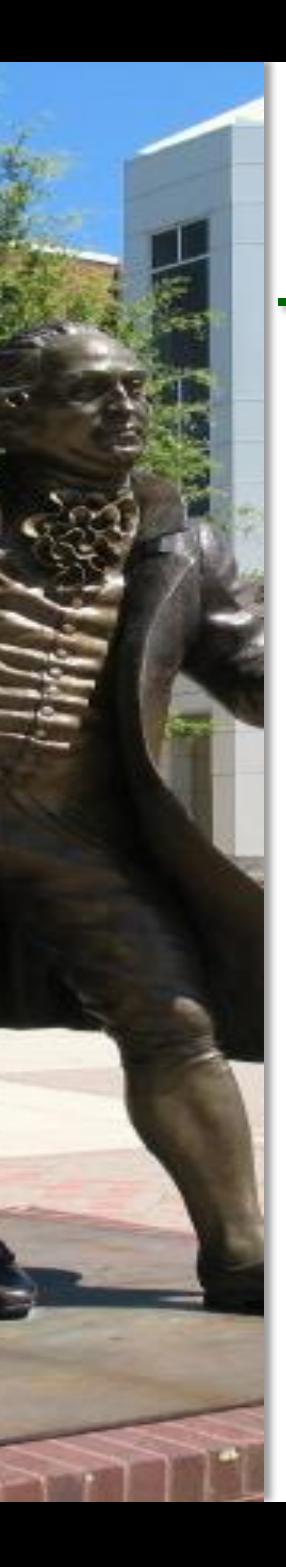

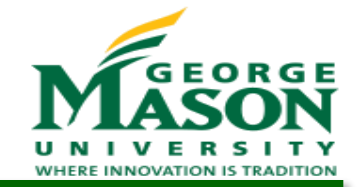

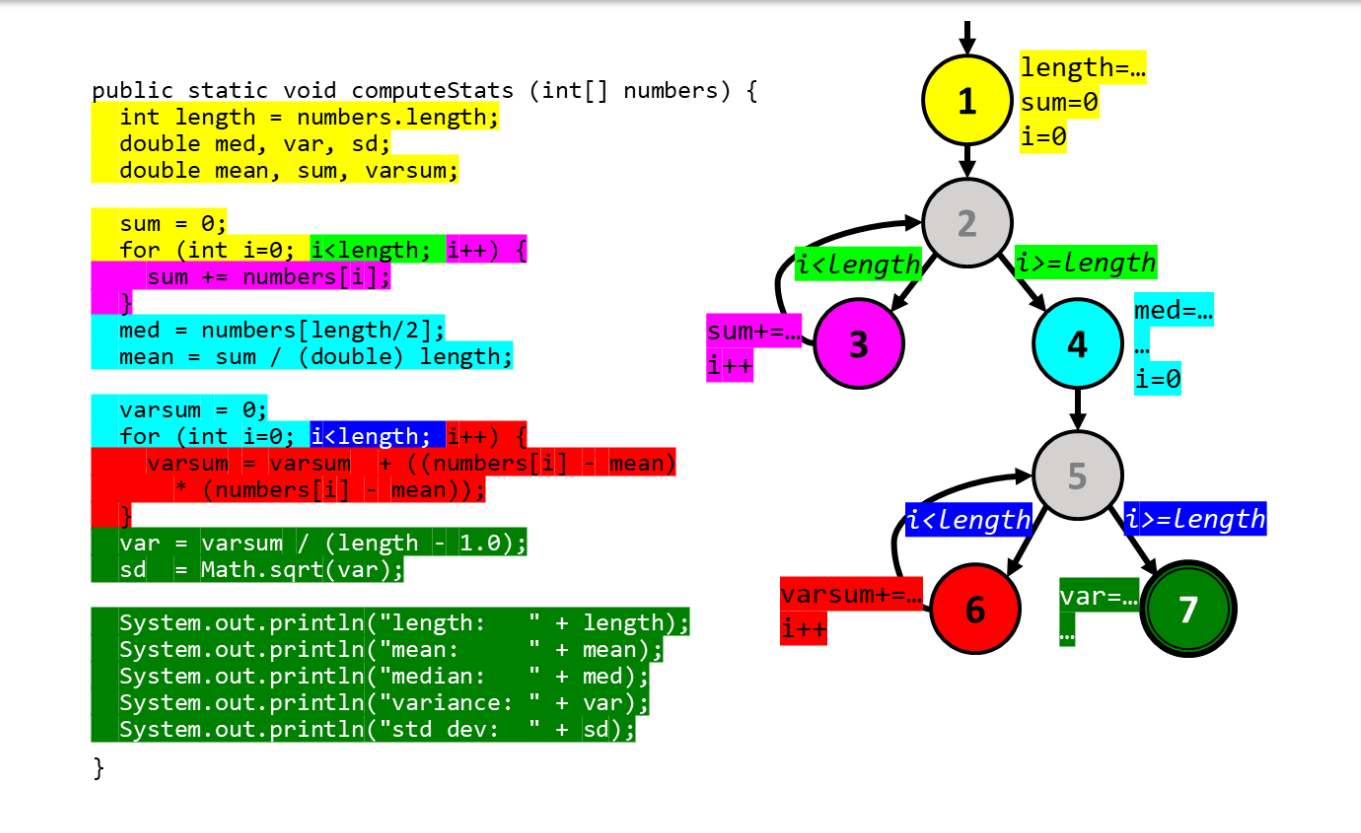

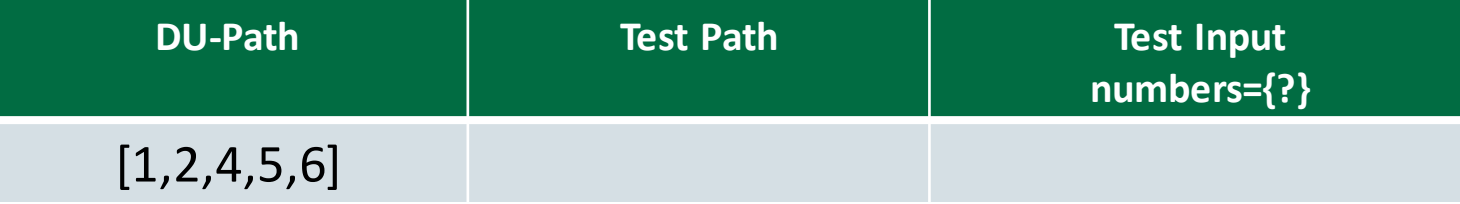
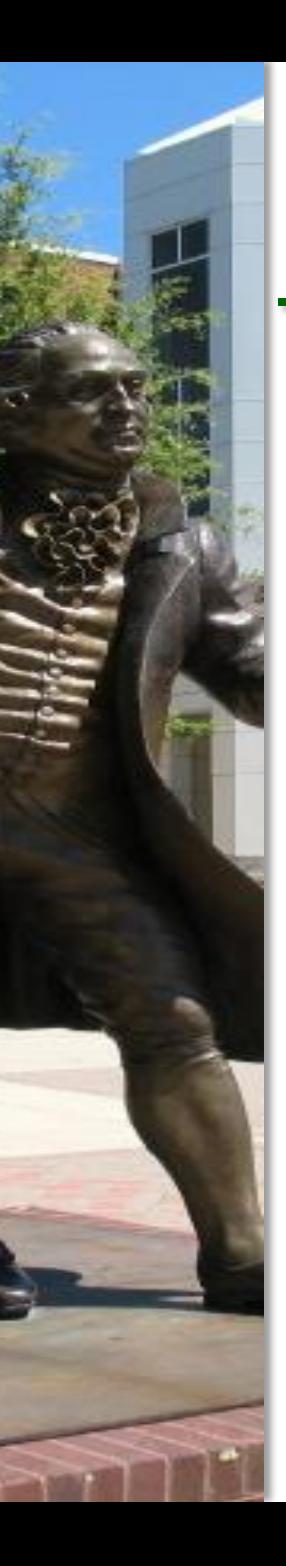

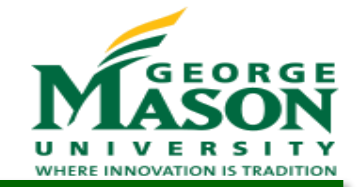

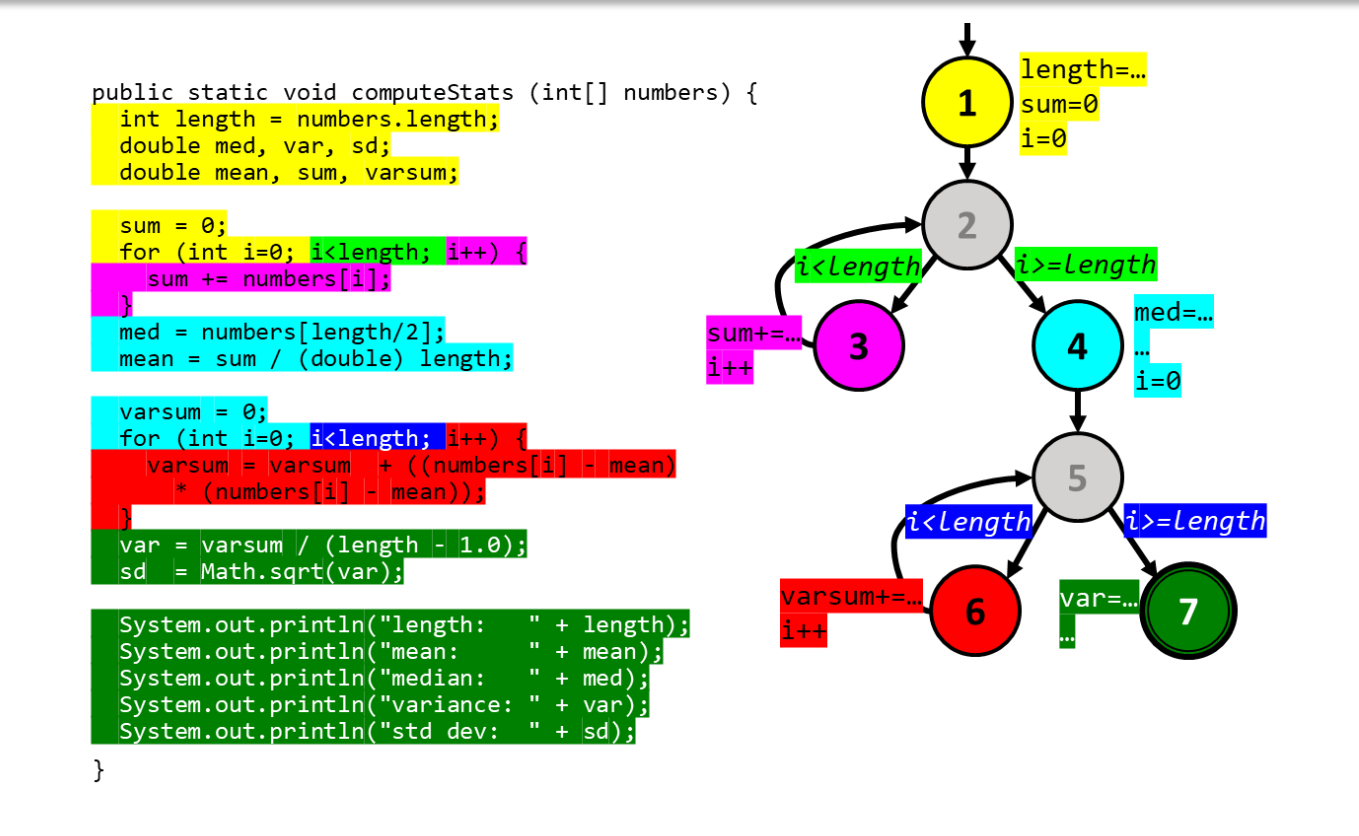

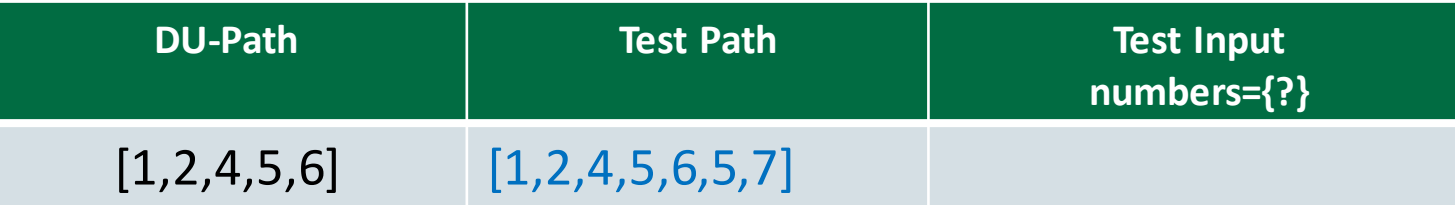

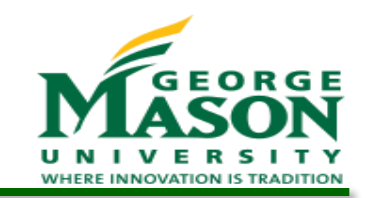

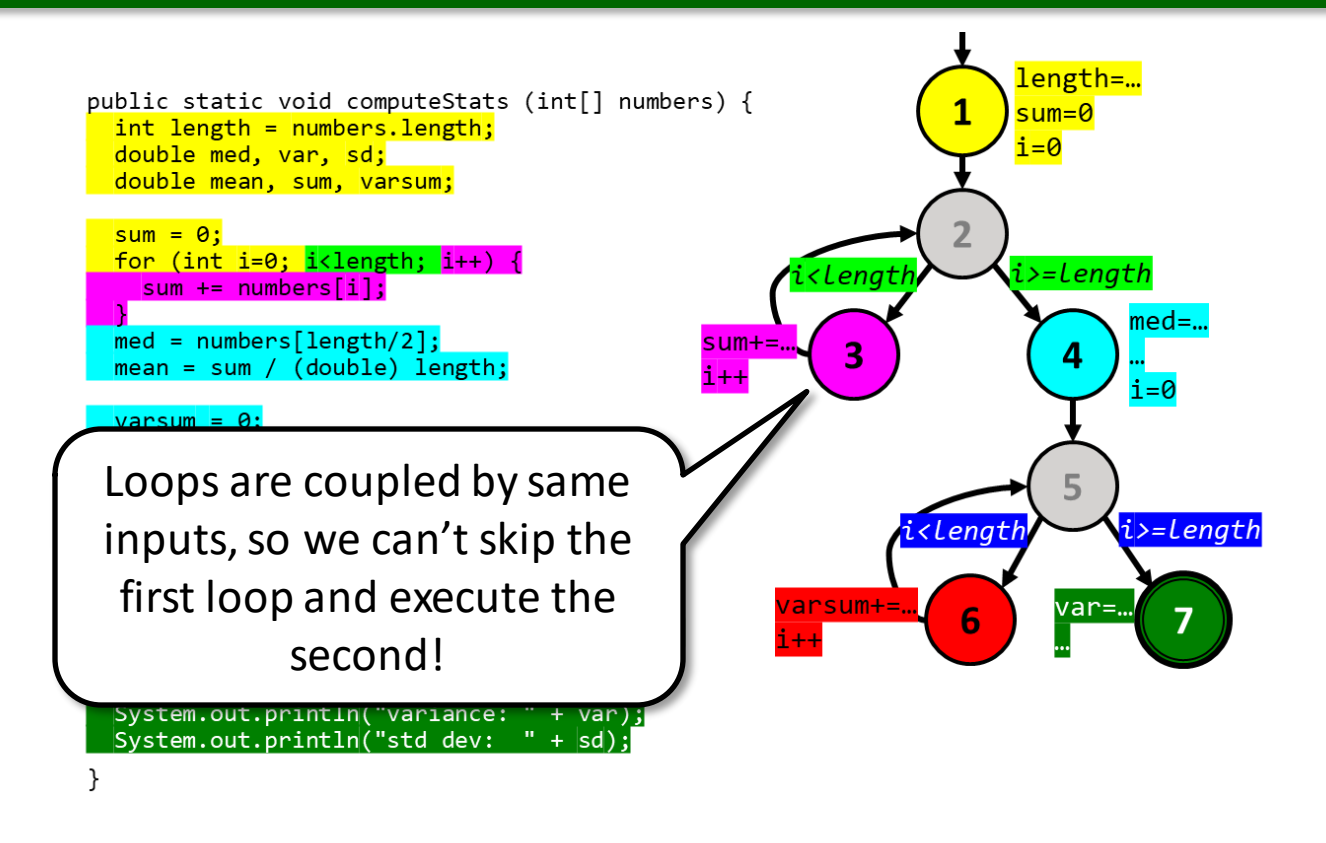

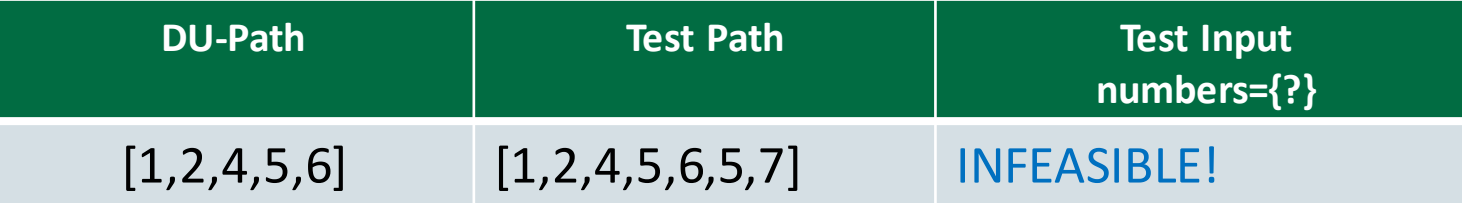

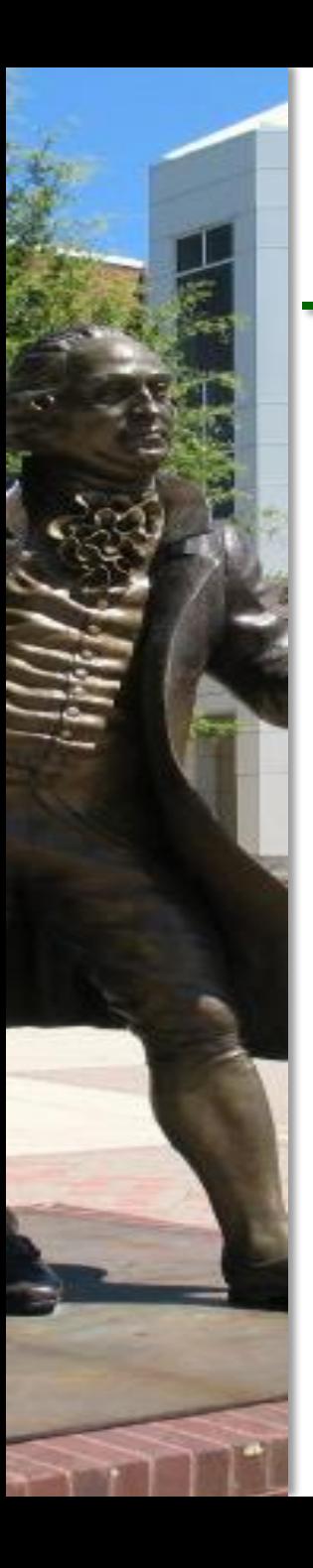

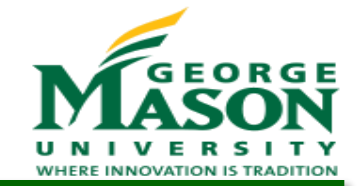

 Find a test path and a test input for each DU-path to satisfy All-Uses coverage:

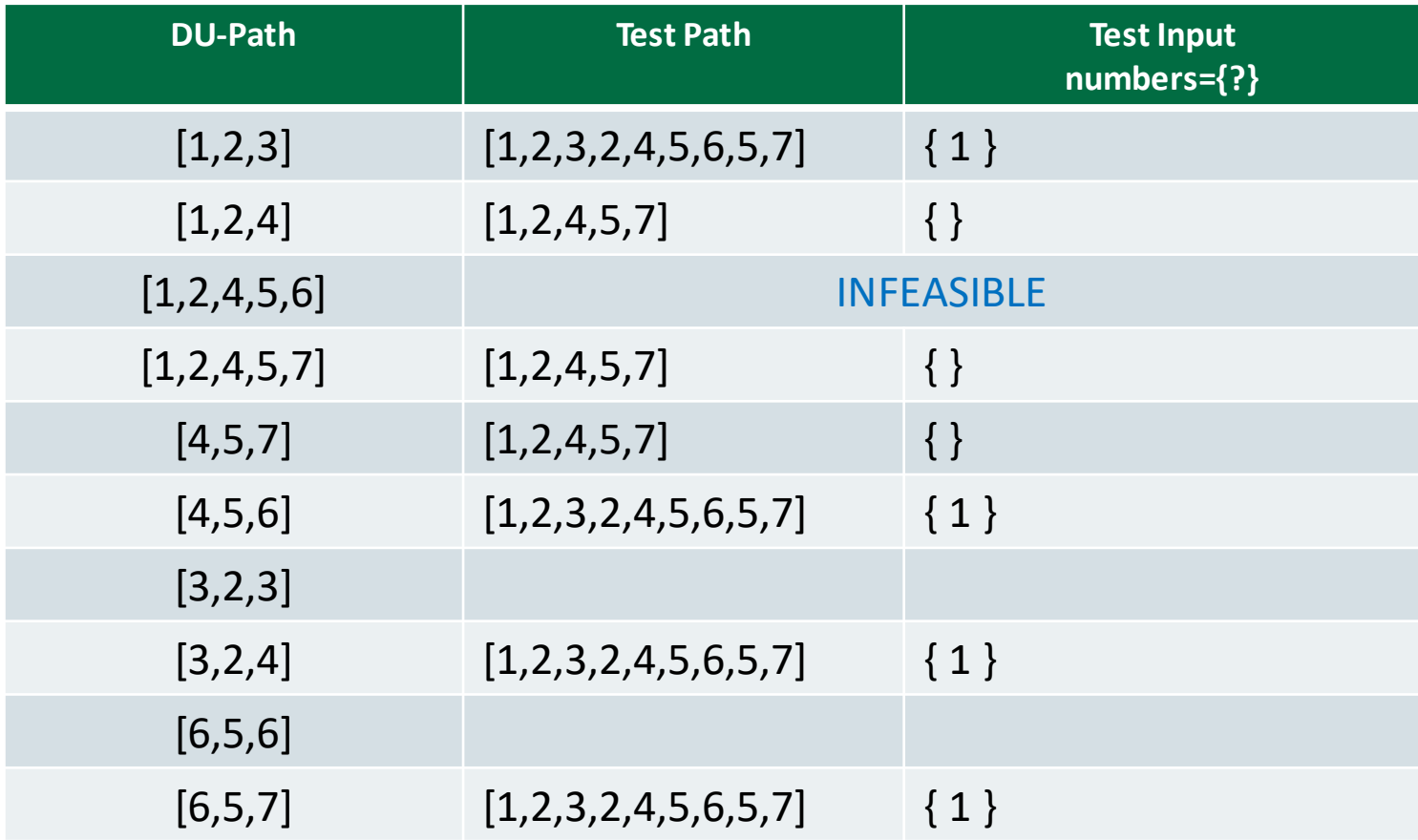

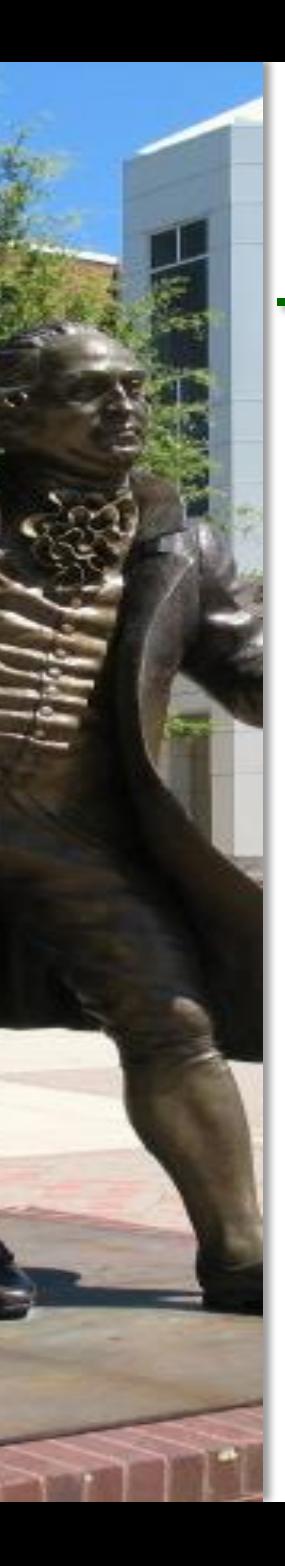

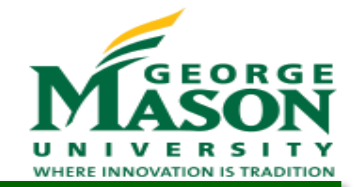

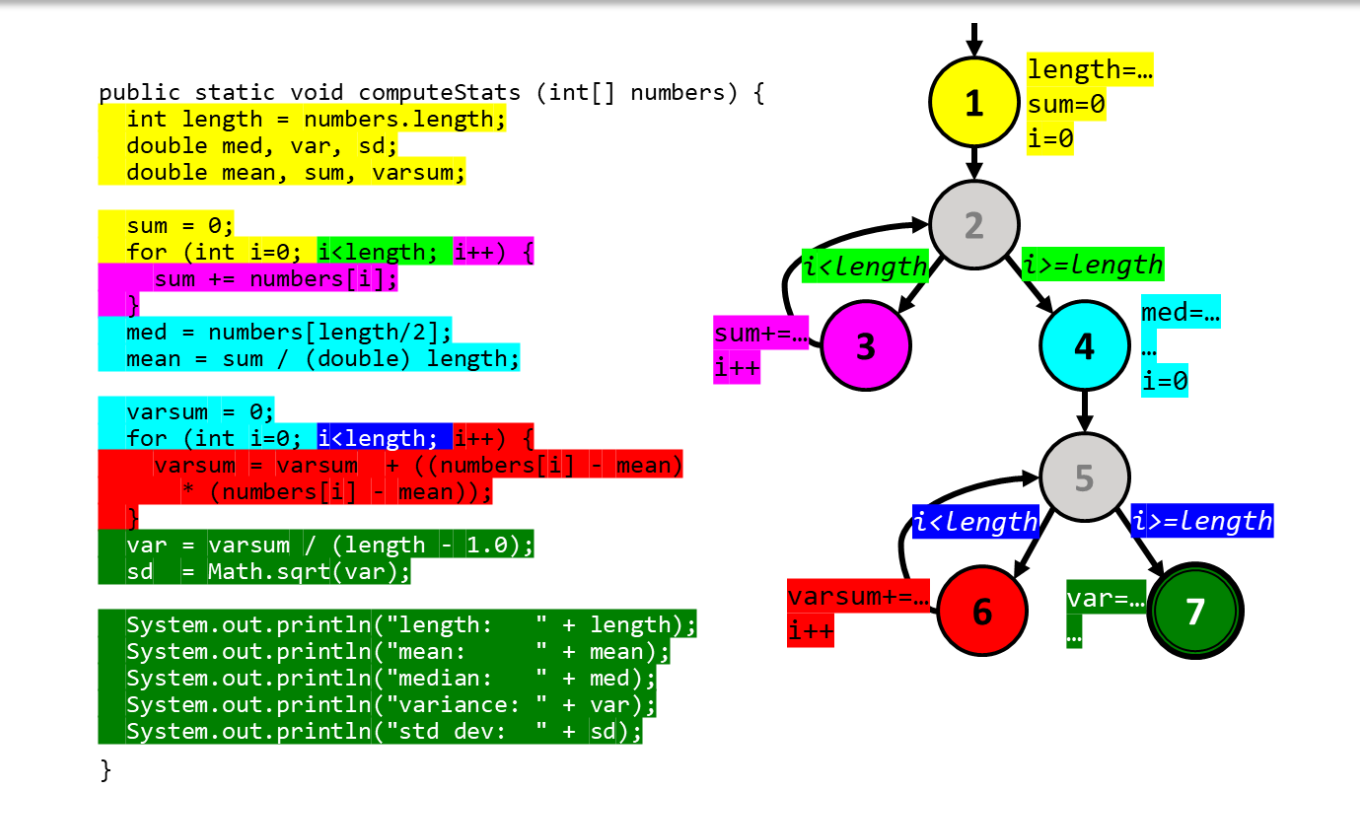

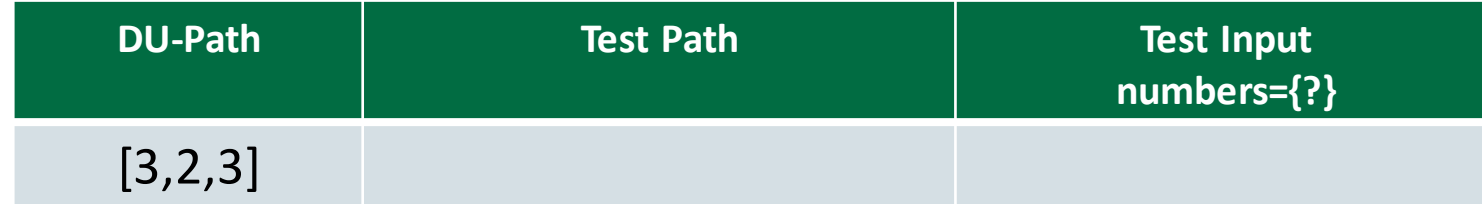

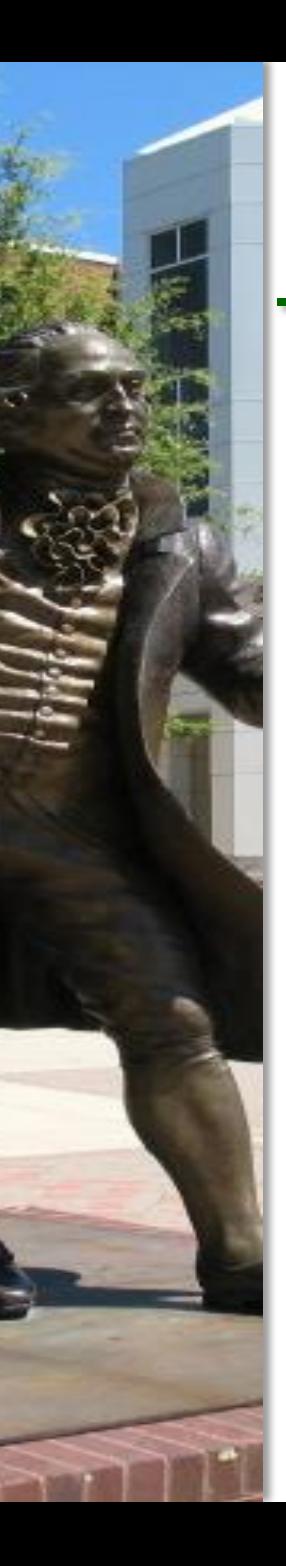

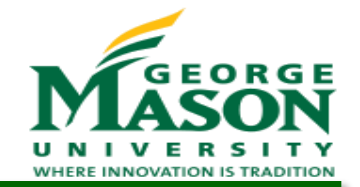

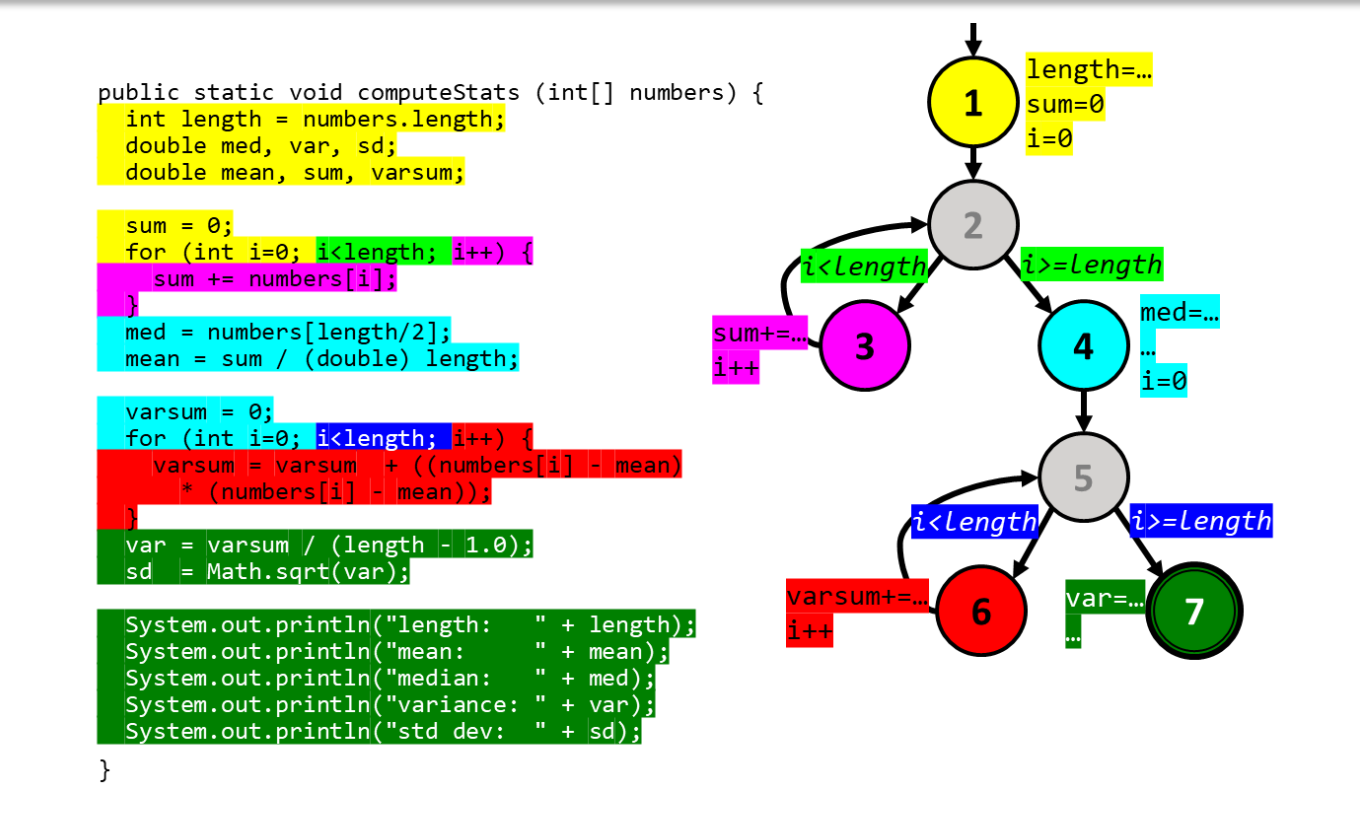

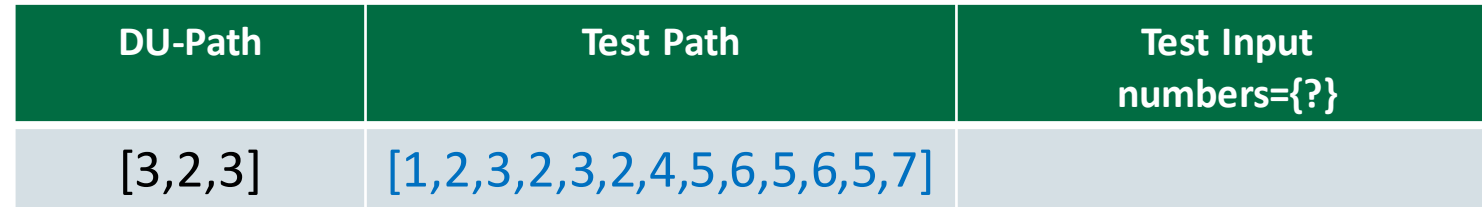

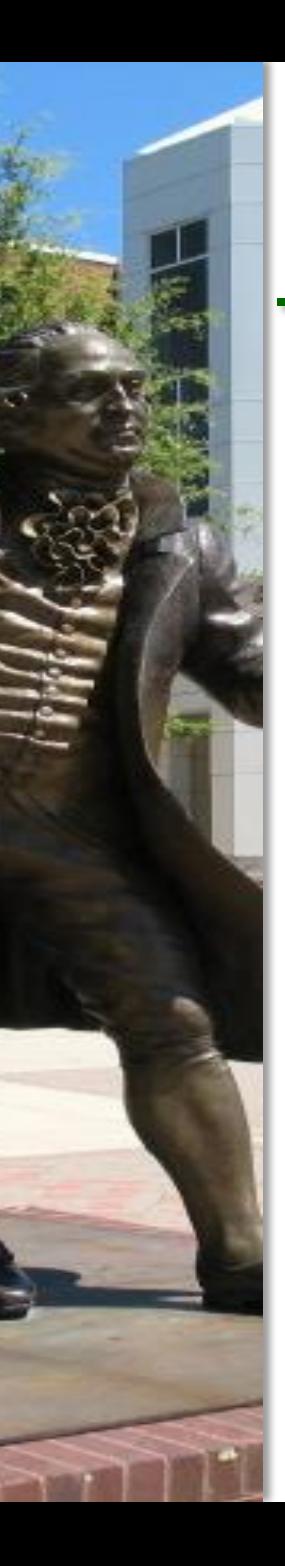

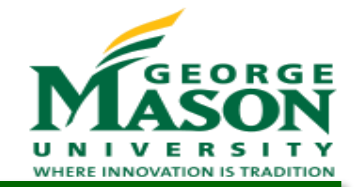

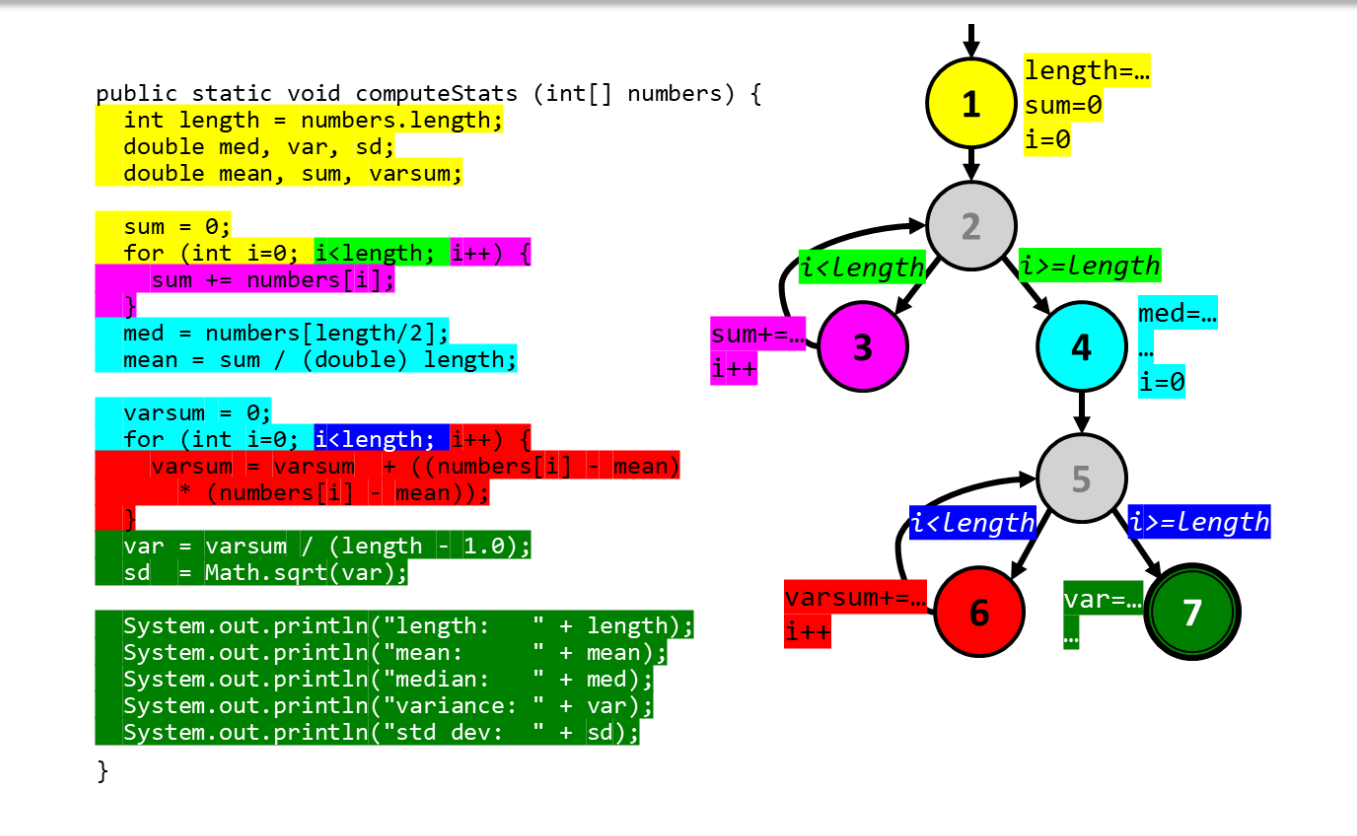

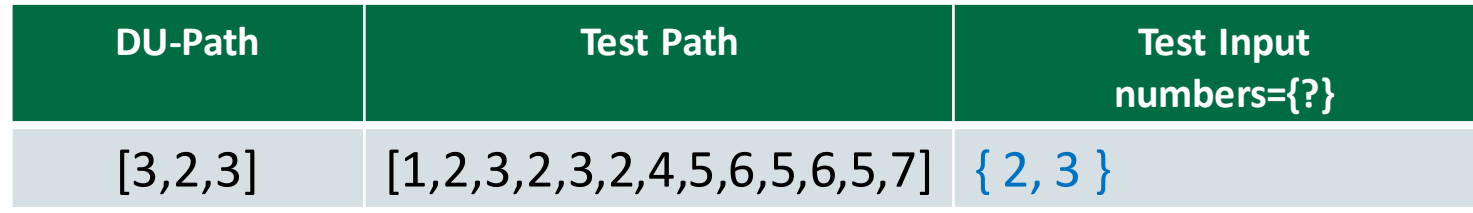

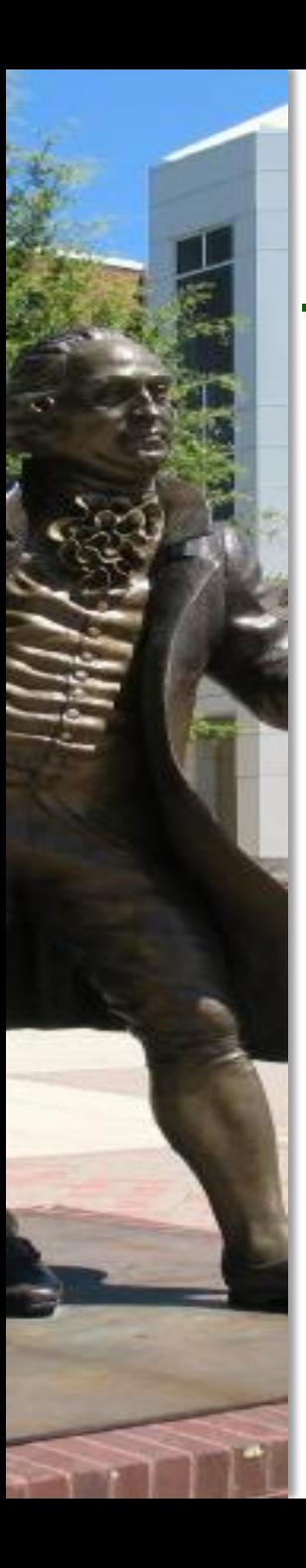

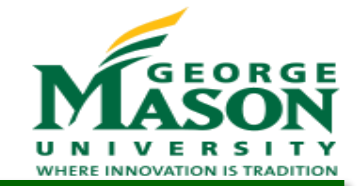

 Find a test path and a test input for each DU-path to satisfy All-Uses coverage:

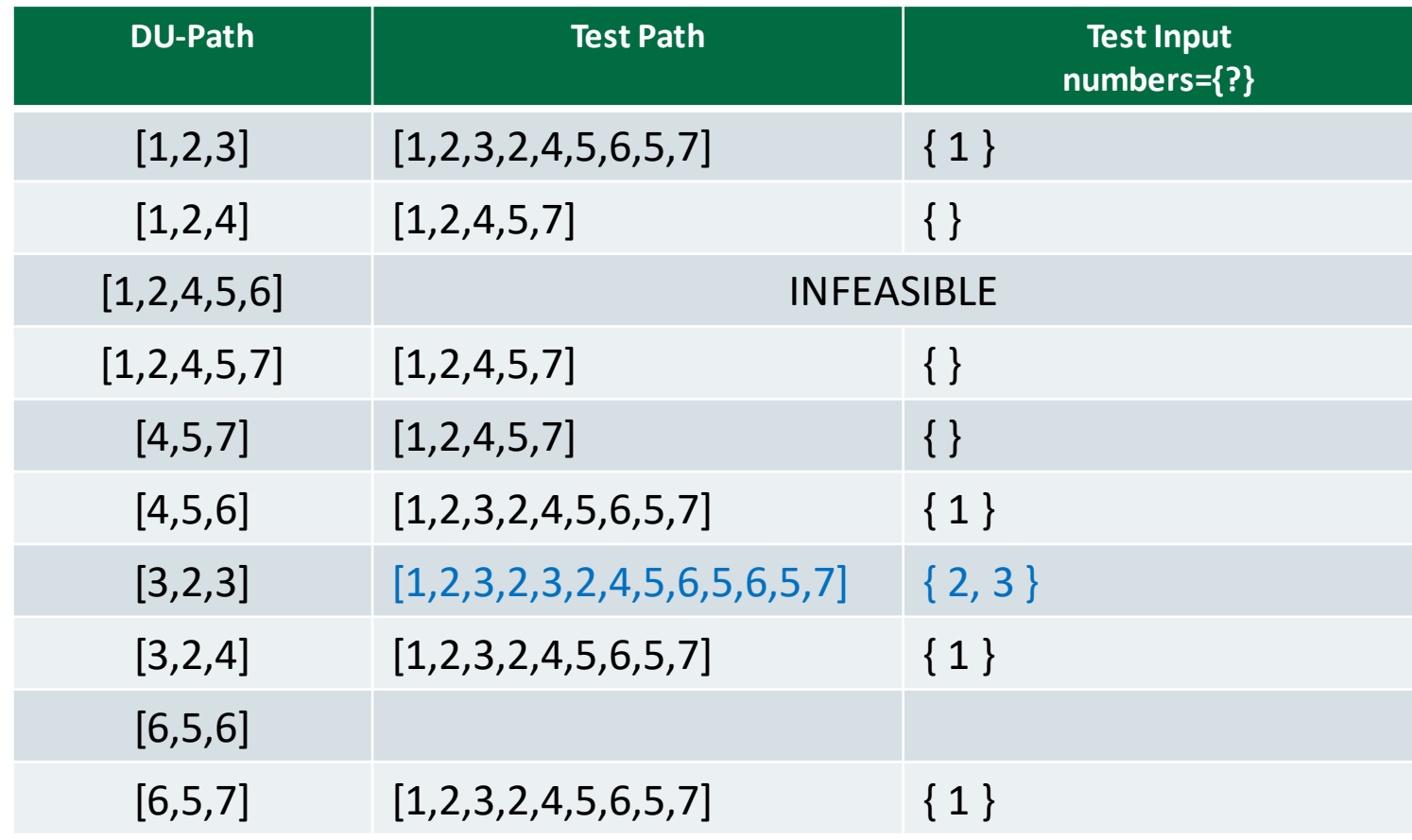

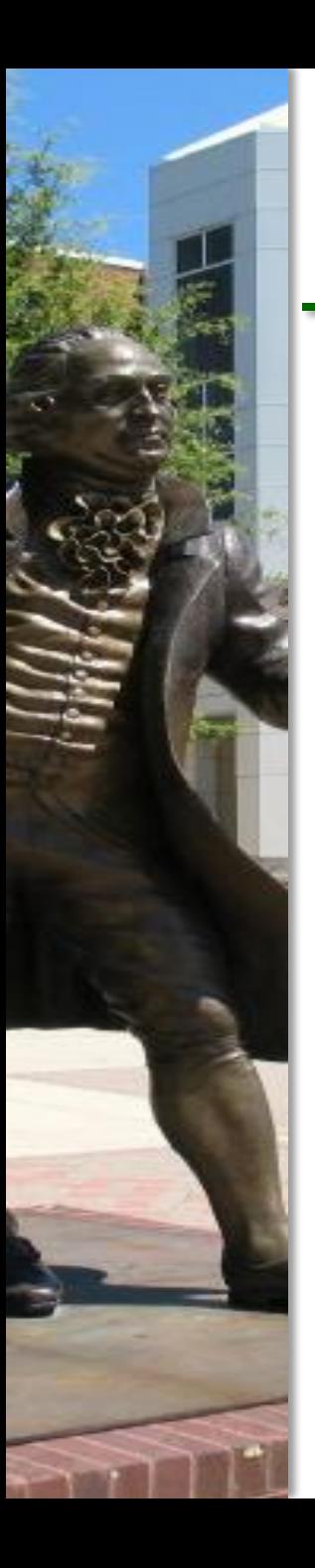

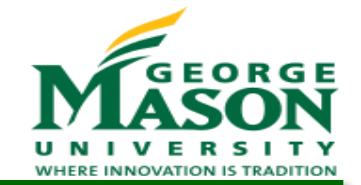

 Find a test path and a test input for each DU-path to satisfy All-Uses coverage:

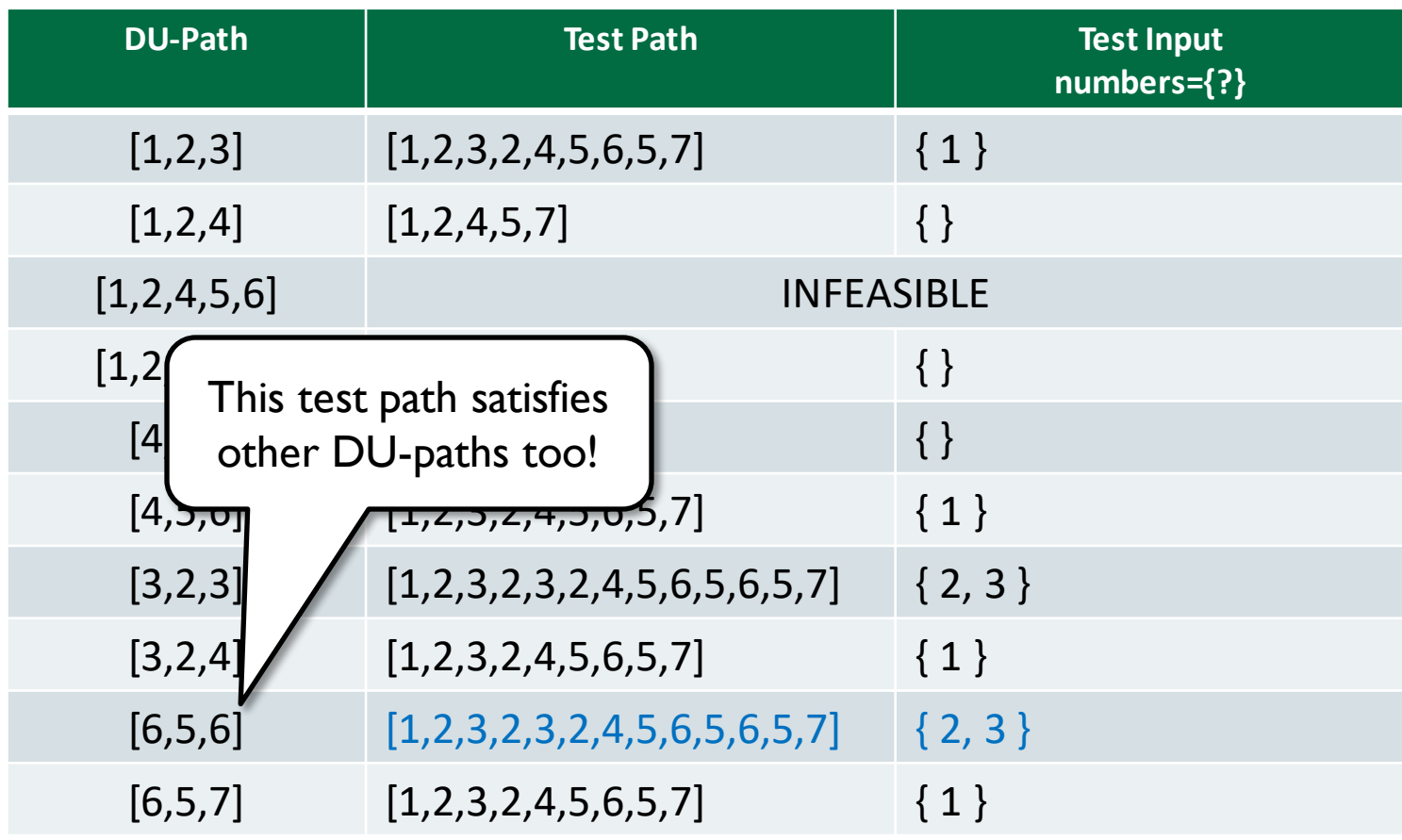

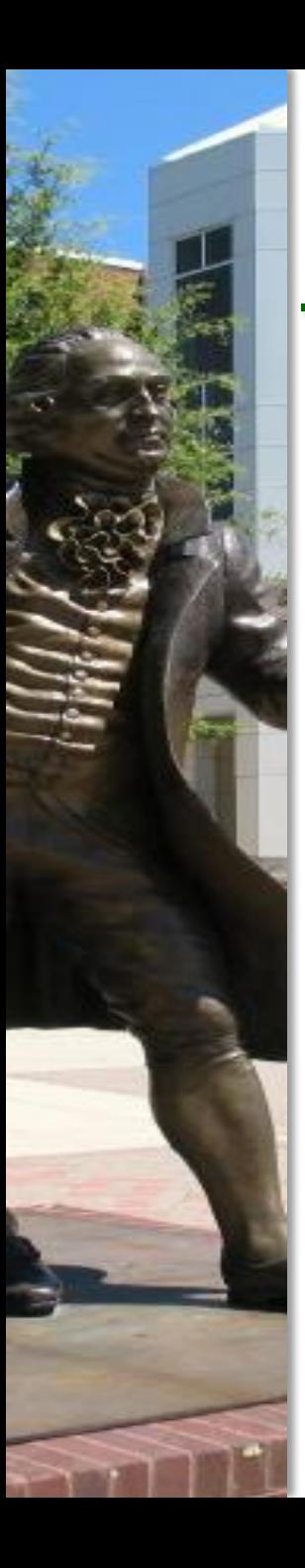

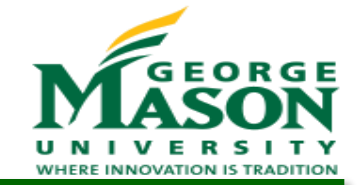

 Find a test path and a test input for each DU-path to satisfy All-Uses coverage:

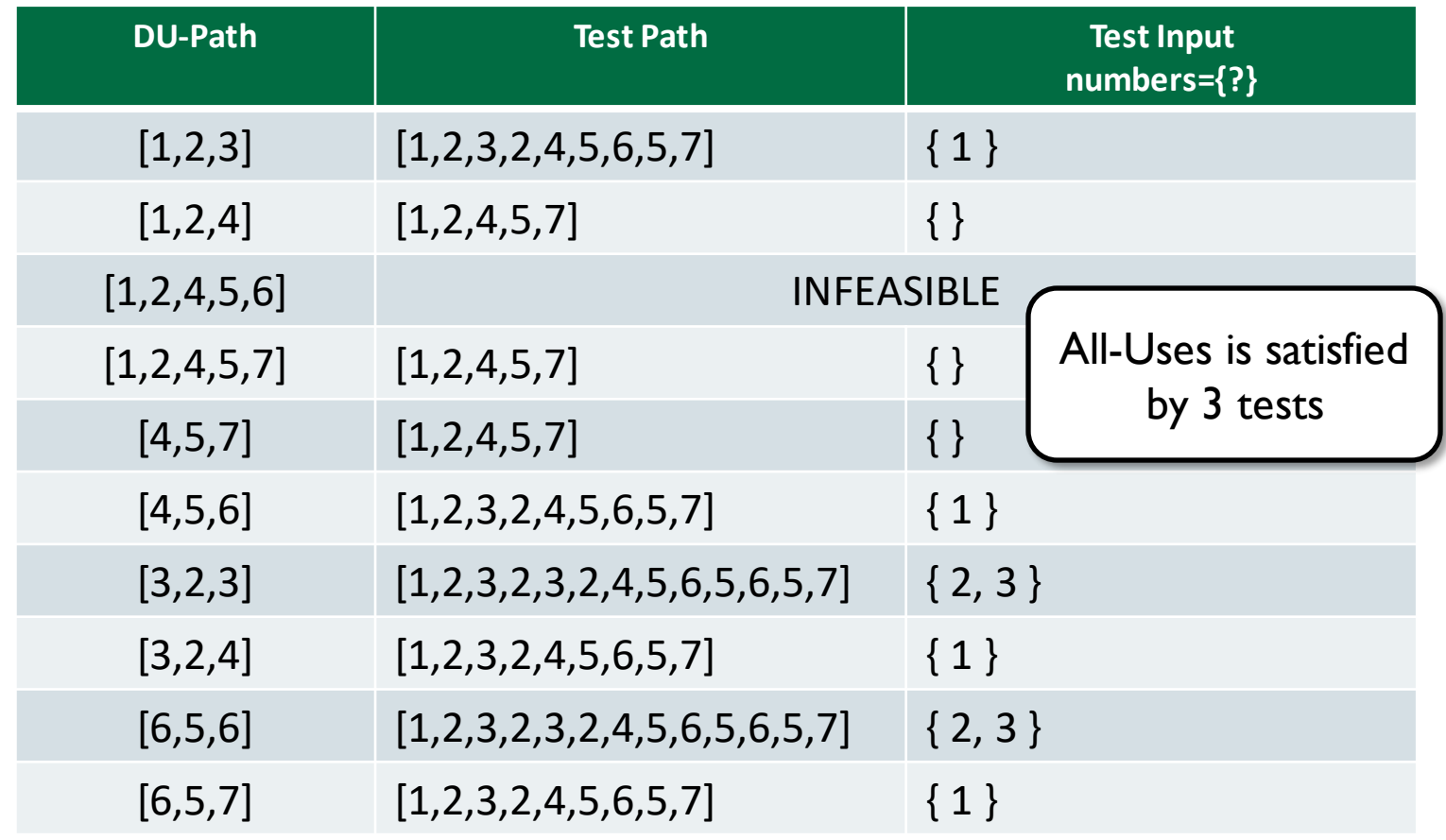